# POJO<sub>S</sub> **ARACTION**

Developing Enterprise Applications with Lightweight Frameworks

### Chris Richardson

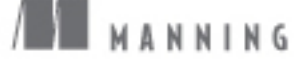

"Chris Richardson targets critical design issues for lightweight Java enterprise applications using POJOs with fantastic in-depth examples. This book extends Martin Fowler's great book, *Enterprise Architecture Patterns*, as well as the more recent *Domain-Driven Design* by Eric Evans, by providing practical design guidance and useful examples. It also addresses the architecture and design issues associated with Spring and Hibernate development, whereas Manning's companion 'in Action' books focus primarily on the Spring and Hibernate technologies.

"This is a powerful book for architects, senior developers, and consultants. It uniquely combines best practices and design wisdom to integrate domain-driven design and test-driven development for object-oriented Java enterprise applications using lightweight Spring, Hibernate, and JDO technologies.

"The table of contents reflects the important topics that most architects and enterprise developers face every day. There is significant need for a book like this, which shows how to address many common and complex design issues with real-world examples. The content in this book is unique and not really available elsewhere."

> DOUG WARREN *Software Architect Countrywide Financial*

"*POJOs in Action* fills a void: the need for a practical explanation of the techniques used at various levels for the successful building of J2EE projects. This book can be compared with the less enterpriseoriented and more abstract *J2EE Development without EJB* by Rod Johnson, but Richardson offers a step-by-step guide to a successful J2EE project. The explanations of the various alternatives available for each step provide the main thrust of this book. Also, the various 'When to use it' paragraphs are helpful in making choices.

"The 'lightweight J2EE' point of view is very under-represented in books and this one is the most didactic J2EE-light book I have read."

> OLIVIER JOLLY *J2EE Architect Interface SI*

"*POJOs in Action* provides good coverage of the current EJB 3.0 and POJO discussions in the developer community. The book is easy to read and has lots of good examples. It provides a complete discussion of the subject matter, from the basic data definitions to the implications on the client-side: I haven't seen another book that takes this approach, so it definitely fills a niche.

"The author describes some technologies as being unsuitable for most situations, but sticks to his guns and maintains the philosophy of providing the user with a choice, describing each possible solution in depth, despite previous assertions that a particular solution may be sub-optimal. This reflects the realities in a developer's world, where we are often forced to use technologies that we might not have chosen ourselves: this support is A Good Thing.

"Compared to Martin Fowler's *Enterprise Architecture Patterns*, which provides a generalized description of the enterprise, this book attempts to present the solutions to the situations Fowler describes. While much of the information can be found elsewhere, including the websites for the technologies as well as Fowler's book, the combination of focused information and the explicit samples makes *POJOs in Action* much more than the sum of its parts. It isn't merely a duplication of what's available elsewhere: it carefully explains the technologies with plenty of sample code, in a consistent style."

> BRENDAN MURRAY *Senior Software Architect IBM*

# *POJOs in Action*

### DEVELOPING ENTERPRISE APPLICATIONS WITH LIGHTWEIGHT FRAMEWORKS

CHRIS RICHARDSON

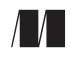

MANNING Greenwich (74° w. long.) For online information and ordering of this and other Manning books, please visit www.manning.com. The publisher offers discounts on this book when ordered in quantity. For more information, please contact:

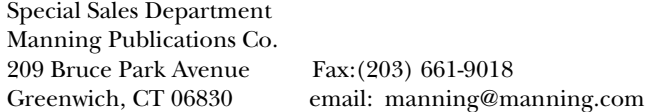

©2006 by Chris Richardson. All rights reserved.

No part of this publication may be reproduced, stored in a retrieval system, or transmitted, in any form or by means electronic, mechanical, photocopying, or otherwise, without prior written permission of the publisher.

Many of the designations used by manufacturers and sellers to distinguish their products are claimed as trademarks. Where those designations appear in the book, and Manning Publications was aware of a trademark claim, the designations have been printed in initial caps or all caps.

Recognizing the importance of preserving what has been written, it is Manning's policy to have the books they publish printed on acid-free paper, and we exert our best efforts to that end.

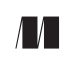

Manning Publications Co. Copyeditor: Liz Welch 209 Bruce Park Avenue Typesetter: Gordan Salinovic Greenwich, CT 06830 Cover designer: Leslie Haimes

ISBN 1932394583

Printed in the United States of America 1 2 3 4 5 6 7 8 9 10 – VHG – 10 09 08 07 06 05  *To my mum, my dad, and my grandparents Thank you for everything*

*mmmmmmmmmmmmmmmmmmmmmmmmmmm—C. R.*

# *brief contents*

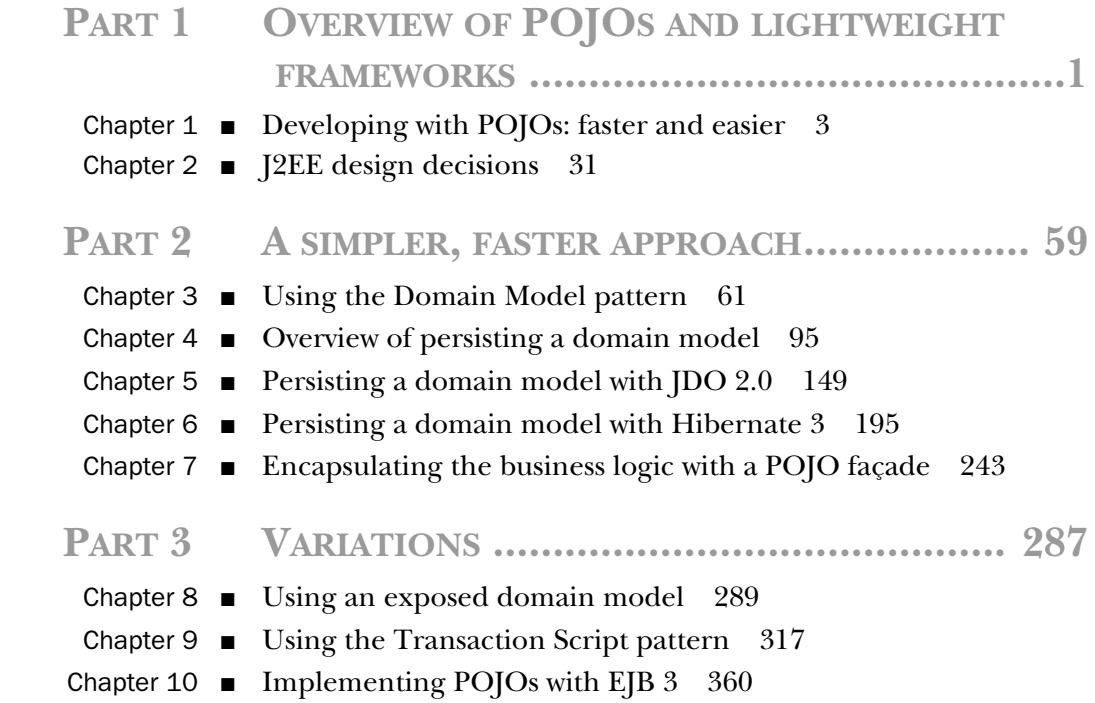

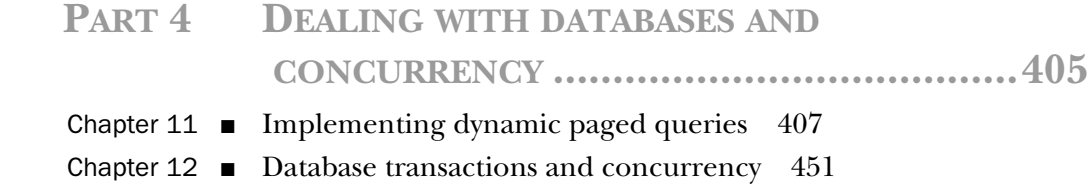

Chapter 13 ■ Using offline locking patterns 488

### *contents*

*[preface xix](#page-19-0) [acknowledgments xxi](#page-21-0) [about this book xxiii](#page-23-0) [about the title xxx](#page-30-0) about the cover illustration xxxi*

### **PART 1 OVERVIEW OF POJOS AND** LIGHTWEIGHT FRAMEWORKS .................................1

# *Developing with POJOs: faster and easier* 3<br>1.1 The disillusionment with EIBs 5

The disillusionment with EJBs 5 *[A brief history of EJBs 5](#page-37-1)* ■ *[A typical EJB 2 application architecture 6](#page-38-0) [The problems with EJBs 7](#page-39-0)* ■ *[EJB 3 is a step in the right direction 11](#page-43-0)* [1.2 Developing with POJOs 12](#page-44-0)

*[Using an object-oriented design 14](#page-46-0)* ■ *[Using POJOs 15](#page-47-0)* ■ *[Persisting](#page-48-0)  [POJOs 16](#page-48-0)* ■ *[Eliminating DTOs 18](#page-50-0)* ■ *[Making POJOs](#page-51-0)  [transactional 19](#page-51-0)* ■ *[Configuring applications with Spring 25](#page-57-0) [Deploying a POJO application 27](#page-59-0)* ■ *[POJO design summary 28](#page-60-0)*

1.3 [Summary 30](#page-62-0)

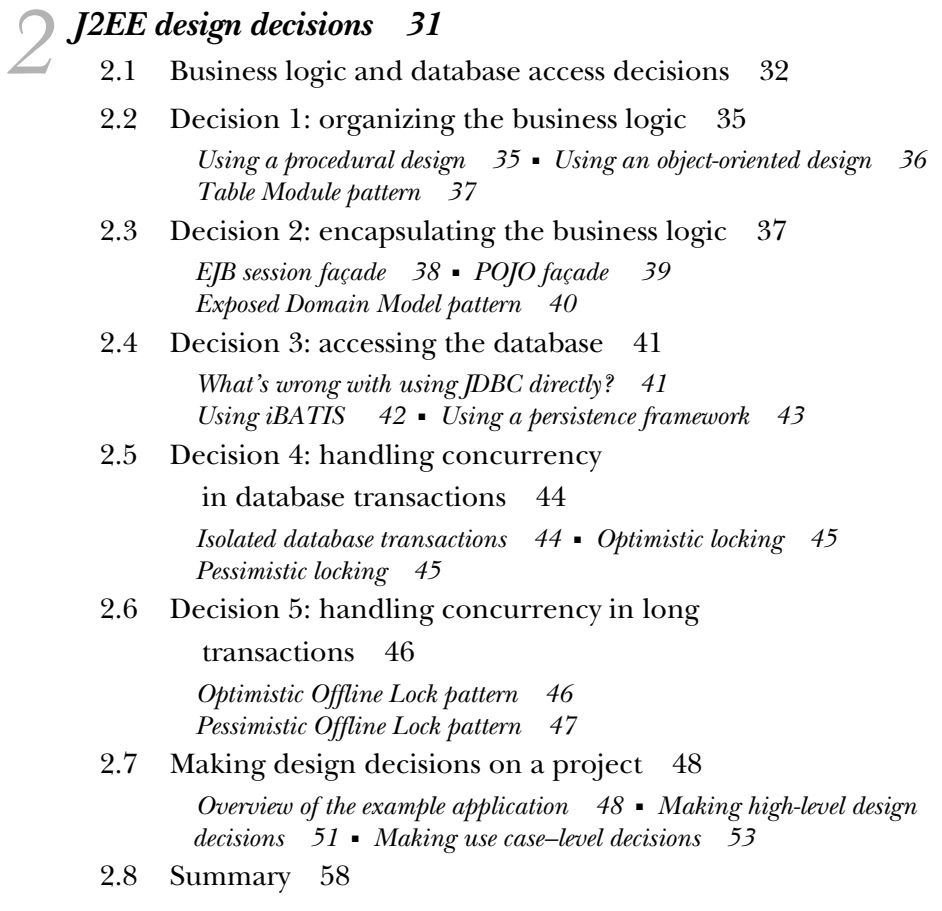

### **PART 2 A SIMPLER, FASTER APPROACH ........................ 59**

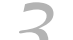

# *Using the Domain Model pattern 61*<br>3.1 Understanding the Domain Mode

Understanding the Domain Model pattern 62 *[Where the domain model fits into the overall architecture 63](#page-95-0) [An example domain model 64](#page-96-0)* ■ *[Roles in the domain model 66](#page-98-0)* [3.2 Developing a domain model 68](#page-100-0) *[Identifying classes, attributes, and relationships 69](#page-101-0) [Adding behavior to the domain model 69](#page-101-1)*

[3.3 Implementing a domain model: an example 80](#page-112-0) *[Implementing a domain service method 80](#page-112-1)* ■ *[Implementing a domain](#page-119-0)  [entity method 87](#page-119-0)* ■ *[Summary of the design 92](#page-124-0)* [3.4 Summary 93](#page-125-0)

# *Overview of persisting a domain model* 95<br>4.1 Mapping an object model to a database

Mapping an object model to a database 96

*[Mapping classes 97](#page-129-0)* ■ *[Mapping object relationships 99](#page-131-0)* ■ *[Mapping](#page-135-0)  [inheritance 103](#page-135-0)* ■ *[Managing object lifecycles 107](#page-139-0) [Persistent object identity 107](#page-139-1)*

[4.2 Overview of ORM frameworks 108](#page-140-0)

*[Why you don't want to persist objects yourself 109](#page-141-0)* ■ *[The key features](#page-141-1)  [of an ORM framework 109](#page-141-1)* ■ *[Benefits and drawbacks of using an](#page-146-0)  [ORM framework 114](#page-146-0)*

[4.3 Overview of JDO and Hibernate 117](#page-149-0)

*[Declarative mapping between the object model and the schema 117](#page-149-1) [API for creating, reading, updating, and deleting objects 118](#page-150-0) [Query language 119](#page-151-0)* ■ *[Support for transactions 120](#page-152-0)* ■ *[Lazy and](#page-153-0)  [eager loading 121](#page-153-0)* ■ *[Object caching 121](#page-153-1)* ■ *[Detached objects 124](#page-156-0) [Hibernate vs. JDO 124](#page-156-1)*

[4.4 Designing repositories with Spring 125](#page-157-0)

*[Implementing JDO and Hibernate repositories 125](#page-157-1)* ■ *[Using the Spring](#page-158-0)  [ORM classes 126](#page-158-0)* ■ *[Making repositories easier to test 129](#page-161-0)*

### [4.5 Testing a persistent domain model 132](#page-164-0)

*[Object/relational testing strategies 133](#page-165-0)* ■ *[Testing against the](#page-167-0)  [database 135](#page-167-0)* ■ *[Testing without the database 138](#page-170-0) [Overview of ORMUnit 140](#page-172-0)*

[4.6 Performance tuning JDO and Hibernate 141](#page-173-0)

*[Without any tuning 141](#page-173-1)* ■ *[Configuring eager loading 142](#page-174-0) [Using a process-level cache 145](#page-177-0)* ■ *[Using the query cache 145](#page-177-1)*

- [4.7 The example schema 146](#page-178-0)
- [4.8 Summary 148](#page-180-0)

# *[Persisting a domain model with JDO 2.0 149](#page-181-0)*<br>5.1 IDO issues and limitations 150

[5.1 JDO issues and limitations 150](#page-182-0)

*[Configuring JDO object identity 151](#page-183-0)*■ *[Persisting interfaces 155](#page-196-0) [Using the JDO enhancer 158](#page-190-0)*

- [5.2 Persisting a domain model class with JDO 159](#page-191-0) *[Writing JDO persistence tests with ORMUnit 159](#page-191-1)* ■ *[Testing persistent](#page-196-0)  [JDO objects 164](#page-196-0)* ■ *[Making a class persistent 170](#page-202-0)*
- [5.3 Implementing the JDO repositories 173](#page-205-0) *[Writing a mock object test for findRestaurants\(\) 174](#page-206-0)* ■ *[Implementing](#page-210-0)  [JDORestaurantRepositoryImpl 178](#page-210-0)* ■ *[Writing the query that finds the](#page-212-0)  [restaurants 180](#page-212-0)* ■ *[Writing tests for a query 180](#page-212-1)*
- [5.4 JDO performance tuning 183](#page-215-0) *[Using fetch groups to optimize object loading 184](#page-216-0)* ■ *[Using a Persis](#page-223-0)[tenceManagerFactory-level cache 191](#page-223-0)* ■ *[Using a query cache 193](#page-225-0)*
- [5.5 Summary 193](#page-225-1)

# *[Persisting a domain model with Hibernate 3 195](#page-227-0)*<br>6.1 Hibernate ORM issues 196

[6.1 Hibernate ORM issues 196](#page-228-0)

*[Fields or properties 196](#page-228-1)*■ *[Hibernate entities and components 198](#page-196-0) [Configuring object identity 200](#page-232-0)* ■ *[Using the cascade attribute 205](#page-237-0) [Persisting interfaces 207](#page-239-0)*

[6.2 Other Hibernate issues 209](#page-241-0)

*[Exception handling 209](#page-241-1) [Lazy loading and inheritance hierarchies 209](#page-241-2)*

- [6.3 Persisting a domain model class using Hibernate 212](#page-244-0) *[Writing Hibernate persistence tests with ORMUnit 213](#page-245-0)* ■ *[Testing](#page-249-0)  [persistent Hibernate objects 217](#page-249-0)* ■ *[Making a class persistent 224](#page-256-0)*
- [6.4 Implementing a repository using Hibernate 228](#page-260-0)

*[Writing a mock object test for a repository method 228](#page-260-1)* ■ *[Implementing](#page-263-0)  [HibernateRestaurantRepositoryImpl 231](#page-263-0)* ■ *[Writing the query that](#page-264-0)  [finds the restaurants 232](#page-264-0)* ■ *[Writing tests for a query 233](#page-265-0)*

[6.5 Hibernate performance tuning 234](#page-266-0)

*[Using eager loading 235](#page-267-0)* ■ *[Using a process-level cache 240](#page-272-0) [Using a query cache 241](#page-273-0)*

[6.6 Summary 242](#page-274-0)

# *Encapsulating the business logic with a POJO façade* 243<br>7.1 Overview of a POJO façade 244

Overview of a POJO façade 244

*[An example POJO façade 245](#page-277-0)* ■ *[Benefits of a POJO façade 247](#page-279-0) [Drawbacks of a POJO façade 248](#page-280-0)* ■ *[When to use a POJO façade and](#page-282-0)  [detached domain objects 250](#page-282-0)*

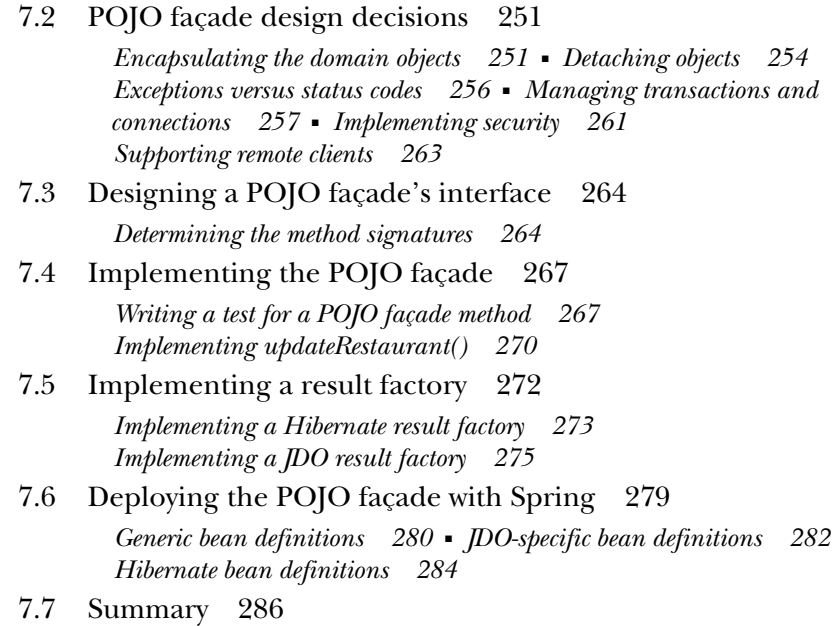

### **PART 3 VARIATIONS .................................................287**

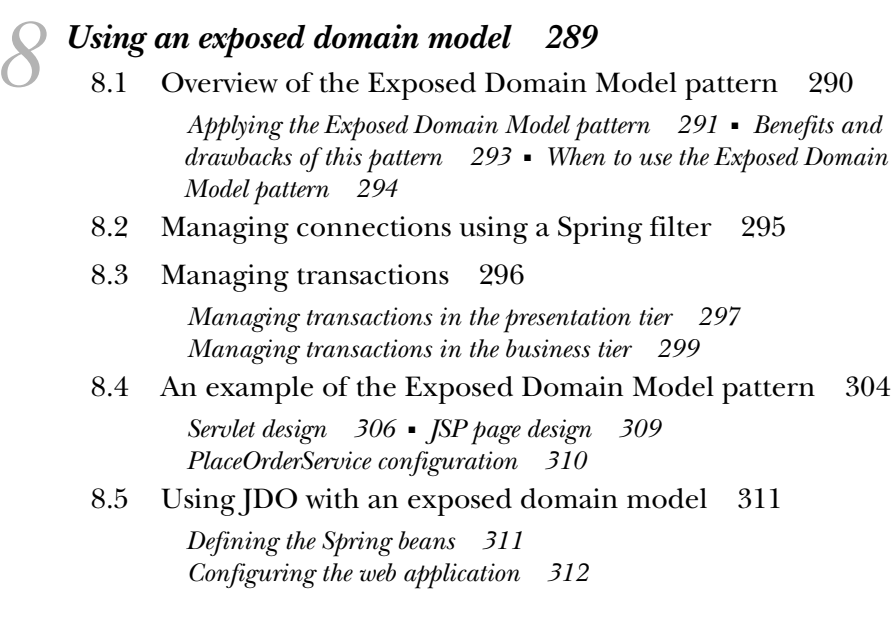

*10 [Implementing POJOs with EJB 3 360](#page-392-0)*

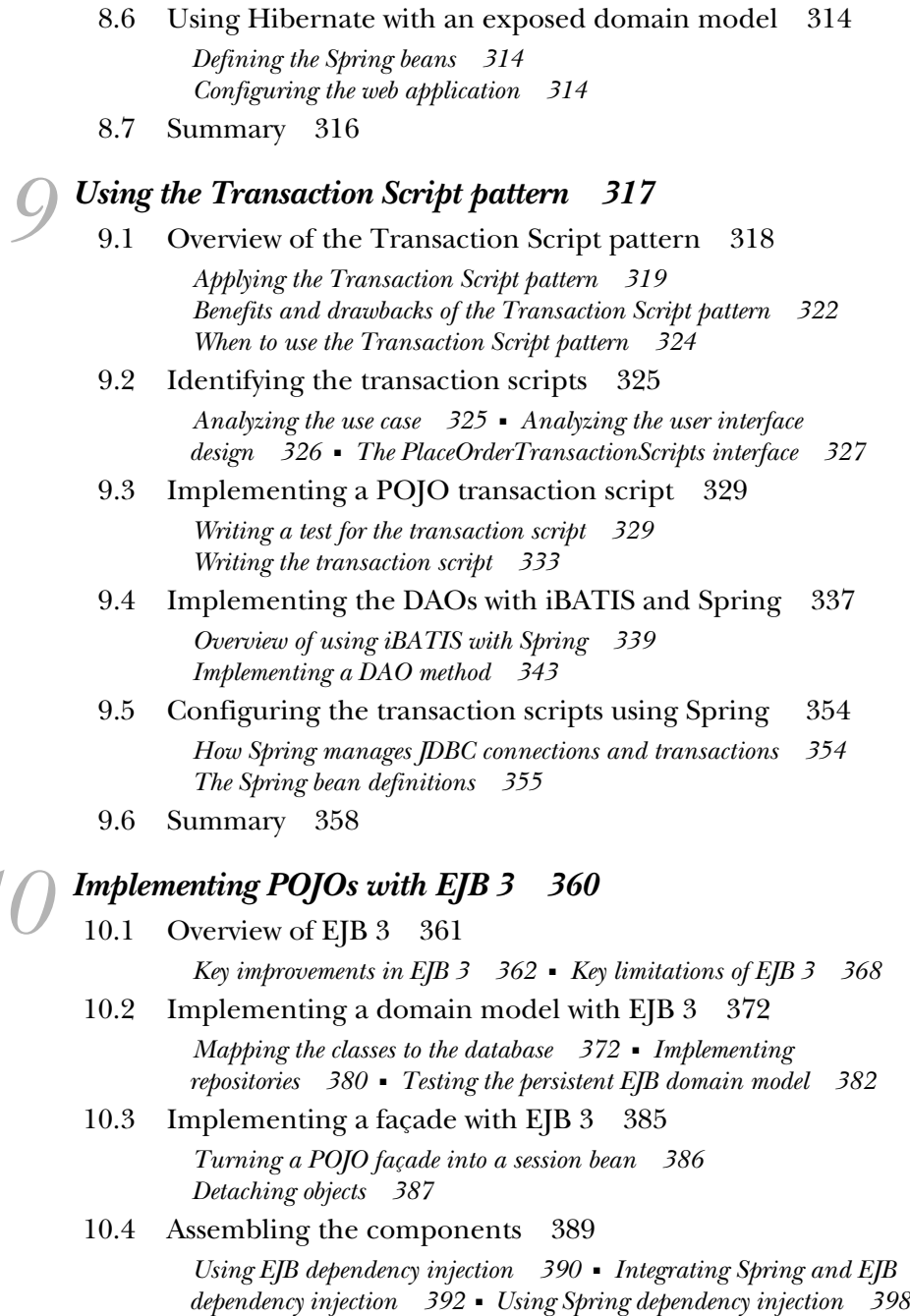

[10.5 Implementing other patterns with EJB 3 400](#page-432-0) *[Implementing the Exposed Domain Model pattern 400](#page-432-1)* ■ *[Implement](#page-433-0)[ing the Transaction Script pattern 401](#page-433-0)* ■ *[Implementing dynamic](#page-433-1)  [paged queries 401](#page-433-1)* ■ *[Implementing the concurrency patterns 403](#page-435-0)* [10.6 Summary 403](#page-435-1)

### **PART 4 DEALING WITH DATABASES AAAAAAAAAAND CONCURRENCY ......................................405**

### *11 [Implementing dynamic paged queries 407](#page-439-0)* [11.1 Key design issues 408](#page-440-0)

*[Implementing a paging mechanism 410](#page-442-0)* ■ *[Generating queries](#page-445-0)  [dynamically 413](#page-445-0)* ■ *[Improving the performance of SQL queries 414](#page-446-0)*

[11.2 Implementing dynamic paged queries with iBATIS 418](#page-450-0)

*[Using queryForList\(\) to select the rows 420](#page-452-0) [Using ROWNUM to select the rows 422](#page-454-0)*

### [11.3 Implementing paged queries with JDO and](#page-456-0)

Hibernate 424

*[Generating Hibernate and JDO queries dynamically 426](#page-458-0)* ■ *[Loading](#page-460-0)  [the data with a single SELECT statement 428](#page-460-0)* ■ *[Loading a subset of](#page-463-0)  [an object's fields 431](#page-463-0)* ■ *[Working with a denormalized schema 434](#page-466-0) [Implementing paging 435](#page-467-0)*

[11.4 A JDO design example 438](#page-470-0) *[The JDOOrderRepositoryImpl class 439](#page-471-0)*

*[The ExecuteFindOrdersQuery class 441](#page-473-0)*

- [11.5 A Hibernate design example 442](#page-474-0) *[The HibernateOrderRepositoryImpl class 443](#page-475-0) [The FindOrdersHibernateCallback class 444](#page-476-0)*
- [11.6 Using JDO and Hibernate native SQL queries 446](#page-478-0) *[Using JDO native SQL queries 446](#page-478-1)*

*[Using Hibernate SQL queries 448](#page-480-0)*

11.7 [Summary 449](#page-481-0)

# *Database transactions and concurrency* 451<br>12.1 Handling concurrent access to shared dat

Handling concurrent access to shared data 452

*[Using fully isolated transactions 453](#page-485-0)* ■ *[Optimistic locking 454](#page-486-0) [Pessimistic locking 458](#page-490-0)* ■ *[Using a combination of locking](#page-493-0)  [mechanisms 461](#page-493-0)*

[12.2 Handling concurrent updates in a JDBC/iBATIS](#page-494-1) 

application 462

*[Design overview 462](#page-494-0)* ■ *[Using optimistic locking 464](#page-496-0)* ■ *[Using pes](#page-498-0)[simistic locking 466](#page-498-0)* ■ *[Using serializable or repeatable read](#page-498-1)  [transactions 466](#page-498-1)* ■ *[Signaling concurrent update failures 468](#page-500-0)*

[12.3 Handling concurrent updates](#page-504-0) 

with JDO and Hibernate 472

*[Example domain model design 472](#page-504-1)* ■ *[Handling concurrent updates](#page-506-0)  [with JDO 474](#page-506-0)* ■ *[Handling concurrent updates with Hibernate 478](#page-510-0)*

[12.4 Recovering from data concurrency failures 483](#page-515-0)

*[Using an AOP interceptor to retry transactions 484](#page-516-0) [Configuring the AOP interceptor 485](#page-517-0)*

[12.5 Summary 486](#page-518-0)

# *[Using offline locking patterns 488](#page-520-0)*<br>13.1 The need for offline locking 489

The need for offline locking

*[An example of an edit-style use case 490](#page-522-0) [Handling concurrency in an edit-style use case 490](#page-522-1)*

[13.2 Overview of the Optimistic Offline Lock pattern 492](#page-524-0)

*[Applying the Optimistic Offline Lock pattern 493](#page-525-0)* ■ *[Benefits and](#page-526-0)  [drawbacks 494](#page-526-0)* ■ *[When to use this pattern 494](#page-526-1)*

[13.3 Optimistic offline locking with JDO and Hibernate 495](#page-527-0)

*[Using version numbers or timestamps 495](#page-527-1) [Using detached objects 497](#page-529-0)*

[13.4 Optimistic offline locking with detached objects](#page-533-0) 

example 501

*[Implementing the domain service 502](#page-534-0)* ■ *[Implementing the persistent](#page-536-0)  [domain class 504](#page-536-0)* ■ *[Detaching and attaching orders 505](#page-537-0)*

[13.5 The Pessimistic Offline Lock pattern 508](#page-540-0)

*[Motivation 508](#page-540-1)* ■ *[Using the Pessimistic Offline Lock pattern 509](#page-541-0) [Benefits and drawbacks 510](#page-542-0)* ■ *[When to use this pattern 511](#page-543-0)*

[13.6 Pessimistic offline locking design decisions 511](#page-543-1)

*[Deciding what to lock 512](#page-544-0)* ■ *[Determining when to lock and unlock the](#page-544-1)  [data 512](#page-544-1)* ■ *[Choosing the type of lock 512](#page-544-2)* ■ *[Identifying the lock](#page-545-0)  [owner 513](#page-545-0)* ■ *[Maintaining the locks 513](#page-545-1)* ■ *[Handling locking](#page-551-0)  [failures 519](#page-551-0)* ■ *[Using pessimistic offline locking in a domain](#page-552-0)  [model 520](#page-552-0)* ■ *[Implementing a lock manager with iBATIS 520](#page-552-1) [Implementing the domain service 522](#page-554-0)* ■ *[Adapting the other use](#page-561-0)  [cases 529](#page-561-0)*

[13.7 Summary 532](#page-564-0)

*[references 535](#page-567-0) index 539*

# *preface*

<span id="page-19-0"></span>Back in 1999, I enthusiastically embraced J2EE and started developing applications with servlets, JSP pages, and EJBs. Even though I was an uncritical fan of those frameworks, I found that I could simplify development by using what came to be known as "Plain Old Java Objects" (POJOs). For example, in the presentation tier I wrote servlets that delegated to POJOs. And in the business tier I wrote session beans that delegated to POJOs and entity beans that extended POJOs. Using POJOs enabled me to test my code without having to wait for it to be deployed in the server. Because POJOs were not directly supported by the servlet and EJB frameworks, however, I had to jump through a few hoops to use them.

 Ironically, it wasn't until after writing an article describing some of those hoops that I started to use lightweight frameworks which support POJOs directly. A couple of reader comments were along the lines of "Why bother with entity beans why not use an object/relational mapping framework instead? It's a lot simpler." Another reader suggested using Hibernate and another suggested JDO, which were two technologies that I was only vaguely aware of. After experimenting with them for a couple of weeks, I realized that they made persisting objects a lot easier. I found I could develop and test most of the business logic outside of the server. I was hooked!

 Hibernate and JDO replaced entity beans, but what to do about those pesky session beans? They need to be deployed in a server, which slows down development. The solution came in the form of the Spring framework. I'd read a few articles about Spring, but its significance did not sink in until I went to TheServer-Side.com's Java Symposium (TSSJS) 2004. For the three days I was there, I was indoctrinated in the joys of dependency injection, Spring, and aspect-oriented programming (AOP). I realized that I could replace the session beans with Springmanaged POJOs. I started using Spring right away and immediately found that I could do most development without going near a server. And if a server was required, I could mostly use lightweight servers such as a Jetty. The impact on development was remarkable. All of the benefits of agile development became readily accessible to me.

 Somewhere along the way, I decided to write this book to share what I had learned. My goal is to teach other developers simpler and faster ways to write enterprise Java applications. I also want to contribute to the Java community from whom I had learned a lot by reading all of those books, articles, and blogs. Originally, this book was going to cover EJBs, JDO, and Hibernate. I had planned to write about how to use POJOs and EJBs together. But when I discovered that a pure POJO and lightweight framework design was a much better approach for many enterprise Java applications, I decided to write a book that focused on POJOs.

 Writing this book has been an "interesting" experience, to put it mildly. It has occupied all of my spare time for so long that I've worn out my desk chair and occasionally I'm surprised that I have three children instead of two. (When did that happen?) Along the way I've learned a lot. I've been challenged to think hard about what works and what doesn't. I hope that in this book you will find simpler and faster ways to develop your enterprise Java applications.

# *acknowledgments*

<span id="page-21-0"></span>*I love deadlines. I like the whooshing sound they make as they fly by.* —Douglas Adams

Many deadlines whooshed by as I labored on this book in my downstairs office for far longer than anyone could possibly imagine. Despite the missed deadlines, Manning publisher Marjan Bace refused to give up on me. I'm grateful to him for his determination to see this book published and for pushing me to complete it.

 There are also several others at Manning Publications whom I wish to thank, especially Jackie Carter for doing an excellent job as my developmental editor. The hours we spent discussing the chapters forced me to clarify my thoughts and made me a better writer. I'd like to thank Doug Bennett for the final round of development editing that brought the book over the finish line. And many thanks to the rest of the *POJOs in Action* production team: project manager Mary Piergies, copyeditor Liz Welch, review editor Karen Tegtmayer, design editor Dottie Marsico, cover designer Leslie Haimes, webmaster Ian Shigeoka, proofreader Elizabeth Martin, publicist Helen Trimes, and typesetter Gordan Salinovic.

 I am very grateful to the numerous reviewers who provided valuable feedback and helped improve the manuscript: Ara Abrahamian, Muhammad Ashikuzzaman, Robert Benson, Michael Caro, Neal Ford, Peter George, Ajay Govindarajan, Jack Herrington, Olivier Jolly, Gavin King, Michael Koziarski, Patrick Linskey, Ron Lichty, John D. Mitchell, Tony Morris, Brendan Murray, J. B. Rainsberger, Norman Richards, Anne Rosset, Russ Rufer, Jon Skeet, Chris Smith, David Tinker, Luigi R. Viggiano, David Vydra, Doug Warren, Meghan Ward, Miles Woodroffe, and Oliver Zeigermann.

 I would like to thank a number of reviewers in particular. Sincere thanks to Azad Bolour for both the time he spent reviewing the book face to face and for the tea and cheese he provided during those reviews, and to Jennifer Shi, who graciously spent part of her vacation reviewing the draft manuscript. I'd also like to thank the technical reviewers, Brendan Murray, Olivier Jolly, and Oliver Zeigermann who proofread the final text and code shortly before the book went to press. Any errors that remain are entirely my responsibility.

 I'm also very grateful to many of the people I have worked with over the years developing enterprise Java applications. I'd like to thank my former colleagues at BEA, including Ajay Ailawahdi, Ashok Anand, Durai Kalaiselvan, Georgia McNamara, Dave Robinson, Scott Shaw, Sushil Shukla, and Kumar Sundararaman. Many thanks to my former colleagues at Insignia Solutions, Inc: Mainak Datta, Paul Edmonds, Ajay Govindarajan, Anne Rosset, Daniel Huang, Bidyut Pattanayak, Senthil Saivam, and Harold Scanlon. Much of this book is a result of the experience I gained while working with them. They were the guinea pigs as I experimented with new and better frameworks for building applications.

 Finally, many thanks to my family and friends for their support. Extra special thanks to Brian and Mariann for keeping my family company while I worked on the book. I'd like to thank my children, Janet, Thomas, and Ellie, for providing constant laughter and joy—and a reason to take a break from writing. Last, and most important, I would like to thank my wife Laura for her constant love, encouragement, and support. Without her, I would never have finished this book.

# *about this book*

<span id="page-23-0"></span>*POJOs in Action* is a practical guide to using POJOs and lightweight frameworks to develop the back-end logic of enterprise Java applications. These technologies are important because they dramatically simplify how you build an application's business and persistence tiers. This book covers key lightweight frameworks: Spring, JDO, Hibernate, and iBATIS. It also covers EJB 3, which embraces POJOs and some of the characteristics of lightweight frameworks.

 In this book you will learn how to apply test-driven development and object design to enterprise Java applications. It illustrates how to develop with POJOs and lightweight frameworks using realistic use cases from a single example application that is used throughout the book. It even implements the same use case using multiple approaches so that you can see the essential differences between them.

 A key message of *POJOs in Action* is that every technology has both benefits and drawbacks. This book will teach you when to use—and when not to use each of the frameworks. For example, although the emphasis is on the Spring framework and POJOs, this book also describes when it makes sense to use EJBs. It explains when to use an object-oriented design and an object/relational mapping (ORM) framework and when to use a procedural design and SQL directly. This sets *POJOs in Action* apart from many other books that blindly advocate the use of their favorite framework.

 Enterprise Java frameworks are constantly evolving. While I was writing this book, all of the frameworks I describe had several releases. EJB 3 appeared, albeit in draft form. And between the time this book is printed and the time you read it, some enterprise Java frameworks will have evolved further yet. But the good news is that this book will remain relevant. POJOs and nonintrusive lightweight frameworks are here to stay.

 Regardless of how the frameworks evolve, there are some key concepts that will not change. First, it's vital that you objectively evaluate the pros and cons of a framework and not be swayed by clever marketing. Second, POJOs and nonintrusive frameworks are a good thing. You want to avoid coupling your business logic to an infrastructure framework, especially if it slows down the edit-compile-debug cycle. Third, testing is essential. If you don't write tests, then you can't be sure that your application works. And you must be able to write tests, so designing for testability is also important. Finally, as Albert Einstein said, "Everything should be made as simple as possible, but not simpler."

#### *Roadmap*

This book consists of four parts. Part 1 is an overview of POJOs and lightweight frameworks and the key design decisions you must make when developing an enterprise Java application. It begins with chapter 1, which introduces the concepts of POJOs and lightweight frameworks. It's here you will learn about the key differences between POJO design and an old-style EJB 2 design. This chapter describes the benefits of an object-oriented design. You will explore the design of a simple application that persists POJOs with Hibernate and makes them transactional with Spring.

 Chapter 2 describes the design decisions that you must make when developing the back-end logic of an enterprise Java application. Some decisions are between lightweight frameworks and EJBs. Other decisions are between particular lightweight frameworks, such as whether to access the database using an ORM framework or to execute SQL directly using iBATIS. There are also decisions that you need to make regardless of which technology you use, such as how to organize the business logic and handle database concurrency. This chapter provides an overview of design decisions you must make along with the options available to you. We also introduce the example application and its use cases that appear throughout the book as we explore the design options.

 Part 2 describes one simple yet very effective approach to designing enterprise Java applications. It's an approach that's applicable to many enterprise Java applications. The design implements the business logic with an object-oriented domain model. It persists objects with an ORM framework such as JDO or Hibernate, and it encapsulates the business logic with a POJO façade instead of an EJB session façade. Because of its many benefits, including ease of development and testing, it's the approach I prefer to use whenever possible.

 The first step in applying this design is to develop a domain model. A domain model is an excellent way to tackle the complex business logic found in many enterprise Java applications. Chapter 3 describes how to implement business logic using a POJO domain model. You will learn about the structure of domain models and the benefits and drawbacks of using one. We explain how you can identify the domain model's classes, fields, and relationships by analyzing the application's requirements and talking with the business experts. We then show you how to implement domain services and entities using test-driven development techniques. You will learn how to use mock objects to test the domain model without the database, which simplifies testing considerably. This chapter uses the Place Order use case from the example application to illustrate how to develop a domain model

 Once you have developed a domain model, you need to persist it. Usually, the best way to do that is to use an ORM framework, which transparently maps your objects to the database. Chapter 4 provides an overview of ORM frameworks. In this chapter you will learn the strategies for overcoming the impedance mismatch between a database schema and domain model. We describe how to map a domain model's classes, fields, and relationships to a database schema, and we list the key features of an ORM framework. You will learn effective testing strategies for a persistence layer. The chapter introduces Hibernate and JDO, which are two popular ORM frameworks, and describes how to use the Spring ORM classes to implement the application classes that access the database.

 JDO is an ORM standard from Sun, and at the time of this writing version 2 of the specification was close to completion. Chapter 5 explains how to use JDO 2 to persist the domain model developed in chapter 3. We describe issues you will encounter and the decisions you must make when using JDO. You will learn how to persist objects with JDO and how to implement domain model repositories (data access objects) using Spring's JDO support classes. We explain how to test a JDO persistence layer effectively and list some of the ways you can improve the performance of a JDO application.

 Chapter 6 describes how to persist a domain model developed earlier in chapter 3 using Hibernate, an extremely popular open source framework. You will learn about the various issues and limitations you will encounter when using Hibernate. We explain how to implement repositories with Spring's Hibernate support classes. In addition, you will learn how to test a Hibernate persistence

layer effectively and examine some of the ways you can improve the performance of a Hibernate application.

 Encapsulating the business logic is the final step in this process. The standard EJB approach is to use an EJB session façade and to return DTOs to the presentation tier. But developing EJBs and writing DTOs can be pretty tedious. Fortunately, there is a better way. Chapter 7 describes how to encapsulate the business logic with a POJO façade, which is a lot easier to develop and test. You will learn how the Spring framework provides a much more convenient way to have declarative security and transactions. Moreover, you'll learn how to use what are known as detached JDO and Hibernate objects to return data to the presentation tier and thereby eliminate the need to write many DTOs.

 The approach described in part 2 is an effective way to design business logic and access the database. But it's not the only way. Part 3 offers alternative approaches to designing the business and persistence tiers of an enterprise application. Chapter 8 describes how you can dispense with the façade if the business and presentation tiers are running in the same JVM. Although exposing the domain model to the presentation tier might sound like heresy, doing so has its benefits. Since there is no façade, there is less code to write and maintain. It also avoids some of the potential problems with using detached objects. But as you will discover, in order to use this approach you must solve some tricky database connection and transaction management issues.

 I'm a great fan of implementing the domain logic using an object-oriented design and persisting the objects using an ORM framework. But sometimes it doesn't make sense to use this approach. In chapter 9 you will learn when you should consider implementing the business logic using a procedural design. We describe how to develop a procedural business logic starting from a use case and how to structure it in a way that makes it easier to maintain. You will learn how to access the database using Spring's iBATIS support classes.

 Dissatisfaction with EJB motivated the Java community to adopt alternative frameworks such as Spring, Hibernate, and JDO. In response, EJB has evolved and embraced many POJO and lightweight framework concepts. Chapter 10 takes a look at EJB 3 and compares it with JDO, Hibernate, and Spring. You will explore the benefits and drawbacks of EJB 3. We describe how to use EJB 3 to persist the domain model developed earlier in chapter 2 and expose some significant limitations. We also look at implementing the session façade developed in chapter 7 as an EJB 3 session bean. You will learn how to use EJB 3 dependency injection to assemble an application. This chapter also explains how to integrate EJB 3 and Spring dependency injection.

 Part 4 of this book looks at some important database-related issues that you must address when developing an enterprise Java application. It begins with chapter 11, which examines implementing search screens that let the user enter search criteria and page through the matching results. Implementing search screens can be challenging. The application must be able to efficiently query the database and allow the user to page through a large result set. It must also dynamically generate queries in a maintainable way. In this chapter, you will learn how to implement dynamic paged queries using iBATIS, JDO, and Hibernate, and when you might want to use Hibernate and JDO native SQL queries.

 You also have to deal with database concurrency. Enterprise applications have multiple users and background tasks, which means that sometimes multiple database transactions will attempt to access the same data simultaneously. In chapter 12, you will learn how to handle concurrent accesses at the database transaction level. We describe how to handle database concurrency in iBATIS, JDO, and Hibernate applications, and how AOP can provide a simple way to recover from database concurrency failures.

 Chapter 13 extends the concepts described in chapter 12 to handle database concurrency across a sequence of transactions. Many web applications have editstyle use cases that allow users to edit data in the database. The code that implements these use cases typically requires one database transaction to read the data and another to update. In chapter 13, you will learn how to handle database concurrency in edit-style use cases. We describe the various options and detail their respective benefits and drawbacks.

### *Who should read this book?*

If you are a developer or architect who has mastered the basics of enterprise Java development and you want to learn how to use POJOs and lightweight frameworks effectively, this book is for you.

### *Code conventions*

All source code in listings or in text is in a fixed-width font like this to separate it from ordinary text. We make use of Java and XML but we try to adopt a consistent approach. Class and method names, XML elements, and attributes in text are presented using this same font.

 In many cases, the original source code has been reformatted: we've added line breaks and reworked indentation to accommodate the available page space in the book. In rare cases even this was not enough, and listings include line-continuation markers. Additionally, comments have been removed from the listings. Where

appropriate, we've also cut implementation details that distract rather than help tell the story, such as JavaBean setters and getters, and import statements.

 Code annotations accompany many of the listings, highlighting important concepts. In some cases, numbered bullets link to explanations that follow the listing.

### *UML diagrams*

This book uses some simple UML class diagrams and sequence diagrams to describe designs visually. You don't need to know UML to understand these diagrams, but if you're interested, see www.uml.org/ for more information.

### *Downloads*

The complete source code for this book is freely available from www.manning.com/crichardson. There you will find complete instructions on how to install and run each of the examples. The download package contains the source code as well as instructions for accessing the external dependencies, development environment, and build scripts.

### *Software requirements*

The examples in this book depend on the frameworks shown in table 1. This table lists the version that we used and where you can download it. With the exception of Kodo JDO, all of the frameworks are open source.

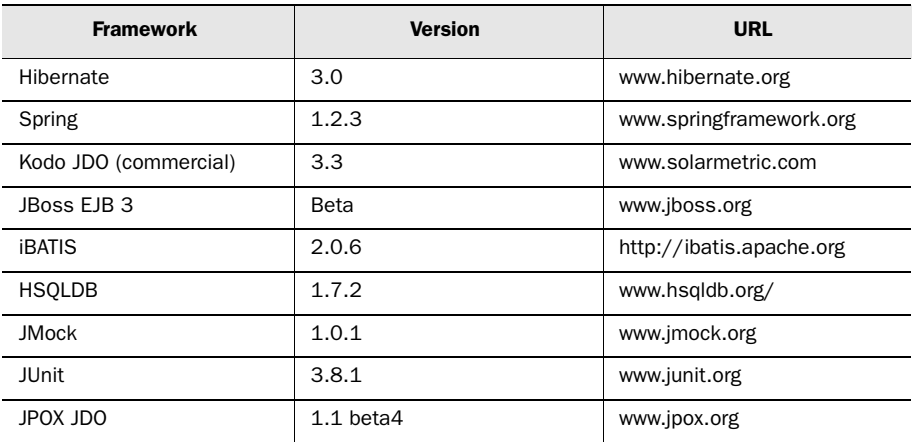

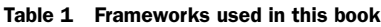

For the latest information on the dependencies, check out www.manning.com/ crichardson.

### *Author Online*

Purchase of *POJOs in Action* includes free access to a private web forum run by Manning Publications where you can make comments about the book, ask technical questions, and receive help from the author and from other users. To access the forum and subscribe to it, point your web browser to www.manning.com/crichardson. This page provides information on how to get on the forum once you are registered, what kind of help is available, and the rules of conduct on the forum.

 Manning's commitment to our readers is to provide a venue where a meaningful dialogue between individual readers and between readers and the author can take place. It is not a commitment to any specific amount of participation on the part of the author, whose contribution to the book's forum remains voluntary (and unpaid). We suggest you try asking the author some challenging questions, lest his interest stray!

 The Author Online forum and the archives of previous discussions will be accessible from the publisher's website as long as the book is in print.

### *About the author*

Chris Richardson is a developer, architect, and mentor with over 20 years of experience. He runs a consulting company that helps development teams become more productive and successful by adopting POJOs and lightweight frameworks. Chris has been a technical leader at a variety of companies, including Insignia Solutions and BEA Systems. Chris holds a BA and MA in computer science from the University of Cambridge in England. He lives in Oakland, California, with his wife and three children.

# *about the title*

<span id="page-30-0"></span>By combining introductions, overviews, and how-to examples, the *In Action* books are designed to help learning and remembering. According to research in cognitive science, the things people remember are things they discover during selfmotivated exploration.

 Although no one at Manning is a cognitive scientist, we are convinced that for learning to become permanent it must pass through stages of exploration, play, and, interestingly, re-telling of what is being learned. People understand and remember new things, which is to say they master them, only after actively exploring them. Humans learn *in action*. An essential part of an *In Action* guide is that it is example-driven. It encourages the reader to try things out, to play with new code, and explore new ideas.

 There is another, more mundane, reason for the title of this book: our readers are busy. They use books to do a job or solve a problem. They need books that allow them to jump in and jump out easily and learn just what they want just when they want it. They need books that aid them in action. The books in this series are designed for such readers.

# *about the cover illustration*

The figure on the cover of *POJOs in Action* is a "Hombre de Sierra Leone," a man from the African country of Sierra Leone. The illustration is taken from a Spanish compendium of regional dress customs first published in Madrid in 1799. The book's title page states:

*Coleccion general de los Trages que usan actualmente todas las Nacionas del Mundo desubierto, dibujados y grabados con la mayor exactitud por R.M.V.A.R. Obra muy util y en special para los que tienen la del viajero universal*

which we translate, as literally as possible, thus:

*General collection of costumes currently used in the nations of the known world, designed and printed with great exactitude by R.M.V.A.R. This work is very useful especially for those who hold themselves to be universal travelers*

Although nothing is known of the designers, engravers, and workers who colored this illustration by hand, the "exactitude" of their execution is evident in this drawing. The "Hombre de Sierra Leone" is just one of many figures in this colorful collection. Their diversity speaks vividly of the uniqueness and individuality of the world's towns and regions just 200 years ago. This was a time when the dress codes of two regions separated by a few dozen miles identified people uniquely as belonging to one or the other. The collection brings to life a sense of isolation and distance of that period-and of every other historic period except our own hyperkinetic present.

#### **xxxii** | **ABOUT THE COVER ILLUSTRATION**

 Dress codes have changed since then and the diversity by region, so rich at the time, has faded away. It is now often hard to tell the inhabitant of one continent from another. Perhaps, trying to view it optimistically, we have traded a cultural and visual diversity for a more varied personal life. Or a more varied and interesting intellectual and technical life.

 We at Manning celebrate the inventiveness, the initiative, and, yes, the fun of the computer business with book covers based on the rich diversity of regional life of two centuries ago, brought back to life by the pictures from this collection.

# *Part 1*

# *Overview of POJOs and lightweight frameworks*

In part 1, you'll get an overview of developing with plain old Java objects (POJOs) and lightweight frameworks such as Spring, Hibernate, and JDO. In chapter 1, "Developing with POJOs: faster and easier," we'll explore the basics of POJOs and lightweight frameworks and how they differ from Enterprise JavaBeans. As the title implies, you'll see how POJOs and lightweight frameworks make development easier and faster. We'll look at a simple design that uses Hibernate for persistence and the Spring framework for transaction management and application assembly.

In chapter 2, "J2EE design decisions," we'll look at some of the key decisions that you must make when developing enterprise Java applications, including when to use the POJO approach. You'll learn about the different ways you can organize and encapsulate business logic, access databases, and handle database concurrency. The options described in this chapter are explored in detail in the rest of the book. You'll see an example of how a project team might go about making these design decisions for their application. This chapter also introduces the example application that is used throughout the book.

# *Developing with POJOs: faster and easier*

### *This chapter covers*

- Comparing lightweight frameworks and EJBs
- Simplifying development with POJOs
- Developing an object-oriented design
- Making POJOs transactional and persistent
Sometimes you must use a technology for a while in order to appreciate its true value. A few years ago I had to go out of the country on a business trip, and I didn't want to risk missing episodes of my favorite show. So, rather than continuing to struggle with the timer function on my VCR, I bought a TiVo box. At the time I thought it was simply going to be a much more convenient and reliable way to record programs. The TiVo box certainly made it easy to record a show, but before long it completely changed how I watched television. In addition to being able to pause live TV, I was able to watch my favorite shows when I wanted and without commercials.

 I had a similar experience with plain old Java objects (POJOs), Hibernate, and Spring. I was part of a team developing a server product that had a "classic" Enterprise JavaBeans (EJB) architecture: the business logic consisted of session beans and entity beans. EJB definitely helped by handling infrastructure issues such as transaction management, security, and persistence—but at a high price. For example, we endured long edit-compile-debug cycles caused by having to deploy the components in the application server. We also jumped through all kinds of hoops in order to implement a domain model with entity beans. But somehow we accepted all of this pain as normal.

 The final straw was when we were faced with having to support the product on two application servers. Rather than endure the lack of portability of EJB containermanaged persistence (CMP) we decided to be adventurous and use a portable persistence mechanism that I was hearing a lot about: Hibernate. Hibernate worked the same way on both application servers and eliminated the need to maintain two separate but equivalent sets of EJB CMP deployment descriptors. But before long we discovered other, much more important benefits of Hibernate. It enabled us to implement a more elaborate POJO domain model in the next version of the product. It sped development by allowing the domain model to be tested without an application server or a database. And soon after we discovered the Spring framework, which enabled us to create a more loosely coupled architecture consisting of easy-to-test POJO services. In hindsight, it's amazing that we accomplished as much as we did with the old architecture.

 *POJOs in Action* describes how POJOs and lightweight technologies such as Spring, Hibernate, and Java Data Objects (JDO) make it easier and faster to develop testable and maintainable applications. You will learn how objectoriented design goes hand in hand with POJOs and how to endow POJOs with the characteristics that enterprise applications require, such as transactions and persistence. It describes how to use Spring for transaction management and Hibernate, JDO, EJB 3, and iBATIS for persistence.

 Much of this book focuses on alternatives to EJBs because they frequently offer better characteristics: good object-oriented design, testability, less complexity, easier maintenance, and a raft of other benefits. However, it's important to remember that EJBs are sometimes the right tool for the job, which is why chapter 10 is about using EJB 3. The key is to be conscious of the options and to make explicit informed decisions rather than slavishly following dogma.

# *1.1 The disillusionment with EJBs*

This book isn't a screed about why you shouldn't use "traditional" Java 2 Enterprise Edition (J2EE) architecture and design. It is sometimes the best tool for the job, and later on in this book I describe when you should use it. However, today many developers use it for applications for which it is ill suited. Let's briefly review the history of EJBs and discover why the Java development community's initial enthusiasm for them has turned into disillusionment. After that, I will describe an alternative approach to designing an enterprise Java application that uses POJOs.

#### *1.1.1 A brief history of EJBs*

EJB is the Java standard architecture for writing **distributed** business applications. It's a framework that provides a large number of useful services and handles some of the most time-consuming aspects of writing distributed applications. For example, EJB provides declarative transactions, which eliminate the need to write transaction management code. The EJB container automatically starts, commits, and rolls back transactions on behalf of the application. Automatically handling transactions was a huge innovation at the time and is still a vital service. In addition, business logic implemented using EJBs can participate in distributed transactions that are started by a remote client. EJBs also provide declarative security, which mostly eliminates the need to write security code, which is another common requirement handled by the application server. Entries in the bean's deployment descriptor specified who could access a particular bean.

EJB version 1.0 was released in 1998. It provided two types of enterprise beans: session beans and entity beans. Session beans represent either stateless services or a stateful conversation with a client. Entity beans represent data in a database and were originally intended to implement business objects. EJB 1.0 fulfilled its mandate by insulating the application developer from the complexities of building distributed enterprise systems. EJB 2 refined the EJB programming model. It added message-driven beans (which process Java Message Service, or JMS, messages) as well as enhanced entity beans to support relationships managed

by the container. The evolution continues in EJB 3 (described later in this chapter), which simplifies the programming model considerably by enabling POJOs to be EJBs.

# *1.1.2 A typical EJB 2 application architecture*

Let's look at an example of a typical EJB 2 application architecture. Imagine that you work for a bank and you have to write a service to transfer money between two accounts. Figure 1.1 shows how you might use EJB to implement the money transfer service.

 The business logic consists of the TransferService EJB and data access objects (DAOs). The TransferService EJB is a session bean that defines the interface that the business logic exposes to the presentation tier. It also implements the business logic.

 The TransferService EJB calls the AccountDAO to retrieve the two accounts, and performs any necessary checks and other business logic. For example, it verifies that fromAccount contains sufficient funds and will not become overdrawn. The TransferService EJB calls AccountDAO again to save the updated accounts in the database. It records the transfer by calling TransactionDAO. The TransferService

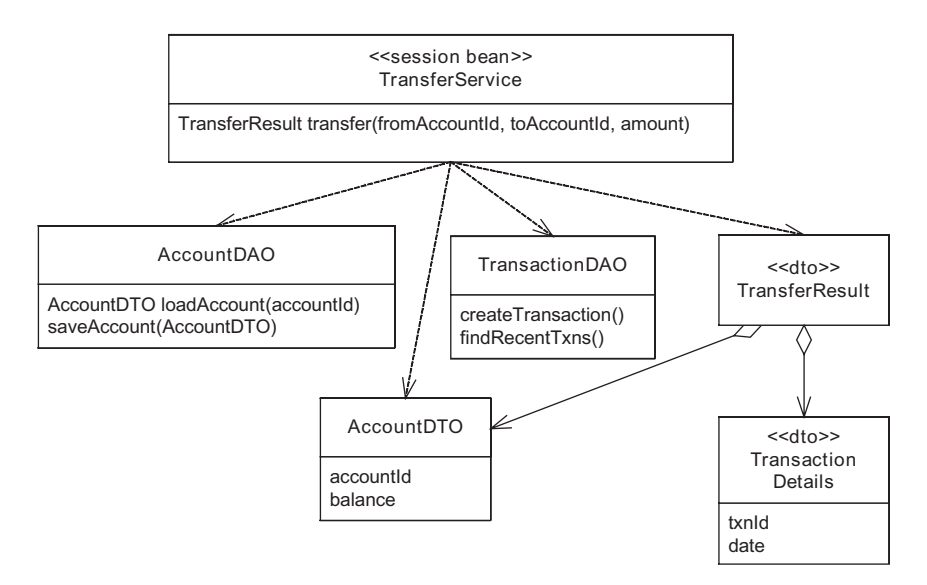

Figure 1.1 The money transfer service implemented using a typical EJB-based design

EJB returns a TransferResult, which is a DTO that contains the AccountDTOs and their recent transactions. It is used by the presentation tier to display a web page to the customer.

 The DAOs, which are implemented using JDBC, provide methods for accessing the database. This application could also use entity beans instead of DAOs to access the database. That is, after all, the role of entity beans within the J2EE architecture. However, for reasons I describe later, EJB 2 entity beans have several drawbacks and limitations. As a result, many J2EE applications use DAOs instead of EJB 2 entity beans.

 The class design and their relationships are simple. I haven't shown the XML deployment descriptors, which are used to configure the EJB, but Transfer-Service is ready to be invoked remotely and to participate in distributed transactions. But despite its apparent simplicity (and sometimes because of it), several serious problems lurk within.

#### *1.1.3 The problems with EJBs*

Like many other Java developers, I enthusiastically adopted EJBs and spent several years writing applications whose design was similar to the one you just saw. I was so excited about using the new standard that I thought nothing of abandoning the object-oriented design skills I'd spent the previous decade learning. I was more than happy to write lots of code and XML configuration files just to do the simplest things. I found ways to pass the time while my code deployed. After all, isn't enterprise application development meant to be challenging?

 It is certainly true that some aspects of developing enterprise applications are challenging, such as complex and changing requirements and the need to scale and have high throughput and availability. However, while EJB solves some problems with developing enterprise applications, it does not live up to one of its key goals: making it easy to write applications. Ironically, in order to be a competent EJB developer you need to know how to solve problems that are caused by EJB. An excellent book that tackles the shortcomings of EJB is *Bitter EJB* by Bruce Tate [Tate 2003]. Other books address the complexity of building effective EJB applications, such as *Core J2EE Patterns* [Alur 2003] and *EJB Design Patterns* [Marinescu 2002], which contains patterns to help make sense of EJB and solutions to problems rather than patterns for improving the design of software.

 Although these books help developers grapple with EJB and learn how to use it effectively, they don't directly address the two fundamental problems with EJBs. The first is that EJBs encourage developers to write **procedural-style** applications. The second problem is that the cumbersome nature of the development process

when using EJBs doesn't allow developers to take advantage of many of the best practices used for "normal" Java development.

#### *The shortcomings of procedural design*

There are two main ways to organize business logic: procedural or objectoriented. The procedural approach organizes the code around functions that manipulate separate simple data objects. In procedural architectures, data structures are populated, passed as parameters to functions, and returned to the caller. The relationship between the data and the operations is very loosely defined, and wholly maintained by the developer. Prior to object-oriented languages, this style of programming dominated software development, and was featured in C, Pascal, and other languages.

 By contrast, the object-oriented approach organizes code around objects that have state and behavior and that collaborate with other objects. The data structures and operations are defined in one language construct, co-locating the data and the operations on the data. The relationship (and state) between the data and the operations is maintained by the language. An object-oriented design is easier to understand, maintain, extend, and test than a procedural design.

 Despite the benefits of an object-oriented design, most J2EE applications, including the one shown in figure 1.1, are written in a procedural style. In our example, all of the business logic is concentrated in the Transferservice EJB, which consists of the transfer() method and possibly one or more helper methods. None of the objects manipulated by the TransferService EJB implement any business logic. These objects exist to provide plumbing and services to the TransferService EJB. The DAOs are wrappers around JDBC, and the remaining objects (including the entity beans) are simple data objects. Even though this business logic is written in Java, which is an object-oriented language, this design fits the definition of procedural code exactly.

 The procedural design style isn't a problem if the business logic is simple, but business logic has a habit of growing in complexity. As the requirements change and the business logic has to implement new features, the amount of code in the EJB steadily increases. For example, in order to add a new kind of overdraft policy you would have to add yet more code to the TransferService EJB to implement that new policy. Even if each enhancement only adds a few lines of code, EJBs that started out quite simple over time can grow into large complex beasts, such as the ones that I encountered on one early J2EE project that were each many hundred of lines of code.

 EJBs like these that contain large amount of code cause several problems. The lack of modularity makes them difficult to understand and maintain because it's hard to find your way around long methods and large classes. They can be extended to support new requirements only by adding more code, which makes the problem worse. Complex EJBs are also very difficult to test because they lack the subcomponents to test in isolation. But if this procedural design style has these problems, why is it so common in J2EE application?

#### *Why J2EE encourages developers to write procedural code*

There are a couple of reasons why J2EE developers often write procedural-style code rather than developing an object model. One reason is that the EJB specification makes it seductively easy. Although the specification does not force you to write this type of code, it lays down a path of least resistance that encourages stateless, procedural code. When implementing new behavior, you don't have to worry about identifying classes and assigning responsibilities as you would if you were designing a real object model. Instead, you can write a new session bean method or add code to an existing one.

 The second reason why J2EE developers write procedural-style code is that it is encouraged by the EJB architecture, literature, and culture, which place great emphasis on EJB components. EJB 2 components are not suitable for implementing an object model. Session beans and message-driven beans are monolithic, heavyweight classes that cannot be used to implement a fine-grained object model. Nor can they represent business objects that are stored in a database. The best way to use them in an application is to encapsulate an object model: the *Session Façade* and *Message Façade* patterns.

EJB 2 entity beans, which are intended to represent business objects, have numerous limitations that make it extremely difficult to use them to implement a persistent object model. This is why I didn't use them in our earlier example. EJB 2 entity beans support some kinds of relationships, but not inheritance. Entity beans do not support recursive calls or "loopback" calls, which are common in an object model and occur when object A calls object B, which calls object A. We'll discuss other limitations of entity beans in a moment. Entity beans have so many limitations that it's amazing that developers have used them successfully. This is a fundamental problem with the preferred J2EE architecture. Each framework creates a path of least resistance for its use. It is possible to diverge from the path, but it goes against the grain of the framework and takes a great deal of effort. The path of least resistance in J2EE and EJB leads inexorably toward procedural code.

 As a result, it has been difficult to do any true object-oriented development in a J2EE application. Furthermore, this procedural design style is so ingrained in the J2EE culture that it has even carried over into newer, non-EJB ways of developing J2EE applications. Some developers still view persistent objects simply as a means to get data in and out of the database and write procedural business logic. They develop what Fowler calls an "anemic domain model" [Fowler Anemic]. Just as anemic blood lacks vitality, anemic object models only superficially model the problem and consist of classes that implement little or no behavior

## *The pain of EJB development*

Another problem with EJBs is that development and testing are painfully tedious for the following reasons:

- *You must deal with annoyingly long edit-compile-debug cycles*—Because EJBs are server-side components, you must deploy them in the EJB container, which is a time-consuming operation that interrupts your train of thought. Quite often the time to redeploy a component crosses the 10-second threshold, at which point you might be tempted to do something else, like surf the Web or IM a friend. The impact on productivity is particularly frustrating when doing test-driven development, where it is desirable to run the tests frequently, every minute or two. Test-driven development and unit testing are common best practices for Java development made difficult by the infrastructure required when developing EJBs.
- *You face a lack of separation of concerns*—E[B often forces you to solve several difficult problems simultaneously—business logic design, database schema design, persistence mapping, etc.—rather than allowing you to work on one problem at a time. Not only is this mentally overwhelming but it also adds to the already long edit-compile-debug cycle. When you change a class, you might have to update the database schema before you can test your changes.
- *You must write a lot of code to implement an EJB*—You must write a home interface, a component interface, the bean class, and a deployment descriptor, which for an entity bean can be quite complex. In addition, you must write a number of boilerplate bean class methods that are never actually called but that are required by the interface the bean class implements. This code isn't conceptually difficult, but it is busywork that you must endure.
- *You have to write data transfer objects*—A data transfer object (DTO) is a dumb data object that is returned by the EJB to its caller and contains the data the presentation tier will display to the user. It is often just a copy of the data

from one or more entity beans, which cannot be passed to the presentation tier because they are permanently attached to the database. Implementing the **DTOs** and the code that creates them is one of the most tedious aspects of implementing an EJB.

Developing EJBs can be a slow, mind-numbing process. While you can get used to it and find ways to occupy your time while waiting for components to deploy, it isn't a good way to develop software. As I mentioned earlier, the nature of J2EE development with EJB precludes many of the best practices common in other types of Java development. Because the components must run in the application server in order to access the services it provides, an incremental development strategy that frequently executes the edit-compile-debug cycle is difficult. Eventually, many enterprise Java developers have become painfully aware of these limitations and have started to ask questions: Does the development I'm doing require all these services for which I'm paying such a high price? Is this the right tool for the job?

## *1.1.4 EJB 3 is a step in the right direction*

The EJB standard isn't frozen in amber. The designers of the specifications at Sun listen to developers and are modifying the EJB specification accordingly. The main goal of the newest EJB 3 standard is to simplify EJB development. It addresses some of the perceived problems and issues with the current specification:

- EJBs are POJOs, there is a lot less boilerplate code to write, and the code is less coupled to the application server environment.
- EJB 3 entity beans are intended to be the standard Java persistence mechanism and run in both J2EE and J2SE environments.
- EJB 3 supports the use of Java 5 annotations instead of difficult-to-write deployment descriptors to specify such things as transaction attributes, security attributes, and object/relational mapping.
- Entity beans support inheritance (finally!), making it possible to implement a true object model.
- EJB 3 also has reasonable defaults for much of the deployment information, so there is a lot less of it to write.
- EJB 3 entity beans can be used to return data to the presentation tier, which eliminates the need to write DTOs.

EJB 3 still has limitations. For example, it forces components into three categories session beans, entity beans, and message-driven beans—even though in a typical

object model there are classes that do not fall into one of these three categories. As a result, many classes are unable to use the services provided by the EJB 3 container. Also, the June 2005 public draft of the specification still had only limited support for collection classes. In addition, there is no guarantee that the EJB 3 containers will provide fast and painless deployment of EJBs. As a result, EJB 3 still appears to be inferior to the lightweight technologies such as JDO, Hibernate, and Spring that I describe later in this chapter.

 Despite its limitations, it is extremely likely that EJB 3 will be widely used for the simple reason that it is part of the J2EE standard. It is also important to remember that EJB is an appropriate implementation technology for two types of applications:

- Applications that use distributed transactions initiated by remote clients
- Applications that are heavily message-oriented and need message-driven beans

But for many other applications superior alternatives exist that are considerably easier to use. The remainder of this book focuses on those alternatives: POJOs and lightweight technologies such as Spring, Hibernate, and JDO.

# *1.2 Developing with POJOs*

Long before the EJB 3 specification was written, some developers disillusioned with EJB started to look for alternative frameworks. POJOs are an especially compelling alternative to EJBs. A POJO is simply a Java object that does not implement any special interfaces such as those defined by the EJB framework. The name was coined by Fowler, Rebbecca Parsons, and Josh MacKenzie [Fowler POJO] to give regular Java objects an exciting-sounding name. Later in this section you will see how this simple idea has some surprisingly important benefits.

 However, POJOs by themselves are insufficient. In an enterprise application you need services such as transaction management, security, and persistence, which were previously provided by the EJB container. The solution is to use the increasingly popular so-called "lightweight" frameworks that replace some "heavyweight" parts of the J2EE stack. They do not completely replace the J2EE stack but can be used in combination with some parts of it to provide important enterprise services.

 The four lightweight frameworks that I describe in this book are Hibernate, JDO, iBATIS, and Spring. Except for JDO, which is a specification, they are open source projects, which have helped drive the adoption of POJOs and lightweight frameworks by the community. Hibernate and JDO are persistence frameworks, which map POJOs to a relational database. They are layered on top of JDBC and significantly

increase developer productivity. iBATIS is also layered on top of JDBC, but it maps POJOs to SQL statements and is a very convenient way to execute SQL statements. The Spring framework has a wide range of features that make it easier to use than EJB, including the equivalent of container-managed transactions for POJOs.

 An important feature of these technologies is that they are nonintrusive. Unlike EJBs, they provide transactions and persistence without requiring the application classes to implement any special interfaces. Even when your application's classes are transactional or persistent, they are still POJOs, which means that you continue to experience the benefits of POJOs that I describe in this chapter.

 Some excellent books are available that describe these frameworks in depth: *Hibernate in Action* [Bauer 2005], *Spring in Action* [Walls 2005], *iBATIS in Action* [Begin, forthcoming], and *Java Data Objects* [Russell 2003]. You do not need to read these books to understand and benefit from this book. But to apply what you learn here you do need to read them to learn the details.

 In this section I will provide an overview of how to use POJOs and lightweight frameworks to redesign the money transfer service and make it easier to develop, test, and maintain. This new design is object-oriented POJO-based instead of a procedural EJB-based. It accesses the database using a persistence framework that is layered on top of JDBC instead of using JDBC directly. The business logic is encapsulated by a POJO façade instead of a session bean, and transactions are managed by the Spring framework instead of the EJB container. The business logic returns real business objects to the presentation tier instead of DTOs. The application is assembled by passing a component's dependencies as setter or constructor arguments instead of the component using Java Naming and Directory Interface (JNDI) lookups. Because the design is object-oriented and uses these lightweight technologies, it is much more developer-friendly than the EJB version we saw earlier.

Table 1.1 summarizes the differences between the two designs.

|                                            | <b>Classic EJB approach</b>     | POJO approach           |
|--------------------------------------------|---------------------------------|-------------------------|
| Organization                               | Procedural-style business logic | Object-oriented design  |
| Implementation                             | EJB-based                       | POJO <sub>S</sub>       |
| Database access                            | JDBC/SQL or Entity beans        | Persistence framework   |
| Returning data to the<br>presentation tier | DT0s                            | <b>Business objects</b> |

Table 1.1 Comparing classic EJB and POJO approaches

|                        | <b>Classic EJB approach</b>           | POJO approach        |
|------------------------|---------------------------------------|----------------------|
| Transaction management | EJB container-managed<br>transactions | Spring framework     |
| Application assembly   | Explicit JNDI lookups                 | Dependency injection |

Table 1.1 Comparing classic EJB and POJO approaches *(continued)*

Don't worry if you are not familiar with all of these terms. In this section, I'll examine each difference and explain and justify the POJO approach. You will see how to develop business logic using the POJO approach. I use the money transfer application from section 1.1.2 as an example.

# *1.2.1 Using an object-oriented design*

Rather than structuring the money transfer example around methods such as transfer() and its helper methods, the code should be structured around an object model, which is a collection of classes that typically corresponds to realworld concepts. For example, in the money transfer application, the object model consists of classes such as Account, OverdraftPolicy, and BankingTransaction. In addition, there is a TransferService that coordinates the transfer of money from one account to another. Figure 1.2 shows the design.

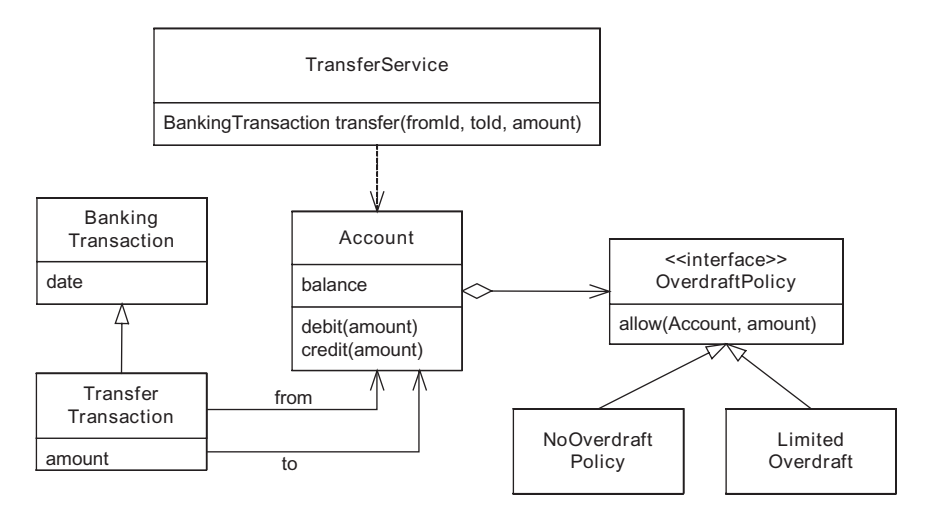

Figure 1.2 An object model for the money transfer application

An Account maintains its balance and has an OverdraftPolicy, which determines what happens when the account is about to become overdrawn. OverdraftPolicy is an example of a *Strategy* pattern [Gang of Four] and there are two implementations of OverdraftPolicy: one for each type of real-world policy. Better yet, an Overdraft-Policy could encapsulate a rules engine and thereby enable the business rules for overdrafts to be changed dynamically. TransferTransaction, which is a subclass of BankingTransaction, records the transfer of money between two accounts.

 Using an object-oriented design has a number of benefits. First, the design is easier to understand and maintain. Instead of consisting of one big class that does everything, it consists of a number of small classes that each have a small number of responsibilities. In addition, classes such as Account, BankingTransaction, and OverdraftPolicy closely mirror the real world, which makes their role in the design easier to understand.

 Second, our object-oriented design is easier to test: each class can and should be tested independently. For example, we could write unit tests for Account and for each implementations of OverdraftPolicy. In comparison, an EJB can only be tested by calling its public methods, for example,  $transfer()$ , which is a lot more difficult. You can only test the complex functionality exposed by the public methods rather than test the simpler pieces of the design.

 Finally, the object-oriented design in figure 1.2 is easier to extend because it can use well-known design patterns, such as the Strategy pattern and the *Template Method* pattern [Gang of Four]. Adding a new type of overdraft policy simply requires defining a new subclass of OverdraftPolicy. By contrast, extending an EJB-style procedural design usually requires changing the core code, and rewriting or chaining procedure calls together.

 As you can see, our object-oriented design has some important benefits. But it is essential to know when it is not a good choice. Later in this book I describe how to decide between procedural and object-oriented approaches.

#### *1.2.2 Using POJOs*

Once you break free of the constraints imposed by the EJB 2 programming model, implementing the object model shown in figure 1.2 is easy. Java provides all of the necessary features, including fine-grained objects, relationships, inheritance, and recursion. It is straightforward to implement expressive object models like this one using POJOs and thus benefit from improved maintainability and testability. Java is an object-oriented language, so it is foolish not to use its capabilities.

As a bonus, POJOs have these other important benefits:

# **16** CHAPTER 1

# *Developing with POJOs: faster and easier*

- *Easier development*—There is less cognitive load because rather than being forced to think about everything—business logic, persistence, transactions etc.—at once you can instead focus on one thing at a time. You can first design and implement the business logic and then, once that is working, you can deal with persistence and transactions.
- *Faster development*—You can develop and test your business logic outside of the application server and without a database. You do not have to package your code and deploy it in the application. Also, you do not have to keep the database schema constantly in sync with the object model or spend time waiting for slow-running database tests to finish. Tests can run in a few seconds and development can happen at the speed of thought—or at least as fast as you can type!
- *Improved portability*—You are not tied to a particular implementation technology. The cost of switching to the next generation of Java technology is minimized because you have to rewrite only a small amount of code, if any.

I was genuinely surprised by how POJOs changed how I went about development because I'd become so accustomed to the cumbersome EJB approach. As with the TiVo box I described earlier, I had to use them before I appreciated their true value. But now I couldn't imagine reverting to the old way of working. Of course, you still need to handle persistence and transactions, which is where lightweight frameworks come in.

## *1.2.3 Persisting POJOs*

When the time comes to persist the POJOs that implement the business logic, there are some powerful object/relational mapping frameworks to choose from. The main ones are JDO, which is a standard from Sun, and Hibernate, which is an extremely popular open source framework. In addition, the specification for EJB 3 entity beans appears to be potentially quite powerful.

## *Transparent persistence with JDO and Hibernate*

JDO and Hibernate provide transparent persistence, which means that the classes are unaware that they are persistent. The application just needs to call the persistence framework APIs to save, query, and delete persistent objects. The persistence framework automatically generates the SQL statements that access the database using an object/relational mapping, which is defined by XML documents or Java 5 annotations. The object/relational mapping specifies how classes map to tables, fields map to columns, and relationships map to either foreign keys

or join tables. JDO and Hibernate can also run outside of the application server, which means that you can test your persistent business logic without deploying it in a server. You can, for example, simply run tests from within your integrated development environment (IDE).

#### *Encapsulating the calls to the persistence framework*

Even though Hibernate and JDO provide transparent persistence, some parts of an application must call the JDO and Hibernate APIs to save, query, and delete persistent objects. For example, TransferService must call the persistence framework to retrieve the accounts and create a BankingTransaction. One approach is for TransferService to call the persistence framework APIs directly. Unfortunately, this would couple TransferService directly to the persistence framework and the database, which makes development and testing more difficult.

 A better approach is to encapsulate the Hibernate or JDO code behind an interface, as shown in figure 1.3. The persistence framework, which in this example is

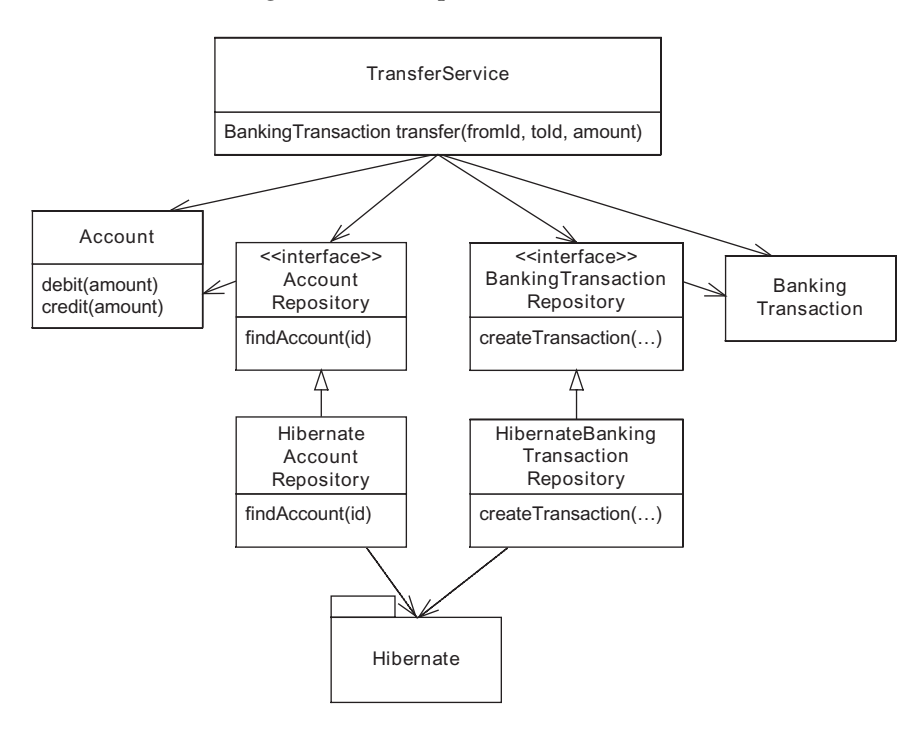

Figure 1.3 Using repositories to encapsulate the persistence framework hides the persistence details from the rest of the application.

Hibernate, is encapsulated by the repository classes. Each repository consists of an interface and a Hibernate implementation class and is responsible for one type of object. The JDO implementation would be similar.

 In this example, repositories call the Hibernate APIs to access the database. AccountRepository finds accounts and BankingTransactionRepository creates BankingTransactions. The TransferService is written in terms of the Account-Repository and BankingTransactionRepository interfaces, which decouples it from the persistence framework and the database. By the intelligent use of interfaces, you can avoid coupling your domain logic to a particular persistence framework. This will enable you to test the domain model without the database, which simplifies and accelerates testing. It also enables you to use a different persistence framework if your needs change. For example, changing this application from Hibernate to  $[DO or even E]B 3 is simply a matter of changing the concrete classes$ that access the persistence framework. It's a generally accepted observation that loosely coupled applications are easier to maintain and test, and you will see examples of how to do this throughout this book.

## *1.2.4 Eliminating DTOs*

Another way to improve a J2EE application is to eliminate the DTOs, also known as value objects. A DTO is a simple object consisting of only fields (i.e., no behavior) and is used to return data from the business tier to the presentation tier. An EJB application uses DTOs because EJB 2 entity beans cannot be efficiently accessed by the presentation tier. Each call to an entity bean might be a remote call and/or a separate database transaction. As a result, they must only be accessed by the session façade, which copies data from them into DTOs. The trouble with using DTOs, however, is that they and the code that creates them are extremely tedious to develop and can sometimes be a significant portion of a J2EE application. Hibernate, JDO, and EJB 3 objects do not have this limitation and can be accessed directly by the presentation tier. As a result, we eliminate many or all of the DTOs in an application.

### *Returning domain objects to the presentation tier*

There are a couple of ways to return Hibernate, JDO, and EJB 3 objects to the presentation tier. One option is for the **business tier** to return objects that are still persistent. This can be simpler to implement but requires the presentation tier to manage database connections, which is sometimes neither desirable nor possible. I will describe this option in more detail in chapter 8.

Another approach, which is described in detail in chapter 7, is for the **business** tier to return detached objects. A detached object is a previously persistent object that is no longer connected to the database. Instead of copying values from a persistent object into a DTO, the business tier detaches the object and returns it to the persistent tier. This approach eliminates the need for DTOs while keeping all database accesses in the business tier.

 Different persistence frameworks handle detached objects in different ways. In Hibernate and EJB 3, objects are automatically detached but the application must ensure that all of the objects required by the presentation tier are loaded, which can sometimes require extra calls to the persistence framework. In JDO 2.0 an application must explicitly detach the required objects by calling a JDO API.

#### *Using a façade to retrieve and detach domain objects*

An important design decision is determining which class will be responsible for calling the persistence framework to **retrieve** and **detach** the objects required by the presentation tier. For example, the money transfer business logic must retrieve the recent transactions and detach them along with the account objects. You could make this the responsibility of the TransferService, but doing so would make it more complicated and couple it to the needs of the presentation tier. Moreover, because the business tier must sometimes call the persistent framework to ensure that the domain objects can be returned to the presentation tier, making the TransferService call the detachment logic would mix together pure business logic with infrastructure details.

 Unless the service is very simple and contains little or no business logic, a better option is to retrieve and detach the required objects in a separate class— TransferFacadeImpl. As figure 1.4 shows, TransferFacadeImpl implements the TransferFacade interface, which specifies the methods that can be called by the business logic's client and plays a role similar to that of an EJB component interface. It returns a TransferResult that **contains** the domain objects.

 Like the EJB we saw earlier, TransferFacade defines a transfer() method that returns a TransferResult. It calls TransferService and TransactionRepository, and creates TransferResult. As you can see, TransferResult is the only DTO in this example. The rest of the objects returned to the presentation tier are domain objects. Later in chapter 7, we look at a more elaborate example of a façade.

#### *1.2.5 Making POJOs transactional*

Let's review what we have done so far. We replaced a procedural design with an object-oriented design, replaced entity beans with POJOs plus a persistence framework (either Hibernate or JDO), and eliminated DTOs. Because of these changes,

#### **20** CHAPTER 1

*Developing with POJOs: faster and easier*

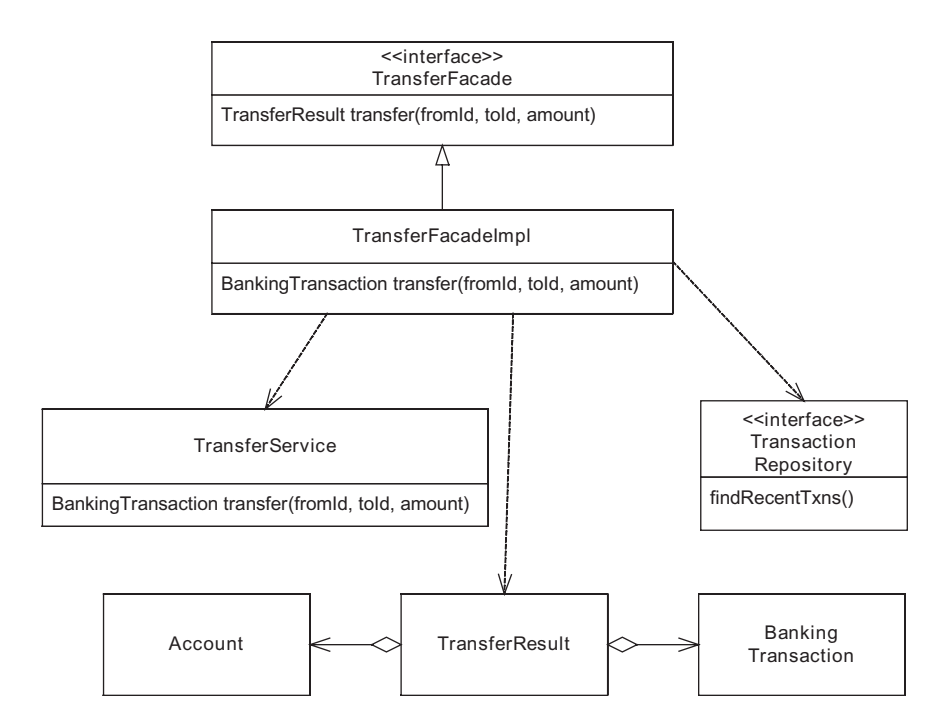

Figure 1.4 The design of **TransferFacade**, which encapsulates the business logic and detaches objects

we have a design that is easier to understand, maintain, and extend. In addition, the edit-compile-debug cycle is extremely short. We now have an application where most of the code is sufficiently modular that you can write unit tests. We haven't yet discussed how to eliminate the Transferservice E[B. Even though it is a simple class that calls the object model classes, development slows down considerably any time we have to change it because of the deployment requirement. Let's see what we can do about that.

 Although session beans support distributed applications, the main reason they are used in many applications is because they provide container-managed transactions. The EJB container automatically starts a transaction when a business method is invoked and commits the transaction when the method returns. It rolls back the transaction if a RuntimeException is thrown. Container-managed transactions are extremely useful. They free you from writing error-prone code to manually manage transactions. Consequently, if you want to replace session beans with POJOs, you should use an equally convenient mechanism to manage transactions. This naturally takes us to the Spring framework.

#### *Managing transactions with Spring*

There are several lightweight mechanisms for making POJOs transactional. One very popular framework that provides this capability is Spring. Spring is a powerful J2EE application framework that makes it significantly easier to develop enterprise Java applications. It provides a large number of features, and I'm only going to provide a brief overview of a few of them in this chapter. For more information see *Spring in Action* [Walls 2005].

 The Spring framework provides an extremely easy-to-use mechanism for making POJOs transactional that works in a similar way to container-managed transactions. Spring will automatically begin a transaction when a POJO method is invoked and commit the transaction when the method returns. It can also roll back a transaction if an error occurs. Spring can manage transactions using the application server's implementation of the Java Transaction API (JTA) if the application accesses multiple resources such as a database and JMS. Alternatively, Spring can manage transactions using the persistence framework or JDBC transaction management APIs, which are simpler and easier to use because they do not require an application server.

 When using the Spring framework, we can make a POJO transactional by defining it as a Spring bean, which is simply an object that is instantiated and managed by Spring. Defining a Spring bean requires only a few lines of XML. The XML is similar to a deployment descriptor and configures Spring's lightweight container, which is a sophisticated factory for constructing objects. Each entry in the XML file defines the configuration of a Spring bean, which includes its name, its POJO implementation class, and a description of how to instantiate and initialize it. An application obtains a bean by calling the Spring bean factory with the name and expected type of the bean:

```
BeanFactory beanFactory = …
TransferFacade tf = (TransferFacade)
     beanFactory.getBean("TransferFacade", TransferFacade.class);
```
This code fragment calls the BeanFactory.getBean() method with Transfer-Facade as the name of the bean and TransferFacade as the expected class. The bean factory will throw an exception if a bean with that name does not exist or is of a different type.

 As well as being a highly configurable way to instantiate objects, a Spring bean factory can be configured to return a proxy instead of the original object. A proxy, which is also known as an interceptor, is an object that masquerades as the original object. It executes arbitrary code before and after invoking the original

object. In an enterprise Java application, interceptors can be used for a number of purposes, including security, database connection management, and transaction management.

 In this example application, we can configure the Spring bean factory to wrap Transfer-Facade with a proxy that manages transactions. To do that, we must define several beans, including those shown in figure 1.5. This diagram shows the TransferFacade bean, along with PlatformTransactionManager, TransactionInterceptor, and BeanNameAutoProxy-Creator, the Spring classes that make Transfer-Facade transactional.

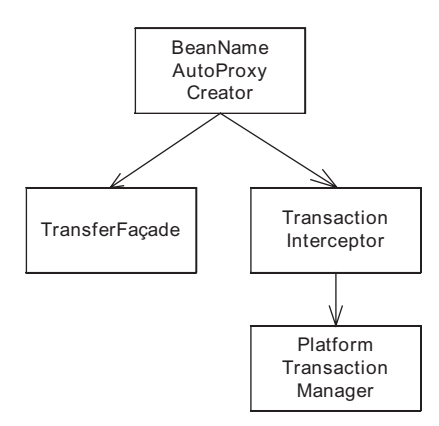

Figure 1.5 The Spring bean definitions required to make **TransferFacade** transactional

The BeanNameAutoProxyCreator bean wraps

TransferFacade with a TransactionInterceptor, which manages transactions using the PlatformTransactionManager. The PlatformTransactionManager in this example is implemented by the HibernateTransactionManager class, which uses the Hibernate Transaction interface to begin, commit, and roll back transactions. Listing 1.1 shows an excerpt from the XML configuration file that defines these beans.

```
Listing 1.1 Configuring Spring transaction management
<beans>
                                          B Define the 
<bean id="TransferFacade" 
                               \triangleleftTransferFacade
      class="TransferFacadeImpl">
…
</bean>
                                                     Define the Hibernate
<bean id="PlatformTransactionManager"
                                              PlatformTransactionManager
     class="org.springframework.orm.
             \rightarrow hibernate3.HibernateTransactionManager">
…
</bean>
                                                   D Define the 
                                                   TransactionInterceptor
<bean id="TransactionInterceptor" 
     class="org.springframework.transaction.
             \rightarrow interceptor.TransactionInterceptor">
     <property name="transactionManager"
                ref="PlatformTransactionManager"/>
     <property name="transactionAttributeSource" 
               value="*=PROPAGATION_REQUIRED"/>
</bean>
```

```
<bean id="BeanNameAutoProxyCreator" 
   class="org.springframework.aop.framework.
           \rightarrow autoproxy.BeanNameAutoProxyCreator">
     <property name="beanNames">
          <idref bean="TransferFacade"/>
     </property> 
     <property name="interceptorNames">
          <list>
              <idref bean="TransactionInterceptor"/>
          </list>
     </property>
</bean>
</beans>
                                                           \ddot{\mathbf{O}}Apply the 
                                                               TransactionInterceptor 
                                                              to the TransferFacade
```
Let's take a closer look at this listing:

This defines a bean called TransferFacade, which is implemented by the Transfer-B FacadeImpl class.

This defines a bean called PlatformTransactionManager, which is implemented by C the HibernateTransactionManager class that manages transactions using the Hibernate API.

This defines a bean called TransactionInterceptor, which is implemented by the TransactionInterceptor class that makes an object transactional. Transaction-Interceptor intercepts calls to the object and calls a PlatformTransactionManager to begin, commit, and roll back transactions. It has a transactionManager property, which specifies which PlatformTransactionManager to use, and a transaction-AttributeSource property, which specifies which methods to make transactional. In this example, all method calls are configured to be transactional.  $\bullet$ 

This defines a bean called BeanNameAutoProxyCreator, which wraps Transfer-Facade with TransactionInterceptor. It has an interceptorNames property, which specifies the list of interceptors to apply, and a beanNames property, which specifies the beans to wrap with interceptors.

These bean definitions arrange for the bean factory to wrap TransferFacade with TransactionInterceptor. When the presentation tier invokes what it thinks is TransferFacade, TransactionInterceptor is invoked instead. The sequence of events is shown in figure 1.6.

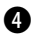

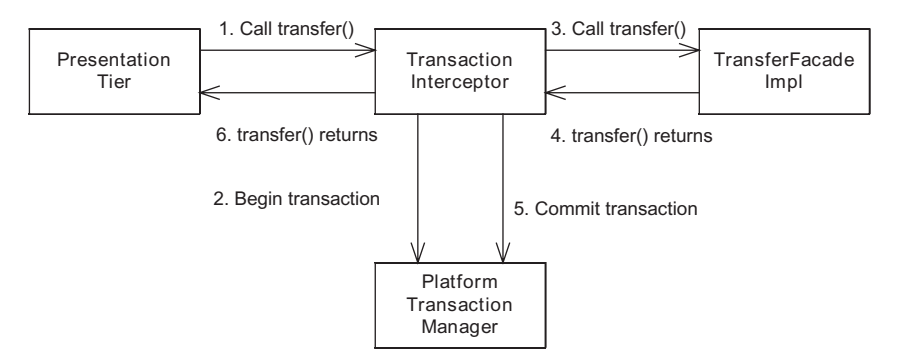

Figure 1.6 Using Spring interceptors to manage transactions

Let's look at the sequence of events:

- <sup>1</sup> The presentation tier calls TransferFacade but the call is routed to TransactionInterceptor.
- <sup>2</sup> TransactionInterceptor begins a transaction by calling PlatformTransactionManager, which begins a transaction using either the JTA provided by the application server or the transaction management API provided by the persistence framework.
- <sup>3</sup> TransactionInterceptor invokes the real TransferFacadeImpl.
- <sup>4</sup> The call to TransferFacadeImpl returns.
- <sup>5</sup> TransactionInterceptor commits the transaction by calling Platform-TransactionManager.
- 6 The call to TransactionInterceptor returns.

In step 5 TransactionInterceptor could also roll back the transaction if the TransferMoney service threw an exception. By default, TransactionInterceptor emulates EJBs and rolls back a transaction if a RuntimeException is thrown. However, you can write rollback rules that specify which exceptions should cause a transaction to be rolled back. Using rollback rules simplifies the application and decouples it from the transaction management APIs by eliminating code that programmatically rolls back transactions. This is one example of how the Spring framework is more flexible than an EJB container.

 Another benefit of using Spring is that you can test your transactional POJOs without deploying them in the application server. Because code that uses JDO or Hibernate can also be tested within your IDE, you can often do a lot of development without ever starting up an application server. In fact, I often find that the only time I need to use one is when developing code that uses a service such as JMS that is provided by the application server. Even when working on the presentation tier I'm able to use a simpler web container such as Jetty. This is yet another example of how lightweight frameworks make your life as a developer easier.

#### *The role of AOP in the Spring framework*

The technology underlying Spring's transaction management mechanism is known as Aspect-Oriented Programming (AOP). AOP is a declarative mechanism for changing the behavior of an application without requiring any modification to the application itself. You write rules that specify new code to be executed when methods are called and, in some cases, fields are accessed or objects instantiated. In this example the BeanNameAutoProxyCreator arranged for the Transaction-Interceptor to be executed whenever the TransferFacade was called without any code changes. AOP is not limited to transaction management, and in this book you will see examples of interceptors that implement security, manage database connections, and automatically retry transactions.

 I'm using the Spring AOP implementation in this book for the simple reason that it provides the AOP interceptors for managing transactions, JDO, and Hibernate connections. It is important to remember that the techniques described in this book will work equally as well with other lightweight containers such as PicoContainer [PicoContainer], and other AOP mechanisms like AspectJ [Laddad 2003]. However, as of this writing, Spring provides the best implementation of the features required by enterprise applications such as the Food to Go application, which is the example application used throughout the rest of this book.

 The Spring framework is one example of a growing number of technologies that are compelling alternatives to EJBs. Using Spring AOP provides the same benefits of using EJB session beans but also allows you to use POJOs for your problem domain. An EJB container provides a large number of services, including transaction management. But is it worth compromising the design of the application to take advantage of these services—especially if you can implement them using a technology such as Spring in an à la carte fashion?

#### *1.2.6 Configuring applications with Spring*

Most applications consist of multiple components that need to access one another. A traditional J2EE application uses JNDI as the mechanism that one component uses to access another. For example, the presentation tier uses a JNDI lookup to obtain a reference to a session bean home interface. Similarly, an EJB uses JNDI to

access the resources that it needs, such as a JDBC DataSource. The trouble with JNDI is that it couples application code to the application server, which makes development and testing more difficult. The Spring framework provides POJOs with a much easier-to-use mechanism called *dependency injection*, which decouples application components from one another and from the application server.

 Dependency injection is another powerful feature of Spring's bean factory. Spring beans can be configured to depend on other beans, and when Spring instantiates a bean, it will pass to it any required beans, instantiating them if necessary. Two main types of dependency injection are used with Spring: constructor injection and setter injection. With constructor injection, the container passes the required objects to a component's constructor; with setter injection, the container passes the required objects by calling setters.

 Dependency injection was used earlier to wire together the Spring beans— TransactionInterceptor, PlatformTransactionManager, and BeanNameAutoProxy-Creator—that provide transaction management. It can also be used to wire together application components. In the money transfer example, we can configure the TransferFacade bean to depend on TransferService and Transfer-Service to depend on HibernateAccountRepository and HibernateBanking-TransactionRepository:

```
<beans>
…
<bean id="TransferFacade"
     class="TransferFacadeImpl">
   <constructor-arg ref="TransferService"/>
</bean>
<bean id="TransferService"
     class=" TransferServiceImpl">
   <constructor-arg ref="AccountRepository"/>
   <constructor-arg ref="BankingTransactionRepository"/>
</bean>
…
</beans>
```
The first bean definition specifies that TransferFacadeImpl's constructor take a TransferService as a parameter. The second bean definition specifies that TransferServiceImpl's constructor be passed AccountRepository and BankingTransactionRepository. When Spring instantiates TransferFacade, it will also instantiate TransferService, HibernateAccountRepository, and HibernateBankingTransactionRepository. See the online source code, which can be downloaded from

http://www.manning.com/crichardson, for the definition of the Hibernate-AccountRepository, HibernateBankingTransactionRepository, and Hibernate-ObjectDetacher, along with the configuration of the Hibernate SessionFactory and the JDBC DataSource.

 Dependency injection is an extremely easy way to configure an application. Instead of using an object containing code to look up its dependencies, they are automatically passed in by the bean factory. It doesn't have to call any application server APIs. In chapter 7, I'll show how dependency injection is a useful way of decoupling components from one another and the application server environment.

#### *1.2.7 Deploying a POJO application*

As I mentioned earlier, one of the great things about POJOs and lightweight frameworks is that you can do a lot of development without going near an application server. Eventually, however, you do need to deploy the application. An application that uses Spring for transaction management and Hibernate or JDO for persistence can often be deployed in a simple web container-only server such as Jetty, Tomcat, or WebLogic Express, as shown in figure 1.7.

 The application is simply packaged as a web archive file (WAR) and deployed in the server's web container. It would use either a JDBC connection pool provided by

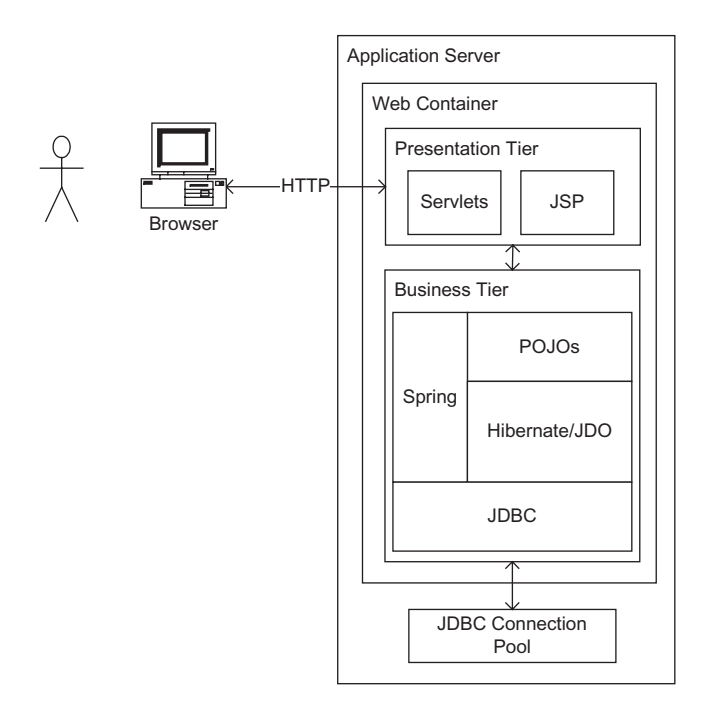

Figure 1.7 Deploying a POJO application in a web container

the application server or an open source implementation such as DBCP [DBCP]. If the application needed to be clustered for scalability and reliability, then it would use the clustering feature of the web container.

 An application only needs to be deployed in a full-blown application server (e.g., WebLogic Server or JBoss) if it requires those parts of the J2EE stack such as JTA or JMS that are not provided by the web container or some third-party software. You might also want to deploy your application in a particular server if you wanted to use a vendor-specific feature. For example, some application servers have sophisticated security and management capabilities. Only some applications have these requirements, and if you break the dependency on E[Bs by using POJOs and lightweight technologies, you can often deploy an application in a simpler and, in some cases, cheaper server.

#### *1.2.8 POJO design summary*

Let's review the design of the money transfer service that uses a POJO object model, Spring for **transaction** management and **dependency injection**, and Hibernate for persistence. The design, which is shown in figure 1.8, has more components than the EJB-based design described earlier in section 1.1.2. However, this more modular design is easier to understand, test, and extend than the original version. Each class has a small number of well-defined and easy-to-understand responsibilities. The use of interfaces for the repositories simplifies testing by allowing the real implementations of the repositories to be replaced with stubs. Overdraft Policy enables the design to be extended to support new types of overdrafts without requiring modifications to existing code.

 The core of the business logic consists of object model described earlier in section 1.2.1 and includes classes such as Account and OverdraftPolicy. The AccountRepository and BankingTransactionRepository classes encapsulate the Hibernate APIs. AccountRepository defines a method for retrieving accounts, and BankingTransactionRepository provides a method for creating transactions. TransferService is a simple service that looks up the accounts by calling Account-Repository and calls credit() and debit() on them. It also creates a Banking-Transaction to record the transfer.

TransferFacade is a simple wrapper around TransferService that retrieves the data required by the presentation tier. This functionality could be implemented by TransferService, but implementing it in a separate class keeps Transfer-Service focused on transferring money and away from the presentation tier and the details of detaching objects. TransferFacade is wrapped with a Spring TransactionInterceptor that manages transactions.

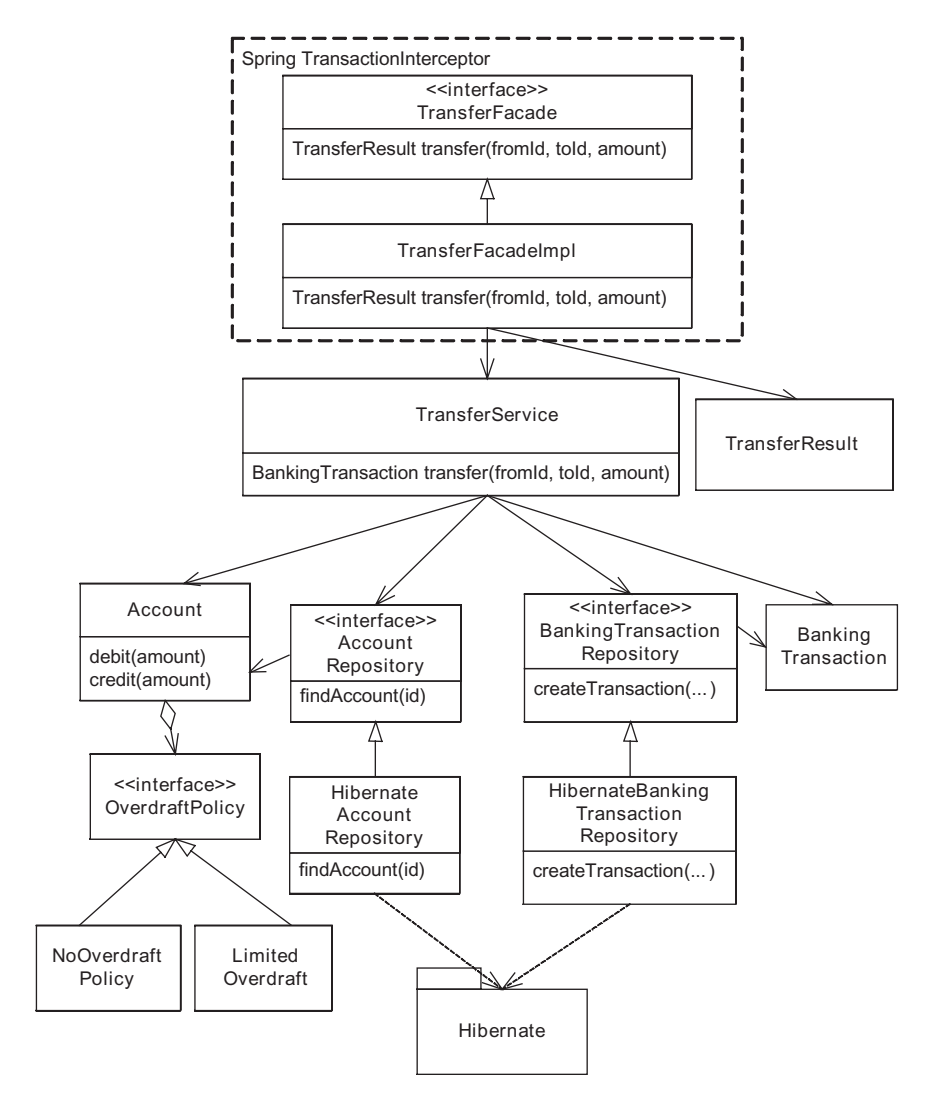

Figure 1.8 Money transfer service implemented with POJOs, Hibernate, and Spring

I have omitted some of the details, but I hope you can see what you can accomplish with POJOs and lightweight frameworks such as Spring. By using Spring, we have the functionality we formerly needed from the EJB container. By using POJOs, we also have a design and structure of code that is impossible if we use the heavyweight J2EE application server and all its services. Using the lighter weight tools allows us to improve the structure, maintainability, and testability of our code.

# *1.3 Summary*

Building enterprise Java applications with a simple technology—POJOs—in conjunction with lightweight frameworks such as Spring, Hibernate, and JDO has some surprising benefits. You have the freedom to develop expressive object models rather than being forced down a procedural path. You get the benefits of EJB, such as declarative transaction management and security, but in a much more developer-friendly form. You can work on your core business logic without being distracted by enterprise "issues" such as transaction management and persistence. You can develop and test your code without being slowed down by deployment. As a bonus, because the lightweight frameworks are noninvasive you can readily take advantage of new and improved ones that will inevitably be developed.

 In the next chapter we look at the design decisions you need to make when using them to develop an enterprise application.

# *J2EE design decisions*

# *This chapter covers*

- Encapsulating the business logic
- Organizing the business logic
- Accessing the database
- Handling database concurrency

Now that you have had a glimpse of how POJOs and lightweight frameworks such as Spring and JDO make development easier and faster, let's take a step back and look at how you would decide whether and how to use them. If we blindly used POJOs and lightweight frameworks, we would be repeating the mistake the enterprise Java community made with EJBs. Every technology has both strengths and weaknesses, and it's important to know how to choose the most appropriate one for a given situation.

 This book is about implementing enterprise applications using design patterns and lightweight frameworks. To enable you to use them effectively in your application, it provides a decision-making framework that consists of five key questions that must be answered when designing an application or implementing the business logic for an individual use case. By consciously addressing each of these design issues and understanding the consequences of your decisions, you will vastly improve the quality of your application.

 In this chapter you will get an overview of those five design decisions, which are described in detail in the rest of this book. I briefly describe each design decision's options as well as their respective benefits and drawbacks. I also introduce the example application that is used throughout this book and provide an overview of how to make decisions about its architecture and design.

# *2.1 Business logic and database access decisions*

As you saw in chapter 1, there are two quite different ways to design an enterprise Java application. One option is to use the classic EJB 2 approach, which I will refer to as the heavyweight approach. When using the heavyweight approach, you use session beans and message-driven beans to implement the business logic. You use either DAOs or entity beans to access the business logic.

 The other option is to use POJOs and lightweight frameworks, which I'll refer to as the POJO approach. When using the POJO approach, your business logic consists entirely of POJOs. You use a persistence framework (a.k.a., object/relational mapping framework) such as Hibernate or JDO to access the database, and you use Spring AOP to provide enterprise services such as transaction management and security.

EJB 3 somewhat blurs the distinction between the two approaches because it has embraced POJOs and some lightweight concepts. For example, entity beans are POJOs that can be run both inside and outside the EJB container. However, while session beans and message-driven beans are POJOs they also have heavyweight behavior since they can only run inside the E[B container. So, as you can see, EJB 3 has both heavyweight and POJO characteristics. EJB 3 entity beans are

part of the lightweight approach whereas session beans and message-driven beans are part of the heavyweight approach.

 Choosing between the heavyweight approach and the POJO approach is one of the first of myriad design decisions that you must make during development. It's a decision that affects several aspects of the application, including business logic organization and the database access mechanism. To help decide between the two approaches, let's look at the architecture of a typical enterprise application, which is shown in figure 2.1, and examine the kinds of decisions that must be made when developing it.

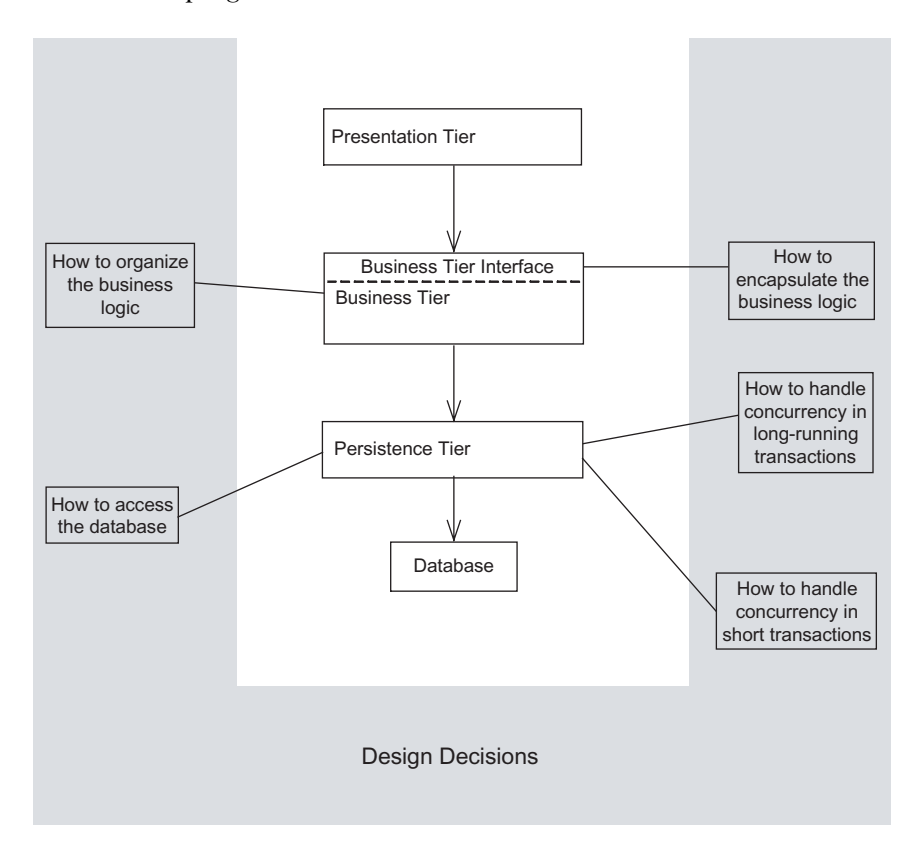

Figure 2.1 A typical application architecture and the key business logic and database access design decisions

The application consists of the web-based presentation tier, the business tier, and the persistence tier. The web-based presentation tier handles HTTP requests and generates HTML for regular browser clients and XML and other content for rich Internet clients, such as Ajax-based clients. The business tier, which is invoked by the presentation tier, implements the application's business logic. The persistence tier is used by the business tier to access external data sources such as databases and other applications.

 The design of the presentation tier is outside the scope of this book, but let's look at the rest of the diagram. We need to decide the structure of the business tier and the interface that it exposes to the presentation tier and its other clients. We also need to decide how the persistence tier accesses databases, which is the main source of data for many applications. We must also decide how to handle concurrency in short transactions and long-running transactions. That adds up to five decisions that any designer/architect must make and that any developer must know in order to understand the big picture.

 These decisions determine key characteristics of the design of the application's business and the persistence tiers. There are, of course, many other important decisions that you must make—such as how to handle transactions, security, and caching and how to assemble the application—but as you will see later in this book, answering those five questions often addresses these other issues as well.

 Each of the five decisions shown in figure 2.1 has multiple options. For example, in chapter 1 you saw two different options for three of these decisions. The EJB-based design, which was described in section 1.1, consisted of procedural code implemented by a session bean and used JDBC to access the database. In comparison, the POJO-based design, which was described in section 1.2, consisted of an object model, which was mapped to the database using JDO and was encapsulated with a POJO façade that used Spring for transaction management.

 Each option has benefits and drawbacks that determine its applicability to a given situation. As you will see in this chapter, each one makes different trade-offs in terms of one or more areas, including functionality, ease of development, maintainability, and usability. Even though I'm a big fan of the POJO approach, it is important to know these benefits and drawbacks so that you can make the best choices for your application.

Let's now take a brief look at each decision and its options.

## *2.2 Decision 1: organizing the business logic*

These days a lot of attention is focused on the benefits and drawbacks of particular technologies. Although this is certainly very important, it is also essential to think about how your business logic is structured. It is quite easy to write code without giving much thought to how it is organized. For example, as I described in the previous chapter it is too easy to add yet more code to a session bean instead of carefully deciding which domain model class should be responsible for the new functionality. Ideally, however, you should consciously organize your business logic in the way that's the most appropriate for your application. After all, I'm sure you've experienced the frustration of having to maintain someone else's badly structured code.

 The key decision you must make is whether to use an object-oriented approach or a procedural approach. This isn't a decision about technologies, but your choice of technologies can potentially constrain the organization of the business logic. Using EJB 2 firmly pushes you toward a procedural design whereas POJOs and lightweight frameworks enable you to choose the best approach for your particular application. Let's examine the options.

#### *2.2.1 Using a procedural design*

While I am a strong advocate of the object-oriented approach, there are some situations where it is overkill, such as when you are developing simple business logic. Moreover, an object-oriented design is sometimes infeasible—for example, if you do not have a persistence framework to map your object model to the database. In such a situation, a better approach is to write procedural code and use what Fowler calls the *Transaction Script* pattern [Fowler 2002]. Rather than doing any object-oriented design, you simply write a method, which is called a transaction script, to handle each request from the presentation tier.

 An important characteristic of this approach is that the classes that implement behavior are separate from those that store state. In an EJB 2 application, this typically means that your business logic will look similar to the design shown in figure 2.2. This kind of design centralizes behavior in session beans or POJOs, which implement the transaction scripts and manipulate "dumb" data objects that have very little behavior. Because the behavior is concentrated in a few large classes, the code can be difficult to understand and maintain.

 The design is highly procedural, and relies on few of the capabilities of objectoriented programming (OOP) languages. This is the type of design you would create if you were writing the application in C or another non-OOP language.

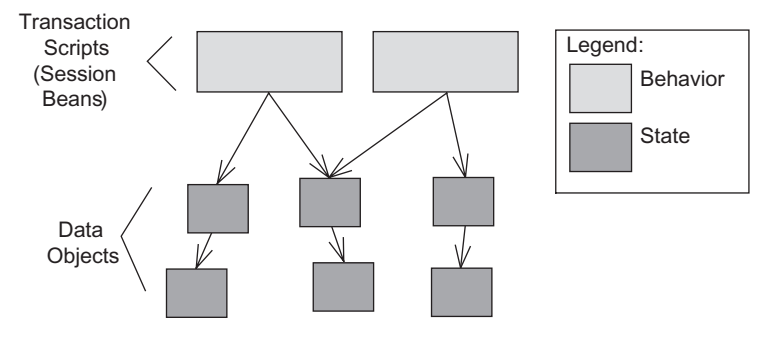

Figure 2.2 The structure of a procedural design: large transaction script classes and many small data objects

Nevertheless, you should not be ashamed to use a procedural design when it is appropriate. In chapter 9 you will learn when it does make sense and see some ways to improve a procedural design.

## *2.2.2 Using an object-oriented design*

The simplicity of the procedural approach can be quite seductive. You can just write code without having to carefully consider how to organize the classes. The problem is that if your business logic becomes complex, then you can end up with code that's a nightmare to maintain. Consequently, unless you are writing an extremely simple application you should resist the temptation to write procedural code and instead develop an object-oriented design.

 In an object-oriented design, the business logic consists of an object model, which is a network of relatively small classes. These classes typically correspond directly to concepts from the problem domain. For example, in the money transfer example in section 1.2 the POJO version consists of classes such as TransferService, Account, OverdraftPolicy, and BankingTransaction, which correspond to concepts from the banking domain. As figure 2.3 shows, in such a design some classes have only either state or behavior but many contain both, which is the hallmark of a well-designed class.

 As we saw in chapter 1, an object-oriented design has many benefits, including improved maintainability and extensibility. You can implement a simple object model using EJB 2 entity beans, but to enjoy most of the benefits you must use POJOs and a lightweight persistence framework such as Hibernate and JDO. POJOs enable you to develop a rich domain model, which makes use of such features as inheritance and loopback calls. A lightweight persistence framework enables you to easily map the domain model to the database.

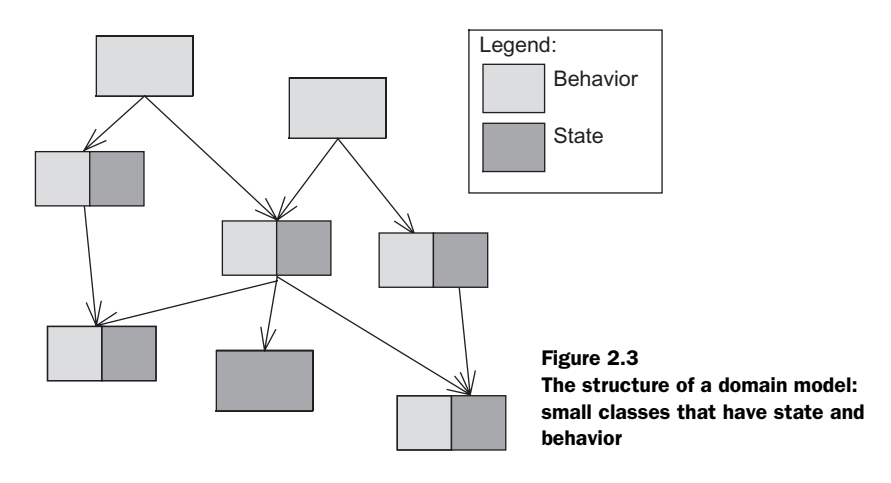

Another name for an object model is a domain model, and Fowler calls the object-oriented approach to developing business logic the *Domain Model* pattern [Fowler 2002]. In chapter 3 I describe one way to develop a domain model and in chapters 4-6 you will learn about how to persist a domain model with Hibernate and JDO.

#### *2.2.3 Table Module pattern*

I have always developed applications using the Domain Model and *Transaction Script* patterns. But I once heard rumors of an enterprise Java application that used a third approach, which is what Martin Fowler calls the *Table Module* pattern. This pattern is more structured than the Transaction Script pattern, because for each database table it defines a table module class that implements the code that operates on that table. But like the Transaction Script pattern it separates state and behavior into separate classes because an instance of a table module class represents the entire database rather individual rows. As a result, maintainability is a problem. Consequently, there is very little benefit to using the Table Module pattern, and so I'm not going to look at it in anymore detail in this book.

# *2.3 Decision 2: encapsulating the business logic*

In the previous section, I covered how to organize the business logic. You must also decide what kind of interface the business logic should have. The business logic's interface consists of those types and methods that are callable by the presentation tier. An important consideration when designing the interface is how much of the business logic's implementation should be encapsulated and therefore not visible to the presentation tier. Encapsulation improves maintainability because by hiding the business logic's implementation details it can prevent changes to it affecting the presentation tier. The downside is that you must typically write more code to encapsulate the business logic.

You must also address other important issues, such as how to handle transactions, security, and remoting, since they are generally the responsibility of the business logic's interface code. The business tier's interface typically ensures that each call to the business tier executes in a transaction in order to preserve the consistency of the database. Similarly, it also verifies that the caller is authorized to invoke a business method. The business tier's interface is also responsible for handling some kinds of remote clients.

Let's consider the options.

#### *2.3.1 EJB session facade*

The classic-J2EE approach is to encapsulate business logic with an EJB-based session façade. The EJB container provides transaction management, security, distributed transactions, and remote access. The façade also improves maintainability by encapsulating the business logic. The coarse-grained API can also improve performance by minimizing the number of calls that the presentation tier must make to the business tier. Fewer calls to the business tier reduce the number of database transactions and increase the opportunity to cache objects in memory. It also reduces the number of network round-trips if the presentation tier is accessing the business tier remotely. Figure 2.4 shows an example of an EJB-based session façade.

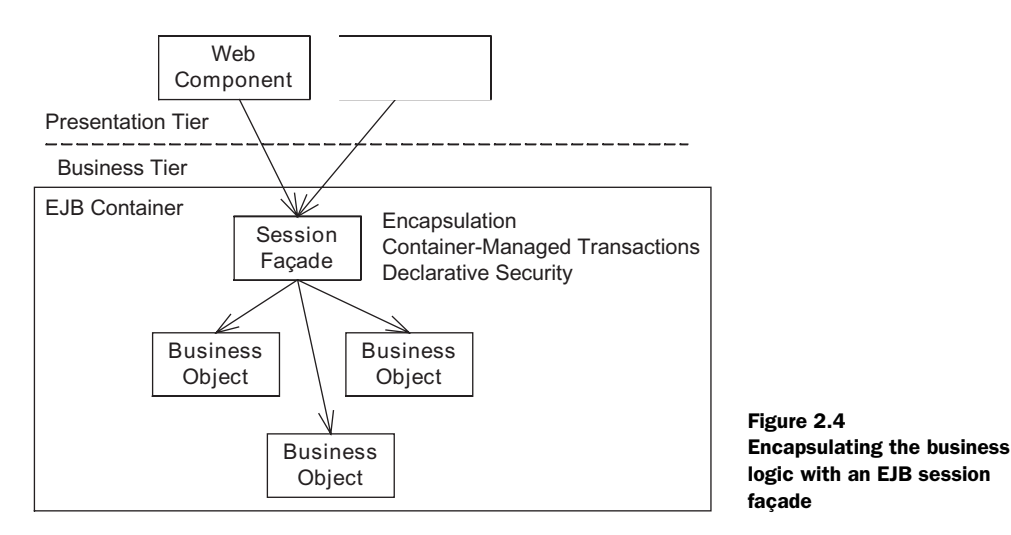

In this design, the presentation tier, which may be remote, calls the façade. The EJB container intercepts the calls to the façade, verifies that the caller is authorized, and begins a transaction. The façade then calls the underlying objects that implement the business logic. After the façade returns, the EJB container commits or rolls back the transaction.

 Unfortunately, using an EJB session façade has some significant drawbacks. For example, EJB session beans can only run in the EJB container, which slows development and testing. In addition, if you are using EJB 2, then developing and maintaining DTOs, which are used to return data to the presentation tier, is tedious and time consuming.

#### *2.3.2 POJO façade*

For many applications, a better approach uses a POJO façade in conjunction with an AOP-based mechanism such as the Spring framework that manages transactions, persistence framework connections, and security. A POJO facade encapsulates the business tier in a similar fashion to an EJB session façade and usually has the same public methods. The key difference is that it's a POJO instead of an EJB and that services such as transaction management and security are provided by AOP instead of the EJB container. Figure 2.5 shows an example of a design that uses a POJO façade.

 The presentation tier invokes the POJO façade, which then calls the business objects. In the same way that the EJB container intercepts the calls to the EJB

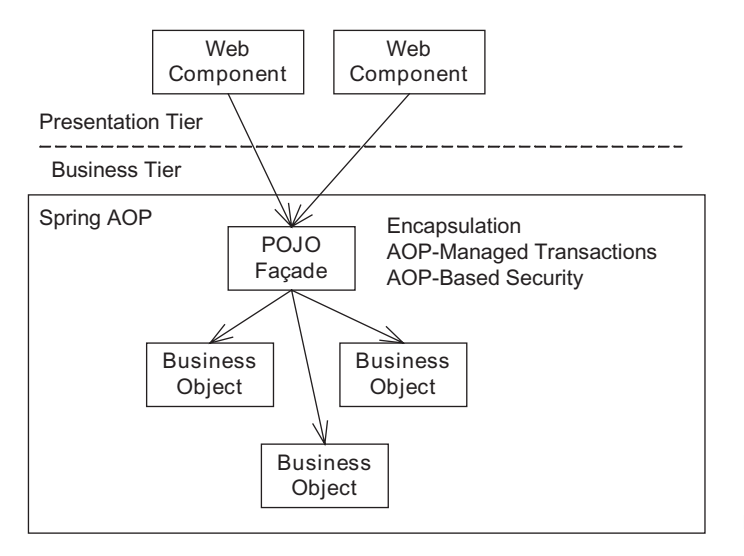

Figure 2.5 Encapsulating the business logic with a POJO façade
façade, the AOP interceptors intercept the calls to the POJO façade and authenticate the caller and begin, commit, and roll back transactions.

 The POJO façade approach simplifies development by enabling all of the business logic to be developed and tested outside the application server, while providing many of the important benefits of EJB session beans such as declarative transactions and security. As an added bonus, you have to write less code. You can avoid writing many DTO classes because the POJO façade can return domain objects to the presentation tier; you can also use dependency injection to wire the application's components together instead of writing JNDI lookup code.

 However, as you will see in chapter 7 there are some reasons not to use the POJO façade. For example, a POJO façade cannot participate in a distributed transaction initiated by a remote client.

## *2.3.3 Exposed Domain Model pattern*

Another drawback of using a façade is that you must write extra code. Moreover, as you will see in chapter 7, the code that enables persistent domain objects to be returned to the presentation tier is especially prone to errors. There is the increased risk of runtime errors caused by the presentation tier trying to access an object that was not loaded by the business tier. If you are using JDO, Hibernate, or EJB 3, you can avoid this problem by exposing the domain model to the presentation tier and letting the business tier return the persistent domain objects back to the presentation tier. As the presentation tier navigates relationships between domain objects, the persistence framework will load the objects that it accesses, a technique known as *lazy loading*. Figure 2.6 shows a design in which the presentation tier freely accesses the domain objects.

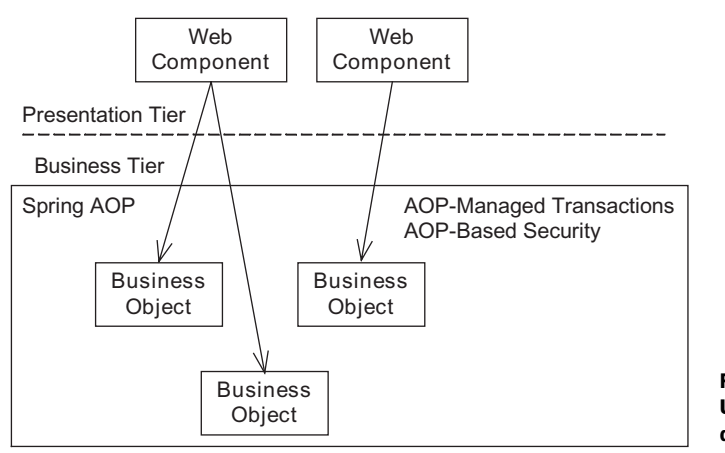

Figure 2.6 Using an exposed domain model

In the design in figure 2.6, the presentation tier calls the domain objects directly without going through a façade. Spring AOP continues to provide services such as transaction management and security.

 An important benefit of this approach is that it eliminates the need for the business tier to know what objects it must load and return to the presentation tier. However, although this sounds simple you will see there are some drawbacks. It increases the complexity of the presentation tier, which must manage database connections. Transaction management can also be tricky in a web application because transactions must be committed before the presentation tier sends any part of the response back to the browser. Chapter 8 describes how to address these issues and implement an exposed domain model.

## *2.4 Decision 3: accessing the database*

No matter how you organize and encapsulate the business logic, eventually you have to move data to and from the database. In a classic J2EE application you had two main choices: JDBC, which required a lot of low-level coding, or entity beans, which were difficult to use and lacked important features. In comparison, one of the most exciting things about using lightweight frameworks is that you have some new and much more powerful ways to access the database that significantly reduce the amount of database access code that you must write. Let's take a closer look.

#### *2.4.1 What's wrong with using JDBC directly?*

The recent emergence of object/relational mapping frameworks (such as JDO and Hibernate) and SQL mapping frameworks (such as iBATIS) did not occur in a vacuum. Instead, they emerged from the Java community's repeated frustrations with JDBC. Let's review the problems with using JDBC directly in order to understand the motivations behind the newer frameworks. There are three main reasons why using JDBC directly is not a good choice for many applications:

- *Developing and maintaining SQL is difficult and time consuming*—Some developers find writing large, complex SQL statements quite difficult. It can also be time consuming to update the SQL statements to reflect changes in the database schema. You need to carefully consider whether the loss of maintainability is worth the benefits.
- *There is a lack of portability with SQL*—Because you often need to use databasespecific SQL, an application that works with multiple databases must have multiple versions of some SQL statements, which can be a maintenance

nightmare. Even if your application only works with one database in production, SQL's lack of portability can be an obstacle to using a simpler and faster in-memory database such as Hypersonic Structured Query Language Database Engine (HSQLDB) for testing.

■ *Writing JDBC code is time consuming and error-prone*—You must write lots of boilerplate code to obtain connections, create and initialize Prepared-Statements, and clean up by closing connections and prepared statements. You also have to write the code to map between Java objects and SQL statements. As well as being tedious to write, JDBC code is also error-prone.

The first two problems are unavoidable if your application must execute SQL directly. Sometimes, you must use the full power of SQL, including vendor-specific features, in order to get good performance. Or, for a variety of business-related reasons, your DBA might demand complete control over the SQL statements executed by your application, which can prevent you from using persistence frameworks that generate the SQL on the fly. Often, the corporate investment in its relational databases is so massive that the applications working with the databases can appear relatively unimportant. Quoting the authors of *iBATIS in Action,* there are cases where "the database and even the SQL itself have outlived the application source code, or even multiple versions of the source code. In some cases, the application has been rewritten in a *different language*, but the SQL and database remained largely unchanged." If you are stuck with using SQL directly, then fortunately there is a framework for executing it directly, one that is much easier to use than JDBC. It is, of course, iBATIS.

## *2.4.2 Using iBATIS*

All of the enterprise Java applications I've developed executed SQL directly. Early applications used SQL exclusively whereas the later ones, which used a persistence framework, used SQL in a few components. Initially, I used plain JDBC to execute the SQL statements, but later on I often ended up writing mini-frameworks to handle the more tedious aspects of using JDBC. I even briefly used Spring's JDBC classes, which eliminate much of the boilerplate code. But neither the homegrown frameworks nor the Spring classes addressed the problem of mapping between Java classes and SQL statements, which is why I was excited to come across iBATIS.

 In addition to completely insulating the application from connections and prepared statements, iBATIS maps JavaBeans to SQL statements using XML descriptor files. It uses Java bean introspection to map bean properties to prepared statement

placeholders and to construct beans from a ResultSet. It also includes support for database-generated primary keys, automatic loading of related objects, caching, and lazy loading. In this way, iBATIS eliminates much of the drudgery of executing SQL statements. As you will see in several chapters, including chapter 9, iBATIS can considerably simplify code that executes SQL statements. Instead of writing a lot of low-level JDBC code, you write an XML descriptor file and make a few calls to iBA-TIS APIs.

#### *2.4.3 Using a persistence framework*

Of course, iBATIS cannot address the overhead of developing and maintaining SQL or its lack of portability. To avoid those problems you need to use a persistence framework. A persistence framework maps domain objects to the database. It provides an API for creating, retrieving, and deleting objects. It automatically loads objects from the database as the application navigates relationships between objects and updates the database at the end of a transaction. A persistence framework automatically generates SQL using the object/relational mapping, which is typically specified by an XML document that defines how classes are mapped to tables, how fields are mapped to columns, and how relationships are mapped to foreign keys and join tables.

EJB 2 had its own limited form of persistence framework: entity beans. However, EJB 2 entity beans have so many deficiencies, and developing and testing them is extremely tedious. As a result, EJB 2 entity beans should rarely be used. What's more, as I describe in chapter 10 it is unclear how some of their deficiencies will be addressed by EJB 3.

 The two most popular lightweight persistence frameworks are JDO[JSR12][JSR243], which is a Sun standard, and Hibernate, which is an open source project. They both provide transparent persistence for POJO classes. You can develop and test your business logic using POJO classes without worrying about persistence, then map the classes to the database schema. In addition, they both work inside and outside the application server, which simplifies development further. Developing with Hibernate and JDO is so much more pleasurable than with old-style EJB 2 entity beans.

 Several chapters in this book describe how to use JDO and Hibernate effectively. In chapter 5 you will learn how to use JDO to persist a domain model. Chapter 6 looks at how to use Hibernate to persist a domain model. In chapter 11 you will learn how to use JDO and Hibernate to efficiently query large databases and process large result sets.

 In addition to deciding how to access the database, you must decide how to handle database concurrency. Let's look at why this is important as well as the available options.

# *2.5 Decision 4: handling concurrency in database transactions*

Almost all enterprise applications have multiple users and background threads that concurrently update the database. It's quite common for two database transactions to access the same data simultaneously, which can potentially make the database inconsistent or cause the application to misbehave. In the TransferService example in chapter 1, two transactions could update the same bank account simultaneously, and one transaction could overwrite the other's changes; money could simply disappear. Given that the modern banking system is not backed by gold, nor even paper, but just supported by electronic systems, I'm sure you can appreciate the importance of transaction integrity.

 Most applications must handle multiple transactions concurrently accessing the same data, which can affect the design of the business and persistence tiers.

 Applications must, of course, handle concurrent access to shared data regardless of whether they are using lightweight frameworks or EJBs. However, unlike EJB 2 entity beans, which required you to use vendor-specific extensions, JDO and Hibernate directly support most of the concurrency mechanisms. What's more, using them is either a simple configuration issue or requires only a small amount of code.

 The details of concurrency management are described in chapters 12 and 13. In this section, you will get a brief overview of the different options for handling concurrent updates in database transactions, which are transactions that do not involve any user input. In the next section, I briefly describe how to handle concurrent updates in longer application-level transactions, which are transactions that involve user input and consist of a sequence of database transactions.

## *2.5.1 Isolated database transactions*

Sometimes you can simply rely on the database to handle concurrent access to shared data. Databases can be configured to execute database transactions that are, in database-speak, isolated from one another. Don't worry if you are not familiar with this concept; it's explained in more detail in chapter 12. For now the key thing to remember is that if the application uses fully isolated transactions,

then the net effect of executing two transactions simultaneously will be as if they were executed one after the other.

 On the surface this sounds extremely simple, but the problem with these kinds of transactions is that they have what is sometimes an unacceptable reduction in performance because of how isolated transactions are implemented by the database. For this reason, many applications avoid them and instead use what is termed optimistic or pessimistic locking, which is described a bit later.

 Chapter 12 looks at when to use database transactions that are isolated from one another and how to use them with iBATIS, JDO, and Hibernate.

#### *2.5.2 Optimistic locking*

One way to handle concurrent updates is to use optimistic locking. Optimistic locking works by having the application check whether the data it is about to update has been changed by another transaction since it was read. One common way to implement optimistic locking is to add a version column to each table, which is incremented by the application each time it changes a row. Each UPDATE statement's WHERE clause checks that the version number has not changed since it was read. An application can determine whether the UPDATE statement succeeded by checking the row count returned by PreparedStatement.executeUpdate(). If the row has been updated or deleted by another transaction, the application can roll back the transaction and start over.

 It is quite easy to implement an optimistic locking mechanism in an application that executes SQL statements directly. But it is even easier when using persistence frameworks such as JDO and Hibernate because they provide optimistic locking as a configuration option. Once it is enabled, the persistence framework automatically generates SQL UPDATE statements that perform the version check. Chapter 12 looks at when to use optimistic locking, explores its drawbacks, and shows you how to use it with iBATIS, JDO, and Hibernate.

 Optimistic locking derives its name from the fact it assumes that concurrent updates are rare and that instead of preventing them the application detects and recovers from them. An alternative approach is to use pessimistic locking, which assumes that concurrent updates will occur and must be prevented.

#### *2.5.3 Pessimistic locking*

An alternative to optimistic locking is pessimistic locking. A transaction acquires locks on the rows when it reads them, which prevent other transactions from accessing the rows. The details depend on the database, and unfortunately not all databases support pessimistic locking. If it is supported by the database, it is quite

easy to implement a pessimistic locking mechanism in an application that executes SQL statements directly. However, as you would expect, using pessimistic locking in a JDO or Hibernate application is even easier. JDO provides pessimistic locking as a configuration option, and Hibernate provides a simple programmatic API for locking objects. Again, in chapter 12 you will learn when to use pessimistic locking, examine its drawbacks, and see how to use it with iBATIS, JDO, and Hibernate.

 In addition to handling concurrency within a single database transaction, you must often handle concurrency across a sequence of database transactions.

# *2.6 Decision 5: handling concurrency in long transactions*

Isolated transactions, optimistic locking, and pessimistic locking only work within a single database transaction. However, many applications have use cases that are long running and that consist of multiple database transactions which read and update shared data. For example, one of the use cases that you will encounter later in this chapter is the Modify Order use case, which describes how a user edits an order (the shared data). This is a relatively lengthy process, which might take as long as several minutes and consists of multiple database transactions. Because data is read in one database transaction and modified in another, the application must handle concurrent access to shared data differently. It must use the *Optimistic Offline Lock* pattern or the *Pessimistic Offline Lock* pattern, two patterns described by Fowler [Fowler 2002].

## *2.6.1 Optimistic Offline Lock pattern*

One option is to extend the optimistic locking mechanism described earlier and check in the final database transaction of the editing process that the data has not changed since it was first read. You can, for example, do this by using a version number column in the shared data's table. At the start of the editing process, the application stores the version number in the session state. Then, when the user saves their changes, the application makes sure that the saved version number matches the version number in the database.

 In chapter 13 you will learn more about when to use Optimistic Offline Lock pattern and how to use it with iBATIS, JDO, and Hibernate. Because the Optimistic Offline Lock pattern only detects changes when the user tries to save their changes, it only works well when starting over is not a burden on the user. When implementing use cases such as the Modify Order use case where the user would be extremely annoyed by having to discard several minutes' work, a much better option is to use the Pessimistic Offline Lock*.*

#### *2.6.2 Pessimistic Offline Lock pattern*

The Pessimistic Offline Lock pattern handles concurrent updates across a sequence of database transactions by locking the shared data at the start of the editing process, which prevents other users from editing it. It is similar to the pessimistic locking mechanism described earlier except that the locks are implemented by the application rather than the database. Because only one user at a time is able to edit the shared data, they are guaranteed to be able to save their changes. In chapter 13 you will learn more about when to use Pessimistic Offline Lock pattern, examine some of the implementation challenges, and see how to use it with iBATIS, JDO, and Hibernate.

 Let's review the five design decisions. These decisions and their options are summarized in table 2.1. In the rest of the book you will learn more about each option, examining in particular its benefits and drawbacks and how to implement it.

| Decision                                    | <b>Options</b>                                                                                  |
|---------------------------------------------|-------------------------------------------------------------------------------------------------|
| Business logic organization                 | Domain Model pattern<br><b>Transaction Script pattern</b><br>Table Module pattern               |
| Business logic encapsulation                | EJB Session Façade pattern<br>POJO Façade pattern<br>Exposed Domain Model pattern               |
| Database access                             | Direct <b>IDBC</b><br><b>iBATIS</b><br>Hibernate<br>JDO                                         |
| Concurrency in database trans-<br>actions   | Ignore the problem<br>Pessimistic locking<br>Optimistic locking<br>Serializable isolation level |
| Concurrency in long-running<br>transactions | Ignore the problem<br>Pessimistic Offline Lock pattern<br>Optimistic Offline Lock pattern       |

Table 2.1 The key business logic design decisions and their options

Now that you have gotten an overview of the business logic and database access design decisions, let's see how a development team applies them.

*J2EE design decisions*

# *2.7 Making design decisions on a project*

In this section you will see an example of how a development team goes about making the five design decisions I introduced in this chapter. It illustrates the kind of decision-making process that you must use when choosing between the POJO approach and the heavyweight approach. The team in this example is developing an application for a fictitious company called Food to Go Inc. I describe how the developers make decisions about the overall design of the Food to Go application and decisions about the design of the business logic for individual use cases.

# *2.7.1 Overview of the example application*

Before seeing how the team makes decisions, let's first review some background information about the problem the team is trying to solve, and the application's high-level architecture. This will set the stage for a discussion of how a development team can go about making design decisions. Food To Go Inc. is a company that delivers food orders from restaurants to customers' homes and offices. The founders of Food to Go have decided to build a J2EE-based application to run their business. This application supports the following kinds of users:

- *Customers*—Place orders and check order status
- *Customer service reps*—Handle phone enquiries from customers about their orders
- *Restaurants*—Maintain menus and prepare the orders
- *Dispatchers*—Assign drivers to orders
- *Drivers*—Pick up orders from restaurants and deliver them

The company has put together a team consisting of five developers: Mary, Tom, Dick, Harry, and Wanda. They are all experienced developers who will jointly make architectural decisions in addition to implementing the application. The businesspeople and the development team kick off the project by meeting for a few days to refine the requirements and develop a high-level architecture.

## *The requirements*

After a lot of discussion, they jointly decide on the following scenario to describe how an order flows through the system. The sequence of events is as follows:

- <sup>1</sup> The customer places the order via the website.
- <sup>2</sup> The system sends the order (by fax or email) to the restaurant.
- <sup>3</sup> The restaurant acknowledges receipt of the order.
- <sup>4</sup> A dispatcher assigns a driver to the order.
- <sup>5</sup> The system sends a notification to the assigned driver.
- <sup>6</sup> The driver views the assigned order on a cell phone.
- <sup>7</sup> The driver picks up the order from the restaurant and notifies the system that the order has been picked up.
- <sup>8</sup> The driver delivers the order to the customer and notifies the system that the order has been delivered.

In addition to coming up with a scenario that captures the vision of how the application will ultimately work, the developers and businesspeople also break down the application's requirements into a set of use cases. Given that Food to Go has limited resources, the team has decided to use an iterative and incremental approach to developing the application. They have decided to defer the implementation of use cases for dispatches and drivers to later iterations and to tackle the following use cases in the first iteration:

- *Place Order*—Describes how a customer places an order
- *View Orders*—Describes how a customer service representative can view orders
- *Send Orders to Restaurant*—Describes how the system sends orders to restaurants
- *Acknowledge Order*—Describes how a restaurant can acknowledge receipt of an order
- *Modify Order*—Describes how a customer service representative can modify an order

These use cases are used throughout this book to illustrate how to develop enterprise Java applications with POJOs and lightweight frameworks. I describe each of these use cases in a bit more detail later in this chapter, but let's first look at the application's high-level architecture.

## *The application's architecture*

In the kickoff meeting, the team also sketches out the application's high-level architecture, which is shown in figure 2.7. This diagram shows the application's main components and its actors. It has the standard three-layer architecture consisting of the web-based presentation, business, and database access tiers. As you would expect, the application stores its data in a relational database.

# **50** CHAPTER 2

*J2EE design decisions*

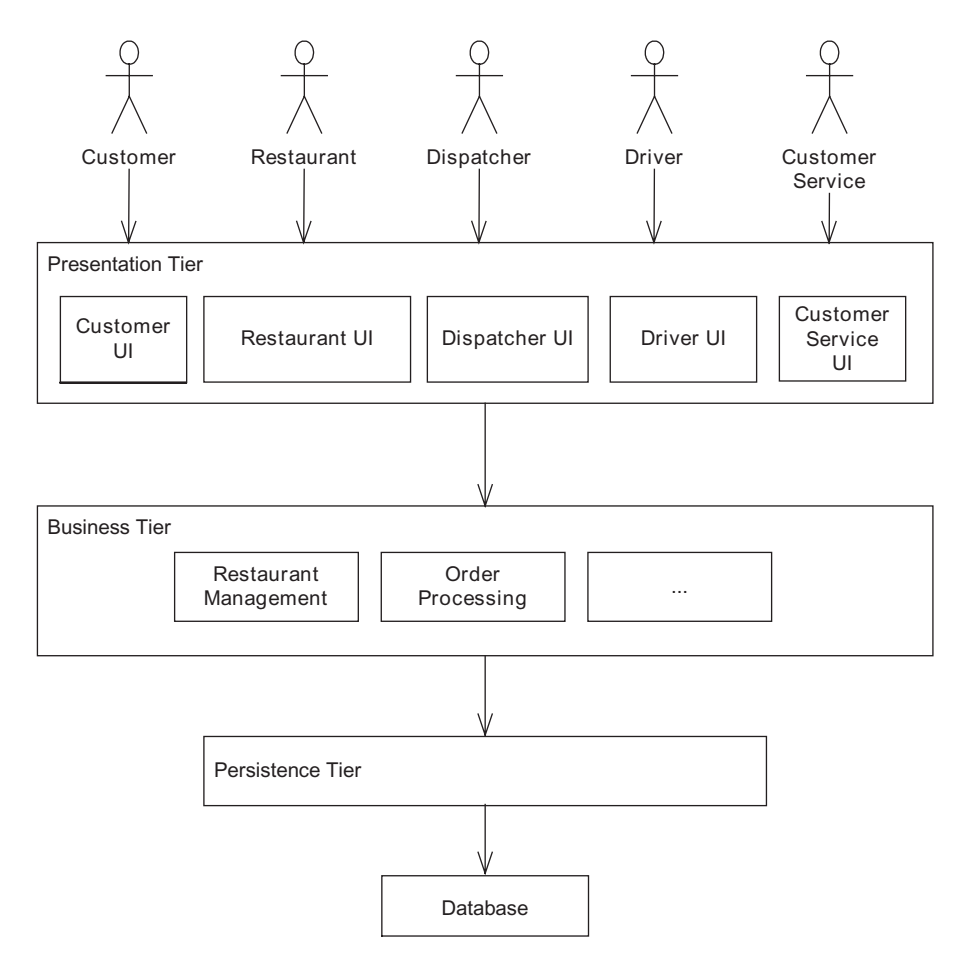

Figure 2.7 High-level architecture of the Food to Go application

The application has a web-based presentation tier that implements the user interface (UI) for the users. The application's business tier consists of various components that are responsible for order management and restaurant management. The application's persistence tier is responsible for accessing the database. The design of the presentation tier is outside the scope of this book, and so we are going to focus on the design of the business and persistence tiers. Let's see how the team makes some critical design decisions.

#### *2.7.2 Making high-level design decisions*

After identifying some requirements and sketching out a high-level architecture, the team needs to make the high-level design decisions that determine the overall design of the application. In this section, we consider each of the five design decisions that we described earlier and show how a development team might make those decisions. You will learn about the kind of process that you must use when designing your application.

#### *Organizing the business logic*

The business logic for this application is responsible for such tasks as determining which restaurants can deliver to a particular address at the specified time, applying discounts, charging credit cards, and scheduling drivers. The team needs to choose between an object-oriented approach or a procedural approach. When making this decision, the team first considers the potential complexity of the business logic. After reviewing the use cases, the team concludes that it could become quite complex, which means that using an object-oriented approach and developing a domain model is the best approach. Even though it is simpler, using a procedural approach to organize the business logic would lead to maintenance problems in the future.

 The team also briefly looks at the issue of whether they could use a persistence framework to access the database. Unlike when developing some past applications, they are not constrained by a legacy schema or the requirement to use SQL statements maintained by a database administrator (DBA). Consequently, they are free to use a persistence framework and to implement the business logic using a domain model. However, they also decide that some business logic components can use a procedural approach if they must access the database in ways that are not supported by the persistence framework.

#### *Encapsulating the business logic*

In the past the team used EJB-based session façades to encapsulate the business logic and provide transaction management and security. EJB session façades worked reasonably well except for the impact they have on the edit-compiledebug cycle. Eager to avoid the tedium of deploying EJBs, the team is ready to adopt a more lightweight approach. Mary, who has just returned from the TSS Java Symposium 2005, where she spent three days hearing about POJOs, dependency injection, lightweight containers, AOP, and EJB 3, convinces the rest of the team to use the Spring framework instead of EJBs.

 Having decided to use Spring, the team must now decide between using POJO façades and the exposed domain model. After spending a lot of time discussing these two options, they decide that the exposed domain model approach is too radical and that they are more comfortable using a POJO façade.

## *Accessing the database*

Because the team has decided to use a domain model, it must pick a persistence framework. It would simply be too much work to persist the domain model without one. On its last project, the team used EJB CMP because, despite its glaring deficiencies, it was at that time the most mature solution. JDO was still in its infancy and the team had not yet heard of Hibernate. However, that was quite some time ago, and since then the team members have all read a few articles about JDO and Hibernate and decide that they are powerful and mature technologies. They are excited that they do not have to use entity beans again. After an animated discussion, the team picks JDO because its company prefers to use standards that are supported by multiple vendors. It hopes, however, to use Hibernate on some other project in the future.

## *Handling concurrent updates*

The Food to Go application, like many other enterprise applications, is a *multiuser* application, which means that multiple transactions will access the same data concurrently. For example, two transactions could attempt to update the same order simultaneously. Therefore, it's essential to have a concurrency strategy. After reviewing the three options—isolated database transactions, optimistic locking, and pessimistic locking—the team picks optimistic locking because they have had experience with it and know that it performs well. Moreover, it is supported by JDO, which means that using it involves a simple configuration option.

## *Handling offline concurrency*

Some of the application's use cases, such as the Modify Order use case, are longrunning application transactions where data read in one database transaction is updated in another database transaction. In order to prevent two users from editing the same order simultaneously and overwriting each other's changes, it's important to implement an offline concurrency mechanism. The Optimistic Offline Lock pattern is easier to implement, especially because the application can leverage the optimistic locking mechanism provided by the persistence framework. However, the team decides to use the Pessimistic Offline Lock pattern for the Order class because users would be frustrated if they could not save the changes that they made to an order.

#### *Summary of the high-level decisions*

The team has made a number of key design decisions. They have decided that the business logic must be primarily organized using a JDO-based domain model, and encapsulated using POJO façades that use detached domain objects as DTOs. Finally, they have decided to use optimistic locking as the database-level concurrency mechanism, the Optimistic Offline Lock pattern as the default offline locking mechanism, and the Pessimistic Offline Lock pattern when necessary. However, these decisions are not completely set in stone, and they agree to revisit them as more is discovered about the application during development. Table 2.2 summarizes the architectural choices and options available to the developers.

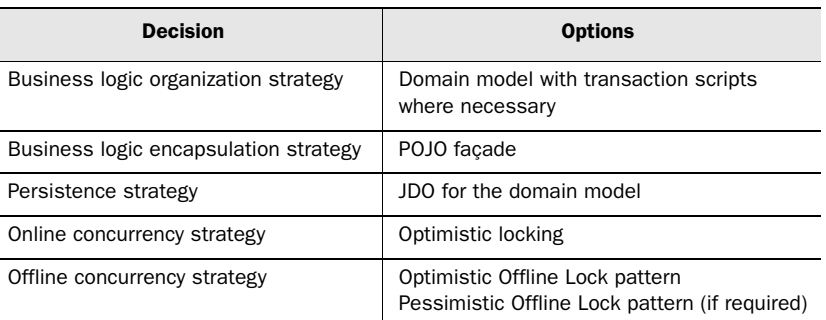

#### Table 2.2 Architectural decisions

Table 2.2 shows the default design decisions the team made when implementing each component of the application. However, a developer working on a particular use case can use a different approach if it is absolutely necessary. For example, she might discover that the business logic for a use case needs to execute SQL directly instead of JDO in order to achieve the necessary performance. Let's look at examples of the decisions that are made when developing individual use cases.

## *2.7.3 Making use case–level decisions*

Mary, Tom, Dick, Harry, and Wanda are each responsible for analyzing one use case and determining the most appropriate option for each design decision. Naturally, they have to work within the constraints imposed by the architecture that they have defined. In addition, even though some business logic components are

specifically for a single use case, others are shared by multiple use cases and so it is essential that the developers collaborate closely.

 In this section we show how a developer might go about designing the business logic for a use case and direct you to the chapters that will teach you how to implement the chosen options. It's important to remember, however, that the decisions made by each developer in this section are only one of several different ways to implement the use case. Consequently, we also point you to the chapters that describe how to implement alternative approaches. Let's look at each of the use cases and see which options the developer's pick.

## *The Place Order use case*

Mary is responsible for implementing the Place Order use case:

The customer enters the delivery address and time. The system first verifies that the delivery time is in the future and that at least one restaurant serves the delivery information. It then updates the pending order with the delivery information, and displays a list of available restaurants.

The customer selects a restaurant. The system updates the pending order with the restaurant and displays the menu for the selected restaurant.

The customer enters quantities for each menu item. The system updates the pending order with the quantities and displays the updated pending order.

The customer enters payment information (credit card information and billing address). The system updates the pending order with the payment information and displays the pending order with totals, tax, and charges.

The customer confirms that she wants to place the order. The system authorizes the credit card, creates the order, and displays an order confirmation, which includes the order number.

As you can see, the business logic for this use case is fairly complex, and so it makes sense to implement it using a domain model that is persisted with JDO. Database concurrency isn't an issue because this use case does not update any shared data. The pending order is data that is private to a single user's session and the order, which is shared data, is not updated in this use case once it has been created. After analyzing the use case, Mary makes the decisions shown in table 2.3. In chapter 4, you will learn how to develop a domain model for the Place Order use case; chapter 5 shows you how to persist it with JDO. In chapter 6, we describe

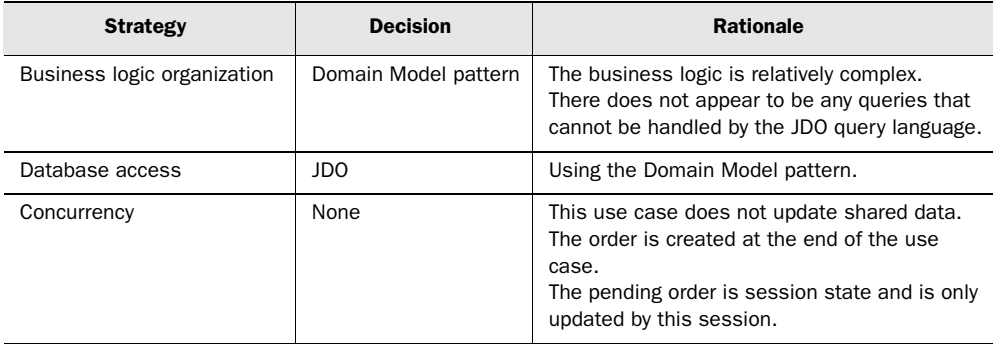

#### Table 2.3 Mary's decisions

how to persist that domain model with Hibernate, and in chapter 9 you will see how to implement the same business logic using a procedural approach.

## *The View Orders use case*

Tom is responsible for implementing the View Orders use case:

The customer service representative enters the search criteria. The system displays the orders that match the search criteria. The customer service representative can cancel or modify an order.

Tom analyzes this use case and concludes that a key issue is that the order table will contain a large number of rows and will need to be denormalized for efficient access. In addition, the queries will need to be heavily tuned and make use of Oracle-specific features. Consequently, Tom decides that he needs to use SQL queries to retrieve the orders. Table 2.4 summarizes his decisions.

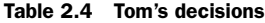

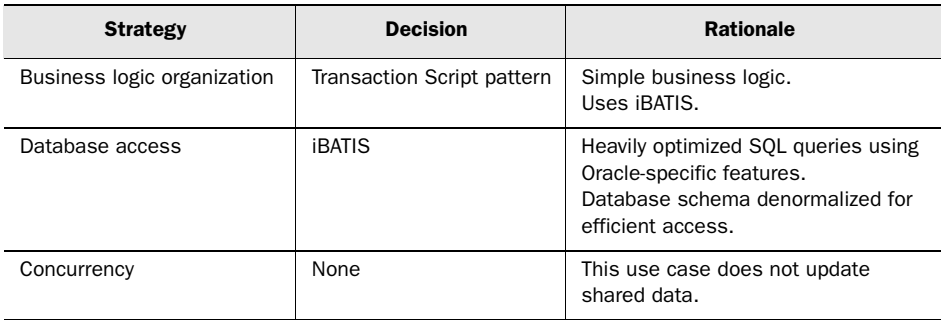

In chapter 11, you will learn about the different ways to implement this use case.

## *The Send Orders to Restaurant use case*

Dick is responsible for implementing the Send Orders to Restaurant use case:

*X* minutes before the scheduled delivery time, the system either emails or faxes the order to the restaurant.

The business logic for this use case is fairly simple. Dick determines that he can implement this use case using a single database transaction, which finds the orders that need to be sent, sends them to the restaurant, and updates the orders. He also decides that even though the business logic is simple, it fits with the existing domain model. Table 2.5 summarizes his decisions.

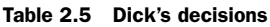

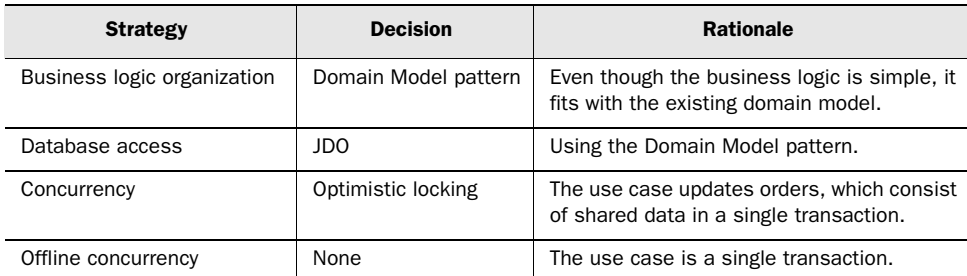

Dick forgets that the Order class needs to use an offline locking pattern. Chapter 12 looks at the different ways of implementing this use case.

## *The Acknowledge Order use case*

Harry is responsible for implementing the Acknowledge Order use case:

The system displays an order that has been sent to the restaurant. The restaurant's order taker accepts or rejects the order. The system displays a confirmation page. The restaurant's order taker confirms that he or she accepts or rejects the order. The system changes the state of the order to "ACCEPTED" or "REJECTED."

Harry determines that the business logic for this use case is quite simple and that he can implement it using the Domain Model pattern. He decides that he must use an offline locking pattern because this use case uses two database transactions: one to read the order, and another to change the status of the order. Table 2.6 lists the design decisions that Harry makes.

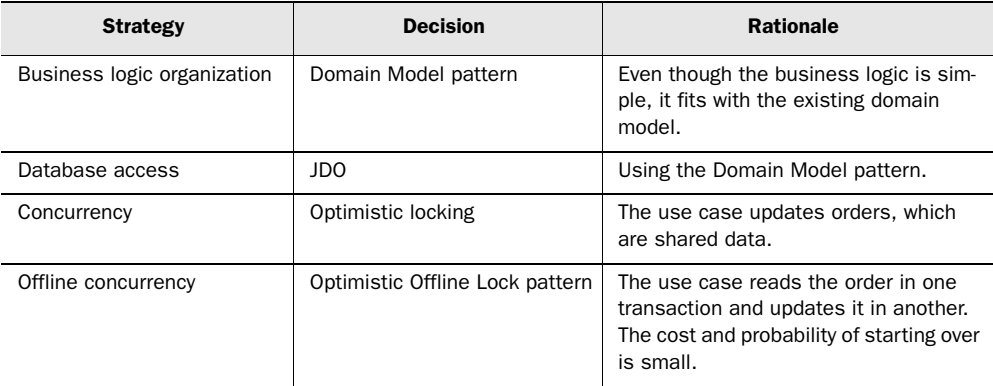

#### Table 2.6 Harry's decisions

Harry also forgets that the Order class needs to use an offline locking pattern.

Chapter 13 looks at the different ways of implementing this use case.

#### *The Modify Order use case*

Finally, Wanda is responsible for implementing the Modify Order use case:

The customer service representative selects the order to edit. The system locks and displays the order. The customer service representative updates the quantities and the delivery address and time. The system displays the updated order. The customer service representative saves his changes. The system updates and unlocks the order.

After analyzing the use case, Wanda makes the following decisions. Because the business logic is complex, she decides to implement it using the Domain Model pattern. Furthermore, Wanda thinks that she can reuse a lot of the pending order code from the Place Order use case.

 Wanda also decides that she must use an offline concurrency pattern since the business logic consists of multiple database transactions. Because it would be very

#### **58** CHAPTER 2 *J2EE design decisions*

inconvenient for the user to start over if some other user changed the order while she was editing it, Wanda decides to use the Pessimistic Offline Lock pattern. Table 2.7 summarizes Wanda's decisions.

#### Table 2.7 Wanda's decisions

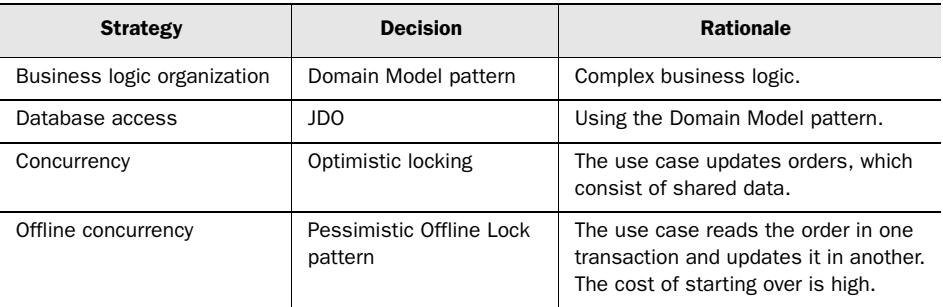

Wanda plans to meet with Dick and Harry to reconcile their respective concurrency requirements.

Chapter 13 looks at the different ways of implementing this use case.

# *2.8 Summary*

This chapter describes how the task of designing the business and persistence tiers can be broken down into five main design decisions: organizing business logic; encapsulating business logic; accessing the database; handling database transaction-level concurrency; and handling concurrency in long-running transactions. Each decision has multiple options, and each option has benefits and drawbacks that determine whether it makes sense in a particular situation.

 These decisions play a critical role in helping you decide between a POJO approach and a heavyweight EJB 2 approach. Some decisions have POJO options and heavyweight options. For example, you can encapsulate the business logic with a POJO façade or an EJB session façade. Other decisions have options that are made easier by using the POJO approach. For example, as we described in chapter 1, the heavyweight approach favors business logic that is organized procedurally, whereas the POJO approach enables you to use an object-oriented design.

 Now that we have reviewed the design decisions and their options, let's examine each one in depth. In the next chapter, we first look at how to implement business logic using the Domain Model pattern.

# *Part 2*

# *A simpler, faster approach*

art 1 described some important design decisions you must make and each of their different options. In part 2, you will learn about a combination of options that is a particularly effective way to design applications with POJOs and lightweight frameworks.

One of the great things about POJOs and lightweight frameworks is that they enable you to tackle complex business logic using an object-oriented design. In chapter 3, you will see how to implement the business logic as a domain model, which is also known as an object model. You will learn how to develop a domain model using a test-driven approach and mock objects.

Once you have developed a domain model, you invariably need to persist it. In chapter 4, you will learn how to persist a domain model using an object/relational mapping (ORM) framework. You will examine the key features of an ORM framework and learn strategies for **testing** a persistence layer effectively.

Chapters 5 and 6 describe how to persist the domain model we developed in chapter 3 using two popular ORM frameworks. Chapter 5 discusses JDO, and chapter 6 explores the issues you must solve when persisting a domain model with Hibernate.

In chapter 7, you will learn how to encapsulate the business logic with a **POJO** façade instead of the traditional EJB session façade. This chapter describes how to manage transactions with the Spring framework, and you will also see how to detach JDO and Hibernate objects so that they can be returned to the presentation tier.

# *Using the Domain Model pattern*

**Contract Contract Contract Contract Contract Contract Contract Contract Contract Contract Contract Contract Contract Contract Contract Contract Contract Contract Contract Contract Contract Contract Contract Contract Contr** 

## *This chapter covers*

- Organizing business logic as a domain model
- Implementing a domain model with POJOs
- Using a test-driven approach
- Testing with mock objects

#### **62** CHAPTER 3 *Using the Domain Model pattern*

Programming languages and techniques evolve as developers discover new and better ways to build applications. In the 1990s, it was generally accepted that a good way to tackle the complexity of applications was to use object-oriented (OO) design techniques. Then, the end of that decade saw the arrival of Enterprise Java-Beans (EJBs). Before using EJBs, I spent over a decade developing applications in a variety of OO languages, including Common Lisp, C++, and Java. But OO design became a lot less important and a lot more difficult when doing EJB development. Even though many early enterprise Java applications were quite complex and could have benefited from using an OO approach, there were, as I described in chapter 1, cultural and technical obstacles to using such a strategy. Fortunately, Java technologies have evolved to sweep those obstacles aside. By developing with POJOs and lightweight frameworks, you can use OO design techniques in your enterprise Java applications.

 This chapter describes the Domain Model pattern, which organizes the business logic as a domain model. A domain model is an object model of the application's problem domain, which identifies the problems that the application is trying to solve. The Domain Model pattern is important because it offers all of the benefits of object-oriented development, including improved maintainability and extensibility.

 In this chapter, you will learn how a domain model fits into the application's architecture and its relationship with the presentation tier and the persistence framework. I also describe the structure of the domain model and show how to decouple it from the database and other external components so that it can be developed and tested more easily. You will learn how to develop a POJO domain model using test-driven development techniques. Throughout this chapter I use the domain model for the Place Order use case as an example.

# *3.1 Understanding the Domain Model pattern*

The Domain Model pattern implements the business logic using good oldfashioned object-oriented analysis and design techniques (OOAD). This pattern uses OOAD to build an object model—the domain model—that is both a description of the problem domain and a blueprint for the design of the business logic. An object model consists of classes corresponding to concepts from the problem domain, which can make it easier to understand. Moreover, as I have mentioned previously, an object model is an excellent way to tackle complex business logic.

 Business logic that is implemented using the Domain Model pattern is structured very differently than the traditional EJB design. Rather than the business

logic being concentrated in a few, large classes, a domain model consists of many relatively small classes that have both state and behavior. For example, as you will see later in this chapter, the domain model for the Food to Go application consists of classes such as Order, Restaurant, and MenuItem.

 An important issue when using the Domain Model pattern is how to access the database. Many of domain model classes are persistent and correspond to data in the database. Unless the domain model is extremely simple, the application must use an object/relational mapping (ORM) framework to persist the objects. In chapters 4-6 you will learn how to persist a domain model with Hibernate and JDO, which are two popular ORM frameworks, and chapter 10 will show you how to persist the domain model with EJB 3.

 Let's now look at how a domain model fits into the overall application architecture and its relationship with the presentation tier and persistence framework; after that we will look at the structure of the domain model.

## *3.1.1 Where the domain model fits into the overall architecture*

In an application where the business logic is organized using the Domain Model pattern, the domain model is the core of the business tier. Consider, for example, the application shown in figure 3.1, which consists of a presentation tier, a business tier, and a persistence framework. As this diagram shows, the domain model is invoked by either the presentation tier or by a façade that encapsulates the business tier.

 The presentation tier handles HTTP requests from the user's browser by calling the domain model either directly or indirectly via a façade, which as I described in the previous chapter is either a POJO or an EJB. Each request results in one or more domain model methods being called. These methods perform various business logic operations, including retrieving and validating data, performing calculations, and updating the database.

The **persistent domain objects** are unaware that they are persistent. They are transparently mapped to the database by the persistence framework. Only a few of the domain model classes (which are called *repositories*, as you will see later in this chapter) explicitly call the persistence framework to create, find, and delete persistent objects. As a result, we can develop almost the entire domain model without having to worry about persistence. The domain model consists of POJOs, and any calls to the persistence framework are hidden behind interfaces. In the next chapter we will look at the topic of persistence in more detail, but for now let's examine the structure of the domain model.

#### **64** CHAPTER 3

*Using the Domain Model pattern*

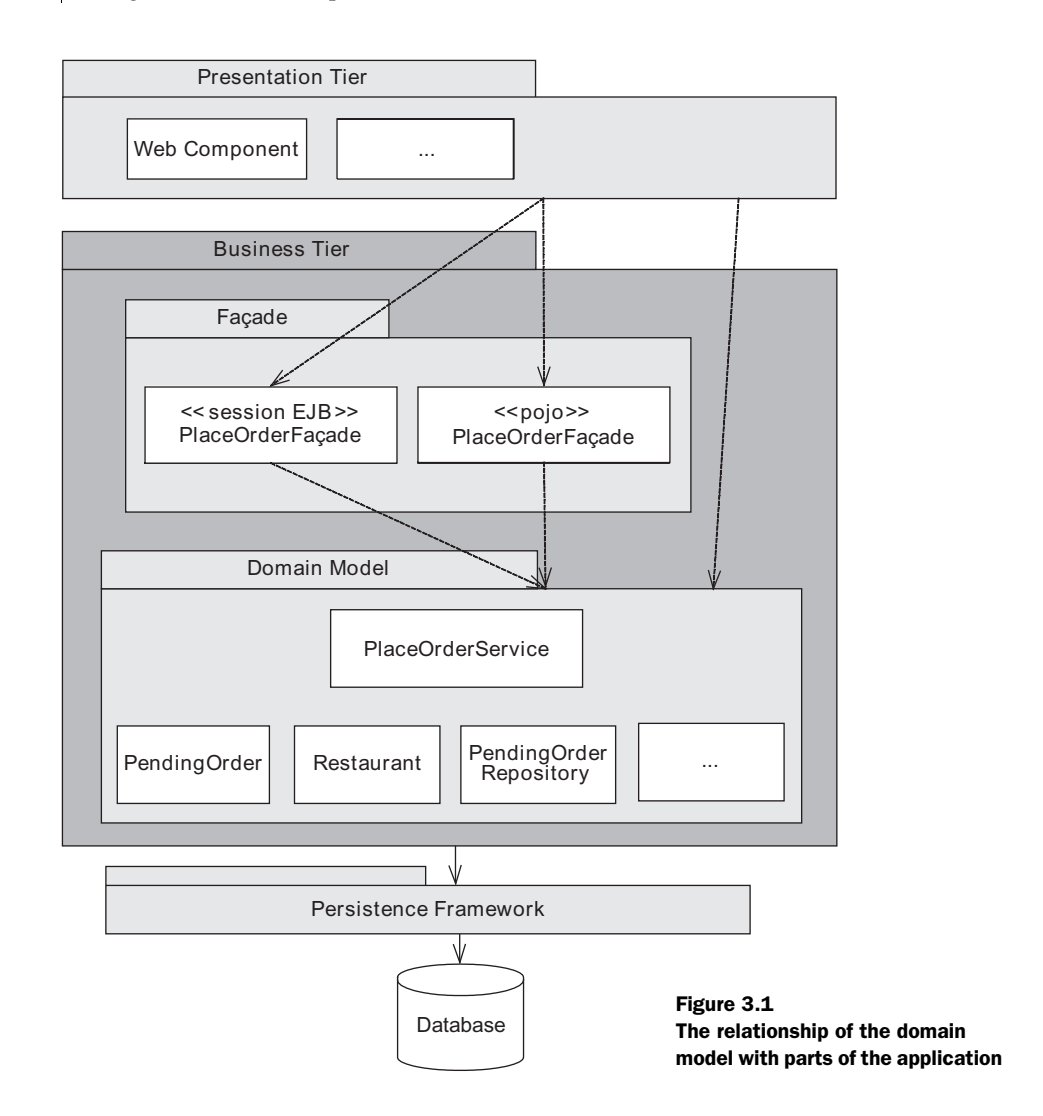

#### *3.1.2 An example domain model*

A domain model consists of a network of interconnected objects, many of which have both state and behavior. As well as storing data, a domain model object usually implements the business logic that operates on that data. Most of the classes in a typical domain model are specific to the application's problem domain. A banking application's domain model contains classes such as Account and Transaction whereas the Food to Go application's domain model contains classes such as Order and Restaurant. It's always helpful to see an example, so let's focus on part of the domain model for the Food to Go application, which is shown in figure 3.2.

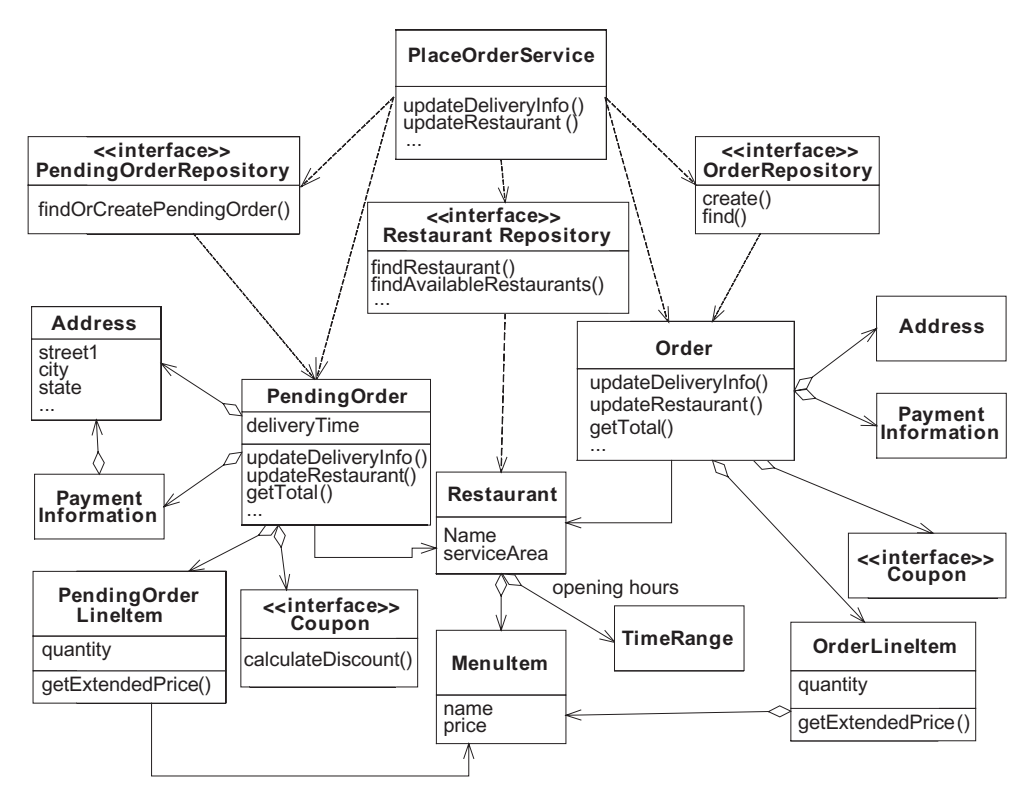

Figure 3.2 Domain model–based business logic for the Food to Go application

There are lots of details on this diagram, but let's focus on the important classes. The key classes are as follows:

- PlaceOrderService: Defines methods that correspond to steps of the Place Order use case and update domain model objects.
- PendingOrder: This application's shopping cart. PendingOrder has a delivery time attribute and a delivery address, a collection of line items, an associated restaurant, and a coupon. Each line item has a quantity attribute and an associated MenuItem.
- Restaurant: Represents a restaurant that prepares food for delivery. A restaurant has a name attribute and one or more menu items available for delivery, a geographic service area (which consists of a set of ZIP codes), and opening hours.
- MenuItem: Describes a menu item and has a name, a description, and a price.
- TimeRange: Consists of a day of the week, as well as the start and end time.
- Order: Represents an order that is created at the end of the Place Order use case. Like PendingOrder it has a delivery address, line items, and a restaurant, and it can also have a coupon. In theory we could have used the Order class to represent both the order being entered and the placed order, but this would have made the application more complex. Using two separate classes simplifies the design.
- Coupon: Represents a discount that can be applied to an order. Coupons are identified by a code and are valid only for a specified time period. The Coupon class is another example of the Strategy pattern. Like the OverdraftPolicy you saw in chapter 1, it is an interface and has several implementations—one for each kind of coupon.
- PendingOrderRespository: Defines methods for finding and creating PendingOrders.
- OrderRepository: Defines methods for finding and creating orders.
- RestaurantRepository: Defines methods for finding restaurants.

There are also some other classes such as the Address class, which represents an address, and PaymentInformation, which stores payment information.

 This is a pretty simple domain model, but it still has quite a few classes. A complete domain model for an enterprise application would contain a great many more. Finding your way around a large domain model can be a lot easier if you know the roles the different classes play.

## *3.1.3 Roles in the domain model*

Even though domain models from different problem domains are wildly different, the classes can be categorized by their role in the domain model. Identifying the role that a class plays can make it easier to name the class and help with the designing the domain model. As you will see, a class's role implies certain kinds of responsibilities and relationships with other classes in the domain model. Understanding these roles will help you develop your own domain model.

 There are several different naming conventions for roles. My favorite scheme is based on the one in *Domain-Driven Design* [Evans 2003] and has the following roles:

- *Entities*—Objects with a distinct identity
- *Value objects*—Objects with no distinct identity
- *Factories*—Define methods for creating entities
- *Repositories*—Manage collections of entities and encapsulate the persistence framework
- *Services*—Implement responsibilities that can't be assigned to a single class and encapsulate the domain model

Let's now look at each of these roles.

## *Entities*

*Entities* are objects that have a distinct business identity that is separate from the values of their attributes. Two entities are different even if the values of their attributes are the same and cannot be used interchangeably. Identifying entities is important because they often correspond to real-world concepts and are central to the domain model. Examples of entities in this application are PendingOrder, Order, and Restaurant.

## *Value objects*

*Value objects* are objects that are primarily defined by the value of their attributes. They are often immutable, which means that once they are created they cannot be updated. Two instances whose attributes have the same values can be used interchangeably. Examples of value objects in this domain model include PaymentInformation and Address.

## *Factories*

A Java application creates objects by using the new operator. Sometimes, using the new operator directly is sufficient, but if you need to instantiate a complex graph of objects or you need to vary the types of the objects that are created, then you might need to use a factory. A *factory* defines methods for creating entities. It encapsulates the mechanism that instantiates a graph of objects and connects them together, which simplifies the client code.

## *Repositories*

*Repositories* manage collections of entities and define methods for finding and deleting entities. They can also play the role of factories if the factory code is simple. A repository encapsulates the persistence framework and consists of an interface and an implementation class. The interface defines the methods that can be called by the repository's client, and the implementation class implements the interface by calling the persistence framework. Because the persistence framework is encapsulated behind an interface, you can focus on developing the business logic without being slowed down or distracted by database issues.

*Using the Domain Model pattern*

#### *Services*

The fifth and final kind of objects that are found in a domain model are *services*, which implement the workflow of the application. These classes are the driving force of the application, with the methods that fulfill a use case. Generally, services include behaviors that cannot be assigned to a single entity and consist of methods that act on multiple objects. An example of a service in this domain model is PlaceOrderService, which defines methods corresponding to the steps of the Place Order use case.

 A service consists of an interface and an implementation class. It is invoked by the domain model's client, which is either the façade or the presentation tier. A service method rarely implements a significant amount of business logic. Instead, a typical service method retrieves objects using a repository and then delegates to them. For example, PlaceOrderService calls RestaurantRepository and Pending-OrderRepository and mostly delegates to PendingOrder.

 The methods defined by a domain model service are very similar to those defined by a session façade or a POJO façade. The methods usually correspond to the steps of the use case. However, a service, unlike a façade, doesn't deal with such things as performing transactions, **gathering** the data that must be returned to the presentation tier, detaching objects, and all of the other things that the façade has to deal with. Instead, it just focuses on pure business logic. Keeping the service separate from the façade is useful because you can work on the service and the rest of the domain model without worrying about "plumbing" and other infrastructure issues. In fact, as you will see in the next section, the service is a good place to start when implementing a domain model.

# *3.2 Developing a domain model*

Now that you have seen what a domain model is and how it fits in to the overall architecture of an application, let's take a step back and see how to go about developing one from scratch. The process of developing a domain model takes the application's requirements, which are typically use cases or stories, and creates an executable and tested domain model. There are many ways to develop a domain model, and you could very well have your own preferred strategy. In this section I'm going to describe a simple, informal approach that has worked well for me in the past. It's an approach that you can use to develop a domain model for your application.

#### *3.2.1 Identifying classes, attributes, and relationships*

Designing a domain model, like many other software design activities, requires both a solid understanding of the problem domain as well as a certain amount of creativity, experience, and common sense. A good way to start is by talking to the businesspeople who understand the problem domain and by analyzing the use cases. Quite often the nouns that are used when describing the problem domain suggest class names. *Applying UML and Patterns* [Larman 2004] offers an in-depth discussion of how to identify classes, their attributes, and associations.

 Not surprisingly, in the case of the example application, the Food to Go businesspeople and the Place Order use case both use terms such as Order, Restaurant, Menu Item, Coupon, Address, and Payment Information, which are all plausible classes. Furthermore, we know from past experience that this application requires a shopping cart concept, which means that we need some classes to accumulate information about the order. Analyzing the domain and applying a small amount of creativity yields the domain model shown in figure 3.3.

 This domain model is a simplified version of the one you saw earlier in figure 3.2. In this version of the domain model, the classes only have attributes and relationships; the methods have not yet been identified. Furthermore, this domain model only defines entities such as PendingOrder and Restaurant and value objects such as Address and TimeRange. It does not define PendingOrderRepository, Restaurant-Repository, OrderRepository, or PlaceOrderService. Although it would be reasonable to assume the existence of those classes, we will instead identify them as we determine the behavior for the domain model classes in the next section.

#### *3.2.2 Adding behavior to the domain model*

So far, the classes in the domain model have only attributes and associations. This is certainly a necessary first step, but we need to bring the domain model to life by adding behavior. To determine their behavior, we must identify their responsibilities and collaborations. The *responsibility* of a class is what the class does, knows, or decides and is fulfilled by one or more methods. The domain model in figure 3.1 describes what each class knows because it defines attributes and associations. What it doesn't describe are responsibilities that concern what each class does or decides. The *collaborations* of a class are the other classes that it invokes in order to fulfill its responsibilities. The domain model in figure 3.1 outlines some of the possible collaborations because it describes associations between classes. However, as we will see, many more are waiting to be discovered.

## **70** CHAPTER 3

*Using the Domain Model pattern*

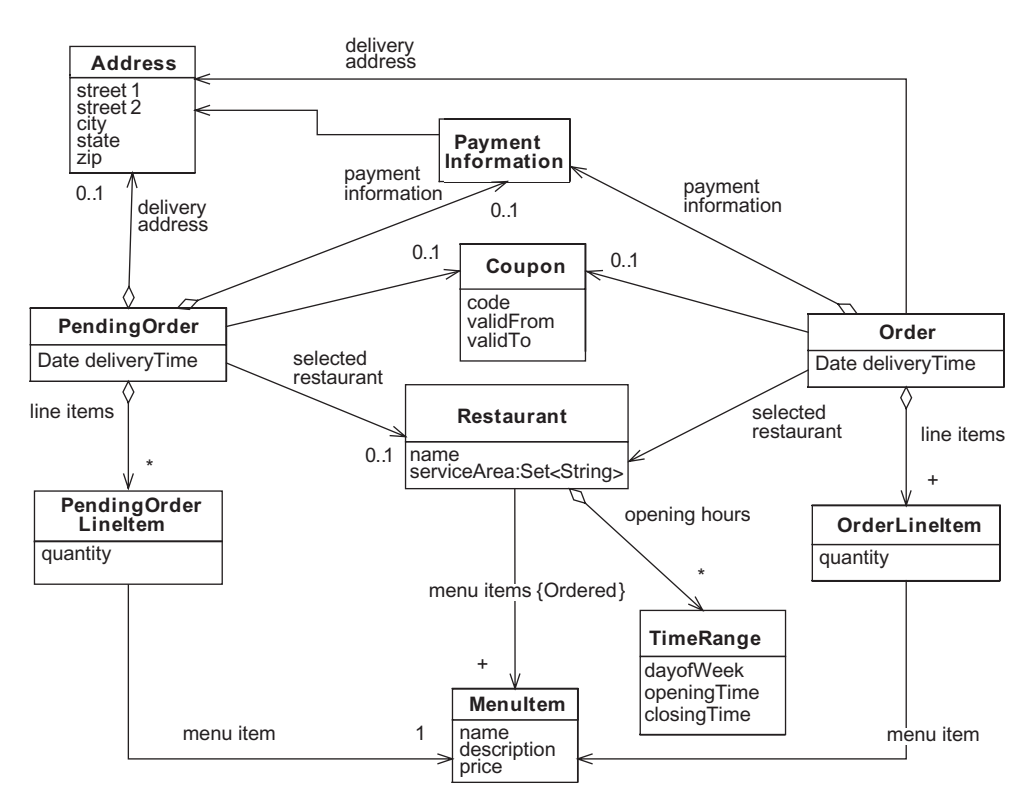

Figure 3.3 The initial domain model for the Food to Go application, consisting of classes, their attributes, and associations

So how to do we go about determining the responsibilities and collaborations? Many books have been written about OO design that describe a variety of techniques ranging from the more formal, UML-based responsibility driven design [Wirfs-Brock 2002] to the less formal, code-based test-driven development [Beck 2002]. In this chapter I am going to describe my favorite approach, which consists of the following steps:

- 1 Identify the requests that the application must handle by analyzing the requirements (use case, or story) or UI design.
- **2** Determine the interface (types and methods) that the domain model must expose in order to enable the presentation tier and the business tier's façades to handle those requests.

**3** Implement the interface using a test-driven approach by considering each request in turn.

Let's first look at each one of these steps and then see how they are applied.

#### *Identifying requests*

The first step in adding behavior to the domain model is to identify the requests that the application must process and determine how it responds to them. When the application receives a request from its client, it must process the request and send back the appropriate response. For example, in a web application, when a user performs some action such as filling in a form or making a selection by clicking on a link, their browser sends an HTTP request and the application sends back an HTML page. The presentation tier handles requests by directly or indirectly calling the domain model, which performs the calculations, updates the database, and retrieves the required data. Consequently, we can determine the interface—types and methods—that the domain model must expose by analyzing the requests.

 We can identify the requests that the application must process by analyzing either the UI design or the application's use cases or stories. The UI design specifies the user's actions, such as form submissions and mouse clicks, and clearly specifies the requests that must be processed by the application. Use cases often define a sequence of requests. For example, consider the Place Order use case that you first saw in chapter 2:

The customer enters the delivery address and time. The system first verifies that the delivery time is in the future and that at least one restaurant serves the delivery information. It then updates the pending order with the delivery information, and displays a list of available restaurants.

The customer selects a restaurant. The system updates the pending order with the restaurant and displays the menu for the selected restaurant.

The customer enters quantities for each menu item. The system updates the pending order with the quantities and displays the updated pending order.

The customer enters payment information (credit card information and billing address). The system updates the pending order with the payment information and displays the pending order with totals, tax, and charges.

The customer confirms that she wants to place the order. The system authorizes the credit card, creates the order, and displays an order confirmation, which includes the order number.

Each paragraph of the use case consists of two parts. The first part describes the user performing an action such as entering values or making a selection and corresponds to an HTTP request in a web-based application. The Place Order use case implies that the application has to process the following requests:

- *Enter delivery info*—The customer enters the delivery information.
- *Select restaurant*—The customer selects a restaurant.
- *Update quantities*—The customer enters quantities of menu items.
- *Check out*—The customer indicates that they are done entering quantities.
- *Enter payment information*—The customer enters the payment information.
- *Place order*—The customer confirms that they want to place the order.

The second part of each paragraph in the use case describes the application's response to the request. The application response can be described by a set of responsibilities. For example, the application processes the *enter delivery info* request by:

- Verifying that the delivery time is in the future and that at least one restaurant serves the delivery information
- Updating the pending order with the delivery information
- Displaying a list of available restaurants.

The application's responsibilities fall into two main categories. The first kind of responsibility is one that *verifies* or *validates* user input, *calculates* values, and *updates* the database. Typically either services or entities must define methods to fulfill these responsibilities. The second kind of responsibility is one that *displays* values. Although the presentation tier is responsible for displaying data, the domain model is responsible for providing the data. Typically, either entities or repositories must define methods that return the required data. Each responsibility corresponds to one or more domain model methods, and so the first step in implementing a responsibility is to define the methods and assign them to classes.

# *Identifying methods*

Once we have determined the requests and how the application responds to each one, the next step is to determine what methods the domain model classes must provide in order to make this possible. As we saw in figure 3.1, when the application handles a request, the domain model's client—a façade or presentation tier—makes one or more calls to the domain model to validate the request, perform calculations, and update the database. It also calls the domain model to get

the data that it displays to the user. To begin the process of writing the business logic, we must identify the methods that are called by the domain model's client and determine its **parameters**, its return type, and the class to which it belongs.

 For each request, we typically define a service method that does the bulk of the work, including validating the request, performing calculations, and updating the database. We also define other entity and repository methods that return data to display. To see how to do this, let's identify the methods that the domain model classes must define to handle the *enter delivery info* request. The Food to Go application processes this request in two steps. First, it must verify that delivery information and update PendingOrder. Second, it must display the list of available restaurants. Let's consider each responsibility in turn.

 The first responsibility belongs to the business tier because it consists of *verifying* user input based on the available set of restaurants, which are presumably stored in the database and *updating* PendingOrder, which is a domain object. The domain model's client could call PendingOrder directly to verify and store the delivery information. But as I described earlier, a domain model service is a better choice to handle this request because it provides superior encapsulation and moves more logic into the domain model, which simplifies the domain model's client.

 This domain model does not have any services, so we need to define one. The simplest thing to do is define a service for the Place Order use case called PlaceOrderService. It has an updateDeliveryInfo() method, which verifies that the delivery information is served by at least one restaurant and updates the PendingOrder:

```
public interface PlaceOrderService {
  PlaceOrderServiceResult updateDeliveryInfo(String pendingOrderId,
                                              Address deliveryAddress,
                                              Date deliveryTime);
 …
}
public class PlaceOrderServiceResult {
   private int statusCode;
    private PendingOrder pendingOrder;
 …
}
```
This code takes the pendingOrderId and delivery information as parameters. The pendingOrderId parameter is the primary key of PendingOrder in the database, and is stored by the presentation tier in either HttpSession or the browser. The deliveryAddress and deliveryTime parameters contain the values entered by the user.

 The updateDeliveryInfo() method returns a PlaceOrderServiceResult that contains a status code and PendingOrder. The status code indicates the outcome of verifying the delivery information. This method returns PendingOrder because it is needed by caller. It is, for example, displayed by the presentation tier.

 The other responsibility when processing the *enter delivery info* request is displaying the list of available restaurants. This responsibility primarily belongs to the presentation tier because it consists of *displaying* data. However, the domain model must provide a way to find the available restaurants. Finding the available restaurants is a database query, which is encapsulated by a repository.

 Because we are finding restaurants, it makes sense to add a RestaurantRepository to the domain model and make it responsible for retrieving the list of available restaurants. We define a findAvailableRestaurants() method that takes the delivery information as a parameter and returns the list of restaurants that serve it:

```
public interface RestaurantRepository {
      List findAvailableRestaurants(Address deliveryAddress,
                                             Date deliveryTime);
…
}
```
In addition, since the presentation tier displays each restaurant's name and type, the Restaurant class must define getters that return these values:

```
public class Restaurant {
   public String getName() { … }
   public String getType() { … }
…
}
```
The getName() method returns the name of the restaurant and the getType() method returns its type.

 The presentation tier or the façade first calls the PlaceOrderService to update the PendingOrder and then calls RestaurantRepository to retrieve the available restaurants. PlaceOrderService doesn't return the list of available restaurants because, if it did, it would be tightly coupled to the UI design. It is better to decouple services from the UI and let the domain model's client make extra calls to the domain model to get the data that it needs to display. The façade or the presentation tier calls the domain model service to update the domain model and calls repositories to get the data that is displayed to the user. It is important to remember that the domain model is invoked via local calls, and so there is no overhead associated with multiple calls.

 As you can see, we can analyze a use case and identify the methods that are called by the domain model's client. We can use this process to analyze the other steps of the Place Order use case and identify additional methods. Once you have identified these methods, the next step is to implement them.

#### *Implementing methods using test-driven development*

At this point in the development process, we have identified methods specified by the PlaceOrderService and RestaurantRepository interfaces and some simple getters defined by the Restaurant class. We now need to implement these methods. There are several ways to go about this. My favorite approach is to use testdriven development [Beck 2002], which is an informal, code-centric, and incremental development technique. When using test-driven development, you first write automated unit test cases for the new functionality. You then write the code that implements the functionality and makes the tests pass.

 For example, when using test-driven development to implement a service method such as PlaceOrderService.updateDeliveryInfo(), you begin by writing one or more test cases. Each test calls the method with a particular combination of arguments and verifies that it correctly updates PendingOrder and returns the expected result. After writing the tests, you then implement the service method and make them pass. The output of test-driven development is working and tested code and automated test cases. In addition to ensuring that the code works, the tests document the expected behavior of the application.

 In order to successfully use test-driven development, you need a development environment that provides immediate feedback to small changes. The process of writing a test and making it pass happens many times a day. *Refactoring*, a process that improves the design and that we describe in a moment, also consists of making small changes and testing them. As a result, it is common to go through the edit-compile-debug cycle every couple of minutes or even less. You can't wait for EJBs to deploy or for the database to be rebuilt if you want to be productive. As you can see, test-driven development and lightweight technologies work well together.

#### *The importance of refactoring your code*

Test-driven development is very different from development techniques that involve a lot of up-front design because the design incrementally evolves as more tests are written. But one risk of evolving a design is that you could end up with an unstructured mess. To prevent this from happening, it's important to periodically refactor the code.
Refactoring is a process that improves the design without changing its behavior and is done once the tests for the new functionality pass. Examples of refactoring techniques include extracting duplicated code into a method and introducing a superclass that implements common behavior. A good way to refactor code is to make a series of small changes and run the tests after every change. Refactoring is an essential part of test-driven development that will help you develop a welldesigned application. For more information about refactoring, please see Fowler [Fowler 1999].

## *The benefits of using JUnit*

While it is certainly possible to write the tests from scratch, it's rarely a good idea. A much better approach is to use a testing framework such as JUnit [JUnit], which provides classes that make it easier to write and run tests. It handles exceptions and reports test failures; provides methods for making assertions about the outcome of calling a method; and enables you to organize tests into a hierarchy of test suites. In addition, IDEs such as Eclipse [Eclipse] provide a GUI for running JUnit tests. There are also various JUnit extensions that provide additional features such as JMock, which I discuss a bit later. For more information about JUnit, please see *JUnit in Action* [Massol 2003] and *JUnit Recipes* [Rainsberger 2004].

## *Simplifying and speeding up tests with mock objects*

I'm a big fan of test-driven development and believe that rigorous automated testing is essential if you want to successfully develop software without chaos and long nights spent tracking down bugs. But writing tests can be difficult because of all the setup code you must write. Moreover, if you have written a lot of tests they can take a very long time to run, especially if they access a database. On a couple projects that I've worked on, as more and more tests were written, it eventually took over 30 minutes to run them. This might not sound like a long time, but it was a big source of frustration that slowed down development because everyone was required to run the tests prior to checking in their changes.

 The main reason why a class's tests can be difficult to write and slow to execute is because of its collaborators. Most classes are not standalone and instead collaborate with one or more other classes. For example, later on you will see how Place-OrderService calls several other domain model classes, including PendingOrder, RestaurantRepository, and PendingOrderRepository. Collaboration is generally a good thing because it keeps the class small. It is also essential if the class must access external resources such as a database, because in order to do that, it must use other classes such as those provided by JDBC. But collaboration can make testing difficult:

- *Top-down development and testing is tricky*—You must implement the collaborators before you can write any of a class's unit tests. This, for example, makes it impossible to develop and test a service before such as PlaceOrderService before implementing the domain model classes that it calls. We are forced to immediately dive into the details of the domain model.
- *Creating and initializing the collaborators makes a class's tests more complicated* Some objects require complex initialization in order to get them into the correct state for a test. For example, if we wanted to test the scenario where PlaceOrderService.updateDeliveryInfo() is called with the ID of a pending order that has already been placed, we would have to call multiple methods on a PendingOrder to get it into the "Placed" state. This makes writing tests a lot more difficult.
- *Collaborators introduce undesirable coupling*—For example, using real implementations of the repositories would couple the domain model to the database and force us to address persistence issues. This is more complexity than we should tackle at this point. Furthermore, the overhead of accessing the database slows down the tests.

Fortunately, we can solve this problem by using *mock objects*. A mock object is a fake implementation that is used solely for testing. A test will configure a mock object to expect certain method calls and to return predetermined values. The mock object will throw an exception if its expectations are not met. By using mock objects, we simulate a domain object's collaborators without having to implement them. Also, by mocking repositories, we do not have to deal with persistence issues and can write tests that run without database. Using mock objects allows us to simplify otherwise complex object interactions, enabling us to focus on one piece of the application at a time.

 If the class that you want to test invokes a collaborator via an interface, then one way to implement a mock object is to simply define a fake class that implements that interface. A test case for PlaceOrderService, which uses the RestaurantRepository interface, could define a dummy class that implements the RestaurantRepository interface, whose methods return test values. Although this approach works well in very simple cases, writing the fake classes can easily become pretty tedious. Moreover, you can only use this approach if there is an interface to implement.

 A much better way to implement mock objects is to use mock object testing frameworks. Not only do they make it easier to write tests, but they also support mocking of concrete classes. There are several mock object testing frameworks,

including EasyMock [EasyMock] and jMock [jMock]. EasyMock and jMock are both extensions to JUnit, and provide classes for creating and configuring mock objects.

 Let's look at a simple example of how to use jMock, which is my personal favorite since it appears to be a little more flexible than the others. Imagine you needed to write a test for PlaceOrderService.updateRestaurant(), which calls RestaurantRepository.findRestaurant(). Instead of hand-coding a fake RestaurantRepository, you use jMock to create a mock RestaurantRepository and configure it to expect its findRestaurant() method to be called. jMock will throw an exception if either some other method was called unexpectedly or the expected method was not called. Listing 3.1 shows an excerpt of a test case for PlaceOrderService that does this.

#### Listing 3.1 An example of a test case that uses jMock

```
public class PlaceOrderServiceTests 
          extends MockObjectTestCase { 
                                                  B
                                           <1
   private Mock mockRestaurantRepository;
   private Restaurant restaurant;
   private PlaceOrderService service;
   public void setUp() {
     mockRestaurantRepository = 
                                                          \overline{\bullet}_{\bullet}new Mock(RestaurantRepository.class); \leftarrowRestaurantRepository restaurantRepository = \leftarrow (RestaurantRepository)mockRestaurantRepository.proxy(); 
     service = 
      new PlaceOrderServiceImpl(restaurantRepository); \leftarrowA
     restaurant = new Restaurant();
 }
   public void testUpdateRestaurant_good() throws Exception { 
     mockRestaurantRepository.expects(once()) 
                                                    Ø
       .method("findRestaurant") 
       .with(eq(restaurantId)) 
       .will(returnValue(restaurant)); 
     PlaceOrderServiceResult result 
       = service.updateRestaurant( 
                                              G pendingOrderId,
            restaurantId); 
…
 }
…
```
PlaceOrderServiceTests extends MockObjectTestCase, which is provided by BjMock.

**O** The setUp() method creates the mock RestaurantRepository.

It gets the jMock-created proxy, which implements the RestaurantRepository D interface.

**4** The setUp() method creates the PlaceOrderServiceImpl, passing the proxy to its constructor.

**6** The testUpdateRestaurant\_good() method configures the mock Restaurant-Repository to expect its findRestaurant() method to be called with a particular restaurantId and to return the test Restaurant.

The test calls the service method, which then calls the mock restaurant.

G

The two key classes provided by jMock are Mock and MockObjectTestCase. The Mock class is used to create a mock object that behaves as if it is an instance of the class or interface passed to the Mock class's constructor. A test case can access the mock object by calling proxy() and downcasting the result to the correct type. The expectations for the mock are defined by calling various methods on the Mock class, including the Mock.expects() method. A mock object will throw an exception if a method is called unexpectedly. In addition, a test case can verify that all of the expected methods were called by calling  $Mock:verify()$ , which will throw an exception if any were not.

MockObjectTestCase is a subclass of the JUnit TestCase that is used for writing mock object tests. It provides convenience methods such as  $eq()$  and return-Value() that are used for configuring expectations. In addition, it automatically calls verify() on any fields of type Mock and verifies that all methods were called as expected.

 Using a mock object framework such as jMock enables you to implement a domain model in a top-down fashion starting from the service and repository interface methods that are derived from the requirements. After implementing one domain model class and testing it with mock objects, we will have identified the methods that its collaborators must implement. We can then repeat the process for each of those classes. We write tests for each of their methods and use mock objects for their collaborators. This process is repeated until all of the classes and methods have been implemented. At the end of the process, we have an executable and tested domain model consisting of POJOs. Let's look at an example of how this is done.

# **80** CHAPTER 3

*Using the Domain Model pattern*

# *3.3 Implementing a domain model: an example*

In this section you will see an example of how the techniques described in the previous section can be used to develop a domain model. I show how to do this by developing the methods that are called to handle the *enter delivery information* request. I first implement the PlaceOrderService's updateDeliveryInfo() method we identified earlier. After that, I show how to implement a PendingOrder method, which is called by updateDeliveryInfo(). The end result is working and tested PlaceOrderService and PendingOrder methods that verify the delivery information and update PendingOrder. The required repository methods are also identified. By studying this small example, you will learn an effective way to develop and test a domain model. Since the repository methods call the persistence framework, we won't implement those until chapters 4-6.

# *3.3.1 Implementing a domain service method*

PlaceOrderService, which is a domain model service, has an updateDelivery-Info() method that is invoked when the user enters the delivery information. This method has the following signature:

```
public interface PlaceOrderService {
   PlaceOrderServiceResult updateDeliveryInfo(String pendingOrderId, 
                          Address deliveryAddress,
                          Date deliveryTime);
}
```
Its parameters consist of pendingOrderId, which is the primary key of Pending-Order in the database, and the deliveryAddress and deliveryTime parameters, which specify the delivery information. It returns a PlaceOrderServiceResult, which consists of a status code and PendingOrder.

 When updateDeliveryInfo() is invoked, PlaceOrderService retrieves Pending-Order or creates one if it does not exist. It then does one of the following:

- If the delivery time is in the future and the delivery information is served by at least one restaurant, PlaceOrderService updates PendingOrder with the new delivery information. It returns a PlaceOrderServiceResult containing a successful status code and PendingOrder.
- If the delivery address and time are not served by any restaurant or the delivery time is not in the future, PlaceOrderService leaves PendingOrder unchanged. It returns a PlaceOrderServiceResult containing a status code indicating failure and PendingOrder.

The test for the first scenario calls updateDeliveryInfo() with valid delivery information and verifies that it updates PendingOrder. Each of the tests for the other scenario calls updateDeliveryInfo() with invalid delivery information and verifies that it returns an error code and leaves the PendingOrder unchanged. When doing test-driven development we write tests for each of these scenarios and use them to drive the design of PlaceOrderService. Let's look at the test for the first scenario.

#### *Writing a test*

Listing 3.2 shows a JUnit-based test case for the successful scenario. This test case calls updateDeliveryInfo() with valid delivery information and verifies that it returns the expected result. Because it is a unit test, it doesn't need to use Spring to construct the service. It simply instantiates PlaceOrderServiceImpl using new, invokes a method, and verifies that it returns the correct result.

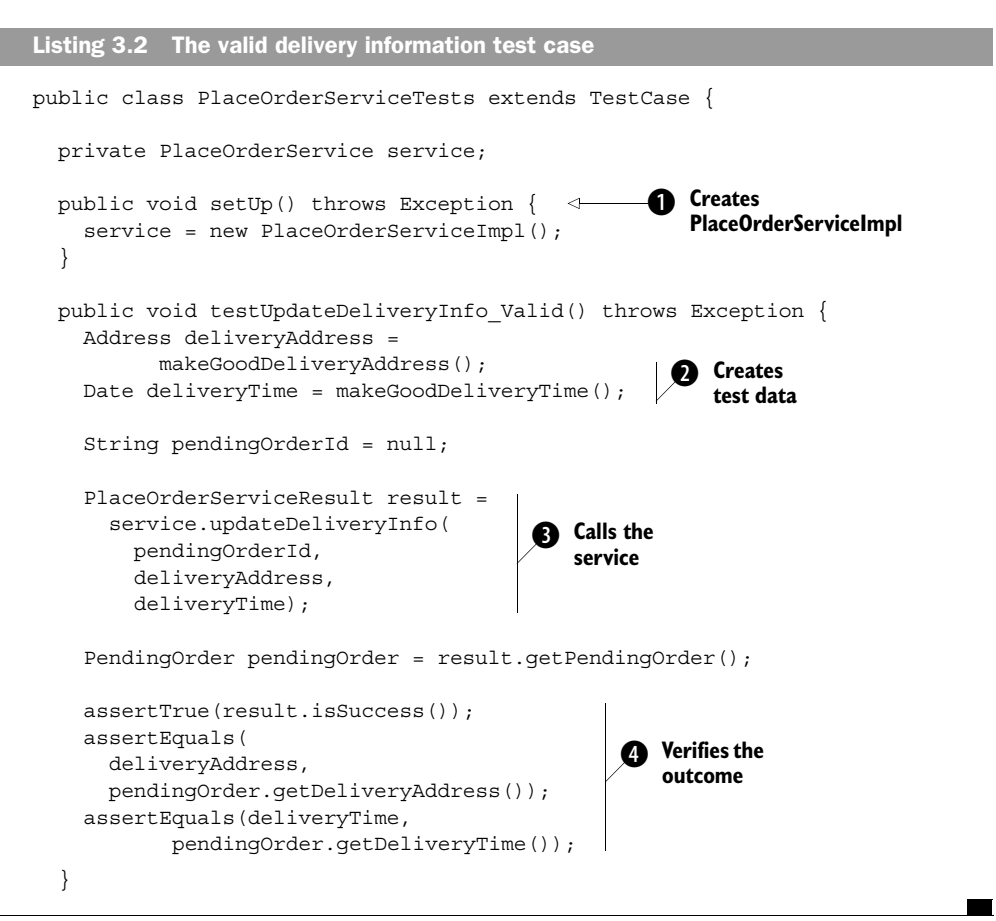

# **82** CHAPTER 3

*Using the Domain Model pattern*

Let's take a closer look:

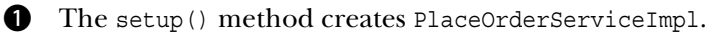

The test method calls makeGoodDeliveryAddress() and makeGoodDeliveryTime(), C which are helper methods that create the test delivery information.

The test method calls the service.  $\boldsymbol{\Theta}$ 

The test method verifies that the call to the service succeeds and that the delivery information was stored in the pending order.  $\bullet$ 

Let's look at what needs to be done to get this test to compile and pass.

# *Implementing the method*

After writing a test case, the next step is to write some code to make it compile and pass. We need to define the PlaceOrderServiceImpl class and write an update-DeliveryInfo() method. To write this method, we need to determine which of its responsibilities it handles directly and which it handles by calling other objects. If you carefully examine the description of the method given earlier, you will see that it has four key responsibilities:

- <sup>1</sup> Finds or creates the PendingOrder
- <sup>2</sup> Verifies that the delivery time is in the future and that the delivery information is served by at least one restaurant
- <sup>3</sup> Updates PendingOrder
- <sup>4</sup> Creates PlaceOrderServiceResult

Let's look at each one of these responsibilities in turn, beginning with how Place-OrderService finds or creates PendingOrder. Earlier in this chapter I described how repositories are responsible for creating and finding entities. Consequently, PlaceOrderService must call a PendingOrderRepository to find or create Pending-Order. PendingOrderRepository has a findOrCreatePendingOrder() method that returns PendingOrder.

 The business logic implemented by this method validates the delivery information by checking that the delivery time is in the future and by calling a repository to verify that there is at least one restaurant in the database that serves the delivery information. PlaceOrderService could be responsible for validating the delivery information and then updating PendingOrder by calling setters. However, this is not a very robust design since PendingOrder should be responsible for ensuring the

validity of its state. A better approach is for PendingOrder to have an updateDeliveryInfo() method that verifies the delivery information and updates PendingOrder.

PlaceOrderService can handle the fourth responsibility itself by instantiating PlaceOrderServiceResult. PendingOrder just needs to return a status code indicating whether or not the delivery information was valid.

 Now that we have figured out how these responsibilities are assigned, let's look at the code for the updateDeliveryInfo() method. Listing 3.3 shows the Place-OrderServiceImpl class and its updateDeliveryInfo() method.

#### Listing 3.3 PlaceOrderServiceImpl public class PlaceOrderServiceImpl implements PlaceOrderService { private PendingOrderRepository pendingOrderRepository; public PlaceOrderService(PendingOrderRepository repository) { this.pendingOrderRepository = repository; **Takes** } **PendingOrderRepository parameter**  public PlaceOrderServiceResult updateDeliveryInfo( String pendingOrderId, Address deliveryAddress, Date deliveryTime) { PendingOrder pendingOrder = pendingOrderRepository **Gets PendingOrder from**  .findOrCreatePendingOrder(  $\leftarrow$ **PendingOrderRepository** pendingOrderId); boolean success = pendingOrder.updateDeliveryInfo( **A** Invokes **PendingOrder** deliveryAddress, deliveryTime); return new PlaceOrderServiceResult(success, pendingOrder); } **Creates** E **PlaceOrderServiceResult** }

Here's what this code does:

PlaceOrderServiceImpl is configured with PendingOrderRepository via constructor injection. It has a constructor that takes PendingOrderRepository as a parameter, and stores it in a field. Later in chapter 7 you will see how the Spring framework is used to instantiate and configure PlaceOrderServiceImpl.

B

**O** The updateDeliveryInfo() method calls PendingOrderRepository to get Pending-Order.

# **84** CHAPTER 3

*Using the Domain Model pattern*

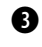

This method invokes PendingOrder.

The updateDeliveryInfo() method creates and returns a PlaceOrderService-E Result that contains the status and the PendingOrder.

PlaceOrderService collaborates with the PendingOrderRepository and Pending-Order classes. Implementing the PendingOrder and PendingOrderRepository classes at this stage would be a distraction from implementing PlaceOrderService. If we implemented the PendingOrder class we would have to dive into the details of the business logic, and if we implemented PendingOrderRepository we would have to deal with ORM issues. A better approach for the tests is for the Place-OrderService to use mock object implementations.

 To do this with jMock, however, we do need to at least define the PendingOrder-Repository interface and write a stub implementation of PendingOrder. The PendingOrderRepository interface defines the findOrCreatePendingOrder() method:

```
public interface PendingOrderRepository {
    PendingOrder findOrCreatePendingOrder(String pendingOrderId);
}
```
The PendingOrder class defines a stub for the updateDeliveryInfo() method, which we will fill in later:

```
public class PendingOrder {
    public boolean updateDeliveryInfo(Address deliveryAddress, 
                                      Date deliveryTime) {
     return false;
    }
}
```
The stub for the updateDeliveryInfo() method returns false.

# *Finishing the test*

We've written the updateDeliveryInfo() method and defined the PendingOrder-Repository interface and PendingOrder class, but at this point we need to revise the test we wrote earlier. It no longer compiles because PlaceOrderServiceImpl's constructor now expects to be passed a PendingOrderRepository. In addition, the test must create and configure mocks for PendingOrder and PendingOrderRepository. The mock PendingOrderRepository expects to have its findOrCreatePending-Order() method called and returns a mock PendingOrder. PendingOrder expects to have its updateDeliveryInfo() method called. Listing 3.4 shows the updated test.

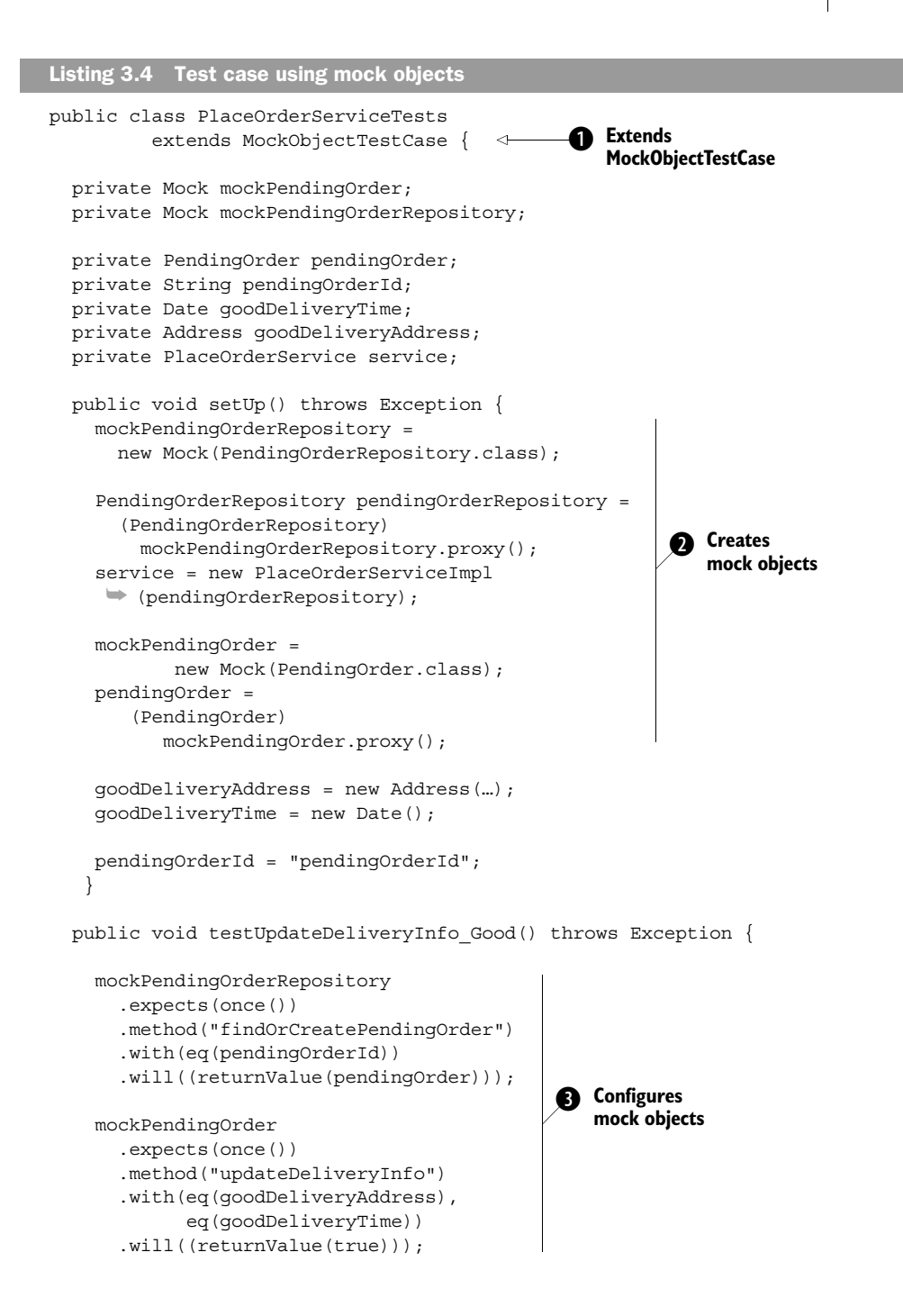

## **86** CHAPTER 3

*Using the Domain Model pattern*

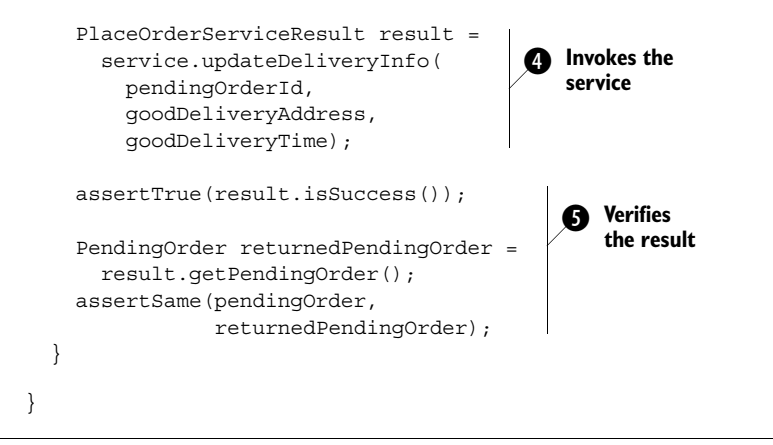

Let's look at what this test does:

The test case class extends the jMock MockObjectTestCase class, which automati-B cally verifies that the mock object's expectations are met.

The setup() method creates the mock PendingOrderRepository, the mock Pend-C ingOrder, and PlaceOrderService.

The test defines the expectations for the mocks and their return values. The mock D PendingOrderRepository expects to have findOrCreatePendingOrder() called with the delivery information and returns the mock PendingOrder. The mock Pending-Order expects to have updateDeliveryInfo() called with the delivery information. It returns true to indicate that the delivery information was valid and that Pending-Order was updated.

After configuring the expectations, the test calls PlaceOrderService.update-E DeliveryInfo().

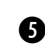

The test then asserts that the call succeeds and verifies that PlaceOrderService Freturned the mock PendingOrder. It no longer verifies that PendingOrder contains the correct delivery information because it assumes that PendingOrder.update-DeliveryInfo() behaves correctly.

As you can see, this method and its tests are relatively simple because like most service methods it simply invokes other domain model objects. By using mocks for those objects, we can develop and test PlaceOrderService without having to get into their implementation details.

#### *3.3.2 Implementing a domain entity method*

We have implemented our first method, and it's tested and working! But we still have more to do. While implementing PlaceOrderService.updateDelivery-Info(), we determined that it delegates to PendingOrder, which is a domain model entity, and calls its updateDeliveryInfo() method. This method validates the delivery information and updates PendingOrder. It returns a boolean value that indicates whether the delivery information was valid. Let's look at how to implement this method.

#### *Writing a test*

As before, we start off by writing a test. Listing 3.5 shows a simple test for this method that calls it with valid delivery information. It uses RestaurantTestData, which isn't shown, to create some test data.

```
public class PendingOrderTests extends TestCase {
   private Date goodDeliveryTime;
   private Address goodDeliveryAddress;
   private PendingOrder pendingOrder;
   protected void setUp() throws Exception {
     super.setUp();
    pendingOrder = new PendingOrder(); \leftarrowgoodDeliveryAddress = 
       RestaurantTestData.ADDRESS1; 
     goodDeliveryTime = 
       RestaurantTestData.
      \Rightarrow makeGoodDeliveryTime();
   }
   public void testUpdateDeliveryInfo_good() throws Exception {
     boolean result = 
        pendingOrder.updateDeliveryInfo( 
              goodDeliveryAddress, 
              goodDeliveryTime); 
     assertTrue(result); 
     assertSame(goodDeliveryAddress, 
         pendingOrder.getDeliveryAddress()); 
     assertSame(goodDeliveryTime, 
         pendingOrder.getDeliveryTime()); 
 \}}
Listing 3.5 PendingOrderTests
                                                   Creates the
                                                       PendingOrder
                                              n Calls
                                                  updateDeliveryInfo()
                                                   A Verifies
                                                      the outcome
```
## **88** CHAPTER 3 *Using the Domain Model pattern*

The test case calls PendingOrder.updateDeliveryInfo() with valid delivery information and verifies that it updates PendingOrder and returns true.

# *Implementing the method*

Because PendingOrder already defines a stub method, this test compiles without a problem. But in order for it to pass, we need to replace the stub with a real implementation that validates the delivery information and updates PendingOrder.

PendingOrder first checks that the delivery information is at least one hour in the future by using the Java Calendar class. It then queries the database to validate the delivery information. *The simplest approach is to encapsulate this query within* RestaurantRepository *and* define an isRestaurantAvailable() method. The update-DeliveryInfo() method calls isRestaurantAvailable() and stores the delivery information if it returns true:

```
public class PendingOrder {
  private Date deliveryTime;
  private Address deliveryAddress;
  public boolean updateDeliveryInfo(
    Address deliveryAddress,
    Date deliveryTime) {
    Calendar earliestDeliveryTime = Calendar.getInstance();
    earliestDeliveryTime.add(Calendar.HOUR, 1);
     if (deliveryTime.before(earliestDeliveryTime.getTime()))
     return false;
    //How to access this?
    RestaurantRepository restaurantRepository = ...;
     if (restaurantRepository
       .isRestaurantAvailable(deliveryAddress, deliveryTime)) {
       this.deliveryAddress = deliveryAddress;
      this.deliveryTime = deliveryTime;
      return true;
     } else
      return false;
   }
}
```
One important design issue, which we haven't resolved, is how PendingOrder accesses RestaurantRepository. Let's look at how to do this.

# *Options for accessing a repository*

Repositories are mainly used by the domain services, but they are also invoked by some entities such as PendingOrder. To invoke a method on a repository object,

the caller must obviously have a reference to the object. Earlier you saw how the repositories were passed as constructor parameters to PlaceOrderService. However, for the reasons that I describe next, it is not always possible to do this with domain model entities. Let's explore the problem and the various solutions.

 The most convenient approach is to pass the repositories to entities as constructor parameters in this same way that they are passed to services. This enables the entities to be initialized using the lightweight container's constructor injection mechanism. Passing repositories as constructor parameters is a lot simpler than passing repositories around as method parameters and does not have the drawbacks of using singletons, as I describe a bit later. However, using this approach to initialize entities is not straightforward because unlike services, which are typically instantiated by the lightweight container, entities are created by the persistence framework when it loads them from the database.

 By default, a persistence framework creates objects directly using the class's default constructor, and it's not possible to pass in any required objects. Some (but not all) persistence frameworks have a configurable object instantiation mechanism that allows an application to control how objects are instantiated. The application can configure the persistence framework to create objects using a lightweight container that injects the dependencies. For an example of using constructor injection with Hibernate, see http://hibernate.org/182.html [Hibernate injection]. However, because this approach is not universally available I am not going to use it in this book.

 Another option is to implement repositories using static methods and variables. You could, for example, implement a repository as a singleton or a Thread-Local. This approach works with any persistence framework and does not require the repositories to be passed around, which can sometimes make the code too complicated. The problem with static methods and variables is that they make code harder to test. For example, they prevent you from using an alternative implementation such as a mock object because you cannot redirect a static method call or variable access to a different class. They also introduce hidden dependencies because the code depends on static variables that must be initialized. Consequently, static methods and variables are best avoided.

 Given that only some persistence frameworks allow you to use constructor injection to initialize entities and that using static methods and variables has some serious drawbacks, it often makes sense to pass repositories as method parameters. It avoids the problems of using singletons and does not rely on proprietary persistence framework features. The one drawback of adopting this approach, however, is that it can have a ripple effect through the code. We might have to

change many methods to take repositories as parameters in order to pass them from the services, which obtain them via constructor injection, to the methods that use them.

 In this example, passing RestaurantRepository to PendingOrder requires only minor changes. We just need to change PlaceOrderService (in listing 3.3) to pass RestaurantRepository as an argument to PendingOrder.updateDeliveryInfo(), which in turn requires PlaceOrderService's constructor to take it as a parameter. Listing 3.6 shows the PendingOrder.updateDeliveryInfo() method.

#### Listing 3.6 PendingOrder

```
public class PendingOrder {
   private Date deliveryTime;
   private Address deliveryAddress;
  public boolean updateDeliveryInfo(
     RestaurantRepository restaurantRepository,
     Address deliveryAddress,
    Date deliveryTime) {
     Calendar earliestDeliveryTime = Calendar.getInstance();
     earliestDeliveryTime.add(Calendar.HOUR, 1);
     if (deliveryTime.before(earliestDeliveryTime.getTime()))
      return false:
     if (restaurantRepository
       .isRestaurantAvailable(deliveryAddress, deliveryTime)) {
       this.deliveryAddress = deliveryAddress;
       this.deliveryTime = deliveryTime;
       return true;
     } else
       return false;
 }
}
```
This method calls the RestaurantRepository.isRestaurantAvailable() method and, if it succeeds, updates PendingOrder with the delivery information.

 In order to get this class to compile, we need to define the isRestaurantAvailable() method:

```
public interface RestaurantRepository {
    boolean isRestaurantAvailable(Address deliveryAddress,
         Date deliveryTime)
…
}
```
This method returns true if there is at least one restaurant that serves the specified delivery information. We also have to change PlaceOrderService to take RestaurantRespository as a constructor parameter and pass it to PendingOrder and change its tests to use a mock RestaurantRepository.

#### *Revising the test*

After writing PendingOrder's method, we only have one thing left to do. We must go back to its test and change it to create and configure the required mock objects. This test, which is shown in listing 3.7, creates and configures a mock Restaurant-Repository and passes it as an argument to the call to updateDeliveryInfo().

```
public class PendingOrderTests extends MockObjectTestCase {
   private Date goodDeliveryTime;
   private Address goodDeliveryAddress;
   private RestaurantRepository restaurantRepository;
   private Mock mockRestaurantRepository;
   private PendingOrder pendingOrder;
   protected void setUp() throws Exception {
     super.setUp();
     pendingOrder = new PendingOrder(); 
     goodDeliveryAddress = RestaurantTestData.ADDRESS1; 
     goodDeliveryTime = 
       RestaurantTestData.
        \rightarrow makeGoodDeliveryTime();
    mockRestaurantRepository = \leftarrow new Mock(RestaurantRepository.class);
     restaurantRepository =
     (RestaurantRepository) mockRestaurantRepository.proxy();
 }
   public void testUpdateDeliveryInfo_good() throws Exception {
     mockRestaurantRepository 
       .expects(once()) 
       .method("isRestaurantAvailable") 
       .with(eq(goodDeliveryAddress), 
            eq(goodDeliveryTime)) 
       .will(returnValue(true));
     boolean result = 
       pendingOrder.updateDeliveryInfo( 
         restaurantRepository, 
Listing 3.7 Tests for the updateDeliveryInfo() method
                                                               Creates 
                                                               PendingOrder 
                                                               and test data
                                              Creates mock 
                                              Restaurant
                                              Configures 
                                              expectations
                                              Calls 
                                              updateDeliveryInfo()
```
## **92** CHAPTER 3

*Using the Domain Model pattern*

```
 goodDeliveryAddress, 
         goodDeliveryTime)); 
     assertTrue(result); 
     assertSame( 
       goodDeliveryAddress, 
       pendingOrder.getDeliveryAddress()); 
     assertSame( 
       goodDeliveryTime, 
       pendingOrder.getDeliveryTime()); 
   }
}
                                  Calls 
                                  updateDeliveryInfo()
                                                   Verifies 
                                                   the outcome
```
The test case configures the mock RestaurantRepository to expect its isRestaurantAvailable() method to be called and return true. It verifies that Pending-Order.updateDeliveryInfo() stores the delivery information stored in Pending-Order and returns true.

## *3.3.3 Summary of the design*

So far we have only scratched the surface of the design, but by taking the *enter payment information* request, writing a couple of tests, and implementing some methods, we have already started to flesh out the domain model for the Place Order use case.

 As figure 3.4 shows, we have partially implemented and tested several classes and methods. We have written the PlaceOrderService.updateDeliveryInfo() and PendingOrder.updateDeliveryInfo() methods. We have also identified some repository methods: PendingOrderRepository.findOrCreatePendingOrder(), RestaurantRepository.isRestaurantAvailable(), and RestaurantRepository.find-AvailableRestaurants().

 Of course, there is a lot more work to do. For example, we need to write some more tests for PlaceOrderService.updateDeliveryInfo() and PendingOrder.updateDeliveryInfo(), including ones that call those methods with invalid delivery information. There are also all the other requests to implement. After each minicycle of test writing and implementation, we move closer and closer to the domain model shown at the beginning of this chapter. To see the complete domain model, visit the book's website.

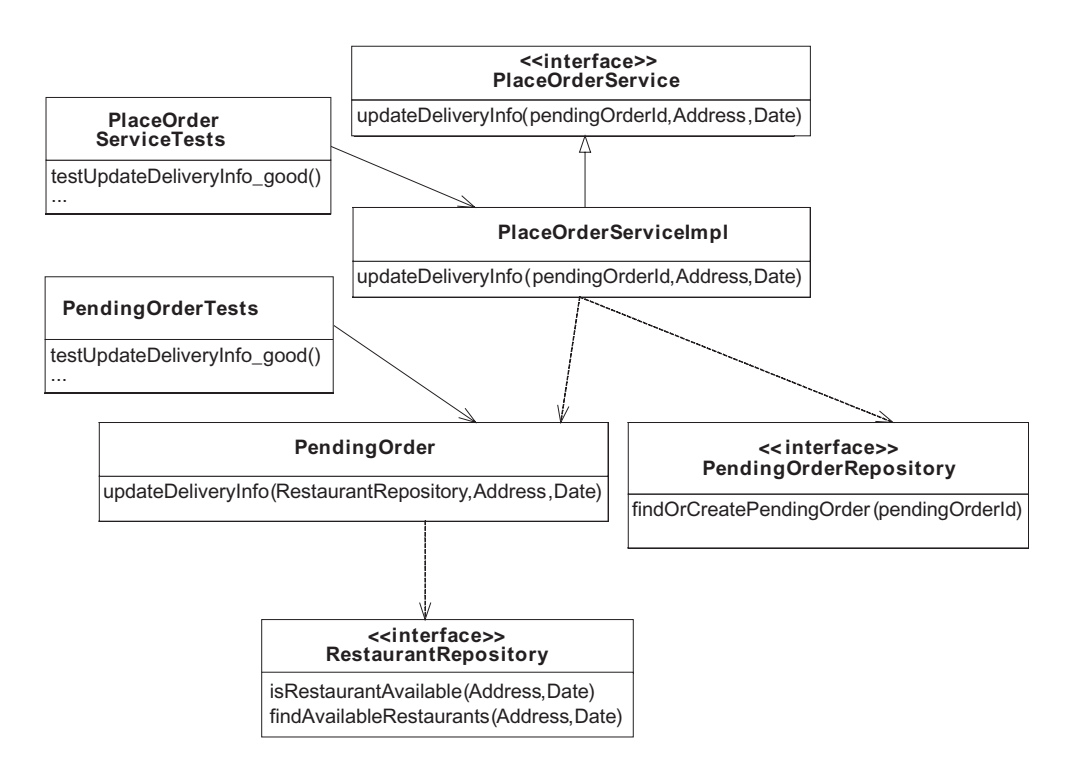

Figure 3.4 The domain model types and methods that we have developed so far

# *3.4 Summary*

The Domain Model pattern organizes the business logic as a domain model, which is an object model of the application's problem domain. The domain model classes are invoked by either directly by the presentation tier or indirectly via a POJO façade or a session façade. Each request handled by the presentation tier typically results in one or more calls to domain model objects. The domain objects validate user input, perform calculations, and access the database.

 This pattern has all the benefits of the OO paradigm. For example, the business logic is easier to maintain because responsibilities are distributed among the classes of the object model rather than being concentrated in a few large classes. It is also easier to extend because the domain model can use Gang of Four patterns, such as the Strategy and Template Method patterns. The Domain Model pattern is typically the best way to design complex business logic.

 An effective way to develop a domain model is to first analyze the use cases and talk to the customer to create the initial domain model, which consists primarily of the classes and their attributes and associations. Then analyze the requirements to identify the methods that the domain model must expose to its client. After that, implement those methods using a test-driven development process.

 To avoid dealing with persistence issues, it is usually a good idea to use mock objects to simulate the database access code. This enables you to focus on getting the business logic right. It also speeds up the tests for the domain model classes by eliminating the overhead of the database. At some point, of course, you have to map the persistent objects to the database and implement the database access code. The next chapter shows you how to do this.

# *Overview of persisting a domain model*

# *This chapter covers*

- Mapping a domain model to the database
- Accessing the database with an ORM framework
- Using Spring's ORM support classes
- Testing a persistence layer

#### **96** CHAPTER 4 *Overview of persisting a domain model*

When my son was younger, he liked to play with a toy that involved matching shapes with the corresponding holes. At first, he struggled to put the right shape in the right hole. It took him a while to realize that it's impossible put a round peg into a square hole. But eventually, he developed good shape recognition and matching skills and was able to master the game.

 When developing enterprise Java applications, we have to do the equivalent of putting a round peg into a square hole. Because object databases never became a mainstream technology, we must store objects in a relational database. When processing a request, an application has to move domain objects between the JVM and the database. It must load an object from the database before invoking any of its methods or accessing any of its fields, and it must save the object back to the database if it has been modified. Persisting objects is a remarkably challenging problem because of the significant differences between a domain model and a database schema—the so-called impedance mismatch.

 Persisting a domain model is made even more difficult by the need to do it without the classes knowing that they are persistent. The term for this is *transparent persistence*, and it's important because it simplifies development considerably. It enables classes to be POJOs and decouples them from the database. In contrast, EJB 2.0 entity beans are an example of nontransparent persistence and you know about their problems. However, as you will learn in this chapter, implementing transparent persistence is difficult because objects and databases are accessed in very different ways.

 In this chapter you will learn why using an ORM framework is much better than trying to solve these problems yourself. I explain how to map the classes and relationships of an object model to a database schema. I describe the key features of ORM frameworks and provide an overview of JDO and Hibernate, which are two popular options. You will learn how to effectively test a persistent domain model and see some repository design techniques that make testing easier.

# *4.1 Mapping an object model to a database*

If you have developed a domain model such as the one shown in figure 4.1, then you must map its classes and their fields to tables and columns in the database.

 But how do you map a network of interconnected objects to a database schema, which has a flat structure consisting of tables and columns? Important OO concepts such as inheritance have no corresponding database equivalent. The rich set of relationships between objects doesn't map easily into the foreign key relationships between tables. Object identity and lifecycle also don't translate

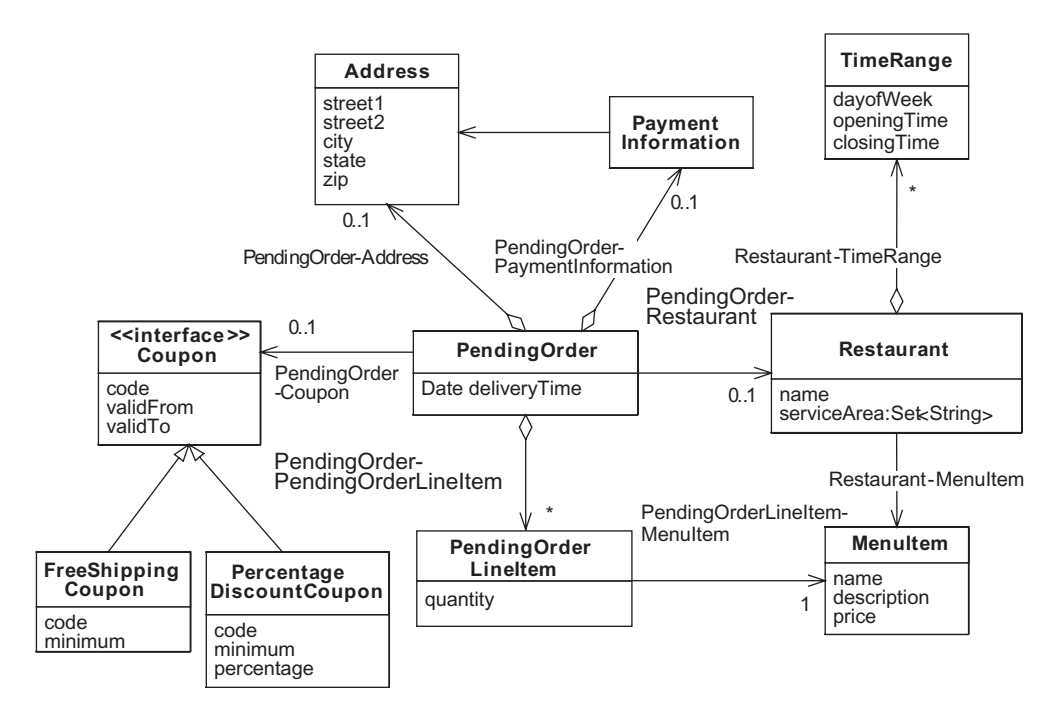

Figure 4.1 Part of the domain model for the Food to Go application

in a straightforward way into the database concepts. As a result, deciding how each object, field, and relationship in the domain model is stored in the database is a difficult problem. In this section, you will learn how.

## *4.1.1 Mapping classes*

The central concept in a domain model is, of course, the class, which describes the structure and behavior of its instances or objects. There are three main ways to map a class to a database schema:

- Map a class to its own table.
- Map a class to some other class's table.
- Map a class to multiple tables.

Let's look at each one.

# **98** CHAPTER 4

*Overview of persisting a domain model*

# *Map a class to its own table*

The simplest approach is to define a table for the class and map the class's simple fields (e.g., those of type int, String, and Date) to table columns. For example, the PendingOrder class from the Food to Go application has fields such as state and deliveryTime:

```
public class PendingOrder {
  private int state;
  private Date deliveryTime;
…
}
```
This class and its simple fields can be mapped to the PENDING\_ORDER table:

```
CREATE TABLE PENDING_ORDER (
   PENDING ORDER ID NUMBER(10),
    STATE NUMBER(5)
    DELIVERY_TIME DATE,
…
)
```
The PendingOrder class is mapped to the PENDING\_ORDER table, whose primary key is PENDING ORDER ID. The class's simple fields are mapped to columns of this table. For example, the deliveryTime field maps to the DELIVERY\_TIME column.

# *Map a class to its parent's table*

Another way to map a class to a database schema is to map it to some other class's table. This approach, also called the *Embedded Value* pattern [Fowler 2002], is often used to persist a simple value object that is a child of a parent object. The fields of the child are mapped to the columns of the parent object's table. For example, the PendingOrder class has a deliveryAddress field, which is a reference to an Address object:

```
public class PendingOrder {
   private Address deliveryAddress;
…
}
public class Address {
  private String street1;
  private String street2;
   private String city;
  private String state;
   private String zip;
…
}
```
The Address class could be mapped to its own table, as I describe a bit later, but it is simpler and more efficient to map its fields to PENDING\_ORDER:

```
CREATE TABLE PENDING_ORDER (
  PENDING ORDER ID NUMBER(10),
   STATE NUMBER(5)
  DELIVERY_TIME DATE,
 DELIVERY STREET1 VARCHAR2(50),
 DELIVERY STREET2 VARCHAR2(50),
 DELIVERY CITY VARCHAR2(50),
 DELIVERY STATE VARCHAR2(2),
  DELIVERY_ZIP VARCHAR2(10),
…
\lambda
```
The PENDING\_ORDER table has columns such as DELIVERY\_STREET1 and DELIVERY CITY that store the delivery address fields.

 This approach simplifies the database schema by reducing the number of tables. It also improves performance by reducing the number of joins required to retrieve data. For example, the application can retrieve a PendingOrder and its delivery address by only querying the PENDING\_ORDER table.

#### *Map a class to multiple tables*

We will usually map a class to either its own table or to its parent's table. But sometimes, you need to map a class to multiple tables. This is useful when you're mapping an object model to a legacy schema. It can also be used to improve performance when a class has a large number of attributes. Instead of mapping the class to a single table with a large number of columns, the less frequently used attributes can be mapped to a separate table, which is queried only when necessary.

 Now that we have explored how to map classes and their simple fields to the database, let's look at mapping relationships.

#### *4.1.2 Mapping object relationships*

We have seen that simple fields are easily mapped to table columns. However, mapping the other fields that represent relationships between objects is a little more complicated. There are several kinds of relationships between objects, including one-to-one, many-to-one, one-to-many, and many-to-many. Let's see how to map each one.

#### *Mapping one-to-one and many-to-one relationships*

One-to-one and many-to-one relationships are implemented by fields that reference the other object. For example, the PendingOrder-Address relationship from

figure 4.1, which is a one-to-one relationship, is implemented by the delivery-Address field, which references an Address object and the PendingOrder-Restaurant relationship, which is a many-to-one relationship, is implemented by a restaurant field, which references a Restaurant:

```
public class PendingOrder {
   private Address deliveryAddress
   private Restaurant restaurant;
…
```
The PendingOrder.restaurant field represents a many-to-one relationship because multiple pending orders can be for the same restaurant. The Pending-Order.deliveryAddress field represents either a one-to-one relationship where each address belongs to a single PendingOrder or a many-to-one relationship where each Address is shared by many PendingOrders.

 There are a couple of ways of mapping a one-to-one relationship. One option is to use the Embedded Value pattern described earlier and map the child object to the parent object's table. The other option is for the referenced class to have its own table. For example, the delivery address for a PendingOrder can be stored in its own table as follows:

```
CREATE TABLE PENDING_ORDER (
  PENDING ORDER ID NUMBER(10),
   DELIVERY_TIME DATE
 …
\lambdaCREATE TABLE DELIVERY_ADDRESS
 PENDING ORDER ID NUMBER(10),
 DELIVERY STREET1 VARCHAR2(50),
 DELIVERY STREET2 VARCHAR2(50),
 DELIVERY CITY VARCHAR2(50),
 DELIVERY STATE VARCHAR2(2),
 DELIVERY ZIP VARCHAR2(10),
…
```
The delivery address is stored in the DELIVERY\_ADDRESS table, whose primary key is PENDING\_ORDER\_ID.

 A many-to-one relationship is mapped by the referencing object's table having a foreign key to the referenced object's table. For example, the PendingOrder-Restaurant relationship from figure 4.1 can be mapped by the PENDING\_ORDER table having a foreign key to the RESTAURANT table:

```
CREATE TABLE PENDING_ORDER (
 …
  RESTAURANT ID NUMBER(1),
```

```
 CONSTRAINT P_ORDER_RESTAURANT_FK
     FOREIGN KEY(RESTAURANT_ID)
    REFERENCES RESTAURANT (RESTAURANT ID),
 …
\lambdaCREATE TABLE RESTAURANT (
  RESTAURANT_ID NUMBER PRIMARY KEY,
 …
)
```
In this example, the Restaurant class is mapped to the RESTAURANT table, whose primary key is RESTAURANT\_ID. The restaurant field of the PendingOrder class is mapped to the RESTAURANT ID column of the PENDING\_ORDER table. It is a foreign key to the RESTAURANT table.

#### *Mapping one-to-many relationships*

Java classes don't just have fields that store simple values and references to other objects. They also have collection fields such as lists, maps, sets, and fields that store arrays. These collection and array fields implement one-to-many and manyto-many relationships. A relationship called A-B is one-to-many when each B object is only referenced by a single A object. The Food to Go domain model contains several examples of one-to-many relationships. For instance, the Pending-Order.lineItems field implements the PendingOrder-PendingOrderLineItem relationship in figure 4.1, which is a one-to-many relationship:

```
public class PendingOrder {
   private List lineItems; /* List<PendingOrderLineItem> */
…
}
```
A one-to-many relationship is usually mapped using a foreign key in the referenced class's table. We can, for instance, map the PendingOrder lineItems field using a foreign key in the PENDING\_ORDER\_LINE\_ITEM table:

```
CREATE TABLE PENDING_ORDER_LINE_ITEM (
 …
 PENDING ORDER ID NUMBER(10)
 LINE ITEM INDEX NUMBER(10) NOT NULL,
   CONSTRAINT P_ORD_LINE_ITEM_ORDER_FK
     FOREIGN KEY(PENDING_ORDER_ID)
     REFERENCES PENDING_ORDER(PENDING_ORDER_ID)
```
The PENDING\_ORDER\_LINE\_ITEM table has a PENDING\_ORDER\_ID column, which is a foreign key to the PENDING\_ORDER table. In addition, because lists are ordered, the PENDING\_ORDER\_LINE\_ITEM table has a LINE\_ITEM\_INDEX column, which stores the position of the line item in the list.

 One-to-many relationships are often *whole-part* relationships, which are relationships where the part cannot exist independently of the whole. A part must be deleted if either the whole is deleted or the part is no longer associated with the whole. Examples of whole-part relationships in the Food to Go domain model are PendingOrder-PendingOrderLineItem and Restaurant-MenuItem. A line item or menu item cannot exist independently of its PendingOrder or Restaurant. As I describe later, it is extremely useful if an ORM framework directly supports wholepart relationships.

## *Mapping many-to-many relationships*

A relationship called A-B is many-to-many when a B object can be referenced by multiple A objects. For example, if a customer could use multiple coupons when placing an order, then PendingOrder-Coupon relationship would be many-to-many instead many-to-one. A PendingOrder could have multiple coupons and a coupon could be used by multiple PendingOrders:

```
public class PendingOrder {
   private List coupons;
…
}
public class Coupon {
}
```
A many-to-many relationship is mapped using a join table that has foreign keys to both classes' tables. The PendingOrder-Coupon relationship can be mapped as follows:

```
CREATE TABLE PENDING_ORDER (
    PENDING_ORDER_ID,
…
\lambdaCREATE TABLE COUPON (
    COUPON_ID
…
\lambdaCREATE TABLE PENDING_ORDER_COUPON (
 PENDING_ORDER_ID
 COUPON_ID
\lambda
```
The PendingOrder-Coupon relationship is represented by the PENDING\_ORDER \_COUPON table. This table has foreign keys to both the PENDING\_ORDER table and the COUPON table, which stores the coupons. A one-to-many relationship can also be mapped using a join table, although this approach is used less often because the foreign key mapping we just described is simpler and faster.

#### *4.1.3 Mapping inheritance*

Inheritance is another kind of relationship between classes. This fundamental object-oriented concept is widely used in domain models. For example, the Food to Go domain model has the Coupon hierarchy shown in figure 4.2.

 In this example, a PendingOrder and an Order can have a Coupon, which is an interface that encapsulates how to calculate a discount on an order that satisfies some minimum value. Each concrete implementation of the Coupon interface implements a different algorithm. The FreeShippingCoupon class provides free shipping on orders, and the PercentageDiscountCoupon class provides a percentage discount. Because relational databases do not directly support inheritance, an application must map an inheritance hierarchy to one or more tables.

Three main ways exist to map an inheritance hierarchy to a relational schema:

- Single table per inheritance hierarchy
- Table per class
- Table per concrete class

Let's look at each one of these in turn.

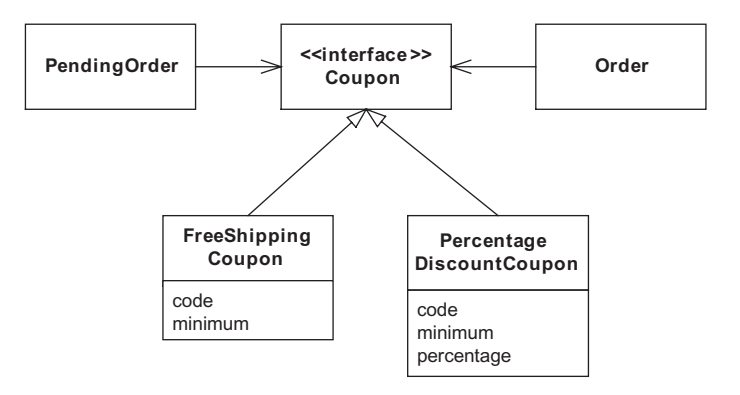

Figure 4.2 The **Coupon** inheritance hierarchy from the Food to Go domain model

*Overview of persisting a domain model*

# *Table per hierarchy*

One ORM approach is to map all of the classes in an inheritance hierarchy to a single table. For example, we can map the Coupon hierarchy to the COUPON table as follows:

```
CREATE TABLE COUPON (
   CODE VARCHAR2(30),
  COUPON TYPE VARCHAR2(100),
  MINIMUM NUMBER(10,2),
  PERCENT_DISCOUNT_NUMBER(5,2),
…
);
```
The COUPON table has columns that store the fields of all three classes:

- CODE: Stores the coupon code from the FreeShippingCoupon and Percentage-DiscountCoupon classes
- MINIMUM: Stores the minimum quantity from the FreeShippingCoupon and PercentageDiscountCoupon classes
- PERCENT\_DISCOUNT: Stores the percentage discount from PercentageDiscountCoupon

It also has a COUPON\_TYPE column, which is a discriminator column that stores the type of each coupon.

This approach has the following benefits:

- It uses the minimum number of SQL statements and joins to access and manipulate objects because they are stored in a single table. Finding objects requires a SELECT statement that references a single table, and updating and creating objects requires a single INSERT or SELECT statement.
- A reference to a superclass is simply mapped as a foreign key to a single table. For example, the PendingOrder-Coupon relationship is mapped to a foreign key from the PENDING\_ORDER to the COUPON table.

This approach has the following drawbacks:

■ A row can have unused columns because only those columns that correspond to one subclass's fields are used. This can potentially result in inefficient storage utilization and unnecessary traffic between the application and the database. It can prevent you from defining the correct database schema constraints. For example, the DISCOUNT PERCENTAGE column is only used in those rows that represent instances of PercentageDiscountCoupon, and so we cannot define the DISCOUNT PERCENTAGE column as NOT NULL.

■ Each time we define a new subclass that requires new columns, we must modify this table.

#### *Table per class*

If you want to avoid those problems, you can instead map each class to its own table. In this example we use three coupon tables, one for each class:

```
CREATE TABLE COUPON (
   COUPON_ID NUMBER(10) NOT NULL,
   CODE VARCHAR2(30) NOT NULL,
  COUPON_TYPE VARCHAR2(100) NOT NULL,
   MINIMUM NUMBER(10,2) NOT NULL,
  );
CREATE TABLE PERCENT_DISCOUNT_COUPON (
  COUPON_ID NUMBER(10) NOT NULL,
 DISCOUNT_PERCENTAGE NUMBER(5,2),
  CONSTRAINT COUPON_PK
    PRIMARY KEY(COUPON_ID),
  CONSTRAINT PERCENT_DISCOUNT_COUPON_FK
    FOREIGN KEY(COUPON_ID)
    REFERENCES COUPON(COUPON_ID)
);
CREATE TABLE FREE_SHIPPING_COUPON (
  COUPON_ID NUMBER(10) NOT NULL,
  CONSTRAINT COUPON_PK
    PRIMARY KEY(COUPON_ID)
  CONSTRAINT FREE_SHIPPING_COUPON_FK
    FOREIGN KEY(COUPON_ID)
    REFERENCES COUPON(COUPON_ID)
);
```
The COUPON table contains a row for each coupon. The PERCENT\_DISCOUNT table contains the percentage discount coupons and its primary key column, COUPON\_ID, is a foreign key to the COUPON table. Similarly, the FREE\_SHIP-PING\_COUPON table contains the free shipping coupons and its primary key is also a foreign key to the COUPON table.

This approach has the following benefits:

- It does not result in unused columns, which minimizes space utilization and enables columns, such as DISCOUNT\_PERCENTAGE, to have the appropriate NOT NULL definition.
- References to a superclass are simply mapped to a foreign key reference to a single table.
- It enables new subclasses to be added without having to modify existing tables.

The main drawback of this approach is that it requires multiple SQL statements to update and delete entities. It also requires SQL statements to use multiway joins. For example, when the application creates a FreeShippingCoupon, it must insert a row into the COUPON and FREE\_SHIPPING\_COUPON tables; when it loads a Coupon, it must either use a SQL SELECT statement that does a join with all three tables or execute multiple SELECT statements.

# *Table per concrete class*

The third and final option is to define a table for each concrete class, that is, each class that is not an abstract class or an interface. In the Coupon hierarchy example, we define the tables for the PercentageDiscountCoupon and FreeShippingCoupon classes:

```
CREATE TABLE PERCENT_DISCOUNT_COUPON (
   COUPON_ID NUMBER(10) NOT NULL,
   CODE VARCHAR2(30) NOT NULL,
   MINIMUM NUMBER(10,2) NOT NULL,
  DISCOUNT_PERCENTAGE NUMBER(5,2),
   CONSTRAINT COUPON_PK
    PRIMARY KEY(COUPON_ID),
\lambdaCREATE TABLE FREE_SHIPPING_COUPON (
   COUPON_ID NUMBER(10) NOT NULL,
   CODE VARCHAR2(30) NOT NULL,
  MINIMUM NUMBER(10,2) NOT NULL,
   CONSTRAINT COUPON_PK
     PRIMARY KEY(COUPON_ID)
\lambda
```
Each table has columns corresponding to fields for the class and its superclasses. This approach has the following benefits:

- Creating or saving instances only requires a single INSERT or UPDATE statement.
- There are no unused columns, and the application can define the correct constraints.

There are, however, numerous drawbacks:

■ References to a superclass are difficult to map to the database schema. For example, in order to represent the PendingOrder-Coupon relationship, PENDING\_ORDER would need foreign keys to the PERCENT\_DISCOUNT \_COUPON and FREE\_SHIPPING\_COUPON tables.

- Querying for an abstract superclass can be inefficient because the application must either execute a SQLSELECT statement for each table or use the SQLUNION operator, which is only supported by some databases and can be inefficient.
- Maintenance is more difficult since columns correspond to fields in superclasses are duplicated in each table. If you add a field to a superclass, you have to add a column to multiple tables.

My preference is to use the table-per-hierarchy approach whenever possible, and it is the approach used by the examples in this book. However, you should use the table-per-class approach if the table-per-hierarchy approach would result in too many unused or null columns.

 Deciding how the domain model maps to the database schema is one part of solving the impedance mismatch between the object-oriented and relational worlds. You must also deal with object lifecycle and identity issues.

#### *4.1.4 Managing object lifecycles*

In addition to mapping a domain model to the database, you have to deal with the impact of persistence on an object's lifecycle. Let's first look at the lifecycle of a nonpersistent Java object. A Java object comes into existence when the application calls new or invokes a constructor via reflection. After creating an object, the application can then invoke its methods and access its fields. Because Java has a garbage collector, an application does not explicitly destroy an object. Instead, the application stops referencing the object, which is eventually destroyed by the garbage collector.

 The creation and destruction of a persistent object needs to be handled differently because the database is involved. When a persistent object is created, the application must execute a SQL INSERT statement to insert a row. Similarly, in order to delete a persistent object the application must execute a SQL DELETE statement to remove the row from the database. As I describe in a moment, an ORM framework will often persist and delete persistent objects automatically. Sometimes, however, an application must persist and delete an object by calling an ORM framework API.

#### *4.1.5 Persistent object identity*

Persistence does not just affect an object's lifecycle. Another issue to consider when mapping a domain model to a database schema is dealing with the identity of persistent objects. A persistent object has both Java identity and database identity, which are two very different concepts. Java defines the == operator, which

returns true if the two operands reference the same object. In the database, the identity of a row is its primary key, which is a column or set of columns that uniquely identifies a row in table. Two objects in a relational database are the same if they map to the same row in the same table.

 The differences between Java identity and database identity impact the application in a number of ways. Usually, an application must assign a primary key to a persistent object. The primary key can sometimes be a natural key, which is a value that has a business meaning, such as a social security number. However, because even a social security number can change, it is almost always better to use a surrogate key, which is a unique value generated by the application or database. The application typically stores the primary key in the object for easy access. This, of course, requires each persistent class to define a field to store it.

 Also, when processing a request the application must ensure there is only a single in-memory instance of a persistent object in order to guarantee that the database identity matches the Java identity. Otherwise, if there were two copies of the same persistent object in memory the application would behave incorrectly. Correctly managing the identity of persistent objects is tricky, and as you will see in the next section, one of the main benefits of using an ORM framework is that it is handled automatically.

# *4.2 Overview of ORM frameworks*

Now that you seen the different ways of mapping a domain model to a database schema, let's tackle the problem of getting objects in and out of the database. Each request handled by the application results in one or more calls to the business tier, which accesses, instantiates, updates, and deletes domain objects. Because these objects are persistent, the application must execute SELECT statements to load them from the database and execute INSERT, UPDATE, and DELETE statements to update the database to reflect the changes made to them.

 If the domain model is extremely simple and used in a very straightforward way, you might be able to persist it yourself using JDBC or iBATIS. For example, writing the code to load and save an individual domain object using either of these technologies is not difficult. But imagine how much database access code you would have to write to persist a large domain model. It could be overwhelming. It would be like trying to demolish an iceberg with an ice pick. In addition, the database access code has to solve some challenging problems. Let's examine those challenges and see why you don't want to solve them yourself.

#### *4.2.1 Why you don't want to persist objects yourself*

There are three main challenges when trying to persist objects. One is enabling the application to navigate relationships between domain objects while minimizing the number of objects loaded from the database. When an object is loaded, the database access code does not know which related objects will be later accessed by the application. Loading all of the objects that might be accessed is extremely inefficient because an object graph (which is the set of objects that are accessible from the root object) can be quite large. The database access code must instead implement a mechanism called lazy loading that loads objects on demand, when they are first accessed.

 The second major challenge is writing back to the database only those objects that have been modified. An application might load a large number of objects and yet only modify a few of them. It would be extremely inefficient to save all objects regardless of whether they have changed. It would also be unreasonable and errorprone for the application to remember the modified objects. The database access code must keep track of which objects need to written back to the database.

 Also, as I mentioned earlier, the database access code must preserve object identity by ensuring that there is a single in-memory instance of a persistent object when processing a request. It must keep track of every object that is loaded by maintain a map between primary keys and objects—the so-called *Identity Map* pattern [Fowler 2002]. The database access code must look in the map before loading an object from the database. This is certainly not difficult to do, but it adds additional complexity to the database access code.

 As you can envisage, database access code that implements features such as lazy loading and change tracking can become extremely complex. Most applications must use an ORM framework, which handles these and a myriad of other issues.

#### *4.2.2 The key features of an ORM framework*

An ORM framework solves the difficult problem of storing objects in a relational database. You tell the framework how your domain model maps to the database schema, and it takes care of getting your objects in and out of the database. This enables you to focus on solving your business problems rather than writing lots of low-level database access code.

The key features of an ORM framework are as follows:

## *Overview of persisting a domain model*

- *Declarative mapping between the object model and database schema*—Describes how the object model's classes, attributes and relationships are mapped to database table and columns and used by the ORM framework to generate SQL statements
- *An API for creating, reading, updating, and deleting objects*—Called by the domain model's repositories to manipulate persistent data
- *A query language*—Used to efficiently find persistent objects that satisfy search criteria
- *Support for transactions*—Maintains data integrity and handles concurrent updates
- *Lazy and eager loading*—Optimizes performance by controlling when objects are loaded
- *Caching*—Improves performance by minimizing database accesses
- *Detached objects*—Enables persistent objects to be passed between the presentation tier and the business tier

Before looking at these features in detail, let's first see how an ORM framework fits in with the rest of the application. Figure 4.3 shows that the framework is invoked by the POJO façade and the repositories.

 The POJO façade calls the ORM framework to manage transactions and detach and attach objects. The repositories call it to create, find, and delete persistent objects such as PendingOrder and Restaurant. The framework accesses the database using SQL statements generated from the declarative mapping information. Let's now look at each of main features of an ORM framework.

## *Declarative mapping between the object model and schema*

An ORM framework lets you specify how your domain model maps to your database schema using the mapping options described earlier in section 4.1. You typically define the mapping using XML, although some O/R frameworks also allow you to use Java 5 annotations. The mapping document or annotations specify how classes map to tables, how fields or JavaBean properties map to columns, and how relationships map to foreign keys or join tables. The ORM framework uses this mapping information to generate the SQL statements that load, save, update, and delete persistent objects.

 The ORM framework provides transparent persistence. The persistent classes are rarely aware that they are persistent. Quite often you only need to add a field that stores the persistent identity. They do not have to implement any special

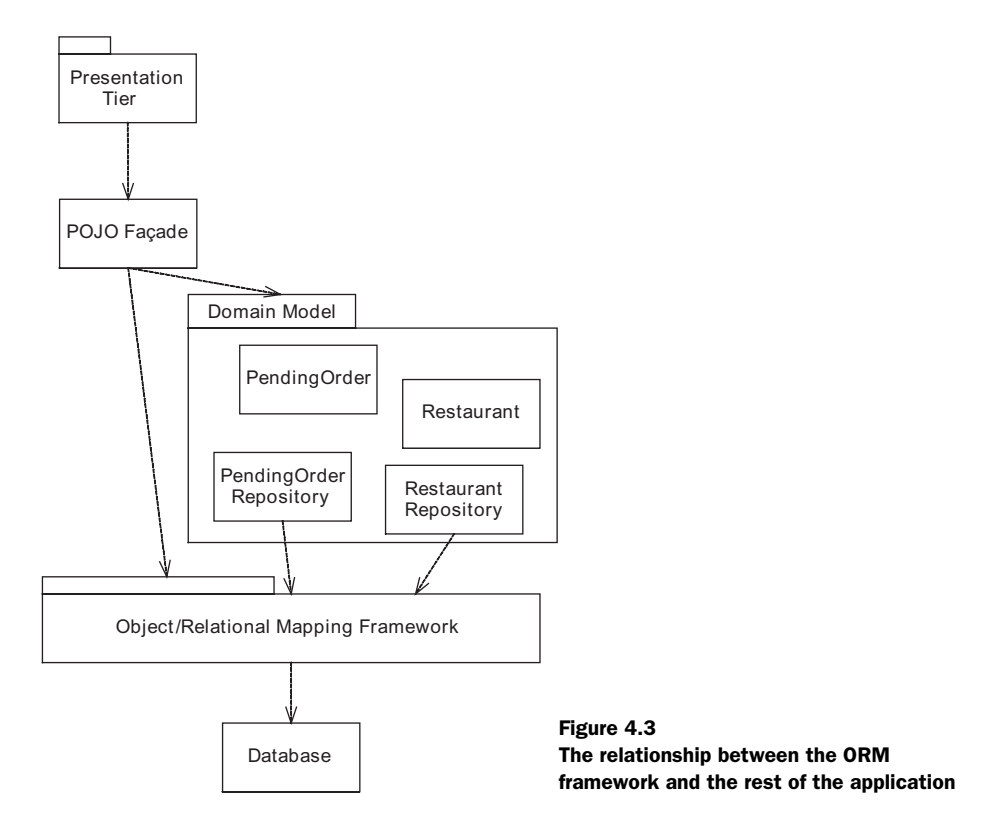

interfaces or call any ORM framework APIs. Later you will see that the repositories are the only domain model classes that call the ORM framework API to create, find, and delete persistent objects.

## *An API for creating, loading, and deleting objects*

In addition to providing a declarative mapping mechanism, an ORM framework provides an API for creating, loading, and deleting persistent objects. These APIs are invoked by the domain model repositories, as shown in figure 4.3. A repository instantiates a persistent object using new and calls an ORM framework API method to save it in the database. It loads an object by calling an ORM framework API method, with a class and object ID as arguments. If the object is not already loaded, the framework queries the database and loads the object. The framework will also lazily load an object when the application navigates to it. An application deletes a persistent object by calling the ORM framework API, which deletes it from the database.
The application does not explicitly call an API method to save an updated object. Instead, the ORM framework tracks which objects have been changed by the application and automatically updates the database. Moreover, some ORM frameworks automatically save or delete an object without the application calling an API method. They automatically save a nonpersistent object in the database if it is referenced by another persistent object. An application only needs to save toplevel "root" objects that are not referenced by any other persistent objects. Similarly, some ORM frameworks can be configured to automatically delete a child object when its parent is deleted or when it is no longer referenced by its parent.

## *Query language*

In addition to loading objects individually, an application often needs to execute queries that find all matching objects. To do this, it uses the ORM framework's query language. A query is expressed in terms of objects, their attributes, and relationships. The query language supports sorting and aggregate functions such as  $sum()$ ,  $min()$ , and  $max()$ . When called by a repository to execute a query, the ORM framework translates the query into a SQL SELECT statement that retrieves the objects. Some ORM frameworks also allow the application to retrieve objects using a SQL query, which is useful when it needs to use database-specific SQL features.

## *Support for transactions*

An application must usually update a database using transactions in order to preserve data integrity. Transactions (which are described in more detail in chapter 12) ensure, among other things, that if the application fails partway through updating the database the already made changes will be undone. An ORM framework supports transactions in a couple of ways. It is integrated with the JTA, which enables it to be used by applications that update multiple resources, such as a database and JMS, at the same time. An ORM framework also has an API for managing transactions directly. The API provides methods for beginning, committing, and rolling back a transaction. An application can use this transaction management API instead of JTA if it accesses a single database using the ORM framework.

# *Lazy and eager loading*

As we will see in later chapters, the business tier typically handles a request by first calling the ORM framework to explicitly load one or more "root" objects and then navigating to other objects by traversing relationships starting from the root objects. For instance, the example application loads a PendingOrder and then navigates to its line item and its restaurant. An important way to improve performance is to optimize the loading of objects by using the right balance of lazy and eager loading.

 Lazy loading occurs when the ORM framework loads objects on-demand, when they are first accessed by the application. It is a key technique for improving performance since it limits the amount of data that will be loaded. The opposite of lazy loading is *eager* loading, which consists of loading multiple related objects with a single SELECT statement instead of using multiple SELECT statements.

 One way the ORM framework could allow an application to traverse relationships starting from a root object would be to load all accessible objects up front. In the case of a pending order, the framework could also load the pending order's line items, its restaurant, and its menu items just in case the application navigates to those objects. However, this can be inefficient because an application typically only needs a few of what could be a large number of objects. To avoid this overhead, the ORM framework loads objects lazily, when they are first accessed by the application.

 To understand the importance of lazy loading, consider the following. I once ported an application from EJB 2.0 entity beans, which use lazy loading, to Hibernate 2.0, which uses eager loading by default. The performance of the application dropped from *N* transactions per second to 1/*N* transactions per second because of the excessive eager loading done by Hibernate. Once I configured all of the classes to be lazily loaded, the throughput went back to *N* transactions per second.

 Even though lazy loading is essential, eagerly loading related objects that will be navigated to can often improve performance. For example, if the application needs a pending order, its line items, and its restaurant, then it can load all of those objects with a single SELECT statement. Because those objects are accessed by the application, this approach is a lot more efficient than lazily loading one object at a time.

 The SQL statement that retrieves rows from multiple tables can use either an inner (regular) join or an outer join. An outer join is useful because, unlike a regular join, it will return rows even if one or more of the tables contain no matching rows. For example, a SQL statement that uses an outer join will still return the rows from the PENDING\_ORDER table even if a pending order has a null foreign key to a restaurant or has no line items. In comparison, a regular join will not return any rows.

 The challenge, however, with using eager loading is that different requests often access different parts of the object graph. For example, one request might use the pending order and its restaurant, and another might use the pending order and its line items. It can be tricky to ensure that only the required objects are eagerly loaded by each request. In chapters 5 and 6, I explain how you can configure JDO and Hibernate to do this.

## **114** CHAPTER 4

*Overview of persisting a domain model*

## *Object caching*

Earlier I described how an ORM framework must maintain a map of primary keys and objects to ensure that only one copy of an object is loaded. The map acts also as a cache and improves performance by eliminating database accesses. When loading an object, the persistence framework can check the cache before accessing the database. By default, an ORM framework caches objects for either the duration of a request or the duration of a transaction. It can also be configured to cache objects for longer, which can sometimes improve performance considerably. For example, the application can keep read-only objects in a process-level cache and so rarely have to go to the database. An application can also cache data that is updated, but this can be tricky if the application is running on a cluster or the database is updated by another application.

## *Detached objects*

One of the most tedious parts of developing a classic J2EE application is writing the DTOs, which contain a copy of the data stored in the entity beans that implement the domain objects and are returned to the presentation tier. Fortunately, we no longer need to copy data into DTOs because one of the exciting features of modern ORM frameworks is what are called detached objects.

 A *detached object* is one that is no longer persistent but that contains data from the database and keeps track of its persistent identity. The business tier (usually the POJO façade) can return a detached object to its client instead of creating a DTO, which means that you need to write a lot less code.

 What's more, detached objects make it easier to write edit-style use cases, which are use cases that allow the user to edit data from the database. The presentation tier can update one or more detached objects to reflect a user's changes. Then when the user saves the changes, the presentation tier passes the modified detached objects back to the business tier. The business tier (usually the POJO façade) reattaches them by calling the ORM framework, which updates the database. See chapter 13 for an example of such a use case.

## *4.2.3 Benefits and drawbacks of using an ORM framework*

Using an ORM framework has several benefits and drawbacks. Let's look at each one.

### *Improved productivity*

One important benefit of using an ORM framework is improved productivity. You have significantly less code to write. The framework takes care of generating and executing the SQL statements, which means you can focus on developing the

business logic. In addition, development, testing, and maintenance are easier because the business logic is decoupled from the database.

### *Improved performance*

Using an ORM framework also improves performance. The framework caches objects, which reduces the number of database accesses. In addition, features such as eager loading mean that the persistence framework can generate SQL statements that are often much more efficient than those hand-written by developers. Furthermore, unlike a developer, an ORM framework can do this consistently.

## *Improved portability*

In addition to increasing productivity and performance, an ORM framework increases portability across databases. The framework takes care of generating the database-specific SQL statements, and migrating from one database to another is usually as simple as setting a configuration parameter. In comparison, writing portable SQL by hand is extremely difficult.

## *Sometimes you must use SQL directly*

Despite the benefits of an ORM framework, using SQL directly is sometimes the only way to get good performance. You can use database-specific features such as optimizer hints or Oracle's CONNECT feature to improve the performance of queries. In addition, SQL lets you insert, delete, or update a large number of rows with a single SQL statement. For example, an INSERT statement such as the following inserts the results of querying one table into another table:

```
INSERT INTO DESTINATION_TABLE
  SELECT … 
 FROM SOURCE TABLE
   WHERE …
```
In comparison, an ORM framework would typically have to perform the following steps:

- <sup>1</sup> Execute a query, which returns a set of objects that are mapped to SOURCE\_TABLE.
- <sup>2</sup> Create objects that are mapped to DESTINATION\_TABLE.
- <sup>3</sup> Save those objects.

This would be very inefficient if the query returned a large number of rows. As well as transferring the data from the database to the application and back again, there is also the overhead of manipulating the Java objects.

 You might still have to use SQL even if there are no significant performance benefits. Consider the policies laid down by your DBA. He might require you to maintain your application's SQL statements in separate files so that he can tune them. Or, your DBA might require your application to access the database using stored procedures. Consequently, you cannot let the ORM framework generate SQL for you.

 Some ORM frameworks provide support for executing SQL statements directly. Hibernate and JDO allow you to write native SQL queries. In addition, Hibernate lets you specify the SQL statements to use for creating, updating, and deleting individual objects. Hibernate and some JDO implementations provide some support for stored procedures. Hibernate also supports certain kinds of bulk updates and deletes. But, even though these features are extremely useful, sometimes you must execute SQL statements using either JDBC or iBATIS.

## *ORM limitations*

ORM frameworks are not all-powerful. They have limitations that can prevent you from mapping your domain model to a database schema in exactly the way you want it to be done. This can be particularly challenging when you're working with a legacy schema. For example, a common performance optimization is to eliminate joins by denormalizing the schema and storing the first *N* items of a one-tomany relationship in the parent table. In this kind of situation, you typically have to mirror the database structure in the domain model, which makes the code more complicated.

 You might also design a domain model that cannot be mapped to the desired database schema. If this happens, you must change either the domain model or the database schema. For example, I once worked on an application that had a class hierarchy of embedded objects that I wanted to map to the parent object's table. The ORM framework did not support this mapping, and so I had to map the class hierarchy to its own table. In this instance, this limitation was only a minor issue because I had control over the database schema. But if the database schema had been fixed, I would have needed to change the domain model.

 Despite their limitations, ORM frameworks are an extremely useful technology in many applications. They significantly increase productivity of developers by reducing the amount of database access code that must be rewritten. Moreover, they often increase the performance and portability of an application.

# *4.3 Overview of JDO and Hibernate*

Now that we have looked at the key features of an ORM framework, let's examine Hibernate and JDO, which are two popular ORM frameworks that provide a rich set of features. Hibernate is a widely used open source project. Hibernate 1.0 was released in 2002, and as of this writing, Hibernate 3.1 is in beta. JDO is a standard (JSR-012 and JSR-243) that has both commercial and open source implementations. The JDO 1.0 specification was also released in 2002, and as of this writing, the JDO 2.0 specification is nearing release.

 In this section I review what Hibernate and JDO provide in terms of the seven ORM framework features I described in the previous section. Chapter 10 describes the  $O/R$  mapping capabilities in EJB 3.

## *4.3.1 Declarative mapping between the object model and the schema*

JDO and Hibernate define the O/R mapping using XML documents. Historically, Hibernate provided a much richer set of O/R mapping features than most of the early JDO implementations. However, over time JDO implementations improved considerably. JDO 1.0 implementations developed a rich set of ORM extensions, and the newer JDO 2.0 standard incorporated many of those extensions and now provides a rich object/relational mapping. As a result, today Hibernate and JDO are fairly comparable in terms of the object/relational mapping features they provide.

 One key difference between JDO and Hibernate is that JDO only supports mapping fields to the database schema whereas Hibernate supports mapping either fields or JavaBean-style properties. Usually, you only need to map fields, but occasionally it is useful to map JavaBean properties instead. For example, the getter can calculate the value that is stored in the database, and a setter can initialize nonpersistent fields.

 JDO and Hibernate let you map your objects to an existing schema. Alternatively, Hibernate and many JDO implementations can generate the database schema from the O/R mapping. This is extremely useful because it eliminates the need to maintain the data definition language (DDL) files that define the database schema. It also increases the portability of the application because Hibernate and JDO will generate the database-specific DDL. Later I describe how this can be useful when testing with an in-memory database. However, even though this feature is extremely convenient you cannot always use it. For example, you might have to use database-specific schema definition features that are not supported by the ORM framework. Also, the database schema is often owned and maintained by a separate group, such as the DBAs.

# *4.3.2 API for creating, reading, updating, and deleting objects*

The Hibernate and JDO APIs are quite similar and consist of interfaces that play the following roles:

- A connection factory interface for creating connections
- A connection interface, which represents a connection to the database and provides methods for creating, loading, and deleting persistent objects
- A query interface for executing queries
- A transaction interface for managing transactions

Table 4.1 shows the interfaces provided by Hibernate and JDO that play these roles.

| Role               | <b>JDO</b>                | <b>Hibernate</b> |
|--------------------|---------------------------|------------------|
| Connection factory | PersistenceManagerFactory | SessionFactory   |
| Connection         | PersistenceManager        | Session          |
| Query              | Query                     | Query            |
| Transaction        | Transaction               | Transaction      |

Table 4.1 The key JDO and Hibernate interfaces

The repositories in the example application call the connection and query interfaces to create, find, and delete persistence objects. The POJO façade calls the connection factory to create a connection, the transaction interface to manage transactions, and the connection interface to detach and attach objects.

 In chapters 5 and 6 we will see that the business tier typically uses a single connection while handling a request from the presentation tier. It creates a connection at the start of each request and closes the connection at the end of handling the request. A Hibernate application creates a Session by calling SessionFactory .openSession(), and a JDO application creates a PersistenceManager by calling PersistenceManagerFactory.makePersistenceManager(). The application can then use Session or PersistenceManager to create, load, or delete objects; create a query; and access the transaction interface.

Table 4.2 shows the key methods defined by the Session and PersistenceManager interfaces.

|                                     | <b>Hibernate Session</b>            | <b>JDO PersistenceManager</b> |
|-------------------------------------|-------------------------------------|-------------------------------|
| Making an object persistent         | save()                              | makePersistent()              |
| Loading an object                   | load()                              | getObjectById()               |
| Deleting an object                  | delete()                            | deletePersistent()            |
| Creating a query                    | createQuery()<br>createNamedQuery() | newQuery()<br>newNamedQuery() |
| Accessing the transaction<br>object | beginTransaction()                  | currentTransaction()          |
| Closing the connection              | close()                             | close()                       |

Table 4.2 Examples of JDO **PersistenceManager** and Hibernate **Session** methods

As you can see, Session and PersistenceManager define methods with very similar purposes. For example, the save() and makePersistent()methods persist an object, and the load() and getObjectById() methods load the specified instance. There are also methods for creating queries, accessing the transaction object, and closing the connection.

## *4.3.3 Query language*

Hibernate and JDO provide several options for executing queries. An application can use either *object queries*, which are queries expressed in terms of objects, or *SQL native queries*, which are written in SQL. JDO and Hibernate provide a textual query language for writing object queries. In addition, Hibernate has what are called *criteria queries*, which are nontextual queries.

### *Object queries*

Object queries are the easiest to use because they take full advantage of the ORM framework. JDO and Hibernate each have a textual query language for object queries. JDO object queries are written in JDO Query Language (JDOQL), whose syntax is based on Java expressions; Hibernate provides Hibernate Query Language (HQL), whose syntax is similar to SQL. JDOQL and HQL queries usually return persistent objects, but you can also write *projection queries*, which return DTOs and other values.

# **120** CHAPTER 4

*Overview of persisting a domain model*

## *Native SQL queries*

Although we mainly use object queries, native SQL queries are useful when you need to use database-specific features to get good performance. JDO and Hibernate provide an API for executing a SQL query and will construct a collection of objects from the result set. JDO native SQL queries can return either persistent objects or DTOs, whereas Hibernate SQL queries can return only persistent objects.

## *Executing JDOQL, HQL, and SQL queries*

JDOQL, HQL, and SQL queries are executed using the Query interface. A JDO application creates a query by calling a PersistenceManager method, and a Hibernate application creates a query by calling a Session method. The method that creates the query takes as a parameter either the query string or the name of the query that is defined in the ORM document. The application can then call various setters to define various aspects of the query. A JDO application executes the query by calling Query.execute(), which returns a list of persistent objects or values. A Hibernate application executes a query by calling either  $Query$ . list(), which returns a list, or Query.scroll(), which returns a ScrollableResults that allows the application to navigate through the underlying JDBC ResultSet.

## *Hibernate criteria queries*

In addition to HQL and SQL queries, Hibernate has criteria queries, which are object queries that are defined using objects rather than a textual query language. Later in chapter 11 you will see how Hibernate criteria queries are extremely useful when constructing queries dynamically since they avoid the need to write messy code that concatenates query fragment strings.

## *4.3.4 Support for transactions*

The fourth of the seven ORM framework features is transaction management. Hibernate and JDO provide a Transaction interface, which allows an application to explicitly manage transactions. A JDO application obtains a Transaction object by calling PersistenceManager.currentTransaction(). The application begins a transaction by calling Transaction.begin(), commits a transaction by calling Transaction.commit(), and roll backs a transaction by calling Transaction.rollback(). Similarly, a Hibernate application accesses a Transaction object by calling Session.beginTransaction(), which begins a transaction. The application can commit a transaction by calling Transaction.commit() or roll back a transaction by calling Transaction.rollback(). Later in chapter 7, you will see how the

Spring framework provides AOP interceptors that call the transaction management APIs on behalf of the application.

In addition, JDO and Hibernate provide JTA integration. A Hibernate Session or JDO PersistenceManager that is opened within a JTA transaction will automatically participate in the transaction.

### *4.3.5 Lazy and eager loading*

By default, JDO and Hibernate load objects lazily, but you can configure them to load objects eagerly. The details differ by framework but they provide roughly equivalent functionality.

### *Configuring eager loading in JDO*

You configure eager loading in JDO by using fetch groups. A JDO fetch group specifies a graph of interconnected objects and is defined in the XML mapping document. When an application loads an object or executes a query, it can identify the objects to eagerly load by specifying one or more active fetch groups.

You can use fetch groups to configure eager loading in one of two ways:

- Statically configure a relationship to be always loaded.
- Activate particular fetch groups at runtime to dynamic control which relationships to eagerly load.

For more information on JDO fetch groups, see chapter 5.

#### *Configuring eager loading in Hibernate*

Hibernate provides two ways to configure eager loading. You can specify in the O/R mapping which relationships should be eagerly loaded. This approach is useful when a relationship is always traversed by the application. Alternatively, you can use a Hibernate query with what is termed a *fetch join* to specify which objects should be eagerly loaded by a query. By using different queries at runtime, you can dynamically control which objects are eagerly loaded when handling a request. See chapter 6 for more information about Hibernate and eager loading.

### *4.3.6 Object caching*

Hibernate and JDO cache objects, albeit with some minor differences. By default, Hibernate caches objects in the Session for the lifetime of the session, which can span multiple transactions, and JDO caches objects in the PersistenceManager for the duration of a transaction. However, this difference is not usually that important because a Hibernate application typically uses a single Session and transaction per request and a JDO application uses a single PersistenceManager and transaction per request.

 In addition to caching objects in the Hibernate Session or the JDO PersistenceManager, most implementations support process-level caching, which can often significantly improve the performance of an application. Some implementations also provide a query cache, which sometimes increases performance. Let's see how those mechanisms work.

### *Process-level caching*

Applications often access the same set of objects repeatedly, and so you can improve performance by caching those objects across transactional boundaries. Hibernate and some JDO implementations can be configured to cache objects for longer than a single request or transaction in a process-level cache. The ORM framework looks in the process-level cache for an object after looking in the Session or PersistenceManager-level cache. If the object is in the process-level cache, the ORM framework does not need to access the database, which often improves the performance of the application significantly.

 It is important to turn off eager loading for any cached objects since that bypasses the cache and fetches them from the database. For example, if a restaurant was eagerly loaded with its referencing pending order, the persistence framework would never look in the process-level cache for the restaurant. Using lazy loading ensures that the persistence framework will look in the process-level cache.

 There are some important issues to consider when using a process-level cache, such as what objects to cache and how to handle updates to cached objects. The process-level cache is typically highly configurable. You can usually control which classes are stored in the cache, how many objects should be cached, and for how long. It is best suited to storing frequently accessed but rarely modified objects. For example, in the Food to Go application, restaurants, menu items, and other restaurant-related objects are frequently accessed but rarely change; thus, it makes sense to cache those objects in the process-level cache to avoid loading them repeatedly from the database.

 One challenge with using a process-level cache is handling updates to cached objects. This isn't an issue if a single-server application updates the database using the persistence framework since the framework updates the process-level cache. There are, however, a couple of ways in which the objects in the cache can become out of date. First, in a clustered application one cluster member can update objects that are stored in another cluster member's cache. Second, the

database can be updated without using the persistence framework by either a module written in JDBC or by a different application. In most applications you need to arrange for the process-level cache to load the changed objects from the database in order to prevent the application from working with old data.

There are three ways to do this:

- *Periodically invalidate cached objects*—If the application can tolerate slightly stale data, then you can configure the process-level cache to periodically invalidate cached objects and force the latest copies to be loaded from the database.
- *Broadcast change notifications*—If the application is clustered, then you can configure the persistence framework running in each application that makes up the cluster to broadcast change notifications so that other cluster members know to invalidate cached copies of the changed objects.
- *Programmatically invalidate cached objects*—If the application has bypassed the persistence framework and updated the database using some other mechanism such as JDBC, you can programmatically invalidate cached objects and force them to be reloaded. This approach can only be used by applications that are aware of the process-level cache.

Cached objects that are updateable should typically use optimistic locking (see chapter 12) because that will prevent the application from blindly overwriting changes in the database. If a transaction updates a cached object that had already been changed in the database, the optimistic locking failure will cause the transaction to be rolled back. The persistence framework will remove the stale data from the cache, and the application can retry transaction with the latest version of the data.

 Despite the complication of handling updated objects, a process-level cache is an extremely useful way to improve the performance of an application that uses a persistence framework.

### *Query caching*

Hibernate and some JDO implementations also provide a query cache, which stores the primary keys of the objects found by a query. When it executes a query, the ORM framework looks in the query cache for the result before accessing the database. If the query cache contains the results of the query, the framework then looks up the objects in the process-level cache. A query cache can sometimes improve performance but is only useful for read-only data because the ORM framework flushes all cached queries that involve a modified table.

#### **124** CHAPTER 4 *Overview of persisting a domain model*

### *4.3.7 Detached objects*

The last of the seven ORM framework features is detached objects. Hibernate objects are automatically detached when their Session is closed. The application simply has to ensure that the objects that it needs are loaded before the Session is closed. It can either eagerly load or navigate to the objects that it needs. Although this sounds simple, as you will see in chapter 7 this can sometimes require extra code in the façade, which encapsulates the business logic, to traverse the object graph and force objects to be loaded. The application can reattach those objects to a new Session and Hibernate will update the database with the changes.

 Detached objects are a new feature in JDO 2.0. There are three ways to detach objects in JDO 2.0. One option is to configure the PersistenceManager to behave the same way as a Hibernate Session and to automatically detach objects when it is closed. Another option is to serialize the JDO objects. The third option is to explicitly detach objects by invoking the PersistenceManager. This option gives the application the most control over which objects are detached because the objects to detach are specified using a fetch group. The PersistenceManager returns nonpersistent, detached copies of the specified objects. An application can later reattach those objects to a different PersistenceManager. The JDO implementation will update the database with the changes.

## *4.3.8 Hibernate vs. JDO*

As you can see, at a high level JDO and Hibernate provide an equivalent set of features. Hibernate and the various JDO implementations are constantly improving, so no single product has the lead for very long. Many of the controversial differences are mostly inconsequential. Also, benchmarks such as TORPEDO [TORPEDO] show that the performance is similar. So how do you choose between them?

 Some important nontechnical issues differentiate JDO and Hibernate. From the outset Hibernate has been an open source project, which has contributed greatly to its incredible popularity. Budget-constrained organizations and other open source projects have been able to download and use it. In comparison, JDO is a standard with multiple implementations. Until recently the main JDO implementations were commercial implementations, whose licensing fees discouraged some organizations from using JDO. However, today there are open source JDO implementations such as JPOX [JPOX]. In addition, some organizations want to avoid being dependent on a product that is available from a single source and thus use a standards-based product that is available from multiple vendors.

 Some technical issues differentiate JDO and Hibernate. For example, JDO implementations support other data sources, including Lightweight Directory Access Protocol (LDAP) and object databases. Throughout the rest of the book you will see several subtle yet important issues that differentiate JDO and Hibernate.

 It is also worth remembering that JDO and Hibernate are nonintrusive technologies; the persistent classes have no dependencies on JDO or Hibernate APIs. Consequently, switching to a different ORM framework can be straightforward because the only classes that need to be rewritten are the repositories.

# *4.4 Designing repositories with Spring*

Now that you have gotten an overview of Hibernate and JDO, let's look at how to design the repositories, which provide methods for creating, finding, and deleting persistent objects. They are the only part of the domain model that call Hibernate or JDO to do this. The persistent classes are unaware that they are persistent since JDO and Hibernate provide transparent persistence. Because of the similarity of the JDO and Hibernate APIs, we can use the same approach to implement the JDO and Hibernate repositories. In this section, you will learn how to use Spring to simplify the implementation of the repository and how to design the repositories in a way that makes them easier to test.

### *4.4.1 Implementing JDO and Hibernate repositories*

A *repository* consists of an interface, which specifies the public methods, and an implementation class, which calls the persistence framework. Because the persistence framework-specific classes are encapsulated behind interfaces, the rest of the domain model classes are decoupled from both the persistence framework and the database. This is an excellent example of using interfaces to create more decoupled applications, where implementation details "plug into" the interfaces that define the behavior. Furthermore, as we saw in chapter 3, it enables the domain model classes to be tested using mock repositories.

 A repository implementation class calls the Connection or the Query interface to manipulate persistent data. The repository uses the Connection interface to create, load, and delete persistent objects. It uses the Query interface to execute queries that load multiple objects. However, as you will see in this section, rather than calling the persistence framework APIs directly the repository implementation classes use the Spring framework's ORM support classes.

### **126** CHAPTER 4 *Overview of persisting a domain model*

# *4.4.2 Using the Spring ORM classes*

In chapter 1, I explained that one of the key benefits of using Spring is that it makes implementing Hibernate and JDO applications considerably easier. One reason why it simplifies application development is because, as you will see in chapters 7 and 8, it provides AOP interceptors and filters for opening and closing JDO and Hibernate connections and managing transactions. Another reason why Spring makes development easier is it provides the JdoTemplate and Hibernate-Template classes, which are easy-to-use wrappers around the JDO and Hibernate APIs. These ORM template classes implement the boilerplate code that's required when using a persistence framework and significantly simplify the implementation of repositories. In order to see the benefit of using Spring's ORM template classes, let's first look an example of a repository that does not use them.

## *Using Hibernate without a Spring HibernateTemplate*

Listing 4.1 shows an example Hibernate repository method, which loads an object by calling Session.load(). It uses SessionFactoryUtils, which is a Spring framework helper class that defines various static methods for managing Hibernate Sessions and mapping exceptions. The repository method calls SessionFactory-Utils.qetSession() to get a Session and SessionFactoryUtils.releaseSession() to release the Session. The method uses a try/catch/finally to map the HibernateException to a Spring data access exception and to ensure that release-Session() is always called.

```
public class HibernatePendingOrderRepositoryImpl 
     implements PendingOrderRepository {
  private SessionFactory sessionFactory;
   public HibernatePendingOrderRepositoryImpl(
       SessionFactory sessionFactory) {
     this.sessionFactory = sessionFactory;
   }
   public PendingOrder findOrCreatePendingOrder(String pendingOrderId) {
     if (pendingOrderId != null) 
       return findPendingOrder(pendingOrderId);
     else
       return createPendingOrder();
 }
   public PendingOrder findPendingOrder(String pendingOrderId) {
     Session session = 
Listing 4.1 HibernatePendingOrderRepositoryImpl
```
 $\blacksquare$ 

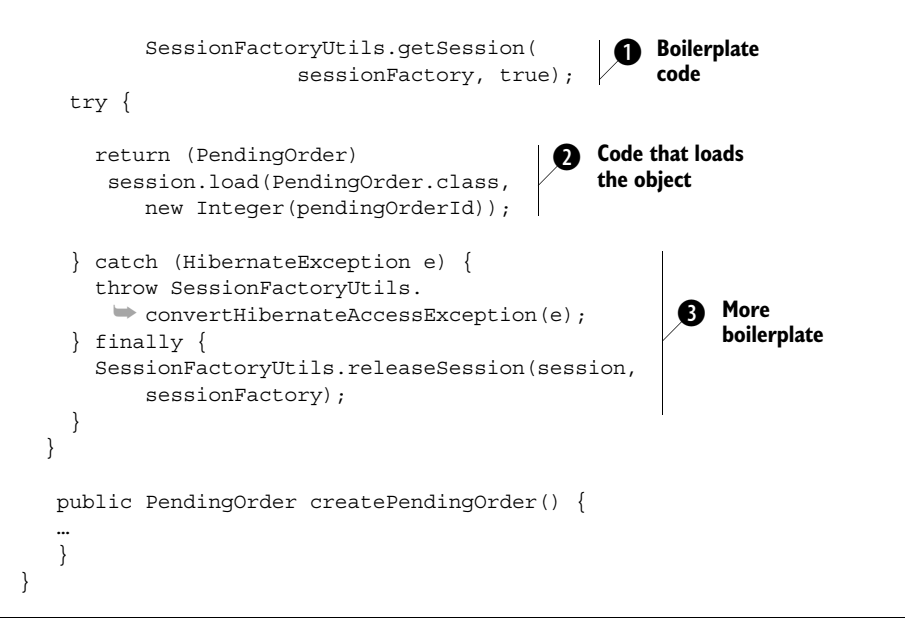

Let's take a closer look at this listing:

 $\mathbf 0$ 

 $\boldsymbol{\Theta}$ 

The first piece of boilerplate code calls SessionFactoryUtils.getSession() to get a Session for the specified SessionFactory. This method will return the Session that has been opened and bound to the thread by a Spring AOP interceptor or filter. If there isn't an existing Session, the true argument tells getSession() to open a new Session. This feature enables the repository to work both inside the application and in a unit-testing environment.

**the Session.** load() method loads the specified object.

The second piece of boilerplate code consists of a catch clause and a finally clause. The catch clause calls SessionFactoryUtils.convertHibernateAccessException() to convert the Hibernate-specific HibernateException to a generic Spring data access exception. A Spring data access exception is an unchecked exception that enables the higher levels of the application to treat all data access exceptions uniformly. The finally clause calls SessionFactoryUtils.releaseSession(), which closes the Session if it was opened by the call to SessionFactoryUtils.getSession(). The releaseSession() method does nothing if getSession() returned an already open Session.

As you can see, in addition to the single call to Session.load() there are several lines of boilerplate code to manage the Session and map the HibernateException.

## **128** CHAPTER 4 *Overview of persisting a domain model*

This code is certainly simple, but it is potentially error-prone and can add significantly to the size of the application. In addition, the calls to static methods complicate testing. You cannot use mock objects, which enable the code to be tested independently of the database, and are extremely useful when the repository contains complex code.

# *Using the Spring template classes*

Using Spring's ORM template classes can significantly simplify the implementation of a repository. They take care of obtaining and releasing a connection and map persistence framework-specific exceptions to Spring data access exceptions. The template classes also provide convenience methods that mirror the methods defined by the Connection and Query interfaces. As result, many repository methods become one-liners. For example, here is the HibernatePendingOrderRepositoryImpl we looked at earlier rewritten to use the HibernateTemplate class:

```
public class HibernatePendingOrderRepositoryImpl extends
     HibernateDaoSupport implements PendingOrderRepository {
   public HibernatePendingOrderRepositoryImpl(
       HibernateTemplate template) {
     setHibernateTemplate(template);
   }
…
   public PendingOrder findPendingOrder(String pendingOrderId) {
    return (PendingOrder)getHibernateTemplate().
              \rightarrow load(PendingOrder.class,
                          new Integer(pendingOrderId));
   }
…
}
```
Here, HibernatePendingOrderRepositoryImpl implements the PendingOrderRepository interface and extends HibernateDaoSupport, which is a Spring support class that stores a HibernateTemplate and provides the setHibernateTemplate() and getHibernateTemplate() methods. HibernatePendingOrderRepositoryImpl defines a constructor that stores the template parameter by calling setHibernate-Template(). The findPendingOrder() method gets the template by calling getHibernateTemplate(). This method calls HibernateTemplate.load(), which gets the Hibernate Session, calls Session.load(), and then closes the Session if required.

 As you can see, findPendingOrder() is extremely simple because HibernateTemplate hides all of the calls to SessionFactoryUtils and eliminates the need to use a try/catch/finally. HibernateTemplate takes a SessionFactory as a constructor

argument. HibernateTemplate is typically instantiated by Spring's bean factory and passed by dependency injection to the repositories that need it.

 Using an ORM template class also facilitates testing. The repository methods that call a convenience method can be tested with a mock template object. A test case can construct a repository passing in a mock template object and verify that the expected method is called.

 Despite these advantages, you cannot always use the convenience methods because they do not expose all of the functionality of the persistence framework's APIs.

### *4.4.3 Making repositories easier to test*

A repository must call the persistence framework APIs directly if the ORM template does not expose the functionality that it needs. It could use the SessionFactory-Utils and PersistenceManagerFactoryUtils classes to obtain a connection, but code that uses those classes is more difficult to test because it can't be tested with mock objects. A better approach is to use an ORM template class to execute what Spring refers to as a callback.

### *The trouble with anonymous callback classes*

A Spring callback object is an instance of a class that implements a callback interface. It has a method that is passed a persistence framework connection as a parameter, and it can manipulate persistent objects. The simplest way to execute a callback with an ORM template class is to use an anonymous class. For example, the RestaurantRepository's findRestaurants() method could use the JdoTemplate to execute a callback that uses the Query interface directly:

```
public class JDORestaurantRepositoryImpl extends JdoDaoSupport
     implements RestaurantRepository {
  public List findRestaurants(final Address deliveryAddress,
       final Date deliveryTime) {
    JdoTemplate jdoTemplate = getJdoTemplate();
    return (List) jdoTemplate.executeFind(new JdoCallback() {
       public Object doInJdo(PersistenceManager pm) {
        Map parameters = makeParameters(deliveryAddress,
                           deliveryTime);
         Query query = pm.newQuery(Restaurant.class);
         query.declareVariables("TimeRange tr");
…
        return query.executeWithMap(parameters);
      }
     });
   }
```
*Overview of persisting a domain model*

```
 private Map makeParameters(Address deliveryAddress,
      Date deliveryTime) {
   Map params = new HashMap();
    params.put("zipCode", deliveryAddress.getZip();
 …
    return params;
  }
}
```
In this example, JdoTemplate.executeFind() is passed a callback that is an instance of an anonymous class. The callback has a  $dofnJd0()$  method, which takes a PersistenceManager as a parameter. It creates and executes a Query calling methods such as declareVariables() that are not supported by the JdoTemplate. Behind the scenes, the template class obtains a connection, invokes the callback, and then releases the connection. Using a template class to execute a callback is a lot easier than using a SessionFactoryUtil or PersistenceManagerFactoryUtil directly because you do not have to write try/catch/finally blocks.

 However, the callback-based API with instances of anonymous classes also complicates testing. For example, because the findRestaurants() contains a fair amount of code, it makes sense to use some mock object tests rather than testing it directly against the database. A mock object test would want to verify that it invokes JdoTemplate.executeFind() correctly. Unfortunately, it would be difficult to define a mock object expectation that does this because executeFind() is passed an instance of anonymous class.

### *Using named callback classes*

A better approach, which improves testability, is to use a named callback class that has an equals() method. The repository instantiates the callback class, passing the query's parameters to its constructor, and executes it using the template. The equals() method returns true if the two callback objects have the same parameters. This class enables a mock object expectation to verify that the template is invoked with the correct callback. The expectation uses the equals() methods to compare the actual and expected callbacks. MyExampleCallback is an example of such a callback. It implements the JdoCallback interface and defines an equals() method that returns true if the delivery information in the two objects is the same:

 class MyExampleCallback implements JdoCallback { private final Address deliveryAddress; private final Date deliveryTime;

```
 public MyExampleCallback(Address deliveryAddress,
        Date deliveryTime) {
      this.deliveryAddress = deliveryAddress; 
      this.deliveryTime = deliveryTime; 
 }
    public boolean equals(Object other) { 
      if (other == null)
        return false;
      if (!(other instanceof MyExampleCallback))
        return false;
      MyExampleCallback x = (MyExampleCallback) other;
      return deliveryAddress.equals(x.deliveryAddress)
           && deliveryTime.equals(x.deliveryTime);
     }
    public Object doInJdo(PersistenceManager pm) { 
     Map params = makeParameters(deliveryAddress,
           deliveryTime);
      Query query = pm.newQuery(Restaurant.class);
      query.declareVariables("…");
      query.declareImports("…");
     return query.executeWithMap(params); <-
     }
    private Map makeParameters(Address deliveryAddress,
      Date deliveryTime) {
      return…;
     }
   }
                                                 B Saves delivery 
                                                      information
                                                   Q Tests for
                                                       equality
                                                    B Executes
                                                        the query
```
Let's take a closer look at MyExampleCallback:

The constructor takes the delivery information as parameters and stores it in a field. B

The equals() method returns true if the delivery information is the same in both C callbacks.

**3** The doInJdo() method executes the query.

And here is an example of a repository that uses it:

```
public class JDORestaurantRepositoryImpl extends JdoDaoSupport
     implements RestaurantRepository {
   public JDORestaurantRepositoryImpl(JdoTemplate jdoTemplate) {
     setJdoTemplate(jdoTemplate);
 }
```
*Overview of persisting a domain model*

```
 public List findRestaurants(Address deliveryAddress,
       Date deliveryTime) {
    JdoTemplate jdoTemplate = qetJdoTemplate(i);
     return (List) jdoTemplate.executeFind( 
             new MyExampleCallback(deliveryAddress, 
                                deliveryTime));
   }
}
```
This version of the findRestaurants() method instantiates a MyExampleCallback, passing the delivery address and time as constructor parameters. It then executes the callback using JdoTemplate.

 Because MyExampleCallback has an equals() method, it is easy to test find-Restaurants() with a mock JdoTemplate that expects to be called with a particular MyExampleCallback object:

```
public void testFindRestaurants() {
     expectedMyExampleCallback = new MyExampleCallback(…)
     mockJdoTemplate.expects(once())
          .method("executeFind")
          .with(eq(expectedMyExampleCallback))
          .will(returnValue(expectedRestaurants));
      JdoTemplate jdoTemplate = 
             (JdoTemplate)mockJdoTemplate.proxy();
      RestaurantRepository r = 
           new JDORestaurantRepository(jdoTemplate);
     List restaurants = r.findRestaurants (...);
 …
}
```
This test creates a MyExampleCallback containing the expected values. The mock JdoTemplate verifies that executeFind() is called with a MyExampleCallback that is equal to the expected one. In chapters 5 and 6 you will see more examples of repositories that have been implemented with this approach.

 We have now seen an overview of the key ORM concepts and the capabilities of JDO and Hibernate. The next step is testing an application's persistence layer.

# *4.5 Testing a persistent domain model*

Every six months, Anne-Marie, who is my dental hygienist, gives me the same lecture on the importance of flossing. And each time, I half-heartedly promise that I will make more of an effort—but I never keep that promise. Some developers

treat testing in the same way I treat flossing: It's a good idea but they either do it with great reluctance or not at all.

 Nevertheless, testing is a key part of the software development process, and just as flossing prevents dental decay, testing prevents software decay. The persistent layer, like most other application components, is not immune to decay and so requires testing. You need to write tests that verify that the domain model is mapped correctly to the database and that the queries used by the repositories work as expected. There are two main challenges when testing a persistent domain model. The first challenge is writing tests that detect the ORM-specific bugs. These bugs are often caused by inconsistencies between the domain model, the ORM document, and the database schema. For example, one common mistake is to forget to define the mapping for a newly added field, which can cause subtle bugs. Database constraints are another common problem that prevents the application from creating, updating, or deleting persistent objects. It's essential to have tests for the persistent domain model that catch these and other issues.

 The second challenge is effectively testing the persistent domain model while minimizing the amount of time it takes for the tests to run. The test suite for the O/R mapping of a large domain model can take a long time to execute. Not only are there a large number of tests but also a test that accesses the database can take much longer to run than a simple object test. Although some database testing is unavoidable, it's important to find ways to do testing without it.

 In this section you will learn about the different kinds of ORM bugs and how to write tests to detect them. I describe which aspects of the O/R mapping must be tested against the database and which other aspects can be tested without a database in order to minimize test execution time. You will see example tests that use the strategies described here in chapters 5 and 6.

### *4.5.1 Object/relational testing strategies*

A variety of bugs can lurk in the O/R mapping, including the following:

- Missing mapping for a field
- References to nonexistent tables or columns
- Database constraints that prevent objects from being inserted, updated, or deleted
- Queries that are invalid or that return the wrong result
- Incorrect repository implementation

### **134** CHAPTER 4 *Overview of persisting a domain model*

Many bugs are caused by the domain model, ORM documents, and the database schema getting out of sync. For example, it is easy to change the domain model by adding a new field or renaming an existing one and then forgetting to add or update the O/R mapping for that field, which specifies how it is stored in the database. Some ORM frameworks will generate an error message if the O/R mapping for a field is undefined, but others (including Hibernate) will silently allow a field to be nonpersistent, which can cause subtle and hard-to-find bugs. It is also quite easy to forget to update the database schema when defining the mapping for a field.

 Some bugs are easily caught, such as those detected by the ORM framework at startup. For instance, Hibernate complains about missing fields, properties, or constructors when the application opens a SessionFactory. Other kinds of bugs require a particular code path to be executed. An incorrect mapping for a collection field can remain undetected, for example, until the application tries to access the collection. Similarly, bugs in queries are often not detected until they are executed. In order to catch these kinds of bugs, we must thoroughly test the application.

 One way to test a persistence layer is to write tests that run against the database. For example, we can write tests that create and update persistent objects and call repository methods. Yet one problem with this kind of testing is that the tests take a while to execute even when using an in-memory database such as HSQLDB. Another problem is that they can fail to detect some bugs, such as a missing mapping for a field. And writing them can be a lot of work.

 A more effective and faster approach is to use several kinds of tests that test each part of the persistence layer separately. Some kinds of tests run against the database and others run without the database. The tests that run against the database are:

- Test that create, update, and delete persistent objects
- Tests for the queries that are used for the repositories
- Tests that verify that the database schema matches the object/relational mapping

There are also tests that don't use the database:

- Mock object tests for the repositories
- $\blacksquare$  Tests that verify the O/R mapping by testing the XML mapping documents

Next we'll look at these different kinds of tests, beginning with those that run against the database.

### *4.5.2 Testing against the database*

Tests that run against the database are an essential part of testing the persistent domain model even though they take a relatively long time to execute. There are two kinds of database-level tests. The first kind verifies that persistent objects can be created, updated, and deleted. The second kind verifies the queries that are used by the repositories. Let's look at each approach.

#### *Testing the persistent objects*

One goal of testing the persistent domain model is to verify that persistent objects can be saved in the database. A simple approach is to write a test that creates a graph of objects and saves it in the database. The test doesn't attempt to verify that the database tables contain the correct values and instead fails only if an exception is thrown by the ORM framework. This kind of test is a relatively easy way to find basic ORM bugs, including missing mappings for a class and missing database columns. It also verifies that the database constraints allow new objects to be inserted into the database. However, even though this kind of test is a good way to start, it does not detect other common ORM bugs, such as constraint violations that occur when objects are updated, added, or deleted.

 We can catch those types of bugs by writing more elaborate tests that update and delete persistent objects. As well as saving an object in the database, a test loads the object, updates it, and saves it back. A test can also delete the object. For example, a test for PendingOrder could consist of the following steps:

- <sup>1</sup> Create a PendingOrder and save it.
- <sup>2</sup> Load it, update the delivery information, and save it.
- <sup>3</sup> Load it, update the restaurant, and save it.
- <sup>4</sup> Load it, update the quantities, and save it.
- <sup>5</sup> Load it, update the quantities, and save it (again to test deleting line items).
- <sup>6</sup> Load it, update the payment information, and save it.
- 7 Delete the PendingOrder.

This testing approach verifies that the database can store all states of an object and detects problems with database constraints when creating or destroying associations between objects. Each step of the test consists of a database transaction that uses a new persistence framework connection to access the database. Using a new transaction and connection each time ensures that objects are really persisted in the database and loaded again. It also makes sure that deferred constraints,

which are not checked until commit time, are satisfied. The downside of this approach is that it changes the database, which requires each test to initialize the database to a known state.

 We could also enhance the tests to verify that an object's fields are mapped correctly by validating the contents of the database tables. After inserting the object graph into the database, the test verifies that the database contains the expected rows and column values. A test can verify the contents of the database by using to JDBC to retrieve the data. Alternatively, it could use DbUnit [DbUnit], which is a JUnit extension, to compare the database tables against an XML file that contains the expected values. However, although this approach is more thorough it is extremely tedious to develop and maintain these kinds of tests. In addition, the tests don't detect a missing mapping for a newly added field or property. Consequently, a much better way to test that classes and field/properties are mapped correctly is, as I describe later, to test the ORM document directly.

 Tests that insert, update, and delete persistent objects are extremely useful, but they can be challenging to write. One reason is because some objects have lots of states that need to be tested. Another reason for the complexity is the amount of setup often required. Tests may have to create other persistent objects that are referenced by the object being tested. For example, in order to persist a PendingOrder and its line items, the test has to initialize the database with Restaurant and MenuItems. In addition, an object's public interface doesn't usually allow its fields to be set directly and so a test must call a sequence of business methods with the correct arguments, which can involve even more setup code. As a result, it can be challenging to write good persistence tests.

 The other drawback with this approach is that executing the tests can be slow because of the number of times the database is accessed. Each persistent class can have multiple tests that each consists of multiple steps. Each step makes multiple calls to the ORM framework, which executes multiple SQL statements. Consequently, these tests usually take too long to be part of the unit tests suite and instead should be part of the functional tests.

 Even though these persistent object tests can be difficult to write and can take a significant amount of time to execute, they are an important part of the test suite for a domain model. If necessary you can always start off by writing tests that just save objects in the database and over time add tests that update and delete objects.

### *Testing queries*

We need to write database-level tests for some of the queries that are used by the repositories. One basic way to test the queries is to execute each query once and ignore the result. This quick and easy approach can catch lots of basic errors and is often all you need to do for simple queries.

 For more complex queries, it is usually important to detect bugs in the logic of the query such as using  $\epsilon$  instead of  $\epsilon$ . To catch these kinds of bugs, we need to write tests that populate the database with test data, execute the query, and verify that it returns the expected objects. Unfortunately, these kinds of tests are time consuming to both write and execute.

 There are a couple of ways a test can execute a query. One option is to execute the query directly using the Spring and Hibernate APIs. The other option is to execute the query indirectly by invoking the repository. Which of these options is better depends on various factors, including the complexity of the repository. If the repository is fairly simple, then it can be easier to test the query by calling the repository because it is straightforward to execute the query with a particular set of arguments. If the repository is more complex, then testing the queries directly can be easier.

 To be able to test a query independently of the repository that executes it, the query must be stored separately from the repository. The easiest way to accomplish this is to use named queries that are defined in the mapping document. Both Hibernate and JDO 2.0 let you define queries in the XML mapping document and provide an API for executing them by name. In addition to keeping the queries separate from the repositories, it is a lot more manageable to define multiline queries in an XML document than it is to do so in Java code by concatenating multiple strings. Alternatively, if you are using an ORM framework that doesn't support named queries, such as a JDO 1.x implementation, then you should store the queries in a properties file. Once you have done this, the queries can be tested separately.

#### *Verifying that the schema matches the mapping*

Unless the schema is generated from the  $O/R$  mapping, it is possible for the mapping and the schema to get out of sync. It is quite easy, for example, to forget to add a new column to a table after defining the mapping for a field. Consequently, we must write tests that verify that the database schema matches the O/R mapping.

 One way to test the database schema is to extract the table and column names from the mapping document and use the JDBC metadata APIs to verify that every table and column exists in the database schema. This kind of test executes fairly quickly because it makes relatively few calls to the database. However, the one drawback is that you have to write a lot of code to implement this kind of test.

 A much easier option that you can use some with ORM frameworks such as Hibernate is the ORM framework's schema generation feature. Some ORM frameworks

### **138** CHAPTER 4 *Overview of persisting a domain model*

provide an API to generate a SQL script that adds the missing tables and columns to the database schema. It is extremely easy to write a test that generates the script and fails if it contains SQL commands to add tables or columns.

## *Using an in-memory database*

A great way to speed up database-level tests is to use an in-memory SQL database such as HSQLDB [HSQLDB]. An in-memory database runs in the application's JVM and is a lot faster than a regular database because there is no network traffic or disk access. Because the ORM framework insulates application code from many aspects of the database, some aspects of using an in-memory database are very straightforward. To configure the ORM framework to use the in-memory database, you typically have to specify the appropriate JDBC driver and other settings. Once you have done this, the ORM framework will automatically generate the correct SQL statements.

 One challenge when using an in-memory database is ensuring that its schema is identical to the production database's schema. This isn't a problem if the ORM framework generates the database schema. However, if the production database schema is maintained separately, then its definition might not be compatible with the in-memory database. It could, for example, use vendor-specific data types and other features. In order to use an in-memory database, you will need to use a different schema definition or generate its schema from the ORM. In either case, there is no guarantee that the in-memory database has the same schema as the production database. As a result, an in-memory database is only useful for certain kinds of tests. You could, for example, use an in-memory database to test the queries.

 Another issue with using an in-memory database is that although it is faster than a regular database, the tests can still be much slower than simple object tests. This is because calling the ORM framework and accessing the database simply involves a lot of overhead. In addition, initializing the database to the correct state at the start of a test and verifying its state at the end can make the tests more complicated. Consequently, in order to minimize test execution time and complexity it is important to test as much as possible without the database.

### *4.5.3 Testing without the database*

Testing against the database is certainly important, but a lot of testing can be done without the database. We can verify that the O/R mapping correctly maps classes and fields to tables and columns without even opening a database connection. We can also test the repositories using mock objects. Let's take a closer look.

#### *Verifying the mapping document*

JDO and Hibernate define the O/R mapping using an XML document. We can write tests that verify that the mapping document correctly specifies the mapping from classes, fields, and relationships to tables, columns, and foreign keys. For example, it is quite easy to write a test that verifies that a class is mapped to a particular table and that all of its fields are mapped to columns of that table. This kind of test is extremely useful since it fails whenever you forget to map a newly defined field. With a little bit more effort we could also write a test that verifies that each field is mapped to the correct column.

 One straightforward way to implement this kind of test is to use XmlUnit [XmlUnit], which is a JUnit extension for testing XML documents. A test for the ORM can use XmlUnit to make assertions about the contents of the document. For example, a test can verify that the PendingOrder class is mapped to the PENDING\_ORDER table using the following code:

```
class PendingOrderMappingTests extends XMLTestCase {
  public void testMapping() throws Exception {
    Document mappingDocument = …;
     assertXpathEvaluatesTo("PENDING_ORDER",
         "hibernate-mapping/class[@name='PendingOrder']/@table", 
         mappingDocument);
 …
   }
}
```
The test case extends XMLTestCase, which is provided by XmlUnit. It calls assertXpathEvaluatesTo(), which is an XmlUnit method that throws an exception if the specified XPath expression does not evaluate to the expected value. The XPath expression used by this particular test retrieves the value of the table attribute of a  $\alpha$ -class> element that is a child of  $\alpha$ -hibernate-mapping> and has a name attribute whose value is PendingOrder. The test could also call to assertXpathEvaluatesTo() to verify that each field is mapped to the correct column. It is also valuable to use reflection to get the names of all of the fields and verify that each field is mapped.

 You can use XmlUnit to test the O/R mapping for a variety of ORM frameworks. The one drawback is that writing the XPath expressions can be tricky. A better option, which can be used with some ORM frameworks, is to get the O/R mapping metadata from the ORM framework. Some ORM frameworks provide an API, which returns Java objects that describe the mapping. An ORM test can then make assertions about the objects. This approach does not require detailed

## **140** CHAPTER 4 *Overview of persisting a domain model*

knowledge about the structure of the mapping document but does require the ORM framework to expose the necessary APIs. I describe how to write ORM tests in more detail in chapters 5 and 6.

# *Mock object testing of repositories*

We could test a repository using database-level tests. For example, one way to test a repository method that executes a query is to populate data with test objects, call the method, and verify that it returns the expected objects. The problem with this approach is that it tests several things simultaneously: the repository, any queries that it executes, and the O/R mapping. The test needs a lot of setup and executes slowly. A better approach, which reduces the number of test cases and database accesses, is to test the repository using mock objects and to test the queries against the database separately.

 Consider, for example, the PendingOrder.createPendingOrder() method, which creates a PendingOrder in the database. One way to test this method is to write a test that calls it and then verifies that it inserted a row into the PENDING\_ORDER table. However, if you have written tests for the object/relational mapping, then you can safely assume that HibernateTemplate.save() or JdoTemplate.makePersistent() will work as expected. The repository test does not need to verify that a PendingOrder will be inserted into the PENDING\_ORDER table when the repository calls save() or makePersistent(). We can therefore simplify and speed up the repository test by using a mock object for HibernateTemplate or JdoTemplate and verifying that the repository calls save() or makePersistent() as expected. We can use a similar approach to test other repository methods.

# *4.5.4 Overview of ORMUnit*

In order to make it easier to write tests for the O/R mapping and persistent objects, I've written a simple JUnit extension called ORMUnit. It provides several base classes that extend JUnitTestCase:

- HibernateMappingTests: For testing a Hibernate object/relational mapping
- JDOMappingTests: For testing a JDO object/relational mapping
- HibernatePersistenceTests: For testing Hibernate objects and queries
- JDOPersistenceTests: For testing JDO objects and queries

HibernateMappingTests and JDOMappingTests simplify the task of testing the object/ relational mapping. They provide methods for making assertions about the mapping and for verifying that it matches the database schema. For example, they make it easy to write a test that verifies that all of a class's fields are mapped to the database.

JDOPersistenceTests and HibernatePersistenceTests make it easier to write tests for persistent objects and queries. They take care of opening and closing the PersistenceManager and Session; create the HibernateTemplate and JdoTemplate; and provide methods for managing transactions. In chapters 5 and 6 you will see examples of tests that use these classes.

 Automated testing is an important tool for ensuring that the application works correctly. It's something that we all need to do regularly (along with flossing). But when we are developing an application we also need to consider performance. Let's now look at how to optimize the performance of an application that uses JDO and Hibernate.

## *4.6 Performance tuning JDO and Hibernate*

The database is often the bottleneck in an enterprise application, and to achieve good performance it's essential to tune the persistence layer and minimize the number of calls to the database. We saw in section 4.3 that JDO and Hibernate provide two main ways of improving performance. One way is to use eager loading and to load related objects using a single SELECT statement. The other way is to use process-level caching of objects and queries. An application can use both eager loading and a process-level caching, but as you will see later on in this section, using a process-level cache affects how you use eager loading.

 I begin this section by describing the SQL statements that Hibernate or JDO application will use during the execution of an example use case without doing any performance tuning. You will then see how eager loading can be used to optimize performance. Finally, I describe how to use a process-level cache to optimize performance. This section doesn't get into the details of optimizing performance when using a particular framework. For that, please see chapter 5, which describes how to optimize performance with JDO, and chapter 6, which describes how to improve performance of a Hibernate application.

#### *4.6.1 Without any tuning*

Let's begin by considering what happens during the Place Order use case when the user enters the payment information. The application first calls PlaceOrder-Service to validate the payment information and update the pending order. It then displays the pending order, its restaurant, and its line items on the confirmation screen. By default, JDO and Hibernate will load all objects lazily, which means that the call to PlaceOrderService will load only the PendingOrder. The restaurant or the line items will not be loaded until the application navigates to them. As a result, the application executes several SQL SELECT statements:

```
select … from PENDING_ORDER po 
        where po. PENDING ORDER ID=?
select ... from RESTAURANT r
        where r.RESTAURANT ID=?
select … from PENDING_ORDER_LINE_ITEM li 
        where li.PENDING ORDER ID=?
select … from MENU_ITEM mi 
        where mi.MENU ITEM ID=?
select … from MENU_ITEM mi 
        where mi.MENU ITEM ID=?
…
```
The first SQL statement is executed when PlaceOrderService loads PendingOrder. The next two SQL statements are executed when the application navigates from PendingOrder to its restaurant and line items. The remaining SQL statements are executed as the application navigates from each line to its menu item. This might not seem like a lot of SQL statements, but imagine if the application is handling tens or hundreds of requests per second. Let's look at how eager loading can used to improve performance.

# *4.6.2 Configuring eager loading*

There are two ways to use configure eager loading for a relationship. One option is to *statically* configure eager loading, which means that a related object will always be loaded with its referencing object. The other option is to *dynamically* configure eager loading and only load related objects when handling some requests. In order to know which relationships need to be eagerly loaded and to determine whether to do it statically or dynamically, we must identify the relationships that are traversed while handling each kind of request.

 There are a few methods of determining which relationships are traversed when handling each request. One is to look at the code and see what relationships it traverses. Another is to run the application with logging enabled and examine the SQL statements that are executed. Alternatively, the persistence framework might have a tool that provides this information. Once you have done this analysis, you will know which relationships are always traversed and which relationships are only traversed by some requests.

 As you can see in figure 4.4, if we analyze the Place Order use we will find that the application always traverses the PendingOrder-Restaurant and PendingOrder-Line-MenuItem relationships and only sometimes traverses other relationships such as Restaurant-MenuItem and PendingOrder-PendingOrderLineItem.

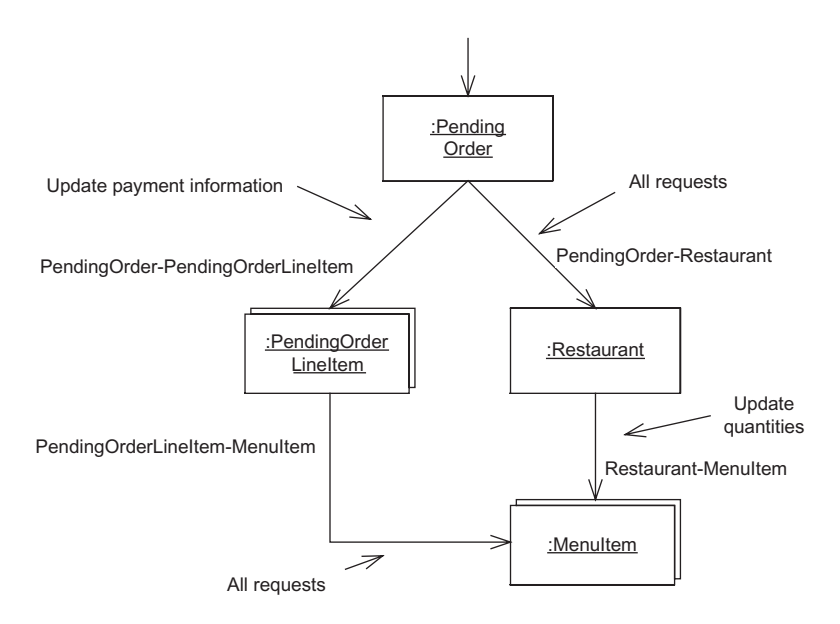

Figure 4.4 The relationships traversed by each request in the Place Order use case

The application only traverses the Restaurant-MenuItem relationship when handling the update quantities requests and only traverses PendingOrder-Pending-OrderLineItem when handling some requests, such as updating payment information.

 Once we have determined when each relationship is traversed, we can then configure eager loading for some of them. We can statically configure eager loading for those relationships that are always traversed and dynamically configure eager loading for the other relationships. However, we do not want to blindly use eager loading because that can sometimes reduce performance. For example, eagerly loading two one-to-many relationships will create a result set containing the Cartesian product of both relationships. If the result set is extremely large, then it is usually better to load one of the relationships lazily. It's important to use eager loading carefully and do a lot of performance testing.

Let's see how to configure eager loading for the Place Order use case.

### *Configuring eager loading statically*

If we statically configure eager loading for the PendingOrder-Restaurant and PendingOrderLineItem-MenuItem relationships, then the persistence framework will always load the related objects. It will always load the pending order's restaurant with the

pending order and load a line item's menu item with the line item. This means, for example, that when the application handles a request to update the payment information, the persistence framework will execute the following SQL statements:

```
select … 
from PENDING_ORDER po 
       left outer join RESTAURANT r 
         on po.RESTAURANT_ID=r.RESTAURANT_ID 
where po. PENDING ORDER ID=?
select …
from PENDING_ORDER_LINE_ITEM li 
      left outer join MENU_ITEM mi 
          on li.MENU_ITEM_ID=mi.MENU_ITEM_ID
where li.PENDING ORDER ID=?
```
The first statement does a join between the PENDING\_ORDER and RESTAURANT tables and the second does a join between the PENDING\_ORDER\_LINE\_ITEM and MENU\_ITEM tables. This is considerably more efficient than what we achieved with the default settings. By making only two small changes to the ORM document we were able to replace several SELECT statements with two SELECT statements. However, we can do even better by configuring eager loading dynamically.

# *Configuring eager loading dynamically*

By dynamically configuring eager loading for each request, we can often get the persistence framework to load more objects with each SELECT statement. For example, with the update payment information request we can configure the persistence framework to eager load the PendingOrder-PendingOrderLineItem relationship in addition to the PendingOrder-Restaurant and PendingOrderLineItem-MenuItem relationships. The persistence framework will then execute a single SQL SELECT statement that does a join between the PENDING\_ORDER, RESTAURANT, PENDING ORDER LINE ITEM, and MENU ITEM tables.

```
select *
from FTGO_PENDING_ORDER po 
   left outer join FTGO_RESTAURANT r 
     on po.RESTAURANT_ID=r.RESTAURANT_ID 
   left outer join FTGO_PENDING_ORDER_LINE_ITEM li 
     on po.PENDING_ORDER_ID=li.PENDING_ORDER_ID 
   left outer join FTGO_MENU_ITEM mi 
     on li.MENU_ITEM_ID=mi.MENU_ITEM_ID 
where po.PENDING ORDER ID=?
```
As you can see, by using eager loading we have replaced several SELECT statements with a single SELECT statement. The details of how you dynamically configure

eager loading depend on the persistence framework, and I will describe the process in chapters 5 and 6.

 Eager loading is only one of the ways to optimize the performance of a JDO or Hibernate application. Another way to improve performance is to reduce database accesses by using a process-level cache.

### *4.6.3 Using a process-level cache*

Eager loading improves performance by loading related objects with a single SELECT statement. In contrast, process-level caching improves performance by eliminating SELECT statements entirely by retrieving objects from the process-level cache instead of the database. To use a process-level cache, we must first determine which objects to keep in the cache. In this example, the restaurant-related classes— Restaurant, MenuItem, and TimeRange—are rarely updated and thus are good candidates for process-level caching. We would then configure the persistence framework to cache those objects, which I describe how to do in chapters 5 and 6.

 Once we have decided which objects to cache, the next step is to optimize object loading by configuring eager loading as described in the previous section. When doing this, however, it is important to lazily load relationships from noncached objects to cached objects. Otherwise, the application would bypass the cache and load the objects from the database.

 For example, when handling the update payment information request only the PendingOrder-PendingOrderLineItem relationship should be loaded eagerly. The other relationships, such as PendingOrder-Restaurant and PendingOrderLineItem-MenuItem, must be loaded lazily to ensure that the restaurants and menu items are retrieved from the process-level cache. The persistence framework would use a SQL statement that does a join between the PENDING\_ORDER and PENDING\_ORDER\_LINE\_ITEM tables:

```
select *
from FTGO_PENDING_ORDER po 
   left outer join FTGO_PENDING_ORDER_LINE_ITEM li 
   on po.PENDING_ORDER_ID=li.PENDING_ORDER_ID 
where po. PENDING ORDER ID=?
```
The other objects would be retrieved from the process-level cache when the application navigates to them.

### *4.6.4 Using the query cache*

So far, we have optimized the loading of a pending order and its related objects by caching the restaurants and using queries with fetch joins. We also need to

consider improving the performance of the query that finds the available restaurants. One option is to use the query cache. Enabling caching for this query might improve performance because JDO or Hibernate will then try to get the results of the query from the query cache instead of executing a SQL statement. However, because there are potentially many combinations of values for the query's parameters—for example, ZIP code and delivery time—it is unclear whether there would be any benefit. We would have to analyze the running application to determine whether there is any benefit. The query cache can improve performance of other queries significantly.

 By using eager loading, process-level caching, and query caching, you can often significantly improve the performance of your application. The details depend on which persistence framework your application uses. You will learn about those in the next two chapters, but before that we must look at the details of the example schema.

# *4.7 The example schema*

We have now had an overview of ORM and looked at how to write tests and optimize the performance of a persistence layer. The next step is to learn how to persist a domain model using Hibernate and JDO. Because I'm going to use the Food to Go domain model as an example, it will be helpful to look at the database schema that the application uses. The schema, which is shown in figure 4.5, is quite similar to the domain model you saw in chapter 3.

 It uses many of the ORM techniques you saw earlier in section 4.1. Each of the main classes in the domain model—PendingOrder, PendingOrderLineItem, Order, OrderLineItem, Coupon, Restaurant, and MenuItem—has a corresponding table. The Restaurant-MenuItem and PendingOrder-PendingOrderLineItem relationships, which are one-to-many relationships, are represented by foreign keys in the MENU\_ITEM and PENDING\_ORDER\_LINE\_ITEM tables, respectively.

 Similarly, the PendingOrder-PendingOrderLineItem, which is a many-to-one relationship, is represented by a foreign key in the PENDING\_ORDER\_LINE\_ITEM table. A restaurant's ZIP codes—which in Java is a collection of strings and corresponds to a many-to-many relationship between restaurants and ZIP codes—is represented by the join table RESTAURANT\_ZIP\_CODE, which has foreign keys to both the RES-TAURANT and ZIP\_CODE tables.

 In the following chapters, this schema is used to illustrate some of the challenges you will face when trying to Hibernate or JDO to persist a domain model.

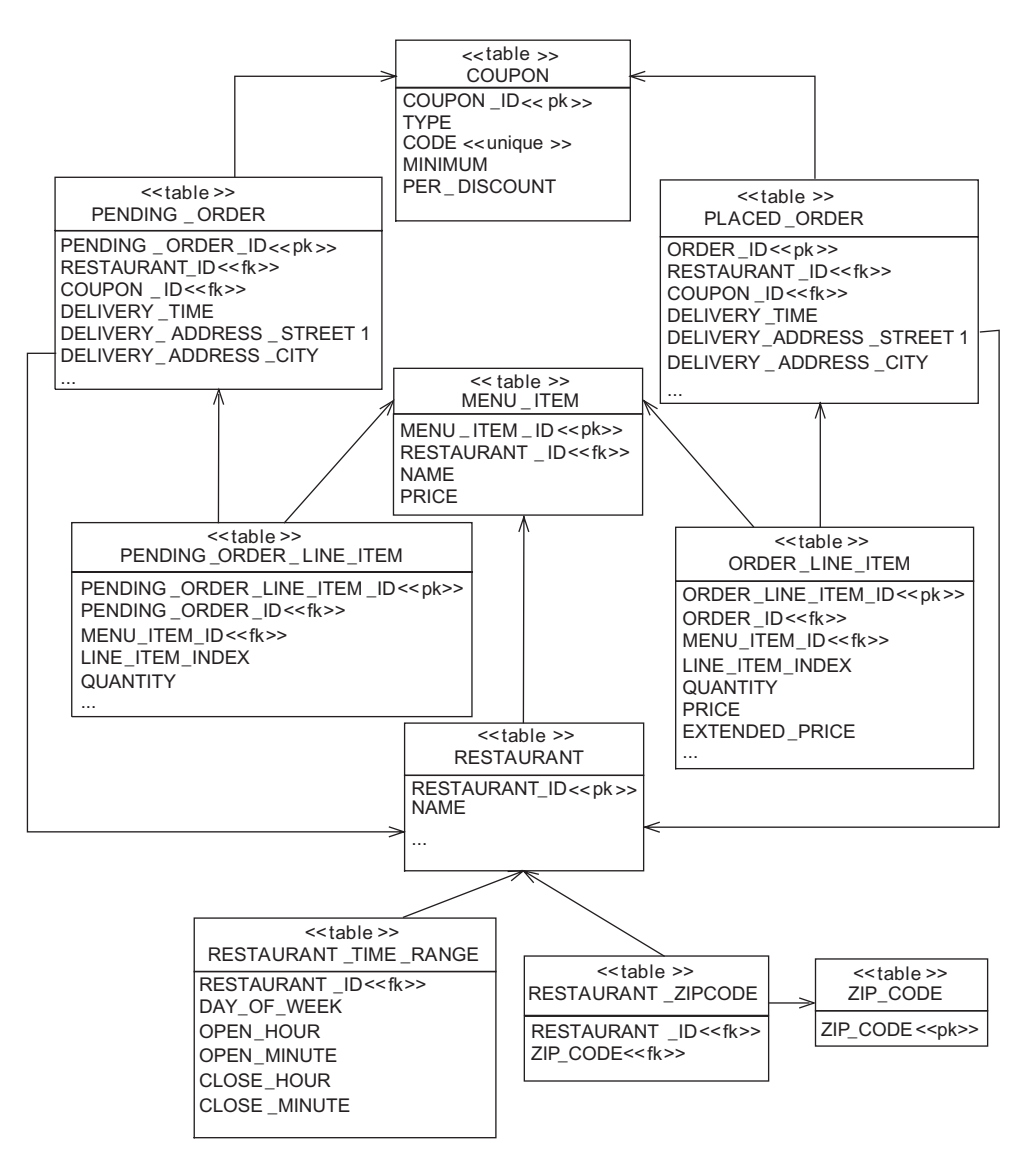

Figure 4.5 The Food to Go database schema
#### **148** CHAPTER 4 *Overview of persisting a domain model*

# *4.8 Summary*

Business logic that is implemented using the Domain Model pattern consists of a fine-grained web of interconnected objects. Many of those objects are persistent, which means that when the application handles a request it must transfer objects to and from the database. Storing domain objects in a database is a remarkably difficult problem. One reason is that any OO concepts such as inheritance have no equivalent database concept. Another challenge is implementing transparent persistence, which means that persistent objects are unaware that they are persistent.

 Persisting a domain model almost always requires an ORM framework because it is simply too difficult to do yourself with JDBC. An ORM framework provides features such as declarative object/relational mapping; an API for creating, finding, updating, and deleting persistent objects; a query language; caching to improve performance; and support for transactions. Two popular ORM frameworks are JDO and Hibernate, which despite their numerous differences provide a comparable set of features.

 Because JDO and Hibernate provide transparent persistence, the only domain model classes that call the persistence framework APIs to create, find, and delete persistent objects are the repositories, which define methods for these tasks. We can use the Spring ORM template classes, which are wrappers around the ORM framework APIs, to significantly simplify the implementation of these classes. Most repository methods are easy to test one-liners that call a template class convenience method.

 It is important to test the persistent classes and repositories because a variety of bugs are caused by the domain model, the object/relational mapping, and the database schema getting out of sync. Effective testing requires using a combination of different kinds of tests. Some tests (such as those that verify that persistent objects can be created, updated, deleted, and queried) must use the database. However, because testing with a database is slow, it's important to test as much of the persistence layer as possible without it.

 Now that you have learned about ORM concepts and the basics of Hibernate and JDO, the next chapters examine those ORM frameworks in more detail, starting with JDO.

# *Persisting a domain model with JDO 2.0*

# *This chapter covers*

- Persisting objects with JDO
- Testing a JDO persistence layer
- Using Spring's JDO support classes
- Tuning a JDO application

Now that you have gotten an overview of ORM framework concepts in JDO and Hibernate, let's look at how you can persist a domain model with JDO 2.0. As we saw in chapter 4, JDO provides mostly transparent persistence for POJOs. Most classes are unaware that they are persistent, and JDO supports the natural Java programming style, including inheritance and recursive calls between objects. In addition, because JDO can be used both inside and outside an application server, you can develop and test business logic without having to first deploy it, which accelerates development.

 Of course, no technology is perfect; JDO has various shortcomings that must be accommodated when you're developing an application. In this chapter we describe the decisions you must make and the workarounds you must use when developing with JDO. You will learn how to persist domain objects with JDO and implement domain model repositories using Spring and JDO. This chapter also explains how to optimize performance in a JDO application by using eager loading and caching. We will use the Food to Go domain model developed in chapter 3 as an example.

For more detailed information about JDO, see *Java Data Objects* [Russell 2003].

# *5.1 JDO issues and limitations*

JDO is one of those technologies that has never received a huge amount of attention and hype. Although it was the first standard for Java transparent persistence, it has always has been overshadowed by Hibernate. And, to make matters worse, politics led the EJB 3 expert group (JSR-220) to define a totally new standard for Java transparent persistence instead of using JDO. But JDO is an excellent ORM technology that has multiple commercial and open source implementations. The trend is for those implementations to also support EJB 3, and as developers inevitably run into EJB 3's limitations (see chapter 10), it's likely they will find their way to JDO.

JDO provides a flexible ORM mechanism that makes it straightforward to persist a typical domain model. It supports all of the ORM features I described in chapter 4, including relationships, embedded value objects, and inheritance. You rarely need to make significant changes to your domain model in order to persist it unless, of course, you are working with a legacy schema that has some quirky features (such as denormalized columns). Making a domain model persistent is usually only a matter of writing the XML metadata that defines how it maps to the database schema and perhaps adding ID fields to classes.

 You must, however, decide which kind of JDO object identity to use for each of the classes in the domain model. In addition, you need to work around a limitation of how interfaces are mapped to the database.

#### *5.1.1 Configuring JDO object identity*

An object's persistent identity identifies it in the database. One important decision you must make when persisting a domain model with JDO is what kind of object identity to use for each class. JDO provides three different kinds:

- *Application identity*—Persistent identity is managed by the application and is stored in an object's field or fields.
- *Datastore identity*—Persistent identity is managed by the database and is not stored in an object's field.
- *Nondurable identity*—Objects have a unique identity in memory but not in the database.

Nondurable identity is intended for specialized situations such as log files whose table does not have a primary key. Because it isn't appropriate for most databases applications, I will not spend more time discussing it. See the JDO specification for more information about nondurable identity.

 For each class in your application, you must decide whether to use datastore identity or application identity. You can use a different type of identity for each class in the domain model. The only constraint is that all classes in an inheritance hierarchy must use the same type of identity.

 Let's look at how application identity and datastore identity work and their benefits and drawbacks.

#### *Application identity*

With application identity, an object's persistent identity consists of the values of one or more of the object's fields. These primary key field or fields are mapped to the primary key column or columns of the class's table. An object's persistent identity is generated by either the application or the JDO implementation, which is usually the simplest approach.

 Here is an example of how to use application identity with the PendingOrder class:

```
class PendingOrder {
   private int id;
   public int getId() { return id; }
}
<class name="PendingOrder" 
     identity-type="application">
    <field name="id"
```
…

*Persisting a domain model with JDO 2.0*

```
 primary-key="true" value-strategy="native" />
</class>
```
This example shows part of the PendingOrder class and an excerpt of its XML metadata. To use application identity with the PendingOrder class we must add an ID field to store the primary key. It usually makes sense to also define a getter so that the rest of the application can access the ID. This example configures the JDO identity of the PendingOrder class using the following attributes:

- The identity-type="application" attribute specifies that you want to use application identity.
- The primary-key="true" attribute specifies that the PendingOrder.id field will store the primary key.
- The value-strategy="native" attribute tells the JDO implementation to pick the most suitable identifier generation strategy based on the underlying database.

When the application calls PersistenceManager.makePersistent() to save a newly created PendingOrder object, the JDO implementation will generate the primary key using one of a variety of key generation mechanisms, including database sequences and auto-increment columns, and store it in the ID field.

 The application can also assign values to the primary key field(s) before calling PersistenceManager.makePersistent(). This can be useful when you're mapping a domain model to a legacy schema that uses a natural primary key instead of a surrogate primary key. If necessary, either the application can implement its own key-generation mechanism or it can call JDO to generate a primary key value.

 A class that uses application identity must have an object ID class, which defines fields corresponding to the names of the class's primary key fields. An application loads an existing object with a particular primary key by passing an instance of the object ID class that contains the primary key to a method, such as getObjectById(). If a class has a single primary key field, which is termed *single field identity*, then the application uses one of the built-in single field identity primary key classes. However, if the class has multiple primary key fields, then the application defines a custom object ID class.

 Here is an example of how an application would retrieve a PendingOrder with an ID of 555 when using application identity:

```
String idString = "555";
IntIdentity objectId = new IntIdentity(PendingOrder.class, idString);
PendingOrder p = (PendingOrder)pm.getObjectById(objectId);
```
This example first constructs an instance of the IntIdentity class, which is a built-in JDO single field identity class, and then calls getObjectById(), which returns PendingOrder.

 An important benefit of application identity is that the application can easily access an object's persistent identity because it is stored in the object. This benefit is especially important in web applications, which store object identifiers between requests in the HttpSession or the browser by embedding them in cookies, URLs, or hidden form fields. For example, the Food to Go application stores the identity of a PendingOrder in the HttpSession and embeds restaurant IDs in URLs on the page that displays the list of available restaurants. Because the object identifier is stored in the object, the presentation tier can get the object identifiers by calling a getter on the detached object returned by the business tier.

 Another benefit of application identity is that the object's identity is almost always a simple value such as an integer or a short string. This makes it straightforward to embed the object identifier in a URL or hidden field. In comparison, when using datastore identity the string form of an object identifier is too long to embed in a URL.

 Application identity is also useful in applications that use a mixture of JDO and JDBC/iBATIS code. Because the JDO identity is the database primary key, you can write JDO and JDBC/iBATIS code that exchanges primary keys. For example, you can write JDBC/iBATIS code that executes a query and gets back some primary keys and then uses JDO APIs to retrieve objects. Conversely, you can pass the persistent identity of a JDO object to JDBC/iBATIS code, which then executes a stored procedure.

 The main drawback of using application identity is that because a primary key usually has no meaning in the domain model, you must add a primary key field to each class that uses application identity. Typically, however, the benefits of using application identity outweigh the drawback of having to make some minor changes to the domain model. If an application needs to access the persistent identity of an object in its class, you should use application identity. On the other hand, if you cannot add a primary key field to a class because you do not have access to its source code, then you must use datastore identity.

#### *Datastore identity*

The other JDO identity mechanism is datastore identity, in which an object's persistent identity is managed entirely by the JDO implementation. The O/R mapping for a class specifies the primary key column(s) but does not map them to any of the class's fields. Instead, the persistent identity of any in-memory JDO objects is maintained by PersistenceManager. The JDO implementation generates a persistent identity using a variety of mechanisms, including database sequences and autoincrement columns, but does not store the identity in the object.

Here is an example of using datastore identity with the PendingOrder class:

```
<class name="PendingOrder" identity-type="datastore" >
    <datastore-identity strategy="native" 
             column="PENDING_ORDER_ID"/>
…
```

```
</class>
```
Because we are using datastore identity, we do not add a primary key field to the PendingOrder class. This example configures the JDO identity of the Pending-Order class as follows:

- The identity-type="datastore" attribute specifies that the Pending-Order class uses datastore identity. Note, however, that because datastore is the default value of this attribute (if no field is flagged with primarykey="true" within this class mapping), this can be omitted.
- The <datastore-identity> element configures the datastore identity. The column="PENDING\_ORDER\_ID" attribute specifies that PENDING\_ORDER\_ID is the primary key column. The strategy="native" attribute tells the JDO implementation to use the most appropriate primary key generation mechanism for the underlying database.

As you can see, the primary key column is not mapped to a field in the object. An application must call JDOHelper.getObjectId(object) to get the identity of an object. This method returns an instance of an implementation-specific object ID class. The application can convert an object ID to a string by calling toString(). It could then, for example, store that string ID in the HttpSession or store it in the browser in a cookie, or hidden field, or as a URL parameter.

 Later on, the application can convert a string obtained in this way back to an object ID by calling PersistenceManager.newObjectIdInstance(). Here is an example of how an application would retrieve a PendingOrder with a particular ID when using datastore identity:

```
HttpServletRequest request = …;
String idString = request.getParameter("pendingOrderId");
Object objectId = pm.newObjectIdInstance(PendingOrder.class, 
                      idString);
PendingOrder p = (PendingOrder)pm.getObjectById(objectId);
```
The newObjectIdInstance() method returns an instance of an object ID class, which is then passed to  $getObjectId()$ . Note that, unlike this code snippet, a real application would get pendingOrderId from the HttpServletRequest and pass it to the business tier rather than calling the JDO APIs directly.

 The main benefit of JDO datastore identity is that you do not have to add a primary key field to a class. This simplifies the domain model and enables you to persist classes that don't have a primary key field. It works well when the application never needs to access an object's persistent identity.

 Datastore identity makes it difficult for the application to access and manipulate an object's persistent identity. The first problem is that the application must call JDOHelper.getObjectId(object) to get the object identifier, which clutters the code with calls to JDO. This makes the presentation tier more complicated because it would have to call this method to get the identity of a detached object instead of simply asking the object. It also breaks encapsulation because the presentation tier needs to know that the business tier uses JDO. You could avoid this problem by having the business tier call getObjectId() and return a DTO containing the object and its ID to the presentation tier, but that requires extra DTO classes.

 Another problem with datastore identity is that the JDO object ID string is too long to be embedded within a web page. The ID string is usually the fully qualified class name concatenated with the primary key. If the application embedded these values in URLs, the result would be ugly, hard-to-read URLs.

 The third problem with datastore identity is that the persistent identity is different than the database primary key, which makes it very difficult to write JDO and JDBC/iBATIS code that works together. In order to convert between a primary key and a datastore identity, you would have to write code that relied on the vendor-specific format of the JDO object ID string.

 Using datastore identity is certainly worthwhile because you don't have to add an ID field to your domain objects. However, because of its drawbacks you should only use it for objects whose persistent identity is never accessed by the application. Examples of classes in the Food to Go domain model that can use datastore identity are PendingOrderLineItem, MenuItem, and TimeRange because their primary keys are never used. For other classes you should use application identity and add primary key fields.

 Adding primary key fields is only one of the changes you must make to your domain model. You might also need to make some changes when persisting class hierarchies.

#### *5.1.2 Persisting interfaces*

Persisting a class hierarchy is generally straightforward because JDO supports each of the mapping schemes described in chapter 4. A class can be mapped to its

#### **156** CHAPTER 5 *Persisting a domain model with JDO 2.0*

superclass's table or to its subclasses' tables, or it can have its own table. However, one tricky problem is mapping interfaces such as Coupon. As figure 5.1 shows, the Coupon interface is implemented by the FreeShippingCoupon and Percentage-DiscountCoupon classes.

 We need to map the Coupon interface and its implementation classes to the COU-PON table and map the many-to-one relationships Order-Coupon and Pending-Order-Coupon to foreign keys in the PLACED\_ORDER and PENDING\_ORDER tables. Unfortunately, JDO does not allow this to be done directly by mapping an interface

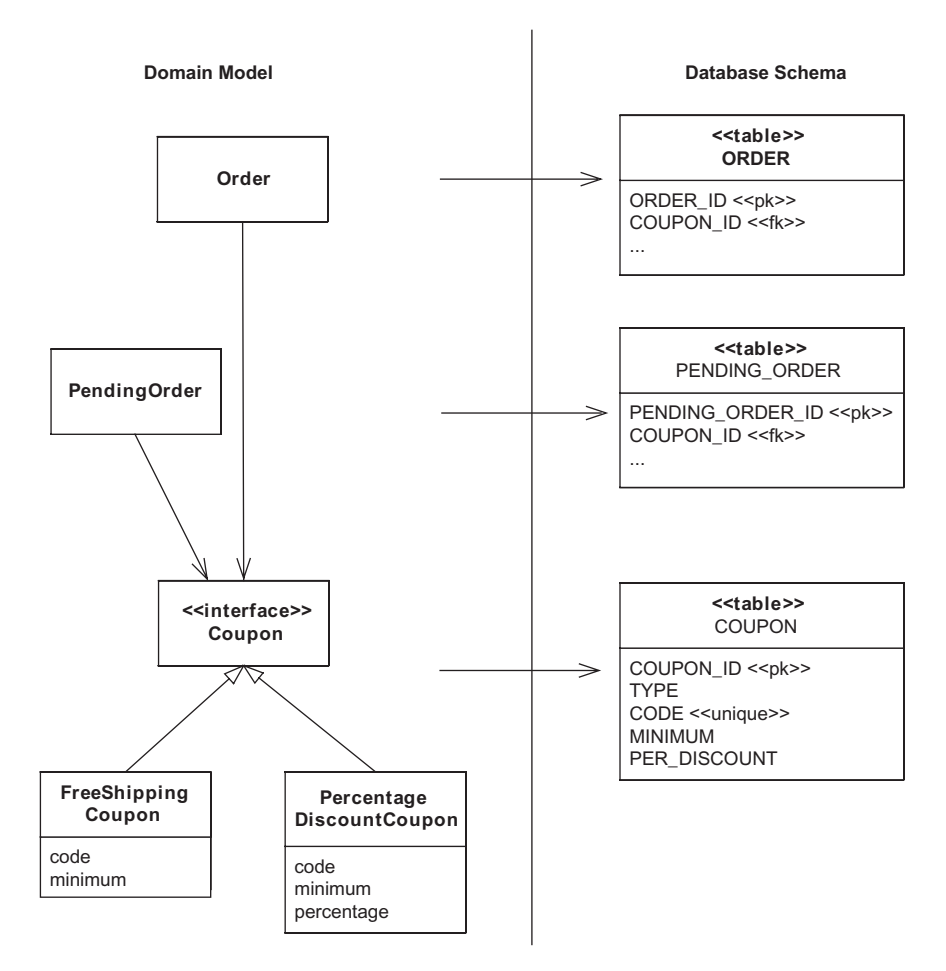

Figure 5.1 The object/relational mapping for the **Coupon** classes

to a table in the same way as a class. You must instead change the class hierarchy by introducing a common superclass that implements the interface and then map it to the database table.

 For example, to persist the Coupon hierarchy we define an AbstractCoupon-Impl class that implements the Coupon interface. The concrete Coupon classes such as FreeShippingCoupon and PercentageDiscountCoupon extend this class:

```
interface Coupon {..};
class AbstractCouponImpl implements Coupon {…};
class FreeShippingCoupon extends AbstractCouponImpl {…};
class PercentageDiscountCoupon extends AbstractCouponImpl {…};
```
Once we have made these changes to the domain model, we can then define the XML metadata for the O/R mapping for the Coupon class hierarchy. Here is an excerpt of the XML metadata that defines the mapping for the AbstractCoupon-Impl and FreeShippingCoupon classes:

```
<class name="AbstractCouponImpl" table="COUPON" >
   <implements name="net.chrisrichardson.foodToGo.domain.Coupon"/>
   <inheritance strategy="new-table">
    bbbb<discriminator strategy="value-map">
     bbb<column name="COUPON_TYPE"/>
    bbbb</discriminator>
  bbbb</inheritance>
</class>
<class name="FreeShippingCoupon" persistence-capable-superclass=
➥ "net.chrisrichardson.foodToGo.domain.AbstractCouponImpl">
   <inheritance strategy="superclass-table">
     <discriminator value="FREE_SHIP"/>
   </inheritance>
   <field name="minimum">
     <column name="FREE_SHIP_MINIMUM" allows-null="true"/>
   </field>
</class>
```
The <implements> element specifies that the AbstractCouponImpl class implements the Coupon interface. This tells the JDO implementation that any field of type Coupon is really a reference to an instance of this class or one of its subclasses.

 The <inheritance> element of the AbstractCouponImpl specifies that the AbstractCouponImpl class has its own table called COUPON and that the COUPON TYPE column stores the type of the coupon. The <inheritance> element of the FreeShippingCoupon class specifies that the FreeShippingCoupon is mapped to the COUPON table and that its type code is FREE\_SHIP. The mapping for PercentageDiscountCoupon would be defined in a similar way.

 In most cases this is a simple change with only a minimal impact on the domain model. It is also common to have such an abstract class already in place. However, it's a shame that we need to introduce an abstract class because interfaces are such a fundamental OO concept.

 Let's now look at the JDO enhancer tool and its impact on the edit-compiledebug cycle.

## *5.1.3 Using the JDO enhancer*

Cirque du Soleil's Mystere at Treasure Island in Las Vegas is my favorite performance of all time. The clowns and acrobats perform one breathtaking act after another. They appear to defy gravity and do things that do not seem humanly possible. Making it look so effortless requires a tremendous amount of hard work, countless backstage people, and large amounts of technology.

 Implementing persistence transparently is also a difficult problem. In order to make it seem effortless, ORM frameworks such as JDO must perform "behind the scenes" magic to implement features such as lazy loading and change tracking. Consider, for example, what happens when the application executes the following code snippet that loads a PendingOrder and navigates to its restaurant:

```
String idString = "555";
IntIdentity objectId = new IntIdentity(PendingOrder.class, idString);
PendingOrder p = (PendingOrder)pm.getObjectById(objectId);
String restaurantName p = p.getRestaurant().getName()
```
The JDO implementation must provide the illusion that the Restaurant object is in memory even when it is loaded lazily. The JDO implementation must also keep track of changes to objects so that it can update the database.

 There is more than one way to implement transparent persistence, but the approach taken by most JDO implementations is to use a bytecode enhancer. The *bytecode enhancer* is a tool that must be run on the persistent classes and any classes that directly access their fields. It reads the XML metadata defining the object/ relational mapping and changes the bytecodes in each class file to implement features such as lazy loading and change tracking. The enhancer, which was mandatory in JDO 1.0, became optional in JDO 2.0, but it is likely that it will continue to be the way JDO implementations provide transparent persistence. One of its valuable benefits is that JDO objects, unlike Hibernate objects, work with instanceof and can be downcasted.

 One drawback of using the enhancer is that it's an extra step in the edit-compile-debug cycle. Before the application or its tests can be executed, you must run the bytecode enhancer, either from within your IDE or by using Ant, on any newly compiled class files. This can be a problem when you're working within an IDE

such as Eclipse, which incrementally compiles files when you save them. Some JDO vendors provide an Eclipse plug-in that automatically enhances class files, but some only do so during a full rebuild. As a result, a test will sometimes fail because it attempts to persist an object whose class has not been enhanced. You must then manually run the enhancer, which can be frustrating. However, I believe that this is a small price to pay for objects that support instanceof and downcasting.

 Now that we have looked at some of the issues with using JDO, let's see how to use it to persist a domain model class and implement repositories.

# *5.2 Persisting a domain model class with JDO*

You now should have a good understanding of the issues you will encounter and the decisions you must make when using JDO to persist to a domain model. In this section, we'll use JDO to persist the PendingOrder class. You will see examples of the tests that you will need to write when using a test-driven approach to persisting your own domain model with JDO. We'll describe the minor changes, such as adding an ID field, that you must make to some classes in order to be able to persist them, and we'll show the JDO object/relational mapping for the PendingOrder class.

#### *5.2.1 Writing JDO persistence tests with ORMUnit*

The first step in the process of making a class persistent is to write some tests that verify the correctness of the object/relational mapping and make sure that instances of the class can be saved, updated, and deleted. Ironically, writing these tests usually takes longer than making the classes persistent. There are also lots of details to discuss, so bear with me through this discussion.

 To make writing JDO persistence tests easier, ORMUnit provides three base classes: JDOMappingTests, JDOSchemaTests, and JDOPersistenceTests. As figure 5.2 shows, each class extends JUnit TestCase. You use JDOMappingTests and JDOSchemaTests to write tests for the object/relational mapping and JDO-PersistenceTests to write tests that create, find, update, and delete persistent JDO objects.

JDOMappingTests and JDOSchemaTests delegate to a strategy class that implements the JDOMappingStrategy interface and uses the vendor-specific APIs to test the object/relational mapping. JDOPersistenceTests is implemented using the standard JDO APIs. Let's first look at these classes and then see how to use them.

#### **160** CHAPTER 5

*Persisting a domain model with JDO 2.0*

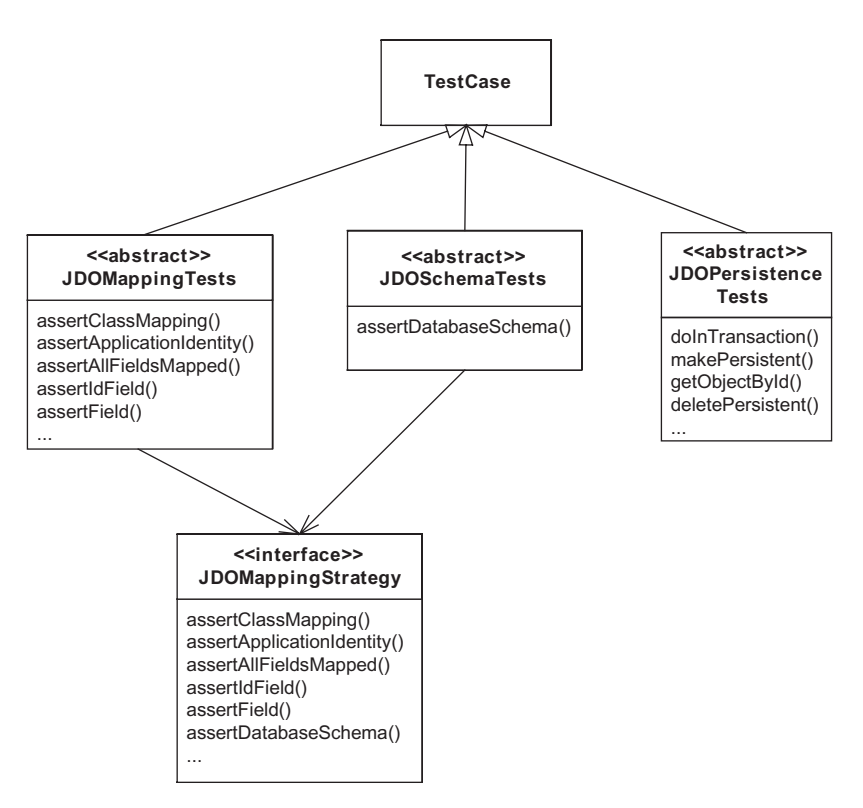

Figure 5.2 The ORMUnit JDO classes

## *Overview of JDOMappingTests*

JDOMappingTests is a base class for writing tests that verify the ORM defined by the XML metadata. It defines methods for making assertions about the mapping, including the following:

- assertClassMapping(): Verifies that the class is mapped to the specified table
- assertApplicationIdentity(): Verifies that the class uses application identity
- assertAllFieldsMapped(): Verifies that all the fields of a class are mapped
- assertIdField(): Verifies that the class's ID field is mapped to the specified column
- assertField(): Verifies that a field is mapped to the specified columns

JDO does not define a standard way to access the O/R mapping, and so each method delegates to a vendor-specific implementation of JDOMappingTestsStrategy:

```
public abstract class JDOMappingTests extends TestCase {
   JDOMappingTestsStrategy strategy;
   protected void assertClassMapped(Class type, String table) {
     strategy.assertClassMapping(type, table);
 }
   protected void assertAllFieldsMapped() {
     strategy.assertAllFieldsMapped();
 }
…
}
```
Let's now look at JDOSchemaTests, which also delegates to a JDOMappingTests-Strategy.

#### *Overview of JDOSchemaTests*

In addition to testing the O/R mapping, you must verify that the database schema matches the mapping. JDOSchemaTests is a base class for writing this kind of test. It defines an assertDatabaseSchema() method, which fails if the mapping references tables or columns that are missing from the database schema. Because the JDO specification does not provide a standard API for doing this, JDOSchemaTests delegates to vendor-specific implementation of the JDOMappingTestsStrategy:

```
public class JDOSchemaTests extends TestCase {
  JDOMappingTestsStrategy strategy;
  protected void assertDatabaseSchema() throws Exception {
    strategy.assertDatabaseSchema();
   }
…
}
```
The assertDatabaseSchema() method simply delegates to the corresponding method defined by the JDOMappingTestsStrategy. Let's see how this works.

#### *JPOXMappingStrategy*

ORMUnit encapsulates the vendor-specific APIs behind the JDOMappingTests-Strategy interface. There is a separate implementation of this interface for each JDO implementation. Listing 5.1 shows an excerpt from the JPOX implementation of JDOMappingStrategy. The methods that make assertions about the O/R mapping use JPOX's metadata classes. They call the JPOX MetaDataParser, which

#### **162** CHAPTER 5 *Persisting a domain model with JDO 2.0*

is a class that parses XML metadata files, instantiates metadata objects, and stores them in a MetaDataManager class that acts as a repository of the metadata. ORMUnit can then use the information contained in the metadata objects to make assertions about the object/relational mapping. Similarly, the assertDatabaseSchema() method calls SchemaTool.validateSchema(), which is a JPOX class that reads the XML mapping data and throws an exception if tables or columns are missing from the database schema.

```
Listing 5.1 JPOXMappingStrategy
public class JPOXMappingStrategy implements
     JDOMappingTestsStrategy {
   private MetaDataManager mdm;
   private ClassMetaData cmd;
   private final String jdoProperties;
   private final String[] metadataFiles;
   public JPOXMappingStrategy(String jdoProperties,
       String[] metadataFiles) throws Exception {
     this.jdoProperties = jdoProperties;
     this.metadataFiles = metadataFiles;
                                             B Gets 
    mdm = createMetaDataManager(); \leftarrowthe JDO metadata
 }
   private MetaDataManager createMetaDataManager() 
                                     throws Exception {
     mdm = new MetaDataManager();
    for (int i = 0; i < metadataFiles.length; i++) {
      String fileName = metadataFiles[i];
      FileInputStream fis = new FileInputStream(fileName);
       FileMetaData fmdUtil = 
            MetaDataParser.parseMetaDataStream(fis,
                                      true, mdm, fileName);
       fis.close();
     }
     return mdm;
 }
   private void assertClassMapped(Class type, String table) {
     cmd = mdm.getMetaDataForClass(type);
                                                    C Verifies the
     assertEquals(table, cmd.getTable()); 
                                             \triangleleftclass mapping }
   protected void assertDatabaseSchema()
       throws FileNotFoundException, IOException, Exception {
     FileInputStream fis =
```
a sa

```
 new FileInputStream(jdoProperties); 
     System.getProperties().load(fis); 
     fis.close(); 
    String[] args = metadataFiles;
     SchemaTool.validateSchemaTables(args, false); 
   }
…
}
                                                             Verifies the
                                                              database schema
```
Let's take a closer look at this listing:

The constructor calls createMetaDataManager(), which creates a MetaData-B Manager and iterates through the list of JDO metadata files, calling the Meta-DataParser on each one.

**O** The assertClassMapping() method gets the class's metadata from the Meta-DataManager and verifies that it is mapped to the expected table.

The assertDatabaseSchema() method loads the JDO properties file into System.getProperties(). It then calls SchemaTool.validateSchemaTables(), passing the list of JDO metadata files. SchemaTool.validateSchemaTables() uses the system properties to open a database connection and verifies that the database schema matches the JDO metadata files.

Now that we have seen how these test classes work, let's look at JDOPersistence-Tests.

#### *Overview of JDOPersistenceTests*

ORMUnit also defines the JDOPersistenceTests class, which extends JUnit TestCase and makes it easier to write tests for persistent objects. It defines setUp() and tearDown() methods that implement the boilerplate code of a JDO persistence test such as configuring a PersistenceManagerFactory and opening and closing a PersistenceManager. It also provides convenience methods for manipulating persistent data and managing transactions, such as:

- doInTransaction(): Executes the callback method within a JDO transaction and ensures that the same PersistenceManager is used throughout. It does this using a Spring TransactionTemplate that is configured to use a JdoTransactionManager.
- makePersistent(): Saves an object by calling JdoTemplate.makePersistent().

 $\bullet$ 

*Persisting a domain model with JDO 2.0*

- getObjectById(): Loads a persistent object by calling JdoTemplate .getObjectById().
- deletePersistent(): Deletes a persistent object by calling JdoTemplate .deletePersistent().

These methods make it easier to write tests for persistent objects. See this book's online source code for the details of the class.

# *5.2.2 Testing persistent JDO objects*

Now that you have seen an overview of ORMUnit's JDO classes, we'll look at writing tests for the JDO persistence layer using the testing strategy described in earlier chapter 4. There are three different sets of tests. The first set of tests verifies we have correctly implemented the O/R mapping, an excerpt of which is shown in figure 5.3. These tests verify, for example, that the PendingOrder class is mapped to the PENDING\_ORDER table and that each of its fields is mapped to a column of that table.

 The second set of tests verifies that the database schema matches the O/R mapping. The tests verify that every table and column referenced by the mapping exists in the database schema. The third set of tests verifies that persistent pending orders can be saved, queried, updated, and deleted. The next section explains how to implement these tests for the PendingOrder class.

# *Verifying the O/R mapping*

The first test we must write is one that verifies that the PendingOrder class is mapped correctly to the database. Here is a simple test for the PendingOrder class:

```
public class FoodToGoDomainMappingTests extends JDOMappingTests {
   public void testSimple() throws Exception {
     assertClassMapped(PendingOrder.class, "PENDING_ORDER");
     assertAllFieldsMapped();
 }
```
The test extends the ORMUnit class JDOMappingTests. It calls assertClass-Mapped() to verify that PendingOrder is mapped to the PENDING\_ORDER table and then calls assertAllFields()to verify that all of PendingOrder's fields are mapped to the database.

 This test only verifies that each field is mapped to the database. If you need to verify that each field is mapped to the correct column, then you can write a more elaborate test that calls methods such as assertField(). Here's an example:

```
public class FoodToGoDomainMappingTests extends JDOMappingTests {
     public void test() throws Exception {
      assertClassMapped(PendingOrder.class, "PENDING ORDER");
       assertApplicationIdentity();
      assertIdField("id", "PENDING ORDER ID");
       assertField("deliveryTime", "DELIVERY_TIME");
       assertManyToOneField("restaurant", "RESTAURANT_ID");
       assertAllFieldsMapped();
     }
     state
     deliveryTime
      PendingOrder
                      street1
                      street2
                      city
                      ...
                       Address
                    delivery address
              PendingOrder
               LineItem
          Line items
                                             PENDING_ORDER_ID << pk>>
                                             DELIVERY_TIME
                                             DELIVERY_ADDRESS_STREET1
                                             DELIVERY_ADDRESS_CITY
                                             RESTAURANT_ID <<fk>>
                                             ...
                                                      <<table>>
                                                  PENDING_ORDER
                                         PENDING_ORDER_LINE_ITEM_ID <<fk>>
                                         PENDING_ORDER_ID << fk>>
                                         MENU_ITEM_ID <<fk>>
                                         LINE_ITEM_INDEX
                                         QUANTITY
                                         ...
                                                      <<table>>
                                             PENDING_ORDER_LINE_ITEM
  Restaurant
restaurant
     Domain Model Database Schema
                                                RESTAURANT_ID << pk>>
                                                NAME
                                                ...
                                                       <<table>>
                                                     RESTAURANT
```
Figure 5.3 Part of the object/relational mapping for the Food to Go domain model

This test verifies that the PendingOrder class uses application identity and that the ID field is mapped to the PENDING\_ORDER\_ID column. It also verifies the restaurant field is mapped to a foreign key column called RESTAURANT\_ID. Writing this test can take a while, but it is a lot easier than verifying the contents of the database.

 I often find it useful to first write some very simple tests that verify that the class is mapped to the right table and that all of its fields are mapped to the database. This initial step detects many common problems. I then expand the tests over time to verify the correct mapping for each field.

## *Verifying that the schema matches the mapping*

The second kind of test that you need to write is one that verifies that the database schema matches the O/R mapping. ORMUnit makes it easy to verify that the database schema matches the O/R mapping:

```
public class JDOFoodToGoSchemaValidationTests extends
     JDOSchemaTests {
   public void test() throws Exception {
     assertDatabaseSchema();
   }
}
```
This test calls assertDatabaseSchema(), which we described earlier, to verify that there are no missing columns. It will catch common mistakes such as defining the O/R mapping for a new field without adding the corresponding column to the schema. Because it checks that the database schema matches the  $O/R$  mapping for all classes, we only need to write it once.

 Now that we have written tests to verify that the O/R mapping and the database schema, let's look at writing tests that persist JDO objects.

# *Verifying that objects can be created, queried, updated, and deleted*

The third and final kind of tests is one that verifies that the PendingOrder can be created, queried, updated, and deleted. A good way to begin is to write a test that simply saves the PendingOrder in the database and then write more elaborate tests later. Here is a test for PendingOrder that does just that:

```
public class JDOPendingOrderPersistenceTests extends
     JDOPersistenceTests {
   public void testPendingOrderSimple() throws Exception {
     doWithTransaction(new TxnCallback() {
       public void execute() throws Exception {
         PendingOrder po = new PendingOrder();
```

```
 makePersistent(po);
       int pod = po.getId();
 }
    });
   }
```
JDOPendingOrderPersistenceTests extends JDOPersistenceTests, which is an ORMUnit class. The test instantiates a PendingOrder and saves it in the database by calling makePersistent(), which is defined by JDOPersistenceTests and calls JdoTemplate.makePersistent().

 A more thorough test would create a PendingOrder, update it, and delete it. Listing 5.2 shows an example of such a test. This creates a PendingOrder, updates it in different ways, and then deletes it. Each step of the test is a separate database transaction that creates, deletes, and updates objects in the database.

```
Listing 5.2 JDOPendingOrderPersistenceTests
public class JDOPendingOrderPersistenceTests extends
     JDOPersistenceTests {
   private String poId;
   private String restaurantId;
   public void testPendingOrder() throws Exception {
     createPendingOrder();
     createRestaurant();
     updateDeliveryInformation();
     updateRestaurant();
    updateQuantities();
     changeQuantities();
     deletePendingOrder();
   }
                                                Creates and saves
   private void createPendingOrder() { 
                                          \triangleleftPendingOrder doWithTransaction(new TxnCallback() {
       public void execute() throws Exception {
         PendingOrder po = new PendingOrder();
         makePersistent(po);
        pold = po.getId();
```
*Persisting a domain model with JDO 2.0*

```
 }
   });
 }
                                            C Creates and
private void createRestaurant() \{\longleftrightarrow\}saves a Restaurant
   doWithTransaction(new TxnCallback() {
     public void execute() throws Exception {
       Restaurant restaurant = RestaurantMother
           .makeRestaurant();
       makePersistent(restaurant);
      restaurantId = restaurant.getId();
     }
   });
 }
                                                      D Updates
 private void updateDeliveryInformation() { 
                                               \leftarrowPendingOrder's 
   doWithTransaction(new TxnCallback() {
                                                          delivery info
     public void execute() throws Exception {
       PendingOrder po = loadPendingOrder();
       assertNull(po.getDeliveryAddress());
       Date deliveryTime = RestaurantMother
           .makeDeliveryTime();
       Address deliveryAddress = new Address("1 High St", null,
           "Oakland", "CA", "94619");
       JDORestaurantRepositoryImpl restaurantRepository = 
        new JDORestaurantRepositoryImpl(qetJdoTemplate());
       int updateDeliveryInfoResult = po
            .updateDeliveryInfo(restaurantRepository,
                deliveryAddress, deliveryTime, true);
       assertEquals(PlaceOrderStatusCodes.OK,
           updateDeliveryInfoResult);
     }
   });
 }
  private PendingOrder loadPendingOrder() {
   return (PendingOrder) getObjectById(
       PendingOrder.class, poId);
  }
  private void updateRestaurant() { 
                                             A Updates
                                                  PendingOrder's restaurant doWithTransaction(new TxnCallback() {
     public void execute() throws Exception {
       PendingOrder po = loadPendingOrder();
       Restaurant restaurant = (Restaurant) getObjectById(
           Restaurant.class, restaurantId);
       boolean updateRestaurantResult = po
            .updateRestaurant(restaurant);
       assertTrue(updateRestaurantResult);
     }
   });
 }
```

```
private void updateQuantities() { \leftrightarrow doWithTransaction(new TxnCallback() {
       public void execute() throws Exception {
        PendingOrder po = loadPendingOrder();
        po.updateQuantities(new int[] \{ 1, 2 \});
 }
     });
   }
   private void changeQuantities() { 
     doWithTransaction(new TxnCallback() {
       public void execute() throws Exception {
         PendingOrder po = loadPendingOrder();
        po.updateQuantities(new int[] \{ 0, 2 \});
 }
     });
   }
   private void deletePendingOrder() { 
     doWithTransaction(new TxnCallback() {
       public void execute() throws Exception {
         PendingOrder po = loadPendingOrder();
         deletePersistent(po);
 }
     });
   }
}
                                              R Updates
                                                  PendingOrder's line items
                                              G Changes 
                                                  PendingOrder's line items
                                                Deletes
                                                    PendingOrder
```
The testPendingOrder() method calls several helper methods that implement the steps of the test. Let's look at the details:

The createPendingOrder() method creates a PendingOrder and persists it. B

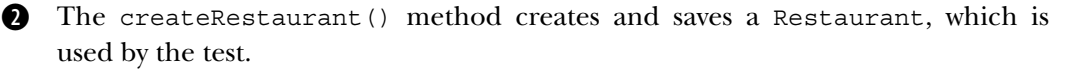

The updateDeliveryInformation() method loads PendingOrder and calls D PendingOrder.updateDeliveryInfo().

The updateRestaurant() method loads PendingOrder and the Restaurant that was created earlier and calls PendingOrder.updateRestaurant(), which creates an association from the PendingOrder to the Restaurant.

E

The updateQuantities() method calls PendingOrder.updateQuantities(), Fwhich creates line items.

## **170** CHAPTER 5 *Persisting a domain model with JDO 2.0*

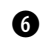

 $\bullet$ 

The changeQuantities() method changes the line item quantities, which deletes the existing line items and creates new ones.

The deletePendingOrder() method deletes the PendingOrder, which should also delete the line items.

This test corresponds to one possible scenario in the lifetime of a pending order. In order to thoroughly test the PendingOrder class, we would also need to write other tests, such as one that calls updatePaymentInfo() with a Coupon. Although developing these tests can be time consuming, they are an important part of the test suite for JDO persistence layer. As with the O/R mapping tests, you can start off by writing a simple test that creates and saves a PendingOrder and then add more comprehensive tests over time. Let's look at what we have to do in order to get these tests to pass.

# *5.2.3 Making a class persistent*

Developing the persistence tests is, in some ways, the most challenging and timeconsuming part of making a class persistent. Getting them to pass is comparatively easy. To do that, we must make some changes to the PendingOrder class and write the JDO XML metadata files that define its object/relational mapping.

# *Modifying the class*

We need to modify the PendingOrder in order to be able to persist it. Because we have decided to use application identity, we have to add an ID field, which stores the primary key, and a getter that returns its value. Here are the changes:

```
public class PendingOrder {
    private int id;
    private int getId() {
     return id;
   }
…
```
The rest of the class is unchanged.

# *Defining the O/R mapping*

The final step in persisting the PendingOrder class is writing the JDO XML metadata that maps the PendingOrder class to the database schema and specifies various aspects of the class, including the JDO identity type and how to generate the primary key. Some JDO implementations provide GUI tools that help with this, but it is fairly easy to do by hand.

 The JDO XML metadata specifies the persistence information and ORM metadata. The persistence information describes the persistent classes, each class's JDO identity type, and which fields are persistent. The ORM metadata describes how the domain model maps to the database schema. You can put the persistence information and ORM metadata together in a .jdo file or you can put the mapping in a separate .orm file. Most of the time you will want to put the metadata in a single file, but separate files are useful if, for example, you want to map a domain model to different database schemas.

 The JDO XML metadata can be for either a single class or for one or more packages. If it is for a single class, the name of the name of the XML metadata file is <class-Name>.jdo. If the metadata is for one or more packages, it is called package.jdo. JDO defines a set of search rules for locating metadata files. You can, for example, put a package.jdo file in a class path directory corresponding to the package name, such as net/chrisrichardson/foodToGo/domain, or in a class path directory corresponding to a partial package name, such as net/chrisrichardson/foodToGo.

Listing 5.3 shows an excerpt of the JDO metadata for the PendingOrder class.

```
<jdo>
…
   <class name="PendingOrder" 
         table="PENDING_ORDER" 
         identity-type="application" > 
       <field name="id" primary-key="true" 
            value-strategy="native"> 
         <column name="PENDING_ORDER_ID"/> 
       </field> 
       <field name="deliveryTime"> 
        <column name="DELIVERY_TIME" jdbc-type="TIMESTAMP"/> 
       </field> 
       <field name="deliveryAddress" 
               default-fetch-group="true">
         <embedded
          null-indicator-column="DELIVERY_STREET1"> 
            <field name="street1"> 
              <column name="DELIVERY_STREET1"/> 
            </field> 
            <field name="street2"> 
              <column name="DELIVERY_STREET2"/> 
            </field> 
Listing 5.3 XML metadata for the PendingOrder class
                                            B Configures 
                                                 class mapping
                                                  Configures id as
                                                     primary key field
                                                                        Maps
                                                                         deliveryTime 
                                                                         field
                                                                E Maps 
                                                                deliveryAddress field
```
#### **172** CHAPTER 5

*Persisting a domain model with JDO 2.0*

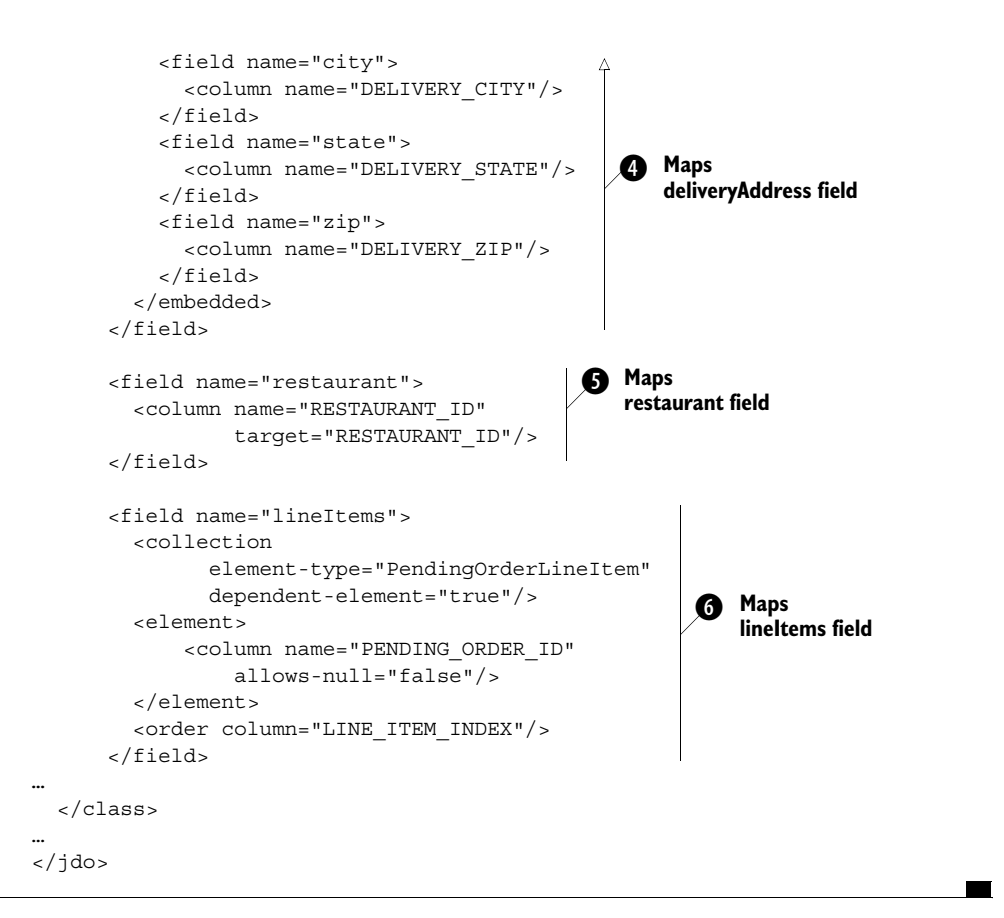

Let's look at the details of the mapping:

This maps the PendingOrder class to the PENDING\_ORDER table and specifies B that it uses application identity.

This section specifies that id is the primary key field and that primary keys should C be generated using a database-approach mechanism.

This maps simple fields such as deliveryTime to columns of the D PENDING\_ORDER table.

This section maps the fields of deliveryAddress to the columns of the EPENDING\_ORDER table. The null-indicator-column specifies that if the DELIVERY STREET1 column is null, then deliveryAddress is null.

This maps the restaurant field to the RESTAURANT\_ID column, which is a foreign Fkey column that references the RESTAURANT table.

The lineItems field is defined to be a collection of PendingOrderLineItem objects. The dependent-element="true" attribute specifies that line items should be deleted when removed from the line items collection or when the pending order is deleted. The <element> element specifies that the lineItems field is mapped to the PENDING\_ORDER\_ID foreign key column of Pending-OrderLineItem's table (i.e., PENDING\_ORDER\_LINE\_ITEM). The allowsnull="false" attribute specifies that the column cannot be null. The <order> element specifies that the position of the line item in the list is stored in the LINE ITEM INDEX column of the PENDING\_ORDER\_LINE\_ITEM table. G

The metadata for the other domain classes is similar. Once you have written the JDO XML metadata for a domain model, you must run the JDO implementation's bytecode enhancer to modify the class files. Once you do, the application will be able to persist instances of those classes in the database and the tests we wrote earlier will pass.

 At this point, you know how to persist domain objects; the next step is to write the repositories.

# *5.3 Implementing the JDO repositories*

One part of persisting a domain model with JDO is defining the O/R mapping and writing the tests to verify that it works. We must also implement the repositories, which define methods for creating, finding, and deleting persistent domain objects and are the only domain model classes that call the JDO APIs to manipulate persistent objects.

 If you are using test-driven development, you begin the process of implementing a repository by writing some tests for the repository. We saw in chapter 4 that there are two kinds of tests that you need to write for a repository. First are mock object tests that verify that the repository calls the JDO and Spring APIs correctly. Mock objects are an effective way to directly test the functionality implemented by the repository independently of the persistence framework and the database. Second, you need database tests for the queries that are executed by the repository. These tests execute the queries against a database populated with test data and verify that they return the correct results. Once you have written the tests, you then write the code for the repository and get the tests to pass.

This section shows how to do this for the RestaurantRepository.find-AvailableRestaurants() method, which finds the restaurants that serve a given

## **174** CHAPTER 5 *Persisting a domain model with JDO 2.0*

delivery address and time using the Spring and JDO APIs. First, we write some mock object tests for RestaurantRepository. After that we write the method and get the mock objects test to pass. Finally, we write some database tests for the JDO query that is executed by RestaurantRepository to find the restaurants.

#### *5.3.1 Writing a mock object test for findRestaurants()*

The mock objects test for findRestaurants() uses mock objects to verify that it calls the Spring and JDO APIs correctly. But to know which objects to mock we must decide how findRestaurants() executes the query. It can use either a named query or a query that is embedded in the code. In this particular case it makes sense to use a named query because, as you will see shortly, the query is too large to embed inside Java code. It would be spread over several lines of code, which would be messy.

#### *Executing a named query using a callback class*

A repository could execute a query by calling the JDO APIs directly, but it is usually much easier to use the JdoTemplate class. It implements boilerplate code that you would otherwise have to write and provides a number of convenience methods. However, at the time of this writing one limitation of the JdoTemplate class is that it lacks a convenience method for executing named queries with parameters. We must instead use it to execute a JdoCallback that creates and executes the named query. Even though this requires more code than calling a convenience method, it is still simpler than using the JDO APIs directly because the JdoTemplate takes care of opening and closing the PersistenceManager and mapping exceptions thrown by JDO to Spring data access exceptions.

 The most straightforward and commonly used way to use a JdoTemplate to execute a JdoCallback is to use an anonymous class. But one big problem with using an anonymous callback is that it's impossible for a mock JdoTemplate to verify that execute() is called with the correct JdoCallback object. A better approach is to use a named JdoCallback class that implements the equals() method because we would then be able to configure a mock JdoTemplate.

 To implement the findRestaurants() method, we can define a JdoCallback class called ExecuteNamedQueryWithMapCallback whose constructor takes as parameters the name of the query and the Map containing the query's parameters. This class, shown in listing 5.4, creates the named query and returns the result of executing it by calling Query.executeWithMap(). It has an equals() method that returns true if the query names and parameters are the same in the two objects.

```
Listing 5.4 ExecuteNamedQueryWithMapCallback
public class ExecuteNamedQueryWithMapCallback implements
     JdoCallback {
   private String queryName;
   private Map parameters;
   private Class type;
   public ExecuteNamedQueryWithMapCallback
                                                Creates ExecuteNamedQuery
                \blacktriangleright (String queryName, \blacktriangleleftWithMapCallback
                             Map parameters, 
                             Class type) {
     this.queryName = queryName;
     this.parameters = parameters;
     this.type = type;
   }
                                                    Q Tests for
   public boolean equals(Object other) { 
                                             \leftrightarrowequality
     if (other == null)
       return false;
     if (!(other instanceof ExecuteNamedQueryWithMapCallback))
       return false;
     ExecuteNamedQueryWithMapCallback x = 
         (ExecuteNamedQueryWithMapCallback) other;
     return queryName.equals(x.queryName)
         && parameters.equals(x.parameters)
         && type.equals(x.type);
   }
   public int hashCode() {
     return queryName.hashCode() 
             ^ parameters.hashCode() 
             ^ type.hashCode();
   }
                                                          Executes the
   public Object doInJdo(PersistenceManager pm) 
                                                                named query throws JDOException {
     Query query = pm.newNamedQuery(type, queryName);
     return query.executeWithMap(parameters);
   }
}
```
Let's take a closer look at ExecuteNamedQueryWithMapCallback:

#### **176** CHAPTER 5 *Persisting a domain model with JDO 2.0*

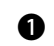

The constructor takes the class, the query name, and the query parameters as parameters and stores them in fields.

The equals() method returns true if the type, the query name, and the query C parameters of the two objects are the same.

**8** The doInJdo() method, which is invoked by the JdoTemplate with a PersistenceManager, creates the named query and executes it.

Although this seems like a lot of code to do something so simple, it's important to remember that this class is reusable and it makes the repository easier to test. Let's see how.

## *Writing the mock object test*

Once we have defined the ExecuteNamedQueryWithMapCallback class, we can then write a mock object test for findRestaurants(). This test configures a mock JdoTemplate to expect its execute() method to be called with an instance of the class that contains the expected query name and query parameters. Listing 5.5 shows the mock object test for findRestaurants() that does this.

#### Listing 5.5 JDORestaurantRepositoryImplTests

```
public class JDORestaurantRepositoryImplTests extends
     MockObjectTestCase {
   private Mock mockJdoTemplate;
   private JDORestaurantRepositoryImpl repository;
   private static final int EXPECTED_MINUTE = 6;
  private static final int EXPECTED HOUR = 5;private static final int EXPECTED DAY OF WEEK = 3;
   Address deliveryAddress;
   Date deliveryTime;
  public void setUp() \{\longleftrightarrow\} mockJdoTemplate = 
        new Mock(JdoTemplate.class); 
     repository = new JDORestaurantRepositoryImpl(
         (JdoTemplate) mockJdoTemplate.proxy(), null);
    restaurant = new Restaurant();
     deliveryTime = makeDeliveryTime(EXPECTED_DAY_OF_WEEK, 
        EXPECTED_HOUR, EXPECTED_MINUTE);
                                Creates mock objects
                                     and test data
```

```
 deliveryAddress = new Address("1 somewhere", null, 
       "Oakland", "CA", "94619"); 
 }
 private Date makeDeliveryTime(int dayOfWeek, int hour,
    int minute) {
  Calendar c = Calendar.qetInstance();
  c.set(Calendar.DAY OF WEEK, dayOfWeek);
   c.set(Calendar.HOUR_OF_DAY, hour);
   c.set(Calendar.MINUTE, minute);
   return c.getTime();
 }
 public void testFindAvailableRestaurants() {
  List expectedRestaurants = Collections \leftarrow .singletonList(new Restaurant());
   ExecuteNamedQueryWithMapCallback 
         expectedCallback = 
              makeExpectedCallback(); 
   mockJdoTemplate.expects(once()) 
       .method("execute")
       .with(eq(expectedCallback))
       .will(returnValue(
                 \blacktriangleright expectedRestaurants));
   List foundRestaurants = repository 
       .findAvailableRestaurants(deliveryAddress, 
           deliveryTime); 
  assertEquals(expectedRestaurants, foundRestaurants); 
 }
 private ExecuteNamedQueryWithMapCallback makeExpectedCallback() {
   String queryName = "Restaurant.findAvailableRestaurants";
  Map parameters = new HashMap();
   parameters.put("zipCode", deliveryAddress.getZip());
  parameters.put("day", new Integer(EXPECTED DAY OF WEEK));
   parameters.put("hour", new Integer(EXPECTED_HOUR));
  parameters.put("minute", new Integer(EXPECTED MINUTE));
   Class type = Restaurant.class;
   ExecuteNamedQueryWithMapCallback expectedCallback 
       = new ExecuteNamedQueryWithMapCallback(type, 
                                                  queryName, 
                                                  parameters);
  return expectedCallback;
 }
                                                     Q Creates result
                                                         of query
                                             D Creates expected 
                                              callback
                                                    E Configures 
                                                    expectations
                                                                 F Calls repository 
                                                                 and checks result
```
}

# **178** CHAPTER 5 *Persisting a domain model with JDO 2.0*

Let's look at the details:

The setup() method creates the mock JdoTemplate, the JdoRestaurant-B Repository, and the delivery information that is used for the test.

The testFindAvailableRestaurants() method creates the list of restaurants C that is returned by ExecuteNamedQueryWithMapCallback and that should be returned by the repository.

This calls makeExpectedCallback() to create the ExecuteNamedQueryWith-D MapCallback that should be passed to the JdoTemplate. The makeExpected-Callback() method creates an ExecuteNamedQueryWithMapCallback that specifies the Restaurant class, the Restaurant.findAvailableRestaurants query, and the query's parameters, which consist of the delivery information's ZIP code, day of the week, hour, and minute.

The testFindAvailableRestaurants() method configures the mock JdoTem-E plate to expect its execute() method to be called with an ExecuteNamedQuery-WithMapCallback and to return the list of restaurants.

This calls findAvailableRestaurants() and verifies that it returns the expected F list of restaurants.

# *5.3.2 Implementing JDORestaurantRepositoryImpl*

The next step is to write the JDORestaurantRepositoryImpl class and the findRestaurants() method. This will be easy since we had to decide how it worked in order to write the test. Listing 5.6 shows the JDORestaurantRepository class, which uses the JdoTemplate class to execute an instance of the ExecuteNamedQueryWithMapCallback class.

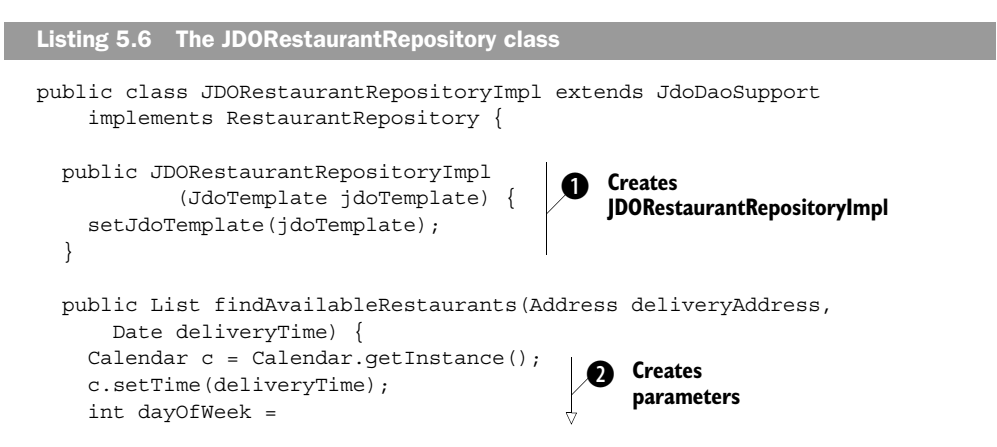

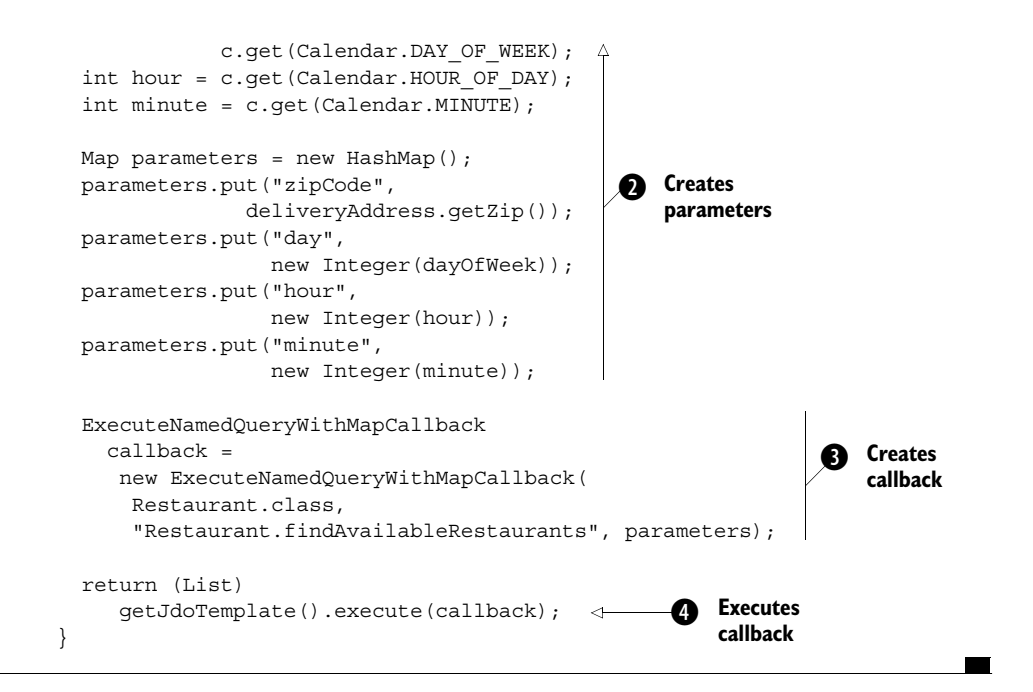

JDORestaurantRepositoryImpl implements RestaurantRepository and extends JdoDaoSupport, which is a Spring-provided support class that includes convenience methods such as setJdoTemplate() and getJdoTemplate(). Let's look at the details:

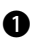

The constructor takes a JdoTemplate as a parameter and calls setJdoTem-B plate().

The findRestaurants() method uses a Calendar to get the day of week, hour, C and minute from the delivery time and then creates a Map containing the query parameters.

The findRestaurants() method instantiates an ExecuteNamedQueryWithMap-D Callback object, passing the name of the query, the restaurant class, and the query parameters to its constructor.

It calls JdoTemplate.execute() to execute the ExecuteNamedQueryWithMap-ECallback object.

As you can see, implementing a repository using JDO is quite easy. The only complication was the requirement to define a named JdoCallback class in order to make the findAvailableRestaurants() method easier to test.

#### **180** CHAPTER 5

*Persisting a domain model with JDO 2.0*

#### *5.3.3 Writing the query that finds the restaurants*

So far we have implemented the findAvailableRestaurants() method and written a test that verifies that it executes the named query correctly. The final step is to implement the JDO query that it uses to finds the available restaurants. Because it is a named query, it is defined in the XML metadata for the Restaurant class:

```
<class name="Restaurant" table="RESTAURANT" …>
…
   <query name="Restaurant.findAvailableRestaurants">
      <! [CDATA [
       select 
        where serviceArea.contains(zipCode) 
          && timeRanges.contains(tr) 
          && (tr.dayOfWeek == day 
            && (tr.openHour < hour 
                || (tr.openHour == hour 
                     && tr.openMinute <= minute)) 
            && (tr.closeHour > hour 
                || (tr.closeHour == hour 
                     && tr.closeMinute > minute))
 )
         variables TimeRange tr
         parameters String zipCode, int day, int hour, int minute
       ]] >
     </query>
</class>
```
This query takes a ZIP code, a day of the week, an hour, and a minute as parameters. It finds all restaurants whose serviceArea field contains the specified ZIP code and whose timeRanges field contains a TimeRange for the specified day of the week, hour, and minute.

## *5.3.4 Writing tests for a query*

Unless a query is extremely simple, it is usually worthwhile to write tests for it. Let's look at one way to test the query that finds the available restaurants. This query's where clause contains several relational operators, and so it is important to test with various combinations of test data. Each of the tests for this query, some of which are shown in listing 5.7, initializes the database with test data, invokes the query with a particular set of arguments, and verifies that it returns the expected results. The test class extends the ORMUnit class JDOPersistenceTests and uses the RestaurantMother helper class to construct the test restaurant.

Listing 5.7 JDORestaurantRepositoryQueryTests

```
public class JDORestaurantRepositoryQueryTests extends
     JDOPersistenceTests {
   private JDORestaurantRepositoryImpl repository;
   private String restaurantId;
   protected void setUp() throws Exception {
     super.setUp();
     repository = new JDORestaurantRepositoryImpl(
         getJdoTemplate());
    initializeDatabase(); \leftarrowB
   }
   private void initializeDatabase() {
     doWithTransaction(new TxnCallback() {
       public void execute() throws Throwable {
         deletePersistent(Order.class);
        deletePersistent(PendingOrder.class);
        deletePersistent(Restaurant.class);
        Restaurant r = RestaurantMother
              .makeRestaurant(RestaurantTestData.GOOD_ZIP_CODE);
         makePersistent(r);
        restaurantId = r.getId();
       }
     });
   }
   private void findAvailableRestaurants(final int dayOfWeek, 
                                                                  \leftrightarrow\boldsymbol{\Omega} final int hour, final int minute, final String zipCode,
       final boolean expectRestaurants) throws Exception {
     doWithTransaction(new TxnCallback() {
       public void execute() throws Throwable {
         Date deliveryTime = makeDeliveryTime(dayOfWeek,
             hour, minute);
         Address deliveryAddress = new Address(
             "1 Good Street", null, "Good Town", "CA",
             zipCode);
         Collection availableRestaurants = repository
              .findAvailableRestaurants(deliveryAddress,
                  deliveryTime);
         if (expectRestaurants)
           assertFalse(availableRestaurants.isEmpty());
         else
           assertTrue(availableRestaurants.isEmpty());
```
*Persisting a domain model with JDO 2.0*

```
 }
     });
 public void testFindAvailableRestaurants() \leftarrowD
                        throws Exception { 
     findAvailableRestaurants(Calendar.TUESDAY, 19, 0,
        RestaurantTestData.GOOD_ZIP_CODE, true);
 }
                                                                       \ddot{\mathbf{C}} public void testFindAvailableRestaurants_closedDay() 
       throws Exception {
     findAvailableRestaurants(Calendar.MONDAY, 19, 0,
        RestaurantTestData.GOOD_ZIP_CODE, false);
 }
                                                                        \ddot{\bm{\theta}} public void testFindAvailableRestaurants_badZipCode() 
                                                                \rightarrow throws Exception {
     findAvailableRestaurants(Calendar.MONDAY, 19, 0,
         RestaurantTestData.BAD_ZIP_CODE, false);
   }
}
```
Here's a closer look at JDORestaurantRepositoryQueryTests:

The setUp() method initializes the database by deleting existing restaurants and B inserting a test restaurant.

**O** The findAvailableRestaurants () method, which is a helper method called by the tests, executes the query with the parameters and verifies the result.

The testFindAvailableRestaurants\_good() method executes the query with D delivery information that is served by a restaurant.

The testFindAvailableRestaurants\_closedDay() method executes the E query with delivery information for a day that is not served by any restaurants.

**6** The testFindAvailableRestaurants\_badZipCode() method executes the query with a ZIP code that is not served by any restaurants.

This class would also define tests for various boundary conditions such as a delivery time that is equal to the opening time of a restaurant and a delivery time that is equal to its closing time.

 Although these tests can be time consuming to write and execute, they are extremely useful because they verify that the query behaves correctly.

 Once you've written the XML metadata, made the necessary changes to the domain model classes, implemented the repositories, and written the tests, you will have a persistent domain model. You will then be able to integrate it with the presentation tier to create a working application. However, before your application goes into production it is quite likely that you will have to improve performance by using eager loading and caching.

# *5.4 JDO performance tuning*

A wise software developer once said, "First, make it work, then make it work right, and finally make it work fast." The tests that we have written should ensure that it works right, and so now we turn our attention to how to make it work fast. We saw in chapter 4 that lazy loading, eager loading, process-level caching, and query caching are important mechanisms for improving the performance of an application that uses an ORM framework. They reduce the load on the database, which is often the bottleneck in an enterprise application.

 It is important to achieve the correct balance between lazy and eager loading. Lazy loading minimizes the number of objects the application loads from the database by only loading objects that are actually accessed. Eager loading minimizes the number of trips to the database by retrieving multiple related objects at a time. By using the right combination of eager and lazy loading, you can often improve the performance of an application.

 Process-level caching is another way to improve the performance of an application. It reduces the number of database accesses by caching frequently accessed objects in memory. Before accessing the database, the JDO implementation first checks in the process-level cache. Using a process-level cache can often improve the performance of an application significantly. In this example application, it makes sense to cache the restaurant-related classes—Restaurant, MenuItem, and TimeRanges—because they are frequently accessed but rarely updated. An application can use a combination of eager loading and process-level caching. However, relationships from objects that are not cached to those that are should not be eagerly loaded because that would bypass the cache.

 Query caching is an extension of the process-level caching mechanism. The query cache stores the IDs of the objects returned by a query. When the JDO implementation is called by the application to execute in the query, it looks in the query cache before accessing the database. If the query is in the cache, the JDO implementation then retrieves the objects from the process-level cache. For some queries in some applications, this can improve performance significantly.
In this section you will learn how to use eager loading, process-level caching, and query caching in a JDO application. We describe how to use JDO fetch groups to configure eager loading. You will learn how to use AOP to separate the code that configures the eager loading from the code the core business logic. We discuss how to use process-level caching and query caching in one popular JDO implementation, and use the Place Order use case as an example.

# *5.4.1 Using fetch groups to optimize object loading*

JDO, like most other ORM frameworks, uses lazy loading by default. You configure eager loading by using either JDO fetch groups or an implementation-specific mechanism. A JDO fetch group, which is associated with a class, describes the structure of an object graph whose root object is an instance of that class. It specifies the objects and their fields that should be loaded when the application executes a JDO query or loads an instance. There are two ways to eagerly load a related object using fetch groups. The simpler of the approaches is to add the field that references the object to what is called the *default fetch group*. The other approach is to define a *custom fetch group*. Let's look at each strategy.

# *Using default fetch groups*

Every persistent JDO class has a default fetch group, which contains the fields that the JDO implementation loads by default. By default, this group contains the class's primitive fields, the date fields, string fields, and fields whose type is a number wrapper class. As a result, the JDO implementation will only load those fields that contain simple values and any referenced objects will be loaded lazily. However, an easy way to eagerly load an object is to add the field that references it to the default fetch group.

 For example, the application always traverses the PendingOrder-Restaurant and PendingOrderLineItem-MenuItem relationships in the Food to Go Domain model. It makes sense, therefore, to add the corresponding fields to the default fetch group. The default fetch group is configured in the XML metadata. For example, this is how you would add the PendingOrder.restaurant field to the default fetch group:

```
<class name="PendingOrder" identity-type="application">
 …
    <field name="restaurant" default-fetch-group="true"> 
 …
</class>
```
The default-fetch-group="true" attribute specifies that the restaurant field is a member of the PendingOrder's default fetch group. A JDO implementation typically loads a PendingOrder by executing a SELECT table that does a join between the PENDING\_ORDER and RESTAURANT tables. The PendingOrderLineItem-MenuItem is configured in a similar fashion. Once we have configured the fetch groups, the JDO implementation will load the related objects using a SQL join.

 Adding a field to the default fetch group is a useful way to improve performance if the relationship is always traversed when the referencing object is loaded. However, if different requests traverse different relationships, then the default fetch group mechanism isn't all that useful. We must instead use custom fetch groups to dynamically control eager loading.

#### *Using custom fetch groups to optimize object loading*

A custom fetch group is defined in the XML metadata for a class and specifies one or more of the class's fields and possibly one or more other fetch groups. An application tells JDO to eagerly load the relationships specified by a custom fetch group by activating the fetch group programmatically. For example, when handling the update payment information request the application needs to eagerly load the pending order's lineItems and their menu items in addition to its restaurants. It can do this using the following custom fetch group:

```
<class name="PendingOrder" identity-type="application">
 …
 <fetch-group name="PendingOrder.withLineItems">
  <field name="lineItems"/>
   </fetch-group>
 …
</class>
```
Note that because the PendingOrder.restaurant and PendingOrderLine-Item.menuItem fields already belong to the default fetch group, they do not need to be specified in the custom fetch group.

 Once you have defined a custom fetch group, you can use it to eagerly load those objects by writing code to add it to the PersistenceManager's active fetch groups, which control which objects and fields are loaded. By default, the "default" fetch group is the only active fetch group, which is how fields that belong to the default fetch group are loaded. However, if there is an active fetch group that contains a field that is a reference to another object, the JDO implementation will eagerly load that object in addition to any objects referenced by fields in the default fetch group.

 To configure the active fetch groups, you use a FetchPlan, which is accessed by calling PersistenceManager.getFetchPlan(). You can, for example, call FetchPlan.addGroup() to add a fetch group to the active fetch groups for the PersistenceManager:

```
PersistenceManager pm = …;
FetchPlan fp = pm.getFetchPlan();
fp.addGroup("PendingOrder.withLineItems");
```
In this example, adding the fetch group we defined earlier to the set of active fetch groups causes the PersistenceManager to load the pending order, its restaurant, its line items, and their menu items. Fetch groups are mostly a hint to the JDO implementation when loading objects, but it is likely that a good JDO implementation would honor them.

# *Optimizing object loading in Kodo JDO*

One of the challenges with using a new standard is that the implementations sometimes lag behind. At the time of this writing, I didn't have access to a JDO implementation that supported the JDO 2 custom fetch group mechanism; therefore, I needed to use a vendor-specific mechanism to dynamically configure eager loading. But even though it is nonstandard, it illustrates the kinds of things you will be able to do with JDO 2 fetch groups once they are supported.

 Kodo JDO 3.3 provides a couple of ways to dynamically configuring eager loading. It provides custom fetch groups that are similar to those supplied by JDO 2 but less flexible because a field can only belong to either the default fetch group or to at most one custom fetch group. As a result, you cannot define multiple fetch groups that have fields in common, which makes them quite difficult to use.

 Fortunately, Kodo JDO also has a per-field fetch configuration mechanism that lets you explicitly specify the fields that should be loaded eagerly. This mechanism is more flexible than its custom fetch groups because you can specify an arbitrary set of fields. To use this feature, you must downcast the PersistenceManager to a KodoPersistenceManager and get its FetchConfiguration, which is similar to the FetchPlan class discussed earlier. This class provides methods for specifying the fields that should be loaded by its PersistenceManager. Here is an example of how to arrange for the PendingOrder's line items and restaurant to be eagerly loaded:

```
PersistenceManager pm = …;
KodoPersistenceManager kpm = (KodoPersistenceManager)pm;
FetchConfiguration fc = pm.getFetchConfiguration();
fc.addField("net.chrisrichardson.foodToGo.PendingOrder.lineItems");
fc.addField("net.chrisrichardson.foodToGo.PendingOrder.restaurant");
```
The call to FetchConfiguration.addField() tells Kodo JDO to eagerly load the PendingOrder's line items and restaurant.

 To dynamically configure object loading, the application must call FetchConfiguration.addField() with the required fields prior to calling Persistence-Manager.getObjectById(). For the Place Order use case, one option is for the PendingOrderRepository to define multiple versions of the findPending-Order() method that calls FetchConfiguration.addField() with the appropriate fields. For example, the findPendingOrderWithLineItemsAndRestaurant() method, which is called by PlaceOrderService.updatePaymentInformation(), would add the PendingOrder.lineItems and PendingOrder.restaurant fields to the active fields using code similar to that shown earlier.

 However, the trouble with this approach is that it requires changing the domain model. Although some objects are loaded because they are required by the business logic, other objects are loaded because they are needed by the UI. It is undesirable to couple the core business logic to the UI design because we might have to repeatedly change the business logic to reflect changes to the UI. Furthermore, it also makes the domain model less reusable. To avoid these problems, we have to separate the business logic from the code that configures object loading. Let's see how to do this.

#### *Using AOP to dynamically configure eager loading*

We can use a Spring AOP interceptor to separate the business logic from the code that configures object loading. The interceptor, which intercepts requests to the business logic, adds the fields that must be eagerly loaded to the FetchConfiguration. Listing 5.8 shows the KodoFetchGroupInterceptor, which is a Spring AOP interceptor that configures the FetchConfiguration based on the method that is invoked. When the interceptor is invoked, it uses the method name to determine which fields to add to the FetchConfiguration. The set of fields to use for a given method invocation is specified by the map that is passed to the interceptor's constructor. The key of each map entry is the name of a service method, and the value is a list of fully qualified field names.

#### Listing 5.8 KodoFetchGroupInterceptor

```
public class KodoFetchGroupInterceptor 
                 implements MethodInterceptor {
  private PersistenceManagerFactory pmf;
  private Map fetchGroupConfig;
```

```
Persisting a domain model with JDO 2.0
```

```
 public KodoFetchGroupInterceptor(PersistenceManagerFactory pmf, 
       Map fetchGroupConfig) { 
    this.pmf = pmf;
     this.fetchGroupConfig = fetchGroupConfig; 
 }
  public Object invoke(MethodInvocation methodInvocation)
       throws Throwable { 
     PersistenceManager pm = PersistenceManagerFactoryUtils 
                                                                        \boldsymbol{\Omega} .getPersistenceManager(pmf, false); 
     KodoPersistenceManager kpm = (KodoPersistenceManager) pm; 
     FetchConfiguration fetchConfiguration = kpm 
                                                                         \overline{\bm{0}} .getFetchConfiguration(); 
     String[] originalFetchGroups = fetchConfiguration 
         .getFetchGroups(); 
     String[] originalFields = fetchConfiguration.getFields(); 
     try {
                                                                        \ddot{\mathbf{O}} configureFetchGroups(methodInvocation.getMethod() 
                                                               \rightarrow .getName(), kpm, fetchConfiguration);
                                                       \ddot{\bm{\theta}}return methodInvocation.proceed(); \leftarrow } finally {
       fetchConfiguration.clearFetchGroups(); 
                                                                         G
       fetchConfiguration.addFetchGroups(originalFetchGroups); 
       fetchConfiguration.clearFields(); 
       fetchConfiguration.addFields(originalFields); 
       PersistenceManagerFactoryUtils 
                                                                 \boldsymbol{a} .closePersistenceManagerIfNecessary(pm, pmf); 
     }
   }
  private void configureFetchGroups(String methodName,
       KodoPersistenceManager kpm,
       FetchConfiguration fetchConfiguration) {
    List fieldNames = getFieldNames(methodName); \triangleleft-6
     if (fieldNames != null) {
      for (Iterator it = fieldNames.iterator(); it
           .hasNext();) {
         String fieldName = (String) it.next();
                                                               \ddot{\mathbf{O}}fetchConfiguration.addField(fieldName); \leftarrow }
     }
   }
  private List getFieldNames(String methodName) {
     List fieldNames = (List) fetchGroupConfig
         .get(methodName);
     if (fieldNames == null)
       fieldNames = (List) fetchGroupConfig.get("*");
```
B

```
 return fieldNames;
   }
}
```
Unlike other examples you've seen, the KodoJDOFetchGroupInterceptor does not use a JdoTemplate to execute a JdoCallback because MethodInvocation.proceed() is declared to throw a Throwable whereas a JdoCallback can only throw a JDOException. Let's look at the details:

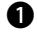

Its constructor takes a PersistenceManagerFactory and a Map as parameters B and saves them.

The invoke() method gets the PersistenceManager bound to the thread;  $\boldsymbol{a}$ 

8 saves the original active fields; @ calls configureFetchGroups() to configure them;  $\bullet$  calls proceed() to invoke the original method;  $\bullet$  restores the Fetch-Configuration to its original state;  $\bigcirc$  and closes the PersistenceManager if necessary.

The configureFetchGroups() method gets the list of field names. I

If the list is non-null, it iterates through calling FetchConfiguration.add-JField().

Listing 5.9 show the Spring bean definitions that configure the KodoFetch-GroupInterceptor and applies it to the PlaceOrderService.

```
Listing 5.9 Configuring the KodoFetchGroupInterceptor
```

```
<beans>
…
   <bean id="FetchGroupInterceptor"
     class="net.chrisrichardson.foodToGo.util.jdo.kdo.fetchGroups.
            \rightarrow KodoFetchGroupInterceptor">
     <constructor-arg ref="myPersistenceManagerFactory" />
     <constructor-arg>
       <map>
          <entry key="updateQuantities">
            <list>
              <value>
                net.chrisrichardson.foodToGo.domain.
                      \blacktriangleright PendingOrder.restaurant
              </value>
              <value>
                net.chrisrichardson.foodToGo.domain.
                      \rightarrow PendingOrder.lineItems
```
## **190** CHAPTER 5

*Persisting a domain model with JDO 2.0*

```
 </value>
              <value>
                 net.chrisrichardson.foodToGo.domain.
                      \blacktriangleright Restaurant.menuItems
              </value>
            </list>
          </entry>
          <entry key="updatePaymentInformation">
            <list>
              <value>
                 net.chrisrichardson.foodToGo.domain.
                      \rightarrow PendingOrder.restaurant
              </value>
              <value>
                 net.chrisrichardson.foodToGo.domain.
                      \rightarrow PendingOrder.lineItems
              </value>
            </list>
          </entry>
       </map>
     </constructor-arg>
   </bean> 
   <bean id="PlaceOrderFieldProxyCreator"
     class="org.springframework.aop.framework.autoproxy.
                                \blacktriangleright BeanNameAutoProxyCreator">
     <property name="beanNames">
       <list>
          <idref bean="PlaceOrderService" />
       </list>
     </property>
     <property name="interceptorNames">
       <list>
          <idref bean="FetchGroupInterceptor" />
       </list>
     </property>
   </bean> 
 …
</beans>
```
The FetchGroupInterceptor bean creates and configures a KodoFetch-GroupInterceptor. One parameter is the PersistenceManagerFactory, which is defined elsewhere, and the other is a map that specifies the fields to eagerly load when a method is invoked. The map is constructed by the <map> element constructs. Each <entry> element constructs a map entry with the method as a key and a list of field names as the value, and each <list> element constructs a

list of field names. PlaceOrderFieldProxyCreator applies the KodoFetch-GroupInterceptor to the PlaceOrderService.

 Each time the PlaceOrderService is called, the KodoFetchGroupInterceptor will add the specified fields to the FetchConfiguration, which will cause them to be eagerly loaded. If the UI design changes and requires different fields to be loaded, you will just need to edit the Spring bean definition and not modify any code.

 You will be able to configure JDO 2.0 fetch groups using a similar AOP-based approach. Instead of configuring individual fields, the interceptor will use the JDO 2.0 APIs to configure the active fetch groups. Eager loading is only one way to improve performance. Another option is to use process-level caching.

### *5.4.2 Using a PersistenceManagerFactory-level cache*

By default, a JDO implementation only caches objects in PersistenceManager. It looks in the PersistenceManager cache before loading an object from the database. In addition to ensuring that there is at most one in-memory representation of a persistent object, the cache improves performance by reducing database accesses. However, the PersistenceManager cache is flushed when a transaction ends, which means that the next time the application accesses an object the JDO implementation has to load it from the database. In a JDO application, you can often improve performance significantly by caching frequently accessed but rarely modified objects in the PersistenceManagerFactory-level cache, which is JDO's way of providing process-level caching.

#### *Overview of the PersistenceManagerFactory-level cache*

The JDO implementation looks in the PersistenceManagerFactory-level cache after checking the PersistenceManager cache but before accessing the database. This cache is not flushed when a transaction commits and consequently contains objects accessed by multiple transactions. Enabling the PersistenceManager-Factory-level cache can often increase performance significantly by reducing the number of database accesses.

 The JDO specification does not define the detailed behavior of the PersistenceManagerFactory-level cache or how to configure it. You must typically configure the cache by using a combination of vendor-specific Persistence-ManagerFactory properties and XML metadata. For example, the Kodo JDO PersistenceManagerFactory cache is enabled using the following PersistenceManagerFactory properties:

```
kodo.DataCache: true 
kodo.RemoteCommitProvider: sjvm
```
The kodo.DataCache property enables the PersistenceManagerFactory-level cache and also specifies the cache configuration, such as its size and how long cached items should remain in the cache. You can also configure multiple caches with different configurations. The kodo.RemoteCommitProvider property specifies how to broadcast change invalidation messages to other cluster members when objects are modified. A value of sjvm is used in a single JVM configuration.

 When Kodo's PersistenceManagerFactory-level cache is enabled, all classes will be cached by default. You can configure caching behavior for individual classes, however, using metadata extensions. The data-cache extension specifies whether instances of this class should be cached and which cache to use. The data-cache-timeout extension specifies how long an instance should be cached; a timeout of -1 means indefinitely. Here is an example:

```
<class name="Restaurant" identity-type="application">
 …
      <extension vendor-name="kodo" 
        key="data-cache-timeout" 
        value="3600000"/>
 …
</class>
```
This metadata specifies that the Restaurant class should be cached for at most one hour.

 Kodo JDO, like other JDO implementation, also provides methods for evicting objects from the PersistenceManagerFactory-level cache. An application removes an single object from the cache by calling DataCache.remove() and removes a collection of objects by calling DataCache.removeAll(). An application often needs to evict stale objects from the cache if it updates the database by using, for example, iBATIS or JDBC.

# *Using the PersistenceManagerFactory-level cache*

To cache only the restaurant-related classes—Restaurant, MenuItem, and Time-Range—in the Kodo JDO PersistenceManagerFactory-level cache, we would enable the cache and disable caching for the other domain model classes, such as PendingOrder and PendingOrderLineItem. We would also have to turn off any eager loading of the restaurant-related classes to ensure that the Persistence-ManagerFactory-level cache is used. Kodo would then just load the pending order and its line items using a single SQL statement. The JDO implementation retrieves the restaurant and menu item objects referenced by the pending order and its line items from the PersistenceManagerFactory-level cache when the application navigates to them.

## *5.4.3 Using a query cache*

The PersistenceManagerFactory-level cache optimizes the loading of individual objects but, by default, queries still go to the database. To improve query performance, some JDO implementations also provide a query cache that caches the results of a query and avoids the need to execute a SQL SELECT statement. The query cache is used in conjunction with the PersistenceManagerFactory-level cache. It caches the IDs of the objects returned by the query, which are then used to find the objects in the PersistenceManagerFactory-level cache. A query is dropped from the cache when an instance of a class that is accessed by the query is modified.

#### *Overview of the query cache*

The details of the query cache depend on the JDO implementation. For example, the Kodo JDO query cache is enabled by default if the data cache is enabled but can be disabled by setting the kodo.QueryCache PersistenceManagerFactory property to false. If the query cache is enabled, it can be turned off for a Persistence-Manager by calling KodoPersistenceManager.setQueryCacheEnabled(false) and turned off for a query by calling KodoQuery.setQueryCacheEnabled- (false). You also need to remember that the query cache is ignored in some situations. For example, the query cache is not used during pessimistic transactions (see chapter 12 for a description of pessimistic transactions) because Kodo JDO must go to the database to lock the rows.

### *Using the query cache for the Place Order use case*

For the Place Order use case, the queries that could be cached are those executed by RestaurantRepository.isRestaurantAvailable() and findAvailable-Restaurants(). However, there are potentially many combinations of values for each query's parameters – zipCode, and deliveryTime—so it is unclear whether caching them would be advantageous. We would have to analyze the running application to determine whether there is any benefit.

# *5.5 Summary*

JDO 2.0 is a standard ORM framework that is comparable in power to Hibernate. It provides mostly transparent persistence for POJOs, and a typical domain model can

be mapped to the database without significant changes. In the example domain model, we just needed to insert an abstract class into an inheritance hierarchy.

 One important decision you need to make when persisting a class is whether to use application identity or datastore identity. With application identity, an object's persistent identity corresponds to the database primary key and is stored in its primary key field or fields, which makes it readily accessible. With datastore identity, an object's persistent identity is managed by the JDO implementation and is not stored in the object. You don't need to add primary key fields to the domain model, but it makes accessing the primary key of an object more difficult.

JDO provides a straightforward API for manipulating persistent data, which is made even easier to use by Spring's JdoTemplate class. Many repository methods can call a JdoTemplate method and never need to call the JDO APIs directly. Those methods that do need to call the JDO APIs use the JdoTemplate to execute a JdoCallback. To enable testing with mock objects, the repository methods must used a named JdoCallback class instead of the commonly used anonymous JdoCallback.

JDO provides several features for improving the performance of an application. You can use fetch groups to configure eager loading. A fetch group is specified in the XML metadata and defines the structure of an object graph to eagerly load. A key feature of fetch groups is that they enable you to use a Spring AOP interceptor to dynamically configure eagerly loading for each request without having to change the code. JDO also provides a PersistanceManagerFactorylevel cache, which caches objects across transaction boundaries. In addition, some JDO implementations provide a query cache, which caches the results of a query. It is important to remember, however, that because JDO is a standard, the quality and features of each specific implementation determine performance.

 Now that you have seen how to persist a POJO domain model with JDO, the next chapter examines how to do the same thing with Hibernate.

# *Persisting a domain model with Hibernate 3*

# *This chapter covers*

- Persisting objects with Hibernate
- Testing a Hibernate persistence layer
- Using Spring's Hibernate support classes
- Tuning a Hibernate application

Hibernate is an extremely popular open source, ORM framework. It provides mostly transparent persistence for POJOs as well as a rich set of ORM options. Hibernate can run inside an application server or in a two-tier environment (which accelerates development by enabling Hibernate-based business logic to be developed and tested outside of the application server). However, like every technology Hibernate has its strengths and weaknesses. In this chapter, you will learn how to leverage Hibernate's strengths and how to work around its weaknesses.

 We describe how use Hibernate 3.0 to persist a domain model using the Food to Go domain model from chapter 3 as an example. You will learn how Hibernate implements each of the main ORM concepts described in chapter 4, including its mapping features and API. We describe how to map the domain model to a database schema and the changes that we must make to accommodate Hibernate's limitations. You will learn how to implement domain model repositories with the Hibernate API and the Spring framework. We also explain how to effectively test a Hibernate-based persistence layer.

 For more detailed information about Hibernate, see *Hibernate in Action* [Bauer 2005].

# *6.1 Hibernate ORM issues*

Hibernate is the de facto standard for Java transparent persistence. This is because it's free, it's well documented, and it works. You can download it and install it without having to make a case for spending thousands of dollars in development licenses. The excellent documentation means that getting started is relatively painless. Also, other than a few quirks here and there, it works as advertised. As a result, Hibernate is widely used.

 Because Hibernate provides a powerful and flexible ORM mechanism, persisting a typical domain model is mostly straightforward. However, there are still some Hibernate-specific issues to resolve. In this section and the next one, we describe those issues and explore the different options. Let's first look at some of the decisions you must make when defining the  $O/R$  mapping for a domain model.

### *6.1.1 Fields or properties*

A persistence framework such as Hibernate must read and write the object's state when it transfers the object to and from the database. An object's state consists of the values of its fields, but sometimes it is useful to encapsulate the state with Java Bean-style properties. Hibernate, unlike JDO, can map either fields or Java Bean-style properties to the database schema. If the O/R mapping is defined in

terms of fields, Hibernate accesses the fields directly when loading and saving objects. Alternatively, if the mapping is defined using properties, Hibernate calls getters and setters. Table 6.1 lists the pros and cons of each option.

|            | <b>Pros</b>                                                         | Cons                                                                           |
|------------|---------------------------------------------------------------------|--------------------------------------------------------------------------------|
| Properties | Encapsulation<br>Accessors can transform values<br>It's the default | Must define accessors (but they<br>can be private)                             |
| Fields     | No need to define accessors-<br>especially setters                  | Less encapsulation<br>Not the default, so that mapping<br>becomes more verbose |

Table 6.1 Pros and cons of mapping fields and properties

Hibernate's  $O/R$  mapping uses the <property> element to map either a field or a property to a column, which can be confusing at first. For example, you can map the price property of a MenuItem using this:

```
class MenuMenu {
…
  public double getPrice() {…};
   private void setPrice(double newPrice) {…};
…
}
<class name="MenuItem" …>
…
   <property name="price" column="PRICE"/>
…
</class>
```
Hibernate calls accessors when it loads and saves a MenuItem. It calls the get-Price() getter when it saves a MenuItem and will call the setPrice() setter when it loads a MenuItem. Note that accessors can be private if necessary.

Alternatively, you can map the price field using this:

```
class MenuMenu {
  private double price;
…
}
<class name="MenuItem" …>
…
  <property name=" price" column="PRICE" access="field"/>
…
</class>
```
#### **198** CHAPTER 6 *Persisting a domain model with Hibernate 3*

The access attribute specifies that the price is a field rather than a property. Hibernate will read and write the price field, which can be private, directly without calling an accessor.

 You can avoid having to specify an access attribute for every property by defining the default in the <hibernate-mapping> element:

```
<hibernate-mapping
   default-access="field">
 …
<class name="MenuItem" …>
…
   <property name="price" column="PRICE"/>
…
</class>
```
Because the default-access attribute has the value of field, the <property> element refers to the field rather than the property.

 Mapping properties is useful in some situations, such as when an object needs to initialize some nonpersistent fields or transform the persisted value. However, except in those rare situations I would recommend mapping fields. Since Hibernate's purpose is to store the state of an object in the database schema, I have found no benefit in hiding that state from Hibernate with accessors. Moreover, many objects have getters for their state but do not define setters. For example, the PendingOrder class has a getDeliveryAddress() method but does not define a setDeliveryAddress() method. Its client must instead call updateDeliveryInfo(), which validates its arguments. There is little value in defining a private setDeliveryAddress() method for Hibernate's exclusive use. Even though it is generally considered to be bad practice to access an object's fields directly, this is a situation where it is perfectly acceptable.

# *6.1.2 Hibernate entities and components*

When we're using Hibernate, an important part of defining the O/R mapping for a domain model is to determine which classes are entities and which are components. This distinction is important because Hibernate maps entities and components to the database in slightly different ways. A Hibernate entity is a standalone object whose lifecycle is independent of the lifecycle of any other object that references it. This is similar to but not quite the same as the domain model entity concept you learned about in chapter 3.

 In contrast, a Hibernate component is an object that is part of some other parent object and that is persisted and deleted with its parent. A component is also

deleted when it is no longer associated with its parent object. Hibernate components are important for two reasons:

- You can use a component to map an object to its parent object's table.
- You can use a collection of components to efficiently persist a unidirectional one-to-many relationship that is mapped using a foreign key.

To determine whether a domain model class should be a Hibernate entity or a component, you must carefully analyze the relationships that it has with other classes. A class that is associated with only one other class and whose lifecycle is dependent on that other class is a good candidate to be a component. On the other hand, classes that have an independent existence or that are referenced by multiple classes should be mapped as entities. Figure 6.1 is a UML class diagram that shows some of the classes and relationships in the Food to Go domain model.

 In this example, domain model classes such as PendingOrder, Restaurant, and Order are clearly Hibernate entities. They are objects whose lifetime is independent of any other objects. On the other hand, classes such as Address and PaymentInformation are components because they are simple value objects with

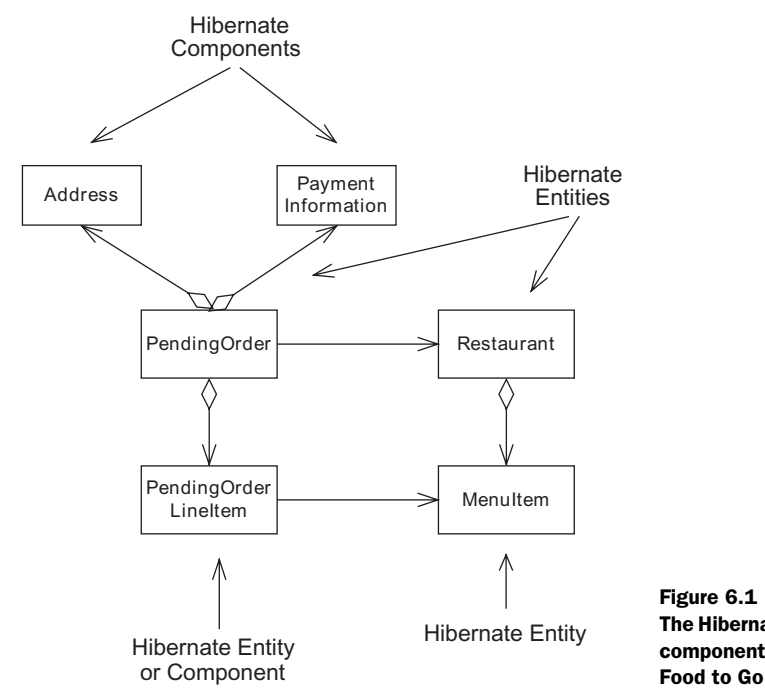

The Hibernate entities and components in part of the Food to Go domain model

no distinct identity and stored in their parent object's table. The lifetime of each PendingOrderLineItem, OrderLineItem, and MenuItem object is dependent on its parent. PendingOrderLineItem and OrderLineItem could be either entities or components, but MenuItem needs to be an entity because it is referenced by Pending-OrderLineItem, OrderLineItem, and Restaurant.

 Later in this section, we'll describe these choices in more detail when we look at how to define the O/R mapping for the various relationships in the domain model.

# *6.1.3 Configuring object identity*

A persistent object has a persistent identity, which is the primary key of the corresponding row the database table. The persistent identity usually consists of a single value, which maps to a primary key column. A class can also have a composite key consisting of multiple properties that map to multiple table columns, but we don't describe this feature here. In the Hibernate O/R mapping for a class, you can specify various aspects of its persistent identity, including the primary key column, whether it is maintained in the object, and whether the application or Hibernate generates the persistent identity. Let's look at an example.

# *An example of how to configure the identity*

A class's persistent identity is configured using the <id> and <generator> elements in the mapping document:

```
<class name="PendingOrder" table="PENDING_ORDER">
     <id name="id" column="PENDING_ORDER_ID">
       <generator class="native"/>
     </id>
…
</class>
```
In this example the  $\langle$  id and  $\langle$  generator elements specify the following information about the persistent identity of the PendingOrder class:

- The PENDING ORDER ID column is the primary key for the PENDING\_ORDER table.
- The Pending Order. id field stores the persistent identity.
- Hibernate should generate persistent identifiers using a database-specific mechanism such as an Oracle sequence or an identity column.

Now that you have seen an example, let's look at the decisions you must make when configuring Hibernate object identity.

#### *Generating persistent identifiers*

First you must pick an identifier-generation strategy. Hibernate, like JDO, can generate the persistent identifier for your objects, or it can allow your application to generate them. Application-generated persistent identifiers are useful when the application needs precise control over the object's primary key. For example, one common reason to use application-assigned identifiers is if you are working with a legacy schema that uses a natural key as the primary key. In this situation, the application must assign a primary key value to an object before calling Session.save().

 Most of the time, however, it is a lot more convenient to let Hibernate generate an object's persistent identity, especially because it is good practice to use surrogate instead of natural keys. You also have less code to write. Hibernate provides several identifier-generation strategies, including Oracle sequences, identity columns, and Unique Universal Identifier (UUID) generation algorithms. The best approach is to configure Hibernate to use the native generation strategy, as illustrated by the earlier example. Hibernate picks the most appropriate strategy for the database. For example, Hibernate uses sequences for an Oracle database and identity columns for an HSQLDB database. Native generation is extremely useful because it enables the O/R mapping to be portable across databases. You can, for example, test against HSQLDB and then deploy on Oracle without changing the O/R mapping document.

#### *Using identifier properties*

In addition to deciding how to generate identifiers, you must determine whether you need to define an identifier property in which to store them. The class must have an identifier property if it uses an application-generated primary key because it must be able to assign a value to the property before saving the object. An identifier property is optional if Hibernate is responsible for generating identifiers. If an object has an identifier property, Hibernate assigns the generated identifier to it when the object is saved.

 As we described in chapter 5 when comparing JDO datastore identity and application identity, the main benefit of identifier properties is that they make an object's persistent identity readily available to the rest of the application. They are extremely useful when the business tier returns domain objects to the presentation tier, which typically embeds object identifiers in URLs or hidden fields or stores them as part of the session state. If an object has an identifier property, the presentation tier can easily get an object's identifier. However, if an object does not have an identifier property, either the business tier or presentation tier must get an object's identity by calling Session.getIdentity() with the object as a parameter, which is much less convenient.

 The downside of using identifier properties is that because they are usually surrogate keys that are not part of the domain model. For example, none of the classes in the Food to Go domain model developed in chapter 3 has an identifier property. Consequently, if you want to use identifier properties you must add them to the domain model classes. However, this is usually worthwhile for those objects whose identity is accessed by the application.

# *Mapping one-to-many relationships*

An important part of defining the O/R mapping for a domain model is mapping relationships to the database schema. Hibernate's rich ORM features makes this mostly straightforward. However, one tricky area is defining the mapping for unidirectional one-to-many relationships such as PendingOrder-PendingOrderLineItem and Restaurant-MenuItem. In the domain model, these relationships are implemented by a collection of child objects in the parent object, and in the database they are represented by a foreign key from the child table to the parent table. Because of the way Hibernate handles this kind of relationship, you must sometimes choose between using suboptimal SQL or changing the domain model and database schema. Hibernate provides two ways to define the mapping for this kind of relationship. Let's look at the details of each approach and its respective benefits and drawbacks.

# *Using entity collections*

One approach is to map the one-to-many relationship as a collection of Hibernate entities. For example, we saw in section 6.1.1 that the MenuItem class must be mapped as a Hibernate entity because it is referenced by multiple classes. This means that we must map the Restaurant-MenuItems relationship as an entity collection:

```
<class name="Restaurant" table="RESTAURANT">
…
   <list name="menuItems" 
      cascade="all,delete-orphan">
     bbbbb<key column="RESTAURANT_ID" not-null="true"/>
     bbbbb<index column="MENU_ITEM_INDEX"/>
     bbbbb<one-to-many class="MenuItem">
   </list> 
</class>
<class name="MenuItem" table="MENU_ITEM">
…
   <property name="name" column="NAME"/>
```

```
 <property name="price" column="PRICE"/>
</class>
```
This mapping specifies that the menuItems field is an ordered list of MenuItem entities. The <key> element specifies that the foreign key in MENU ITEM is RESTAURANT ID, and the not-null attribute tells Hibernate that the foreign key cannot be null. It is usually important to specify not-null="true" because otherwise Hibernate initially will not supply a value for a foreign key such as the RESTAURANT ID column, which typically has a NOT NULL constraint. The <index> element specifies that the column that Hibernate uses to store the position of MenuItem in the list be called MENU\_ITEM\_INDEX.

 The cascade="all,delete-orphan" attribute specifies that menu items should be saved or deleted at the same time as the restaurant and that a menu item should be deleted when it is removed from the menuItems collection. This means, for example, that the application can construct a restaurant and its menu items and then save them by calling save() on the restaurant. Hibernate will automatically save the menu items as well. Later, in section 6.1.5, we describe the cascade attribute in more detail.

Here is the definition of the MENU\_ITEM table:

```
CREATE TABLE MENU_ITEM(
  MENU_ITEM_ID NUMBER(10) NOT NULL,
 RESTAURANT_ID_NUMBER(10) NOT NULL,
 MENU ITEM INDEX NUMBER(10) NOT NULL,
  NAME VARCHAR(50) NOT NULL,
  PRICE NUMBER(5, 2) NOT NULL,
)
```
The MENU ITEM ID column is the surrogate primary key and the RESTAURANT ID column is a foreign key to the RESTAURANT table.

 As you can see, defining the mapping is straightforward. Hibernate will automatically delete a child when either the parent is deleted or the child is removed from the collection. Furthermore, the child table can be referenced by classes other than its parent.

 But one drawback of using an entity collection is that Hibernate persists a newly created child using two SQL statements rather than one:

```
insert 
    into MENU_ITEM (VERSION, NAME, PRICE, RESTAURANT_ID, 
          MENU_ITEM_INDEX, MENU_ITEM_ID) 
   values (?, ?, ?, ?, ?, ?) 
update MENU_ITEM 
  set RESTAURANT ID=?, MENU ITEM INDEX=?
  where MENU ITEM ID=?
```
## **204** CHAPTER 6 *Persisting a domain model with Hibernate 3*

First, Hibernate executes a SQL INSERT statement that inserts the MenuItem into the MENU\_ITEM table. Then, for no obvious reason, Hibernate executes a SQL UPDATE statement that sets the MENU\_ITEM\_INDEX and RESTAURANT\_ID foreign keys to the parent's row. Luckily, the overhead of the extra statement is insignificant because the example application rarely creates menu items.

 In most applications, inserts are relatively infrequent when compared to reads, so it's unlikely that this quirky behavior will cause a performance problem. But one workaround is to make the relationship bidirectional and have the child maintain a reference to the parent and a field that stores its position in the list. In this example, a MenuItem would maintain a reference to its Restaurant and an index field. But one problem with using a bidirectional relationship is that the domain model classes must contain extra code to set the fields in the child object. Another problem is that bidirectional relationships introduce cyclic dependencies into the design, which degrades maintainability. Also, it might not be possible to modify a third-party class library to make the association bidirectional.

 Despite these drawbacks, you must use an entity collection if the child is referenced by multiple objects or if you need to use a surrogate key in the child table. In other situations, however, using a component collection can be a better approach.

### *Using component collections*

Another way to implement a one-to-many relationship is as a component collection, which avoids the problem of the extra SQL statements. For example, we have seen how PendingOrderLineItem can be mapped as either a component or an entity because it is only referenced by a PendingOrder. We could, therefore, map the PendingOrder-PendingOrderLineItem as a component collection instead of an entity collection. We do this by using the <composite-element> element within the <list> element:

```
<class name="PendingOrder" table="PENDING_ORDER">
<list name="lineItems" 
   table="PENDING_ORDER_LINE_ITEM" 
   cascade="all">
  <key column="PENDING_ORDER_ID"/> 
  <index column="LINE_ITEM_INDEX"/> 
  <composite-element 
      class="PendingOrderLineItem"> 
    <property name="quantity" column="QUANTITY"/>
    <many-to-one
       name="menuItem"
        column="MENU_ITEM_ID"
```

```
 cascade="none" />
   </composite-element>
</list>
…
</class>
```
This mapping specifies that the lineItems property is a collection of Pending-OrderLineItem components that is stored in the PENDING\_ORDER\_LINE\_ITEM table. Notice that because PendingOrderLineItem is mapped as a component it does not have a separate <class> mapping.

Here is the definition of the PENDING\_ORDER\_LINE\_ITEM table:

```
CREATE TABLE PENDING_ORDER_LINE_ITEM (
  QUANTITY NUMBER(10) NOT NULL,
  PENDING ORDER ID NUMBER(10) NOT NULL,
 LINE_ITEM_INDEX_NUMBER(10) NOT NULL,
  MENU ITEM ID NUMBER(10),
)
```
The PENDING\_ORDER\_ID column is a foreign key to the PENDING\_ORDER table, and the MENU\_\_ITEM\_ID column is a foreign key to the MENU\_ITEM table. Notice that this table does not have a surrogate primary key. Instead, the primary key consists of the PENDING\_ORDER\_LINE\_ITEM\_ID and LINE\_ITEM\_INDEX columns.

 A benefit of using component collections is that Hibernate persists a newly created child by executing a single INSERT SQL statement. There are, however, a couple of limitations. The child table cannot use a surrogate key, which means, for example, that Hibernate will not set a surrogate primary key column to a generated value. If the table must have a surrogate key—in order to comply with database schema design guidelines, for instance—the application must use a trigger to initialize the primary key.

 Another important limitation of component collections is that the child class can only be referenced by its parent. Because of this restriction, we cannot use a component collection for the Restaurant-MenuItem relationship since menu items are also referenced by pending order line items and order line items. We can, however, use component collections for the PendingOrder-PendingOrderLineItem and Order-OrderLineItem relationships because line items are referenced only by their parent.

#### *6.1.4 Using the cascade attribute*

In chapter 4 we saw that an ORM framework must participate in the creation and destruction of a persistent object in order to update the database. For example,

## **206** CHAPTER 6 *Persisting a domain model with Hibernate 3*

when the application creates a restaurant and its menu items, Hibernate must update the database. Similarly, when the application wants to delete a restaurant and its menu items, it must call Hibernate to delete them from the database. Simply using the new operator to create an object or relying on the garbage collector to delete an object is insufficient.

 Hibernate provides a couple of ways of doing this. One option is for an application to explicitly call save() to save a persistent object and delete() to delete a persistent object. We would, for example, call save() or delete() on the restaurant and each of its menu items. The other option is to configure Hibernate to automatically persist an object when it is referenced by an already persistent object and delete an object when either its referencing object is deleted or it becomes unassociated from its parent object. We can, for example, configure Hibernate to automatically save the restaurant's menu items when the restaurant is saved and to delete the menu items when the restaurant is deleted. Not only does automatically invoking operations such as save and delete on related objects preserve the consistency of the database, but it also means that you have to write a lot less code.

 You can control what happens on a per-relationship basis by specifying a value for the cascade attribute of an association-mapping element, which describes how the relationship is mapped to the database schema. The cascade attribute is a comma-separated list of values that correspond to the names of certain Session methods. It specifies whether a method that is invoked on the parent object should recursively propagate to the child objects. For example, a value of saveupdate specifies that save() should also save the children, and a value of delete specifies that delete() should delete the children. The possible values for the cascade attribute include:

- none: The application must explicitly save or delete the referenced object and is the default value unless overridden by the default-cascade attribute of the <hibernate-mapping> element.
- save-update: Hibernate will automatically save the referenced object when it is associated with a referencing object that is already persistent or when the referencing object is saved.
- all: Hibernate will automatically save and delete the referenced object with the referencing object.
- delete: Hibernate will delete the children when the parent is deleted.
- delete-orphan: This value is used for collections and specifies that an object is automatically deleted when it is removed from the collection.

You need to carefully determine the most appropriate cascade setting for each relationship on a case-by-case basis. Mostly you will want use the default cascade value of none for many-to-one and many-to-many relationships and a value of either all or all,delete-orphan for one-to-many relationships. For example, a value of all,delete-orphan is appropriate for the Restaurant-MenuItem relationship because a menu item should be saved when associated with a restaurant and deleted when either its restaurant is deleted or it is no longer associated with its restaurant. Conversely, a value of none is appropriate for the PendingOrder-Restaurant relationship because the restaurant's lifecycle is independent of any pending orders that reference it.

## *6.1.5 Persisting interfaces*

Inheritance is an important OO concept and is widely used in domain models. Persisting a class hierarchy is generally straightforward because Hibernate supports each of the mapping schemes described in chapter 4. It even lets you persist interfaces, which means, for example, that you can define a mapping for the PendingOrder-Coupon relationship. However, persisting an interface is tricky if you want the classes in the hierarchy to have an identifier property. Unlike a class, which can define private accessors for the identifier property or a private identifier and a public getter, an interface must define public accessors, which is not a desirable approach because of the lack of encapsulation.

 For example, if we want the classes in the Coupon hierarchy to have an identifier property the Coupon interface must define a getId() and a setId() method:

```
public interface Coupon {
   int getId();
   void setId(int id);
…
}
```
Any of the Coupon's clients could call the getId() and setId() methods, which is less than ideal. Moreover, the classes that implement this interface are required to define accessors, which is extra code that must be written.

 One way to improve encapsulation is to insert an abstract class into the hierarchy that implements the interface and defines the id field. The other classes in the hierarchy are changed to extend the abstract class. The O/R mapping persists this class instead of the interface. Although you do not need to change the type of any of the fields that reference the interface, their association mapping elements must have a class attribute that defines the property type to be the abstract class. This is a good way to persist interfaces, but because Java lacks support for multiple inheritance there are situations where it conflicts with existing uses of inheritance.

 Luckily, the Coupon hierarchy is extremely simple and so we do not have this problem. To persist these classes, we would define an AbstractCouponImpl class that implements the Coupon interface. The concrete coupon classes such as Free-ShippingCoupon extend this class. Here is part of the O/R mapping document for the Coupon class hierarchy:

```
<class name="AbstractCouponImpl"
    table="COUPON">
… 
  <discriminator column="COUPON_TYPE" />
  <subclass 
    name="FreeShippingCoupon"
    discriminator-value="FREE_SHIP">
    <property name="code" column="CODE" />
     <property name="minimum" column="MINIMUM" />
  </subclass>
…
</class>
```
This mapping specifies that the AbstractCouponImpl class is mapped to the COU-PON table and the <discriminator> element specifies that the discriminator column, which stores the type of the coupon, is called COUPON TYPE. The <subclass> element specifies that the FreeShippingCoupon subclass of Coupon is mapped to the same table. The discriminator-value attribute of the <subclass> element specifies that the discriminator value for the FreeShippingCoupon is FREE\_SHIP. The <property> elements map the fields of the FreeShippingCoupon class to the COUPON table.

 The <many-to-one> for the PendingOrder.coupon field has the class="Abstract-CouponImpl" attribute:

```
<class name="PendingOrder" table="PENDING_ORDER">
…
    <many-to-one name="coupon" 
      class="AbstractCouponImpl" column="COUPON_ID" 
           />
…
</class>
```
This attribute specifies that the PendingOrder.coupon field is really a reference to an AbstractCouponImpl even though its type is Coupon. This approach eliminates the need to add accessors for the identifier property to the Coupon and improves encapsulation.

# *6.2 Other Hibernate issues*

In addition to these  $O/R$  mapping issues, there are other issues with Hibernate that can make writing applications difficult.

## *6.2.1 Exception handling*

One potential problem with how Hibernate handles errors is that when it encounters an error, it throws a HibernateException and leaves the Session in a potentially inconsistent state. According to the Hibernate documentation, the application must close the Session immediately, which can sometimes make recovering from exceptions unnecessarily complicated if the application wants to continue using the Session. For more information, see chapter 8, which describes how to recover from errors in an application that uses an exposed domain model. Fortunately, this isn't a problem when using a POJO façade because the application uses a new Session each time the façade is called.

### *6.2.2 Lazy loading and inheritance hierarchies*

As we saw in chapter 4, lazy loading is an important feature of an ORM framework. Hibernate provides a couple of ways to do lazy loading. The simpler approach is to use Hibernate's proxy-based mechanism, which is enabled by default in Hibernate 3. When using proxies, a reference to a lazily loaded object is actually a reference to a proxy that will load the real object the first time one of its methods is called. The trouble with proxies is that, as we describe a bit later, they break code that uses instanceof or downcasting, which are two important features of the Java language.

 Alternatively, if your application needs objects to use instanceof and downcasting, then you can use lazy property loading. This mechanism works by loading objects only when the property that references them is first accessed. The drawback of lazy property loading is that it is less convenient because you must run a bytecode enhancer that modifies the classes to intercept references to properties. In addition, Hibernate can generate suboptimal SQL to load an object referenced by a lazily loaded property. Let's look at the details of these two mechanisms.

#### *Using proxies with instanceof and downcasting*

Let's imagine that you are writing some presentation tier code to display a pending order and that how you display a coupon depends on its actual class. You will probably write some code similar to this:

#### **210** CHAPTER 6 *Persisting a domain model with Hibernate 3*

```
Coupon coupon = pendingOrder.getCoupon();
if (coupon instanceof PercentageDiscountCoupon) {
   PercentageDiscountCoupon percentageCoupon = 
               (PercentageDiscountCoupon)coupon;
 …
}
else if (coupon instanceof FreeShippingCoupon) {
   FreeShippingCoupon freeShippingCoupon = 
               (FreeShippingCoupon)coupon;
 …
}
…
```
This code will certainly work with regular Java objects, but it won't work when the application uses Hibernate proxies to implement lazy loading. If Hibernate lazily loads a Coupon, then PendingOrder.getCoupon() will return a proxy rather than the real Coupon. Unfortunately, the trouble with proxies is that they do not work correctly with instanceof and do not support downcasting. A Coupon proxy will never appear to be an instance of FreeShippingCoupon or PercentageDiscountCoupon, and so neither call to instanceof will return true. Certainly, using instanceof is generally not considered to be good style, but it is useful in cases such as this.

 An application can work around this problem by calling Hibernate.get-Class(), which is a static method that returns an object's true class:

```
Class trueClass = Hibernate.getClass(coupon);
if (PercentageDiscountCoupon.class.isAssignableFrom(trueClass)) {
…
}
```
The trouble with this solution is that it pollutes application code with calls to Hibernate APIs.

 The other problem with proxies is that it is not possible to downcast a reference to a proxy. The downcasts in the previous code will fail if the Coupon is a proxy. The workaround described in the Hibernate manual is to use parallel hierarchy of interfaces and downcast to an interface instead of a concrete class:

```
 interface ICoupon {..};
 interface IPercentageDiscountCoupon extends Coupon {…};
if (PercentageDiscountCoupon.
b➥ isAssignableFrom(Hibernate.getClass(coupon))) {
  IPercentageDiscountCoupon percentageCoupon = 
               (IPercentageDiscountCoupon)coupon;
 …
}
```
This, of course, requires changes to the domain model, which runs counter to the idea of transparent persistence.

## *Using lazy property loading*

The other way to lazily load related objects is to use Hibernate's lazy property fetching mechanism, which was introduced in Hibernate 3. This mechanism lets you specify that a property should be loaded only when it is first accessed instead of when the object is loaded. Its primarily purpose is to improve performance by loading large fields only when absolutely necessary. It uses a bytecode enhancer to instrument the Java class files. You can use lazy property fetching to lazily load related objects without using proxies and thereby solve the problem with instanceof and downcasting. However, as you will see later it has some important drawbacks and using lazy property fetching is rarely worthwhile.

 To lazily load a related class, you must configure the <many-to-one> or <oneto-one> association element that references the class to use lazy loading. You must also disable proxying for the referenced class. For example, you can lazily load a PendingOrder's coupon by configuring the PendingOrder's coupon property with lazy="true". Here is an excerpt from the O/R mapping document for the PendingOrder and Coupon classes that does this:

```
<class name="PendingOrder" table="PENDING_ORDER">
…
   <many-to-one name="coupon"
           class="AbstractCouponImpl" 
            column="COUPON_ID" 
            lazy="true" 
            fetch="select" 
          /…
</class>
<class name="AbstractCouponImpl"
    lazy="false" 
    table="COUPON">
…
```
The lazy="true" attribute of the <many-to-one> element specifies that the coupon property should only be loaded when it is first accessed. The fetch="select" prevents Hibernate from eagerly loading the Coupon using an outer join. The lazy="false" attribute of the <class> element for the AbstractCouponImpl class tells Hibernate to not use a proxy for this class.

 When Hibernate loads a PendingOrder, it will neither load the Coupon nor create a proxy for it. A Coupon will only be loaded when the application accesses the

coupon field. Hibernate will instantiate the appropriate subclass of Coupon and the application will be able to use instanceof and downcasting.

 Using lazy property fetching to implement lazy loading of related objects has two main drawbacks. First, it is a lot less convenient than using proxies because you have to run the bytecode enhancer, which is an extra step in the edit-compiledebug cycle.

 Second, it is less efficient because lazily loaded properties are retrieved from the database one at time, Moreover, Hibernate can use inefficient SQL to load each property. For example, when loading a coupon Hibernate uses an additional SQL statement that loads the COUPON\_ID foreign key column from the PENDING\_ORDER table. Here are the SQL statements that Hibernate uses to load the PendingOrder and its Coupon:

```
select pendingord0 ....
 from PENDING ORDER pendingord0
   where pendingord0 .PENDING ORDER ID=?
select pendingord . COUPON ID as COUPON11_1
   from PENDING_ORDER pendingord_ 
   where pendingord .PENDING ORDER ID=?
select abstractco0_... 
   from COUPON abstractco0_ 
   where abstractco0 . COUPON ID=?
```
The first SQL SELECT statement retrieves all of the columns from the PENDING\_ORDER table except for the COUPON\_ID column, which is the foreign key to the COUPON table. The second statement, which is executed when the application accesses the coupon property, retrieves the COUPON\_ID foreign key column. The third SQL SELECT statement loads the coupon. In comparison, if Hibernate was configured to use proxies it would only use two SQL SELECT statements, one for the PendingOrder and another for the Coupon.

 Because of these problems, it is usually much better to use Hibernate's proxybased mechanism for lazily loading and to work around the problems with instanceof and downcasting.

# *6.3 Persisting a domain model class using Hibernate*

We have now seen the issues and challenges you will face when using Hibernate to persist a domain model, so let's look at an example. In this section, we implement the Hibernate O/R mapping for the PendingOrder class from the Food to Go domain model. It illustrates some of the typical issues that you will encounter when persisting a domain model class with Hibernate. You will also learn how to implement some of the testing techniques described in chapter 4, including how to write tests that use the Hibernate metadata APIs to validate the O/R mapping. In the following section, we show how to implement a domain model repository using Hibernate.

 The PendingOrder class is a good example of a domain model entity. To persist this class we will need to use a variety of Hibernate's ORM features. The Pending-Order class has simple fields such as deliveryTime and state that need to be mapped to columns of the PENDING ORDER table. It has also has fields that reference embedded value objects such as paymentInformation and deliveryAddress that must also be mapped to columns in the PENDING\_ORDER table. It also has references to persistent objects stored in other tables, including PendingOrderLine-Items, Restaurant, and Coupon. The reference to a Coupon is a polymorphic reference because Coupon is an interface.

But before getting into the details of writing the  $O/R$  mapping for this class, let's first look at how to write tests that verify that the persistent PendingOrder objects can be created, loaded, updated, and deleted.

# *6.3.1 Writing Hibernate persistence tests with ORMUnit*

Because we are using test-driven development, the first step in the process of making the PendingOrder class persistent is to write some tests using the testing strategies described in chapter 4. There are three different kinds of tests that we need to write for a class such as PendingOrder:

- Tests that verify that the  $O/R$  mapping correctly maps the PendingOrder class to the database schema. This includes making sure that all fields that should be persistent are mapped to the database.
- <sup>2</sup> Tests that verify that instances of the PendingOrder class can be created, loaded, updated, and deleted. Sometimes, for example, incorrectly defined database constraints prevent objects from being persisted.
- <sup>3</sup> Tests that verify that the tables and columns referenced by the Pending-Order's O/R mapping exist.

The ORMUnit test framework, which we introduced in chapter 4, provides HibernateMappingTests, HibernateSchemaTests, and HibernatePersistenceTests, which are base classes that make it easier to write Hibernate persistence tests. Let's see how to use these classes.

#### **214** CHAPTER 6

*Persisting a domain model with Hibernate 3*

## *HibernateMappingTests*

 $H$ ibernateMappingTests is the base class for writing tests for the O/R mapping. It provides methods for making assertions about the O/R mapping, including:

- assertClassMapping(): Verifies that the class is mapped to the specified table
- assertAllFieldsMapped(): Verifies that all of the fields of a class are mapped
- $\blacksquare$  assert IdField(): Verifies that the class's id field is mapped to the specified column
- $\blacksquare$  assert Field(): Verifies that a field is mapped to the specified columns

HibernateMappingTests call the Hibernate metadata APIs to find out about the  $O/R$  mapping. The Hibernate metadata API exposes the  $O/R$  mapping as Java objects. A test obtains the  $O/R$  metadata for a class by calling getClassMapping() on the Configuration object that constructs the SessionFactory.

```
Configuration cfq = ...;PersistentClass classMapping = 
    cfg.getClassMapping(PendingOrder.class.getName());
```
This method takes a Java class as a parameter and returns a PersistentClass object that describes its O/R mapping. The Hibernate metadata APIs are only documented in the JavaDoc and not the manual, but they appear to be relatively stable. The only issues with using them is that the tests must call Configuration.openSessionFactory() in order to ensure that Hibernate completely initializes the metadata. This can sometimes result in a database connection being opened, which can slow down the tests slightly.

 Here is an excerpt of the source code for HibernateMappingTests that shows how assertClassMapping() verifies that the class is mapped to the specified table:

```
public abstract class HibernateMappingTests extends TestCase {
```

```
 private static Configuration cfg;
  private PersistentClass classMapping;
  private Class type;
  protected void assertClassMapping(Class type, String tableName) {
     this.type = type;
     classMapping = cfg.getClassMapping(type);
     assertEquals(tableName, classMapping.getTable().getName());
   }
…
}
```
The assertClassMapping() method gets the class mapping for the specified class from the Configuration, which was constructed by the setUp() method (not shown). It saves both the type and the class mapping in fields for use by other methods. It calls assertEquals() to verify that the class is mapped to the specified table.

#### *HibernateSchemaTests*

To verify that the database schema matches the  $O/R$  mapping we can use HibernateSchemaTests, which is shown in listing 6.1. It provides an assertDatabase-Schema() method that checks for missing tables and columns by using Hibernate to generate a SQL script from the mapping that adds any missing tables and tables. The method throws an exception if the generated script contains SQL commands that would change the schema.

```
Listing 6.1 HibernateSchemaTests
public abstract class HibernateSchemaTests extends TestCase {
                                                               Generates 
   public void assertDatabaseSchema() throws Exception {
                                                               script
     String[] script = generateScript(); 
                                                   \triangleleft List differences = getSignificantDifferences(script);
    assertTrue(differences.toString(),
               differences.isEmpty()); \leftarrowFails if tables or 
   }
                                                     columns added
   private String[] generateScript() throws Exception {
    Configuration cfg = getConfiguration();
     SessionFactory sessionFactory = cfg.buildSessionFactory();
    Session session = sessionFactory.openSession();
     try {
      Dialect dialect = qetDatabaseDialect();
       DatabaseMetadata dbm = new DatabaseMetadata(session 
                                                                 Generates 
           .connection(), dialect); 
                                                                 DDL script String[] script = cfg.generateSchemaUpdateScript( 
           dialect, dbm); 
       return script;
     } finally {
      session.close();
 }
   }
   protected Dialect getDatabaseDialect() throws Exception {
    return (Dialect)Class.forName(
         getConfiguration().getProperty(
             "hibernate.dialect"))
         .newInstance();
   }
   private List getSignificantDifferences(String[] script) {
```
#### **216** CHAPTER 6

*Persisting a domain model with Hibernate 3*

```
List differences = new ArrayList();
    for (int i = 0; i < script.length; i++) {
       String line = script[i];
 if (line.indexOf("add constraint") 
Removes unimportant 
                  = -1) differences.add(line);
     }
    return differences;
   }
  protected Configuration getConfiguration() 
                      throws HibernateException {
 …
    return cfg; 
  }
}
                                           commands
```
The assertDatabaseSchema() method first calls Configuration.generateSchema-UpdateScript() to generate the script. It then finds any significant differences by ignoring DDL commands to add constraints. It fails if it encounters any DDL commands that add tables or columns.

# *HibernatePersistenceTests*

In addition to HibernateMappingTests and HibernateSchemaTests, ORMUnit defines the HibernatePersistenceTests class, which extends JUnit TestCase and makes it easier to write tests for persistent objects. It defines  $setUp()$  and tear-Down() methods that implement the boilerplate code of a Hibernate persistence test and provides methods for manipulating persistent data and managing transactions, including:

- doInTransaction(): Executes the callback method within a Hibernate transaction and ensures that the same Session is used throughout. It does this using a Spring TransactionTemplate that is configured to use a Hibernate-TransactionManager.
- $\blacksquare$  save(): Saves an object by calling HibernateTemplate.save().
- $\blacksquare$  load(): Loads a persistent object by calling HibernateTemplate.load().
- $\blacksquare$  delete(): Deletes a persistent object by calling HibernateTemplate.delete().

See this book's online source code for the details of the class. Let's now look at some tests that use ORMUnit.

#### *6.3.2 Testing persistent Hibernate objects*

This section explores the persistence tests you need to write for the PendingOrder class. Even though ORMUnit makes it easier to write tests, it can still be time consuming to develop thorough persistence tests. Consequently, we describe how to start off with a simple test and then add more elaborate ones.

#### *Verifying the O/R mapping*

We need to write tests that verify that the O/R mapping correctly maps the PendingOrder class to the PENDING\_ORDER table. We must verify that each persistent class is mapped to the correct table and that each field is mapped to the correct database column, foreign key, or join table. A good way to do this is to write tests for the ORM documents using the Hibernate version of ORMUnit, which verifies the O/R mapping by using Hibernate metadata APIs. This approach is much easier than using DbUnit to verify the contents of the database. The tests also run much faster.

 Here is a very simple O/R mapping test for the PendingOrder class. FoodToGo-HibernateMappingTests extends the ORMUnit HibernateMappingTests class and defines a testPendingOrderMapping() method, which make basic assertions about the PendingOrder class's O/R mapping:

```
public class FoodToGoHibernateMappingTests extends
    HibernateMappingTests {
  public void testPendingOrderMapping() throws SQLException,
      HibernateException {
    assertClassMapping(PendingOrder.class, "PENDING_ORDER");
     assertAllFieldsMapped();
   }
…
```
This test verifies that the PendingOrder class is mapped to the PENDING\_ORDER table and that all of its fields are mapped to the database. It detects the common problem of forgetting to define the mapping for a newly added field.

 This simple test is a good start, but sometimes it is useful to write a test that verifies that each field is mapped correctly to the database. Here is a more elaborate test that makes assertions about the O/R mapping for each field of the Pending-Order class:

#### **218** CHAPTER 6

*Persisting a domain model with Hibernate 3*

```
public class FoodToGoHibernateMappingTests extends
     HibernateMappingTests {
   public void testPendingOrderMapping() throws SQLException,
       HibernateException {
     assertClassMapping(PendingOrder.class, 
                        "PENDING_ORDER"); 
assertIdField("id", "PENDING_ORDER_ID"); <water ?>> Verifies simple
     assertField("state", "STATE"); 
     assertManyToOneField("restaurant", 
                           "RESTAURANT_ID"); 
assertComponentField("deliveryAddress"); <wave Yerifies delivery
     ComponentFieldMapping deliveryAddress = 
                   getComponentFieldMapping("deliveryAddress");
     deliveryAddress.assertAllFieldsMapped();
     assertCompositeListField("lineItems"); 
     CompositeListFieldMapping lineItems = 
           getCompositeListFieldMapping("lineItems");
     lineItems.assertTable("PENDING_ORDER_LINE_ITEM");
     lineItems.assertForeignKey("PENDING_ORDER_ID");
     lineItems.assertIndexColumn("LINE_ITEM_INDEX");
     lineItems.assertField("quantity", "QUANTITY");
     lineItems.assertManyToOneField("menuItem", "MENU_ITEM_ID");
     lineItems.assertAllFieldsMapped();
     // PaymentInformation
     // Coupon
     // …
 assertAllFieldsMapped(); 
G Verifies that all 
 }
                                              B Verifies table
                                                  mapping
                                                         field mapping
                                              D Verifies 
                                                  association
                                                         address
                                                   S Verifies line
                                                        items
                                          fields are mapped
```
Let's look at the details:

testPendingOrderMapping() verifies that the PendingOrder class is mapped to the B correct table.

This method verifies PendingOrder's simple value fields are mapped correctly. C

testPendingOrderMapping() verifies the mapping for the PendingOrder-Restaurant D association.

This method verifies the mapping for delivery address, which is an embedded E value object.

testPendingOrderMapping() verifies the mapping for the line items. F

This method verifies that all fields are mapped by calling assertAllFieldsMapped(). G

As you can see, writing a comprehensive test for the mapping requires a lot of work, but sometimes it is worthwhile. Let's now look at how to verify that the schema matches the O/R mapping.

### *Verifying that the schema matches the mapping*

Another part of testing the O/R mapping is verifying the existence of all of the database tables and columns that it references. Of course, if the schema is automatically generated from the O/R mapping then we don't have to do this. However, in many applications the schema is maintained separately and so can potentially be inconsistent with the O/R mapping. ORMUnit makes it easy to verify that the database schema matches the O/R mapping:

```
public class FoodToGoSchemaTests extends HibernateSchemaTests {
   public void test() throws Exception {
     assertDatabaseSchema();
   }
}
```
This test calls assertDatabaseSchema(), which was described earlier, to verify that there are no missing columns. It will catch common mistakes such as defining the O/R mapping for a new field without adding the corresponding column to the schema. Because it can check that the schema matches the O/R mapping for all classes, we only need to write it once.

 Now that we have written tests for the O/R mapping, let's look at how to write tests that create, find, update, and delete persistent objects.

## *Writing persistence tests*

We are almost done with the tests. The last set of tests we must write are those that create, update, and delete PendingOrders. These tests are necessary because sometimes incorrectly defined constraints can prevent objects from being persisted and associations from being formed and destroyed. Consequently, it is useful to write tests that take a persistent object through its lifecycle.

 Because writing these kinds of tests can be time consuming, you might want to start off with a really simple test such as the following, which creates and saves a PendingOrder:

```
public class HibernatePendingOrderPersistenceTests extends
     HibernatePersistenceTests {
```
}

```
Persisting a domain model with Hibernate 3
```

```
 public void testPendingOrder() {
    PendingOrder po = new PendingOrder();
    save(po);
 }
```
A simple test will typically catch some basic O/R mapping problems. However, you will usually want to write a more elaborate test that also updates the persistent object and possibly deletes it. Listing 6.2 shows a test that takes a PendingOrder through its lifecycle, which creates and destroys relationships with other objects, including restaurants and line items. It consists of the following steps:

- <sup>1</sup> Create a PendingOrder and save it.
- <sup>2</sup> Load PendingOrder, update delivery information, and save it.
- <sup>3</sup> Load PendingOrder, update the restaurant, and save it.
- <sup>4</sup> Load PendingOrder, update quantities, and save it.
- <sup>5</sup> Load PendingOrder, update quantities, and save it (again to test deleting line items).
- <sup>6</sup> Load PendingOrder, update payment information, and save it.
- <sup>7</sup> Delete PendingOrder.

Each step is executed within a transaction that keeps a Hibernate Session open so objects can be loaded lazily.

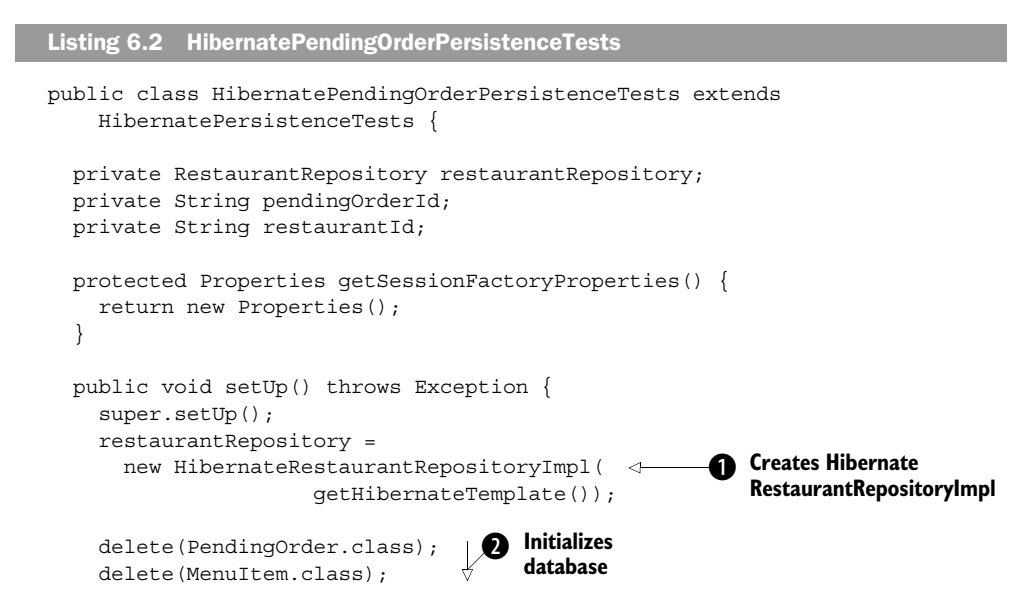

```
 delete(Restaurant.class); 
   Restaurant r = RestaurantMother.makeRestaurant(); 
   save(r);
   restaurantId = r.getId();
  }
  public void testSimple() throws Exception { 
   createPendingOrder(); \leftarrow updateDeliveryInfo();
    updateRestaurant(restaurantId);
    updateQuantities1();
    updateQuantities2();
    updatePaymentInfo();
    deletePendingOrder();
  }
 private void createPendingOrder() { \leftarrow PendingOrder po = new PendingOrder();
    save(po);
    pendingOrderId = po.getId();
  }
  private void updateDeliveryInfo() { 
    doWithTransaction(new TxnCallback() {
       public void execute() throws Exception {
        Date deliveryTime = makeDeliveryTime();
         Address deliveryAddress = new Address("1 High St",
             null, "OAKLAND", "CA", "94619");
         PendingOrder po = (PendingOrder) load(PendingOrder.class, 
                                pendingOrderId);
         boolean updateDeliveryInfoResult = 
          po.updateDeliveryInfo( 
                 restaurantRepository, 
                 deliveryAddress, 
                 deliveryTime,); 
         assertTrue(updateDeliveryInfoResult);
 }
    });
  }
                                               h Initializes
                                                 database
                                  B Calls
                                       helper methods
                                                Creates
                                                    PendingOrder
                                                F Updates PendingOrder's 
                                                   delivery info
```

```
Persisting a domain model with Hibernate 3
```

```
 private Date makeDeliveryTime() {
    Calendar c = Calendar.getInstance();
    c.set(Calendar.DAY_OF_WEEK, Calendar.TUESDAY);
     c.set(Calendar.HOUR_OF_DAY, 19);
    c.add(Calendar.DAY OF MONTH, 7);
     return c.getTime();
   }
  private void updateRestaurant(final String restaurantId) {
     doWithTransaction(new TxnCallback() {
       public void execute() throws Exception {
         PendingOrder po = 
             (PendingOrder) load(PendingOrder.class, 
                                  pendingOrderId);
        Restaurant r = (Restaurant)load(Restaurant.class, restaurantId);
         boolean updateRestaurantResult = po 
              .updateRestaurant(r); 
         assertTrue(updateRestaurantResult);
       }
     });
   }
  private void updateQuantities1() {
     doWithTransaction(new TxnCallback() {
       public void execute() throws Exception {
         PendingOrder po = 
              (PendingOrder) load(PendingOrder.class, 
                                   pendingOrderId);
        po.updateQuantities(new int[] \{ 1, 2 \}); \leftrightarrow }
     });
   }
  private void updateQuantities2() {
     doWithTransaction(new TxnCallback() {
       public void execute() throws Exception {
         PendingOrder po = (PendingOrder) load(PendingOrder.class, 
                                pendingOrderId);
         po.updateQuantities(new int[] 
                               \{0, 3\}; \leftarrow }
     });
 }
  private void updatePaymentInfo() {
     doWithTransaction(new TxnCallback() {
       public void execute() throws Exception {
         PendingOrder po = (PendingOrder) load(PendingOrder.class, 
                                pendingOrderId);
         PaymentInformation paymentInfo = 
                                                  G Updates 
                                                     its restaurant
                                                            A Updates its
                                                                line items
                                                  8 Updates its line
                                                     items again
```

```
 PendingOrderTestData.PAYMENT_INFORMATION;
        po.updatePaymentInformation(paymentInfo, null); \leftarrow }
     });
   }
   private void deletePendingOrder() {
     doWithTransaction(new TxnCallback() {
       public void execute() throws Exception {
          PendingOrder po = (PendingOrder)load(PendingOrder.class, 
                               pendingOrderId);
        delete(po); \Leftrightarrow }
     });
   }
}
                                   Deletes 
                                   1) PendingOrder
                                                                           J Updates 
                                                                           payment info
```
HibernatePendingOrderPersistenceTests extends HibernatePersistenceTests. Let's look at the details:

The setup() method creates a HibernateRestaurantRepositoryImpl. B

The setup() method deletes existing data and inserts a restaurant.  $\mathbf{a}$ 

The test Simple() method calls a sequence of helper methods. ø

The createPendingOrder() method creates a PendingOrder and calls save(), which E is a method defined by HibernatePersistenceTests that calls Hibernate.save().

The updateDeliveryInfo() method updates the PendingOrder with delivery information. It first calls  $load()$ , which is a method defined by HibernatePersistenceTests that calls Hibernate.load(), and then calls updateDeliveryInfo().  $\mathbf G$ 

**O** The updateRestaurant () method loads the pending order and calls Pending-Order.updateRestaurant().

**The updateQuantities()** method loads the pending order and updates the line item quantities.

The updateQuantities() method loads the pending order and deletes one of the I line items.

**O** The updatePaymentInformation() method loads the pending order and updates the payment information.

**1** The deletePendingOrder () method loads the pending order and deletes it.

## **224** CHAPTER 6 *Persisting a domain model with Hibernate 3*

This test corresponds to one possible scenario in the lifetime of a PendingOrder. In order to thoroughly test PendingOrder, we would also need to write other tests, such as one that calls updatePaymentInfo() with a Coupon. Developing these tests can be time consuming, but they are an important part of the test suite for Hibernate persistence layer. As with the O/R mapping tests, you can start off by writing a simple test that creates and saves a PendingOrder and then add more comprehensive tests over time. Let's look at what we have to do in order to get these tests to pass.

# *6.3.3 Making a class persistent*

We have written the tests and thus have put behind us what is often the most difficult part of persisting a class. To get these tests to pass, we have to make some minor changes to the PendingOrder class and write the  $O/R$  mapping document.

# *Changing the class*

To be able to persist a class, you typically have to make a few changes to accommodate Hibernate's requirements. For example, a class must have a default constructor. Also, you usually have to add a field to store the object's persistent identity, and some classes require a version field for optimistic locking. In addition, as described in *Hibernate in Action* [Bauer 2005], you must—in certain situations implement equals() and hashCode() methods. Furthermore, even though Hibernate provides a rich set of O/R mapping features, you sometimes have to make changes to work around its limitations.

 Fortunately, we only need to make some minor changes to the PendingOrder class. The class already has a default constructor, and does not require a version field because its session state is accessed by just one user. As a result, we only have to add an id field and a getter for accessing it:

```
public class PendingOrder {
  private int id = -1;
   private int getId() {
     return id;
 }
…
```
The rest of the class is unchanged and it's still a POJO. As you can see, this is a very simple change, which is one of the really nice things about using an ORM framework such as Hibernate.

#### *Defining the O/R mapping*

Now that we have made that simple change to PendingOrder, the other thing we must do is to write the O/R mapping document, which describes how its fields and relationships map to the database schema. Let's first examine how the Pending-Order class, its fields, and its relationships are mapped to the database schema; after that we'll look at the Hibernate mapping document.

 In chapter 4 we described how the PendingOrder class is mapped to the PENDING\_ORDER table. The id field is mapped to the PENDING\_ORDER\_ID column, which is the table's primary key. Its simple fields are mapped to columns of this table. The state field is mapped to the STATE column, and the deliveryTime field is mapped to the DELIVERY\_TIME column.

 The deliveryAddress and paymentInformation fields reference embedded value objects, and so the fields of the Address and PaymentInformation objects are mapped to the columns of the PENDING\_ORDER table. For example, the street1 field of the Address object is mapped to the DELIVERY\_STREET1 column of the PENDING\_ORDER table.

 The PendingOrder-PendingOrderLineItem relationship is an ordered, unidirectional, one-to-many relationship. In addition, a PendingOrderLineItem must be deleted when its PendingOrder is deleted or when it is no longer associated with a PendingOrder. We saw in section 6.1.1 that Hibernate provides two ways to map this kind of relationship: as an entity collection or as a component collection. Because the line items are only referenced by PendingOrder, we can use a component collection, which is slightly more efficient because Hibernate uses fewer SQL statements. PendingOrderLineItems are mapped to the PENDING\_ORDER\_LINE\_ITEM table, which has a foreign key to the PENDING\_ORDER table, and a LINE\_ITEM\_INDEX column that stores the position of the line item.

 The PendingOrder-Restaurant and PendingOrder-Coupon relationships are unidirectional, many-to-one relationships. The PENDING\_ORDER table has a RESTAURANT ID column, which is a foreign key to the RESTAURANT table, and a COUPON\_ID column, which is a foreign key to the COUPON table.

 Listing 6.3 shows PendingOrder.hbm.xml, which is the O/R mapping document for PendingOrder. PendingOrder.hbm.xml must be accessible at runtime and is often located in the same directory of the class and on the class path. In chapter 7, we will look at how to create a SessionFactory that uses PendingOrder.hbm.xml.

…

*Persisting a domain model with Hibernate 3*

Listing 6.3 PendingOrder.hbm.xml

```
<hibernate-mapping>
   <class name="PendingOrder" 
           table="PENDING_ORDER"> 
     <id name="id" column="PENDING_ORDER_ID" 
                    unsaved-value="-1"> 
       <generator class="native"> 
         <param name="sequence"> 
        \rightarrow UNIQUE ID SEQUENCE</param>
       </generator> 
    \langleid>
     <property name="deliveryTime" 
                column="DELIVERY_TIME" 
           type="timestamp"/> 
     <property name="state" column="STATE" /> 
     <component name="deliveryAddress"> 
       <property name="street1" 
                  column="DELIVERY_STREET1"/> 
       <property name="street2" 
                  column="DELIVERY_STREET2"/> 
       <property name="city" 
                  column="DELIVERY_CITY"/> 
       <property name="state" 
                  column="DELIVERY_STATE"/> 
       <property name="zip" 
                  column="DELIVERY_ZIP"/> 
     </component>
     <many-to-one name="restaurant" 
             column="RESTAURANT_ID" 
             class="Restaurant"/> 
     <list name="lineItems" 
         table="PENDING_ORDER_LINE_ITEM" 
         cascade="all"> 
       <key column="PENDING_ORDER_ID"/> 
       <index column="LINE_ITEM_INDEX"/> 
       <composite-element 
             class="PendingOrderLineItem"> 
         <property name="quantity" 
                    column="QUANTITY"/> 
         <many-to-one name="menuItem" 
                     column="MENU_ITEM_ID"/> 
       </composite-element> 
     </list> 
                                      B Configures 
                                          class mapping
                                                    <sup>2</sup> Configures
                                                       primary key field
                                                     @ Maps simple
                                                         fields
                                                    E Maps 
                                                        deliveryAddress
                                          6 Maps
                                             restaurant field
                                                  G Maps 
                                                     lineItems field
```

```
 <many-to-one name="Coupon" 
          class="AbstractCouponImpl" 
          column="COUPON_ID"/> 
 … 
     </class>
…
<hibernate-mapping>
                                         Maps
                                            coupon field
```
Let's look at the details:

 $\boldsymbol{a}$ 

E

G

 $\bullet$ 

The <class> element specifies that the PendingOrder is mapped to the B PENDING\_ORDER table.

The <id> element defines the primary key property and its column.

The deliveryDate and state fields are mapped to columns. D

The mapping for the deliveryAddress field uses the  $\alpha$  component mapping. The <property> elements nested within the <component> element map the fields of the Address to columns of its PENDING\_ORDER table. The mapping for the payment information field is similar.

**6** The PendingOrder-Restaurant relationship is mapped using a <many-to-one> element.

The PendingOrder-PendingOrderLineItems relationship is mapped as a component collection by using a <list> element that contains a <composite-element>, as described in section 6.1.1.

The Pending Order-Coupon relationship is mapped using a  $\epsilon$  many-to-one  $\epsilon$  element.

Note that the relationship mappings in this example use the default setting for eager/lazy loading and so Hibernate will lazily load related classes such as Restaurant, Coupon, and PendingOrderLineItem. In section 6.5 you will see how to configure eager loading to improve performance.

 After adding the id field to the PendingOrder class and writing the O/R mapping document, we can now persist instances of the PendingOrder class and the tests that we wrote earlier pass. Let's now see how to implement a repository class using Hibernate.

a sa

#### **228** CHAPTER 6 *Persisting a domain model with Hibernate 3*

# *6.4 Implementing a repository using Hibernate*

In the previous section we looked at how to persist a domain model class using Hibernate. The other part of implementing a persistent domain model is to implement the repositories, which define methods for creating, finding, and deleting persistent objects. In this section, we'll show you how to use a test-driven approach to implement a repository that uses the Hibernate APIs to manipulate persistent objects. We'll use the RestaurantRepository.findAvailableRestaurants() method, which finds the restaurants that serve a given delivery address and time, as an example. We'll first write some mock object tests for the RestaurantRepository, and then we'll write the method. After that, we'll write some database tests for the Hibernate query that is executed by the repositories to find the restaurants.

## *6.4.1 Writing a mock object test for a repository method*

Mock object tests are a very effective way to directly test the functionality implemented by the repository independently of the persistence framework and the database. The findAvailableRestaurants() method retrieves the available restaurants by executing a query; therefore, a mock object test for this method must invoke it with a delivery time and address and verify that it calls the Hibernate APIs to execute the expected query with the expected parameters. As you will see, the test is easy to write and executes extremely quickly.

 To write the mock object test, we must decide how the repository executes the query. One easy decision to make is to use named queries. Rather than embed the Hibernate query string in the code, it makes more sense to use a named query and store the query string in the O/R mapping document. This makes the query easier to read and change and also simplifies the code.

 Another decision is which API to use. The repository could use the Hibernate Session and Query APIs directly. However, a better approach—one that requires fewer lines of code and that is easier to mock—is Spring's HibernateTemplate class. It provides a number of convenience methods that wrap the Hibernate API. In particular, it provides a HibernateTemplate.findByNamedQueryAndNamedParam() method that takes three parameters: the query name, parameter names, and parameter values.

 Using HibernateTemplate.findByNamedQueryAndNamedParam() makes testing findAvailableRestaurants() very straightforward. A test can use a mock HibernateTemplate that verifies that findByNamedQueryAndNamedParam() is called with the correct arguments. It can pass the mock HibernateTemplate to the repository using constructor injection. Listing 6.4 shows the test for this method.

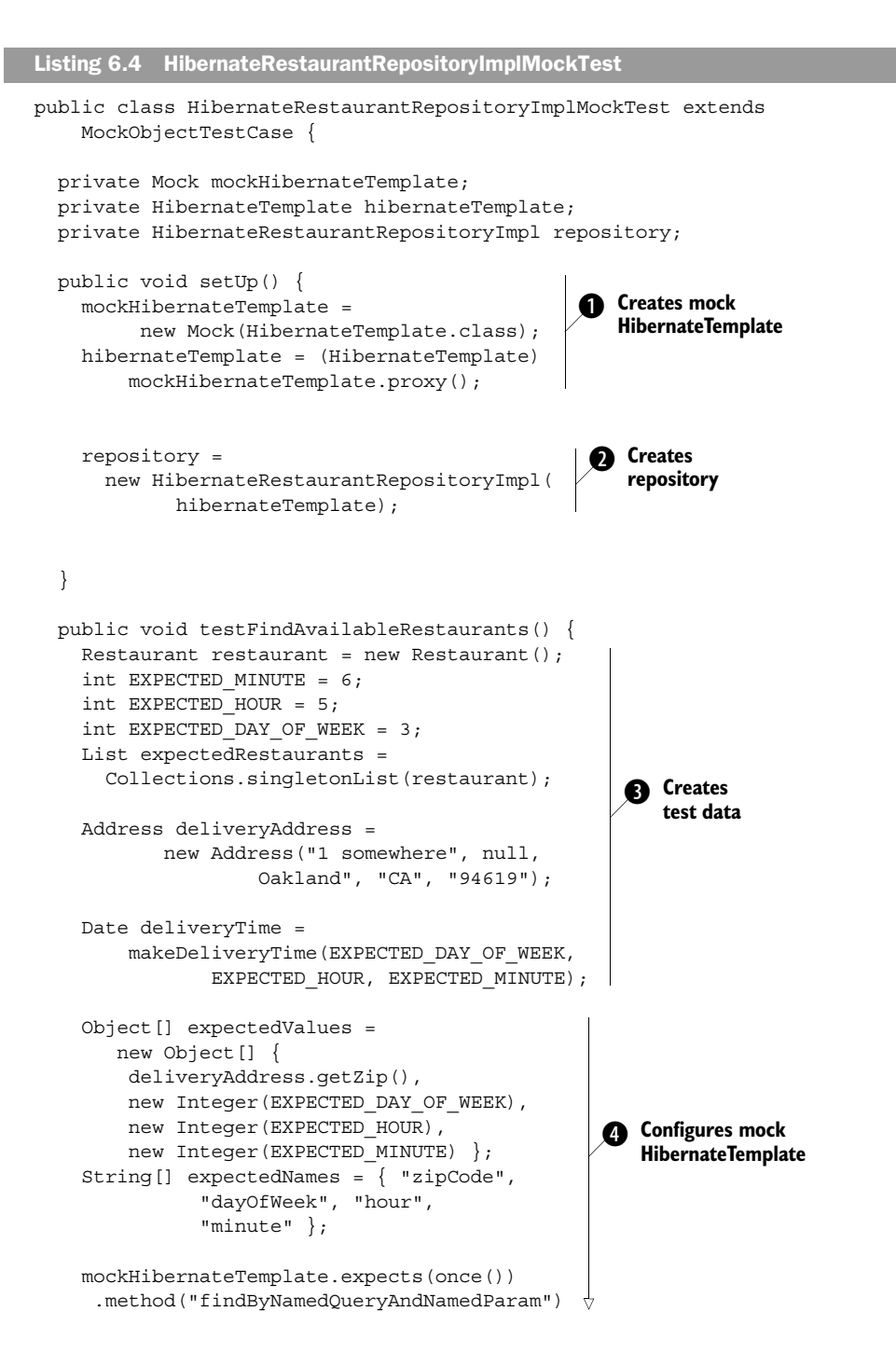

*Persisting a domain model with Hibernate 3*

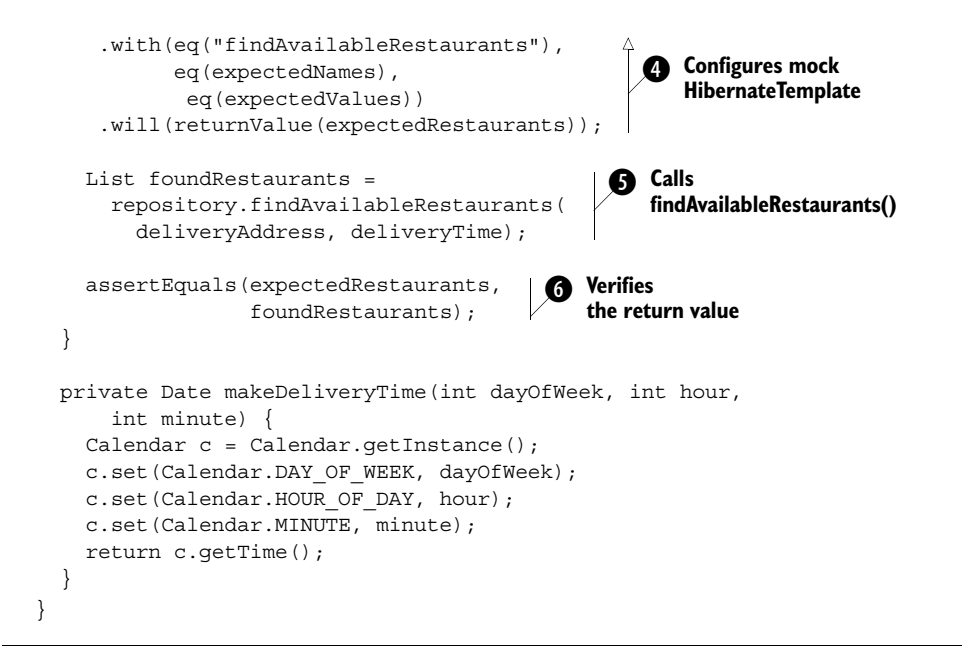

Let's look at the details:

**1** The setUp() method creates the mock HibernateTemplate.

The setUp() method creates the HibernateRestaurantRepositoryImpl, passing C the mock HibernateTemplate to its constructor.

The test creates some test data, including the parameters that are passed to HibernateRestaurantRepository.findAvailableRestaurants() and the parameters that are expected to be passed to HibernateTemplate.findByNamedQueryAnd-NamedParam().  $\mathbf{e}$ 

The test configures the mock HibernateTemplate to expect its findByNamedQuery-E AndNamedParam() method to be called with particular arguments.

**f** The test calls findAvailableRestaurants()

The test verifies that it returns list of restaurants that was returned by the mock G HibernateTemplate.

As you can see, mock objects enable you to test the repositories without calling Hibernate or the database. The tests are easy to write and execute very quickly. Of course, the mock tests are only one part of the test suite; later on we will write the tests for the query. But now let's write the code to get this test to compile and pass.

#### *6.4.2 Implementing HibernateRestaurantRepositoryImpl*

HibernateRestaurantRepositoryImpl is the Hibernate implementation of the RestaurantRepository interface. It retrieves restaurants by using a Spring HibernateTemplate to execute an HQL query. Listing 6.5 shows part of the source code of this class.

```
public class HibernateRestaurantRepositoryImpl extends
     HibernateDaoSupport implements RestaurantRepository {
   public HibernateRestaurantRepositoryImpl( 
       HibernateTemplate template) { 
     setHibernateTemplate(template); 
   } 
   public List findAvailableRestaurants(Address deliveryAddress,
       Date deliveryTime) {
    String [] paramNames = {''zipCode''},
                              "dayOfWeek", 
                             "hour",
                             "\text{minute" };
     Object[] paramValues = 
       makeParameterValues(deliveryAddress, 
                             deliveryTime); 
     return getHibernateTemplate() 
         .findByNamedQueryAndNamedParam( 
             "findAvailableRestaurants", 
             paramNames, 
             paramValues); 
   }
   Object[] makeParameterValues(Address deliveryAddress,
       Date deliveryTime) {
    Calendar c = Calendar.getInstance();
     c.setTime(deliveryTime);
    int dayOfWeek = c.get(Calendar.DAY OF WEEK);
     int hour = c.get(Calendar.HOUR_OF_DAY);
    int minute = c.get(Calendar.MINUTE);
     String zipCode = deliveryAddress.getZip();
     Object[] values = new Object[] { zipCode,
         new Integer(dayOfWeek), new Integer(hour),
        new Integer(minute) };
     return values;
   }
}
Listing 6.5 HibernateRestaurantRepositoryImpl
                                                     B Creates a 
                                                     HibernateRestaurant
                                                     RepositoryImpl
                                                 Creates array
                                                    of parameter values
                                             D Executes 
                                                 named query
```
#### **232** CHAPTER 6 *Persisting a domain model with Hibernate 3*

HibernateRestaurantRepositoryImpl extends HibernateDaoSupport, which provides convenience methods such as setHibernateTemplate() and getHibernate-Template(). Let's look at the details:

Its constructor takes a HibernateTemplate as a parameter and calls setHibernate-B Template(), which is defined by its superclass.

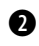

The findAvailableRestaurants() method calls makeParameterValues() to create C the array of parameters. The makeParameterValues() uses a Calendar to extract the components of the delivery time and returns them in an array along with the delivery ZIP code.

It executes the named query by calling HibernateTemplate.findByNamedQueryAnd-DNamedParam().

Once we write this method, the test we created earlier compiles and passes. Because the test uses mock objects, it is not calling the real Hibernate APIs to execute a query. To complete the implementation, we must write the query.

# *6.4.3 Writing the query that finds the restaurants*

The HibernateRestaurantRepositoryImpl retrieves the available restaurants by executing a named Hibernate query, which is stored in the Hibernate mapping document. The query finds all restaurants whose service area contains the specified ZIP code and that have a TimeRange that matches the specified time:

```
<hibernate-mapping>
…
<query name="findAvailableRestaurants">
  <![CDATA[ 
select r 
from Restaurant r 
 inner join r.openingHours.timeRanges tr
 where :zipCode in elements(r.serviceArea) and 
(tr.dayOfWeek = :dayOfWeek 
and 
(tr.openHour < :hour 
OR (tr.openHour = :hour and tr.openMinute \leq :minute)and 
(tr.closeHour > :hour 
OR (tr.closeHour = :hour and tr.closeMinute > :minute)))
]]></query>
…
</hibernate-mapping>
```
The query consists of a join between the restaurant and its time ranges. A restaurant is selected if its serviceArea field contains the zipCode and it has a TimeRange that matches the specified time.

#### *6.4.4 Writing tests for a query*

At this point, you were probably hoping to be done, but alas there is one more set of tests that we must write. The where clause of the query we just wrote contains several relational operators. As you saw in chapter 4, it's a good idea to test it with various combinations of data. Each of the tests for this query, some of which are shown in listing 6.6, initializes the database with test data, invokes the query with a particular set of arguments, and verifies that it returns the expected results. The test class extends the ORMUnit class HibernatePersistenceTests and uses the RestaurantMother helper class to construct a test restaurant in the database.

```
public class HibernateRestaurantRepositoryQueryTests extends
     HibernatePersistenceTests {
  private static final String GOOD ZIP CODE = "94619";
   private static final String BAD_ZIP_CODE = "94618";
 protected void setUp() throws Exception { 
B Initializes database
     super.setUp();
   delete(Restaurant.class);
    Restaurant r = RestaurantMother
         .makeRestaurant(GOOD_ZIP_CODE);
    save(r);
   }
   private void findAvailableRestaurants(
                 \rightarrow int dayOfWeek, int hour, \rightarrow int minute, String zipCode, boolean expectRestaurants)
       throws Exception {
    String [] paramNames = \{ "zipCode", "dayOfWeek", "hour",
         "minute" };
     Object[] paramValues = new Object[] { zipCode,
         new Integer(dayOfWeek), new Integer(hour),
        new Integer(minute) };
    List availableRestaurants = qetHibernateTemplate()
         .findByNamedQueryAndNamedParam(
             "findAvailableRestaurants", paramNames,
             paramValues);
     if (expectRestaurants)
       assertFalse(availableRestaurants.isEmpty());
Listing 6.6 HibernateRestaurantRepositoryQueryTests
                                                      2 Executes query
```
*Persisting a domain model with Hibernate 3*

```
 else
       assertTrue(availableRestaurants.isEmpty());
 }
  public void 
       testFindAvailableRestaurants_good() <
            throws Exception {
     findAvailableRestaurants(Calendar.TUESDAY,
        RestaurantMother.GOOD_HOUR, 0, GOOD_ZIP_CODE, true);
   }
  public void 
    testFindAvailableRestaurants badZipCode() \leftarrow throws Exception {
     findAvailableRestaurants(Calendar.TUESDAY,
        RestaurantMother.GOOD_HOUR, 0, BAD_ZIP_CODE, false);
   }
}
                                                     D Tests with good 
                                                         delivery info
                                                        2 Tests with bad
                                                            delivery info
```
Let's examine HibernateRestaurantRepositoryQueryTests:

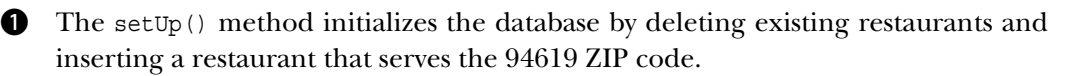

findAvailableRestaurants(), which is a helper method called by the tests, exe-C cutes the query with the parameters and verifies the result.

testFindAvailableRestaurants\_good() executes the query with delivery informa-D tion that is served by a restaurant.

testFindAvailableRestaurants\_badZipCode() executes the query with a ZIP code E that is not served by any restaurants.

This class would also define tests for various boundary conditions, such as a delivery time that is equal to the opening time of a restaurant.

 Although these tests can be time consuming to write and execute, they verify that the query behaves correctly and are thus extremely useful.

# *6.5 Hibernate performance tuning*

Chapter 4 described how eager loading and process-level caching can be used to significantly improve performance. You can determine which relationships to eagerly load by analyzing the application and then identify the relationships that are traversed when handling each request. If the application always traverses a relationship, you might want to configure it to be always eagerly loaded. Conversely, you might want to dynamically configure eager loading for relationships that are only traversed by the application when handling particular requests.

 Whereas eager loading improves performance by loading related objects with a single SELECT statement, process-level caching improves performance by eliminating some SELECT statements. Instead of retrieving objects from the database, the application retrieves them from the process-level cache. Keep in mind that objects that are stored in a process-level cache should not be eagerly loaded because that would bypass the cache.

 In this section, you will learn how to improve performance of a Hibernate application. We describe how to configure eager loading in Hibernate and examine some of the ways Hibernate's eager loading features interact with each other and other Hibernate features. We also explain how to use process-level caching and query caching, and we use the Place Order use case as an example. (We aren't going to discuss how to disable lazy loading for a class or how to use the lazy property mechanism we saw in section 6.2.2 because they are rarely used and have some significant limitations.)

# *6.5.1 Using eager loading*

One important way to improve the performance of a Hibernate application is to use eager loading. By default, Hibernate lazily loads objects and collections and uses a separate SQL SELECT statement for each object or collection. By enabling eager loading, you can configure Hibernate to load related objects with a single SQL SELECT. You can enable eager loading for a relationship either statically in the O/R mapping or dynamically in a query by using what is called a fetch join. You can use both approaches simultaneously, although Hibernate HQL queries ignore the static settings.

#### *Statically configuring eager loading*

One way to configure eager loading for a relationship is in the O/R mapping. In the mapping for a relationship, you can specify that Hibernate should always eagerly load the related object or objects when the referencing object is loaded. You configure eager loading for a relationship by specifying a value for the fetch attribute of the relationship's mapping element. This attribute can have one of two values:

- select: Lazily load the referenced object or collection with a separate SQL SELECT statement. This is the default.
- join: Eagerly load the referenced object or collection using an outer join.

You can, for example, configure the PendingOrder-Restaurant and PendingOrder-LineItem-MenuItem relationships to be eagerly loaded with an order as follows:

```
<hibernate-mapping>
   <class name="PendingOrder"
     table="PLACED_ORDER">
…
       <many-to-one name="restaurant" 
             fetch="join"
             column="RESTAURANT_ID"
…
      / </class>
   <class name="PendingOrderLineItem"
     table="PLACED_ORDER">
…
       <many-to-one name="MenuItem" 
            fetch="join"
             column="RESTAURANT_ID"
      /…
   </class>
</hibernate-mapping>
```
The fetch="join" attribute of the mapping element for the PendingOrder-Restaurant relationship tells Hibernate to load a PendingOrder by executing a SQL SELECT statement that does an outer join between the PENDING\_ORDER and RES-TAURANT tables to retrieve both the pending order and its restaurant. The fetch="join" attribute for the PendingOrderLineItem-MenuItem has a similar effect. With this configuration, calling Session.load() with the PendingOrder class and a pending order id will load a pending order, its restaurant, its line items, and their menu items using two SELECT statements. The first loads the pending order and the restaurant, and the second loads the line items and their menu items.

 Although using the fetch attribute to configure eager loading for a relationship might appear to be straightforward, there are a couple of important things to remember. First, the fetch attribute only affects how objects are loaded by:

- get() and load()
- Navigation from one object to another
- Criteria queries, which are described in detail in chapter 11

The fetch attribute does not affect the behavior of HQL queries. HQL queries that need to eagerly load objects must use fetch joins, which are described next.

 Second, for one-to-many and many-to-many relationships the fetch attribute works in conjunction with the lazy attribute to determine how and when the related objects are loaded. The collection mapping elements such as <list> and <map> also have a lazy attribute, which determines how the collection is loaded if fetch="select". If lazy="true" then the collection is loaded when it is accessed by the application, but if lazy="false" then Hibernate loads the collection immediately using a separate SQL SELECT statement. Table 6.2 summarizes this behavior.

|                     | fetch=select (default)                                       | fetch=join                                     |
|---------------------|--------------------------------------------------------------|------------------------------------------------|
| lazy=true (default) | Load collection when accessed<br>by application              | Eagerly load collection using<br>an outer join |
| lazy=false          | Eagerly load collection using a<br>separate SELECT statement | Eagerly load collection using<br>an outer join |

Table 6.2 How the fetch and lazy attributes control the loading of collection

One limitation of Hibernate is that a class can only have at most one collection loaded using an outer join. This is to prevent inefficient queries that return the Cartesian product of two large collections. However, this does mean that if you want to load multiple collections then you have to write the extra code to load them rather than relying on Hibernate to do it for you.

#### *Dynamically configuring eager loading using fetch joins*

Sometimes statically configuring eager loading in the O/R mapping works quite well. If a relationship is always traversed, then it can be configured to use eager loading in its mapping element. However, different requests often require different objects to be eagerly loaded. For example, in chapter 4 we saw how the *update quantities* request requires the pending order, its restaurant, and its restaurant menu items to be loaded whereas the *update payment information* request requires the pending order, its restaurant, its line items, and their menu items to be loaded. To accomplish this, you must dynamically control eager loading by using queries with fetch joins.

 A fetch join is a query construct that identifies a relationship to eagerly load. When the application executes a query containing one or more fetch joins, Hibernate executes a SQL SELECT that retrieves the related objects using joins. One thing to remember is that HQL queries ignore the fetch join attribute specified

in the O/R mapping and only uses SQL joins for those relationships specified by fetch joins.

 Let's look at how the code for the Place Order use case can use fetch joins. Instead of loading the PendingOrder by calling Session.load(), the PendingOrder-Repository methods called by PlaceOrderService method must load the Pending-Order and the required related objects by executing a query that uses fetch joins. When updating the payment information, the PlaceOrderService would call the following method to load the pending order:

```
public class HibernatePendingOrderRepositoryImpl {
…
   public PendingOrder 
      findPendingOrderWithRestaurantLineItemsAndMenuItems(
                                      String pendingOrderId) {
     return (PendingOrder) getHibernateTemplate()
         .findByNamedQuery( 
            "PendingOrder.
         bbbbbbbb➥ findPendingOrderWithRestaurantLineItemsAndMenuItems",
            new Integer(pendingOrderId))
         .get(0);
   }
}
<hibernate-mapping> 
…
<query name="PendingOrder.
         bbbbbbbb➥ findPendingOrderWithRestaurantLineItemsAndMenuItems">
  <![CDATA[
from PendingOrder po
 left outer join fetch po.restaurant
 left outer join fetch po.lineItems as lineItem
 left outer join fetch lineItem.menuItem
where po.id = ?]]></query>
…
</hibernate-mapping>
```
This code executes the named query, which uses fetch joins to eagerly load the pending order's restaurant and its line item. Similarly, when updating the quantities the PlaceOrderService must call this method to load the pending order:

```
public class HibernatePendingOrderRepositoryImpl {
…
  public PendingOrder findPendingOrderWithRestaurantAndMenuItems(
       String pendingOrderId) {
     return (PendingOrder) getHibernateTemplate()
         .findByNamedQuery(
```

```
 "PendingOrder.
          bbbbbbbb➥ findPendingOrderWithRestaurantAndMenuItems",
              new Integer(pendingOrderId))
         .get(0); }
}
<hibernate-mapping> 
…
<query name="PendingOrder.
          bbbbbbbbb➥ findPendingOrderWithRestaurantAndMenuItems">
    <! [CDATA [
from PendingOrder po
 left outer join fetch po.restaurant as r
  left outer join fetch r.menuItems
where po.id = ?
]]></query>
…
```

```
</hibernate-mapping>
```
This code executes the named query, which eagerly loads the pending order's restaurant and its menu items. In each case, Hibernate loads all the required objects using a single SQL SELECT statement that does a multiway join between the required tables.

#### *Things to remember when using fetch joins*

Fetch joins are a simple and concise way to eagerly load objects dynamically. But there are several things you need to remember when using them. First, if you retrieve a collection using a fetch join, then the ResultSet returned by the SELECT statement might contain duplicate data. In the previous example, which retrieves the line items, columns from the PLACED\_ORDER and RESTAURANT tables are duplicated in every row. This can impact performance if the query returns a large number of rows and columns.

 Second, a query can only use a fetch join on a single collection. The other collections will have to be loaded using separate queries or lazily. This prevents performance problems caused by Hibernate executing a SQL SELECT statement that returns the Cartesian product of two or more large collections.

 Finally, it is important to use a fetch join for all references to nonlazy objects and collections in order to prevent performance problems caused by Hibernate loading those objects using additional SQL SELECT statements. This is a variation of the *N*+1 query problem because if a query returns *N* objects, Hibernate will execute *N* additional queries to load the related objects.

 A significant limitation of Hibernate's fetch join mechanism is that the application must have multiple versions of a query if different requests load different

objects eagerly, which can make the code more complicated. Instead of defining a single findPendingOrder() method, the PendingOrderRepository must define multiple methods for retrieving PendingOrders, such as findPendingOrderWith-RestaurantAndLineItems() and findPendingOrderWithRestaurantAndMenuItems(). This complicates the design of the domain model and makes it more difficult to design a reusable domain model because you must anticipate how it will be used. In comparison, JDO configures eager loading using fetch groups, which are defined declaratively and are separate from the code. They also have the added benefit of controlling eager loading during navigation, which is a feature that Hibernate lacks.

 Now that you have seen how to optimize database accesses by using eager loading, let's look at how to reduce database accesses by using a process-level cache.

# *6.5.2 Using a process-level cache*

By default, Hibernate caches objects in Session, which typically means that objects are cached for the duration of the request. A Hibernate application can also use a process-level cache that caches objects across sessions and hence requests. Before accessing the database to load an object, Hibernate will first look in the Session cache and then in the process-level cache. A process-level cache can significantly reduce database accesses if the application accesses the same date repeatedly. The process-level cache is best used to store objects that change relatively infrequently.

 Hibernate has a pluggable caching architecture that supports a variety of different caching frameworks, which have varying capabilities. For example, Hibernate ships with Ehcache [EHCache], which is a simple and efficient cache for use in nonclustered environments. Examples of caching frameworks that work in a clustered environment are SwarmCache [SwarmCache] and JBoss Cache [JBoss-Cache]. For more information on how to configure these classes, please consult the Hibernate documentation.

 In Hibernate, caching is configured on a per-class and per-collection basis. Hibernate supports a variety of caching strategies including:

- *read-only*—For read-only objects that are never modified by the application
- *read/write*—For objects that are modified by the application

In this example, the restaurant-related classes—Restaurant, MenuItem, and Time-Range—are rarely updated and thus are good candidates for process-level caching. To cache these classes in the process-level cache, we must use the <cache> element in the O/R mapping. For example, we would configure process-level caching for the Restaurant class as follows:

```
<class name="Restaurant"
     table="RESTAURANT">
    <cache usage="read-write"/>
…
</class>
```
The usage="read-write" attribute specifies that instances of this class are sometimes updated by the application. As we saw in chapter 4, cached classes that are updated by the application should almost always use optimistic locking in order to prevent the application from updating the database with stale data. To ensure that the application uses the cache, you must also enable lazy loading for relationships that are from objects that are not cached to objects that are. For example, you must arrange for the PendingOrder-Restaurant relationship to use lazy loading to ensure that restaurants are loaded from the cache.

 In this example, by caching the restaurants and menu items and by configuring only the PendingOrder-PendingOrderLineItem to be eagerly loaded, the application will load the pending order, its restaurant, its line items, and its menu items using a single SQL SELECT statement.

#### *6.5.3 Using a query cache*

So far, we have optimized the loading of a pending order and its related objects by caching the restaurants and using queries with fetch joins. We also need to consider improving the performance of the query that finds the available restaurants. By default, executing a Hibernate query causes the execution of a SQL SELECT statement even if the application uses a process-level cache. Some applications can benefit from the Hibernate query cache, which caches the results of a query and eliminates the need to access the database. To enable the query cache, the application must set the property hibernate.cache.use\_query\_cache to true; to cache a particular query, the application must call Query.setCacheable(true).

 Caching a query only improves performance if it is executed frequently, and the application rarely updates the tables referenced by the query because that causes Hibernate to remove the query from the cache. Caching the query that finds available restaurants might improve performance. However, because there are potentially many combinations of values for the query's parameters—ZIP code and delivery time—it is unclear whether there would be any advantage, and we would have to analyze the running application to determine that.

# *6.6 Summary*

Hibernate provides mostly transparent persistence for POJO classes. It provides a rich ORM mechanism that makes it quite easy to persist a domain model such as the one for the Place Order use case. Its features include embedded value objects, inheritance, and automatic deletion of orphaned children in a parent/child relationship.

 Despite its power, Hibernate has several important limitations that can impact the design of an application. One limitation is inefficient handling of unidirectional one-to-many relationships that are mapped using a foreign key. Another limitation is that lazily loaded objects do not support instanceof and downcasting. In addition, recovering from an error when a HibernateException was thrown can be difficult. Another challenge is dynamically configuring eager loading on a per-request basis.

 You can use a test-driven approach to develop a Hibernate persistence layer. There are three different kinds of tests you can write for each persistent class. First, you can write a test that uses the Hibernate metadata APIs to verify that the XML mapping document correctly implements the O/R mapping for the class. Second, you can write persistence tests that verify that instances of the class can be saved, updated, and deleted. Finally, you can write a test that that verifies that the schema matches the O/R mapping. For each repository, you write mock object tests that verify that the repository calls the Hibernate/Spring APIs correctly. You can also write database tests for the queries that are called by the repositories.

 Now that we have looked at how to use Hibernate and JDO to persist a domain model, the next step is to decide what kind of interface the business logic exposes to the presentation. One option is to encapsulate the domain model with a POJO façade that uses Spring for transaction management, as you'll see in the next chapter.

# *Encapsulating the business logic with a POJO façade*

### *This chapter covers*

- Determining when to use a POJO façade
- Designing a POJO facade
- Managing transactions with Spring
- Detaching persistent objects

When I started using EJB, I enthusiastically embraced the J2EE patterns for encapsulating the business logic: the Session Facade pattern and the DTO pattern. I dutifully wrote the session beans and DTOs and patiently waited for the application to deploy in the EJB container. But as the applications I developed became more complex, my frustration with this approach grew. Even though session beans provide declarative transaction management and security, I found that the price for using them was too high. I had to write large amounts of DTO code and session bean boilerplate methods that did very little of value. More important, development was painfully slow because of the long build times and the lengthy edit-compile-debug cycles. I was ready for a different approach.

 After spending three days at The ServerSide Java Symposium 2004 learning about such concepts as dependency injection and AOP, I decided it was time to try the Spring framework. Spring offers many of the services provided by the EJB framework but in a much more developer-friendly form. For example, with Spring you just need to write a few lines of XML to make a POJO transactional. Spring enables you to encapsulate your business logic with a POJO façade that you can quickly and easily test within your IDE using regular JUnit tests. I discovered that using the Spring framework dramatically increased my productivity.

 Of course, if you are familiar with EJB then you might have a few questions. How exactly are transactions managed? What about remote clients? How does security work? In this chapter you will learn the answers to these and other questions. We examine the benefits and drawbacks of using a POJO façade and show you when to use it to encapsulate a domain model. We also describe how to use Spring to manage transactions and persistence framework connections. Finally, you'll learn how to design, implement, and test a POJO façade using an example façade from the Food to Go application.

# *7.1 Overview of a POJO façade*

The modern car is a complex piece of machinery. It contains mechanical things like pistons, cylinders, gaskets, and probably more computing power than was used to send Neil Armstrong to the moon. Yet for the most part all of this complexity is hidden from us. To make it go, all we interact with are a key, a steering wheel, some pedals, and the gearshift lever. Those simple controls encapsulate the complexity that is under the hood and elsewhere and make driving a car as simple as possible.

 For the same kinds of reasons that we must encapsulate the internal mechanisms of a car, we often need to hide the complexity of the business logic from its

client, the presentation tier. The EJB way of encapsulating the business logic is to use a session façade, and the POJO approach is to use a POJO façade. We saw in chapter 1 that the concept of a POJO façade is very straightforward. Rather than encapsulating your business logic with heavyweight session beans, you simply use a POJO in conjunction with a lightweight container such as the Spring framework. Like an EJB session façade, a POJO façade exposes a coarse-grained interface to the presentation tier. It handles requests from the presentation tier by delegating to the business logic.

 One key difference between a POJO façade and an EJB session façade is that instead of using services provided by the EJB container, the POJO façade uses an AOP framework such as Spring AOP to manage transactions and persistence framework connections. The AOP interceptors automatically begin and commit transactions and open and close persistence framework connections. The POJO façade's client—i.e., the presentation tier—simply gets the façade from the lightweight container, which instantiates the façade and applies the necessary interceptors.

 Another key difference is that the POJO façade returns domain objects instead of DTOs to the presentation tier. For example, as you will see a bit later, the POJO façade that implements the Place Order use case returns the PendingOrder domain object instead of a DTO containing a copy of its data. This simplifies the façade considerably because you do not have to define a DTO for each domain object and write the code to construct it, which in some applications is as much as 10 percent of the code.

 In this section you will learn about the benefits and drawbacks of using a POJO façade and when to use one. But let's first look at an example.

#### *7.1.1 An example POJO façade*

To see how a POJO façade works, let's look at the PlaceOrderFacade. The Place-OrderFacade handles requests from the presentation tier components that implement the Place Order use case and invokes the domain model that was developed earlier in chapter 3. For example, one of its methods is updateDeliveryInfo $()$ , which is invoked by the presentation tier when the user enters the delivery address and time. This method calls the PlaceOrderService to create or update the PendingOrder. The PlaceOrderFacade also invokes the RestaurantRepository to get the available restaurants. The PlaceOrderFacade returns the detached PendingOrder and Restaurant objects to the presentation tier, which displays them to the user. Figure 7.1 shows the structure of the PlaceOrderFacade and its relationship with the presentation tier and the domain model.

# **246** CHAPTER 7 *Encapsulating the business logic with a POJO façade*

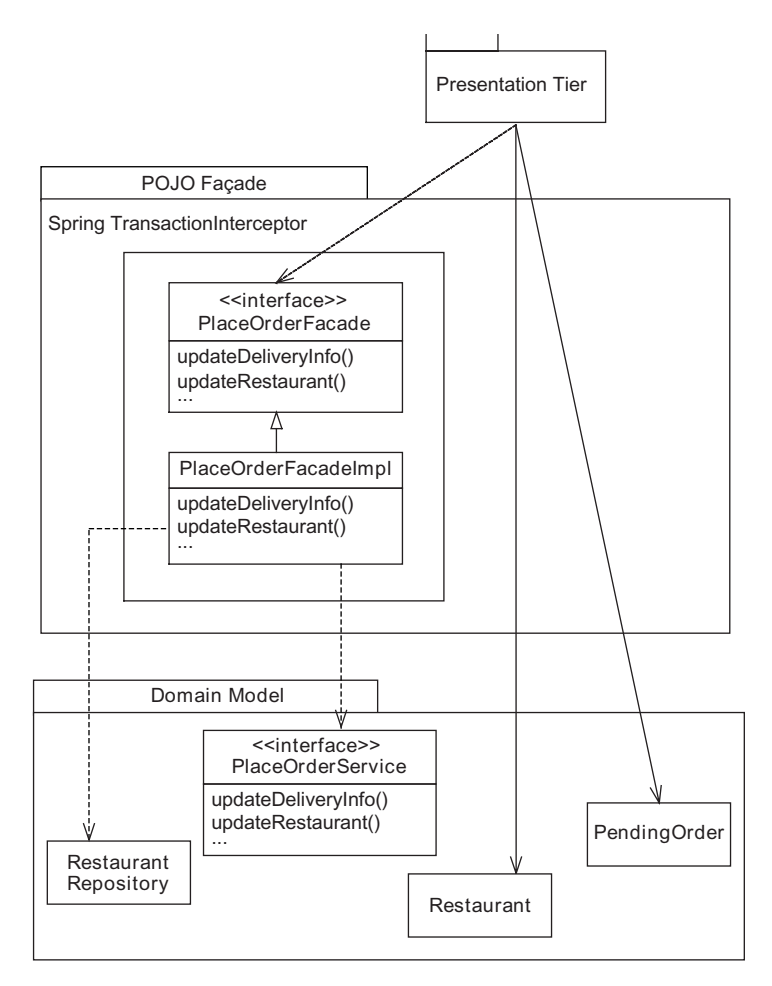

Figure 7.1 The structure of a typical POJO façade

The POJO façade consists of the following types:

- PlaceOrderFacade is the interface that specifies the methods that can be called by the presentation tier.
- PlaceOrderFacadeImpl implements the PlaceOrderFacade interface by calling the PlaceOrderService and other domain objects such as Restaurant-Repository
- Spring TransactionInterceptor is an AOP interceptor that manages transactions and persistence framework connections.

These classes work together as follows. When the presentation tier calls the Place-OrderFacade, the Spring TransactionInterceptor begins a transaction and opens a persistence framework connection for use by the repositories. The PlaceOrder-FacadeImpl invokes the domain model classes to validate the input and perform computations. When the PlaceOrderFacade returns, the TransactionInterceptor closes the persistence framework connection and commits the transaction.

 In section 7.3 we will dive into details of this design. But first, let's review when it is appropriate to use a POJO façade and its benefits and drawbacks.

## *7.1.2 Benefits of a POJO façade*

A POJO façade has several benefits. Let's look at each one in turn.

#### *Faster and easier development*

It is a lot easier and faster to develop and test business logic that is encapsulated with a POJO façade. Unlike an EJB façade, the POJO façade can be developed and tested outside of the application server, and there is no need to develop and maintain DTOs for the domain objects.

#### *Potentially eliminates need to use an EJB container*

Another benefit of using POJO façades instead of EJB façades is that it can sometimes remove the requirement for the application to use EJBs. In many applications EJBs are only used to encapsulate the business logic. If the EJB session façades are replaced with POJO façades, then the application often no longer needs to use EJBs and can be deployed in a cheaper and simpler web container.

#### *Simplified presentation tier*

The *Exposed Domain Model* pattern, which is described in the next chapter, uses a servlet filter to manage persistence framework connections. In comparison, when using a POJO façade all transaction management and database access happens within the façade and the Spring-supplied interceptors. The presentation tier is completely unaware of those mechanisms.

#### *Consistent view of the database*

Because each call to the façade consists of a single database transaction, the application can have a consistent view of the database by using the appropriate transaction isolation level (see chapter 12). In comparison, the Exposed Domain Model pattern potentially uses multiple database transactions per request and cannot obtain a consistent view of the database.

*Encapsulating the business logic with a POJO façade*

## *More flexible AOP-based design*

Whereas an EJB 2 façade can only use the services provided by the EJB container, a Spring AOP-based design has a lot of flexibility. For example, the application can use its own custom interceptors to automatically retry transactions and implement audit logging. It can also use a more flexible exception handling mechanism since the application has greater control over which exceptions cause transaction rollbacks and can use unchecked exceptions more easily. EJB 3 provides some of this flexibility by letting you define interceptors, but Spring is much more flexible.

# *7.1.3 Drawbacks of a POJO façade*

This approach has several drawbacks as well. Let's look at each one of them in turn.

## *No support for transactions initiated by a remote client*

One of the strengths of EJB is that it supports distributed transactions. A remote client can initiate a transaction and invoke one or more EJBs, which then automatically participate in the transaction. Any updates made by those EJBs are applied atomically when the client commits the transactions. If your application has a requirement to use this kind of distributed transaction, then you must use EJB. As you will see in section 7.2.6, POJO façades can be invoked remotely but they cannot participate in transactions that are initiated by a remote caller. However, this is rarely an issue because very few applications actually use this kind of distributed transaction.

#### *No equivalent to message-driven beans*

Message-driven beans are a convenient way for an application to consume JMS messages. The EJB container automatically invokes the message-driven bean when a JMS message arrives and takes care of managing transactions. Unfortunately, as of this writing Spring lacked support for the POJO equivalent of message-driven beans. This means that you should most likely use message-driven beans if your application uses JMS extensively. You can make developing with message-driven beans more palatable by writing message-driven beans that delegate to POJO business logic, which, of course, is easier to develop and test.

#### *Nonstandard security*

When implementing EJBs, you can use the EJB container's security mechanism to control access to them. Not only is this a well-tried and -tested mechanism, but some application servers are also integrated with other security products that provide more elaborate capabilities. For example, IBM WebSphere is integrated with other IBM products such as Tivoli Access Manager, which provides centralized

access control throughout an organization. Obviously, only EJBs can use the EJB container to provide security, so if you want to secure your POJO façade what can you do?

 As you would expect, the open source community has responded to this need and developed Acegi Security. Acegi Security [Acegi] is an open source security framework for Spring. It uses Spring AOP to provide security for Spring beans. However, one drawback of using something like Acegi Security is that it is potentially less mature than the security framework provided by the application server. Moreover, while Acegi Security is integrated with some other security products, it might not be integrated with the same ones that are available via the application server.

#### *Client must be able to get the façade from the container*

Because a POJO façade relies on AOP interceptors to manage transactions and connections, its client must get the façade from the lightweight container. This isn't a problem for a web-based presentation tier, which might even be tightly integrated with the lightweight container. But some clients might not be able to call the lightweight container. For example, a web services code generator, which generates code that exposes the façade as a web service, needs to know how to instantiate the façade. If the code generator has no knowledge of the lightweight container, which is responsible for creating the façade and applying AOP interceptors, it would not be able to generate code that obtains the correct reference to the façade.

#### *Detaching objects is potentially complex and fragile*

Detached objects and POJO façades can be used independently. A POJO façade can return DTOs, and a session façade can return detached objects. But since POJOs and ORM frameworks that support detached objects go hand in hand, you will most likely use them with a POJO façade. The façade must detach all of the objects that the presentation tier will potentially access, which, as you will see later, can require careful coding and is potentially error-prone.

 To see why, consider the following example. To enable the presentation tier to render a page that displays a PendingOrder and its line items, the business tier must detach those objects. But a developer easily could change that screen to display the restaurant's name in some situations without changing the business tier. Because it is not possible to catch this problem at compile time, this can all too easily cause hard-to-reproduce runtime errors. Although later on I describe ways to minimize this problem, you often have to rely on extensive testing to catch bugs.

*Encapsulating the business logic with a POJO façade*

#### *Lack of encapsulation of the domain model*

In a design that uses DTOs, the presentation tier simply has no access to the domain objects and so cannot bypass the EJB façade and call them directly. Furthermore, the structure of the DTOs does not have to mirror the structure of the domain objects. As a result, the business tier can be changed without impacting the presentation tier. You could even replace a domain model with transaction scripts without affecting the presentation tier. In comparison, when using a POJO façade the presentation tier accesses the domain objects directly and so there is an increased risk of it being affected by changes to the business tier. Later in this chapter I'll show you how to partially encapsulate the domain objects and minimize the impact of changes by using interfaces.

#### *Some domain object methods cannot be called by the presentation tier*

Another limitation of detached objects is that some methods cannot be called by the presentation tier. Although many domain object methods return the value of a field or perform simple calculations, others are much more complicated. For example, a PendingOrder method could define a getDiscount() method that retrieves a discount schedule from the database. If the presentation tier invoked one of these methods, the persistence framework would throw an exception because the connection is closed when the POJO façade returns. To avoid this problem, the POJO façade must call those methods while the database connection is open and return a DTO-like object that stores the computed values.

# *7.1.4 When to use a POJO façade and detached domain objects*

The POJO façade should be used when:

- The business logic does not participate in transactions initiated by remote clients.
- The application uses a lightweight container.
- The client can get the façade from the lightweight container.
- The business logic requires a consistent view of the database.
- The domain objects can be easily detached and can be invoked by the presentation tier.

Now that we have looked at the benefits and drawbacks of a POJO façade, let's look at various design decisions that you must make when using one.

# *7.2 POJO façade design decisions*

When designing a POJO façade, you must decide how to encapsulate and detach domain objects, manage transactions, and support remote clients. Let's look at each one of these issues in turn.

#### *7.2.1 Encapsulating the domain objects*

We have seen that one potential drawback of returning domain objects to the presentation tier is that it could call methods to update the domain objects without going via the façade or service. It could also call methods that try to access an external resource such as the database, which would throw an exception because the database connection was closed. For example, a JSP page that displays a Pending-Order could call methods such as updateDeliveryInformation() or update-Restaurant () that update the pending order.

 For some applications, the best way to deal with these problems is to simply rely on the presentation tier developers to do the right thing. This can work quite well for smaller projects, especially when the presentation logic and the business logic are implemented by the same developer. But with other applications it's important to encapsulate the domain objects and prevent them from being used inappropriately.

 One option is to use Java's visibility rules and define only those methods that are callable by the presentation tier to be public. But since the business logic usually consists of multiple packages, we can rarely use this approach. We must instead encapsulate the domain objects behind interfaces that define read-only views of domain objects. The presentation tier is written in terms of these interfaces rather than the domain model classes. These interfaces can either be implemented by the corresponding domain objects or by an adapter, which is a class that delegates to the domain object. Let's look at how these two approaches work.

#### *Implementing the interfaces with domain objects*

Imagine that you want to implement a JSP page that displays a PendingOrder, its restaurant, and its line items. If the JSP page accessed those classes directly, it could call several methods that should only be called by the business tier. A better approach is to define an interface that specifies the methods that are available to the JSP page. The JSP page is written in terms of this interface, which is implemented by the PendingOrder class:

```
interface PendingOrderDetail {
  public Address getDeliveryAddress();
```

```
Encapsulating the business logic with a POJO façade
```

```
 public Date getDeliveryTime();
   public RestaurantDetail getRestaurantDetail();
  public double getTotal();
 …
}
public class PendingOrder implements PendingOrderDetail {
…
  public .. updateDeliveryInfo(..) {…}
}
```
The JSP page that displays the PendingOrder would use the PendingOrderDetail rather than PendingOrder.

 Read-only interfaces are mostly straightforward to implement. One problem with using interfaces in JDK 1.4 and earlier is that because the return types are different, a getter that returns a view interface must have a different name than the getter that returns the real object. For example, PendingOrderDetail defines getRestaurantDetail(), which PendingOrder must implement as follows:

```
class PendingOrder implements PendingOrderDetail {
    public RestaurantDetail getRestaurantDetail() {
      return getRestaurant(); 
    }
    public Restaurant getRestaurant() {
 …
    }
…
```
It is tedious to write these methods and they clutter the code. Fortunately, Java 5 eliminates the need to write these extra methods by supporting covariant return types. A subclass can define an overloaded method whose return type is a subtype of the return type specified in the inherited method. This means, for example, that the following code is legal:

```
interface PendingOrderView { RestaurantView getRestaurant(); }
class PendingOrder implements PendingOrderDetail {
   public Restaurant getRestaurant() { … };
…
```
Getters that return collections do not have this problem in JDK 1.4 because collections are untyped. The presentation tier can cast each element to the view interface. For example, the presentation tier can cast each element of the List returned by PendingOrderDetail.getLineItems() to a PendingOrderLineItem-Detail. A Java 5 application can use typed collections with wildcards to enable a subclass to override a method with a different return type.

 Another drawback of using view interfaces is that they do not help when the presentation tier needs a value that is computed by a method that can only be called by the business tier. In this situation, the business tier must call the method and return the result to the presentation tier using either a DTO, which we are trying to avoid using, or an adapter, which we will discuss next.

## *Implementing the interfaces with adapters*

For example, suppose that the presentation tier could call any of the PendingOrder's getters except for the getTotal() method, which retrieves the pricing and discount information from the database. We can encapsulate the PendingOrder using the interface we saw earlier, except that the interface is implemented by a Pending-OrderAdapter class, which stores a reference to the real PendingOrder and the total computed by the business tier. All of its methods delegate to the PendingOrder except for the getTotals() method, which returns the total stored in the field:

```
public class PendingOrderAdapter implements PendingOrderDetail {
   private PendingOrder pendingOrder;
   private double total;
   public PendingOrderAdapter(PendingOrder pendingOrder, 
                   double total, …) {
     this.pendingOrder = pendingOrder; 
    this.total = total;
 …
   }
   public Coupon getCoupon() { 
     return pendingOrder.getCoupon(); 
   }
   public Address getDeliveryAddress() { 
     return pendingOrder.
             \rightarrow qetDeliveryAddress();
   }
   public RestaurantDetail getRestaurant() { 
     return pendingOrder.getRestaurant(); 
   }
  public double qetTotal() { \leftarrow return total;
   }
 …
}
                                            B Stores 
                                                PendingOrder and total
                                                   Delegates to
                                                       PendingOrder
                                        B Returns value
                                            from total field
```
# **254** CHAPTER 7 *Encapsulating the business logic with a POJO façade*

Let's look at the details:

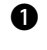

The constructor takes the real PendingOrder and the total computed by the business tier as parameters and stores them in fields.

 $\boldsymbol{a}$ 

Most methods delegate to the PendingOrder.

The get Total() method returns the value stored in a field.  $\mathbf{e}$ 

Adapters are somewhat similar to DTOs except that they do not involve copying as much data because they delegate to the domain object. They are useful when some values must be computed by the business tier. However, one downside of using adapters is that you have to write more code than you would if the domain object implemented an interface. In the extreme case, an adapter could store so many values that it would effectively be a DTO.

# *7.2.2 Detaching objects*

Another important POJO façade design issue is how to detach the domain objects that are returned to the presentation tier. Each POJO façade method must ensure that the object graph it returns to the presentation tier contains all of the required objects. Otherwise, an exception will be thrown when the presentation tier tries to access a missing object or collection. For example, if the presentation tier displays the PendingOrder and its restaurant's menu items, the business tier must load those objects from the database and detach them. Let's look at the details of how to do this with JDO and Hibernate.

# *Using JDO detached objects*

JDO will throw an exception if the application tries to access the field of an object after its PersistenceManager is closed. In order to return JDO objects to the presentation tier, the façade must first call JDO to detach the object graph from a PersistenceManager. Later on, it can call JDO to reattach the object graph to a new PersistenceManager.

 A JDO application detaches objects by calling either Persistence-Manager.detachCopy(), which returns detached copy of the specified object, or PersistenceManager.detachCopyAll(), which returns a list of detached copies of the specified objects. By default, these methods will detach only the objects that are passed to them and not any referenced objects. For example, if you call detachCopy() with a PendingOrder, its default behavior is to return a copy of the PendingOrder whose line items, restaurant, and coupon fields are not initialized a JDODetachedObjectAccessException will be thrown if the application tries to access them.

 If you want to detach one or more related objects such as a PendingOrder's restaurant and its menu items, then you must configure JDO fetch groups, which you first saw in chapter 5. Not only can fetch groups be used to configure eager loading but you can also use them to configure detachment. An application uses a fetch group to define the object graph to detach.

 There are a couple of ways to configure fetch groups to detach related objects. One is to add the reference fields such as PendingOrder.restaurant and Restaurant.menuItems to their class's default fetch group. Alternatively, the application can use custom fetch groups to specify which related objects should be detached. Once the fetch groups have been configured correctly, detachCopy() returns a graph of objects. In section 7.5.2 you will see an example of how to use fetch groups to detach multiple objects.

 An important benefit of JDO fetch groups is that because they are a declarative mechanism you do not have to hardwire knowledge of the object structure into the façade's code as you do when using Hibernate. This simplifies the design of the façade and improves maintainability.

 Later we will look at some sample JDO code, but now let's look at detached objects in Hibernate.

#### *Using Hibernate detached objects*

Because Hibernate objects are automatically detached when the session is closed, the application only has to ensure that the objects required by the presentation tier are loaded. The business tier will load some of those objects while handling the request. But there will often be other objects required by the presentation tier that will need to be loaded as well. For example, the business logic for the Place Order use case might load the PendingOrder and its Restaurant in the course of handling a request in order to invoke their methods. However, it's possible that it would not access the restaurant's menu items, which because of lazy loading would never be loaded. The POJO façade or the business logic must somehow ensure that those objects are loaded in order to make them accessible to the presentation tier.

 For some applications, the simplest option is to configure Hibernate to use one of the eager loading mechanisms I described in chapter 6. Hibernate will eagerly load the objects required by the presentation tier when it loads the objects that the business tier needs. You could, for example, load a PendingOrder with a query that used a fetch join to load the restaurant and its menu items. No additional code is required, and the POJO façade can simply return the domain objects back to the presentation tier. Unfortunately, one limitation of this approach is that, as you saw in chapter 6, it can be difficult to configure Hibernate to eagerly load the optimal set of objects for each request.
The other option is for each POJO façade method to make sure that the objects required by the presentation tier are loaded by either navigating to them or by calling Hibernate.initialize(). The initialize() method takes either an object or a collection as a parameter and ensures that it is loaded. A POJO method façade could, for example, force the pending order's restaurant and its menu items to be loaded using code such as this:

Hibernate.initialize(pendingOrder.getRestaurant().getMenuItems());

A benefit of this approach is that a POJO façade method knows precisely what objects will be needed by the presentation tier and can ensure that they are loaded. The drawback is that it requires code, which must sometimes contain conditional logic to handle null references and polymorphic references. For example, if the reference to a restaurant could be null, you need to write code such as this to avoid NullPointerExceptions:

```
Restaurant r = pendingOrder.getRestaurant();
if (r := null) Hibernate.initialize(r.getMenuItems());
```
This code can sometimes get quite complicated. Moreover, it can be difficult to maintain because the structure of the object graph is hardwired into the façade.

## *7.2.3 Exceptions versus status codes*

Another decision you need to make is whether the facade should use exceptions or status codes to communicate errors to its caller. There are often many possible outcomes of calling a façade method. For example, PlaceOrderFacade.update-DeliveryInfo() normally updates the PendingOrder, but several things could go wrong. There are, for instance, various application-level errors, such as delivery information that is not served by any restaurants or a delivery time that is not far enough in the future. Various infrastructure-level errors can also occur, including database crashes or deadlocks. A POJO façade should certainly report an infrastructure error to its caller by throwing an exception, but what about applicationlevel errors?

 One option is to return a DTO for the "normal" outcome and to throw an exception for the other outcomes. One appealing feature of exceptions is that the Spring TransactionInterceptor can be configured to automatically roll back the transaction when an exception is thrown (as you will see later in this section). The code does not have to programmatically roll back the transaction, which would have the undesirable side effect of coupling the code to the Spring framework.

 However, one issue with using exceptions is that calling a façade method can have several equally valid outcomes. Even validation errors such as invalid delivery information can be considered normal. This means that choosing the "normal" outcome is somewhat arbitrary. Another issue is that the exception will typically need to contain the data that the presentation tier displays to the user, so throwing an exception is not that straightforward.

 Because of these shortcomings, my preference is to use exceptions only for truly exceptional conditions (such as database connection failures) and to use status codes to signal application-level errors. However, if the transaction needed to be rolled back, then I would throw an exception for an application-level error in order to decouple the business logic from the Spring framework.

#### *7.2.4 Managing transactions and connections*

A POJO façade method must usually be executed within a transaction in order to ensure that it updates the database atomically. The application must start a transaction when the POJO façade method is invoked and either commit or roll back the transaction when it returns. In addition, when the POJO façade method is invoked the application must open a connection (a JDBC connection, a Hibernate session, or a JDO PersistenceManager) and close it after the method returns.

 The Spring framework has an AOP-based transaction and connection management mechanism. You define Spring beans that wrap your application code with AOP interceptors that manage transactions and connections. Spring transaction management, like EJB container-managed transactions, is declarative; you do not have to write any code.

 A valuable feature of Spring transaction management is that although EJB container-managed transactions require the application to use JTA transactions, Spring also provides the option of local transactions, which are lighter weight and don't require an application server to manage transactions. Furthermore, switching to JTA transactions (which are only required if an application needs to update multiple resources such as a database and JMS) is simply a matter of reconfiguring a Spring bean.

#### *Configuring the Spring TransactionInterceptor*

Declaratively managing transactions with Spring is remarkably easy. You simply have to use a TransactionInterceptor, which is a Spring AOP interceptor. It intercepts calls to the POJO façade and ensures that each one executes in the transaction. In addition, depending on how you have configured the TransactionInterceptor it will also open and close a database or persistence framework connection.

 To see how to configure a TransactionInterceptor, let's imagine that the TransferFacade from chapter 1 has the following interface:

```
public interface TransferFacade {
   public BankingTransaction transfer(
       String fromAccountId, String toAccountId,
       double amount)
       throws MoneyTransferException;
  public void getBalance(String accountId);
}
```
The transfer() method transfers money from one account to another and throws a MoneyTransferException if the transfer fails. We want this method to be executed within a transaction that is rolled back if the MoneyTransferException is thrown. The getBalance () method returns the balance of the specified account. It doesn't need to be executed within a transaction because it does not update the database.

 Here is the definition of a TransactionInterceptor that manages transactions for the TransferFacade:

```
<beans>
<bean id="ExampleTransactionInterceptor"
     class="org.springframework.transaction.interceptor.
      bbbbb➥ TransactionInterceptor">
   <property name="transactionAttributeSource">
     <value>net.chrisrichardson.bankingExample.facade.
      \blacktriangleright TransferFacade.transfer=PROPAGATION REQUIRED,
         \rightarrow net.chrisrichardson.bankingExample.facade.
         \blacktriangleright MoneyTransferException
   net.chrisrichardson.bankingExample.facade.TransferFacade.get*=
   \Rightarrow PROPAGATION SUPPORTS, readOnly
     </value>
   </property>
   <property ref="transactionManager"/>
</bean>
…
</beans>
```
The transactionAttributesSource property specifies the transaction attribute for each method. In this example, the transaction attributes for the transfer() method are

```
PROPAGATION_REQUIRED,-net.chrisrichardson.bankingExample.facade.
            \rightarrow MoneyTransferException
```
A value of PROPAGATION\_REQUIRED indicates this method must be executed in a transaction. The TransactionInterceptor will start a transaction if one is not already in progress.

 The -net.chrisrichardson.bankingExample.facade.MoneyTransferException entry is an example of a Spring rollback rule and tells the TransactionInterceptor to roll back the transaction if the MoneyTransferException is thrown. By default, Spring behaves like EJB and only rolls back a transaction if an unchecked exception is thrown, but you can override this behavior by configuring rollback rules. This example uses a rollback rule that tells the TransactionInterceptor to roll back when a checked exception is thrown, but you can also write rollback rules that commit transactions when unchecked exceptions are thrown. An important benefit of rollback rules is that they enable the application to roll back a transaction without calling a Spring API. This is yet another example of how Spring does not intrude on your application's code.

The transaction attributes for the getBalance() method, which matches the get\* wildcard, are

PROPAGATION SUPPORTS, readOnly

The PROPAGATION\_SUPPORTS value indicates that this method can be executed in a transaction but does not require one. The readOnly value indicates that this method does not update the database, which allows some database systems, to optimize the transaction.

 In addition to specifying the transaction attributes of each method, you must specify the PlatformTransactionManager used by the TransactionInterceptor. The PlatformTransactionManager is a Strategy (as in the Strategy pattern) that is used by the TransactionInterceptor to begin, commit, and roll back transactions. Figure 7.2 shows some of the different implementations of PlatformTransactionManager.

 The PlatformTransactionManager interface specifies three methods: get-Transaction(), which begins a transaction; commit(), which commits a transaction; and rollback(), which roll backs a transaction. Which kind of Platform-TransactionManager you use depends on whether you are using local transactions or JTA transactions. All of the examples in this book use local transactions but can easily be enhanced to use JTA transactions by simply reconfiguring the TransactionInterceptor.

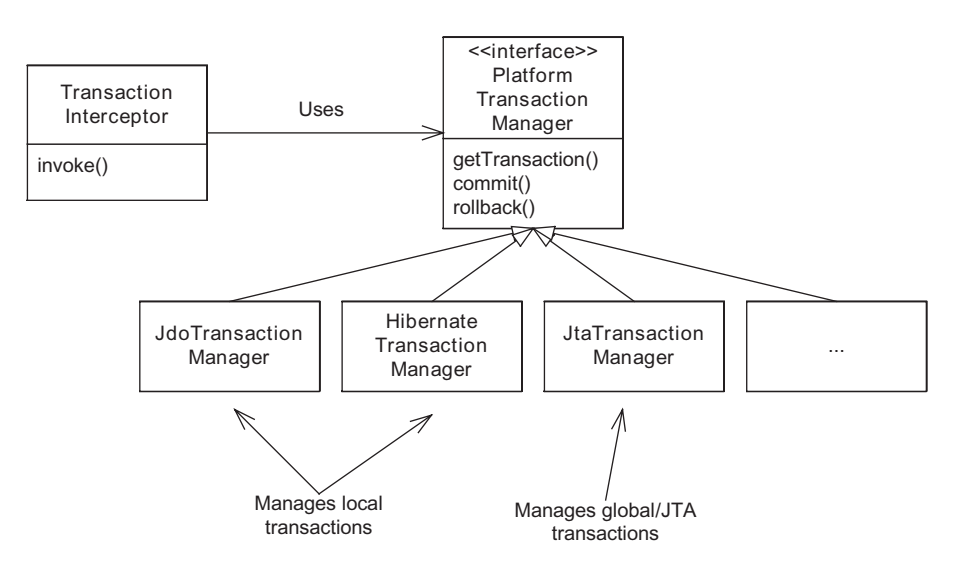

Figure 7.2 The different implementations of the **PlatformTransactionManager** interface

#### *Using local transactions*

A local transaction involves only a single database, and can be started, committed, and rolled back using the JDBC or persistence framework APIs directly. Spring provides several PlatformTransactionManager implementations for managing local transactions; which one you use depends on how the application accesses the database. A JDO application uses a JdoTransactionManager, which manages transactions using the JDO Transaction interface, and a Hibernate application uses a HibernateTransactionManager, which manages transactions using the Hibernate Transaction interface. In addition, a JDBC application uses a Data-SourceTransactionManager, which manages transactions using the JDBC Connection interface (this is described in more detail in chapter 9).

 As well as managing transactions, these PlatformTransactionManager implementations manage a connection that can be used by the repositories that are called during the transaction. Behind the scenes, they use a ThreadLocal to bind the connection to the thread. Before starting the transaction, the JdoTransaction-Manager opens a PersistenceManager, which can be obtained by the repositories using PersistenceManagerFactoryUtils.getPersistenceManager(). It closes the PersistenceManager after the transaction ends. Similarly, a HibernateTransaction-Manager manages a Session, which the repositories can access by calling Session-FactoryUtils.getSession(). Spring's ORM template classes use these methods to get a persistence framework connection.

 An application can use local transactions if it only updates a single database via JDBC, JDO, or Hibernate. However, applications that update multiple databases or update a database and use JMS must use JTA.

#### *Using JTA transactions*

A JTA (or global) transaction is a transaction that involves multiple databases and/or resources such as a JMS. An application uses JTA transaction either by using the JTA APIs directly or by using EJB container-managed transactions that call the JTA APIs internally. The JTA APIs call the transaction manager (not to be confused with the Spring PlatformTransactionManager interface), which is typically provided by the application server. The transaction manager coordinates the atomic commit and rollback of the multiple resources.

 To use a JTA transaction in a Spring application, you simply configure the TransactionInterceptor with a JtaTransactionManager, which is a PlatformTransactionManager that manages the transaction using the JTA APIs. However, one important difference between the JtaTransactionManager and the PlatformTransactionManagers that manage local transactions is that it does not manage a persistence framework connection. You can either let the ORM template class open the connection, or you can use a persistence framework-specific interceptor. For example, a HibernateInterceptor binds a Hibernate Session to the thread and a Jdo-Interceptor binds a JDO PersistenceManager to the thread.

#### *7.2.5 Implementing security*

In the film *The Lord of the Rings*, the town of Bree has a gatekeeper who decides who can enter the town. At night, when the gate is closed he looks through a peephole to make sure that the visitor is not an enemy of the town. A façade that encapsulates the business logic often plays the role of gatekeeper. It verifies that the caller has permission to invoke a particular façade method. Hopefully, the façades in your application will fare better than Bree's gatekeeper. Shortly after he let in Frodo and his companions, the Black Riders sent the town's gate crashing down on top of him.

 An EJB can use the declarative security mechanism provided by the EJB container, which verifies that the user has permission to execute a business method. It also can call the EJBContext to get the identity of the caller and determine whether the caller is in a particular role. A POJO façade does not use the EJB container and so must adopt a different approach to security. It can either rely on the presentation tier to provide security or, if the POJO façade must enforce security, it can use a framework such as Acegi Security.

#### *Using web tier security*

Some applications can get away with only enforcing security in the presentation tier. The POJO façade assumes that any security checks have been done by the presentation tier and does not do any itself. The presentation tier can use the security mechanisms provided by the web container to control access to web pages based on the user's identity or role. It can, for example, declaratively specify that a user must be in a particular role to access a URL. Also, the presentation tier can call HttpServletRequest methods that return the identity of the user and test whether the user is in a particular role.

#### *Implementing security with Acegi Security*

Although web tier-only security is adequate for some applications, many applications require security to be handled in the business tier. For example, an application with more stringent security requirements might not be able to assume that the presentation tier will do the right thing. Alternatively, it might have business logic that does different things depending on the caller's identity. One way to implement security with POJO business logic is to use Acegi Security, which provides security for Spring applications. We're only going to briefly describe a few of the features of this comprehensive framework, so for more information see the reference [Acegi].

 Acegi Security provides the several options for storing the users and their roles. You can configure it to use the security infrastructure provided by the underlying web container or application. Alternatively, Acegi Security can maintain the user and role information itself—in a database, for example. One key thing to remember is that Acegi Security has a very flexible architecture that enables it to support a wide range of applications.

 Acegi Security has an AOP-based mechanism that can be used to verify that the caller has permission to invoke a POJO façade method. You can, for example, use the MethodSecurityInterceptor class, which is a Spring AOP interceptor, to intercept calls to a POJO and throw an exception if the caller is not authorized. You configure MethodSecurityInterceptor as a Spring bean in almost the same way you would configure a Spring TransactionInterceptor. As part of its definition in the XML configuration file, you specify the roles that are allowed to invoke each method. You would also use a Spring AOP proxy creator such as BeanNameProxy-Creator to apply the MethodSecurityInterceptor to a particular POJO façade.

 Acegi Security also has a SecurityContextHolder class, which defines static methods for obtaining the caller's identity and roles. In the same way that an EJB can get information about the caller from the EJBContext, POJO business logic

that does different things depending on the identity of the caller can call the SecurityContextHolder.

 Security is one of the issues you must address when developing a POJO façade. Another is remoting.

#### *7.2.6 Supporting remote clients*

In many applications, the business tier is invoked by a presentation tier that runs within the same JVM. However, in some applications the business tier is invoked by a client running on a different machine. For example, an application running on a cell phone that enables a customer to order dinner on the way home would invoke the PlaceOrderFacade remotely. Supporting remote clients with EJBs is easy because remote invocation is built in. It even allows E[Bs to participate in transactions that are initiated by remote clients. If we want a POJO façade to support remote clients, then we have to use a separate remoting technology.

 Once again the Spring framework comes to the rescue. It supports several methods of exposing a POJO façade to a remote client:

- Standard Java RMI
- Hessian, an open source binary HTTP protocol that uses its own serialization mechanism for Java objects
- Burlap, an open source XML over HTTP protocol that uses its own serialization mechanism for Java objects
- Spring HTTP, an HTTP protocol provided by Spring that uses standard Java serialization
- Web services using the Java API for XML-based RPC (JAX-RPC) and Axis

Please note, however, that none of these technologies allows a POJO façade to participate in a transaction initiated by a remote client. If that is one of your requirements, then you must use EJBs.

 Spring makes it remarkably easy to expose a POJO façade to a remote client using RMI, Hessian, Burlap, or the Spring HTTP invoker. You configure an "exporter" Spring bean such as RMIServiceExporter, or HessianServiceExporter takes care of the infrastructure magic required to map requests from remote clients into calls to POJO façade methods. Exposing a POJO façade as a web service is not quite as easy because you do need to write some code, but it is still very straightforward. For more information on using these remoting technologies with Spring, see the Spring documentation or *Spring in Action* [Walls 2005].

## *7.3 Designing a POJO façade's interface*

The process of implementing a POJO façade consists of the following steps:

- <sup>1</sup> Design the POJO façade's public interface.
- <sup>2</sup> Implement the POJO façade's methods, which call the domain model objects and the result object factory.
- <sup>3</sup> Implement the result object factory that is called by the POJO façade to detach the domain objects.
- <sup>4</sup> Configure the Spring framework's AOP interceptors, which provide services such as transaction management.

In this section, you will learn how to design the POJO façade's public interface. We describe how to identify the methods and the parameters, and how to return values. You will also see examples of how to encapsulate the domain objects to prevent the presentation tier from calling methods that it should not. We use the PlaceOrderFacade, which we introduced earlier, as an example. Later sections in this chapter describe the other steps in the process.

## *7.3.1 Determining the method signatures*

The design of a POJO façade is driven by the needs of the presentation tier. Each POJO façade method corresponds to a request handled by the presentation tier. The method's parameters correspond to user input, and its return values include data that is displayed by the presentation in response to the request. Consequently, in order to design a POJO façade, we need to understand the presentation tier's requirements.

 The presentation tier in a web application handles HTTP requests and generates HTTP responses. An HTTP request is sent by the browser when the user clicks on a link or submits a form. Some HTTP requests might be handled entirely by the presentation tier, but most requests result in a call to the business tier to update the database or to retrieve data. The HTTP response is typically an HTML page but could also be data for a rich client using a technology such as Ajax [Crane 2005] that runs in the browser.

 To determine the methods that a POJO façade must provide, you need to know the requests that are handled by the presentation tier. The presentation tier calls a POJO façade method, passing as arguments the user's input and any session state stored in the presentation tier or the browser. The POJO façade must return the data that the presentation tier needs to display the page along with any updated session

state. As you can see, in order to define the POJO façade you must have some understanding of the presentation tier.

 Consider the following example. The UI for the Place Order use case consists of several web pages. Two of these pages are shown in figure 7.3 and figure 7.4. Figure 7.3 shows the Restaurant List page, which displays the list of available restaurants for the delivery information entered by the user. This page displays information obtained by a previous request to the façade. Each restaurant name is a link whose URL has the restaurant ID as a parameter.

 Figure 7.4 shows the Order page, which is displayed when the user selects a restaurant. This page displays the selected restaurant's menu items and lets the user enter quantities for each one.

 When the user selects a restaurant, their browser sends an HTTP request containing a parameter that specifies the ID of the selected restaurant. The application must update the Pending-Order with the selected restaurant, retrieve the restaurant's menu items,

…

Select Restaurant Name | Type Ajanta | Indian Description Fine Indian dining XYZ Pizza | Pizza | Excellent Pizza ... Back Cancel

Figure 7.3 Restaurant List page

| Order<br>When <sup>.</sup><br>8.30pm | From <sup>-</sup><br>Ajanta                               |
|--------------------------------------|-----------------------------------------------------------|
|                                      |                                                           |
|                                      | Price                                                     |
| 1<br>1                               | \$3.75<br>\$9.75<br>\$10.75<br>\$3.75<br>\$2.75<br>\$1.75 |
| Total                                | \$32.50                                                   |
|                                      | Quantity                                                  |

Figure 7.4 Order page

and display the Order page. Figure 7.5 shows how the various components handle the request.

 In order for the presentation tier to handle this request, the PlaceOrderFacade must provide an updateRestaurant() method:

```
public interface PlaceOrderFacade {
  public PlaceOrderFacadeResult updateRestaurant(
     String pendingOrderId, String restaurantId);
```
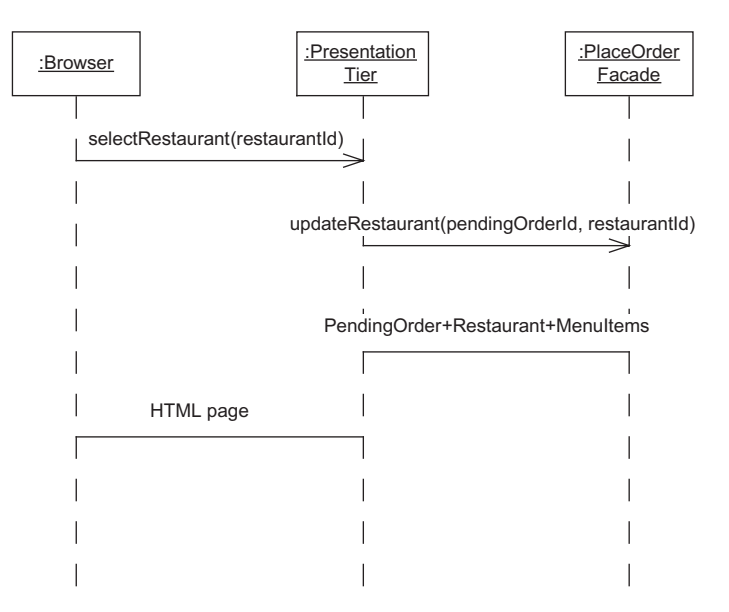

Figure 7.5 Handling the request that selects a restaurant

This method takes as parameters the pendingOrderId, which is stored in the HttpSession, and the restaurant ID from the HTTP request. It returns a PlaceOrderFacadeResult, which consists of a status code, and the PendingOrder, which contains the delivery information and a reference to the selected restaurant and its menu items:

```
public class PlaceOrderFacadeResult {
   private int statusCode;
   private PendingOrderDetail pendingOrder;
   public PlaceOrderFacadeResult(
     int statusCode,
     PendingOrderDetail pendingOrder) {
     this.statusCode = statusCode;
     this.pendingOrder = pendingOrder;
   }
…
```
The status code indicates the outcome of calling the method. A façade method can often have several expected outcomes, and a status code is a good way to communicate the outcome along with the data to display to the caller. PendingOrder-Detail, which we first saw in section 7.2.1, is a view interface that provides a readonly view of pending orders and is implemented by the PendingOrder class.

 In this example the presentation tier accesses the objects it needs to generate the response, such as the restaurant and its menu items, by navigating from the PendingOrder. However, a POJO façade method often returns multiple domain objects to the presentation tier. For example, the PlaceOrderFacade defines an updateDeliveryInfo() method, which returns the PendingOrder and a list of available restaurants. Consequently, façade methods typically return a DTO-like object that aggregates several detached domain objects.

 We would identify the other POJO façade methods by looking at each transition between pages in the UI and defining a corresponding POJO façade method. See this book's online source code for the complete PlaceOrderFacade.

## *7.4 Implementing the POJO façade*

Once you have identified the methods and defined the POJO façade's interface, the next step is to develop the POJO façade class that implements the interface. This class in our example façade implements the PlaceOrderFacade interface and is called PlaceOrderFacadeImpl. Each POJO façade method defined by this class is usually quite simple because it does not contain any significant business logic. Instead, as figure 7.6 shows, it delegates to domain model classes. It also calls the persistence framework to detach the domain objects required by the presentation tier.

 A good way to implement a POJO façade's methods is to use a test-driven approach that mocks the objects that it calls. This enables you to test only the simple logic implemented by the façade without worrying about the complex business logic implemented by the domain model or, worse, the database. To see how this is done, let's implement the updateRestaurant() method, which we identified earlier in section 7.3.1. We will first write some tests and then write the method.

#### *7.4.1 Writing a test for a POJO façade method*

Because we are using test-driven development, we first need to write a test for the updateRestaurant() method. As figure 7.6 shows, this method calls the PlaceOrderService to update the PendingOrder with the selected restaurant. It returns the PlaceOrderFacade result object, which contains the detached PendingOrder. Unlike some of the other methods defined by PlaceOrderFacadeImpl, updateRestaurant() doesn't invoke any repositories.

 The updateRestaurant() method returns a PlaceOrderFacadeResult that contains a status code and the detached PendingOrder. The PlaceOrderFacadeImpl could detach the objects by calling the persistence framework APIs directly. However, this would complicate development and testing because it would be directly

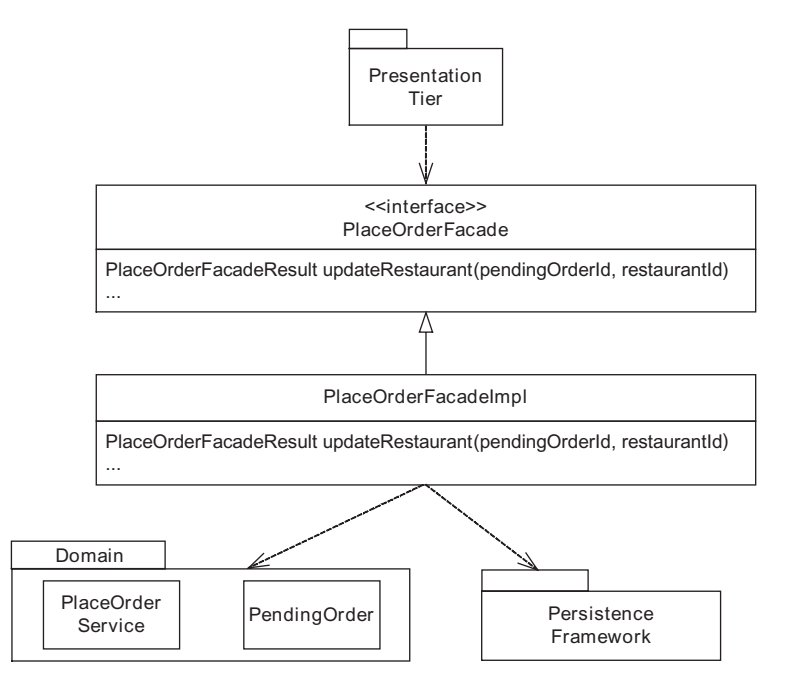

Figure 7.6 The **PlaceOrderFacade** and its relationship with the rest of the application

coupled to the persistence framework and the database. A better design, which simplifies testing, is to encapsulate the detachment logic behind what I call a result factory.

 The result factory interface in this particular example is called PlaceOrder-FacadeResultFactory. It defines a make() method that takes a status code and PendingOrder as parameters. This method detaches the PendingOrder and returns a PlaceOrderFacadeResult. PlaceOrderFacadeResultFactory provides an easy-tomock interface that makes testing the PlaceOrderFacade simpler. It also improves reusability by decoupling the PlaceOrderFacade from the persistence framework.

 Now that we have figured out how this method works, let's write a test. Listing 7.1 shows a test that uses JMock to verify that this method behaves as expected. The test case class extends MockObjectTestCase and creates mock implementations of the PlaceOrderService and the PlaceOrderFacadeResultFactory.

#### Listing 7.1 PlaceOrderFacadeMockTests

```
public class PlaceOrderFacadeMockTests extends MockObjectTestCase {
   private Mock mockPlaceOrderService;
   private Mock mockResultFactory;
```
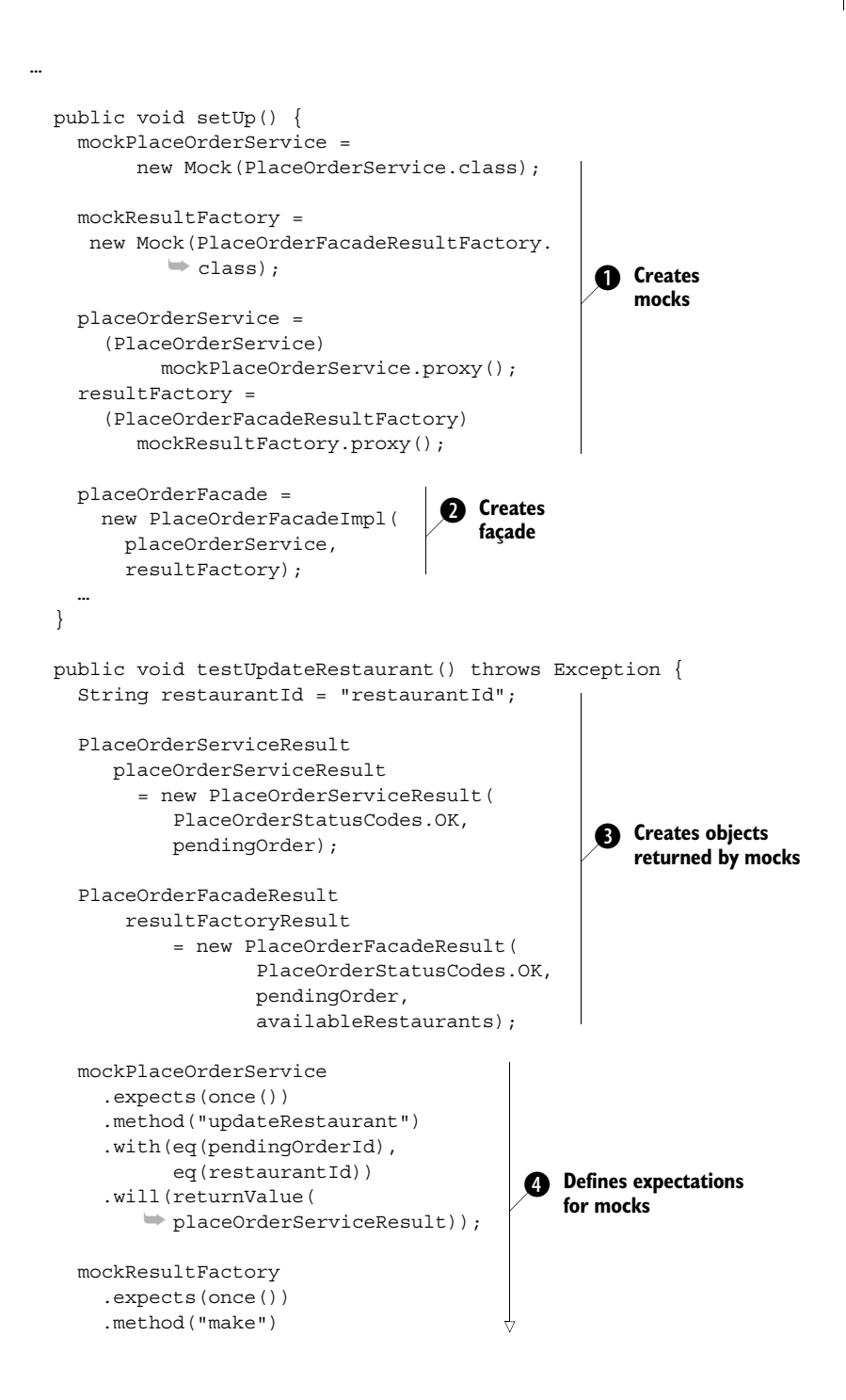

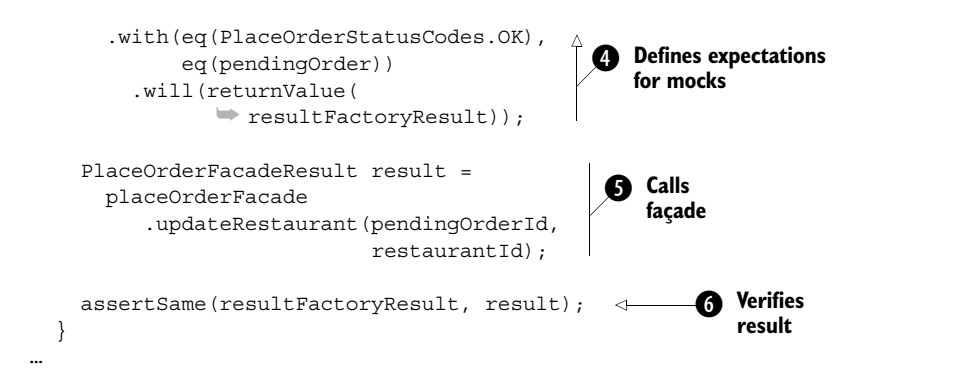

Let's look at the details:

**1** The setUp() method creates the mock implementations of the RestaurantRepository, PlaceOrderService, and PlaceOrderFacadeResultFactory classes.

 $\blacksquare$ 

**O** The setUp () method creates the PlaceOrderFacade, passing the mock PlaceOrder-Service and PlaceOrderFacadeResultFactory to its constructor.

**8** The testUpdateRestaurant () method configures the expectations of each mock object and the return value of each method. For example, it specifies that the PlaceOrderService is called once with the same parameters that were passed to the PlaceOrderFacade and that it should return an UpdateDeliveryResult indicating a successful outcome.

**4** The test then calls the PlaceOrderFacade.

**6** The test verifies that it returns the result of the PlaceOrderFacadeResultFactory.

The MockObjectTestCase automatically verifies that the mockPlaceOrderService Gand mockPlaceOrderFacadeResultFactory are called as expected.

The next step is to write the method.

#### *7.4.2 Implementing updateRestaurant()*

In order for this test to compile and run successfully, we have to define the Place-OrderFacadeImpl class and implement its constructor and the updateRestaurant() method. The constructor stores its parameters in fields, and the updateRestaurant() method calls PlaceOrderService and the PlaceOrderFacadeResultFactory. Here is an excerpt of the source code for PlaceOrderFacadeImpl:

public class PlaceOrderFacadeImpl implements PlaceOrderFacade {

private PlaceOrderFacadeResultFactory resultFactory;

```
 private PlaceOrderService service;
   public PlaceOrderFacadeImpl(
      PlaceOrderService service,
      PlaceOrderFacadeResultFactory resultFactory) {
     this.service = service;
     this.resultFactory = resultFactory;
   }
   public PlaceOrderFacadeResult updateRestaurant(
       String pendingOrderId, String restaurantId) {
     PlaceOrderServiceResult result = service.updateRestaurant(
         pendingOrderId, restaurantId);
     return resultFactory.make(PlaceOrderStatusCodes.OK, result
         .getPendingOrder());
   } 
…
}
```
The updateRestaurant() method first calls PlaceOrderService.updateRestaurant(). It then calls the PlaceOrderFacadeResultFactory to create a return value containing a SUCCESS status code and the PendingOrder. The other PlaceOrder-Facade methods are similar to updateRestaurant(). Each one calls the corresponding PlaceOrderService method. Some of these methods also call repositories to retrieve additional data needed by the presentation tier. For example, update-DeliveryInfo() calls RestaurantRepository to find the available restaurants.

PlaceOrderFacadeImpl is a pretty simple class, and so you might be wondering, why not simplify the design and implement its functionality as part of the Place-OrderService? One good reason to have a POJO façade is that it enables the domain model services to focus on the core business logic. They can be developed independently of the presentation tier because they are not responsible for gathering data for the presentation tier of the domain model services. Another benefit of using a POJO façade is that it enables the same domain model services to work with multiple presentation tiers and other kinds of business-tier clients. While merging the POJO façade and the domain services might make sense for some applications, many applications will benefit from keeping them separate.

 As well as invoking the domain model services and repositories, a POJO façade must detach the domain objects that it returns to the presentation tier. To ensure that the POJO façade is easy to test, the detachment code, which must sometimes call the persistence framework, is encapsulated within a result factory class.

#### **272** CHAPTER 7

*Encapsulating the business logic with a POJO façade*

## *7.5 Implementing a result factory*

The third step in the process of implementing a POJO façade is writing the result factory that is called by the POJO façade to detach the domain objects that it returns to the presentation tier. In a JDO application, the result factory must call the JDO detachment APIs, which return detached copies of the persistent objects. In a Hibernate application, the result factory simply has to make sure the required objects are loaded because detachment is automatic. In both cases, the POJO façade must make sure that the object graph contains all of the objects required by the presentation tier.

 The set of objects that need to be detached is primarily determined by the data that is displayed by the presentation tier. For example, in the Place Order use case, the Order page displays data from several objects, including the delivery information from the PendingOrder, the quantities from the pending order's line items, and the menu items from the selected restaurant. Consequently, the PlaceOrderFacade must return an object graph containing the PendingOrder, its line items, its restaurant, and its restaurant's menu items. Figure 7.7 shows the object graph starting from the PendingOrder that needs to be returned to the presentation tier.

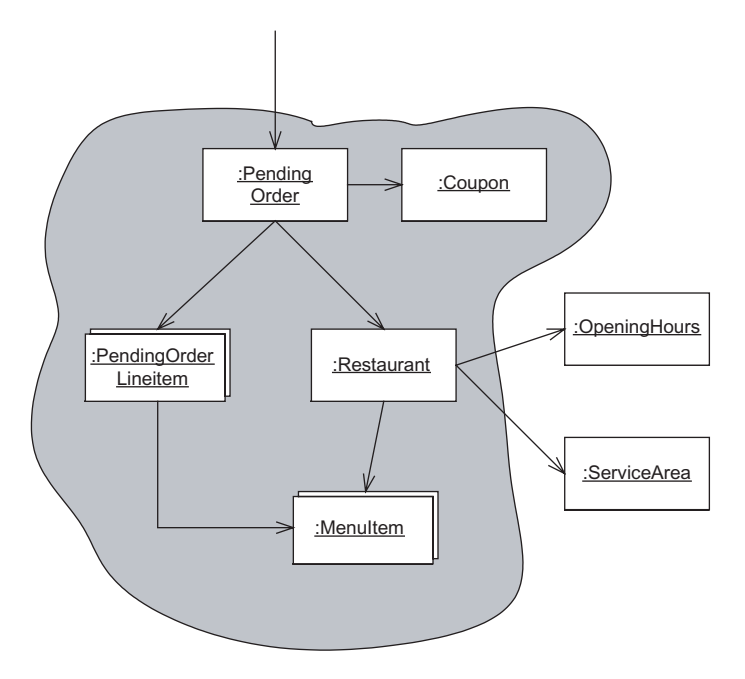

Figure 7.7 The object graph reachable from **PendingOrder**

The PlaceOrderFacade must return to the presentation tier all of the objects reachable from the PendingOrder except for the restaurant's opening hours and the service area.

 The PlaceOrderFacade uses the PlaceOrderFacadeResultFactory to detach the persistent objects and create a PlaceOrderFacadeResult object returned by the façade. As figure 7.8 shows, there are two implementations of this interface: a Hibernate version and a JDO version.

 The Hibernate version ensures that all the necessary domain objects are loaded, and the JDO version loads the domain objects and detaches them from the PersistenceManager. Let's look at their implementation.

#### *7.5.1 Implementing a Hibernate result factory*

The HibernatePlaceOrderFacadeResultFactory is the Hibernate implementation of the PlaceOrderFacadeResultFactory interface. It makes sure that the Pending-Order's line items are loaded, and if the PendingOrder has a restaurant, it also ensures that the restaurant's menu items are loaded.

 Earlier we saw that a Hibernate application can force an object or collection to be loaded by calling Hibernate.initialize(). However, instead of calling that

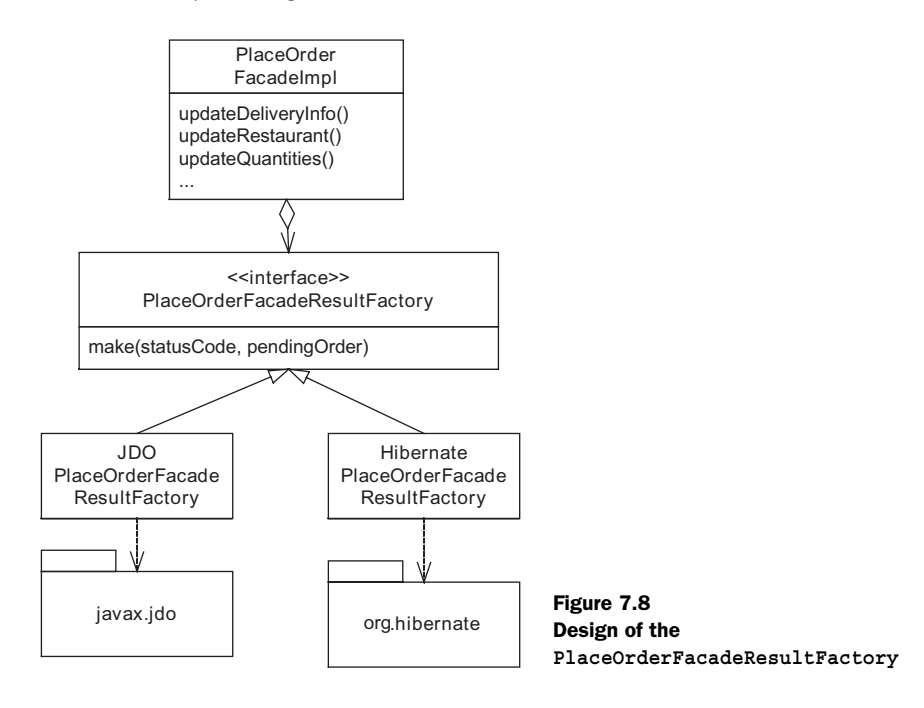

method directly, HibernatePlaceOrderFacadeResultFactory calls HibernateTemplate.initialize(), which is a convenience method that calls Hibernate.initialize() and converts HibernateException to a Spring data access exception. Using the HibernateTemplate simplifies the code and makes testing a lot easier because it can be mocked. In contrast, Hibernate.initialize() is a static method and impossible to mock.

 The HibernatePlaceOrderFacadeResultFactory class extends the Spring class HibernateDaoSupport and implements the PlaceOrderFacadeResultFactory interface:

```
public class HibernatePlaceOrderFacadeResultFactory extends
     HibernateDaoSupport implements
     PlaceOrderFacadeResultFactory {
   public HibernatePlaceOrderFacadeResultFactory(
       HibernateTemplate hibernateTemplate) {
 setHibernateTemplate(hibernateTemplate); 
Saves HibernateTemplate
   }
   public PlaceOrderFacadeResult make(int statusCode,
      PendingOrder pendingOrder) {
     getHibernateTemplate(). 
            initialize(pendingOrder.
                     \rightarrow getLineItems());
     Restaurant restaurant = 
          pendingOrder.getRestaurant();
    if (restaurant != null) {
      List menuItems = 
             restaurant.getMenuItems(); 
       getHibernateTemplate().
                \rightarrow initialize(menuItems);
     }
     return new PlaceOrderFacadeResult(statusCode, pendingOrder);
   }
                                            Initializes 
                                            line items
                                               Initializes optional 
                                               menu items
```
HibernatePlaceOrderFacadeResultFactory defines a constructor that takes a HibernateTemplate as a parameter and saves it for later. The make() method initializes the pending order's line items and the menu items for its restaurant (if it has one). Unlike its JDO equivalent, HibernatePlaceOrderFacadeResultFactory needs to have knowledge of the object structure. This isn't a problem in this example since the object structure is so simple, but a factory that detaches a complex object graph could be quite messy because, as we saw earlier, it would need to contain conditional logic to handle null references and polymorphic references.

#### *7.5.2 Implementing a JDO result factory*

Now that you have seen the Hibernate implementation of the PlaceOrderResult-Factory, let's look at the JDO implementation. The JDOPlaceOrderFacadeResult-Factory must call the JDO detached object APIs to detach the PendingOrder and its related objects. To do this, it must configure the JDO fetch groups to describe the graph of objects to detach. One option is to add the reference and collection fields to each class's default fetch group, as shown in table 7.1

Class Fields to add to the default fetch group PendingOrder lineItems restaurant coupon PendingOrderLineItem menuItem Restaurant menuItems

Table 7.1 Configuring the default fetch groups to load the required objects

This is certainly the easiest approach, but because default fetch groups also affect object loading, it will cause the complete graph of object to be loaded each time a PendingOrder is loaded. This is usually not desirable because loading objects unnecessarily can impact performance. A better approach is to use either custom fetch groups or a vendor-specific mechanism such as Kodo JDO's per-field fetch configuration mechanism (described in chapter 5). This approach will not affect object loading elsewhere in the application because only the detachment code activates the custom fetch groups or uses the vendor-specific mechanism.

 According to the JDO 2.0 specification, adding the following fetch group to the currently active fetch groups will detach the PendingOrder and its related objects:

```
<class name="PendingOrder">
```

```
 <fetch-group name="PendingOrder.placeOrderFacade">
 <field name="restaurant"/>
 <field name="lineItems"/>
 <field name="coupon"/>
 <field name="restaurant.menuItems"/>
 <field name="lineItems#element.menuItem"/>
   </fetch-group>
```

```
</class>
```
This fetch group definition lists the names of the fields that reference related objects that must be eagerly loaded. In addition to specifying fields of the Pending-Order class, it specifies the menu items of the pending order's restaurants and the menuItem of each of the pending order's line items. Detaching a pending order when this fetch group is active will result in the JDO implementation detaching those objects as well.

 At the time of this writing, however, a JDO implementation that supported this fetch group definition was not available, and in order to have a working example I used Kodo JDO's per-field fetch configuration mechanism, which is used for both eager loading and detachment. To detach the PendingOrder and its related objects, we need to add the corresponding fields to the Kodo JDO's FetchConfiguration before calling KodoPersistenceManager.detach(), which is Kodo JDO's equivalent to PersistenceManager.detachCopy().

 Because the JDOPlaceOrderFacadeResultFactory calls the Kodo JDO APIs, it must use a Spring JdoTemplate to execute a callback class, which downcasts the JDO PersistenceManager to KodoPersistenceManager. As a result, the design consists of the classes shown in figure 7.9. JDOPlaceOrderFacadeResultFactory instantiates a KodoJDODetachObjectCallback and executes it using the JdoTemplate.

KodoJDODetachObjectCallback configures the Kodo FetchConfiguration and calls the KodoPersistenceManager to detach the PendingOrder. Let's take a detailed look at these classes.

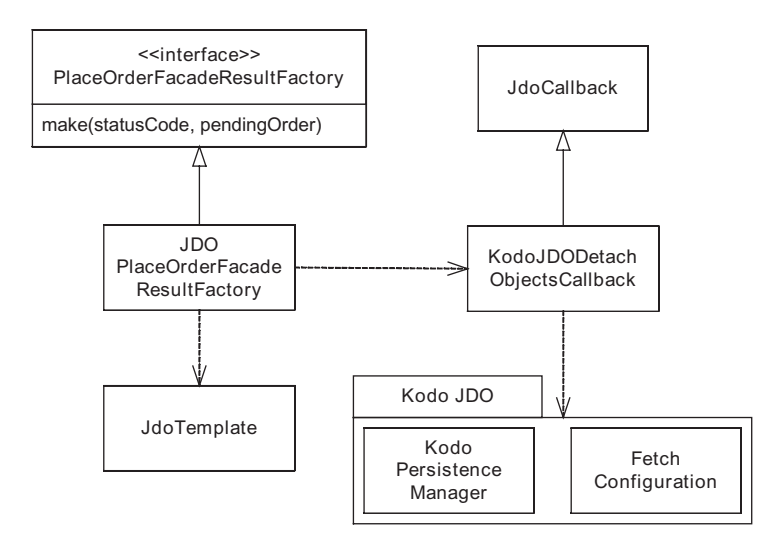

Figure 7.9 The design of the **JDOPlaceOrderFacadeResultFactory**

#### *JDOPlaceOrderFacadeResultFactory*

The JDOPlaceOrderFacadeResultFactory, which is shown in listing 7.2, is a simple class. It uses a Spring JdoTemplate to execute the KodoJDODetachObjectCallback. To completely decouple the code from the object graph that must be detached, we pass in the names of the relationship fields to detach using dependency injection.

```
public class JDOPlaceOrderFacadeResultFactory implements
     PlaceOrderFacadeResultFactory {
   private final String[] fieldsToDetach;
   public JDOPlaceOrderFacadeResultFactory(
       JdoTemplate jdoTemplate,
       String[] fieldsToDetach) {
      setJdoTemplate(jdoTemplate);
      this.fieldsToDetach = fieldsToDetach; 
 }
   public PlaceOrderFacadeResult make(
       int statusCode,
       PendingOrder pendingOrder) {
     PendingOrder detachedPendingOrder = 
                detachPendingOrder(pendingOrder);
     return new PlaceOrderFacadeResult(statusCode,
         detachedPendingOrder);
 }
   private PendingOrder detachPendingOrder(
       PendingOrder pendingOrder) {
     return (PendingOrder) getJdoTemplate()
         .execute(
             new KodoJDODetachObjectCallback(
                 pendingOrder,
                 fieldsToDetach));
   }
}
Listing 7.2 JDOPlaceOrderFacadeResultFactory
```
JDOPlaceOrderFacadeResultFactory has a constructor that takes a JdoTemplate and the names of the fields to detach as parameters. It stores the JdoTemplate by calling setJdoTemplate(), which is provided by its superclass. The detachPending-Order() method instantiates the KodoJDODetachObjectCallback with the Pending-Order and field names to detach and passes it to the JdoTemplate.

#### **278** CHAPTER 7

*Encapsulating the business logic with a POJO façade*

#### *KodoJDODetachObjectCallback*

The KodoJDODetachObjectCallback, which is shown in listing 7.3, is used by the JDOPlaceOrderResultFactory to detach the PendingOrder. Because it's a JdoCallback, it has a doInJdo() method, which is passed a JDO PersistenceManager by the JdoTemplate. This method downcasts the PersistenceManager to a KodoPersistenceManager and configures the FetchConfiguration with the specified fields. After detaching the objects, it undoes the changes it made to the Fetch-Configuration so that any other callers of the PersistenceManager can use the default configuration.

```
Listing 7.3 KodoJDODetachObjectCallback
```

```
public class KodoJDODetachObjectCallback implements JdoCallback {
   private final String[] fields;
   private final Object object;
   KodoJDODetachObjectCallback(Object object, String[] fields) {
     this.object = object;
     this.fields = fields;
   }
   public Object doInJdo(PersistenceManager pm)
       throws JDOException {
     KodoPersistenceManager kodoPM = (KodoPersistenceManager) pm;
     if (object == null)
      return null;
    FetchConfiguration fc = kodoPM.getFetchConfiguration();
     String[] oldFields = fc.getFields();
     if (fields != null) {
       fc.addFields(fields);
     }
     try {
       return (Object) kodoPM.detach(object);
     } finally {
      if (fields != null) {
         fc.clearFields();
         fc.addFields(oldFields);
 }
     }
   }
}
```
The KodoJDODetachObjectCallback calls FetchConfiguration.getFields() to get the set of currently active fields and then adds the specified fields. The finally clause restores the set of current active fields to its original value.

 At this point you know how to detach Hibernate and JDO objects. Next, let's look at how to deploy a POJO façade using the Spring framework.

## *7.6 Deploying the POJO façade with Spring*

In the fairytale of Jack and the Beanstalk, Jack traded his cow for some magic beans. That fateful decision was the start of a thrilling adventure that included an encounter with a homicidal giant and eventually led to a life of happiness for Jack and his mother. Now I'm not promising that using Spring beans will result in lifelong happiness, but they will certainly make development a lot easier. The final step of implementing a POJO façade is to write the Spring beans that deploy the POJO façade in Spring's lightweight container.

 We must write the Spring bean definitions that configure Spring to create the POJO façade and make it transactional by wrapping it with an AOP interceptor. The bean definitions describe how the Spring lightweight container should instantiate the POJO façade and any objects that it requires. Spring's dependency injection mechanism passes the required objects as either constructor arguments or setter arguments. The bean definitions also describe how to apply the AOP interceptors that make the POJO façade transactional.

 To deploy the PlaceOrderFacade, we must define several kinds of beans. First, we need to define Spring beans that instantiate the PlaceOrderFacade and the classes that it needs, such as the PlaceOrderService and repositories. Second, we must define beans that instantiate Spring classes such as TransactionInterceptor, and a PlatformTransactionManager that makes the PlaceOrderFacade transactional. Third, we must define Spring beans that instantiate classes that enable the application to access the database, such as an ORM template class and a persistence framework connection factory. Figure 7.10 shows the beans required to deploy the PlaceOrderFacade.

 Some of those beans, such as the PlaceOrderFacade, the PlaceOrderService, and the TransactionInterceptor, are independent of the persistence framework. Other beans are persistence framework-specific, including the repositories, the PlaceOrderResultFactory, the PlatformTransactionManager, the ORM template class, and the connection factory. I begin this section by describing the generic bean definitions. After that, I will describe the Hibernate-specific and JDO-specific bean definitions.

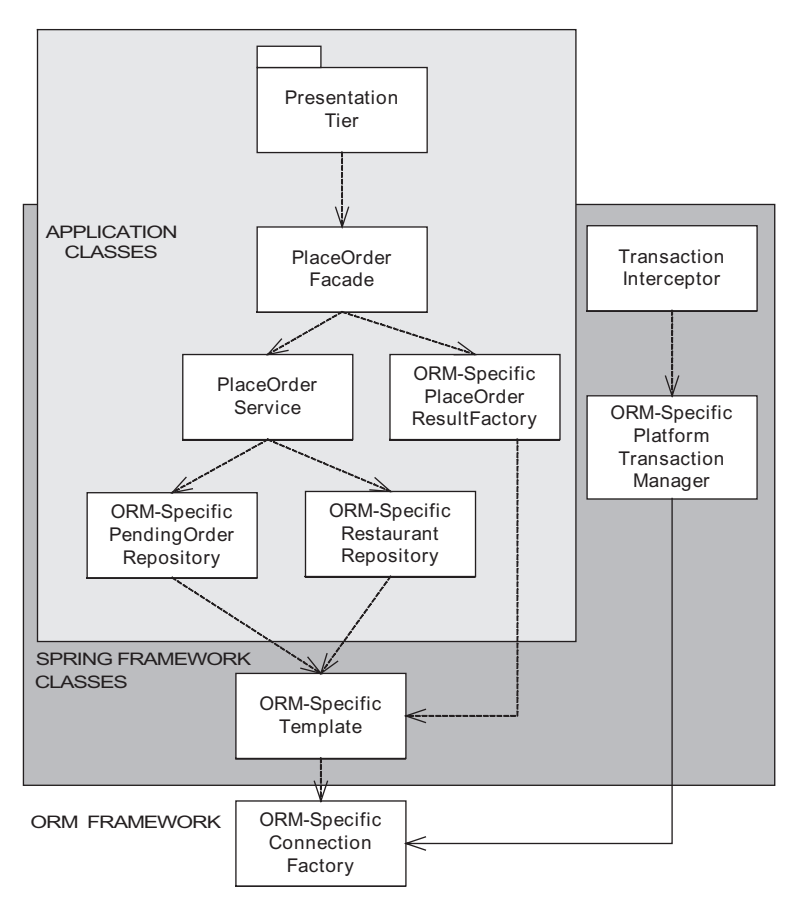

Figure 7.10 The Spring beans required to deploy the **PlaceOrderFacade**

## *7.6.1 Generic bean definitions*

The generic Spring beans instantiate the PlaceOrderFacade and apply the TransactionInterceptor. They also create the PlaceOrderService. Because both the PlaceOrderService and the PlaceOrderFacade use constructor injection, Spring will pass their dependencies to their constructors. The TransactionInterceptor and BeanNameAutoProxyCreator use setter injection, which means that Spring passes their dependencies as setter arguments. Listing 7.4 shows the generic Spring bean definitions.

```
<beans>
<bean id="PlaceOrderFacade" 
  BBclass="net.chrisrichardson.foodToGo.pojoFacade.
     bbbbb➥ PlaceOrderFacadeImpl">
       <constructor-arg ref="PlaceOrderService"/>
       <constructor-arg ref="RestaurantRepositoryImpl"/>
       <constructor-arg ref="ResultFactory"/>
</bean>
<bean id="PlaceOrderService" 
  BBclass="net.chrisrichardson.foodToGo.domain.
     bbbbb➥ PlaceOrderServiceImpl">
       <constructor-arg ref="RestaurantRepositoryImpl"/>
       <constructor-arg ref="PendingOrderRepositoryImpl"/>
</bean>
<bean id="TransactionInterceptor" 
   class="org.springframework.transaction.interceptor.
      bbbbb➥ TransactionInterceptor">
   <property name="transactionManager" ref="myTransactionManager"/>
   <property name="transactionAttributeSource">
     BB<value>
    BBBBnet.chrisrichardson.foodToGo.pojoFacade.PlaceOrderFacade.
             \Rightarrow *=PROPAGATION REQUIRED
     BB</value>
   </property>
</bean>
<bean id="BeanNameProxyCreator" 
   class="org.springframework.aop.framework.autoproxy.
          \rightarrow BeanNameAutoProxyCreator">
   <property name="beanNames">
        <list>
             <idref bean="PlaceOrderFacade" />
      </list>
   </property> 
   <property name="interceptorNames">
      <list>
            <idref bean="TransactionInterceptor" />
      </list>
   </property>
</bean>
</beans>
Listing 7.4 placeOrderFacade-generic-beans.xml
                                       G
                                        \boldsymbol{Q}D
                                           E
```
Let's look at the details of each bean definition:

This bean definition creates a PlaceOrderFacade and injects the PlaceOrderService, B and PlaceOrderFacadeResultFactory. The RestaurantRepository and PlaceOrder-FacadeResultFactory beans are defined later in this section because there are separate Hibernate and JDO versions.

 $\bullet$  This bean definition creates a PlaceOrderService and injects the repositories.

This bean definition creates a TransactionInterceptor and injects the Platform-D TransactionManager, which is defined later in this section.

This bean definition defines the BeanNameAutoProxyCreator, which applies the E TransactionInterceptor to all calls to PlaceOrderFacade.

All of these beans (except the BeanNameAutoProxyCreator) depend on persistence framework-specific classes. For example, the PlaceOrderService must be injected with the persistence framework-specific implementations of the repositories. Let's look at the definition of the JDO-specific Spring beans.

## *7.6.2 JDO-specific bean definitions*

The JDO bean definitions instantiate the JDO implementations of the repositories and result factory, the JdoTransactionManager, the JdoTemplate, and the PersistenceManagerFactory. Listing 7.5 shows these bean definitions.

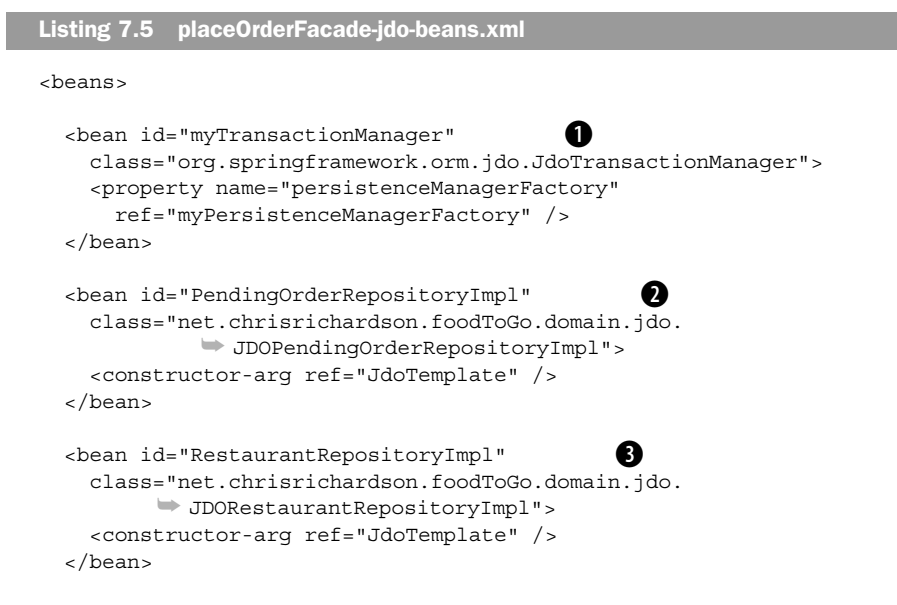

```
<bean id="ResultFactory" 
          <bean id="ResultFactory" 
     class="net.chrisrichardson.foodToGo.pojoFacade.jdo.
          bbbbbbbb➥ JDOPlaceOrderFacadeResultFactory">
     <constructor-arg ref="JdoTemplate" />
     <constructor-arg>
       <list>
          <value>
           net.chrisrichardson.foodToGo.domain.PendingOrder.
             \blacktriangleright restaurant
          </value>
          <value>
            net.chrisrichardson.foodToGo.domain.Restaurant.
             \blacktriangleright menuItems
          </value>
          <value>
            net.chrisrichardson.foodToGo.domain.PendingOrder.
             \rightarrow lineItems
          </value>
          <value>
            net.chrisrichardson.foodToGo.domain.
              bbbbbbbbbb➥ PendingOrderLineItem.menuItem
          </value>
       </list>
     </constructor-arg>
   </bean>
   <bean id="JdoTemplate" 
     class="org.springframework.orm.jdo.JdoTemplate">
     <constructor-arg ref="myPersistenceManagerFactory" />
   </bean>
   <bean id="myPersistenceManagerFactory" 
       class="org.springframework.orm.jdo.
                bbbbbbbbbbbb➥ LocalPersistenceManagerFactoryBean">
     <property name="configLocation">
       <value>classpath:/kodo.properties</value>
      </property>
</bean>
…
</beans>
                                     \overline{A}Ø
                                                        G
```
#### Here are the details:

 $\ddot{\mathbf{e}}$ 

myTransactionManager creates a JdoTransactionManager, which is configured to B use the PersistenceManagerFactory and is used by the TransactionInterceptor.

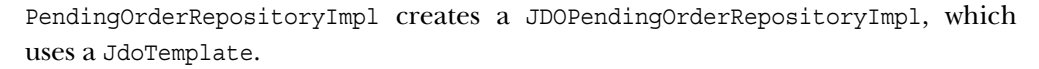

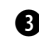

RestaurantRepositoryImpl creates a JDORestaurantRepositoryImpl, which uses a DJdoTemplate.

4 PlaceOrderFacadeResultFactory creates a JDOPlaceOrderFacadeResultFactory, which is injected with the JdoTemplate and the names of the fields to detach.

JdoTemplate creates a Spring JdoTemplate and injects a PersistenceManagerFac-F tory.

myPersistenceManagerFactory creates a Kodo JDO PersistenceManagerFactory G from the properties file kodo.properties.

Let's now look at the Hibernate Spring beans, which are quite similar to the JDO Spring beans.

## *7.6.3 Hibernate bean definitions*

The Hibernate bean definitions instantiate the Hibernate implementations of the repositories and result factory, the HibernateTransactionManager, the Hibernate-Template, and the SessionFactory. Listing 7.6 shows these bean definitions.

```
 <beans>
   <bean id="PendingOrderRepositoryImpl" 
     class="net.chrisrichardson.foodToGo.domain.hibernate.
            \rightarrow HibernatePendingOrderRepositoryImpl">
     <constructor-arg ref="HibernateTemplate" />
   </bean>
   <bean id="RestaurantRepositoryImpl" 
     class="net.chrisrichardson.foodToGo.domain.hibernate.
            \rightarrow HibernateRestaurantRepositoryImpl">
     <constructor-arg ref="HibernateTemplate" />
   </bean>
   <bean id="ResultFactory" 
class="net.chrisrichardson.foodToGo.pojoFacade.hibernate.
          bbbbbbbb➥ HibernatePlaceOrderFacadeResultFactory">
     <constructor-arg ref="HibernateTemplate" />
   </bean> 
   <bean id="HibernateTemplate" 
     class="org.springframework.orm.hibernate3.
              \rightarrow HibernateTemplate">
Listing 7.6 placeOrderFacade-hibernate-beans.xml
                                                      \mathbf 0\boldsymbol{\Omega}D
                                           E
```

```
 <property name="sessionFactory" ref="mySessionFactory" />
   </bean> 
   <bean id="myTransactionManager" 
     class="org.springframework.orm.hibernate3.
            bbbbbbbbbb➥ HibernateTransactionManager">
     <property name="sessionFactory" ref="mySessionFactory" />
   </bean> 
   <bean id="mySessionFactory" 
  class="org.springframework.orm.hibernate3.
         bbbbbbb➥ LocalSessionFactoryBean">
     <property name="mappingLocations">
       <list>
  <value>classpath:net/chrisrichardson/foodToGo/domain/
 ➥ hibernate/PendingOrder.hbm.xml</value>
 …
       </list>
     </property>
     <property name="hibernateProperties">
       <props>
 …
       </props>
     </property>
   </bean>
…
</beans>
                                            Ø
                                        G
```
Here's a closer look:

PendingOrderRepository is an instance of HibernatePendingOrderRepository, which is injected with the HibernateTemplate.

**O** RestaurantRepository is an instance of HibernateRestaurantRepository, which is injected with the HibernateTemplate.

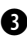

B

PlaceOrderFacadeResultFactory is an instance of the HibernatePlaceOrderFacade-D ResultFactory.

HibernateTemplate is an instance of HibernateTemplate, which is injected with a E Hibernate SessionFactory.

**6** The myTransactionManager bean is an instance of HibernateTransactionManager, which is configured to use the SessionFactory.

mySessionFactory creates a Hibernate SessionFactory using several mapping Gfiles, including PendingOrder.hbm.xml.

As you can see, when using the Spring framework you only need to define a few Spring beans in order to make a POJO façade transactional and integrated with the persistence framework. The only drawback is that the Spring bean definitions can be verbose, especially when compared with EJB 3 annotations. This is, however, an insignificant price to pay for all of the benefits of Spring.

## *7.7 Summary*

The traditional approach of encapsulating the business logic in a J2EE application using the Session Façade and DTO patterns has numerous drawbacks. It couples the business logic to the EJB container, which slows down development and testing. It is also time consuming and tedious to develop and maintain the DTOs and the code that creates them.

 For many applications, a much better approach is to encapsulate the business logic with a POJO façade. The POJO façade handles requests by calling the underlying domain model classes. The POJO façade is deployed in a lightweight container such as Spring and uses AOP interceptors to manage transactions, persistence framework connections, and security. Development and testing is faster and easier since the POJO façade can run outside the application server. In addition, because the POJO façade returns data using detached domain objects, the only DTOs that need to be written are those that aggregate domain objects. Another benefit is that a POJO façade can be tested with a simple set of tests that use mock objects for the domain objects that it calls.

 In the next chapter, we will look at the Exposed Domain Model pattern, which is another lightweight alternative to the Session Façade pattern.

## *Part 3*

## *Variations*

art 2 described one effective way to design the business and database access tiers. In part 3, you will learn about other approaches. Chapter 8 describes how you can dispense with the façade that encapsulates the business logic. Although exposing the domain model to the presentation tier might sound like heresy, doing so has its benefits. There is less code to write and maintain. It also avoids some of the potential problems with using detached objects. But as you will discover, in order to use this approach you must solve some tricky database connection and transaction management issues.

I'm a great fan of using object-oriented design and ORM frameworks. But sometimes this approach doesn't make sense. In chapter 9 you will learn when you should consider implementing the business logic using a procedural design and accessing the database using iBATIS. This chapter describes how to develop a procedural business logic starting from a use case and how to structure it in a way that makes it easier to maintain. You will learn how to access the database using Spring's iBATIS support classes.

Dissatisfaction with EJB motivated the Java community to adopt alternative frameworks such as Spring, Hibernate, and JDO. In response, EJB has evolved and embraced many POJO and lightweight framework concepts. Chapter 10 examines EJB 3 and compares it to JDO, Hibernate, and Spring. You will learn about the benefits and drawbacks of EJB 3. This chapter describes how to use EJB 3 to persist the domain model developed earlier in chapter 2 and exposes some significant limitations. It also looks at how to implement the session façade developed in chapter 7 as an EJB 3 session bean. You will learn how to use EJB 3 dependency injection to assemble an application. This chapter also describes how to integrate EJB 3 dependency injection with Spring to enable the injection of POJOs.

# *Using an exposed domain model*

## *This chapter covers*

- Implementing an exposed domain model
- Managing transactions with Spring AOP
- Managing database connections with a servlet filter

In the previous chapter, you saw how encapsulating the business logic with a POJO façade has several benefits, including ease of development and improved maintainability. However, one problem with a POJO façade is that the code that detaches the domain objects returned to the presentation tier is error-prone. When you're making changes to the presentation tier, it is quite easy for the detachment code and the presentation tier to get out of sync and for the POJO façade to only return some of the objects required by the presentation tier. This can cause subtle bugs that can only be detected by thorough testing.

 An alternative approach that avoids this problem is to use the Exposed Domain Model pattern, which is also known as the *Open Session in View* pattern [OpenSessionInView] or the *Open PersistenceManager in View* pattern. This pattern exposes the domain model to the presentation tier. The presentation tier calls the domain services and repositories directly without going through a façade. It also accesses the persistent domain objects, which means that as it navigates the object graph, the persistence framework will lazily load any required objects. The business tier is simpler and less error-prone because it does not have to detach objects. However, while this approach avoids the problems of using detached domain objects, some tricky design issues arise from how transactions, persistence frameworks, and the servlet API interact.

 In this chapter, you will learn how to solve those design issues for both JDO and Hibernate. We describe how to implement business logic that has an exposed domain model and show you how to use Spring AOP to manage transactions and persistence framework connections. You'll also learn about the drawbacks of using an exposed domain model and when it is not the best solution. Once again, we'll use the business logic for the Place Order use case as an example.

## *8.1 Overview of the Exposed Domain Model pattern*

It took me a while to accept the value of the Exposed Domain Model pattern. The first time I heard about this design technique my instant reaction was, "It can't be right! You must use a façade." I had a similar reaction the second and third times. I had become accustomed to encapsulating the business logic with either a session façade or a POJO façade. Eventually, this approach started to make sense. After all, if the presentation tier and business tiers are running in the same machine, then the cost of calls between the tiers is negligible. We do not need to be constrained by a design approach whose main motivation was to minimize the overhead of remote calls. We can eliminate the façade, which is just a middleman, and write less code and not worry about detaching objects. Let's see how this pattern works and why you would want to use it.

#### *8.1.1 Applying the Exposed Domain Model pattern*

In a design based on this approach, the business tier consists of just the domain model, which is called directly by the presentation tier. The presentation tier calls domain services to update the domain objects, and repositories to query the database. It gets the data to display directly from the persistent domain entities and value objects. For example, if the presentation tier for the Place Order use case is based on the *Model–View-Controller* (MVC) pattern [Buschmann 1996], then the servlets (the controllers) handle requests by calling the PlaceOrderService and the RestaurantRepository (the model), and the JSP pages (the views) generate the responses using domain objects, such as PendingOrder and Restaurant. Presentation tiers that use a web framework such as Struts [Husted 2002], JavaServer Faces

[Mann 2005], Spring MVC [Walls 2005], or Tapestry [Tapestry] would interact with the domain model in a similar way. The controllers invoke the services and repositories, and the view components access the domain objects.

 Because the view components can cause persistent objects to be loaded as they navigate relationships, the JDO PersistenceManager or Hibernate Session must remain open while the presentation tier handles the request. Consequently, the PersistenceManager or Session must be managed by the presentation tier instead of by an AOP interceptor in the business tier. The presentation tier can accomplish this by using a servlet filter, which is a web component that intercepts requests before the servlets and JSP pages are invoked. The servlet filter opens a Persistence-Manager or Session, invokes the servlets and JSP pages, and closes PersistenceManager or Session.

 To see how this pattern works, let's consider how to apply this pattern when writing the code to handle the entry of the delivery information in the Place Order use case. The user enters the delivery information using the form shown in figure 8.1. The application then validates the delivery information and displays a list of available restaurants, as shown in figure 8.2.

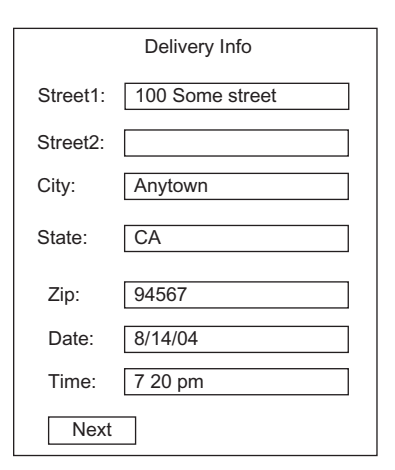

Figure 8.1 Delivery Info screen

| <b>Select Restaurant</b> |             |                        |
|--------------------------|-------------|------------------------|
| Name                     | <b>Type</b> | Description            |
| Ajanta                   | Indian      | Fine Indian dining     |
| <b>XYZ Pizza</b>         | Pizza       | <b>Excellent Pizza</b> |
|                          |             |                        |
|                          |             |                        |
|                          |             |                        |
|                          |             |                        |
|                          |             |                        |
| Next                     |             |                        |

Figure 8.2 Restaurant List screen
Figure 8.3 shows the presentation and business tier components that are responsible for processing the submission of the form and displaying the list of available restaurants. The presentation tier consists of the servlet filter, which opens and closes the JDO PersistenceManager or Hibernate Session; the Update-DeliveryInfoServlet, which handles the form submission; and the restaurants.jsp JSP page, which displays the list of available restaurants. The business logic consists of the domain model classes that we developed in chapter 3.

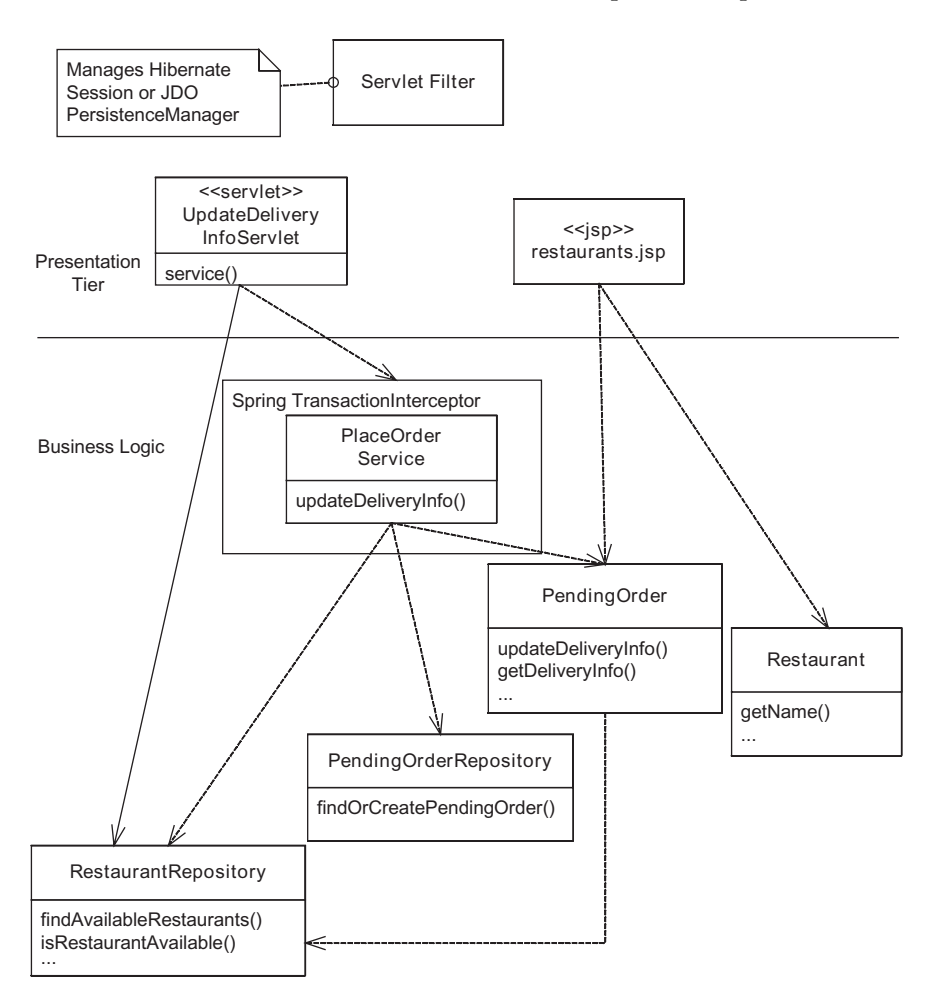

Figure 8.3 An example of the presentation tier accessing the domain objects directly

The servlet and JSP page call the domain model objects directly. UpdateDelivery-InfoServlet calls PlaceOrderService to update the PendingOrder and calls RestaurantRepository to retrieve the list of available restaurants. It passes the PendingOrder and the restaurants to the JSP page restaurants.jsp, which uses them to generate the HTML page that displays the available restaurants.

 In this design, transactions are managed by a Spring TransactionInterceptor, which intercepts calls to the PlaceOrderService, but another option is to manage transactions using a servlet filter. In section 8.3, we will explain the benefits and drawbacks of these two approaches to transaction management. But first let's look at the overall benefits and drawbacks of using the Exposed Domain Model pattern.

## *8.1.2 Benefits and drawbacks of this pattern*

The Exposed Domain Model pattern has several benefits and drawbacks:

- *Faster development*—An important benefit of this pattern is that it accelerates development. There is less code to write because the business tier does not contain façades or error-prone detachment logic. Development is also faster because, unlike an EJB session façade, the business logic uses POJOs and can be developed and tested outside the application server.
- *Potentially eliminates the need for an EJB container*—Many applications use an EJB container only because they encapsulate the business logic with session façade EJBs. Consequently, this pattern potentially eliminates the need to use an EJB container.
- *Less encapsulation*—One problem with this pattern is the lack of encapsulation. Because there isn't a façade to clearly define the API between the presentation and business logic, it is quite easy for business logic to creep into the presentation tier. Consequently, developers using this design approach must periodically review and refactor their code to ensure that the business logic and presentation logic are kept separate. Furthermore, as with the POJO façade approach described in chapter 7, the presentation tier has access to the domain objects. It could, for example, update them directly without going via a domain service. There is also a greater chance of changes to the business logic impacting the presentation tier. Luckily, you can reduce the risk of these problems occurring by encapsulating the domain objects with view interfaces and adapters.
- *More difficult to optimize the business tier*—Ideally, we should be able to optimize the performance of the business and persistence tiers without worrying about the presentation tier. But optimizing those tiers in isolation can

#### *Using an exposed domain model*

be difficult to do when using this pattern. Because the presentation tier freely accesses the domain objects, the interactions between the tiers are less clearly defined and finer-grained. Either you can optimize each finegrained method in isolation, which provides a lot less opportunity to improve performance, or you have to understand the design of the presentation tier, which complicates the performance-tuning task.

- *More error handling in JSP pages*—Another drawback of exposing the domain model is that JSP pages might have to contain additional code to handle exceptions thrown by domain model classes. In a façade-based design, the façade and servlets handle all exceptions. The JSP pages display the data contained in DTOs or detached objects whose methods are all simple getters (which access fields and do not throw exceptions). When using the Exposed Domain Model pattern, a JSP page must be prepared to handle any exceptions that are thrown by the domain objects that it invokes.
- *No support for remote access*—The business tier must expose a coarse-grained API in order to support remote clients efficiently. It must also return detached objects because it does not make sense to the remote client to use lazy loading. Consequently, it's not possible for an exposed domain model to support remote clients. The interface is too fine-grained and the objects are never detached. If your application must support remote clients, then you must encapsulate the business logic with either a POJO façade or an EJB façade.

The two ways in which you can manage transactions when using this pattern have other potential drawbacks. But first, let's look at when to use this pattern.

## *8.1.3 When to use the Exposed Domain Model pattern*

Despite these drawbacks, the Exposed Domain Model pattern is a good way to design certain JDO and Hibernate applications. You should consider using an exposed domain model when:

- The business logic's client can manage the persistent framework connection.
- The business logic does not need to be accessed remotely.

You also need to consider the potentially tricky transaction management issues that are described in section 8.3. But before getting to that, let's first look at the details of managing connections in a Spring application.

# *8.2 Managing connections using a Spring filter*

Lazy loading requires the persistence framework connection—JDO Persistence-Manager or Hibernate Session—used to load the root object to remain open. When the application traverses a relationship to an unloaded object, the persistence framework uses that connection to load it. Consequently, when using the Exposed Domain Model pattern the application must keep the persistence framework connection open while handling a request in order to allow the view components to load objects lazily. We have seen that a good way to accomplish this is to use a servlet filter, which intercepts requests and opens the connection, executes the servlet and the JSP page, and closes the connection. Figure 8.4 shows how a request is handled in an application that uses a servlet filter to manage connections.

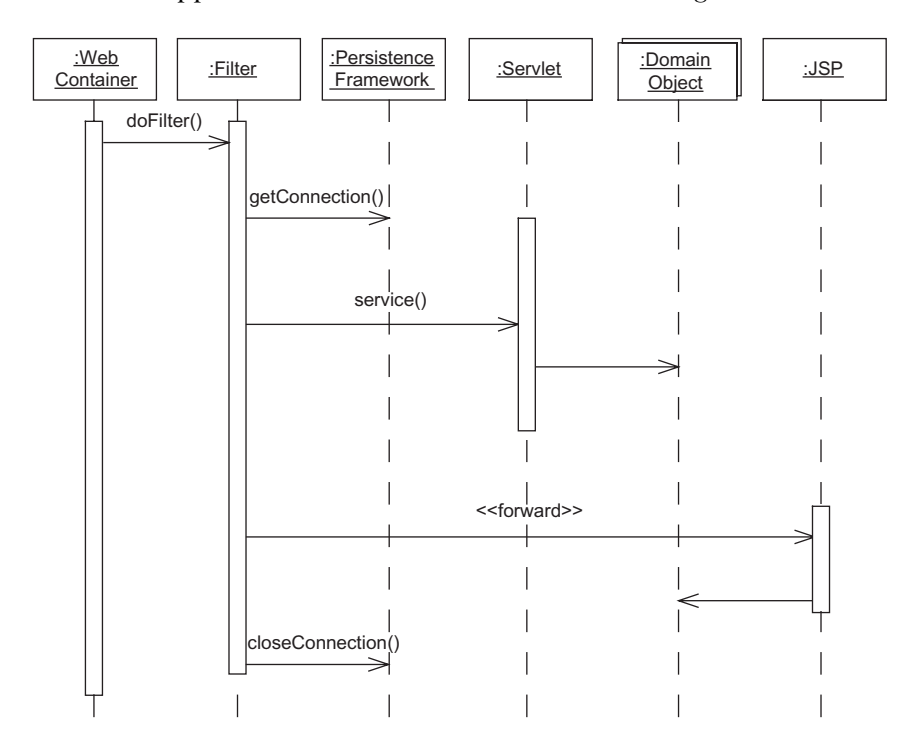

Figure 8.4 Using a servlet filter to handle connections

#### *Using an exposed domain model*

The sequence of events is as follows:

- <sup>1</sup> The web container begins the handling of a request by calling a servlet filter.
- <sup>2</sup> The servlet filter calls a persistence framework API to open a connection.
- <sup>3</sup> The servlet filter invokes the servlet such as the PlaceOrderService.
- <sup>4</sup> The servlet invokes the domain objects.
- 5 The servlet forwards the request to a JSP page.
- <sup>6</sup> The JSP page generates the response using the domain objects passed by the servlet.
- <sup>7</sup> The servlet filter closes the connection.

Using the servlet filter to manage connections has a number of benefits. The servlet filter provides a robust way of managing connections because it uses a try/ finally block to ensure that the connection is closed. Also, it is reusable because the same filter can be used by multiple applications. Finally, the servlet filter is used declaratively by specifying the requests that it is applied to in the web applications deployment descriptor. The developer doesn't have to remember to write code in order to use it.

 You could implement the filter yourself, but it's a lot easier to use the filters provided by the Spring framework. It provides an OpenSessionInViewFilter, which is a servlet filter that manages a Hibernate Session, and an OpenPersistenceManagerInViewFilter, which manages a JDO PersistenceManager. Each filter binds the connection object to the executing thread, which makes it available to the HibernateTemplate and JdoTemplate classes used by the repositories.

 The servlet filter is a generic way to manage persistence framework connections, which works in any servlet container. Some web application frameworks have other ways of implementing the same mechanism. For example, Spring Web MVC, which is a web application framework for developing presentation tiers, provides the OpenSessionInViewInterceptor, which is an AOP interceptor that wraps Spring's web components. Even though they differ in the details, it is important to remember that the goal is to keep the Session or PersistenceManager open while the view components generate the response.

# *8.3 Managing transactions*

In addition to managing the persistence framework connection, an application must manage transactions in order to ensure atomic and consistent updates. An EJB-based session façade would most likely use container-managed transactions,

and a POJO façade would be wrapped with a Spring TransactionInterceptor. However, since this design does not have a façade, it must use another approach to transaction management, which turns out to be a tricky problem.

 There are two ways to manage transactions. One option is to manage transactions in the presentation tier using a servlet filter. The other option is to manage transactions using a Spring AOP interceptor around the domain model services. Both approaches have their drawbacks, but as you will discover, using an AOP interceptor is the less problematic of the two. In this section you will learn some of the ugly details of how the transactions interact with the presentation tier and the persistence framework.

#### *8.3.1 Managing transactions in the presentation tier*

When using this approach, a servlet filter begins the transaction, invokes the servlets and JSP pages, and commits the transaction. Because Spring does not provide such a filter, you must write your own. You could, for example, write a single custom filter that manages both transactions and connections. Alternatively, you could implement a transaction management filter that works with Spring's OpenSessionInViewFilter or OpenPersistenceManagerInViewFilter. Figure 8.5 shows how the various classes collaborate in a design that uses the latter approach.

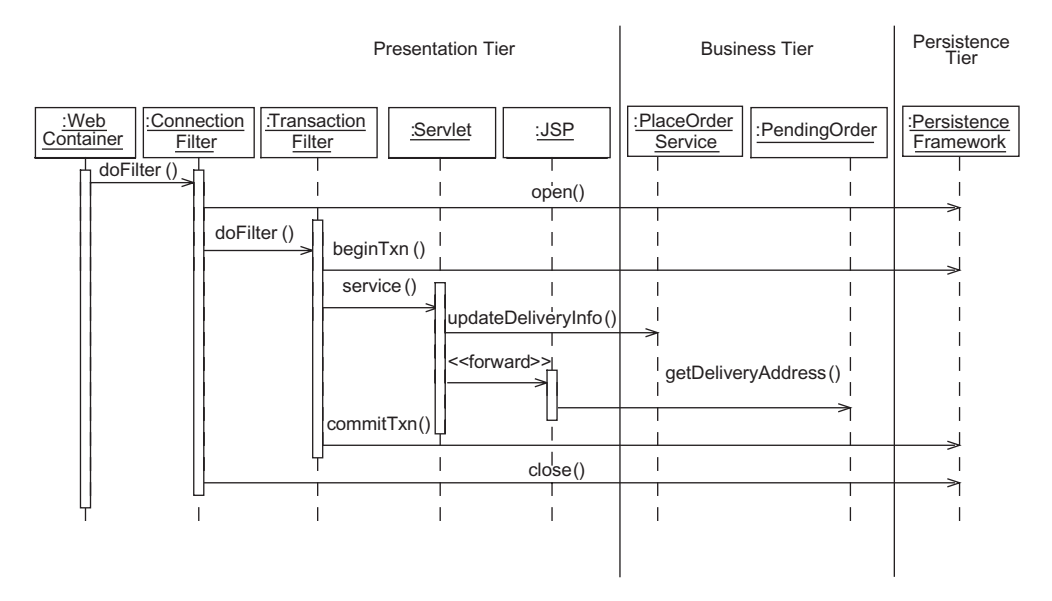

Figure 8.5 Managing transactions with a servlet filter

#### *Using an exposed domain model*

The sequence of events is as follows:

- <sup>1</sup> The web container invokes the connection filter (OpenSessionInViewFilter or OpenPersistenceManagerInViewFilter).
- <sup>2</sup> The connection filter, which manages connections, calls the persistence framework to open the connection.
- <sup>3</sup> The connection filter calls the transaction management filter.
- <sup>4</sup> The transaction management filter begins a transaction.
- <sup>5</sup> The transaction management filter calls the servlet.
- 6 The servlet invokes the PlaceOrderService.
- <sup>7</sup> The PlaceOrderService is invoked and updates the pending order.
- <sup>8</sup> The servlet forwards the request to the JSP page.
- <sup>9</sup> The JSP uses the domain objects such as the PendingOrder to generate the response.
- <sup>10</sup> The transaction management filter commits a transaction.
- <sup>11</sup> The connection filter calls the persistence framework to close the connection.

This design is extremely simple. The filters manage connections and ensure that the servlet and JSP pages execute within a transaction. In addition, filters can be used with both local transactions and JTA transactions. But one problem with managing transactions in the presentation tier is that handling transaction rollbacks and retries is quite tricky.

# *Handling transaction retries*

In chapter 12, we will see that an application must sometimes roll back and retry a transaction if, for example, a deadlock or an optimistic locking error occurs. The problem with trying to roll back a transaction in the presentation tier is that it is not always possible to undo the side effects of the servlets and JSP pages that were executed as part of the transaction. For example, to roll back a transaction the presentation tier must reset the HttpServletResponse and clear any output generated by any JSP pages. To guarantee that this can be done, the application must buffer the output of the JSP pages to ensure that none of it is sent back to the browser, which increases the application's memory usage.

 You must also solve the problem of servlet APIs that can only be called once. For example, the input stream of a ServletRequest can be read only once, which makes retrying a transaction difficult. To work around this problem, you will need to write extra presentation-tier code.

 An even trickier problem to solve is undoing changes made to the HttpSession when the transaction is rolled back. For example, after calling PlaceOrderService.updateDeliveryInfo() for the first time, the UpdateDeliveryServlet will store the ID of the newly created PendingOrder in the HttpSession. If the transaction is rolled back, the HttpSession will contain the ID of a nonexistent order, which will then be passed to the PlaceOrderService when the transaction is retried. You will have to write yet more code in either the presentation tier or business tier to solve these kinds of problems.

 It's certainly possible to work around these problems by writing extra code. But can you be confident that it works? Rollbacks happen relatively infrequently and writing tests for the rollback scenarios can be difficult, so there is a pretty good chance that bugs will lurk in the code.

#### *Benefits and drawbacks of managing transactions in the presentation tier*

Using a servlet filter to manage transactions has these benefits:

- *Enables the presentation tier to have a consistent view of the database*—The servlets and JSP pages execute with a single transaction, which can enable them to have a consistent view of the database.
- *Supports both JTA and local transactions*—An application can use either local transactions or JTA transactions by configuring filters appropriately.

It has these drawbacks:

- *Overhead of buffering the response*—In order to be able to roll back the transaction, the output of the JSP pages must be buffered until the transaction ends, which increases the application's memory usage.
- *Complexity of writing presentation tier code that supports transaction retries*—It can be difficult to develop and test presentation-tier code that supports transaction rollbacks and retries.

Because of these problems, my preference is to manage transactions in the business tier. However, this approach also has its drawbacks, particularly in a Hibernate application.

## *8.3.2 Managing transactions in the business tier*

For many applications, a much better approach is to manage transactions in the business tier by using a Spring TransactionInterceptor around the domain

model services that are called by the presentation tier. The interceptor begins a transaction when a domain model service is invoked and commits the transaction when it returns. The interceptor might also roll back a transaction if an exception is thrown. Figure 8.6 shows how the various classes collaborate in a design that uses this approach.

The sequence of events is as follows:

- <sup>1</sup> The web container invokes the connection filter.
- <sup>2</sup> The connection filter calls the persistence framework to open the connection.
- <sup>3</sup> The filter calls the servlet.
- **4** The servlet invokes the PlaceOrderService.
- <sup>5</sup> The TransactionInterceptor begins the transaction.
- 6 The PlaceOrderService is invoked and updates the PendingOrder.
- <sup>7</sup> The TransactionInterceptor commits the transaction.
- <sup>8</sup> The servlet forwards the request to the JSP page.
- <sup>9</sup> The JSP uses the domain objects such as the PendingOrder to generate the response.
- <sup>10</sup> The filter calls the persistence framework to close the connection.

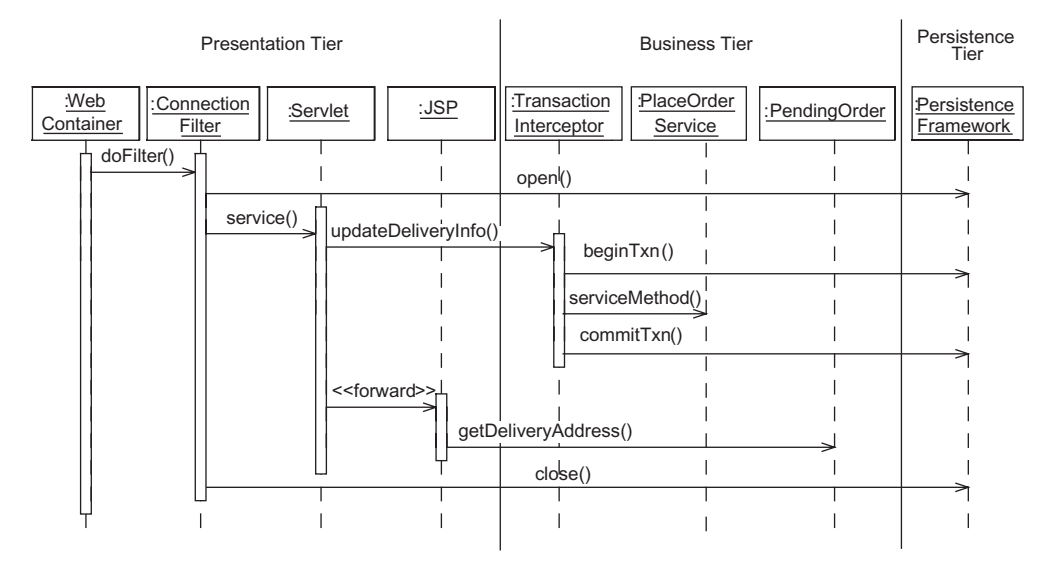

Figure 8.6 Managing transactions with an AOP interceptor around the domain model services

In this design, the domain model service retrieves and updates objects within a transaction. After the transaction commits, the presentation tier navigates the object's graph, which can cause other objects to be loaded lazily. In order for this to work, the persistence framework must support what are called nontransactional reads.

## *Loading persistent objects outside of a transaction*

One key assumption of this design is that the persistence framework allows an application to access persistent objects outside of a transaction, which are also known as nontransactional reads. For example, when a JSP page generates the HTML to display a PendingOrder, it must access the pending order's fields and traverse relationships to other objects, such as its line items. Because the TransactionInterceptor committed the transaction when the PlaceOrderService returned, the persistence framework must allow the JSP page to access the domain objects outside of the transaction, lazily loading them, if necessary.

 Nontransactional reads are an optional JDO feature that is supported by most JDO implementations. When nontransactional reads are enabled, the application can perform queries and navigations outside of a transaction. The JDO implementation accesses the database using short database transactions and caches the object graph so that subsequent field accesses and navigations are fast. An application enables nontransactional reads by either creating a PersistenceManagerFactory with the javax.jdo.option.NontransactionalRead property set to true or calling setNontransactionalRead(true) on the PersistenceManagerFactory or the Transaction interface.

 Hibernate also supports nontransactional reads. A Hibernate application can perform queries and navigations without beginning a transaction. Hibernate will retrieve objects from the database and cache them. No special configuration is necessary.

#### *Using JTA transactions*

This approach works with local JDO and Hibernate transactions. Moreover, a Hibernate application can use JTA transactions because Spring ensures that the Hibernate Session participates in the transaction. Spring arranges for any newly created or updated objects in the Hibernate Session to be written back to the database before the JTA transaction commit. Unfortunately, Spring does not offer a similar feature for JDO. A JDO PersistenceManager can only participate in a JTA transaction if it is opened when the transaction is active. This means that a JDO application that uses JTA transactions must use a POJO façade.

# **302** CHAPTER 8

*Using an exposed domain model*

# *Retrying transactions*

Transactions that are rolled back because of a recoverable error such as an optimistic locking failure should be retried. A convenient way to automatically retry a transaction is to use an AOP interceptor that catches exceptions that indicate recoverable errors and then retries the transaction. Figure 8.7 shows what happens when a transaction is retried. In this design, the PlaceOrderService is wrapped with the TransactionRetryInterceptor, which is a custom AOP interceptor that is described in more detail in chapter 12, and the regular Spring TransactionInterceptor.

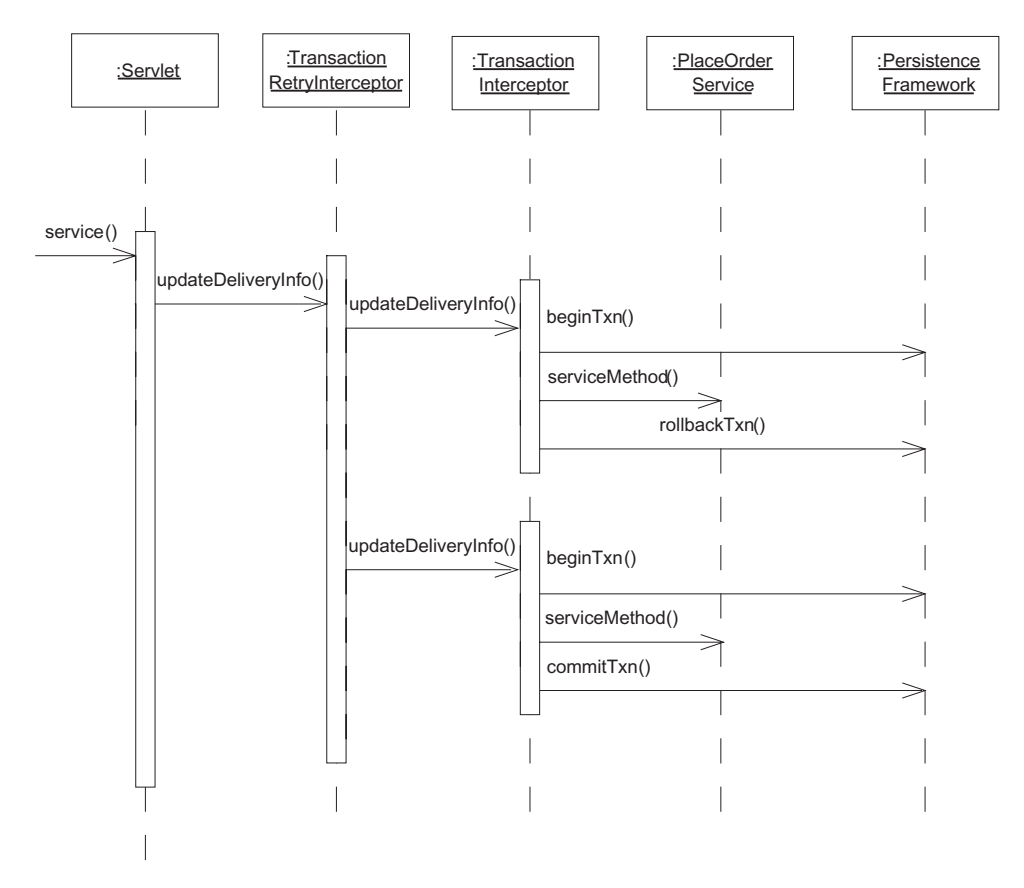

Figure 8.7 Retrying a transaction with an AOP interceptor

The sequence of events is as follows:

- 1 The servlet calls the TransactionRetryInterceptor.
- <sup>2</sup> The TransactionRetryInterceptor calls the TransactionInterceptor.
- <sup>3</sup> The TransactionInterceptor begins a transaction.
- <sup>4</sup> The TransactionInterceptor calls the PlaceOrderService.
- <sup>5</sup> The PlaceOrderService throws an exception.
- <sup>6</sup> The TransactionInterceptor catches the exception and rolls back the transaction.
- <sup>7</sup> The TransactionRetryInterceptor catches the exception rethrown by the TransactionInterceptor and calls the TransactionInterceptor.

The second time around, the call to PlaceOrderService via the TransactionInterceptor succeeds.

 Using this interceptor is straightforward in a JDO application because the JDO specification allows a PersistenceManager to be reused after an exception is thrown. However, retrying a transaction is a lot more difficult in a Hibernate application because the Hibernate documentation states that the application must close the existing Session and open a new one if Hibernate throws an exception.

 One solution to this limitation of Hibernate is to use the OpenSessionInView-Filter in a mode that uses a separate Session for each transaction and data access operation. This mode, which is known as the deferred close method, is enabled by setting the singleSession property of the OpenSessionInViewFilter to false. Each time a transaction is retried a new Session will be opened, which avoids the problem of Session reuse. Any lazy loading that occurs after the transaction commits will use the Session that was opened at the start of the transaction. The OpenSessionInViewFilter closes all sessions prior to returning. One drawback with this approach is that each call to a repository outside of the transaction will use its own Session, which can be inefficient. In addition to using extra database connections, it will bypass any session-level caching and use extra database accesses. You can also end up with objects belonging to multiple sessions, which can sometimes be confusing.

 An alternative approach is to disregard the advice in the Hibernate documentation and to continue to reuse the Session. Spring's HibernateTransactionManager automatically calls Session.clear() when a transaction is rolled back. In the current version of Hibernate, this method clears the session-level cache and ensures that the Session is in a pristine state at the start of the next transaction.

The disadvantage of this approach is that a future version of Hibernate could behave differently and break your application. So beware!

# *Benefits and drawbacks of managing transactions in the business tier*

The main benefit of managing transactions in the business tier is that it simplifies the presentation tier. You don't need to write presentation logic that supports retries and buffers the response. However, there are the following drawbacks:

- *Retrying transactions with Hibernate is difficult*—As we described earlier, retrying transactions in a Hibernate application is tricky. Neither of the options we've outlined is ideal. Using multiple sessions per request can be inefficient, and relying on Session.clear() to reinitialize the session is a little risky.
- *There is a lack of transactional consistency*—Because a JSP page accesses lazily loaded objects outside of the transaction, it could potentially get an inconsistent view of the database. See chapter 12 for an in-depth discussion of transaction isolation levels.
- *Using ITA transactions in a IDO application isn't possible—As we explained ear*lier, a JDO PersistenceManager cannot participate in a JTA transaction because it is opened before the transaction begins.

That's it! We have reached the end of a section that covers a fairly difficult topic. As you've learned, there are several tricky issues that you must resolve when using the Exposed Domain Model pattern. When using this pattern, neither Hibernate nor the servlet API handle transactions retries as well as we would like. However, despite these drawbacks it is worthy of consideration for some applications. Let's look at an example.

# *8.4 An example of the Exposed Domain Model pattern*

In this section we'll dive into the details of implementing the Place Order use case with the Exposed Domain Model pattern. You will learn how to implement this pattern with Spring, JDO, and Hibernate. The design, which is shown in figure 8.8, consists of the following components:

- Servlets and JSP pages that handle HTTP requests and generate responses by calling the domain model
- A Spring servlet filter that manages persistence framework connections
- A Spring TransactionInterceptor, which wraps the PlaceOrderService and manages transactions with the PlatformTransactionManager
- A Spring PlatformTransactionManager, which manages transactions using the JDO or Hibernate transaction API
- A TransactionRetryInterceptor, which is a custom Spring AOP interceptor that automatically retries a transaction if a database concurrency error occurs
- The domain model-based business logic

As you can see, Spring implements the majority of the transaction and connection management logic, including the TransactionInterceptor and the servlet filter for managing persistence framework connections. The only custom infrastructure code is the TransactionRetryInterceptor.

 Let's look at the details. Each servlet handles a request by first invoking the PlaceOrderService and calling other domain model classes, such as repositories, to get the data to display. It then forwards the request to a JSP page, which it

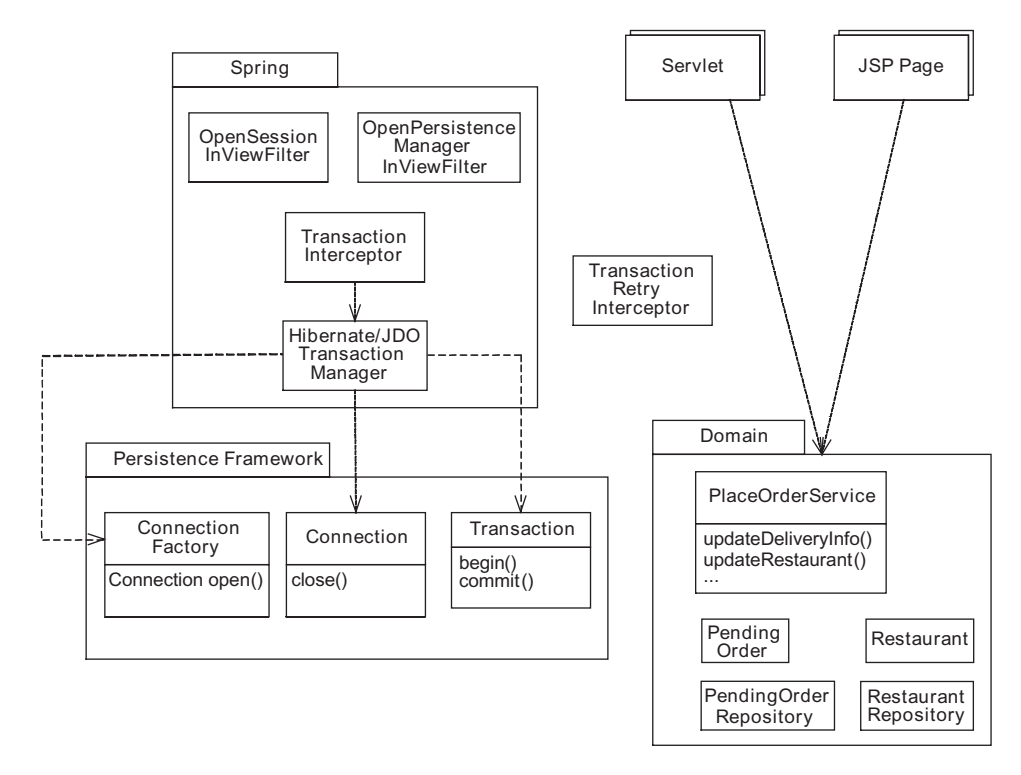

Figure 8.8 Exposed business logic for the Place Order use case

chooses based on the outcome of calling PlaceOrderService. A JSP page generates the response using the domain objects passed to them by the servlets.

 Persistence framework connections are managed by Spring's OpenSessionIn-ViewFilter and OpenPersistenceManagerInViewFilter classes. Transactions are managed by Spring's TransactionInterceptor, which uses a persistence framework-specific PlatformTransactionManager that invokes the persistence framework's transaction management APIs. The Hibernate version uses the HibernateTransactionManager, which calls the Hibernate Transaction API, and the JDO version uses JdoTransactionManager, which calls the JDO Transaction API. TransactionRetryInterceptor is a custom interceptor that automatically retries a transaction that was rolled back because of a database concurrency failure and is described in chapter 12.

 In the rest of this section, let's look at the servlets, the JSP pages, and the configuration of the PlaceOrderService Spring bean, which are the same regardless of which persistence framework is used. After that, in the following sections we describe the persistence framework-specific parts of the design.

# *8.4.1 Servlet design*

The servlets handle HTTP requests from the user's browser, invoke the business logic, and forward requests to a JSP page, which generates the response. To see how these servlets work, let's look at UpdateDeliveryInfoServlet, which handles the submission of the delivery information form. Listing 8.1 shows the source code for UpdateDeliveryInfoServlet. The servlet gets the PlaceOrderService from the Spring WebApplicationContext, a Spring bean factory for the web application. WebApplicationContext instantiates PlaceOrderService, injects any dependencies, and wraps it with the AOP interceptors that manage transactions. The servlet obtains a RestaurantRepository from the WebApplicationContext. The servlet calls Place-OrderService and RestaurantRepository and forwards the request to a JSP page.

#### Listing 8.1 UpdateDeliveryInfoServlet

```
public class UpdateDeliveryInfoServlet extends HttpServlet {
```

```
 private ServletConfig servletConfig;
 private PlaceOrderService service;
private RestaurantRepository restaurantRepository;
 public void init(ServletConfig servletConfig) 
     throws ServletException {
   super.init(servletConfig);
   this.servletConfig = servletConfig;
```
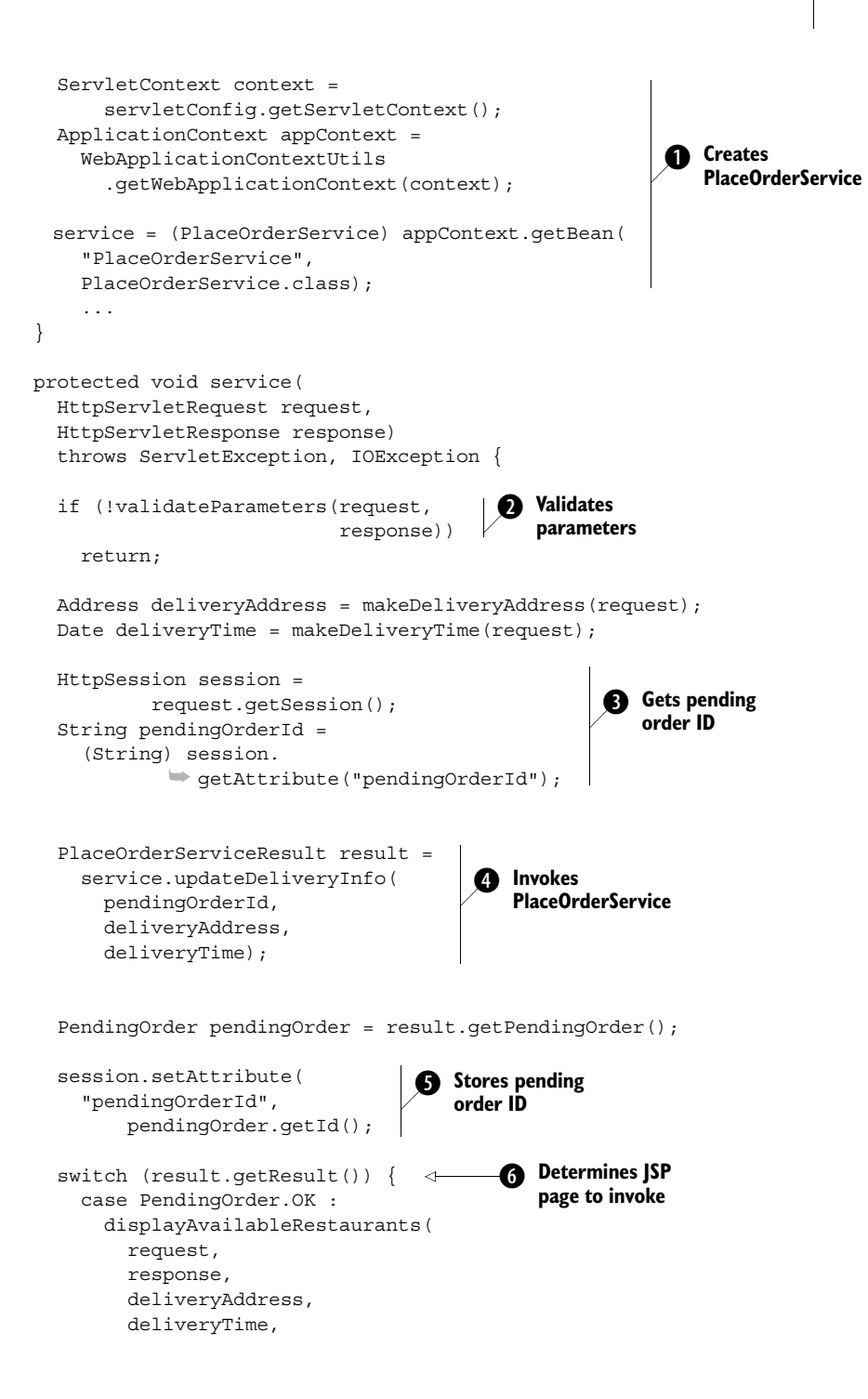

}

*Using an exposed domain model*

```
 session,
           pendingOrder);
         break;
 …
     }
   }
     private void displayAvailableRestaurants( 
       HttpServletRequest request,
       HttpServletResponse response,
       Address deliveryAddress,
       Date deliveryTime,
       HttpSession session,
       PendingOrder pendingOrder)
     throws ServletException, IOException {
     List restaurants = 
       restaurantRepository.findAvailableRestaurants( 
                                                                 Passes data
                                                                 to display
         deliveryAddress, 
         deliveryTime); 
     request.setAttribute("restaurants", 
                                                             B Forwards
            restaurants); 
                                                      \triangleleftrequest request.setAttribute("pendingOrder", pendingOrder);
     request 
       .getRequestDispatcher("/domain/availableRestaurants.jsp")
       .forward(request, response);
 …
   }
  private boolean validateParameters(
    HttpServletRequest request,
    HttpServletResponse response) {
 …
   }
  private Date makeDeliveryTime(HttpServletRequest request) {
 \ddot{\phantom{m}} }
  private Address 
              makeDeliveryAddress(HttpServletRequest request) {
  …
   }
```
**The Second** 

Let's look at the details of the servlet:

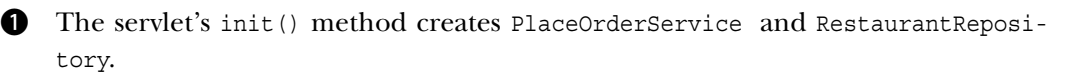

The servlet validates the parameters and creates the delivery address and delivery C time objects.

It gets the pending order ID from the HttpSession. D

The servlet invokes PlaceOrderService.updateDeliveryInfo(). E

The servlet stores the pending order ID in the HttpSession.  $\mathbf G$ 

It selects the JSP page to use to generate the response based on the outcome of calling the PlaceOrder. For example, if the call to updateDeliveryInfo() succeeds, the servlet calls displayAvailableRestaurants().

**The displayAvailableRestaurant()** method retrieves the list of available restaurants by calling RestaurantRepository.

<sup>1</sup> The displayAvailableRestaurant () method forwards the request to the JSP page availableRestaurants.jsp, passing PendingOrder and the list of restaurants as HttpServletRequest attributes.

The other servlets are similar. They validate the request parameters, invoke the PlaceOrderService, and forward the request to a JSP page.

# *8.4.2 JSP page design*

G

The JSP pages generate HTML using the domain objects passed to them by the servlets. Each JSP page navigates the object graph and displays the properties of domain objects. Here is an excerpt of the JSP page that displays the available restaurants:

```
<%@ page import="net.chrisrichardson.foodToGo.domain.*,
                \rightarrow java.util.*" %>
< \approxPendingOrder pendingOrder = 
           (PendingOrder)request.getAttribute("pendingOrder");
List restaurants = (List) request.qetAttribute("restaurants");
\approx…
```
This excerpt shows how the JSP page gets the PendingOrder and the list of restaurants from the HttpServletRequest. It then uses them to generate the HTML response. The other JSP pages are similar.

# **310** CHAPTER 8

*Using an exposed domain model*

# *8.4.3 PlaceOrderService configuration*

The servlets and JSP pages are not the only part of the design that is independent of the persistence framework. There are also the Spring beans that configure the PlaceOrderService. The PlaceOrderService is wrapped with two interceptors. First is the TransactionRetryInterceptor, which retries the transaction if it is rolled back because of a database concurrency failure, and the second is Spring's TransactionInterceptor. Listing 8.2 shows the definitions of the PlaceOrderService, TransactionInterceptor, TransactionRetryInterceptor, and PlaceOrderService-ProxyCreator beans.

```
<beans>
…
<bean id="PlaceOrderService" 
   class="net.chrisrichardson.foodToGo.domain.PlaceOrderServiceImpl">
     <constructor-arg ref="RestaurantRepositoryImpl"/>
     <constructor-arg ref="PendingOrderRepositoryImpl"/>
</bean>
<bean id=" PlaceOrderServiceProxyCreator "
   class="org.springframework.aop.framework.autoproxy.
         \blacktriangleright BeanNameAutoProxyCreator">
   <property name="beanNames">
        <list>
            <idref bean="PlaceOrderService" />
      </list>
   </property> 
   <property name="interceptorNames">
      <list>
             <idref bean="TransactionRetryInterceptor" />
            <idref bean="TransactionInterceptor" />
      </list>
   </property>
</bean>
<bean id="TransactionInterceptor"
   class="org.springframework.transaction.interceptor.
         bbbbbbb➥ TransactionInterceptor">
   <property name="transactionManager" ref="myTransactionManager"/>
   <property name="transactionAttributeSource">
     <value>
   net.chrisrichardson.foodToGo.domain.PlaceOrderService.*=
     \rightarrow PROPAGATION REQUIRED
     </value>
   </property>
Listing 8.2 placeOrderService-exposedDomain-beans.xml
```

```
</bean>
<bean id="TransactionRetryInterceptor"
   class="net.chrisrichardson.foodToGo.util.
        bbbbbbb➥ TransactionRetryInterceptor">
     <property name="maxRetryCount" value="5"/>
</bean>
…
<beans>
```
The PlaceOrderService bean is implemented by the PlaceOrderServiceImpl class and is injected with the PendingOrderRepository and the RestaurantRepository. The PlaceOrderServiceProxyCreator bean wraps the PlaceOrderService with the TransactionRetryInterceptor and the TransactionInterceptor. Let's now look at the persistence framework–specific details of the design, starting with the JDO version.

# *8.5 Using JDO with an exposed domain model*

In addition to the persistence framework-independent parts of the design that you have just seen, there are some JDO-specific Spring beans and configuration settings. The JDO-specific Spring beans are the JdoTransactionManager that is used by the TransactionInterceptor, and the JDO PersistenceManagerFactory, which must be configured to support nontransactional reads. We must also configure the web application to initialize the Spring WebApplicationContext and to invoke the OpenPersistenceManagerInViewFilter, which is the servlet filter that manages the PersistenceManager. Let's look at each of these.

#### *8.5.1 Defining the Spring beans*

Here are the Spring beans that configure the JdoTransactionManager and the PersistenceManagerFactory:

```
<bean id="myTransactionManager"
   class="org.springframework.orm.jdo.JdoTransactionManager">
   <property name="persistenceManagerFactory" 
     BBBBBref="myPersistenceManagerFactory"/>
</bean>
<bean id="myPersistenceManagerFactory" 
  EEclass="org.springframework.orm.jdo.
     \rightarrow LocalPersistenceManagerFactoryBean">
  B<property name="jdoProperties">
```
## **312** CHAPTER 8

*Using an exposed domain model*

```
<props>
    b bb<prop key="javax.jdo.option.NontransactionalRead">
  bb➥ true</prop>
    bb b<prop key="javax.jdo.option.RetainValues">
  \rightarrow true</prop>
bbbbb…
   bbb</props>
  </property>
    …
</bean>
```
The JdoTransactionManager is configured to use the PersistenceManagerFactory configured by the myPersistenceManagerFactory bean. The myPersistenceManagerFactory bean configures the PersistenceManagerFactory to allow nontransactional reads. Setting the NontransactionalRead property to true allows the JSP pages to navigate the object graph and perform queries outside of a transaction. Setting the RetainValues property to true tells the JDO implementation to keep the objects that were accessed during the transaction in the cache after the transaction commits. This improves performance because it ensures that they will not be reloaded when they are accessed by the JSP pages outside of the transaction. Not shown are the JDO implementations of the repositories, which are configured in the same way as in chapter 7.

 Now that we have configured the Spring beans, let's configure the web application.

# *8.5.2 Configuring the web application*

To be able to deploy the application in a web container, we must first package the application's components, including the servlets and business logic classes, as a web application. One part of creating the web application is defining some entries in its web.xml file. The web.xml configures the servlets, which handle the HTTP requests, the Spring WebApplicationContext, and the OpenPersistenceManager-InViewFilter, which is the servlet filter that opens and closes the PersistenceManager. Listing 8.3 shows an example configuration.

```
<web-app>
<context-param> 
   <param-name>contextConfigLocation</param-name>
   <param-value>
   classpath:/placeOrderService-exposedDomain-beans.xml
 …
   </param-value>
</context-param>
Listing 8.3 web.xml for the Open PersistenceManager in View example
                         B
```

```
<filter> 
   <filter-name>OpenPersistenceManagerInViewFilter</filter-name>
  bb<filter-class>
  bborg.springframework.orm.jdo.support.
  bb➥ OpenPersistenceManagerInViewFilter
  bb</filter-class>
  bb<init-param>
     <param-name>persistenceManagerFactoryBeanName</param-name>
     <param-value>myPersistenceManagerFactory</param-value>
   </init-param>
</filter>
<filter-mapping> 
   <filter-name>OpenPersistenceManagerInViewFilter</filter-name>
  b<url-pattern>/*</url-pattern>
</filter-mapping>
<servlet> 
   <servlet-name>context</servlet-name>
   <servlet-class>org.springframework.web.context.
    \rightarrow ContextLoaderServlet</servlet-class>
   <load-on-startup>1</load-on-startup>
</servlet>
<servlet> 
   <servlet-name>UpdateDeliveryInfoServlet</servlet-name>
   <servlet-class>
     net.chrisrichardson.foodToGo.ui.domain.servlets.
   bbb➥ UpdateDeliveryInfoServlet
    </servlet-class>
</servlet>
…
</web-app>
                  \boldsymbol{\Omega}D
                   \boldsymbol{0}Ø
```
Let's look at the details:

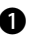

The web application context parameter contextConfigLocation lists the XML files B that define the Spring beans, including placeOrderService-exposedDomainbeans.xml.

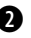

**O** The OpenPersistenceManagerInViewFilter is configured to use the session factory named myPersistenceManagerFactory, which it retrieves from the web application's WebApplicationContext.

# **314** CHAPTER 8

*Using an exposed domain model*

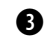

**O** The OpenPersistenceManagerInViewFilter is configured to be invoked for all requests.

The ContextLoaderServlet is a Spring servlet that reads the Spring configure files E specified by the contextConfigLocation parameter and initializes the WebApplicationContext.

**6** The UpdateDeliveryInfoServlet is one of the application's servlets.

This file, along with the Spring bean configuration files, the application classes, and the required libraries, would be packaged as a web application and deployed in a web container.

# *8.6 Using Hibernate with an exposed domain model*

The Hibernate-specific Spring beans and configuration settings are similar to the JDO beans and settings you just saw. Let's look at them.

# *8.6.1 Defining the Spring beans*

The Hibernate version of the Spring configuration files defines the myTransactionManager Spring bean, which is used by the TransactionInterceptor:

```
<bean id="myTransactionManager"
     class="org.springframework.orm.hibernate.
          bbbbbbbbb➥ HibernateTransactionManager">
     <property name="sessionFactory" ref="mySessionFactory"/>
</bean>
```
The Hibernate repositories and SessionFactory are configured in the same way we showed you in chapter 7. Since Hibernate automatically supports nontransactional reads, we do not need to configure the SessionFactory in any special way.

# *8.6.2 Configuring the web application*

As with the JDO version, we must configure the web application with some entries in the web.xml. These entries configure Spring, the OpenSessionInViewFilter, and the servlets. Listing 8.4 shows an example configuration.

```
<web-app>
<context-param> 
   <param-name>contextConfigLocation</param-name>
   <param-value>
Listing 8.4 web.xml for the Open Session in View example
```

```
 classpath:/placeOrderService-exposedDomain-beans.xml
 …
   </param-value>
</context-param>
<filter> 
   <filter-name>OpenSessionInViewFilter</filter-name>
  bb<filter-class>
  bborg.springframework.orm.hibernate.support.OpenSessionInViewFilter
  bb</filter-class>
   <init-param>
     <param-name>sessionFactoryBeanName</param-name>
     <param-value>mySessionFactory</param-value>
   </init-param>
</filter>
<filter-mapping> 
   <filter-name>OpenSessionInViewFilter</filter-name>
  b<url-pattern>/updateDeliveryInfo</url-pattern>
</filter-mapping>
<servlet> 
   <servlet-name>context</servlet-name>
   <servlet-class>org.springframework.web.context.ContextLoaderServlet
➥</servlet-class>
   <load-on-startup>1</load-on-startup>
</servlet>
<servlet> 
   <servlet-name>UpdateDeliveryInfoServlet</servlet-name>
   <servlet-class>
   net.chrisrichardson.foodToGo.ui.domain.servlets.
   bbb➥ UpdateDeliveryInfoServlet
    </servlet-class>
</servlet>
…
</web-app>
```
The web.xml in listing 8.4 is quite similar to the JDO version we saw earlier. The main difference is that it uses the Hibernate-specific OpenSessionInViewFilter. The OpenSessionInViewFilter is configured to use the session factory named mySessionFactory, which it retrieves from the web application's ApplicationContext. This web.xml file, along with the Spring bean configuration files, the application classes, and the required libraries, would be packaged as a web application and deployed in a web container.

# **316** CHAPTER 8

*Using an exposed domain model*

# *8.7 Summary*

One drawback of using a POJO façade is that you must write potentially complex and error-prone code to detach domain objects. A simpler approach, which eliminates the need to detach objects, is to use the Exposed Domain Model pattern. This pattern keeps the persistence framework connection open for the duration of the request, which allows the presentation tier to lazily load objects. The presentation tier calls domain services to update the domain objects, as well as repositories to query the database, and then gets the data to display directly from domain entities and value objects. You no longer have to worry about detaching the objects that it needs.

 However, while this approach reduces the amount of code that you must write, there are some tricky design issues because of how transactions, persistence frameworks, and the servlet API interact. Also, the lack of a façade increases the chance that changes to the business tier could affect the presentation tier. There is also the risk of business logic creeping into the presentation tier. Despite these drawbacks, this approach makes sense for many applications and is becomingly increasingly popular.

 In the next chapter you'll learn how to implement business logic using a procedural approach.

# *Using the Transaction Script pattern*

# *This chapter covers*

- Deciding when to use a procedural approach
- Implementing and testing procedural code
- Accessing the database with iBATIS and Spring

The Domain Model pattern is an excellent way to organize complex business logic. However, there are situations where you might not want to use a domain model, such as when the development team lacks the necessary OO design skills to develop one or the business logic is very simple. It also does not make sense to use a domain model when you cannot use a persistence framework because, for example, the architecture does not include one or the application accesses the database in ways that require it to use SQL directly. In these situations, you should consider writing procedural business logic, an approach also known as the Transaction Script pattern.

 In this chapter, we explore the benefits and drawbacks of using the Transaction Script pattern, and describe how to implement this pattern using POJOs and the Spring framework. You'll learn how to implement the procedural business logic and database access logic in a way that makes them easier to develop, test, and maintain. You'll also learn how to develop procedural business logic using a test-driven approach that uses mock objects to implement the tests. We use the Place Order use case as an example.

# *9.1 Overview of the Transaction Script pattern*

The law of unintended consequences is that human actions always have unforeseen effects. Sometimes, these consequences are positive, such as the drug aspirin preventing heart attacks. Other unforeseen consequences are negative or a source of further problems, such as drugs with dangerous side effects and wind farms that threaten migrating birds. Software technologies also have unexpected consequences such as Tim Berners-Lee's hypertext system for sharing information with particle physics researchers growing into the World Wide Web.

 EJBs are intended to be a framework for building OO business applications. But, ironically, one of its negative unintended consequences is that it has done a lot to encourage procedural programming. As we saw in chapter 1, it's very common for the business logic of a J2EE application to reside in the session beans instead of being distributed among domain objects. Such a design is a perfect example of the Transaction Script pattern. Each session bean method is what this pattern calls a transaction script.

 This pattern is widely used mainly because EJB 1 and EJB 2 made it easy to design applications this way while making it difficult to use an OO approach. As a result, the Transaction Script pattern is used even when inappropriate, which has led to all kinds of problems. However, despite its drawbacks there are situations when this pattern is the best choice. Let's investigate when it makes sense to use the Transaction Script pattern and how to implement it using POJOs, iBATIS, and Spring.

## *9.1.1 Applying the Transaction Script pattern*

The Transaction Script pattern organizes the business logic into a set of transaction scripts, each of which is a method that accesses the database and performs computations. Each transaction script handles one request from the presentation tier. They are usually grouped together to form a transaction script class that implements the business logic for one or more use cases. Using the Transaction Script pattern is very straightforward because you do not have to worry about identifying classes and assigning responsibilities as you do when developing a Domain Model pattern-based design. For each request, you simply write one transaction script.

 The simplicity of this pattern is also a major limitation. Unlike the Domain Model pattern, which creates a design in which classes typically have both data and behavior, the Transaction Script pattern creates a design in which classes have either data or behavior. The transaction script classes have behavior but no data and manipulate dumb data objects that have data but no behavior. As a result, the business logic is concentrated in a relatively small number of transaction scripts, which can make it difficult to understand and maintain, especially if it is complex.

 A transaction script-based design consists of the transaction scripts; the DTOs, which are the dumb data objects; and the DAOs, which are used by the transaction scripts to access the database. Let's look briefly at each part of the design and then explore an example.

#### *Implementing transaction script classes*

A transaction script class consists of a set of transaction script methods. It is almost always a stateless class, which means that it does not store any state that relates to its caller. In a traditional J2EE architecture, the transaction script class is implemented as a stateless session bean. When using lightweight technologies such as Spring, the transaction script class is a POJO that uses a Spring AOP interceptor to manage transactions.

#### *Using DTOs*

A transaction script manipulates dumb data objects, also known as DTOs, that contain data from the database and that are returned by the transaction script to the presentation tier. A typical transaction script queries the database and creates one or more DTOs that contain the results of the query. The transaction script might then perform computations, change the DTOs, and update the database. It would

## **320** CHAPTER 9 *Using the Transaction Script pattern*

then return some of the DTOs to the presentation tier, which uses the data within those DTOs to generate the response to the user.

# *Accessing the database with DAOs*

Transaction scripts could access the database by calling JDBC or iBATIS directly. The trouble with this approach is that the transaction scripts will contain a mixture of business logic and database access code, which can make them difficult to maintain and test. It's better to move the database access code into a separate set of DAO classes that encapsulate the database access logic and define methods for creating, reading, deleting, and updating rows in the database tables. There is typically one DAO for each of the main entities in the application. A DAO returns the results of a query as one or more DTOs, and a transaction script passes DTOs to the DAOs in order to insert or update data in the database. As you will see later, using DAOs simplifies the transaction scripts and makes them considerably easier to test.

# *An example of a transaction script-based design*

Let's look at a simple example of a transaction script-based design. The design, which is shown in figure 9.1, uses the Transaction Script pattern to implement the business logic for the Place Order use case. It consists of the following:

- The PlaceOrderTransactionScripts class implements the transaction scripts.
- DAOs encapsulate the database access logic.
- DTOs contain data that is retrieved from the database and returned to the presentation tier.
- The Spring TransactionInterceptor class ensures that each invocation of a transaction script is transactional.

The PlaceOrderTransactionScripts class defines a transaction script for each request that it must handle, including updateDeliveryInfo(), which is called when the user enters the delivery information, and updateRestaurant(), which is called when the user selects a restaurant.

 The transaction scripts access the database by calling the DAOs, which define methods for creating, finding, deleting, and updating pending orders and restaurants in the database. Each DAO consists of an interface, as well as an implementation class that uses either JDBC or iBATIS to access the database. The PendingOrderDAO queries and updates the PENDING\_ORDER and PENDING \_ORDER\_LINE\_ITEM tables, and the RestaurantDAO queries the RESTAURANT and MENU\_ITEM tables.

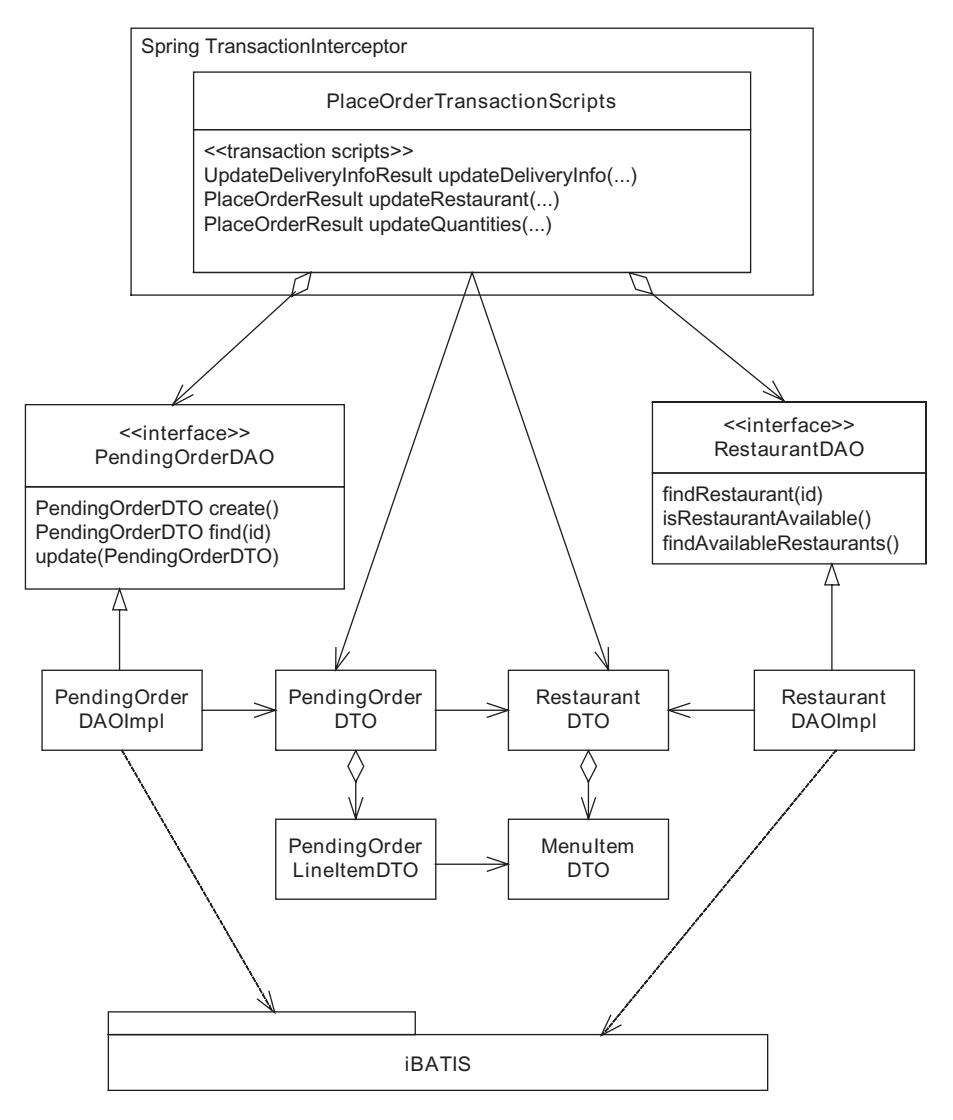

Figure 9.1 An example of a design using the Transaction Script pattern

The transaction scripts use DTOs to exchange data with the DAOs. The DAOs return the results of a query as one or more DAOs, and the transaction scripts pass DTOs to the DAOs in order to insert or update data in the database. For example, PendingOrderDAO defines a findPendingOrder() method, which returns a PendingOrderDTO that contains the pending order from the database, and a

savePendingOrder() method, which takes a PendingOrderDTO as a parameter and saves it in the database.

 The transaction scripts also return the DTOs, such as PlaceOrderResult and UpdateDeliveryInfoResult, to the presentation tier. These DTOs contain a status code and other DTOs, such as PendingOrderDTO.

 This design has a simple structure, which is a distinctive feature of a Transaction Script pattern-based design. The majority of the code is in the transaction scripts and the DAOs. You may have noticed that the names of the DTOs, which are simple data holders, are similar to the names of the domain model classes that we implemented in chapter 3. It is important to remember that they contain only data and do not implement any other behavior. As you will see later, the simplicity of this pattern is both a blessing and a curse.

# *9.1.2 Benefits and drawbacks of the Transaction Script pattern*

The Transaction Script pattern has the following benefits and drawbacks.

## *Easy to use*

One of the most appealing aspects of the Transaction Script pattern is that it is easy to apply because you don't need to have OO design skills. You just have to write a transaction script method to handle each request. Similarly, to implement a new business logic feature you typically have to add some code to an existing transaction script. In comparison, to use the Domain Model pattern you must have object-design skills and know how to identify classes and assign responsibilities to them.

# *Can use full range of SQL features*

Another benefit of the Transaction Script pattern is that it can sometimes improve performance significantly because transaction scripts can access the database using the full range of SQL features. An application can use SQL to efficiently query the database in ways that are not supported by persistence frameworks such as JDO and Hibernate. This can be especially important when you're working with a legacy schema. In addition, SQL's ability to perform bulk updates and deletions is far superior to those capabilities provided by some persistence frameworks. As a result, it's not uncommon to implement some parts of an application using the Transaction Script pattern and SQL.

# *Code can be difficult to understand and maintain*

The simplicity of this pattern is a double-edged sword. Because you do not have to do any OO design, all of the business logic is concentrated in the transaction scripts. This can make the code difficult to understand and maintain, especially if the business logic is complex. This is made worse by the fact that transaction script-based business must explicitly load and save data, whereas in a domain model-based design, many objects are automatically loaded by navigation and changes are automatically written back to the database.

## *Cost of maintaining handwritten SQL*

Another problem with using the Transaction Script pattern is that you have to write all of the SQL yourself. While this gives you a lot of control and makes your SQL available for inspection by the DBAs, it can be difficult and tedious to maintain large amounts of SQL. It is quite common for one small change to a table definition to cause you to update multiple SQL statements and DAOs. For example, if you add a column to the RESTAURANT table, then in addition to changing the Restaurant-DAO you might need to change the PendingOrderDAO because it executes a SQL statement involving the RESTAURANT table. There are ways of designing the DAO classes that reduces this problem, but they do not prevent it altogether.

## *Lack of portability of SQL*

The problem with developing and maintaining SQL is made even worse by the differences between the SQL dialects supported by the various databases. For example, some databases (such as Oracle) have sequences to generate unique IDs, whereas other databases (such as HSQLDB) have identity columns. Consequently, developing a JDBC application that supports multiple databases is extremely challenging. This can be a problem even if your application is only deployed on a single database because you might want to write tests that use an in-memory database such as HSQLDB.

 You could use a persistence framework to avoid these problems. JDO and Hibernate insulate the application from the differences between the various databases and will even generate the DDL that defines the schema from the O/R mapping. In this kind of design, the persistent classes would mirror the database schema rather than implementing a domain model and would not contain any business logic. Of course, this option would only work if an application accessed the database in ways that are supported by the persistence framework, which is often not the case if you are using the Transaction Script pattern. Moreover, if the application can use a persistence framework, then it is not clear why you would not want to go further and implement a complete domain model.

## **324** CHAPTER 9 *Using the Transaction Script pattern*

# *9.1.3 When to use the Transaction Script pattern*

As you have just seen, business logic organized using the Transaction Script pattern can be hard to maintain because it is procedural and typically uses handwritten SQL to access the database. However, there are four main situations where the Transaction Script pattern is the best choice.

# *The application must use SQL directly*

One common reason to use the Transaction Script pattern is if the application must execute SQL directly because it needs to access the database in ways that are not efficiently supported by the persistence framework. However, it is important to keep in mind that persistence frameworks are constantly improving. JDO and Hibernate have powerful query languages and they both support SQL queries, which means that you can implement more of your business logic with the Domain Model pattern. In addition, Hibernate 3.0 and EJB 3 support bulk updates and deletes, which reduces the need to use SQL. As a result, the need to directly use SQL directly is diminishing

# *A persistence framework is unavailable*

It can also make sense to use the Transaction Script pattern if the application cannot use a persistence framework. Budget issues and preference of the architect or developers are just two reasons why you'd want to take this approach. In this case, the developers must use SQL directly to access the database. In principle, you could write JDBC code to persist a domain model, but this is usually impractical if the domain model is complex.

# *The business logic is very simple*

You might consider using the Transaction Script pattern if the business logic is very simple and developing a domain model is not worthwhile. For example, if the application just queries a database and displays the data, then it could very well be a candidate for the Transaction Script pattern.

# *The development team doesn't have OO design skills*

Developing a domain model requires the development team to have OO design skills, which is not always the case. It is better to succeed with a procedural transaction script-based design rather than fail with a domain model.

 Now that we have gotten an overview of the Transaction Script pattern and its benefits and drawbacks, let's see how to develop transaction script-based business logic.

# *9.2 Identifying the transaction scripts*

We are now going to take a step back and look at how to develop a transaction script-based design from scratch. We'll describe how to implement transaction script-based business logic using the Place Order use case as an example. You will learn how to develop working and tested transaction scripts and DAOs from the use case and the UI design. We'll also describe how to use Spring for transaction and connection management.

 The process of developing Transaction Script pattern-based business logic consists of the following steps:

- **1** Identify the transaction scripts.
- 2 Implement and test the transaction scripts using mock DAOs.
- <sup>3</sup> Implement and test the DAOs.
- <sup>4</sup> Configure Spring beans to provide JDBC transaction and connection management.

Let's start by identifying the transaction scripts; later sections describe the other steps. The techniques for identifying transaction scripts are similar to the ones used in chapters 3 and 7 to design the domain model service and the POJO façade, but we'll review the basic process here.

## *9.2.1 Analyzing the use case*

You can identify the transaction scripts and determine their responsibilities, parameters, and return types by analyzing the use case and the user interface. The transaction scripts typically correspond to the steps of the use case. Consider, for example, the Place Order use case:

The customer enters the delivery address and time. The system first verifies that the delivery time is in the future and that at least one restaurant serves the delivery information. It then updates the pending order with the delivery information, and displays a list of available restaurants.

The customer selects a restaurant. The system updates the pending order with the restaurant and displays the menu for the selected restaurant.

The customer enters quantities for each menu item. The system updates the pending order with the quantities and displays the updated pending order.

The customer enters payment information (credit card information and billing address). The system updates the pending order with the payment information and displays the pending order with totals, tax, and charges.

The customer confirms that she wants to place the order. The system authorizes the credit card, creates the order, and displays an order confirmation, which includes the order number.

Each paragraph of this use case suggests several transaction scripts, including:

- updateDeliveryInfo(): Validates the delivery information and creates or updates the pending order
- updateRestaurant(): Updates the pending order with the selected restaurant
- $u$  updateQuantities(): Updates the line item quantities of the pending order

You can also determine a transaction script's parameters, which consist of user input, from the use case. For example, the Place Order use case implies that the updateDeliveryInfo() transaction takes the delivery address and time entered by the user as parameters. The use case may also reveal additional parameters and return values that hold the session state that is exchanged between the presentation tier and the transaction scripts. See chapter 3, which uses the same techniques to design the domain model service for the Place Order use case, for the details.

# *9.2.2 Analyzing the user interface design*

Another way to identify the transaction scripts is by analyzing the UI design and defining a transaction script for each HTTP request. Furthermore, you can analyze the data that is displayed on each screen to determine the data that each transaction script must return and hence the DTOs that you must implement. For example, figure 9.2 shows the first two HTTP requests for the Place Order use case.

 The first request is sent by the user's browser when they enter the delivery information. The presentation tier calls a transaction script to update the pending order and displays the list of available restaurants, which must be returned by the transaction script. The second request is sent when the user selects a restaurant. The presentation tier calls another transaction script to update the pending order and displays the menu for the selected restaurant, which must also be returned by the transaction script.

 For the details of how to do this and a more in-depth example, see chapter 7, which uses similar techniques to design a POJO façade.

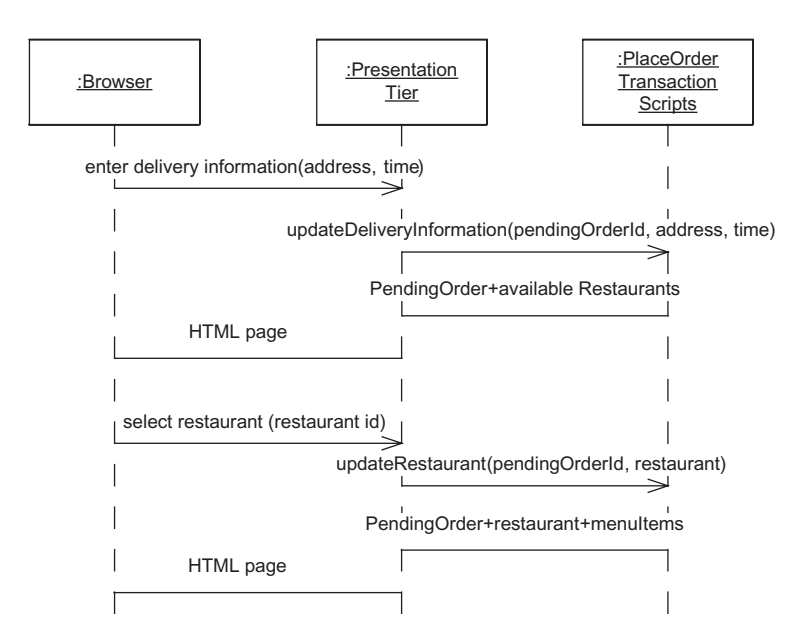

Figure 9.2 Some of the HTTP requests for the Place Order use case

#### *9.2.3 The PlaceOrderTransactionScripts interface*

Figure 9.3 shows the outcome of analyzing the Place Order use case and the UI. As you might expect, the PlaceOrderTransactionScripts interface is very similar to the PlaceOrderFacade interface developed in chapter 7. After all, they were derived from the same requirements using the same process. But one important difference between the two interfaces is that the transaction scripts return DTOs instead of domain objects. Moreover, as you will see a bit later, their implementations are very different.

 The PlaceOrderTransactionScripts interface specifies transaction scripts for each step of the use case including updateDeliveryInfo() and updateRestaurant (). The transaction scripts return DTOs containing data that is displayed by the presentation tier or stored as part of the session state. For example, update-DeliveryInfo() returns an UpdateDeliveryInfoResult, which contains a status code indicating the outcome of calling the transaction script, a PendingOrderDTO containing the attributes of the PendingOrder from the database, and a list of available restaurants. Here is part of the corresponding Java definition of the Place-OrderTransactionScripts interface:
#### **328** CHAPTER 9

*Using the Transaction Script pattern*

```
public interface PlaceOrderTransactionScripts {
   public UpdateDeliveryInfoResult updateDeliveryInfo(
       String pendingOrderId,
       Address deliveryAddress, Date deliveryTime);
   public PlaceOrderResult updateRestaurant(
      String pendingOrderId, String restaurantId);
   public PlaceOrderResult updateQuantities(
      String pendingOrderId, int[] quantities);
…
}
```
Let's now develop the implementation the transaction script's interface.

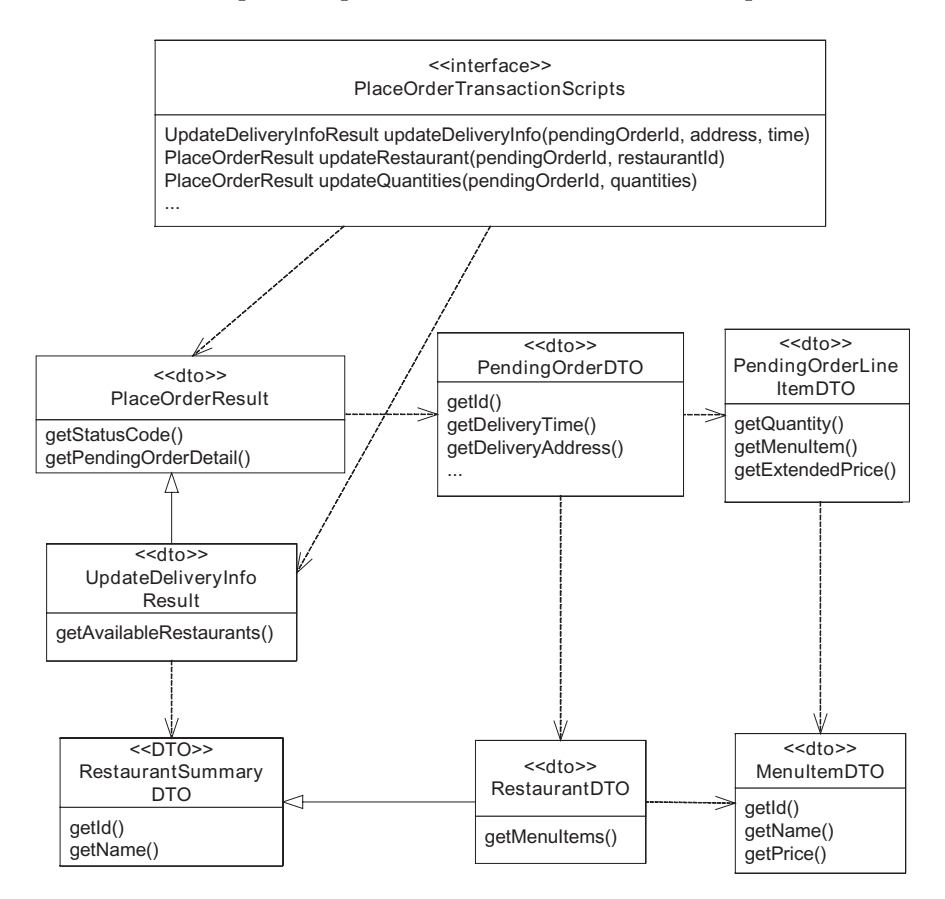

Figure 9.3 Design of the transaction script interface

## *9.3 Implementing a POJO transaction script*

Once you have identified the transaction scripts and determined their parameters and return types, the next step in the process is to implement them using a testdriven approach. The PlaceOrderTransactionScripts interface is implemented by PlaceOrderTransactionScriptsImpl, which is shown in figure 9.4. PlaceOrder-TransactionScriptsImpl is a POJO and uses Spring AOP for JDBC connection and transaction management. Its constructors take the DAOs that it calls to access the database as parameters. This enables Spring to supply the DAOs to the PlaceOrderTransactionScriptsImpl by using constructor injection.

 To understand how to implement a transaction script, let's take an in-depth look at one of them: the updateDeliveryInfo() transaction script. From analyzing the use case, we determined it has the following responsibilities. It must create the pending order if required, validate the delivery information, and store it in the pending order. In addition, updateDeliveryInfo() must return an Update-DeliveryInfoResult containing a successful status code, PendingOrderDTO, and the list of available restaurants. As before, we will start by writing a test and using it to drive the design.

#### *9.3.1 Writing a test for the transaction script*

The updateDeliveryInfo() transaction script can be invoked with many different combinations of arguments. For example, the pending order ID can be null, which indicates a new pending order, or it can identify an existing pending order.

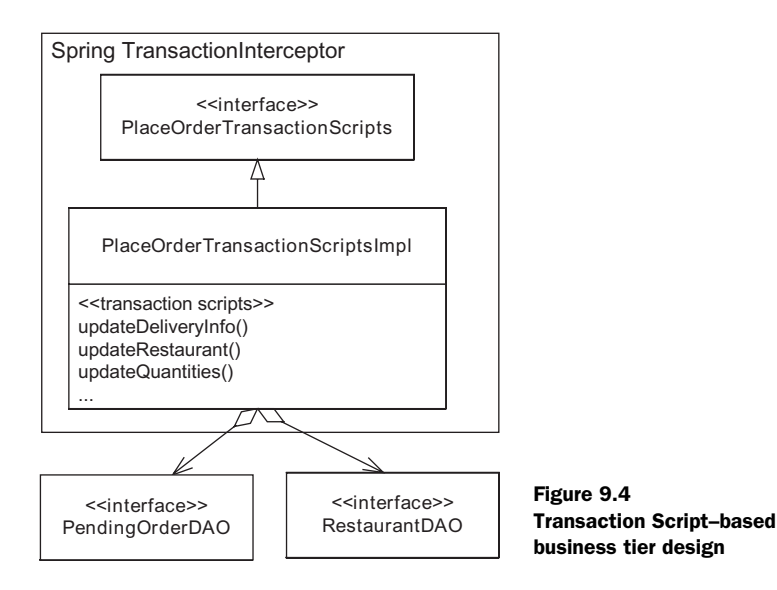

Similarly, the delivery information parameters can be valid or invalid for a variety of reasons. In order to flesh out and thoroughly test the transaction script, we must write tests for several combinations of arguments. Let's look a test for the scenario where updateDeliveryInfo() is invoked with a null pending order ID and valid delivery information.

In this scenario, updateDeliveryInfo() fulfills its responsibilities as follows:

- <sup>1</sup> *Creates the PendingOrder*—It can call PendingOrderDAO.createPending-Order().
- <sup>2</sup> *Verifies that the delivery time in the future*—It can do this with some simple conditional logic.
- <sup>3</sup> *Finds the available restaurants*—It can retrieve the available restaurants by calling the RestaurantDAO, which defines a findAvailableRestaurants() method. This method returns the list of restaurants that serve the specified delivery information.
- <sup>4</sup> *Stores the delivery information in the PendingOrder*—updateDeliveryInfo() can do this by simply calling setters on the PendingOrderDTO. Remember that unlike the PendingOrder domain object, the PendingOrderDTO does not implement any business logic and so doesn't validate the data that it contains.
- <sup>5</sup> *Saves it in the database*—It saves the PendingOrder in the database by calling PendingOrderDAO.savePendingOrder(), which updates the PENDING\_OR-DER table.
- <sup>6</sup> *Returns an UpdateDeliveryInfoResult that contains the updated Pending-Order and the available restaurants*—It creates the UpdateDeliveryInfo-Result by calling new.

We can write a test that verifies that updateDeliveryInfo() does this by using mock objects for the PendingOrderDAO, RestaurantDAO, and PendingOrderDTO. The test configures these mock objects to expect particular methods to be called and return test values, and passes the mock DAOs to PlaceOrderTransaction-ScriptsImpl as constructor arguments. It then calls the transaction script and verifies that it returns the expected DTO. Listing 9.1 shows the test method.

```
public class PlaceOrderTransactionScriptsImplTests
     extends MockObjectTestCase {
  private Mock mockPendingOrderDAO;
Listing 9.1 PlaceOrderTransactionScriptsImplTests
```

```
 private Mock mockRestaurantDAO;
  private PendingOrderDAO pendingOrderDAO;
  private RestaurantDAO restaurantDAO;
  private PlaceOrderTransactionScripts service;
  private Mock mockPendingOrder;
  private PendingOrderDTO pendingOrder;
public void setUp() throws Exception { \triangleleft super.setUp();
    mockPendingOrderDAO = new Mock(
         PendingOrderDAO.class);
    mockRestaurantDAO = new Mock(
         RestaurantDAO.class);
     pendingOrderDAO = (PendingOrderDAO) mockPendingOrderDAO
         .proxy();
    restaurantDAO = (RestaurantDAO) mockRestaurantDAO
         .proxy();
    mockPendingOrder = new Mock(
         PendingOrderDTO.class);
    pendingOrder = (PendingOrderDTO) mockPendingOrder
         .proxy();
    service = new PlaceOrderTransactionScriptsImpl(
         pendingOrderDAO, restaurantDAO);
  }
  public void testUpdateDeliveryInfo_good()
       throws Exception {
    Address deliveryAddress = new Address();
   Date deliveryTime = new Date();
    List availableRestaurants = Collections
         .singletonList(new RestaurantDTO());
    mockPendingOrderDAO.expects(once()) 
         .method("createPendingOrder") 
         .will(eturnValue(pendingOrder)); 
     mockPendingOrderDAO.expects(once()) 
         .method("savePendingOrder") 
         .with(eq(pendingOrder)); 
    mockRestaurantDAO 
         .expects(once()) 
         .method("findAvailableRestaurants") 
         .with(eq(deliveryAddress), 
                                              \boldsymbol{\Omega}\overline{\bm{0}}
```
*Using the Transaction Script pattern*

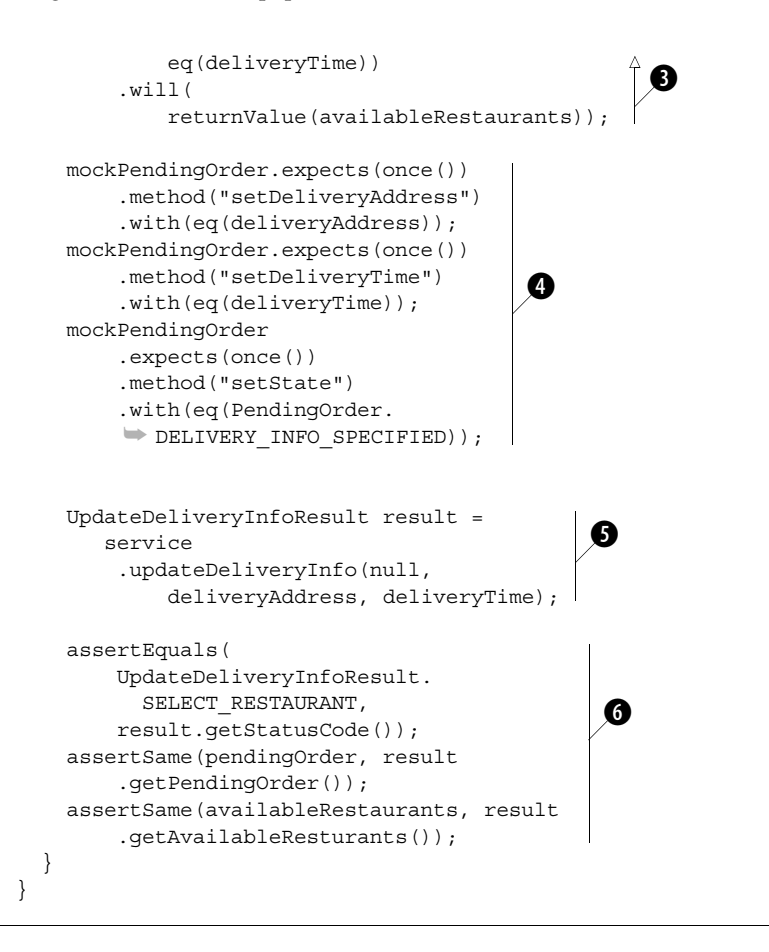

Let's look at the details:

The setup() method creates the mock objects and the PlaceOrderTransaction-B ScriptsImpl.

**O** The testUpdateDeliveryInfo\_good() method configures the mock PendingOrder-DAO to expect its createPendingOrder() method to be called and to return the blank PendingOrder.

**8** The test configures the mock RestaurantDAO to expect its findAvailableRestaurants() to be called with the delivery information and to return the list of available restaurants.

The testUpdateDeliveryInfo\_good() method configures the mock PendingOrder Eto expect its savePendingOrder() to be called with the updated PendingOrder.

**O** The test calls the transaction script.

The testUpdateDeliveryInfo\_good() method verifies that the transaction script G returns an UpdateDeliveryInfoResult containing the expected data.

The tests for the other scenarios are similar. They configure mock objects, call updateDeliveryInfo() with other combinations of arguments, and assert that the method returns the expected value. Let's now look at the updateDeliveryInfo() method.

## *9.3.2 Writing the transaction script*

Now that we have written a test, the next step is to get it to compile and pass. To do that we must implement the updateDeliveryInfo() transaction script, as well as the DTOs. Let's look at how to do that, beginning with the transaction script.

#### *Writing the updateDeliveryInfo() method*

The updateDeliveryInfo() method is one of the transaction scripts implemented by the PlaceOrderTransactionScriptsImpl. Listing 9.2 shows PlaceOrderTransactionScriptsImpl's constructor and the updateDeliveryInfo() transaction script. The constructor takes a PendingOrderDAO and a RestaurantDAO as parameters and stores them in fields for use by the transaction scripts. The updateDeliveryInfo() transaction script finds or creates the PendingOrder; finds the available restaurants; updates the PendingOrder if the delivery information is valid; and returns the UpdateDeliveryInfoResult.

```
public class PlaceOrderTransactionScriptsImpl implements
    PlaceOrderTransactionScripts {
  private RestaurantDAO restaurantDAO;
  private PendingOrderDAO pendingOrderDAO;
  public PlaceOrderTransactionScriptsImpl(
      PendingOrderDAO pendingOrderDAO,
       RestaurantDAO restaurantDAO) {
    this.pendingOrderDAO = pendingOrderDAO;
     this.restaurantDAO = restaurantDAO;
   } 
  public UpdateDeliveryInfoResult updateDeliveryInfo(
       String pendingOrderId,
       Address deliveryAddress, Date deliveryTime) {
Listing 9.2 PlaceOrderTransactionScriptsImpl
```
#### **334** CHAPTER 9

*Using the Transaction Script pattern*

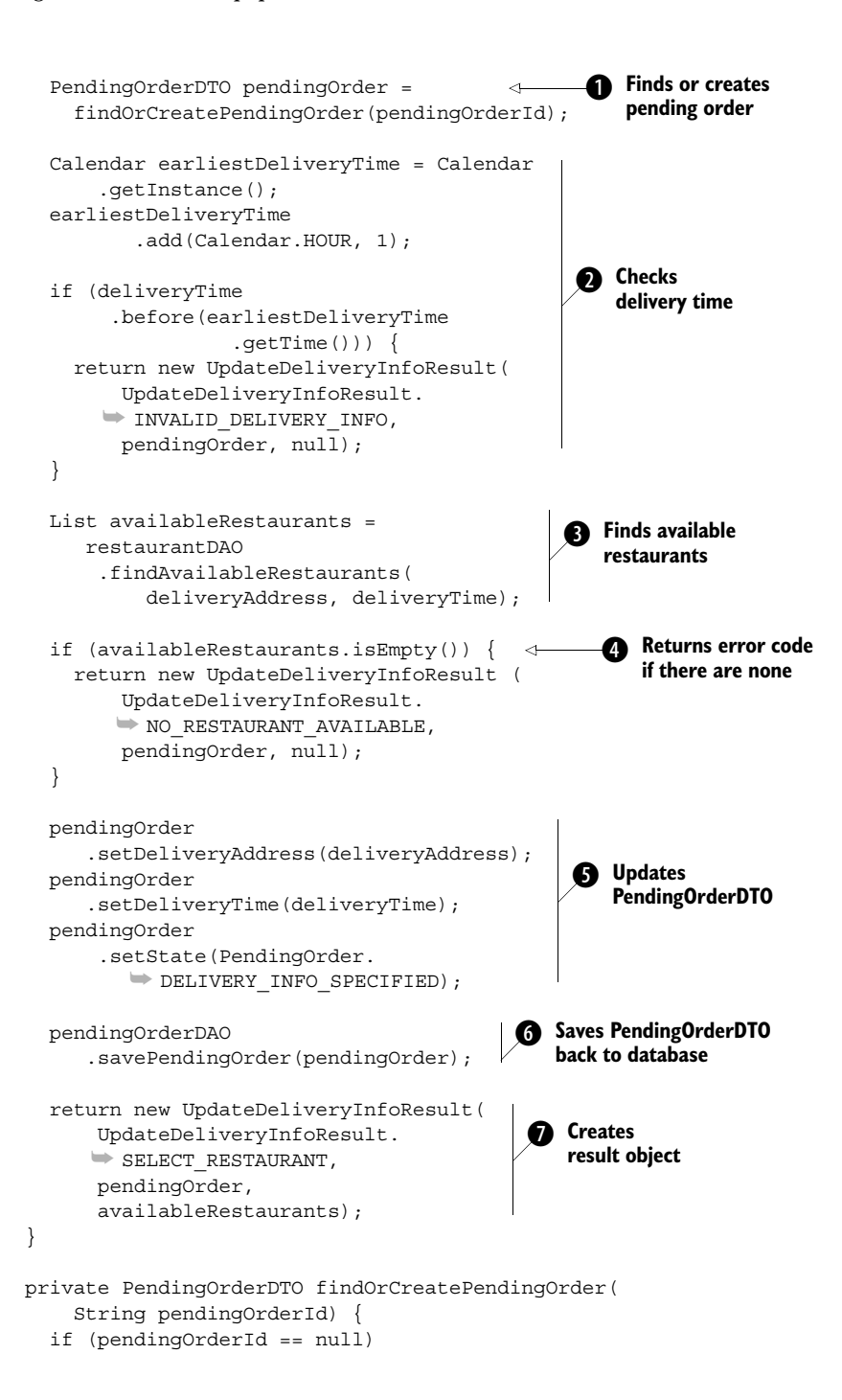

```
 return pendingOrderDAO
           .createPendingOrder();
     else
       return pendingOrderDAO
           .findPendingOrder(pendingOrderId);
   }
}
```
Let's look at the details:

 $\mathbf 0$ 

The updateDeliveryInfo() transaction script finds or creates the pending order by calling the PendingOrderDAO.

The script checks that the delivery time is in the future.  $\boldsymbol{a}$ 

The script then calls the RestaurantDAO to find the available restaurants for the D delivery information.

If the delivery information is not served by any restaurant, updateDeliveryInfo() E returns a DTO with a status code of NO\_RESTAURANT\_AVAILABLE.

If there are available restaurants, the transaction script updates the PendingOrder-F DTO with the new delivery information, and changes its state to DELIVERY\_INFO\_SPECIFIED.

**6** The script calls PendingOrderDAO.savePendingOrder() to update the database.

The script then returns a DTO that specifies a status code of SELECT\_RESTAURANT, which indicates that the delivery information was updated successfully, and contains the list of restaurants to display.

Even though we have only implemented one of many tests for the updateDeliveryInfo() transaction script, key differences between the Transaction Script pattern and Domain Model pattern are beginning to emerge. The transaction script validates the delivery information itself instead of delegating that responsibility to a domain model. Also, the transaction script must call a DAO to save the changes rather than relying on the persistence framework to do this automatically. The business logic will become only more complex as we implement more tests and flesh out the transaction script.

## *Implementing the DTOs*

Now that we have written the transaction script, let's implement the DTOs that are passed between the transaction scripts and the DAOs and between the transaction scripts and the presentation tier. The DAOs use the DTOs to return data retrieved from the database to the transactions scripts, and the transaction scripts use the

DTOs to pass data to the DAOs in order to update the database. They are also returned by the transactions scripts to the presentation tier.

DTOs are simple data holders and only have fields and getters. The DTOs and their fields can be identified in one of three ways:

- Define a DTO for each database table that has fields corresponding to the table's columns.
- Define a DTO for each screen whose fields contain the data that is displayed on the screen.
- Perform simple OO analysis and design techniques to identify the classes and their fields.

For this particular use case, we can apply a combination of these techniques and get the DTOs shown in figure 9.5.

 The names of these DTOs, their fields, and their associations are very similar to the names, fields, and associations of the classes in the domain model described earlier in chapter 3. However, one very important difference is that unlike the domain model classes, they do not implement any business logic. Listing 9.3 shows an excerpt of the source code for the PendingOrderDTO that illustrates the simple structure of a DTO.

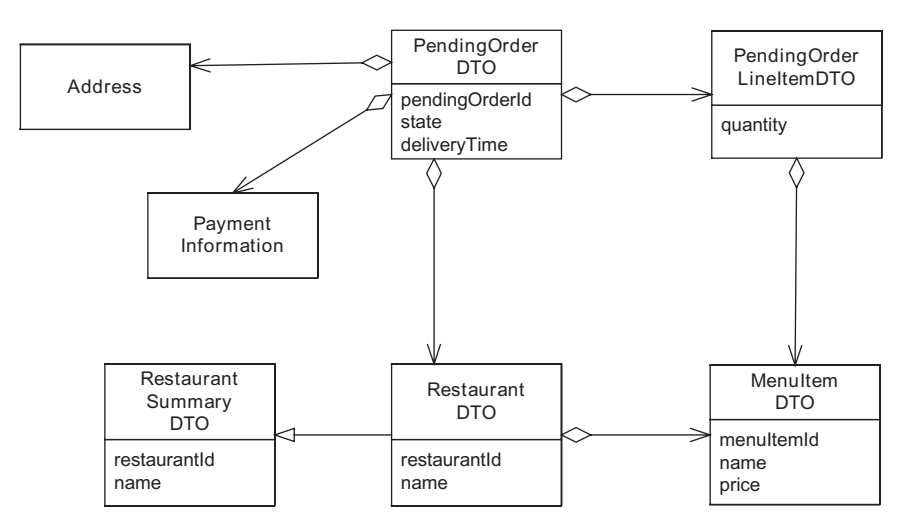

Figure 9.5 Design of the details classes

```
Listing 9.3 PendingOrderDTO
```

```
public class PendingOrderDTO {
   private String pendingOrderId;
   private int state;
   private Address deliveryAddress;
   private Date deliveryTime;
   private RestaurantDTO restaurant;
  private List lineItems = new ArrayList();
   public PendingOrderDTO() {
   }
   public String getPendingOrderId() {
     return pendingOrderId;
   }
   public RestaurantDTO getRestaurant() {
     return restaurant;
   }
   public int getState() {
    return state;
   }
   public Address getDeliveryAddress() {
     return deliveryAddress;
   }
   public Date getDeliveryTime() {
     return deliveryTime;
   }
```
It is a simple class that defines some fields and some getters and setters. Let's now look at the DAOs that are used by the transaction scripts to access the database.

## *9.4 Implementing the DAOs with iBATIS and Spring*

… }

The phrase "it's turtles all the way down" refers to a myth (or perhaps an urban legend) about the nature of the universe that says that the earth is on the back of a turtle that is standing on the back of a larger turtle, and so on. I sometimes feel the same way about software: one layer after another without end. Fortunately, this really isn't true and in the case of business logic that is designed using the

#### **338** CHAPTER 9 *Using the Transaction Script pattern*

Transaction Script pattern, there are only three layers: the transaction scripts, the DAOs, and the Spring/iBATIS class.

 So far, we have implemented the transaction scripts and tested them using mock DAOs. The next step in the process of implementing the transaction scriptbased business logic is to implement those DAOs, which include PendingOrderDAO and RestaurantDAO. As figure 9.6 shows, each DAO consists of an interface and an implementation class. The interface makes it easy to swap implementations. It

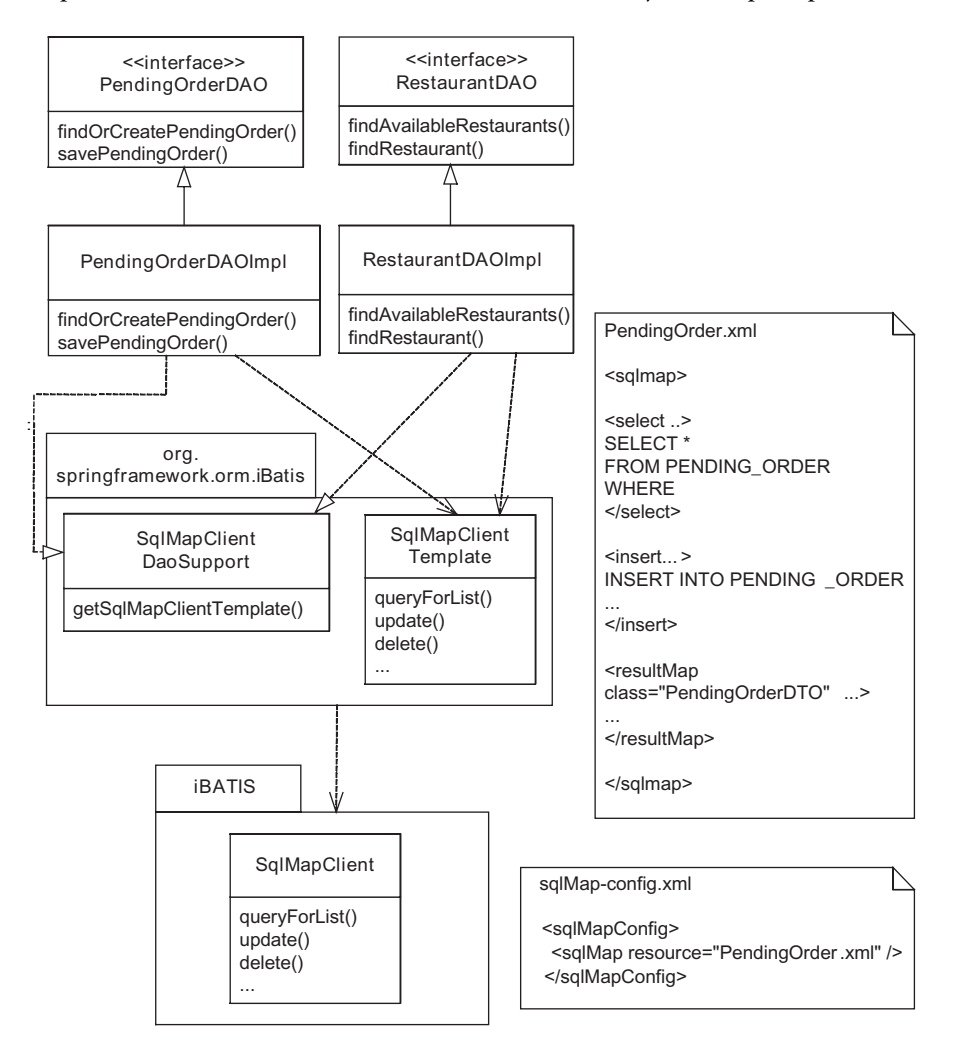

Figure 9.6 iBATIS DAO classes and configuration files

enabled us, for example, to replace the real implementation with a mock implementation when testing the transaction scripts.

 The DAO interfaces define the methods that are called by the transaction scripts to insert, find, update, and delete rows in the database. The DAO implementation classes use the Spring iBATIS support classes, which are a convenient way to use the iBATIS framework and mirror the support that Spring provides for JDBC and ORM frameworks such as JDO and Hibernate. These classes integrate iBATIS with Spring's mechanisms for managing JDBC connections and transactions. They allow iBATIS to be configured using Spring beans and enable the iBA-TIS code to use the same JDBC DataSource as the rest of the application.

The two classes used by the DAOs are SqlMapClientTemplate and SqlMapClient-DaoSupport. The SqlMapClientTemplate class provides methods for executing SQL statements and is analogous to the JdoTemplate and HibernateTemplate classes you have seen earlier in this book. It invokes an iBATIS sqlClientMap to execute SQL statements defined in XML descriptor files, and maps any exceptions to Spring data access exceptions. SqlMapClientDaoSupport is a convenient base class for iBATIS DAOs and makes a SqlMapClientTemplate available to its subclasses.

 In this section, we'll look at how to implement DAOs using iBATIS and Spring. You will learn how to develop DAOs using a test-driven approach that uses mock objects for the Spring/iBATIS APIs in order to be able to test the DAOs without a database. We also describe strategies for testing with the database.

#### *9.4.1 Overview of using iBATIS with Spring*

The iBATIS framework is an open source project that was founded by Clinton Begin with the goal of simplifying database access. The name "iBATIS" is a combination of the letter "i" from the word "Internet" and the letters "b-a-t-i-s" from the word "abatis," which is a defensive barrier formed by cut-down trees with sharpened branches facing the enemy. In case you were wondering who the enemy is, the name reflects the fact that the iBATIS project first developed Internet cryptography software.

 Today, the iBATIS project is very much focused on database access software. The iBATIS framework significantly simplifies the task of executing SQL statements. It eliminates the need to write the error-prone and sometimes complex JDBC code that manipulates PreparedStatements and ResultSets and maps between them and Java objects. iBATIS uses XML descriptor files to map between Java objects and SQL statements and JDBC result sets. It maps the properties of an object to the parameters of a SQL statement and maps the columns of a ResultSet

to the properties of an object. As a result, DAOs implemented using iBATIS often contain very little code.

# *Using a Spring SqlMapClientTemplate*

Let's imagine, for example, that you had to write a DAO method that finds the restaurants that serve a particular delivery address and time. It takes the delivery address and time as parameters and returns a list of RestaurantDTO objects. The DAO would execute this SELECT statement:

```
SELECT r.*
 FROM RESTAURANT r,
     RESTAURANT_ZIPCODE rz, 
    RESTAURANT_TIME_RANGE_tr
 WHERE rz.ZIPCODE = ?
 AND rz.RESTAURANT ID = r.RESTAURANT ID
 AND tr.RESTAURANT ID = r.RESTAURANT IDAND tr.DAY OF WEEK = ?
…
```
If you were using JDBC, then you would have to write the usual boilerplate code to create, initialize, and execute a PreparedStatement and iterate through the ResultSet creating the DTOs. You would also have to make sure that the PreparedStatement and ResultSet were closed by using a try/finally. In comparison, the iBATIS/Spring version of the DAO method is remarkably simple. It creates a map containing the parameters for the query and executes the query by calling SqlMapClientTemplate.queryForList():

```
public class RestaurantDAOIBatisImpl extends SqlMapClientDaoSupport
     implements RestaurantDAO {
   public RestaurantDAOIBatisImpl(
       SqlMapClientTemplate template) {
 setSqlMapClientTemplate(template); 
Saves SqlMapClientTemplate
   }
   public List findAvailableRestaurants(Address deliveryAddress,
      Date deliveryTime) {
    Calendar c = Calendar.qetInstance();
     c.setTime(deliveryTime); 
     int dayOfWeek = 
          c.get(Calendar.DAY_OF_WEEK); 
     int hour = c.get(Calendar.HOUR_OF_DAY); 
    int minute = c.get(Calendar.MINUTE);
     String zipCode = 
           deliveryAddress.getZip(); 
    Map deliveryInfo = new HashMap();
     deliveryInfo.put("zipCode", zipCode); 
                                                 Creates a Map 
                                                 containing query 
                                                 parameters
```

```
 deliveryInfo.put("dayOfWeek", 
                       new Integer(dayOfWeek)); 
     deliveryInfo.put("hour", new Integer(hour)); 
     deliveryInfo.put("minute", 
                        new Integer(minute)); 
     return getSqlMapClientTemplate() 
        .queryForList("findAvailableRestaurants", 
                       deliveryInfo); 
   }
…
}
                                                          Creates a Map 
                                                          containing query 
                                                          parameters
                                                          Executes SELECT 
                                                          statement
```
In this listing, the constructor saves the SqlMapClientTemplate for later by calling setSqlMapClientTemplate(), which is provided by the superclass. The findAvailableRestaurants() method creates a Map containing the parameters for the query. It then executes the query by invoking the SqlMapClientTemplate and passing it the name of the SQL statement and the map containing the parameters as arguments. iBATIS executes the SELECT statement and constructs a list of Restaurant-DTO objects from the ResultSet.

 In addition to queryForList(), the SqlMapClientTemplate interface provides other methods for executing SQL statements, including the following:

- insert() executes a SQL INSERT statement.
- $u$  update() executes a SQL UPDATE statement.
- queryForObject() executes a query that returns a single object.

Each method takes as parameters the name of the SQL statement to execute and the Java object or objects that supply the SQL statement's parameters.

 Of course, in order for iBATIS to do its job you must tell it three things: the SQL statement to execute; how to initialize its placeholders; and, if it's a query, how to create Java objects from the result set. To do this, you must write one or more XML descriptor files.

#### *Writing the iBATIS descriptor file*

iBATIS uses an XML descriptor file to define statements and result maps. A statement specifies the SQL statement, its parameter map, and the result map to use. The parameter map specifies the mapping between a Java object and the SQL statement's parameters, and the result map specifies the mapping between a ResultSet's columns and Java objects.

 Listing 9.4 shows an excerpt of the iBATIS XML file used by the findAvailableRestaurants() method. This XML file defines a mapped statement, which queries the RESTAURANT table to find the available restaurants for the specified delivery information, and a result map, which constructs RestaurantDTO from each row of the result set.

```
<sqlMap> 
<select id="findAvailableRestaurants" 
     parameterClass="java.util.Map" 
     resultMap="RestaurantResultMap">
  SELECT r.*
  FROM RESTAURANT r,
     RESTAURANT_ZIPCODE rz, 
     RESTAURANT_TIME_RANGE tr
   WHERE rz.ZIPCODE = #zipCode# 
  AND rz.RESTAURANT ID = r.RESTAURANT ID
  AND tr.RESTAURANT ID = r.RESTAURANT IDAND tr.DAY OF WEEK = #dayOfWeek#
…
</select>
…
<resultMap id="RestaurantResultMap" 
     class="net.chrisrichardson.foodToGo…details.RestaurantDTO">
     <result property="restaurantId" column="RESTAURANT_ID"/>
     <result property="name" column="NAME"/>
</resultMap>
</sqlMap>
Listing 9.4 Example iBATIS description file
```
The findAvailableRestaurants statement takes a Map as a parameter and uses its entries in the WHERE clause of the SELECT statement. The #propertyName# notation specifies the property to pass as a parameter.

RestaurantResultMap is used by the statement to construct the RestaurantDTOs from the ResultSet. It maps the columns of the ResultSet returned by executing the query to the properties of the RestaurantDTO. It constructs a RestaurantDTO for each row in the result set.

 In addition to mapping columns to properties, a result map can also set a property to the result of executing a nested SELECT statement. An application can use this feature to automatically retrieve one or more related objects. Later on you will see some example code that uses this feature.

 The iBATIS XML files that define the mapped statements along with an iBATIS configuration file, which lists the map XML files, are deployed in either a class

path directory or JAR file and are read by iBATIS on startup. In section 9.5, we will look at how to configure iBATIS using Spring beans.

 Even though DAOs written using iBATIS are much simpler than DAOs written using JDBC, it is important to remember that maintaining the XML descriptor files and SQL statements can be a lot of work. For example, let's imagine you need to add a new field to an object. If you are using an ORM framework such as Hibernate or JDO, which maps Java objects to the database schema, you just have to add a single entry to an O/R mapping file. In comparison, if you are using iBATIS, which maps objects to SQL statements, you often need to change multiple statements, including at least one SELECT statement, an INSERT statement, and an UPDATE statement. Keeping multiple statements in sync can be both time-consuming and error-prone. However, if you must execute SQL statements, then iBATIS is an excellent way to do that.

 For more detailed information about iBATIS and the Spring support classes, see *iBATIS in Action* [Begin, forthcoming] and *Spring in Action* [Walls 2005]. Let's now look at how to use iBATIS and Spring to implement a DAO and see some examples of how to use the iBATIS and Spring APIs.

#### *9.4.2 Implementing a DAO method*

Most DAOs are simple wrappers around the database access API, which in this example is iBATIS. Each DAO method performs one or more database operations—executing a query, inserting rows, updating rows, deleting rows, or calling a stored procedure—by executing iBATIS mapped statements.

 Because we are using test-driven development, the task of implementing the DAOs begins with writing a test. We could write a test that runs against the database, but that would be slow and complicated. Instead, we will write tests that use mock objects for the Spring and iBATIS APIs. Once those pass, we will write tests that run against the database.

We are going to use the findPendingOrder $($ ) method to illustrate how to implement a DAO method with Spring and iBATIS. This method, which is implemented by the PendingOrderDAO, retrieves the pending order, its line items, its restaurant, and its restaurant's menu items from the database and returns a PendingOrderDTO containing this data.

#### *Testing DAOs using mock objects*

The first step in the process of implementing a DAO method is to write a mock object test that verifies that the method executes the expected iBATIS statement and returns the correct PendingOrderDTO. The findPendingOrder() method has to execute three SQL statements:

- <sup>1</sup> Retrieve the PendingOrder and restaurant by executing a SQL statement that does an outer join between the PENDING\_ORDER and RESTAURANT tables.
- <sup>2</sup> Retrieve the PendingOrder's line items by executing a SQL SELECT statement that queries the PENDING\_ORDER\_LINE\_ITEM table.
- <sup>3</sup> If the PendingOrder has a restaurant, retrieve its menu items by executing a SQL SELECT statement that retrieves the menu items from the MENU ITEM table.

The findPendingOrder() method can load a PendingOrder by calling SqlMapClientTemplate.queryForObject() with the name of the SELECT statement that queries the PENDING\_ORDER table and the pending order ID arguments. Moreover, because iBATIS can be configured to execute queries that retrieve related objects, that call to queryForObject() can execute additional SELECT statements that retrieve the line items and menu items. As a result, findPendingOrder() only needs a single test.

 The test shown in listing 9.5 uses a mock SqlMapClientTemplate. It calls find-PendingOrder() with a pending order ID of 10 and verifies that it calls queryForObject() with findPendingOrder as the statement name and 10 as arguments. The test also verifies that findPendingOrder() returns the object that was returned by queryForObject().

```
Listing 9.5 PendingOrderDAOIBatisImplMockTests
```

```
public class PendingOrderDAOIBatisImplMockTests extends
    MockObjectTestCase {
  private Mock mockSqlMapClientTemplate;
  private PendingOrderDAOIBatisImpl dao;
   private PendingOrderDTO pendingOrder;
   protected void setUp() throws Exception {
     super.setUp();
     mockSqlMapClientTemplate = 
      new Mock(SqlMapClientTemplate.class); <-
     SqlMapClientTemplate sqlMapClientTemplate = 
          (SqlMapClientTemplate) mockSqlMapClientTemplate.proxy();
     pendingOrder = new PendingOrderDTO();
     dao = new PendingOrderDAOIBatisImpl(sqlMapClientTemplate);
   }
   public void testFindPendingOrder() {
                                                     B Creates mock objects
```
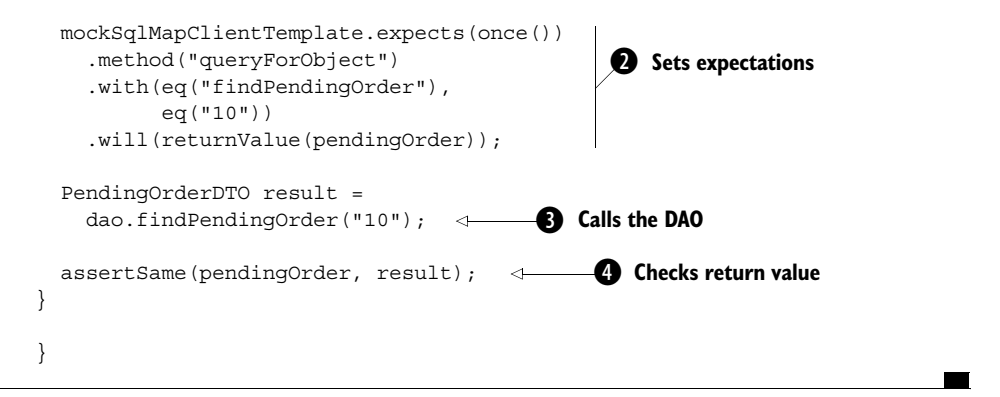

Let's take a closer look at this listing:

The setUp() method creates a mock SqlMapClientTemplate, a test PendingOrder-B DTO, and a PendingOrderDAOIBatisImpl.

**O** The testFindPendingOrder () method creates an expectation that SqlMapClient-Template.queryForObject() will be called with a statement name of findPending-Order and a parameter with the value 10, and then returns the test PendingOrderDTO.

**8** The test calls the findPendingOrder () method.

The testFindPendingOrder() method asserts that the findOrderCreatePending-E Order() returns the PendingOrderDTO returned by queryForObject().

The test is extremely simple. It requires only a minimal amount of setup and has no external dependencies. It also runs considerably faster than a test that accesses the database.

#### *Writing a DAO method*

Now that we have written the test, the next step in the process of implementing the DAO is to write the findPendingOrder() method. The PendingOrderDAO-IBatisImpl class extends Spring's SqlMapClientDaoSupport class and defines a findPendingOrder() method, which uses Spring's SqlMapClientTemplate to execute SQL statements:

```
public class PendingOrderDAOIBatisImpl extends
     SqlMapClientDaoSupport implements PendingOrderDAO {
  public PendingOrderDAOIBatisImpl(
       SqlMapClientTemplate template) {
 setSqlMapClientTemplate(template); 
Saves SqlMapClientTemplate }
```
#### **346** CHAPTER 9

*Using the Transaction Script pattern*

```
 private PendingOrderDTO 
         findPendingOrder(String pendingOrderId) {
     PendingOrderDTO pendingOrderDTO = 
       (PendingOrderDTO) 
          getSqlMapClientTemplate() 
             .queryForObject( 
              "findPendingOrder", 
              pendingOrderId); 
    return pendingOrderDTO; 
   }
…
}
                                       Executes query
```
In this method, the constructor takes a SQLMapClientTemplate as a parameter and calls the setter defined by SqlMapClientDaoSupport. The findPendingOrder() method uses SqlMapClientTemplate to execute the SQL SELECT statements that load the PendingOrder, its line items, its restaurant, and its restaurant's menu items.

 This method is extremely simple because iBATIS does all of the work. Let's look at how it is configured.

#### *Writing the iBATIS SQL maps*

After writing a DAO method, the next step is to write the iBATIS mapped statements that are executed by the DAO to query and update the database. The mapped statement that is executed by the findPendingOrder() must retrieve not only the pending order but also its line items, its restaurant, and the restaurant's menu items. One straightforward way to accomplish this is to configure iBATIS to execute the following SQL statements:

```
select * 
from PENDING_ORDER o, RESTAURANT r 
where 
o.pending order id = ?
AND r.restaurant id (+) = o.restaurant id
select * 
from PENDING_ORDER_LINE_ITEM l, MENU_ITEM mi 
where 
l.pending order id = ?
AND mi.menu item id = l.menu item id
select * 
from MENU_ITEM mi 
where mi. restaurent id = ?
```
The first SELECT statement is executed when findPendingOrder() calls iBATIS and retrieves the pending order and its restaurant using an outer join. The other two statements are automatically executed by the first statement's result map when it initializes the PendingOrderDTO and RestaurantDTO objects. The second statement retrieves the line items and their associated menu items. The third statement retrieves the menu items for the restaurant. Figure 9.7 shows the statements and result maps that we must write to execute these statements.

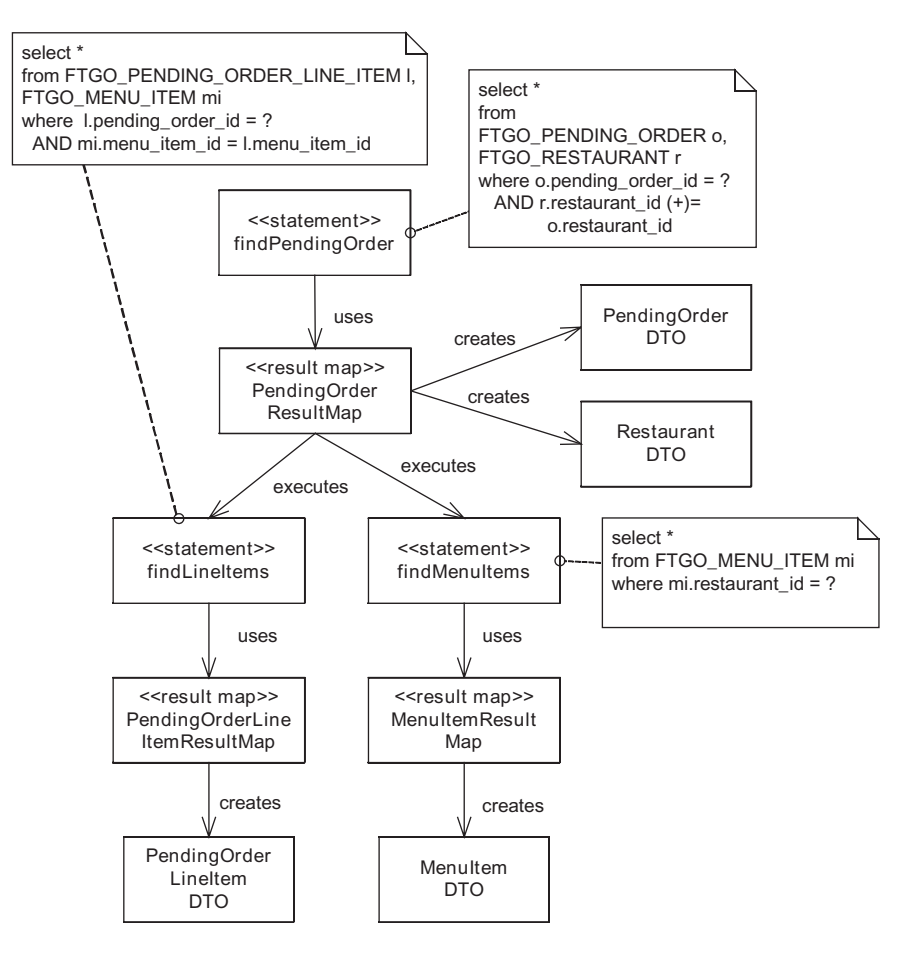

Figure 9.7 Mapped statements and result maps required to load a pending order, its line items, restaurant, and menu items

The statements and result maps shown in this diagram are as follows:

- findPendingOrder is a statement that retrieves the pending order and its restaurant.
- PendingOrderResultMap is the result map for the ResultSet returned find-PendingOrder statement. It maps the columns of this ResultSet to properties of a PendingOrderDTO and RestaurantDTO. It also executes the nested SQL SELECT statements to retrieve the line items and menu items.
- findLineItems is a statement that retrieves the PendingOrder's line items.
- PendingOrderLineItemResultMap maps the columns of the ResultSet returned by findLineItems to properties of the PendingOrderLineItemDTO.
- findMenuItems is a statement that retrieves the restaurant's menu items.
- MenuItemResultMap is a result map that maps the columns of the ResultSet returned by findMenuItems to the properties of the MenuItemDTO.

Listing 9.6 shows an excerpt of the iBATIS XML file that defines these statements and result maps.

```
<sqlMap>
<select id="findPendingOrder" 
         parameterClass="java.lang.String" 
        bbbbbbbbresultMap="PendingOrderResultMap">
     select * 
     from PENDING_ORDER o, RESTAURANT r 
     where 
     o.pending_order_id = #value# 
    AND r.restaurant_id (+)= o.restaurant_id
</select>
<resultMap id="PendingOrderResultMap" 
     class="net.chrisrichardson.foodToGo…PendingOrderDTO">
     <result property="pendingOrderId" column="PENDING_ORDER_ID"/>
     <result property="state" column="STATE"/>
     <result property="deliveryTime" column="DELIVERY_TIME"/>
     <result property="deliveryAddress.street1" 
             column="DELIVERY_STREET1"/>
     <result property="deliveryAddress.street2" 
             column="DELIVERY_STREET2"/>
     <result property="deliveryAddress.city" 
             column="DELIVERY_CITY"/>
     <result property="deliveryAddress.state" 
            column="DELIVERY_STATE"/>
Listing 9.6 Excerpt of PendingOrder.xml
                                         \mathbf 0\boldsymbol{\Omega}
```

```
 <result property="deliveryAddress.zip" column="DELIVERY_ZIP"/>
     <result property="restaurant.restaurantId" 
             column="RESTAURANT_ID"/>
     <result property="restaurant.name" column="NAME"/>
     <result property="lineItems" 
         column="PENDING_ORDER_ID" 
         select="findLineItems"/> 
     <result property="restaurant.menuItems" 
         column="RESTAURANT_ID" 
         select="findMenuItems"/> 
</resultMap>
<select id="findLineItems" 
         parameterClass="java.lang.String" 
     resultMap="PendingOrderLineItemResultMap">
     select * 
    from PENDING ORDER LINE ITEM 1, MENU ITEM mi
     where 
     l.pending_order_id = #value:NUMERIC#
    AND mi.menu item id = l.menu item id
</select>
<resultMap 
     id="PendingOrderLineItemResultMap" 
     class="net.chrisrichardson…PendingOrderLineItemDTO">
     <result property="quantity" column="QUANTITY"/>
     <result property="index" column="LINE_ITEM_INDEX"/>
     <result property="menuItem.menuItemId" column="MENU_ITEM_ID"/>
     <result property="menuItem.name" column="NAME"/>
     <result property="menuItem.price" column="PRICE"/>
</resultMap>
<select id="findMenuItems" 
         parameterClass="java.lang.String" 
     resultMap="MenuItemResultMap">
     select * 
     from MENU_ITEM mi 
    where mi.restaurant id = #value:NUMERIC#
</select>
<resultMap id="MenuItemResultMap" 
     class="net.chrisrichardson.foodToGo.placeOrderTransactionScripts.
          bbbbbbbb➥ details.MenuItemDTO">
     <result property="menuItemId" column="MENU_ITEM_ID"/>
     <result property="name" column="NAME"/>
     <result property="price" column="PRICE"/>
</resultMap>
</sqlMap>
                                                  \mathbf 0\overline{a}G
                                              \blacksquare\boldsymbol{\Omega}
```
#### **350** CHAPTER 9 *Using the Transaction Script pattern*

Let's look at the details of the top-level mapped statement and its result map:

The findPendingOrder mapped statement defines the SQL SELECT statement that B retrieves the pending order and its restaurant. The pending order is specified by a String parameter and the result is constructed using the PendingOrderResultMap result map.

**the PendingOrderResultMap result map specifies the mapping between the prop**erties of the PendingOrderDTO and RestaurantDTO beans and columns of the result set returned by the query that finds the pending order.

The result map also specifies that the line items and the restaurant's menu items D should be retrieved using other nested mapped statements.

The findLineItems mapped statement defines the SELECT statement that retrieves E the pending order's line items.

**6** The PendingOrderLineItemResultMap result map is used by the findLineItems mapped statement to create the PendingOrderLineItemDTOs.

The findMenuItems mapped statement defines the SELECT statement that retrieves G the restaurant's menu items.

**The MenuItemResultMap result map is used by the findMenuItems mapped state**ment to create the MenuItemDTOs.

The details of other <select> statements and <resultMap> definitions are similar.

# *Testing iBATIS maps*

The final step in the process of implementing a DAO is to write tests for the iBATIS maps and the SQL statements. Because iBATIS replaces potentially complex DAOs with simple DAOs and XML mapping files, testing the DAOs can be extremely straightforward and can be accomplished with mock objects. However, it is also important to write tests for the iBATIS maps and SQL statements because they implement a lot of functionality. These tests must verify the correctness of three things:

- The iBATIS statements, which specify how object properties map to SQL statement parameters
- The SQL statements, which query and update the database
- The iBATIS result maps, which specify how database columns map to object properties

There are a variety of approaches that you can use to test the iBATIS maps and SQL statements. The most thorough approach is to write to one or more tests for each mapped statement that executes against the database. A test for a SELECT statement populates the database with test data, executes the query, and verifies that it returns the expected result. Similarly, a test for an UPDATE statement populates the database, executes the update, and verifies the contents of the database. A good tool for writing these kinds of tests is DbUnit [DbUnit], which is an extension to JUnit that provides methods for initializing the database and verifying its contents. For example, here is the outline of a test that for the findPendingOrder mapped statement. The test uses the DbUnit method DatabaseOperation.CLEAN\_INSERT.execute() to initialize the database with the data from the XML file pending-order-1.xml and executes the query using a SqlMapClientTemplate:

```
public class DBUnitIBatisExampleTests extends TestCase {
   private DatabaseConnection dbUnitConnection;
   private SqlMapClientTemplate sqlMapClientTemplate;
   public void setUp() throws Exception { … };
   public void test() throws Exception {
     FlatXmlDataSet dataSet = new FlatXmlDataSet(
         getClass().getResourceAsStream(
             "pending-order-1.xml"));
     DatabaseOperation.CLEAN_INSERT.execute(
         dbUnitConnection, dataSet);
     PendingOrderDTO pendingOrder = 
       (PendingOrderDTO) sqlMapClientTemplate
         .queryForObject("findPendingOrder", "1");
     assertNotNull(pendingOrder);
…
   }
…
}
```
For more information on how to write these kinds of tests, see the DbUnit documentation and the excellent book *JUnit Recipes* [Rainsberger 2004].

 The downside of this approach is that the tests are time consuming to write and execute. Mapped statements often require multiple tests to verify different scenarios. One simplification, which is often a good way to start, is to write tests that execute each SQL statement once without verifying either the return value or the database. This is relatively easy to do and catches many common errors. In addition, the tests will execute fairly quickly.

 Another simplification, which lessens the need for the automated tests to verify the SQL statements, is to visually inspect the mapping document and to execute each SQL statement by copying and pasting the SQL statement into a commandline tool such as Oracle SQL\*Plus. The trouble with this manual approach is that it will not catch errors caused by changes to the Java code or the database schema. It also relies on the developer to manually retest the mapping documents after making changes. One way to make this testing approach more robust is to use the Gold Master approach described in *JUnit Recipes*. After manually testing the SQL statements, you write tests that fail whenever the SQL statement is changed, which will remind you to recheck the statement. You must still write tests that execute the statements, but they do not need to test the SQL statements as thoroughly.

 Tests such as the one for the findOrder mapped statement must verify that the result map constructs the objects correctly. The most direct approach is to populate the database with test data, execute the query, and verify that iBATIS returns the correct object. The trouble with this approach is that the tests can be difficult to write and slow to execute. An alternative approach is to write tests that use the iBATIS mapping metadata in a similar way to the tests that we wrote to verify the Hibernate and JDO O/R mapping. As with the JDO and Hibernate tests, the iBATIS tests must use internal APIs. For example, let's look at an example of a test for the findOrder mapped statement and its result map. The test gets the metadata describing the mapped statement from the SqlMapClient and makes assertions about it:

```
public class IBatisMappingTests extends TestCase {
   private SqlMapClient sqlMapClient;
  public void setUp() throws Exception \{ \dots \};
   public void test () throws Exception {
    mappedStatement = ((ExtendedSqIMapClient)sqlMapClient)
         .getMappedStatement("findPendingOrder");
     assertEquals(String.class, 
                   mappedStatement 
                    .getParameterClass()); 
     ResultMap resultMap = mappedStatement
         .getResultMap();
     assertEquals(PendingOrderDTO.class, 
                  resultMap 
                      .getResultClass()); 
     resultMappings = resultMap.getResultMappings();
                                               Verifies 
                                               parameter type
                                              Verifies 
                                              result type
```

```
 BasicResultMapping idMapping = 
       findBasicResultMapping( 
          \rightarrow "pendingOrderId");
     assertEquals("PENDING_ORDER_ID", 
                   idMapping 
                     .getColumnName()); 
     BasicResultMapping lineItemsMapping = 
       findBasicResultMapping("lineItems"); 
     assertEquals("PENDING_ORDER_ID", 
         lineItemsMapping.getColumnName()); 
     assertEquals("findLineItems", 
                  lineItemsMapping 
                    .getStatementName()); 
   } 
  private BasicResultMapping findBasicResultMapping(
       String propertyName) {
    for (int i = 0; i < resultMappings.length; i++) {
       ResultMapping mapping = resultMappings[i];
       if (mapping.getPropertyName().equals(
              propertyName)) {
         return (BasicResultMapping) mapping;
       }
 }
     fail("no mapping for property: "
         + propertyName);
     return null;
 }
                                            Verifies 
                                            pendingOrderId 
                                            property
                                                 Verifies lineItems 
                                                 property
```
… }

This test verifies that the findOrders mapped statement takes a string parameter, and then verifies that the result map creates a PendingOrderDTO. Next, it checks that the pendingOrderId property is set to the PENDING\_ORDER column, and that the lineItems property is set to the result of executing a nested statement called findLineItems.

 These kinds of tests are easy to write and are a good way of testing the result maps. You still need to test the SQL statements and verify that the parameters are substituted correctly into the SQL statement.

 Each one of these testing strategies makes different trade-offs between development time, execution time, and effectiveness. Which option you should choose depends primarily on how much time you are willing to invest in testing and the likelihood of bugs. Unfortunately, I've found that writing database-level tests for DAOs that use SQL to be significantly more difficult and time consuming than writing tests for repositories that use an ORM framework. You need to write much

more elaborate tests that run against the database—yet another reason to use SQL only if it is absolutely necessary.

Let's now look at how to deploy the transaction scripts.

# *9.5 Configuring the transaction scripts using Spring*

We have almost finished implementing the business logic for this use case. The final step in the process of implementing transaction scripts is to write the Spring bean definitions that wire together the various classes and apply the AOP interceptors that manage transactions and JDBC connections.

## *9.5.1 How Spring manages JDBC connections and transactions*

Spring has an AOP-based mechanism for managing JDBC connections and transactions. It uses the TransactionInterceptor class, which you saw earlier in chapter 7, with a DataSourceTransactionManager, which is a Spring Platform-TransactionManager that manages transactions using JDBC. Figure 9.8 shows these classes and interfaces.

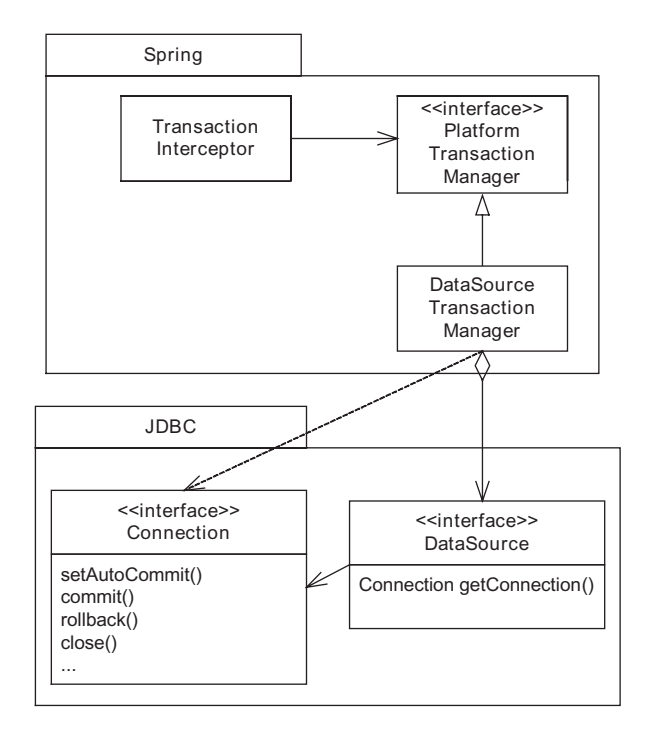

Figure 9.8 Spring classes for managing JDBC connections and transactions

DataSourceTransactionManager is configured with a JDBC DataSource. When called by the TransactionInterceptor to begin a transaction, it gets a connection from the DataSource and ensures that auto-commit is disabled. It also binds the JDBC connection to the thread for use by the SqlMapClientTemplate. Later when it is called by the TransactionInterceptor to commit the transaction, the Data-SourceTransactionManager calls Connection.commit(), closes the connection, and unbinds it from the thread.

 Making the transaction scripts transactional is easy. In the Spring bean definitions you configure a TransactionInterceptor to use a DataSourceTransaction-Manager and apply it to the transaction script class. Let's see how to do this.

#### *9.5.2 The Spring bean definitions*

Figure 9.9 shows the Spring beans that we must define to configure the Place-OrderTransactionScripts class and make it transactional. In addition to configuring the TransactionInterceptor bean, it defines beans for the DAOs and the SqlMapClient and SqlMapClientTemplate classes.

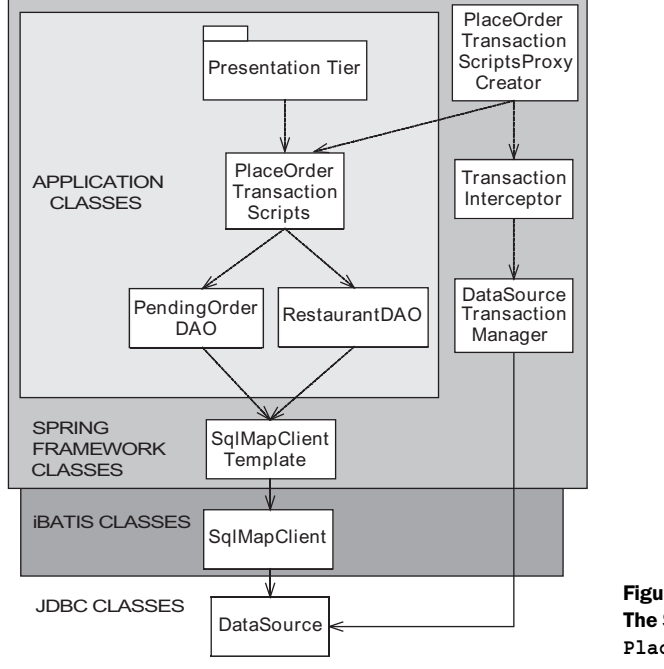

Figure 9.9 The Spring beans required to deploy the **PlaceOrderTransactionScripts**

These bean definitions instantiate the transaction script class and the DAOs along with the SqlMapClientTemplate and the SqlMapClient. They also apply the TransactionInterceptor to the transaction scripts and create the DataSource. Listing 9.7 shows these Spring bean definitions.

```
<beans>
   <bean id="SqlMapClient" 
      class="org.springframework.orm.iBatis.
           bbbbbbbbb➥ SqlMapClientFactoryBean">
     <property name="configLocation" value="/sqlMap-config.xml" />
     <property name="dataSource" ref="DataSource" />
   </bean>
   <bean id="SqlMapClientTemplate" 
     class="org.springframework.orm.iBatis.SqlMapClientTemplate">
     <property name="exceptionTranslator" 
                     ref="ExceptionTranslator" />
     <property name="sqlMapClient" ref="SqlMapClient" />
   </bean>
   <bean id="PendingOrderDAO" 
     class="net.chrisrichardson.foodToGo.placeOrderTransactionScripts.
            bbbbbbbbbb➥ dao.PendingOrderDAOIBatisImpl">
     <constructor-arg ref="SqlMapClientTemplate" />
   </bean>
   <bean id="RestaurantDAO" 
     class="net.chrisrichardson.foodToGo.placeOrderTransactionScripts.
          bbbbbbbb➥ dao.RestaurantDAOIBatisImpl">
     <constructor-arg ref="SqlMapClientTemplate" />
   </bean>
   <bean id="PlaceOrderTransactionScripts" 
     class="net.chrisrichardson.foodToGo.placeOrderTransactionScripts.
          bbbbbbbb➥ PlaceOrderTransactionScriptsImpl">
     <constructor-arg ref="PendingOrderDAO" />
     <constructor-arg ref="RestaurantDAO" />
   </bean>
   <bean id="DataSourceTransactionInterceptor" 
     class="org.springframework.transaction.interceptor.
          bbbbbbbb➥ TransactionInterceptor">
     <property name="transactionManager"
       ref="DataSourceTransactionManager" />
     <property name="transactionAttributeSource">
Listing 9.7 placeOrderTransactionScripts-iBatis-beans.xml 
                                     \mathbf 0\boldsymbol{a}3
                                     E
                                                      ø
                                                           G
```

```
 <value>
         net.chrisrichardson.foodToGo.placeOrderTransactionScripts.
        bbbbbb➥ PlaceOrderTransactionScriptsImpl.*=PROPAGATION_REQUIRED
       </value>
     </property>
   </bean> 
   <bean id="PlaceOrderTransactionScriptsProxyCreator" 
     class="org.springframework.aop.framework.autoproxy.
           \rightarrow BeanNameAutoProxyCreator">
     <property name="beanNames">
       <list>
         <idref bean="PlaceOrderTransactionScripts" />
       </list>
     </property>
     <property name="interceptorNames">
       <list>
         <idref bean="DataSourceTransactionInterceptor" />
       </list>
     </property>
   </bean>
   <bean id="DataSourceTransactionManager" 
     class="org.springframework.jdbc.datasource.
           bbbbbbbbb➥ DataSourceTransactionManager">
     <property name="dataSource" ref="DataSource" />
   </bean>
  bb<bean id="DataSource" 
            class="org.apache.commons.dbcp.BasicDataSource">
     bb<property name="driverClassName">
      bbbbBB<value>oracle.jdbc.driver.OracleDriver</value>
    </property>
    <property name="url">
      bbbbBB<value>jdbc:oracle:thin:@gringots:1521:db92</value>
    </property>
    <property name="username">
      <value>ftgouser</value></property>
    <property name="password">
      <value>ftgopassword</value>
     bb</property>
  bb</bean>
</beans>
                                                                     \bullet\boldsymbol{c}\boldsymbol{\Omega}
```
П

#### **358** CHAPTER 9

*Using the Transaction Script pattern*

Here is an explanation of what is happening in this listing:

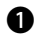

Create an iBATIS SqlMapClient using the iBATIS descriptor files that are listed in B the configuration file sqlMap-config.xml:

```
<sqlMapConfig>
   <sqlMap resource="PendingOrder.xml" />
</sqlMapConfig>
```
**O** Create the Spring SqlMapClientTemplate.

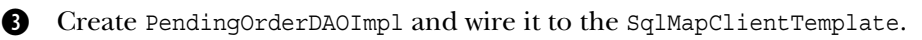

**4** Create the RestaurantDAOImpl and wire it to the SqlMapClientTemplate.

Create the PlaceOrderTransactionScripts injecting the PendingOrderDAO and F RestaurantDAO.

**G** Configure the TransactionInterceptor to use the DataSourceTransactionManager.

Apply the DataSourceTransactionInterceptor to the PlaceOrderTransaction-H Scripts.

Create a DataSourceTransactionManager that begins and commits a transaction I that uses a JDBC connection that is bound to the thread for use by the DAOs.

Create a JDBC DataSource implemented using Database Connection Pool (DBCP), Jwhich is an open source connection pool.

When the presentation tier asks the Spring lightweight container for PlaceOrder-TransactionScripts, Spring will instantiate all of these components and return a PlaceOrderTransactionScripts that is wrapped with a TransactionInterceptor that executes each method within a transaction.

 The application's classes, along with the Spring bean definitions and the iBA-TIS configuration files, would then be packaged and deployed as part of a web application in a web container.

# *9.6 Summary*

The Transaction Script pattern is a procedural approach that organizes the business logic into a set of transaction scripts. A transaction script is a method that accesses the database and performs computations and updates the database. There is usually one transaction script for each request from the presentation tier, and they are grouped together to form a transaction script class. For example, the transaction script version of the Place Order use case consists of a transaction script class that defines a separate transaction script for each step of the use case.

 The Transaction Script pattern concentrates behavior in the transaction scripts rather than distributing it among multiple domain classes. This pattern tends not to work well when the business logic is complex because transaction scripts consist of procedural code, which is usually hard to understand and maintain. You also have to write a lot more database access code when using this pattern. Consequently, this pattern should only be used when either the application's business logic is extremely simple or when it is not possible to efficiently access the database using a persistence framework.

 Transaction scripts should not access the database directly because that would mix business logic with database code and make development and testing harder. Instead, they should use DAOs that encapsulate the database access code. The transaction scripts are configured with the DAOs via constructor parameters, which enables them to be developed and tested using mock DAOs.

 The DAOs used by the transaction scripts could use JDBC. However, a much better approach is to use the iBATIS framework, which significantly reduces the amount of code required to execute SQL statements. iBATIS takes care of mapping Java objects to SQL statement parameters, calling JDBC to execute the SQL statement, and mapping the ResultSet to one or more Java objects. Therefore, many DAO methods consist of a single line of code that calls an iBATIS method.

 When developing an application's business logic, you do not have to exclusively use either the Domain Model pattern or the Transaction Script pattern. You should instead choose the pattern that is most appropriate for each request. You could, for example, implement the first step of a use case using a transaction script that retrieves a list of orders using a complex SQL query and implement the rest of use case using domain model-based business logic that manipulates individual orders.

 Now that we have covered the Transaction Script pattern, the next chapter tackles implementing POJOs with EJB 3.

# *Implementing POJOs with EJB 3*

## *This chapter covers*

- Persisting a domain model with entity beans
- Implementing façades with session beans
- Integrating Spring and EJB dependency injection

Most of this book has focused on implementing POJO business logic using the lightweight alternatives to EJB: Spring, Hibernate, and JDO. So why discuss EJBs? After all, an EJB as defined by the EJB 2 specification is the ultimate anti-POJO. It is a heavyweight object that implements special interfaces and can only run inside the EJB container. To use the valuable features of EJB, which include standardized declarative transaction management, distributed transactions, and persistence, developers had to struggle with excessive complexity and long editcompile-debug cycles.

 However, all of this has changed with EJB 3, which embraces POJOs and is a radical improvement over its predecessor. EJB 3 session beans, entity beans, and message-driven beans are POJOs and do not implement any special interfaces. Deployment and configuration is considerably simpler. In addition, even though entity beans are defined by the EJB expert group, they are intended to be the standard persistence framework for both J2EE and J2SE. As a result, EJB 3 provides the valuable features of EJB 2 but with less complexity and pain. It is destined to be both an important and an effective technology for developing enterprise Java applications. Let's see how EJB 3 works.

## *10.1 Overview of EJB 3*

EJB is intended to be the standard component architecture for building Java business applications. The primary goal of EJB 3, which is part of Java Enterprise Edition 5 (JEE 5), is to make EJB easier to use, and it incorporates some of the lightweight concepts that you encountered earlier in this book. EJB 3 still provides session, message-driven, and entity beans, but how you write them and configure them is very different and a lot simpler. EJB 3 Enterprise JavaBeans are POJOs, which makes them easier to write. You have the choice of using either Java 5 annotations or an XML deployment descriptor to configure an EJB. EJB 3 has sensible defaults for many bean attributes, such as the JNDI name and transactional behavior, which means that you do not have to explicitly specify every aspect of the bean. In addition, session and message-driven beans can use dependency injection instead of JNDI calls to access other beans and resources, which simplifies the code and further decouples it from the EJB container. EJB 3 has a powerful ORM mechanism that incorporates many of the ideas from Hibernate, JDO, and Oracle TopLink. What's more, EJB 3 entity beans can run outside the container, which makes testing much easier.

EJB 3 as defined by the June 2005 public draft [EJB 3 June 2005] also has some significant limitations. The  $O/R$  mapping lacks necessary features such as collections of primitive types. Dependency injection only supports injecting JNDI objects

#### **362** CHAPTER 10 *Implementing POJOs with EJB 3*

into EJBs. In addition, developing EJBs is still more complicated than developing with lightweight technologies. In this section, we provide an overview of EJB 3 as defined by the June 2005 public draft specification and describe the key improvements as well as the remaining limitations and how to work around them.

## *10.1.1 Key improvements in EJB 3*

EJB 3 has several key improvements that address deficiencies in EJB 2. Let's look at each one in turn.

## *EJBs are POJOs*

To implement an EJB 2 bean, you must write classes and interfaces that are coupled to the EJB container. For example, to implement an EJB 2 session bean you must write a bean class that implements the SessionBean interface, a home interface that extends EJBHome, and a component interface that extends either EJBObject or EJBLocalObject. Because of the dependency on these interfaces, an EJB 2 bean can only run inside the EJB container. It is anything but a POJO.

 Implementing EJB 3 beans is much simpler because EJB 3 eliminates interfaces such as EJBHome and SessionBean. EJB 3 beans are POJOs that do not extend or implement those EJB-specific interfaces. For example, an EJB 3 session bean consists of a plain old Java interface, which defines its public methods, and a POJO bean class, which implements the interface. A message-driven bean is even simpler and consists of only a POJO bean class.

 An entity bean also consists of just the POJO bean class. Unlike EJB 2 it's a concrete class because you don't define abstract accessors for the container-managed fields and relationship. The entity bean's fields or JavaBean-style properties are mapped to the database using annotations or entries in the deployment descriptor. An entity bean is instantiated using the new operator and persisted using the EJB EntityManager, which is similar to a JDO PersistenceManager or Hibernate Session and is described a bit later.

 Because of these changes in EJB 3, you have to write a lot less code when developing EJB 3. As an added bonus, your code is a lot less dependent on the EJB container. Later in this chapter you will see how POJOs developed earlier in this book can be deployed as EJBs.

## *Entity beans can run outside the EJB container*

EJB 2 entity beans are inherently server-side components and can only run within the EJB container. To test an entity bean, you have to wait for it to deploy in the EJB container, which slows down the edit-compile-debug cycle. One drastic change in the EJB 3 specification is that entity beans are no longer just a server-side technology.

They are intended to be the standard Java object persistence mechanism and can be used both inside and out of the application server. EJB 3 persistence works outside the application server in the same way as JDO and Hibernate. Even if you are only developing server applications, this is an extremely valuable feature because it means that you can test entity beans without deploying them in the EJB container.

## *Simpler configuration*

Another important improvement in EJB 3 is that you are no longer required to write complex XML deployment descriptors to describe a bean's configuration. Instead, EJB 3 lets you configure a bean using Java 5 annotations. An annotation is a Java 5 language feature that associates extra data with a program element such as a class or method. This data can be read by tools and frameworks such as the EJB container. Annotations are often easier to use than an XML deployment descriptor because they are located next to the program element that they describe. What's more, because EJB 3 has sensible defaults for an EJB's properties you often only have to use a few annotations to turn a POJO into an EJB.

 For example, the following code fragment shows the annotations on the PlaceOrderFacade interface and PlaceOrderFacadeImpl class that will deploy the PlaceOrderFacade from chapter 7 as a stateless session bean:

```
@Local
public interface PlaceOrderFacade {
…
}
@Stateless
public class PlaceOrderFacadeImpl
   implements PlaceOrderFacade {
…
}
```
The @Local annotation specifies that the PlaceOrderFacade interface is a local EJB interface, and the @Stateless annotation specifies that PlaceOrderFacadeImpl is a stateless session bean. By default, its JNDI name is the fully qualified class name of the local EJB interface and the EJB container uses container-managed transactions with a transaction attribute of REQUIRED. If necessary, you can override the defaults by using additional annotations. The EJB container reads the information specified by the annotations and uses it to deploy the EJB.

 Configuring an entity bean is equally straightforward. You annotate the POJO class with an @Entity annotation and annotate its fields or properties to map them to the database. For example, here is part of the code for the PendingOrder EJB:
### **364** CHAPTER 10

…

*Implementing POJOs with EJB 3*

```
@Entity(access=AccessType.FIELD)
class PendingOrder {
   @Id(generate = GeneratorType.AUTO)
   private int id; 
   private int state = PendingOrder.NEW; 
   @ManyToOne
   private Restaurant restaurant; 
   @OneToMany(cascade = CascadeType.ALL)
   private List<PendingOrderLineItem> lineItems 
     = new ArrayList<PendingOrderLineItem>(); 
   @ManyToOne
   private Coupon coupon;
```
The @Entity annotation specifies that the PendingOrder class is an entity bean, and the access=AccessType.FIELD member tells the EJB container to map its fields rather than its properties to the database. The @Id annotation identifies the primary key field and tells the EJB container to generate a primary key. The @OneTo-Many annotation specifies that the lineItems field is a one-to-many relationship, and the @ManyToOne annotation specifies that the restaurant and coupon fields are many-to-one relationships. The EJB 3 persistence mechanism uses the information specified by the annotations in the same way that the JDO or Hibernate implementation uses the XML O/R mapping documents.

This example uses the default EJB 3 O/R mapping rules that generate default table and column names and define the mappings for relationships. The PendingOrder class is mapped to the PENDINGORDER table, the id field is mapped to the ID column, and the lineItems field is mapped to a join table called PENDING\_ORDER\_PENDING\_ORDER\_LINE\_ITEM, which has foreign keys to the PENDINGORDER and PENDINGORDERLINEITEM tables. You can, however, use annotations to specify the names of the tables and columns and change how some relationships are mapped. Later in this chapter you'll see examples of how to do that.

EJB 3 encourages developers to use annotations to define an EJB, but you can still use XML deployment descriptors. Whether you use annotations or deployment descriptors is largely a matter of personal preference, but there are situations in which deployment descriptors are useful. For example, the annotations that define the O/R mapping can be verbose, and it can be easier to use a deployment descriptor instead. Another potential use for a deployment descriptor is to

override the annotations for an EJB. You could, for example, use a deployment descriptor to map an entity bean to a different database schema. As of this writing, EJB 3 deployment descriptors are still a work in progress and so we won't discuss them further.

### *Dependency injection*

An EJB rarely works in isolation. It typically uses resources such as JDBC Data-Sources and even other EJBs to fulfill its responsibilities. An EJB 2 bean uses JNDI to look up these resources and EJBs. The problem with using JNDI is that in addition to requiring you to write the lookup code it couples the EJB to the application server environment. EJB 3 fixes this problem for session and message-driven beans by using dependency injection to encapsulate the JNDI lookup. It defines several annotations that you can use to identify a field or setter method as requiring a reference to an EJB or resource. When the EJB container instantiates a session or message-driven bean, it initializes the fields and calls the setters with objects obtained from JNDI. For example, here is how the PlaceOrderFacadeImpl EJB can use field injection to obtain a reference to the PlaceOrderService EJB:

```
@Stateless
class PlaceOrderFacadeImpl implements PlaceOrderFacade {
   @ETR
    PlaceOrderService service;
…
```
The @EJB annotation tells the EJB container to set the service field to a reference to the PlaceOrderService, which is another EJB deployed in the container. By default, EJB 3 derives the JNDI name from the type of the field or setter parameter, but if necessary it can be specified in the annotation.

EJB 3 dependency injection is extremely useful. By eliminating the JNDI lookups, it simplifies session and message-driven beans and reduces their dependency on the application server environment. It is also quite concise, unlike Spring dependency injection, which requires you to write XML to configure the beans. There are, however, some limitations.

### *Significantly improved O/R mapping*

Historically, the EJB CMP, which is the EJB equivalent of persistent objects, has been very weak. For example, EJB 1 CMP did not support relationships and it wasn't until EJB CMP 2.1 that the query language supported sorting! EJB 3 persistence is a huge improvement over EJB 2 CMP. It has many features that were lacking from EJB 2, including the following:

*Implementing POJOs with EJB 3*

- A standardized  $O/R$  mapping mechanism
- Support for inheritance
- Embedded objects whose fields are mapped to the same table as the entity bean's fields
- Optimistic locking with version numbers

EJB 3 also enhances the EJB query language with new features such as Hibernatestyle fetch joins for eagerly loading objects and bulk update and delete. In addition, queries can be defined either statically or generated dynamically.

## *Improved persistence API*

As I mentioned earlier, EJB 3 has a new and improved persistence API that is quite similar to the APIs provided by JDO and Hibernate. As figure 10.1 shows, the API consists of interfaces that play the role of connection factory, connection, transaction, and query. There is also a Persistence class that provides methods for creating the EJB 3 equivalent of the connection factory.

 The EntityManager replaces the entity bean home interfaces and is equivalent to the JDO PersistenceManager and Hibernate Session. It defines methods for creating, deleting, and querying entity beans. For example, the create() method

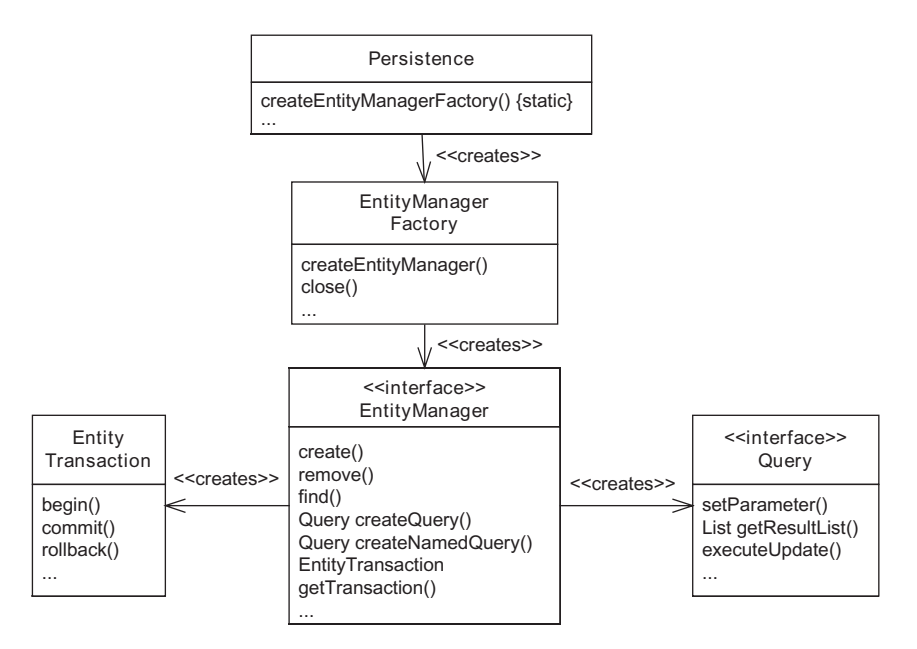

Figure 10.1 The EJB 3 persistence API

makes an entity bean persistent, remove() deletes an entity bean, and find() retrieves an entity bean by its primary key.

 The Query interface is equivalent to the Hibernate or JDO Query interfaces. It defines methods for executing queries, bulk deletes, and bulk updates. An application creates a Query by calling factory methods defined by the EntityManager such as  $createQuery()$ , which creates a Query from a query string, and  $create-$ NamedQuery(), which creates one from a named query. The Query interface defines several methods, including setParameter(), which sets a query parameter; get-ResultList(), which executes a query and returns a list of results; and execute-Update(), which executes an update or delete statement. For example, here is a code fragment that shows how an application can execute an EJB 3 named query:

```
EntityManager entityManager = …;
Query query = entityManager
     .createNamedQuery("Restaurant.findAvailableRestaurants");
…
query.setParameter("dayOfWeek", new Integer(dayOfWeek));
query.setParameter("hour", new Integer(hour));
query.setParameter("minute", new Integer(minute));
query.setParameter("zipCode", new Integer(zipCode));
List result = query.getResultList();
```
The application calls EntityManager.createNamedQuery() to create the query, sets some parameters, and executes the query by calling Query.getResultList().

 The EntityManagerFactory interface is equivalent to a Hibernate Session-Factory or a JDO PersistenceManagerFactory. It has a createEntityManager() method that creates an EntityManager. J2EE applications will typically use dependency injection to access an EntityManager, but client-side code, most notably test cases, needs to explicitly create an EntityManager using the EntityManager-Factory. Client-side code creates an EntityManagerFactory by calling Persistence.createEntityManagerFactory(), which is a static method.

 The EntityTransaction interface is equivalent to the Transaction interfaces provided by Hibernate and JDO. The application gets the EntityTransaction from the EntityManager and calls its methods to control transactions. J2EE applications will most likely use container-managed transactions, but client-side tests will use EntityTransaction.

 As you can see, the EJB 3 persistence interface is completely different from the EJB 2 equivalent. It's very similar to JDO and Hibernate APIs. Later in this chapter, you will see examples of how to use it. Let's now look at EJB 3 detached objects.

### *Detached objects*

EJB 2 applications use DTOs to exchange data between the presentation tier and the business tier. Developing and maintaining the DTOs and the code that creates them is often a significant amount of work. It is also quite tedious. EJB 3 eliminates most uses of DTOs by supporting Hibernate-style detached objects. When a transaction ends, all entity beans that were loaded during the transaction are automatically detached and can be returned to the presentation tier. The presentation tier can also modify a detached entity bean and then pass it back to the business tier, which can reattach it to update the database.

 So as you can see, EJB 3 is significantly better than EJB 2. If you have never used a lightweight technology such as Spring, Hibernate, or JDO, you will be pleasantly surprised by how easy it is to use. But, as of this writing, when compared to those lightweight technologies EJB 3 still has some significant issues and drawbacks. Let's take a look.

### *10.1.2 Key limitations of EJB 3*

Like every technology, EJB 3 has some limitations and issues that make development more difficult. Some are limitations of the ORM mechanism as described by the June 2005 public draft and will likely be fixed before the final version of the specification. Other issues, such as the development time complexity that lurks beneath the surface, are an inherent part of the EJB concept itself. They are caused by the reliance of session and message-driven beans on the EJB container and application server-side technologies such as JNDI. Let's review each of the issues and drawbacks.

### *Limited support for collections*

In the radio series "Hitchhiker's Guide to Galaxy," Ford Prefect and Arthur Dent get stranded on Earth two million years in the past with the Golgafrinchams. After a year or so, the Golgafrinchams, who are the human race's ancestors, have failed to discover fire or invent the wheel. The development subcommittees responsible for these two inventions cannot decide how people will use fire or what color wheels should be. As you can imagine, Ford and Arthur were very frustrated.

 I sometimes feel as frustrated about the collection support in EJB 3. It's certainly much better than what is in EJB 2, but it is still inferior compared to JDO and Hibernate. For example, EJB 3 only supports collections of entities. You cannot, for example, have collections such as Set<String> or Set<Integer>, which are quite common in a POJO domain model and are supported by Hibernate and JDO. As you will see later, you have to replace these kinds of collections with collections of entity beans that wrap the value, which often requires a lot of extra code.

Another limitation of the EJB 3 O/R mapping is that although it supports lists it does not guarantee to preserve the ordering unless you use the @OrderBy annotation. The @OrderBy annotation specifies how to sort the list when it is retrieved from the database. You can either sort by the primary key of the element or by a field or property. This means that, for example, in order to persist Restaurant.menuItems, which is a list of MenuItems, you must add an index field to the MenuItem class and write code to maintain it:

```
@Entity(access=AccessType.FIELD) 
public class Restaurant {
 …
  @OneToMany(cascade = CascadeType.ALL, fetch = FetchType.LAZY)
  @OrderBy("index")
  private List<MenuItem> menuItems;
 …
}
@Entity (access=AccessType.FIELD)
@Table(name="MENU_ITEM")
public class MenuItem implements Serializable {
 …
  private int index;
   …
  }
```
In this example, the @OrderBy annotation on the Restaurant.menuItems specifies that the list should be sorted by the MenuItem.index field. This is a minor change, but it's a shame that you need to do this given that Hibernate and JDO will automatically maintain the ordering.

 If you are willing to sacrifice portability, then you can use a vendor-specific extension such as JBoss's @OrderBy annotation:

```
@Entity(access=AccessType.FIELD) 
public class Restaurant {
   @OneToMany(cascade = CascadeType.ALL, fetch = FetchType.LAZY)
   @IndexColumn(name="MENU_ITEM_INDEX")
   private List<MenuItem> menuItems;
…
}
```
The @IndexColumn annotation tells JBoss EJB 3 to maintain the index of each Menu-Item in the MENU\_ITEM\_INDEX column of the MENU\_ITEM table.

 Another feature missing from EJB 3 is the ability to automatically delete a child entity when it is removed from its parent's collection. It might sound harsh, but Hibernate and JDO can be configured to automatically delete such orphans. This

is essential for relationships such as PendingOrder-PendingOrderLineItem, where line items must be deleted when they are no longer associated with the parent.

 To correctly implement these kinds of a relationship, a portable EJB 3 application must contain code to explicitly delete orphaned children. For example, the method PendingOrder.updateQuantities(), which updates the lineItems field, must call EntityManager.remove() on each line item it removes from the lineItems fields. This potentially impacts several classes in the domain model. First, we have to encapsulate the deletion code in a repository such as the PendingOrderRepository. Second, we must change the PlaceOrderService to pass the repository to the PendingOrder. Finally, we need to change the PendingOrder to call the repositories. Lots of little changes—all because EJB 3 lacks a feature that has been in JDO and Hibernate for quite some time.

 The alternative, of course, is to use a vendor-specific feature. For example, **JBoss EJB 3 supports a nonstandard @Cascade annotation that lets you tell the EJB 3** implementation to delete orphaned children:

```
public class PendingOrder implements Serializable {
…
  @OneToMany (cascade = { Caseadefype.ALL } ) @OrderBy("index")
   @JoinColumn(name = "PENDING_ORDER_ID")
    @org.hibernate.annotations.Cascade(org.hibernate.annotations.
                                        \blacktriangleright CascadeType.DELETE_ORPHAN)
   private List<PendingOrderLineItem> lineItems = new 
  ArrayList<PendingOrderLineItem>();
…
}
```
The value of CascadeType.DELETE\_ORPHAN specifies that the EJB container should delete children when they are removed from the collection.

 As you can see, these kinds of limitations force you to make the difficult decision between writing a portable application that requires extra code and using vendor-specific extensions. I hope these problems are addressed before the release of the EJB 3 specification. After all, it's not as if there is anything new to invent or discover.

## *Limitations of fetch joins*

EJB 3's support for eager loading is definitely an improvement over EJB 2, which lacks a mechanism for configuring eager loading and requires you to use a vendor-specific mechanism. EJB 3 lets you statically configure eager loading in the annotations defining the O/R mapping or dynamically by using Hibernate-style fetch joins in

queries. However, while fetch joins are a concise and easy-to-use way to dynamically control eager loading, they have some limitations.

 As you saw in chapter 6, one important limitation of Hibernate-style fetch joins is that because they are part of the query language they cannot control eager loading when loading an individual object or traversing a relationship. Also, if different use cases need to eagerly load different sets of objects, an application must use multiple variants of a query, each one with a different set of fetch joins. This can make it difficult to implement a repository that is shared by different business logic components because it must provide multiple query methods or a single query method that has a parameter that indicates which fetch joins to use. Consequently, you will encounter the same issues with optimizing an EJB 3 application as you will with a Hibernate application.

### *Limitations of automatic detachment*

Detached objects are another important EJB 3 feature. But the lack of a declarative fetch group mechanism in EJB 3 can make it difficult to detach the necessary objects. In EJB 3, the EJB container automatically detaches all objects that were loaded by the application. Unlike JDO, an application cannot use fetch groups to specify which objects to detach. If different business methods need to return different object graphs, an EJB 3 application has two options. One option is to use multiple queries with different fetch joins, which compounds the problem with eager loading that we described earlier. Another option is to navigate to each of the required objects, which is tedious and error-prone and embeds the object structure in the application's code. In comparison, a JDO 2.0 application can use fetch groups to declaratively specify which objects to return.

### *Dependency injection can only inject JNDI objects into EJBs*

A façade, which is typically implemented as a session or message-driven bean, usually depends on one or more other components, which in turn depend on other components. For example, the PlaceOrderFacade depends on components such as the PlaceOrderService and the RestaurantRepository. Ideally, we should be able to use EJB dependency injection to wire all of these components together. However, one of its big limitations is that it can only inject JNDI objects into EJBs. It will not wire together POJOs such as domain services and repositories and inject their dependencies. Later in this chapter we describe how to solve this problem. It is disappointing, however, that EJB 3 does not support dependency injection of POJOs or provide some kind of integration with a lightweight framework container such as Spring.

# **372** CHAPTER 10

*Implementing POJOs with EJB 3*

### *Session and message-driven beans must be deployed*

Apart from the limitations described earlier, EJB 3 entity beans are fairly easy to use: develop your POJOs and annotate them. However, session and messagedriven beans are different beasts entirely. Even though they are POJOs, you must deploy them in the EJB container, which slows down the edit-compile-debug cycle. Furthermore, unless they have a remote interface you must implement the tests using Cactus [Cactus] and deploy them in the application server as well, which is an added source of complexity. In comparison, executing tests in a Spring-based application is convenient and fast.

## *Development environment complexity*

Another drawback of developing with EJB 3 is that you must deal with the added complexity of incorporating a full-blown application server in your development environment even if your application does not use other parts of the J2EE stack such as JMS. EJB 3 shields you from some of the complexity, but it is still there, lurking beneath the surface.

 As you can see, even though EJB 3 is definitely much easier to use than EJB 2, it still has some significant limitations. Let's now look at how to use EJB 3 to implement an application. In the next section you will learn how to persist a domain model with EJB 3. After that we describe the different ways to implement a façade in an EJB 3 application.

# *10.2 Implementing a domain model with EJB 3*

In this section you will learn how to use EJB 3 to persist a domain model. We use the domain model for the Place Order use case that was developed in chapter 7 as an example. Figure 10.2 shows the domain model classes that we will be discussing.

You will learn how to define the  $O/R$  mapping for the domain model entities, such as PendingOrder and Coupon. We explain how to implement the EJB3RestaurantRepository, and also briefly describe how to write tests for EJB 3 entity beans. You will see examples of how the limitations we discussed earlier in section 10.1.2 can impact the design of even a simple domain model.

## *10.2.1 Mapping the classes to the database*

Let's look at some example classes that show how to configure entities beans and define their O/R mapping. You will see that some aspects of persisting a POJO domain model using EJB 3 are straightforward. You just have to annotate the

*Implementing a domain model with EJB 3* | 373

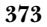

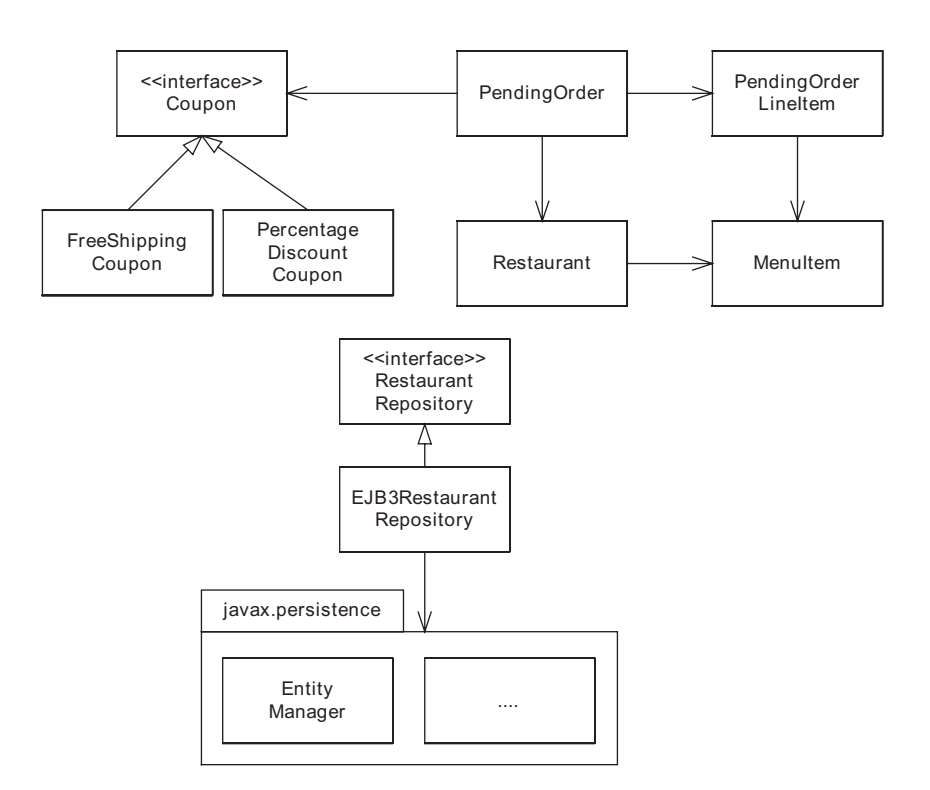

Figure 10.2 The EJB 3 versions of the domain model entities and repositories

POJOs to configure the entity beans and define their O/R mapping. However, the limitations we saw earlier make it more difficult than it should be.

#### *Implementing the PendingOrder entity bean*

The first class we'll look at is the PendingOrder class. This class is interesting because it uses several ORM features. It has simple fields, embedded objects, an ordered unidirectional one-to-many-relationship, and two many-to-one relationships, including a polymorphic reference. As you learned in chapters 5 and 6, persisting this class with Hibernate and JDO is very straightforward. So what about when using EJB 3?

 It turns out that persisting this class with EJB 3 is not as easy. We can easily map most fields and relationships to the database, but EJB 3 does not make it easy to persist the line items. The two main challenges are how to preserve the ordering of the lineItems collection, which is of type List<PendingOrderLineItem>, and how to delete a line item when it is removed from the lineItems collection. If we

stayed within the EJB 3 standard the PendingOrder class, we would have to write extra code to maintain an index field in PendingOrderLineItem and to explicitly delete line items when they are removed from the collection.

 The other option is to use the vendor-specific extensions we saw in section 10.1.2. We can use the JBoss-specific @OrderColumn extension to tell JBoss to automatically maintain the index of each line item. We can also use the Cascade-Type.DELETE\_ORPHAN extension to specify that a line item should be automatically deleted when it is removed from the lineItems collection. Using these annotations couples the code to the JBoss EJB 3 implementation, but it's better that writing extra code. Listing 10.1 shows part of the source code for the PendingOrder class.

```
Listing 10.1 PendingOrder entity bean
@Entity(access = AccessType.FIELD) 
                                          D Defines mapping for class
@Table(name = "PENDING_ORDER") 
public class PendingOrder implements Serializable {
©Id(generate = GeneratorType.AUTO) <●●●●●●●●●●●●●●●●●●●●●●●●●
                                                       primary key field
   private int id; 
   private int state = PendingOrder.NEW;
   @Column(name="DELIVERY_TIME") 
                                             B Maps deliveryTime field
                                     \triangleleft private Date deliveryTime; 
                                              E Maps restaurant field
   @ManyToOne 
   @JoinColumn(name = "RESTAURANT_ID") 
   private Restaurant restaurant; 
@OneToMany(cascade = { CascadeType.ALL }) <Maps lineItems
   @JoinColumn(name = "PENDING_ORDER_ID") 
   @org.hibernate.annotations.IndexColumn
          \rightarrow (name="MENU ITEM INDEX")
   @org.hibernate.annotations.Cascade(
 bb➥ org.hibernate.annotations.CascadeType.DELETE_ORPHAN)
   private List<PendingOrderLineItem> 
      lineItems = new ArrayList<PendingOrderLineItem>(); 
   @ManyToOne(cascade=CascadeType.PERSIST, 
                                                     G Maps coupon
      targetEntity=AbstractCouponImpl.class) 
   @JoinColumn(name = "COUPON_ID") 
   private Coupon coupon; 
                               Maps deliveryAddress,<br>
paymentInformation
    @Embedded( { 
                       \leftarrow @AttributeOverride(name = "street1", 
          column = \{ \otimes \text{Column}(\text{name} = \text{"DELIVERY} \text{ StRERT1"} ) \},
     @AttributeOverride(name = "street2",
```

```
column = \{ @Column(name = "DELIVERY STREET2") \}),
     @AttributeOverride(name = "city", 
         column = @Column(name = "DELIVERY CITY")),
     @AttributeOverride(name = "state", 
          column = @Column(name = "DELIVERY_STATE")),
     @AttributeOverride(name = "zip", 
         column = @Column(name = "DELIVERY ZIP")) ) private Address deliveryAddress;
   @Embedded( {
     @AttributeOverride(name = "type", 
         column = \{ \otimes \text{Column}(\text{name} = \text{"PAYMENT TYPE"}) \},
     @AttributeOverride(name = "name", 
         column = \{ @Column(name = "PAYMENT NAME") \},
     @AttributeOverride(name = "number", 
         column = @Column(name = "PAYMENT NUMBER")),
     @AttributeOverride(name = "month", 
         column = @Column(name = "PAYMENT MOMTH")),
     @AttributeOverride(name = "year", 
         column = @Column(name = "PAYMENT YEAR")) ) private PaymentInformation paymentInformation; 
…
   public void updateQuantities(int[] quantities) {
    List<MenuItem> menuItems = restaurant.getMenuItems();
     lineItems.clear();
    Iterator it = menuItems.iterator();
    int index = 0;
    for (int i = 0; i < quantities.length; i++) {
      int quantity = quantities[i];
      MenuItem menuItem = (Menultem) it.next();
       if (quantity > 0) {
       lineItems
         .add(new PendingOrderLineItem(
         quantity, menuItem));
       }
     }
    setState(meetsMinimumOrder() ? PendingOrder.READY_FOR_CHECKOUT
       : PendingOrder.RESTAURANT_SELECTED);
     }
…
}
```
### **376** CHAPTER 10 *Implementing POJOs with EJB 3*

Let's look at the details:

 $\boldsymbol{a}$ 

@Entity annotation specifies that PendingOrder is an entity bean and the access = B AccessType.FIELD member specifies that its fields are mapped

The @Id annotation specifies that the id field stores the primary key and that the EJB container should pick the most appropriate primary key generation mechanism for the database.

The @Column annotation for the deliveryTime field specifies that it maps to the D DELIVERY TIME column.

The restaurant field has an @ManyToOne annotation, which specifies that the rela-E tionship is many-to-one, and an @JoinColumn, which specifies that the foreign key column in the PENDING\_ORDER table is called RESTAURANT\_ID.

The lineItems field has two standard annotations: an @OneToMany annotation, F which specifies that the relationship is one-to-many, and an @JoinColumn attribute, which specifies that the foreign key in the PENDING\_ORDER\_LINE\_ITEM table is called PENDING\_ORDER\_ID. It also has two JBoss extensions: @IndexColumn, which automatically maintains the index, and @Cascade, which automatically deletes orphaned children.

**The coupon field has an @ManyToOne annotation that specifies that the field is really** a reference to an AbstractCouponImpl. You'll learn why in a moment.

**The @Embedded and @AttributeOverride annotations for the deliveryAddress and** paymentInformation fields define the  $O/R$  mapping for the fields of the embedded objects.

## *Implementing the Restaurant entity bean*

The Restaurant class is the next class we are going to examine. We must solve two issues in order to persist this class with EJB 3. The first is how to persist Restaurant.serviceArea, which is of type Set<String> and is not supported by EJB 3. To persist this field we must change the serviceArea field to Set<ZipCode> and define a ZipCode entity, which is a wrapper around a String.

 The second problem we must address is how to preserve the ordering of the menuItem field, which is a List<MenuItem>. As with the PendingOrder.lineItem field we have two options. We can either add an index field to the MenuItem class or we can use a vendor-specific extension. Once again I'm going to use the JBoss extensions to avoid writing extra code.

Here is part of the code for the Restaurant class:

```
@Entity (access=AccessType.FIELD)
@Table(name="RESTAURANT")
public class Restaurant implements Serializable {
   @Id(generate = GeneratorType.AUTO)
   private int id;
   private String name;
                                                        Maps 
   @OneToMany(cascade = CascadeType.ALL, 
                                               \leftrightarrowmenuItems
               fetch = FetchType.LAZY)
   @JoinColumn(name = "RESTAURANT_ID") 
   @org.hibernate.annotations.IndexColumn(name="MENU_ITEM_INDEX") 
   private List<MenuItem> menuItems; 
                                          Maps serviceArea
   @ManyToMany 
                              \overline{a} private Set<ZipCode> serviceArea; 
                                                       Finds 
                                                       ZipCode entity public boolean isInServiceArea(Address 
                                   bbbbbbbbbbbbbbbbbbbbbbbbbb➥ address) { 
    for (Iterator it = serviceArea.iterator(); it.hasNext();) {
       ZipCode zipCode = (ZipCode) it.next(); 
       if (zipCode.getZipCode().equals(address.getZip())) 
          return true; 
        }
       return false;
   }
```
The menuItems field is a collection of MenuItem objects and is mapped using the @OneToMany annotation. The serviceField is a set of ZipCode entity beans instead of a set of strings, and the isInServiceArea() method looks for a ZipCode entity bean for the specified zipCode. As you can see, this change impacts this class's constructor and the isInServiceArea() method. It also affects the classes that create restaurants.

We must also define the ZipCode entity bean, which wraps the ZIP code:

```
@Entity (access=AccessType.FIELD)
public class ZipCode implements Serializable {
   @Id
   public String zipCode;
   ZipCode() {
 }
   public ZipCode(String zipCode) {
   this.zipCode = zipCode;
   }
   public String getZipCode() {
```
}

```
 return zipCode;
 }
```
It consists of a single zipCode field, which is the primary key field. Defining this kind of entity bean to wrap a primitive value is a pretty simple change, but it's a shame that it's necessary. You might be used to doing it when developing with EJB 2, but if you have been using JDO or Hibernate it's an annoying change to make.

## *Implementing the Coupon entity bean*

The final set of types we'll show how to persist is the Coupon class hierarchy, which consists of the Coupon interface and the concrete subclasses that implement various discount strategies. One of the great features of EJB 3 is that, unlike EJB 2, it supports inheritance. This means that in order to map the Coupon class hierarchy to the COUPON table, we must simply introduce an abstract superclass—the same change we made with Hibernate and JDO. This class implements the Coupon interface and is extended by the concrete classes such as FreeShippingCoupon and PercentageDiscountCoupon:

```
@Entity(access = AccessType.FIELD)
@Table(name = "COUPON")
@Inheritance(strategy = InheritanceType.SINGLE_TABLE, 
               discriminatorType = DiscriminatorType.STRING)
@DiscriminatorColumn(name = "COUPON_TYPE")
public abstract class AbstractCouponImpl implements Coupon {
  @Id(generate = GeneratorType.AUTO)
 private int id = -1;
  private String code;
   protected AbstractCouponImpl() {
 }
  protected AbstractCouponImpl(String code) {
   this.code = code;
 }
   public String getCode() {
   return code;
 }
  public int getId() {
   return id;
 }
}
```
The @Inheritance annotation defines the inheritance strategy for the Coupon class hierarchy and specifies that the discriminator column, which identifies the type of the instance, stores strings. The @DiscriminatorColumn annotation specifies that the COUPON\_TYPE column stores the type of the coupon.

 Here is the FreeShippingCoupon class, which now extends AbstractCouponImpl rather than implementing Coupon:

```
@Entity (access=AccessType.FIELD)
@Inheritance(strategy=InheritanceType.SINGLE_TABLE, 
   discriminatorValue="FREE_SHIP")
public class FreeShippingCoupon extends Coupon {
   private double minimum;
   public FreeShippingCoupon() {
 }
   public FreeShippingCoupon(String code, double minimum) {
         super(code);
         this.minimum = minimum;
 }
}
```
The discriminatorValue member of the @Inheritance annotation specifies that the value of "FREE\_SHIP" in the COUPON\_TYPE column indicates that the row represents a FreeShippingCoupon. The other subclasses of Coupon are annotated in a similar way.

 Fields such as PendingOrder.coupon, which reference a Coupon, must be annotated with an @ManyToOne annotation that specifies the referenced class as AbstractCouponImpl:

```
Class PendingOrder {
…
   @ManyToOne(cascade = CascadeType.PERSIST, 
      targetEntity = AbstractCouponImpl.class)
   @JoinColumn(name = "coupon_id")
   private Coupon coupon;
…
}
```
The targetEntity member specifies that the coupon field is really a reference to an AbstractCouponImpl.

 As you can see, entity beans are POJOs, but the limitations of the EJB 3 O/R mapping requires some changes to the domain model and/or the use of vendorspecific extensions. Table 10.1 summarizes these issues.

### **380** CHAPTER 10 *Implementing POJOs with EJB 3*

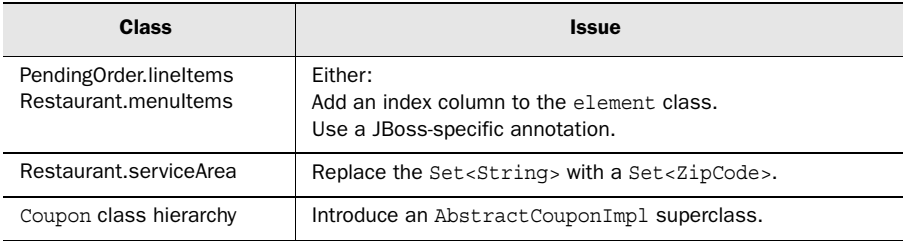

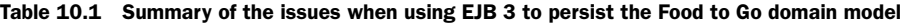

Each modification is small, but lots of little changes like these accumulate and introduce unnecessary complexity into the domain model. We must also decide between using vendor extensions and making even more changes. Using vendor extensions is appealing because it can reduce the amount of code that must be written. The downside of using them is that the code is no longer portable between EJB 3 implementations. This can sometimes be a difficult decision to make.

 As well as defining the O/R mapping for a domain model, we must develop the repositories, which define methods for creating, finding, and deleting persistent objects. The next section shows you how.

## *10.2.2 Implementing repositories*

In an EJB 3 application, the repositories use the EntityManager and Query interfaces to access the database. For example, listing 10.2 shows the EJB 3 implementation of the RestaurantRepository, which find restaurants using these interfaces. It has a find Restaurant () method, which loads a single restaurant, and a find-AvailableRestaurants() method, which finds all restaurants that serve the specified delivery address and time.

```
public class EJB3RestaurantRepository implements
   RestaurantRepository {
   private EntityManager entityManager;
   public EJB3RestaurantRepository(
     EntityManager entityManager) {
 bbthis.entityManager = entityManager; 
Saves EntityManager }
   public Restaurant findRestaurant(
Listing 10.2 EJB3RestaurantRepository
```

```
 String restaurantId) {
return entityManager.find(Restaurant.class, <comparishenger of Finds the Restaurant
                                new Integer(restaurantId));
   }
   public List findAvailableRestaurants( 
     Address deliveryAddress, Date deliveryTime) {
    Query query = entityManager
       bb.createNamedQuery("Restaurant.findAvailableRestaurants");
    Calendar c = Calendar.getInstance();
     bbc.setTime(deliveryTime);
    int dayOfWeek = c.get(Calendar.DAY OF WEEK);
    int hour = c.get(Calendar.HOUR OF DAY);
    int minute = c.get(Calendar.MINUTE);
     bbString zipCode = deliveryAddress.getZip();
     bbquery.setParameter("dayOfWeek", new Integer(
      dayOfWeek));
    query.setParameter("hour", new Integer(hour));
     bbquery.setParameter("minute", new Integer(
      minute);
     bbquery.setParameter("zipCode", new Integer(
      zipCode));
    return query.getResultList();
   }
   public boolean isRestaurantAvailable(
    Address deliveryAddress, Date deliveryDate) {
     bbreturn !findAvailableRestaurants(
      deliveryAddress, deliveryDate)
      .isEmpty();
   }
}
                                                  Executes named query
```
In listing 10.2, the constructor takes the EntityManager as a parameter and stores it in a field. The findRestaurant() method then calls EntityManager.find() to retrieve the specified restaurant. Finally, the findAvailableRestaurants() method uses the EntityManager to execute a named query that finds the available restaurants.

 Note that as of the time of this writing, Spring does not yet support EJB 3 and so this repository uses the EJB 3 APIs directly rather than using a Spring ORM template class. It also throws EJB exceptions instead of Spring data access exceptions. Once Spring has an EJB 3 ORM template class, we will be able to simplify the code, which will make it a little easier to test, and use Spring's exception mapping mechanism, which will enable the application to handle data access exceptions uniformly.

The named EJB QL query that is executed by the EJB3RestaurantRepository is defined using the @NamedQuery annotation of the Restaurant entity bean:

```
@Entity(access = AccessType.FIELD)
@NamedQuery(name = "Restaurant.findAvailableRestaurants", 
            queryString = "SELECT OBJECT(restaurant) "
   + "FROM Restaurant as restaurant, "
   + " IN(restaurant.serviceArea) zip, "
   + " IN(restaurant.timeRanges) tr "
   + "WHERE zip.zipCode = :zipCode AND tr.dayOfWeek = :dayOfWeek "
   + " AND ( (tr.openHour < :hour "
   + " OR (tr.openHour = :hour AND tr.openMinute <= :minute))"
   + " AND (tr.closeHour > :hour "
   + " OR (tr.closeHour = :hour AND tr.closeMinute > :minute)
   + "))")
@Table(name = "FTGO_RESTAURANT")
public class Restaurant implements Serializable {
…
}
```
This query is pretty similar to the HQL and JDOQL queries you saw earlier in chapters 5 and 6. It finds those restaurants whose serviceArea contains a ZipCode for the specified for ZIP code and whose timeRanges field contains a TimeRange for the specified day, hour, and minute. It is interesting to see that the long queries defined in using the @NamedQuery annotation have the same readability problems as queries defined in Java code. They must be split up into multiple strings that are concatenated together. In comparison, it's much easier to write a long query in an XML document.

Next let's consider the issue of testing entity beans.

## *10.2.3 Testing the persistent EJB domain model*

Naturally, a discussion of EJB 3 persistence would not be complete without a mention of testing. Testing EJB 2 entity beans was quite difficult because they had to be deployed in the EJB container. What's worse, the tests also needed to be deployed in the application server so that they could access the entity beans using their local interface. As well as making testing more complicated, the deployment step slowed down the edit-compile-debug cycle. In comparison, testing an EJB 3 domain model is straightforward because EJB 3 entity beans can run outside the container. We can write and execute persistence tests for persistent objects and repositories in the same way that did in a JDO or Hibernate application. They are regular JUnit-based tests that are easily run from within the IDE.

 Listing 10.3 shows an example of such a test. This test creates a PendingOrder entity bean and updates its delivery information. The test class has a setup()

method that creates the *JBoss/Hibernate implementation* of an EntityManager-Factory and a tearDown() method that closes it. Like the JDO and Hibernate tests you have seen earlier, this test uses a doInTransaction() method to execute code within a transaction. This method opens an EntityManager, begins a transaction, executes the callback, commits the transaction, and closes the EntityManager.

```
public class EJB3PendingOrderPersistenceTests extends
   TestCase {
   private EntityManager em;
   private EntityTransaction transaction;
   private EntityManagerFactory emf;
   private String poId;
   protected void setUp() throws Exception {
    super.setUp();
    Properties props = new Properties();
    props.setProperty( Persistence.PERSISTENCE_PROVIDER,
    HibernatePersistence.class.getName());
 emf = Persistence 
C Creates EntityManagerFactory
     .createEntityManagerFactory(props);
   }
   protected void tearDown() throws Exception {
    super.tearDown();
    if (emf != null) emf.close();
   }
   protected void doWithTransaction(TxnCallback cb)
     throws Throwable {
em = emf <D Creates EntityManager
     .createEntityManager(PersistenceContextType.EXTENDED);
   transaction = em.getTransaction(); 
   try { 
     transaction.begin(); 
 cb.execute(); 
G Executes 
     transaction.commit(); 
   } finally { 
     if (transaction != null 
       && transaction.isActive()) 
Listing 10.3 EJB3PendingOrderPersistenceTests
                              B Specifies persistence provider
                      B Closes EntityManagerFactory
                                         G Begins
                                            transaction
                              callback
                                     G Commits or rolls back
                                        the transaction
```
*Implementing POJOs with EJB 3*

```
 transaction.rollback(); 
     if (em != null) 
     em.close(); 
 }
   }
    public void test() throws Throwable {
     doWithTransaction(new TxnCallback() {
       public void execute() throws Exception {
       PendingOrder po = new PendingOrder(); \leftrightarrowem.persist(po);
       poId = po.getId();
bbb<sub>b</sub> bbb
     \});
   doWithTransaction(new TxnCallback() {
     public void execute() throws Exception {
     RestaurantRepository rr = new EJB3RestaurantRepository(em);
     Class<PendingOrder> type = PendingOrder.class;
    PendingOrder po = em.find(type, poId);
     assertEquals(
       PlaceOrderStatusCodes.OK,
       po.updateDeliveryInfo( 
            rr,
            RestaurantTestData
              .getADDRESS1(),
            RestaurantTestData
             .makeGoodDeliveryTime(),
           false));
    ....}
  ..})
  ..}
}
                        I Closes 
                             the EntityManager
                                                            <sup>O</sup> Creates and persists
                                                                PendingOrder
                                          Updates PendingOrder's 
delivery info 1)
```
 $\blacksquare$ 

Let's look at the details:

The setUp() method creates a Properties object that specifies the EJB 3 persistence provider.

It creates the EntityManagerFactory. C

**8** The teardown () method closes the EntityManagerFactory.

The doWithTransaction() method that executes a callback within a transaction E first creates an EntityManager.

It then begins a transaction. F

The method then executes the callback. G

**O** If the callback returns, then doWithTransaction() commits the transaction. The finally clause roll backs the transaction if it has not been committed.

The doWithTransaction() method closes the EntityManager. I

The test first creates and persists a PendingOrder.  $\boldsymbol{\Omega}$ 

It then loads the PendingOrder and updates its delivery information.  $\mathbf{0}$ 

Once we have persisted the domain model, the next step in the process of implementing the business logic is to encapsulate the domain model with a façade. Let's see how to do this in an EJB 3 application.

## *10.3 Implementing a façade with EJB 3*

As we saw in chapter 7, a façade handles requests from the presentation tier by calling the domain model and is responsible for managing transactions. It also detaches the objects that are returned to the presentation tier. One way to implement a façade with EJB 3 is to use a POJO façade and Spring transaction management. I'm not going to describe how to do this because as of the time of this writing Spring doesn't support EJB 3. You would have to write your own interceptors to manage the EntityManager and control transactions. However, I expect that by the time you are reading this that the Spring framework will have full support for EJB 3 and you will be able to configure the Spring TransactionInterceptor with a PlatformTransactionManager that uses the EJB 3 EntityTransaction interface to manage transactions.

 The other way to implement a façade using EJB 3 is to use a session bean. EJB 3 session beans are certainly a heavyweight approach because they must still be deployed in the EJB container. However, they are certainly worth considering because they are significantly easier to develop than EJB 2 session beans. As you

saw earlier in section 10.1, EJB 3 session beans are POJOs instead of classes that implement EJB interfaces. They use dependency injection to obtain their dependencies instead of JNDI. You configure them using simple annotations rather than elaborate deployment descriptors. Moreover, they use transactions, security, and remoting provided by the EJB container, which is extremely convenient.

 We use the same techniques that we used in chapter 7 to design a POJO façade to develop an EJB 3 session bean. First, we analyze the UI design to determine the requests that the session bean must handle and the data that it exchanges with the presentation tier. Next, we implement the session bean's methods by calling the domain model classes. Finally, we implement a result factory that detaches the objects required by the presentation tier. The only thing that is different is that the EJB container rather than the Spring framework manages transactions.

 We begin this section by describing how to turn the POJO façade such as the one we developed in chapter 7 into an EJB 3 stateless session bean. After that we'll discuss how a façade goes about detaching objects.

## *10.3.1 Turning a POJO façade into a session bean*

Turning a POJO façade such as the PlaceOrderFacade we developed chapter 7 into an EJB 3 session bean is pretty simple. No code changes are required other than the addition of a public default constructor for use by the EJB container. Apart from that one small change you just have to annotate the façade's interface and implementation class. The interface is annotated with an @Local annotation if you want a local interface or @Remote annotation if you want a remote interface:

```
@Local
public interface PlaceOrderFacade {
…
}
```
The implementation class is annotated with the @Stateless annotation and has a default constructor:

```
@Stateless
public class PlaceOrderFacadeImpl
   implements PlaceOrderFacade {
   public PlaceOrderFacadeImpl() {
 }
…
}
```
You can then deploy the bean in the EJB container and all calls to the façade will be transactional. You can also use the EJB container's security mechanism, which provides role-based declarative security. In addition, if the session bean has a remote interface, it can be invoked remotely and participate in distributed transactions.

 One drawback, however, of using EJBs is that they are more difficult to test than Spring beans because they must be deployed in the EJB container. For example, in order to test an EJB through its local interface you would have to implement the tests using Cactus [Cactus] and deploy them in the application server as well. In addition, deployment is, as we've mentioned earlier, an extra step that can slow down the edit-compile-debug cycle. In comparison, you don't have jump through these kinds of hoops to test Spring beans.

#### *10.3.2 Detaching objects*

In addition to managing transactions, a façade is responsible for detaching persistent objects so that they can be used by the presentation tier. EJB 3, like Hibernate, automatically detaches all objects that were loaded during the transaction, and so the façade must simply ensure that all of the objects required by the presentation tier are loaded. Sometimes, the domain model services and repositories called by the façade will load the required objects. However, because of lazy loading those domain model classes often return an incomplete object graph and so a façade must sometimes force objects to be loaded.

 A Hibernate application can force an object or collection to be loaded by calling Hibernate.initialize(). However, the EJB 3 EntityManager does not define the equivalent of Hibernate.initialize(), which means the application must traverse the object graph and touch the required objects and collections. As with the POJO façade we saw in chapter 7, we can encapsulate this logic inside a result factory class that loads the required objects and creates the DTO that is returned by the façade.

 For example, PlaceOrderFacade can use the implementation of the Place-OrderFacadeResultFactory interface shown in listing 10.4 to do this. EJB3Place-OrderFacadeResultFactory ensures that the PendingOrder's line items and restaurant are loaded before creating the PlaceOrderFacadeResult.

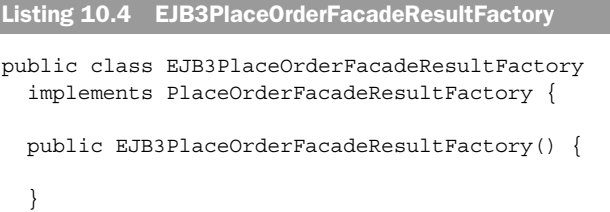

```
Implementing POJOs with EJB 3
```

```
 public PlaceOrderFacadeResult make(int statusCode,
     PendingOrder pendingOrder, List restaurants) {
    initializePendingOrder(pendingOrder);
    return new PlaceOrderFacadeResult(statusCode,
                                       pendingOrder, restaurants);
 }
  public PlaceOrderFacadeResult make(int statusCode,
     PendingOrder pendingOrder) {
    initializePendingOrder(pendingOrder);
    return new PlaceOrderFacadeResult(statusCode,
                                       pendingOrder);
 }
  private void initializePendingOrder(
     PendingOrder pendingOrder) {
   Restaurant restaurant = pendingOrder
            .getRestaurant();
    if (restaurant != null) {
     MenuItem menuItem = restaurant
         bb.getMenuItems().get(0);
     menuItem.getName();
    \} bbList<PendingOrderLineItem> lineItems = pendingOrder
       bb.getLineItems();
    if (lineItems != null &\& !lineItems.isEmpty()) {
      lineItems.get(0);
\{\} }
}
```
The make() methods call initializePendingOrder(), which touches the pending order's line items and the restaurant's menu items to ensure that they are loaded. It does not need to touch each line item's menu item because many-to-one relationships are eagerly loaded by default. As with the Hibernate version, this code contains potentially error-prone conditional logic to handle null references and empty collections.

 A result factory is just one of the several components that a façade typically needs to fulfill its responsibilities. Let's now look at how to assemble the façade and those components.

## *10.4 Assembling the components*

A façade uses several components, including the result factory, the domain services, and repositories. These components can in turn reference other components as well as infrastructure objects such as the EntityManager. For example, the PlaceOrderFacade directly and indirectly requires the components shown in figure 10.3.

 The PlaceOrderFacade requires the PlaceOrderService, RestaurantRepository, and the PlaceOrderResultFactory. The PlaceOrderService requires repositories such as the PendingOrderRepository and the RestaurantRepository. The repositories must be configured with the EntityManager.

 At runtime, the application must instantiate these components and wire them together. So far, the examples in this book do this using a Spring bean factory. The bean factory uses dependency injection to wire the components together. Each component is passed the components that it needs as either constructor arguments or setter method arguments. Dependency injection is valuable because it eliminates code that looks up dependencies and thus reduces the coupling between components.

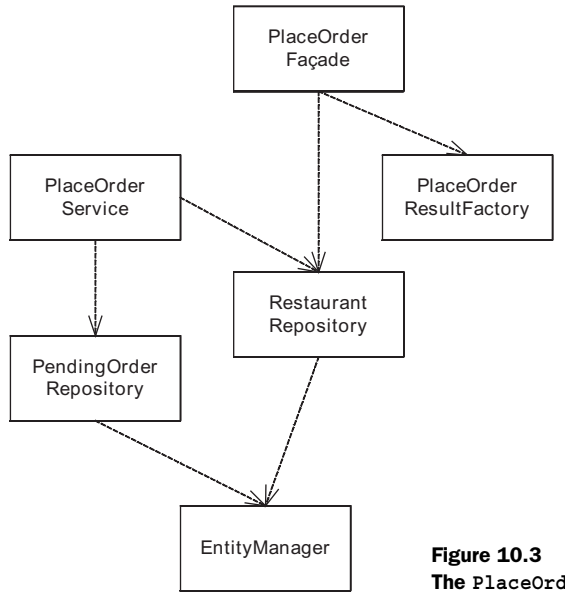

The **PlaceOrderFacade** and its dependencies

In an EJB 3 application, there are three ways to use dependency injection. One option is to use EJB 3 dependency injection to wire the components together. The second is to integrate the Spring and EJB dependency injection mechanisms. The third is to only use Spring dependency injection. Let's look at how to use each of these approaches.

## *10.4.1 Using EJB dependency injection*

One of the exciting new features of EJB 3 is dependency injection, which is an easy-to-use mechanism that enables a session or message-driven bean to acquire references to other EJBs and resources without explicit coding. It uses annotations on fields and setters that specify the objects to inject. When the container instantiates a session or message-driven bean, it will initialize the fields and call the setters with the specified objects. However, as you learned in section 10.1.2, a significant limitation of EJB 3 is that the dependencies must be looked up via JNDI and can only be injected into session and message-driven EJBs.

## *Application components must be EJBs*

To use EJB 3 dependency injection to wire together a façade and its components, the components must be available through JNDI lookup. Moreover, if those components use dependency injection, then they must also be EJBs. The simplest approach is to implement the façade's components as stateless session beans. For example, to configure the PlaceOrderFacade using EJB dependency injection, all of the classes shown earlier in figure 10.3 must be implemented as session beans.

 Fortunately, it is easy to turn POJOs such as domain services and repositories into session beans. As you saw earlier, you just need to annotate the interface with @Local and the implementation class with @Stateless. However, for this to be practical the overhead of one session bean calling another via a local interface must be low. In addition, the development environment and the EJB container must be able to handle the increased number of EJBs without significantly increasing the deployment time.

 Let's now look at the annotations we must use to configure the PlaceOrder-Facade and its components.

## *Annotating a POJO façade*

To initialize a POJO façade using dependency injection, we must annotate each field that references an EJB with an @EJB annotation in order to tell the EJB container to inject an EJB. Here is an excerpt from the PlaceOrderFacade that shows how to do this:

```
@Stateless
public class PlaceOrderFacadeImpl
   implements PlaceOrderFacade {
  @EJR
  private RestaurantRepository restaurantRepository;
  @F.TR
   private PlaceOrderFacadeResultFactory resultFactory;
  @EJR
   private PlaceOrderService service;
   public PlaceOrderFacadeImpl() {
 }
   public PlaceOrderFacadeImpl(
    RestaurantRepository restaurantRepository,
    PlaceOrderService service,
     PlaceOrderFacadeResultFactory resultFactory) {
   this.restaurantRepository = restaurantRepository;
   this.service = service;
   this.resultFactory = resultFactory;
   }
…
```
The restaurantRepository, resultFactory, and service fields have an @EJB annotation that tells the EJB container to initialize the field with the referenced session bean. Note that even though the EJB container initializes the fields using dependency injection, the bean class must still have a constructor for use by the mock object tests, which cannot access the private fields. As you can see, PlaceOrder-FacadeImpl has a constructor that takes the RestaurantRepository, PlaceOrder-ResultFactory, and PlaceOrderService as parameters and initializes the fields.

#### *Annotating the domain service*

The PlaceOrderService, which is the domain service called by the PlaceOrder-Facade, is configured as a session bean using the @Local and @Stateless annotations. Here is the bean class:

```
@Stateless
public class PlaceOrderServiceImpl implements
   PlaceOrderService {
  @EJR
   private PendingOrderRepository pendingOrderRepository;
  @EJR
   private RestaurantRepository restaurantRepository;
   public PlaceOrderServiceImpl() {
```

```
 }
  public PlaceOrderServiceImpl(
    PendingOrderRepository pendingOrderRepository,
    RestaurantRepository restaurantRepository) {
   this.pendingOrderRepository = pendingOrderRepository;
   this. restaurantRepository = restaurantRepository; }
```
The restaurantRepository and pendingOrderRepository fields have an @EJB annotation that tells the EJB container to initialize them. Like the PlaceOrderFacade, the PlaceOrderService has two constructors: a default constructor for the EJB container to use and another for the mock object tests.

## *Annotating the repositories*

The repositories are also configured as stateless session beans. They are injected with the EntityManager. Here is the bean class for the PendingOrderRepository:

```
@Stateless
public class EJB3PendingOrderRepository implements
   PendingOrderRepository {
  @PersistenceContext
   private EntityManager entityManager;
  public EJB3PendingOrderRepository() {
   }
   public EJB3PendingOrderRepository(EntityManager entityManager) {
    this.entityManager = entityManager;
 }
```
The entityManager field has an @PersistenceContext annotation that tells the EJB container to initialize the field with a reference to the EntityManager. The other repositories are annotated in a similar fashion. Once we have made these changes, the EJB container will wire together the PlaceOrderFacade and its components and configure the repositories with the EntityManager.

EJB 3 dependency injection is certainly a simple yet effective mechanism for wiring together components that are implemented as EJBs. Unfortunately, it might not make sense or even be possible to implement all of the components as session beans. Let's look at how to inject POJOs into session beans.

## *10.4.2 Integrating Spring and EJB dependency injection*

The Spring framework has a very powerful dependency injection mechanism. Spring beans are arbitrary POJOs and can be injected with other Spring beans as well as arbitrary values such as strings and integers. There are also other useful features, such as its support for AOP. In comparison, E[B 3 dependency injection is a convenient way for EJBs to access JNDI objects but lacks many of those features provided by Spring dependency injection. Ideally, we should be able to use the two dependency mechanisms together and leverage each of their strengths.

 The good news is that there is a way to integrate Spring and EJB 3 dependency injection. We can use Spring's bean factory mechanism to create and wire together POJOs and use EJB 3 dependency injection to inject the POJOs into EJBs. Not only does this let EJB 3 applications take advantage of Spring's dependency injection, but it can also make it easier to incorporate existing Spring code.

We need to do three things to integrate Spring and EJB dependency injection:

- <sup>1</sup> Expose Spring beans via JNDI when the application is initialized.
- 2 Annotate the session bean class to bind a JNDI name to the EntityManager and annotate its fields to inject the POJOs using JNDI.
- <sup>3</sup> Configure a Spring JndiObjectFactoryBean to look up the EntityManager via JNDI so that it can be injected into the repositories.

Let's see how to do approach this task using the PlaceOrderFacade EJB as an example. You will learn how to use Spring to create POJOs such as PlaceOrderService and RestaurantRepository and to then inject them into the PlaceOrderFacade EJB. Note that this section describes some aspects of JNDI that you might be unfamiliar with; I had certainly never used these particular JNDI APIs until I tried to do this integration. Please bear with me as I describe all the different pieces.

#### *Exposing Spring beans via JNDI*

As you saw in section 10.1, EJB dependency injection is based on [NDI; therefore, if you want to inject a Spring bean into an EJB it must be accessible via JNDI. We can do this by binding a name in the JNDI tree to a JNDI Reference. A JNDI Reference is an object that tells the JNDI implementation how to find an object that exists outside of JNDI. As figure 10.4 shows, in this particular case the Reference acts as a bridge between the EJB container and the Spring bean factory.

 To expose a Spring bean via JNDI, we would create a Reference that contains the name and type of a Spring bean and the name of a JNDI ObjectFactory class that calls Spring to get the bean. When the EJB container does a JNDI lookup, it will find the Reference and call the ObjectFactory to create the object. The ObjectFactory will get the Spring bean by calling BeanFactory.getBean().

## **394** CHAPTER 10 *Implementing POJOs with EJB 3*

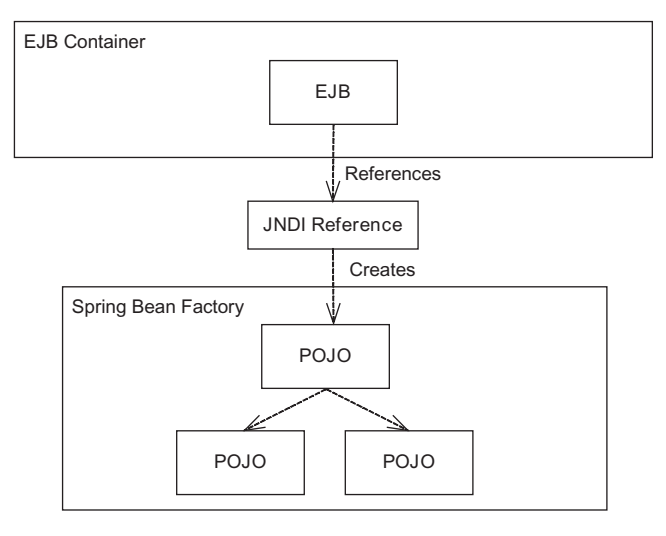

Figure 10.4 Using a JNDI **Reference** to a Spring bean

Here is an example of some code that stores a reference to the PlaceOrderService Spring bean in the JNDI tree:

```
Context ctx = new InitialContext();
Reference reference = new Reference(
     PlaceOrderService.class.getName(),
     new StringRefAddr("beanName", "PlaceOrderService"),
     SpringObjectFactory.class.getName(),
     null);
ctx.bind("PlaceOrderService", reference);
```
This code fragment instantiates a Reference that contains the name of the Place-OrderService class, the name of the Spring bean, and the fully qualified class name of the SpringObjectFactory, which is a JNDI object factory that calls Bean-Factory.getBean(). It then binds the name "PlaceOrderService" to the reference in the JNDI tree.

When the JNDI implementation encounters this reference during a lookup, it calls SpringObjectFactory to create the object. This class defines a getObject-Instance() method that creates a Spring bean by calling a Spring bean factory:

```
public class SpringObjectFactory implements
   ObjectFactory {
  public Object getObjectInstance(Object reference,
    Name name, Context nameCtx,
     Hashtable<?, ?> environment)
```

```
 throws Exception {
   String beanName = (String) ((Reference) reference)
     .get(0).getContent();
   return TheBeanFactory.getBean(beanName,
     Object.class);
   }
}
```
The getObjectInstance() method is called by the JNDI implementation when the EJB container looks up the bean. It gets the bean name from the Reference parameter and calls the Spring bean factory.

#### *Binding the references to the Spring beans*

One tricky implementation issue is how and when to bind the references to the Spring beans into the JNDI tree. I've rarely had to explicitly call JNDI to bind names to objects because it has always been done automatically by the EJB container when deploying an EJB or by the application server when creating objects such as a JDBC DataSource. However, to expose Spring beans via JNDI you must write some initialization code that binds the references.

 I originally thought that this could be done by a startup servlet, which is an easy-to-use and portable way to execute initialization code. However, it turns out that some application servers such as JBoss require the JNDI names referenced by an EJB to be bound before the EJB is deployed. This is because when the EJB container deploys an EJB it looks up the JNDI names referenced by the dependency injection annotations. The deployment will fail if the name is not found. Because servlets are usually loaded after the EJBs, you cannot use one to bind the JNDI references. Instead, you must use an application server-specific mechanism.

 For example, JBoss Application Server 4.0 has a feature called a service POJO that can be used to execute initialization code. We won't go into the details of how a service POJO works except to say that it can have a create() method that is called by the application server when it is deployed and a destroy() method that is called when the service POJO is undeployed. You can write a service POJO that has a create() method that binds the references to the Spring beans and a destroy() method that unbinds the references. Here is an example of a service POJO class that does just that:

```
@Service
@Local(SpringBeanReferenceInitializerLocal.class)
public class SpringBeanReferenceInitializer implements
  SpringBeanReferenceInitializerLocal,
  SpringBeanReferenceInitializerManagement {
```

```
 public void create() throws Exception {
   InitialContext ctx = new InitialContext();
   Reference reference = new Reference(
       PlaceOrderService.class.getName(),
       new StringRefAddr("beanName",
          bbbb"PlaceOrderService"),
       SpringObjectFactory.class.getName(),
       null;
   ctx.bind("MyTestSpringBean", reference);
  }
  public void destroy() throws Exception {
   InitialContext ctx = new InitialContext(); bbctx.unbind("MyTestSpringBean");
 }
}
```
In this listing, the @Service annotation indicates that SpringBeanReferenceInitializer is a service POJO. The create() method then creates a Reference and binds a name to it, and the destroy() method unbinds the reference.

 As you can see, initializing the JNDI references when using JBoss requires the definition of a simple POJO service. The only other thing we must do is ensure that the SpringBeanReferenceInitializer is created before any of the EJBs that reference the Spring beans. Let's look at how to do this.

## *Annotating the session bean class*

The next step is to annotate the session beans to tell the EJB container to inject the Spring beans. There are three different annotations that we must use:

- @Resource is used on each field that references a POJO. It tells the EJB container to inject the object bound to the specified JNDI name.
- @PersistenceContexts is used on the bean class to bind a JNDI name to the EntityManager so that it can be looked up the Spring JndiObjectFactory-Bean, as we explain a bit later, and injected into the POJO repositories.
- @Depends is a JBoss-specific annotation that is used on the bean class to ensure that the SpringBeanReferenceInitializer binds the JNDI references before the EJB is deployed.

Here is an example of a stateless bean class that uses these annotations:

```
@Stateless
@Depends("jboss.j2ee:service=EJB3,type=service,
  bb➥ name=net.chrisrichardson.foodToGo.ejb3.service.
       bbbbbb➥ SpringBeanReferenceInitializerLocal")
```

```
@PersistenceContexts( { 
 \Rightarrow @PersistenceContext(name = "EntityManager") })
public class PlaceOrderFacadeUsingIntegratedDependencyInjectImpl
   implements
   PlaceOrderFacadeUsingIntegratedDependencyInject {
   @Resource(name = "RestaurantRepository")
   private RestaurantRepository restaurantRepository;
   @Resource(name = "PlaceOrderFacadeResultFactory")
   private PlaceOrderFacadeResultFactory resultFactory;
   @Resource(name = "PlaceOrderService")
   private PlaceOrderService service;
…
}
```
When the EJB container instantiates the PlaceOrderFacadeUsingIntegratedDependencyInjectImpl class, it looks up the JNDI names specified by the @Resource annotations and retrieves the POJOs. Because those JNDI names are bound to references, the JNDI implementation will end up calling the Spring bean factory, which will create those POJOs and their dependencies. When the Spring bean factory creates the repositories, it will do a JNDI lookup to retrieve the EntityManager that is injected into the repositories. Let's take a look.

#### *Injecting the EntityManager into the repositories*

The Spring bean factory must inject the EntityManager into the repositories. The @PersistenceContext annotation on the session bean class binds a JNDI name to the EntityManager, and so we just need to use the Spring JndiObjectFactoryBean, which is a Spring FactoryBean that looks up a JNDI object. One complication, however, is that the EntityManager is not bound when the Spring bean factory is called. This means that we must configure the JndiObjectFactoryBean to delay looking up EntityManager until the first time the application calls it. This is accomplished by using the JndiObjectFactoryBean's lookupOnStartup and proxy-Interface properties. Here are the bean definitions for the JndiObjectFactory-Bean and an example repository:

```
<beans>
…
<bean id="EntityManager"
         class="org.springframework.jndi.JndiObjectFactoryBean">
   <property name="jndiName">
 <value>java:comp.ejb3/env/ 
Specifies JNDI name to look up
         \blacktriangleright EntityManager</value>
   </property>
 <property name="lookupOnStartup"> 
Delays lookup until first access
```
## **398** CHAPTER 10

*Implementing POJOs with EJB 3*

```
 <value>false</value>
   </property>
   <property name="proxyInterface">
     <value>javax.persistence. 
           \blacktriangleright EntityManager</value>
   </property>
</bean>
<bean id="PendingOrderRepositoryImpl" 
  class="net.chrisrichardson.foodToGo.ejb3.domain.
      bbbbb➥ EJB3PendingOrderRepository">
     <constructor-arg ref="EntityManager"/> 
</bean>
…
</beans>
                                          Specifies object's type
                                                            Passes EntityManager 
                                                            to constructor
```
In this listing, the JndiObjectFactoryBean's jndiName specifies the JNDI name of the EntityManager. The "java:comp.ejb3/env" portion of the name is JBoss-specific, and the "EntityManager" portion corresponds to the name specified by the @PersistenceContext annotation on the session bean class.

 Next, the lookupOnStartup property tells the JndiObjectFactoryBean to delay performing the JNDI lookup until the EntityManager is first accessed. Then the proxyInterface property specifies the type of the object that will be retrieved. Finally, the <constructor-arg> element specifies that the EntityManager retrieved from JNDI should be passed as a constructor parameter to the EJB3Pending-OrderRepository.

 That's it! We have gotten through all of gory details of using JDNI and JBoss service POJOs. Once you have annotated the session beans, written the service POJO to bind the references, and configured the Spring beans, the EJB and Spring dependency injections can work side by side. Spring takes care of wiring together arbitrary POJOs with their dependencies, and the EJB container injects the POJOs into the EJBs. The main drawback of this approach is that quite a bit of setup is involved, which is typical of EJBs. Instead of a simple lightweight mechanism that Spring provides, we have to resort to the heavyweight JNDI mechanism. It would be much better if EJB 3 was directly integrated with Spring.

## *10.4.3 Using Spring dependency injection*

The third way to wire together the façade and its dependencies is for the session bean to explicitly call the Spring bean factory, as shown in figure 10.5. With this approach, the façade is the only stateless session bean. The other components, such as the domain services and repositories, are POJOs.

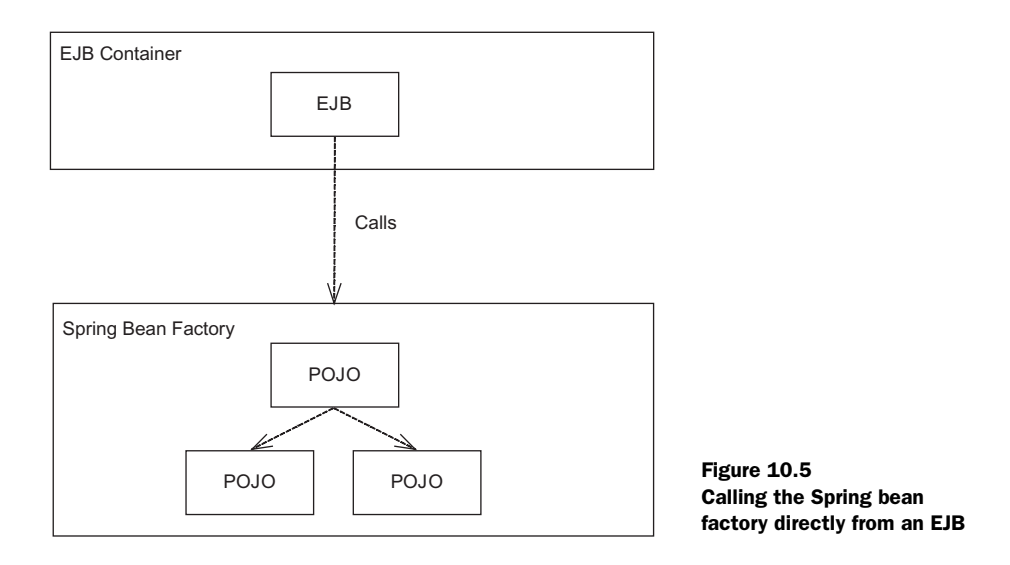

The façade EJB calls a Spring bean factory, which instantiates the components that it requires and wires them together. Listing 10.5 shows how the PlaceOrderFacade EJB can use Spring to construct its dependencies.

```
@Stateless
public class PlaceOrderFacadeImplUsingSpring 
      implements PlaceOrderFacade {
   private RestaurantRepository restaurantRepository;
   private PlaceOrderFacadeResultFactory resultFactory;
   private PlaceOrderService service;
   public PlaceOrderFacadeImplUsingSpring() {
 }
   @PostConstruct
  public void createComponents(
     EntityManager entityManager) {
     this.restaurantRepository = 
       (RestaurantRepository) TheBeanFactory
         .getBean("RestaurantRepository",
           RestaurantRepository.class);
     this.resultFactory = 
       (PlaceOrderFacadeResultFactory) TheBeanFactory
         .getBean(
           "PlaceOrderFacadeResultFactory",
Listing 10.5 PlaceOrderFacadeImplUsingSpring
```
```
 PlaceOrderFacadeResultFactory.class);
    this.service = (PlaceOrderService) TheBeanFactory
       .getBean("PlaceOrderService",
         PlaceOrderService.class);
  }
…
```
The createComponents() method calls TheBeanFactory, which is a helper class that wraps a Spring BeanFactory, to create the components that the PlaceOrderFacade EJB needs. The @PostConstruct annotation specifies that the EJB container must call this method after it has instantiated the EJB. The Spring beans used by the PlaceOrderFacade would be configured in the same way as the previous example.

 As this example shows, having the session bean call the Spring framework enables the application to use dependency injection with arbitrary objects. The downside is that the EJB must make explicit calls to Spring, which is extra code that must be written and maintained. In addition, the dependency of the EJB on Spring makes it more difficult to test. However, this approach is useful if your application needs to use some functionality that is not provided by the EJB container and that is only available in Spring.

# *10.5 Implementing other patterns with EJB 3*

So far in this chapter we have looked at how to use EJB 3 to implement a domain model that is encapsulated by a session façade. There are, of course, other design options, such as the Exposed Domain Model pattern and the Transaction Script pattern. In addition, you must consider other issues when developing the business tier with EJB 3, issues such as database concurrency and efficient database queries.

# *10.5.1 Implementing the Exposed Domain Model pattern*

In chapter 8 we described the Exposed Domain Model pattern, in which the presentation tier makes direct calls to the domain model without going through a façade. An application that uses this pattern has a servlet filter that opens and closes the JDO PersistenceManager or Hibernate Session. Each call to a domain service occurs in a transaction, and when the presentation tier generates the response, it accesses the persistent objects outside of a transaction. This pattern is useful because you don't have to develop a façade or worry about detaching the objects that are required by the presentation tier.

 Applications should also be able to able to use this pattern with EJB 3. The servlet filter uses an EntityManagerFactory to create an EntityManager, and transactions are managed using EntityTransaction. Unfortunately, however, at the time of this writing Spring does not yet provide support EJB 3 and so I haven't been able to try it.

#### *10.5.2 Implementing the Transaction Script pattern*

As you saw in chapter 9, it sometimes makes sense to implement business logic using the Transaction Script pattern instead of the Domain Model pattern. The Transaction Script pattern organizes the business logic as a set of procedural transaction scripts that call DAOs to access the database. The DAOs access the database using either JDBC or a higher level, easier to use API such as Spring's JDBC classes or iBATIS.

 There are a couple of ways to implement the transaction scripts in an EJB 3 application. One option is to implement the transaction scripts class and the DAOs as stateless session beans, as shown in figure 10.6. This diagram shows the EJB 3 version of transaction script example from chapter 9.

 In this example, PlaceOrderTransactionScripts, PendingOrderDAO, and RestaurantDAO are implemented as stateless session beans. EJB 3 dependency injection is used to wire together these components along with the JDBC DataSource.

 Using this approach is straightforward if the DAOs use JDBC directly because the EJB container simply has to inject the DataSource, which is a standard J2EE resource, into each DAO. However, DAOs often use a higher level, easier to use API such as a Spring JdbcTemplate or SqlMapClientTemplate. In order for the EJB container to inject these classes into a DAO, the Spring beans must be bound to JNDI, as we described in section 10.4.2.

 The other option is to implement the DAOs as POJOs and to create them using Spring. The transaction scripts EJB calls Spring to instantiate the DAOs, which inject the JdbcTemplate or SqlMapClientTemplate class. The downside of this approach is that the explicit calls to Spring make the transaction scripts more difficult to test.

#### *10.5.3 Implementing dynamic paged queries*

In chapter 11 we describe how to implement dynamic paged queries, which are used to retrieve data that is displayed on search screens. Search screens allow the user to enter search criteria and view the result set, which is often too large to load into memory, let alone display on a single screen. Consequently, the user must be able to page through the result set. Also, because the database is typically large it's

# **402** CHAPTER 10

*Implementing POJOs with EJB 3*

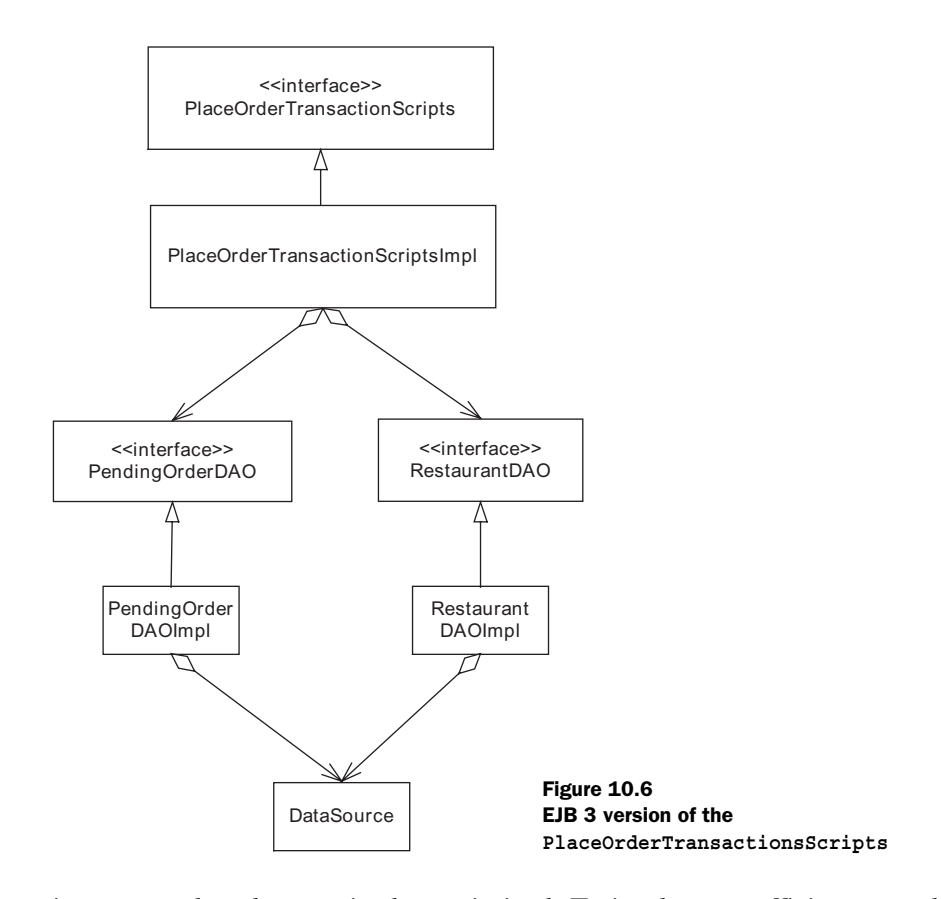

important that the queries be optimized. To implement efficient paged queries, there are several features that a persistence framework must provide. Let's see how EJB 3 does.

 First, the persistence framework must allow you to configure eager loading in order for a query to retrieve related objects using a single SQL SELECT statement. In this respect EJB 3 does well because it lets you configure eager loading. The only limitation is that dynamically configuring eager loading can be difficult for the reasons we outlined in section 10.1.2.

 Second, the persistence framework should support SQL queries, which are sometimes necessary in order to get good performance. EJB 3 also supports SQL queries, which are useful when a query must use database-specific SQL features to be efficient. SQL queries can be statically defined in the O/R metadata or dynamically created by the application. A query returns a result set that can contain a mixture of entities and scalar values.

 Third, the persistence framework must allow the application to efficiently select a range of rows from a large result set without loading it into memory. In EJB 3, executing a query returns a list and you can specify the range of results to return by calling Query.setFirstResult() and Query.setMaxResults(). However, the specification does not give you any control over how the query is executed. Furthermore, EJB specification does not describe whether the result set is processed lazily or eagerly. Consequently, EJB 3 implementations will vary in how efficiently they can handle large result sets.

 Finally, it is extremely helpful if the persistence framework supports Hibernate-style criteria queries, which as you will see in chapter 11, are a good way to construct queries dynamically. Unfortunately, EJB 3 lacks support for criteria queries and the application must dynamically construct a query by concatenating query fragments together, which results in messy code that is difficult to maintain.

#### *10.5.4 Implementing the concurrency patterns*

As you will see in chapter 12, most enterprise applications have to deal with database concurrency at the database transaction level by using optimistic locking, pessimistic locking, or serializable transactions. Optimistic locking is the only concurrency mechanism currently supported by the EJB 3 specification. However, a note in the specification states that a future version will describe how to control the transaction isolation level. The EJB 3 specification does not mention pessimistic locking, but presumably vendors will provide it as an extension.

 In addition to database transaction-level concurrency mechanisms, many applications must also use the offline locking patterns, which are described in chapter 13, to handle concurrency in use cases that consist of multiple transactions. The two patterns are the Pessimistic Offline Lock pattern, which is application-level locking, or the Optimistic Offline Lock pattern, which is an extension of optimistic locking. It is easy to implement the Optimistic Offline Lock pattern using detached entity beans. Similarly, implementing the Pessimistic Offline Lock pattern is also straightforward because it does not rely on any persistence framework features.

## *10.6 Summary*

EJB 3 is a tremendous improvement over EJB 2. Because EJB 3 beans do not implement special interfaces, they are POJOs, which makes them much easier to write. EJB 3 entity beans are intended to be the Java persistence standard and can run both inside and outside the EJB container. They can also can be detached and

#### **404** CHAPTER 10 *Implementing POJOs with EJB 3*

returned to the presentation tier, which eliminates the need to write DTOs. In addition, because EJB 3 provides dependency injection, session and messagedriven beans rarely need to call JNDI to access their dependencies. EJB 3 has sensible defaults for many EJB configuration options, which means very little configuration is required. If you are coming to EIB 3 from EIB 2 you will find it considerably easier to use.

 But if you are already using lightweight technologies such as Spring, Hibernate, and JDO, you will be disappointed. The  $O/R$  mapping defined in the June 2005 public draft had many limitations, including a lack of support for collections of primitive types, and limited support for lists and maps. As a result, you must decide between writing extra code and using vendor-specific features.

 Assembling an application's components is a lot more difficult than when using Spring because EJB dependency injection can only inject JNDI objects into EJBs. You must implement all of the components as EJBs, explicitly call the Spring bean factory, or expose Spring beans through JNDI. Furthermore, you have to deal with the complexities of integrating an EJB container into your development environment and live with the overhead of deploying session and message-driven beans. Even though they are POJOs, they must still run in the EJB container.

 Despite these problems, EJB 3 will undoubtedly be used widely because it's part of the J2EE standard. However, it is just another implementation option available to enterprise Java developers and, like all options, it has both benefits and drawbacks. It is important to make careful decisions and remain focused on the goal of simpler and faster development rather than being driven by fads and dogma.

# *Part 4*

# *Dealing with databases and concurrency*

art 4 looks at some important database-related issues that you often encounter when developing an enterprise Java application. Chapter 11 describes how to implement search screens that let the user enter search criteria and page through the matching results. You will learn how to dynamically generate queries in a maintainable way, efficiently query the database, and implement a paging mechanism that allows the user to page through a large result set. This chapter covers how to implement dynamic paged queries using iBATIS, JDO, and Hibernate, and explains when you might want to use Hibernate and JDO native SQL queries.

Enterprise applications invariably have multiple users and background tasks, which means that sometimes multiple database transactions will attempt to access the same data simultaneously. In chapter 12, you will learn how to handle concurrent accesses at the database transaction level. This chapter describes how to handle database concurrency in iBATIS, JDO, and Hibernate applications, and how AOP can provide a simple way to recover from database concurrency failures.

Chapter 13 extends the concepts described in chapter 12 to handle database concurrency across a sequence of transactions. Many web applications have editstyle use cases that allow users to edit data in the database. The code that implements these use cases typically uses one database transaction to read the data and another to update. In this chapter, you will learn how to handle database concurrency in edit-style use cases. You will learn about the various options and their respective benefits and drawbacks.

# *Implementing dynamic paged queries*

# *This chapter covers*

- Implementing pagination
- Dynamically generating queries
- Efficiently querying large database
- Using Hibernate and JDO native SQL queries

If an application stores data, then you can be certain that users need to access that data in digestible chunks. All of the enterprise applications that I've developed have featured search screens that allow the user to enter search criteria and page through and sort long lists of items such as orders, mobile devices, and financial transactions. Implementing these search screens was difficult. The applications had to handle result sets consisting of hundreds of thousands of rows that were too large to load into memory and to display on a single screen. They had to dynamically generate database queries from the search criteria entered by the user. These queries had to be carefully optimized in order to achieve acceptable performance because the tables they accessed contained millions of rows.

 The burden of implementing efficient paged queries falls on the persistence layer. When entity beans and JDBC were the only available options for accessing the database, I had always implemented them by using JDBC to execute SQL directly. Even though the code was very low-level and pretty messy, using JDBC was easier than using esoteric vendor-specific extensions to EJB 2.0 CMP. However, as you will see in this chapter, you now have more options. You can sometimes implement dynamic paged queries using JDO and Hibernate queries. They allow you to optimize queries and handle large result sets. What's more, if you must resort to SQL you can execute it using Hibernate or JDO. Alternatively, you can use iBATIS, which lets you dynamically generate queries with very little Java code.

 In this chapter you will learn how to implement dynamic paged queries using iBATIS, JDO, and Hibernate. We describe a paging mechanism that avoids having to load an entire result set into memory, and provide an overview of the various ways to optimize the performance of SQL queries. In addition, we explain how to configure JDO and Hibernate to use efficient queries. We show how to apply these techniques by implementing the database access code for the View Orders use case using the iBATIS, JDO, and Hibernate persistence mechanisms.

# *11.1 Key design issues*

When you're implementing dynamic paged queries, you must solve a number of design problems. For example, you have to choose from one of several ways of implementing a paging mechanism, each with its own benefits and drawbacks. You must also decide the best way to generate the queries, which can be a maintenance headache. Finally, you should have a good understanding of how to optimize SQL queries because that can dramatically impact the performance of the application. This section provides an overview of these issues, but first let's look at an example.

 A good example of a use case that takes advantage of dynamically generated paged queries is the View Orders use case from the Food to Go application. It describes how a customer service representative searches for orders.

The customer service representative enters one or more of the following search criteria: order number, phone number, email address, and date range. The system displays the orders that match the search criteria.

Figure 11.1 shows the screen for this use case, which consists of a form for entering search criteria and a list of matching orders. The user can page through the list of orders using the Next and Prev (Previous) buttons and can change the sort order by clicking on a column header.

 Although the user interface and the underlying business logic for this kind of use case appear to be quite simple, querying a large database has some tricky persistence-tier design issues that must be solved in order for the application to be responsive, scalable, and maintainable:

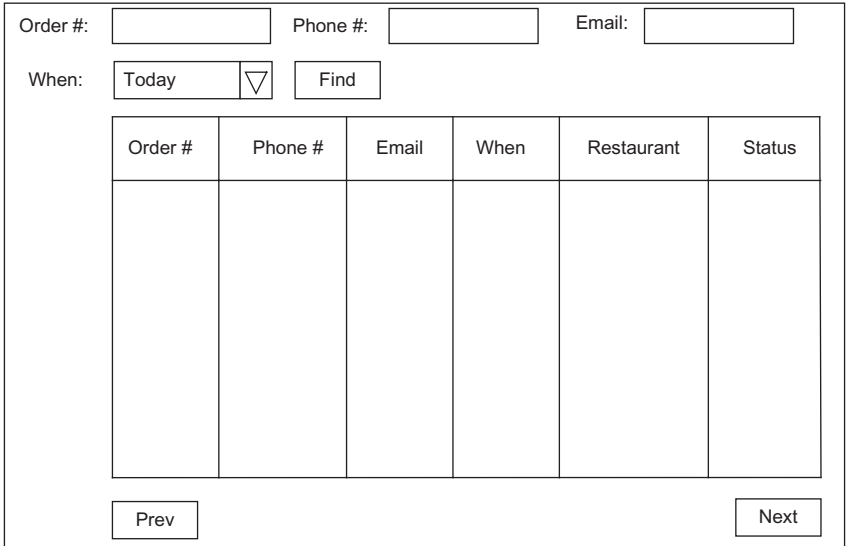

Figure 11.1 The screen for searching for and viewing orders

- A query can return a result set that is too large to display on one page or load into memory. The application must implement a paging mechanism that loads and displays part of the result set.
- There are usually too many permutations of search criteria to use a set of static queries. The application must generate queries dynamically, which requires conditional logic that is messy to write and difficult to maintain.
- Queries can require careful optimization in order to achieve acceptable performance because if the database is large, even simple queries can take many seconds to execute if they are not tuned correctly.

In this section we'll delve into the details of these design issues and describe some solutions that you can use in an application that executes SQL statements directly using either iBATIS or JDBC. In a later section we'll cover the additional problems that must solved when implementing this kind of use case using JDO and Hibernate.

# *11.1.1 Implementing a paging mechanism*

Many applications let the user page backward and forward through a list of results that is too long to display on a single screen. There are several different ways an application can implement a paging mechanism. Table 11.1 lists the options along with their benefits and drawbacks.

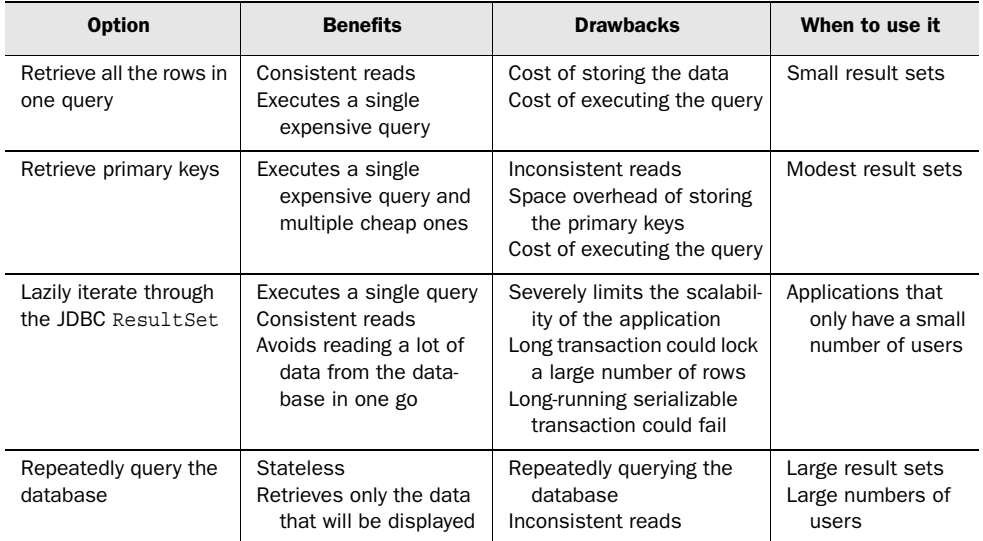

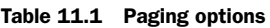

Let's look at each of these options.

# *Retrieving all the data using a single query*

A simple approach that works well for small amounts of data is to execute a single query and store the entire result set as part of the session state either in the server or the browser.

This approach has the following benefits:

- It can be efficient because the application only executes a single database query.
- The application has a consistent view of the database because it executes a single query.

The main drawback of this approach is that it is only practical when the result set is small. Executing a query that returns a large result set would be too expensive. It would be inefficient and impractical for the application to load a large result set into the application server's memory or send it to the browser. The result set would occupy too much memory and take too much time to transfer over the network. As a result, this approach is rarely useful.

# *Retrieving the primary keys*

A variation on the first approach is for the application to first execute a query that retrieves the primary keys of the matching rows and store them as part of the session state. The application would then use a separate query to retrieve each page of data using the primary keys obtained by the first query.

This approach has a number of benefits:

- The potentially expensive query that finds the matching rows is only executed once.
- It reduces the amount of data that needs to be stored as part of the session state because primary keys are significantly smaller than the data.

It also has several drawbacks:

- The database must find all of the matching rows even though the user might only look at the first few.
- If there are a large number of rows, the session state can be large even though the application only stores the primary keys. The session state will either require a lot of memory on the server or take a long time to transport to the client.

■ The application does not have a consistent view of the database because it can change between queries.

This strategy is best used when the queries return only a modest number of rows.

# *Holding onto database connections*

Instead of loading all of the data in one go, another approach is for the application to hold onto a database connection and iterate through the JDBC ResultSet as the user pages through the list of orders.

This approach offers these benefits:

- It uses a single query, which is efficient and ensures a consistent view of the database.
- It does not store a large result set in the session state.
- The database doesn't have to find all of the matching rows immediately and so it can execute the query lazily.

as well as the following drawbacks:

- It does not scale to support a large number of users since database connections are a precious resource in a J2EE application.
- The long-running query could potentially lock a large number of rows.

Because of these limitations, this approach is rarely practical.

# *Using multiple queries*

As we have just seen, in most applications the result set is too large to load into memory in its entirety. Furthermore, it's usually impractical for the application to hold onto database connections across user requests. Consequently, a more scalable approach is for the application to repeatedly query the database as the user pages through the list of items. There are a couple of different ways to do this. One option is for each query to return one page of data. Each time the user clicks on the next or previous page button, the application retrieves another page of data from the database. Another option, which reduces the number of database accesses and improves the response time, is for each query to retrieve multiple pages of data, which are then cached by the application as part of the session state.

Here are the benefits of this approach:

■ It is scalable because it only uses a database connection for the duration of each HTTP request.

- It uses only a minimal amount of memory because only a subset of the data is loaded.
- It can reduce the load on the database since each query retrieves only a subset of the rows.

There are a couple of drawbacks as well:

- The application potentially executes the same query multiple times, which can be inefficient.
- The user might see an inconsistent view of the database because it could change between queries.

Despite these drawbacks, this approach is the best choice for many applications, and it is the strategy we will adopt for the example application.

#### *11.1.2 Generating queries dynamically*

Another challenge is how to dynamically generate the SQL SELECT statement. An application must typically generate SQL statements dynamically because there are too many permutations of search criteria to use a static set of statements. For example, the view orders screen allows the user to enter four search criteria, and so we would need to write and maintain  $16(2^4)$  queries, which would be pretty tedious.

#### *Concatenate SQL fragments*

One option is for the DAO to generate the SELECT statement by concatenating fragments of SQL together. The DAO would, for example, construct the WHERE clause of the SELECT statement from the search criteria entered by the user. However, the problem with this approach is that it is not very maintainable. As well as being messy and error prone, it is difficult to locate and change SQL fragments that are embedded in code. It is also difficult to test SQL statements using a tool such as SQL\*Plus because only fragments of the SQL exist in the DAO.

#### *Using iBATIS dynamic mapped statements*

A better approach is to use the dynamic mapped statement feature of iBATIS. An iBATIS mapped statement can include conditional tags that use the properties of a parameter bean to determine which SQL fragments should be part of the SQL statement. This is an extremely useful feature of iBATIS that significantly reduces the amount of DAO code. It also makes maintaining a SQL query easier because it is stored in its entirety in the mapping file. Section 11.2 describes iBATIS dynamic mapped statements in more detail.

#### **414** CHAPTER 11 *Implementing dynamic paged queries*

 The problem of generating queries dynamically is not confined to applications that use SQL directly. In section 11.3.1 you will see how JDO applications must also generate queries by concatenating query fragments together. Hibernate, on the other hand, has criteria queries that provide an object-oriented API for constructing queries dynamically.

# *11.1.3 Improving the performance of SQL queries*

Next, let's look at the techniques you can use to improve query performance of a SELECT statement. If the database is large, some queries—even simple ones—can be expensive to execute. For example, consider the following simple SQL query, which retrieves information about the orders that were placed in the past 30 days and sorts them by external order ID:

SELECT o.\*, r.name FROM PLACED ORDER o, RESTAURANT r WHERE O.RESTAURANT ID =  $r$ .RESTAURANT ID AND O.DELIVERY TIME > (SYSDATE - 30) ORDER BY o.ORDER\_EXT\_ID DESC

Even when the application displays only the first few rows returned by the query, this query can take several seconds to execute against a large database, which is unacceptable for an interactive application. In addition, executing this query consumes excessive database server resources, which limits scalability.

 You can improve query performance in several ways. Some performance improvements are done on the database server and do not require code changes. For example, defining the appropriate indexes can improve performance dramatically without having to change the SQL statements. There are, however, other performance optimizations that require the SQL statements to be changed:

- Using query optimizer hints
- Using the ROWNUM pseudo column
- Denormalizing the schema
- Rewriting queries to avoiding inefficient features

If your application uses iBATIS or JDBC, then changing the SQL statements is easy because you have complete control over them. But, as we will see in section 11.3, if the SQL statements are generated by the persistence framework, then implementing these optimizations can be difficult or even impossible. Let's look at each of these query optimization techniques.

#### *Using optimizer hints*

One important way to improve the performance of a query is to use optimizer hints, which are a database-specific way of influencing how the database executes a SQL statement. They are useful when the database's query optimizer is unable to automatically determine the best way to execute a query. Using them in a JDBC or iBATIS application is quite straightforward but in section 11.3, we will see that Hibernate and JDO object queries do not support optimizer hints, which can sometimes force you to use SQL queries instead.

 Each database has a different way of writing optimizer hints, and we'll provide an overview of how they work in Oracle. An Oracle optimizer hint is a specifically formatted comment in a SQL statement that tells Oracle how to execute the statement. Oracle provides several kinds of optimizer hints. The FIRST ROWS(N) hint is a good way to improve the performance of queries when the application only displays the first *N* rows of a result set, as is typically the case with search screens. By default, the Oracle query optimizer assumes that an application wants all of the rows returned by a query and aims to maximize throughput by, for example, minimizing the amount of I/O required to execute the query. Therefore, Oracle will sometimes process the entire result set before returning the first rows back to the application, which can be inefficient if the application only needs the first few rows. It also results in a poor response time. The FIRST ROWS(N) hint tells Oracle to execute the query in a way that minimizes the time to return the first *N* rows to the application. This improves the response time and is often more efficient if the application only wants the first *N* rows. The following query uses this hint to tell Oracle to execute the query in a way that minimizes the time to return the first 20 rows:

```
SELECT /*+ FIRST ROWS(20) */ o.*, r.name
FROM PLACED ORDER o, RESTAURANT r
WHERE O.RESTAURANT ID = r.RESTAURANT ID
   AND O.DELIVERY TIME > (SYSDATE - 30)
    ORDER BY o.ORDER_EXT_ID DESC
```
This query executes considerably faster than the original query shown earlier. However, one downside of using this hint is that sometimes it has the opposite effect and reduces the performance of the query. It is important to experiment.

#### *Denormalizing the schema*

If you can change the database schema, then another way to improve query performance is to eliminate expensive joins by denormalizing the schema. For example, we can eliminate the need to use a join between the PLACED\_ORDER and RESTAU-RANT tables by storing the restaurant's name in the PLACED\_ORDER table. A database trigger would maintain consistency by updating the RESTAURANT\_NAME column

*Implementing dynamic paged queries*

in the PLACED\_ORDER table whenever RESTAURANT.NAME was updated. Here is the simplified query:

```
SELECT o.order id, o.restaurant name, …
FROM PLACED_ORDER o 
WHERE O.DELIVERY TIME > (SYSDATE - 30)
   ORDER BY o.ORDER_EXT_ID DESC
```
The query now just references the PLACED\_ORDER table and gets the restaurant's name from the RESTAURANT NAME column. Because this is a simple query, the benefits of eliminating the join are relatively small. However, for more complex queries the performance gains can be large.

 Writing queries that access denormalized columns is straightforward if you are using JDBC or iBATIS, but in section 11.3.4 you will see that mapping denormalized columns to the fields or properties of a domain model can affect it in unpleasant ways.

# *Using the ROWNUM pseudo column*

Normally, you want a query to return all of the matching rows in the database, but search screens are different. They display one page of items at a time, and so the application only wants a particular range of the rows from the database. One way an application that uses JDBC can get a subset of rows is by skipping over the rows in the JDBC ResultSet that it does not want and loading the rows that it does want. Here is an example of JDBC code that does this:

```
PreparedStatement ps = …
ResultSet rs = ps.executeQuery();
rs.absolute(11);
int count = 10;
while (count-- > 0 && rs.next() {
…
}
```
This code uses ResultSet.absolute() to position the cursor on the  $11<sup>th</sup>$  row and then iterates through the ResultSet, getting the next 10 rows. One potential performance problem with this approach is that the database might find all of the rows when it executes the query even though the application only wants a few of them. Another drawback is that some JDBC drivers will read the rows that are skipped over from the database, which is inefficient because they are transferred from the database and then discarded.

 An alternative approach, which avoids this problem, is to use a databasespecific SQL feature that restricts the range of rows returned by the query. Only some databases have this feature, and it is implemented differently by each one.

Oracle has the ROWNUM pseudo column, whose value is the (1-based) position of a row in the result set. A SQL SELECT statement can use the ROWNUM column in the WHERE clause to control which rows it returns.

 A query can use the ROWNUM in a couple of ways. Let's first look at the simplest use, which is to return the first *N* rows selected by a query. For example, here is a query that returns first 10 rows:

```
SELECT *
FROM (SELECT O.ORDER ID, R.NAME, ...
 FROM PLACED_ORDER O, RESTAURANT R
WHERE O.RESTAURANT ID = R.RESTAURANT ID
 ORDER BY O.ORDER_EXT_ID
) WHERE ROWNUM < 11
```
This query nests the original query in SELECT ... WHERE ROWNUM < 11. Oracle returns the first 10 rows matched by the query. The application could use a query like this one to display the first page of a result set.

 A more elaborate use of ROWNUM is to select a range of rows. Here is a query that returns rows 11 through 20:

```
SELECT *
FROM 
  (SELECT ROWNUM AS RN, XX.*
   FROM 
   (SELECT O.ORDER_ID, R.NAME, …
     FROM PLACED_ORDER O, RESTAURANT R
    WHERE O.RESTAURANT ID = R.RESTAURANT ID
     ORDER BY O.ORDER_EXT_ID
   ) XX
   WHERE ROWNUM < 21) 
WHERE RN > 10
```
The inner query that uses ROWNUM returns the first 20 rows and the outer query ignores the first 10 rows. An application could use a query like this one to display all pages of a result set except the first.

Using ROWNUM in a query has several benefits:

- An application can ensure that Oracle only returns the rows that it wants.
- It sometimes enables Oracle to execute the query more efficiently.
- It reduces the amount of data transferred over the network.

However, using ROWNUM in a query can sometimes cause Oracle to execute the query in a less efficient way, and so you should use it on a case-by-case basis.

 In section 11.3.5 you will see that Hibernate and some JDO implementations provide the option of using ROWNUM-like features.

#### **418** CHAPTER 11

*Implementing dynamic paged queries*

#### *Tuning the queries*

The fourth and final way to improve the performance of some SQL queries is to rewrite them to use more efficient constructs. This is a complicated topic that is described in numerous books including *SQL Tuning* [Tow 2003]. Examples of what you can do to improve the performance of your query include eliminating SQL functions from the SELECT statement's WHERE clause and replacing a complex SQL statement with the UNION ALL of two simpler ones. Rewriting the SQL statement is only possible if the application executes SQL directly. If it queries the database using the persistence framework's object query mechanism, then you have much less control over the SQL that is generated.

 It is also important to take into account database performance issues when designing the UI. Examples of UI features that can cause database performance problems include:

- Case-insensitive substring searches, which, even though they appear to offer the user a lot of flexibility, can be quite inefficient
- Displaying the number of rows that match the query, which requires the database process the entire result set even though only the first few rows are displayed
- An excessively large number of search and sort options, which requires many indexes to be defined

Ideally, the user interface should only support searches that can be implemented using efficient database queries.

 Now that we have reviewed the different ways to improve the performance of a SQL SELECT statement, let's look at the implementation of a DAO that uses iBATIS to execute queries.

# *11.2 Implementing dynamic paged queries with iBATIS*

The frameworks that you can use to implement the persistence layer include iBA-TIS, Hibernate, and JDO. In this section you will learn how to implement dynamic paged queries in an application that executes SQL using iBATIS. You will see an example of how using iBATIS to construct the query simplifies the code significantly. In section 11.3 we will see how to use JDO and Hibernate to implement dynamic paged queries.

 In an iBATIS application, the query that retrieves the data displayed by the search screen is executed by a DAO. The DAO typically defines a find method that takes parameters that specify the search criteria and the range of rows to return.

The find method executes a query and returns a list of DTOs and a flag that tells the presentation tier whether to display a "next page" button.

 For example, the Food to Go application finds the orders using the OrderDAO, which is shown in figure 11.2. The OrderDAO defines a find Orders() method,

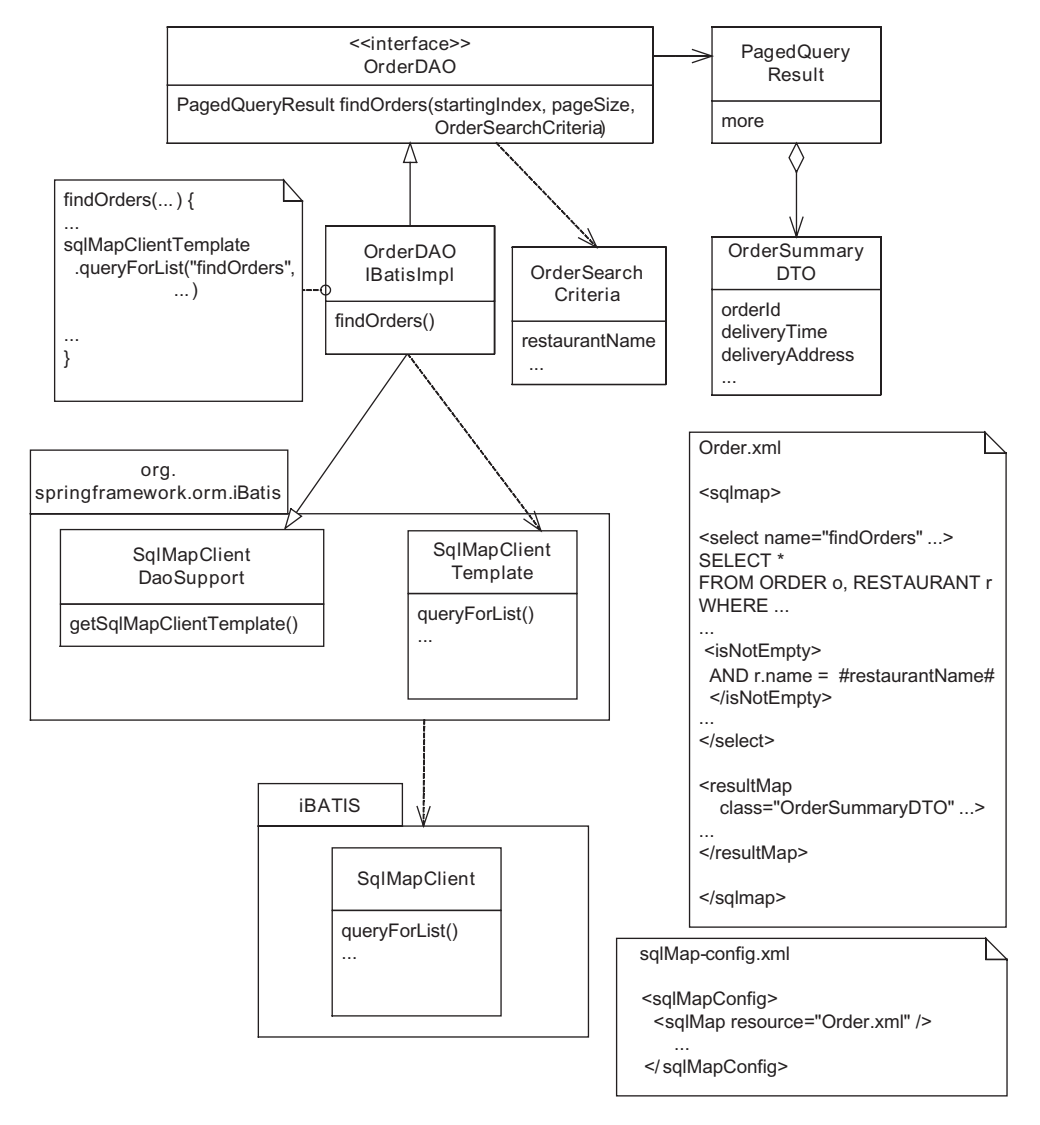

Figure 11.2 The iBATIS implementation of the **OrderDAO**

which has startingIndex and pageSize parameters that specify which page of the result set to return, as well as a OrderSearchCriteria parameter that contains the search criteria entered by the user and the selected sort order. It has properties that represent the order number, phone number, email address, and date range. The findOrders() method returns a PagedQueryResult object, which contains the list of OrderSummaryDTO objects, and a boolean flag indicating whether there are more orders.

OrderDAOIBatisImpl, which implements the OrderDAO interface, calls SqlMap-ClientTemplate to generate and execute the findOrders mapped statement, which is defined in the Order.xml descriptor file. find orders is an iBATIS dynamic mapped statement. It contains conditional XML elements that use the values from the OrderSearchCriteria JavaBean to determine whether to include one or more SQL fragments in the statement. Using this mechanism to dynamically generate SQL queries significantly simplifies the DAO by eliminating conditional logic and code that concatenates SQL fragments. In fact, because iBATIS does all of the work, findOrders() consists of a few lines of code that call SqlMapClientTemplate.queryForList(), which executes the query and returns a list of beans constructed from the result set.

 We have seen earlier that, depending on the query, we will want to select a page of results by either navigating through the result set or by executing a SELECT statement that uses a ROWNUM-like feature. Accordingly, iBATIS defines two versions of the queryForList() method. One version takes parameters that specify the range of rows to return. It navigates through the JDBC result to extract the specified rows. The other version of queryForList() returns a list containing all of the rows found by the query. It's useful when the SQL query returns just the required rows by using a ROWNUM-like feature. Let's look at how to use each of these methods.

#### *11.2.1 Using queryForList() to select the rows*

The first version of queryListForList() that we will examine is the one that takes parameters specifying the range of rows to return. Here is the implementation of the OrderDAO.findOrders() method that executes a mapped statement using this version:

```
public class OrderDAOIBatisImpl extends SqlMapClientDaoSupport
  implements OrderDAO {
  public PagedQueryResult findOrders(int startingIndex,
     int pageSize, OrderSearchCriteria criteria) {
    Map map = new HashMap();
     map.put("pageSize", 
            new Integer(pageSize + startingIndex + 1));
     map.put("criteria", criteria);
```

```
 List result = getSqlMapClientTemplate().queryForList(
            "findOrders", map, startingIndex, pageSize);
boolean more = result.size() > pageSize;
 if (more) {
     result.remove(pageSize);
 }
 return new PagedQueryResult(result, more);
```
}

This method creates a map containing the OrderSearchCriteria and the number of desired rows. The find orders () method then invokes query ForList  $()$ , passing findOrders, the map, and the desired range of rows to be returned. The find-Orders() method retrieves one more row than is actually required in order to determine whether there are more rows. It removes the extra row from the list before returning it.

 Listing 11.1 shows the findOrders dynamic mapped statement that is executed by findOrders() and its result map. The mapped statement has conditional XML elements that use the contents of the map, such as the properties of the Order-SearchCriteria object, to dynamically construct the WHERE clause of the SELECT statement. The result map constructs an OrderSummaryDTO from each row of the result set.

```
<sqlMap>
…
   <select id="findOrders" 
           resultMap="OrderResultMap" 
           resultSetType="SCROLL_INSENSITIVE">
  SELECT /*+ FIRST ROWS($pageSize$) */ \leftarrow O.ORDER_ID, R.NAME AS RESTAURANT_NAME 
   FROM FTGO_ORDER O,
      FTGO_RESTAURANT R 
  WHERE O.RESTAURANT ID = R.RESTAURANT ID
   <isNotEmpty property="criteria.restaurantName"> 
     AND r.name = #criteria.restaurantName# 
   </isNotEmpty> 
   <isNotEmpty property="criteria.deliveryCity"> 
     AND o.delivery_city 
             = #criteria.deliveryCity# 
   </isNotEmpty> 
   <isNotEmpty property="criteria.state"> 
     AND o.status = #criteria.state# 
   </isNotEmpty> 
Listing 11.1 The findOrders mapped statement and its result set
                                                    Specify the number of rows
                                                           Conditionally includes 
                                                           restaurantName
                                                         Conditionally includes 
                                                         deliveryCity
                                                Conditionally 
                                                includes state
```
### **422** CHAPTER 11

*Implementing dynamic paged queries*

```
 ORDER BY o.ORDER_ID ASC
   </select>
   <resultMap id="OrderResultMap" 
       class="net.chrisrichardson.foodToGo.
             \rightarrow placeOrderTransactionScripts.details.
             bbbbbbbbbb➥ OrderSummaryDTO">
     <result property="orderId" column="ORDER_ID" />
     <result property="restaurantName" column="RESTAURANT_NAME" />
 …
   </resultMap>
…
</sqlMap>
```
The query contains a FIRST ROWS(N) optimizer hint that tells Oracle how many rows the application wants. The dynamic mapped statement uses the  $\langle$ isNotEmpty> element to conditionally include SQL fragments based on the properties of an Order-SearchCriteria object. Each of the <isNotEmpty> elements adds to the SELECT statement's WHERE clause. For example, <isNotEmpty property="restaurantName">...  $\langle$ /isNotEmpty> adds AND r.name = #restaurantName# to the WHERE clause if the restaurantName property is not blank or null.

 iBATIS supports many other conditional elements in addition to the <isNotEmpty> element, including an <iteration> element that iterates through a list. See the iBATIS documentation for more information.

#### *11.2.2 Using ROWNUM to select the rows*

For some queries, navigating through the result set is the best approach. For others, a more efficient approach is to use a query that uses a ROWNUM-like feature to return only the needed rows. To execute this kind of query, the DAO can use the version of queryForList() that returns the entire result set and pass the starting-Index and the pageSize as parameters to the mapped statement. One convenient way to do this is to call queryForList() with a Map containing the startingIndex, pageSize, and the search criteria. Here is a version of findOrders() that does this:

```
public PagedQueryResult findOrders (int startingIndex,
     int pageSize, OrderSearchCriteria criteria) {
    Map map = new HashMap();
     map.put("startingIndex", new Integer(startingIndex));
     map.put("maxRows", new Integer(pageSize + startingIndex
                        + 2));
     map.put("criteria", criteria);
     List result = getSqlMapClientTemplate().queryForList(
```

```
 "findOrders", map);
   boolean more = result.size() > pageSize;
    if (more) {
      result.remove(pageSize);
 }
    return new PagedQueryResult(result, more);
  }
```
The dynamic mapped statement that is executed by this version of findOrders() is similar to the one we saw earlier and uses the same result map. As well as using the conditional XML tags to construct the WHERE clause, this mapped statement uses them to nest the query inside a SELECT statement that uses ROWNUM to skip over the number of rows specified by the start property.

```
 <sqlMap>
   <select id="findOrders" resultMap="OrderResultMap"
      resultSetType="SCROLL_INSENSITIVE">
    <isGreaterThan property=" startingIndex" compareValue="0">
      SELECT * FROM (SELECT XX.*, 
 ROWNUM RNXX FROM ( 
startingIndex rows
    </isGreaterThan>
SELECT * FROM ( \leftarrow Returns no more
     SELECT O.ORDER ID, R.NAME AS RESTAURANT NAME FROM FTGO ORDER O,
        FTGO_RESTAURANT R 
     WHERE O.RESTAURANT ID = R.RESTAURANT ID
      <isNotEmpty property="criteria.restaurantName">
       AND r.name = #criteria.restaurantName#
      </isNotEmpty>
      <isNotEmpty property="criteria.deliveryCity">
       AND o.delivery city = #criteria.deliveryCity#
      </isNotEmpty>
      <isNotEmpty property="criteria.state">
        AND o.status = #criteria.state#
       </isNotEmpty>
    ORDER BY o.ORDER_ID ASC
) WHERE ROWNUM < #maxRows# < Returns no more
    <isGreaterThan property="start" compareValue="0">
 ) XX ) WHERE RNXX > #startingIndex# 
Skips over 
    </isGreaterThan>
   </select>
</sqlMap> 
                                        Skips over 
                           than maxRows
                                           than maxRows
                                                      startingIndex rows
```
…

#### **424** CHAPTER 11 *Implementing dynamic paged queries*

The innermost SELECT statement that uses ROWNUM returns startingIndex+page- $Size+1$  rows. The outer statement, which is used only if start is greater than  $0$ , skips over the first pageSize rows.

 As you can see, you only need to write a few lines of Java code when using iBA-TIS to execute a dynamically constructed query that returns a page of results. Let's now look at how to do the same thing with JDO and Hibernate.

# *11.3 Implementing paged queries with JDO and Hibernate*

iBATIS certainly simplifies the task of executing SQL statements. But using an ORM framework such as JDO and Hibernate has many benefits. For example, an ORM framework significantly reduces the amount of database access code you must write and increases your application's portability. Consequently, it's extremely desirable to use one to implement dynamic paged queries. But how well do JDO and Hibernate handle the issues discussed in section 11.1?

 As we have seen, when implementing dynamic paged queries in a JDBC or iBA-TIS application, you must do three things. First, you must use carefully tuned SQL SELECT statements that sometimes make use of vendor-specific features such as optimizer hints in order to achieve good performance. Second, you must efficiently select a page of rows by either navigating through the result set or using queries that implement a ROWNUM-like feature. Finally, you must dynamically generate queries in a maintainable way. As you might expect, you have to do similar things when using Hibernate or JDO, but because the persistence framework executes SQL on behalf of the application, implementing dynamic paged queries efficiently with JDO and Hibernate object queries can be tricky.

 To see why it can be difficult, let's consider how a repository such as Order-Repository uses the persistence framework to execute a query. As figure 11.3 shows, OrderRepository uses the search criteria entered by the user to generate an object query and calls the persistence framework to execute it. The persistence framework translates the object query into a SELECT statement and calls JDBC to execute it. The persistence framework then iterates through the JDBC Resultset, creating Java objects

 The only control you have over the SQL STATEMENT used by the persistence framework is to use features such as eager loading. You cannot execute object queries that use database-specific features such as optimizer hints. If you need to use these kinds of features to achieve good performance, then you must use SQL native queries instead of object queries. However, the drawback of using native SQL queries is that they don't make full use of the capabilities of the persistence

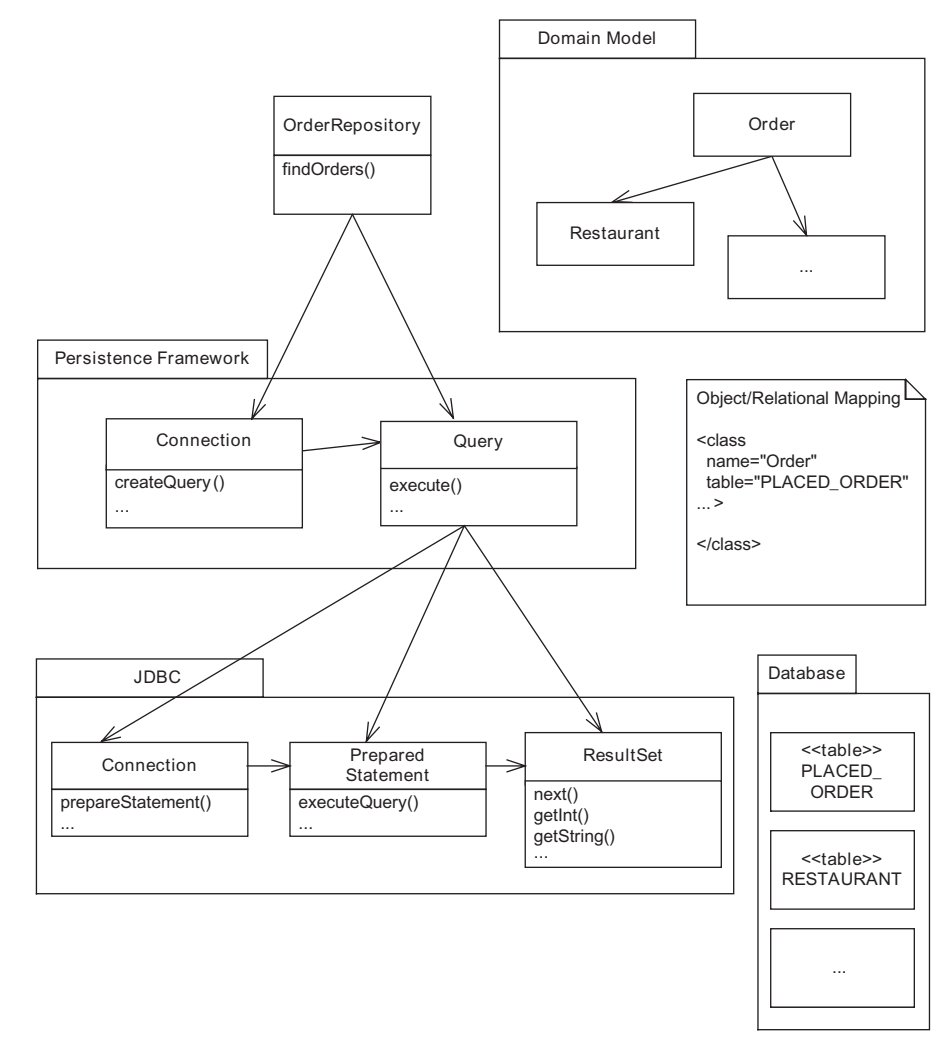

Figure 11.3 How a query is executed when using a persistence framework

framework. Moreover, unlike iBATIS, Hibernate and JDO lack support for dynamically generating SQL statements, which means that you will end up writing some messy query-generation code.

 Another potential obstacle to implementing dynamic paged queries with a persistence framework is that you might not be able to control how the persistence framework selects a range of rows from the result set. Hibernate and some JDO

implementations such as Kodo JDO let you specify whether it should navigate the result set or use a SELECT statement with a ROWNUM-like feature. However, there is no guarantee that all JDO implementations provide this capability. As a result, you might need to use iBATIS or JDBC instead.

 In this section, we provide an overview of how to implement efficient paged queries with Hibernate and JDO object queries. You will learn about what support, if any, Hibernate and JDO provide for dynamically generating object queries. We describe how to persuade the persistence framework to execute an object query using a SELECT statement similar to those that a JDBC or iBATIS application would use. You'll learn how JDO and Hibernate applications can implement pagination. In sections 11.4 and 11.5 you will see how to apply the techniques described here in more detail. In those sections we also describe how to use JDO and Hibernate native SQL queries.

# *11.3.1 Generating Hibernate and JDO queries dynamically*

One important aspect of implementing a search screen is generating queries dynamically from the search criteria entered by the user. Ideally, you want to avoid writing messy repository code that generates object queries by concatenating query fragments. Unfortunately, JDO lacks support for dynamically generating queries. Only Hibernate has APIs for dynamically generating object queries. Let's see how JDO and Hibernate repositories dynamically generate queries.

# *Dynamically generating JDO queries*

A JDO application must generate an object query by concatenating fragments of the JDO query language (JDOQL), which makes the code messy and error-prone. Here is an example of a code fragment that constructs the WHERE clause of a query from an OrderSearchCriteria:

```
…
public class JDOOrderRepositoryImpl … {
   public PagedQueryResult findOrders(int startIndex,
     int pageSize, OrderSearchCriteria criteria) {
 …
    StringBuffer where = new StringBuffer();
   Map parameters = new HashMap();
     if (criteria.isDeliveryCitySpecified()) {
      if (where.length() != 0)where.append("&\&");
         where.append("deliveryAddress.city == :pDeliveryCity");
     }
     if (criteria.isRestaurantSpecified()) {
      if (where.length() != 0)
```

```
where.append(" && ");
        where.append("restaurant.name == :pRestaurant");
     }
 …
     Query query = pm.createQuery(Order.class, where.toString());
 …
   List orders = (List) query. execute (...);
 …
   }
…
}
```
The code contains conditional logic that concatenates JDOQL fragments. Section 11.4 shows an in-depth example that uses JDOQL queries.

#### *Using Hibernate criteria queries*

Hibernate, on the other hand, has criteria queries, which provide an OO API for constructing object queries dynamically. The application instantiates objects and calls methods instead of concatenating string fragments, which makes the code significantly simpler. Here is a code fragment that shows how to use a Hibernate criteria query:

```
public class HibernateOrderRepositoryImpl … {
   public PagedQueryResult findOrders(int startingIndex,
     int pageSize,
     OrderSearchCriteria searchCriteria) {
 …
     Criteria criteria = session
       .createCriteria(Order.class);
 …
     if (searchCriteria.isDeliveryTimeSpecified())
       criteria.add(Restrictions.ge("deliveryTime",
         searchCriteria.getDeliveryTime()));
     if (searchCriteria.isRestaurantSpecified()) {
       criteria.createCriteria("restaurant").add(
         Restrictions.like("name", searchCriteria
           .getRestaurantName()));
    List orders = criteria.list();
 …
  }
}
```
This code fragment creates a criteria object by calling a Session.createCriteria() and then adds restrictions to it based on the properties of the OrderSearchCriteria. We must still write conditional logic, but the code is a lot cleaner because it doesn't concatenate query fragments. In section 11.5 you will see an in-depth example that uses criteria queries.

#### *11.3.2 Loading the data with a single SELECT statement*

Another important aspect of implementing a search screen is querying the database efficiently. As we saw in section 11.1.3, there are a few things that you might need to do to get good performance, but when using a persistence framework the first step is to persuade to retrieve the data using a single SELECT statement. Even though this sounds elementary, a persistence framework might not do this automatically if the search screens display the attributes of multiple related objects. It can, for example, load objects lazily, which requires multiple SELECT statements.

 For example, as you can see in figure 11.4, the View Orders screen displays the orderNumber and deliveryTime attributes of an order, the phoneNumber and email attributes of the order's payment information, and the name of the order's restaurant. The presentation tier code that implements the View Orders screen iterates through the list of orders and navigates to each order's payment information and restaurant.

 The persistence framework must retrieve this data using a single SELECT statement. It must not, for example, lazily load the restaurants by executing multiple SELECT statements that each loads one restaurant from the RESTAURANT table because that can reduce performance significantly. As we have seen in chapters 4, 5, and 6, you can optimize object loading by eliminating SQL statements by using either process-level cache or eager loading.

 We could, for example, improve the performance of the View Orders query by caching the restaurants in the process-level cache, as we saw in chapter 4. Executing a query that retrieves just orders will work just fine. The application will retrieve the restaurants from the process-level cache when it navigates to them.

 Alternatively, we can improve the performance of the View Orders query by eagerly loading the restaurants. The persistence framework will then execute a SELECT statement that does a join between the PLACED\_ORDER and RESTAURANT tables. The details of how you configure and use eager loading depend on which persistence framework you are using. As we saw in chapter 5, a JDO application uses fetch groups to configure eager loading, and in chapter 6 we saw that a Hibernate application uses queries with fetch joins. Let's see how fetch groups can be used here in the query that retrieves orders.

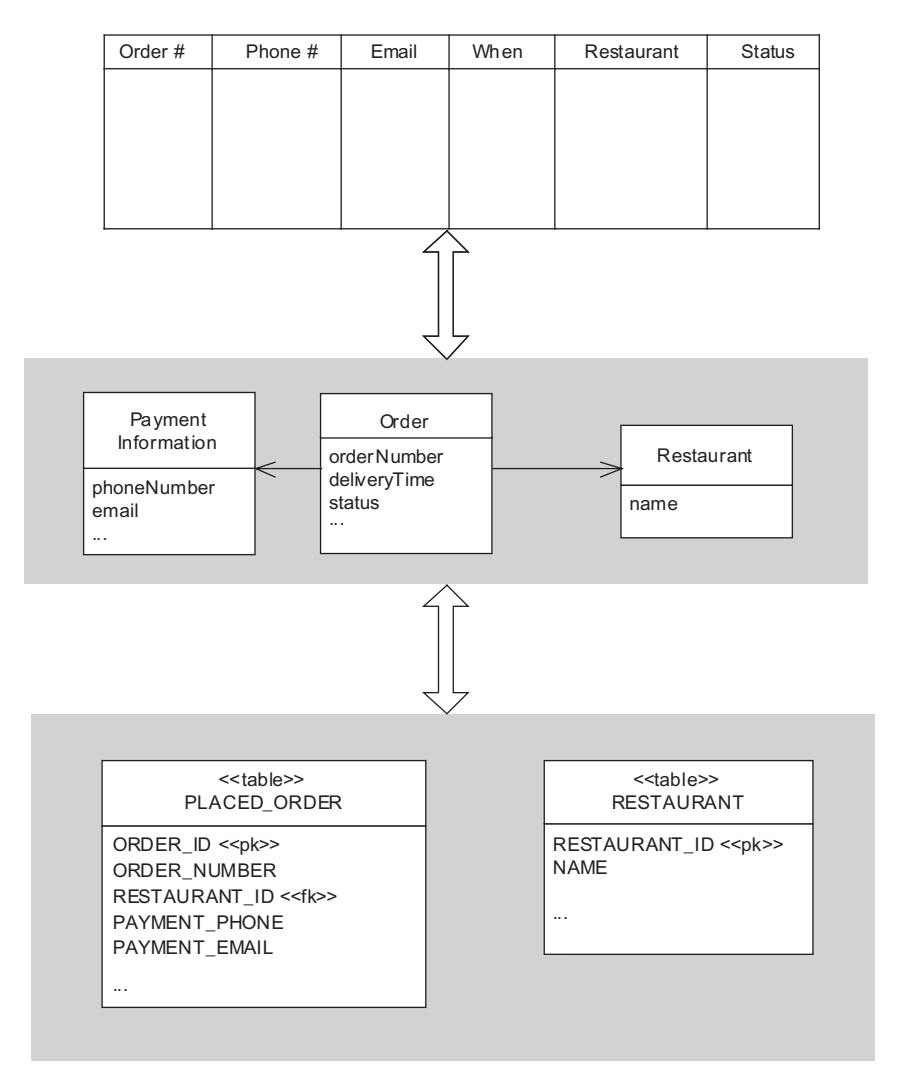

Figure 11.4 The relationship between the View Orders screen, the domain model, and the database schema

#### *Using JDO fetch groups*

JDO 2.0 has a powerful fetch group mechanism, which allows the developer to specify a graph of objects to eagerly load. Here is an example of fetch group for the Order class that loads some of its fields and the name field of its restaurant:

#### **430** CHAPTER 11

*Implementing dynamic paged queries*

```
<class name="Order">
   <fetch-group name="Order.summary">
      bb<field name="orderId"/>
     bb<field name="status"/>
\mathbb{R}^n \times \mathbb{R}^n bb<field name="restaurant.name"/>
   </fetch-group>
```

```
</class>
```
The <fetch-group> element defines the Order.summary fetch group that consists of fields, including Order.orderId and Order.status, and the name of the restaurant. Here is how you would execute a query that uses this fetch group:

```
public class JDOOrderRepositoryImpl … {
   public PagedQueryResult findOrders(int startIndex,
     int pageSize,
    OrderSearchCriteria searchCriteria) {
 …
     Query query = pm.newQuery(Order.class, …);
    FetchPlan fp = query.getFetchPlan();
     fc.addGroup("Order.summary");
 …
    Collection result = (Collection)query.execute();
 …
   }
…
}
```
This code fragment configures the query to use the Order.summary fetch group. The JDO implementation will retrieve the orders and their restaurants by executing this query using a SQL SELECT statement that does a join between the FTO\_ORDER and RESTAURANT tables and returns only those columns that correspond to the fields in the fetch group. Note, however, that you might need to configure eager loading using a vendor-specific mechanism such as Kodo JDO 3.3's per-field fetch mechanism if you are using a JDO implementation that does not yet support the JDO 2.0 standard. In section 11.4, we will look at an implementation of the OrderRepository that uses Kodo JDO's per-field fetch mechanism to optimize object loading.

#### *Using Hibernate fetch joins*

Hibernate provides fetch joins for eagerly loading objects when executing a query. An application uses a fetch join in a criteria query by calling Criteria.setFetchMode(). This method takes two parameters that specify the name of the relationship and whether to load it eagerly or lazily. For example, here is a criteria query that finds orders and loads their restaurants eagerly:

```
public class HibernateOrderRepositoryImpl … {
   public PagedQueryResult findOrders(int startingIndex,
 …
    List orders = session
       .createCriteria(Order.class)
       .add(Expression.eq("deliveryAddress.city", "San Francisco"))
       .setFetchMode("restaurant",FetchMode.JOIN)
       .list()
 …
   }
 …
}
```
Hibernate will execute this query using a SELECT statement that does a join between the PLACED\_ORDER and RESTAURANT tables.

 In addition to eagerly loading the related objects, another way to optimize object loading is to load only those object fields that are required. Let's take a look.

#### *11.3.3 Loading a subset of an object's fields*

Search screens typically display a subset of each object's fields and require the user to navigate to a details screen to see the rest. For example, as figure 11.1 shows, the View Orders screen only displays the order's number, phone number, email, delivery time and status, and the restaurant's name. We can rely on lazy loading to prevent the query from unnecessarily loading related objects such as the order's line items or the restaurant's menu items. But, by default, JDO and Hibernate will load all of an object's attributes and all of the attributes of its embedded objects.

 This means, for example, that the persistence framework will execute a SELECT statement that retrieves the order's delivery address, which is an embedded object, even though it is never displayed. The PLACED\_ORDER table only has a few columns; the overhead of loading them all is insignificant. But if a table has many columns or has columns containing large values, then loading only the required objects can often improve performance. Not only does this approach reduce the amount of data that is transferred over the network from the database to the application, but it also reduces the amount of processing that the persistence framework must do to instantiate the Java objects.

 As we have seen in chapters 4, 5, and 6, JDO and Hibernate provide various mechanisms for controlling which fields are loaded. The three mechanisms that are particularly useful when implementing dynamic paged queries are JDO fetch groups,

#### **432** CHAPTER 11 *Implementing dynamic paged queries*

Hibernate projection queries, and JDO projection queries. Hibernate lazily loaded properties are not that useful for the reasons we saw in chapter 6. Let's review how each of these mechanisms can be used to improve the performance of the View Orders query.

# *Using JDO fetch groups to load a subset of an object's fields*

Until now we have used JDO fetch groups to eagerly load objects, but you can also use them to load only a subset of an object's fields. To do that, you must first define a fetch group that specifies the required fields. For example, here is a fetch group containing fields displayed on the view orders screen:

```
<class name="Order">
   <fetch-group name="Order.summary">
     bb<field name="orderId"/>
     bb<field name="status"/>
     bb<field name="paymentInformation.email"/>
    bb<field name="paymentInformation.phone"/>
     bb<field name="restaurant.name"/>
   </fetch-group>
```
</class>

The <fetch-group> element defines the Order.summary fetch group containing several fields, including Order.orderId and Order.status, and the name of the restaurant.

 You then activate the fetch group by replacing the currently active fetch groups with this one fetch group:

```
public class JDOOrderRepositoryImpl … {
   public PagedQueryResult findOrders(int startIndex,
       int pageSize,
       OrderSearchCriteria searchCriteria) {
     Query query = pm.newQuery(Order.class, …);
    FetchPlan fp = query.getFetchPlan();
    fc.setFetchGroup("Order.summary");
    Collection result = (Collection) query.execute();
 …
   }
…
}
```
This code fragment calls FetchPlan.setFetchGroup(), which replaces the currently active fetch groups with the Order.summary fetch group. The JDO implementation

then executes a SELECT statement that does a join between the PLACED\_ORDER and RESTAURANT tables and returns only those columns corresponding to the fields specified in the fetch group.

#### *Using JDO projection queries*

Another way a JDO application can load a subset of an object's fields is to use projection queries, which are a new feature of JDO 2.0, and return DTOs containing selected fields. Here is an example of how to use the Kodo JDO 3.*x* extensions to execute a projection query that finds all orders whose delivery date is in the past week. It returns a collection of  $O \text{rders}$  ummary DTO objects containing the ID, delivery time, phone number, email, and restaurant name of each order:

```
public class JDOOrderRepositoryImpl extends
     JdoDaoSupport implements OrderRepository {
…
   public List findOrdersUsingProjection() {
     return (List) getJdoTemplate().executeFind(
         new ProjectionQueryCallback());
 }
   private final class ProjectionQueryCallback
       implements JdoCallback {
     public Object doInJdo(PersistenceManager pm)
         throws JDOException {
       Calendar c = Calendar.getInstance();
      c.add(Calendar.DAY OF WEEK, -7);
      Date deliveryTime = c.getTime();
       String queryString = 
          "select id as orderId, deliveryTime, " 
           + " paymentInformation.email as email, " 
           + " paymentInformation.phoneNumber as phoneNumber, " 
           + " restaurant.name as restaurantName "
           + " into " + OrderSummaryDTO.class.getName()
           + " from " + Order.class.getName()
           + " where deliveryTime >= :pDeliveryTime";
       Query query = pm.newQuery(queryString);
      Map map = new HashMap();
       map.put("pDeliveryTime", deliveryTime);
       List result = (List) query
           .executeWithMap(map);
       return result;
     }
   }
…
}
```
Kodo JDO executes a SQL SELECT statement that retrieves only the columns corresponding to the fields specified by the query's select clause and returns a collection of OrderSummaryDTO objects. For each row in the result set, Kodo instantiates an OrderSummaryDTO using its default constructor and initializes it by calling setters, including setOrderId(), setDeliveryTime(), and setEmail().

 If you do not need the persistent objects, then JDO projection queries are a useful way to retrieve only the required fields without going to the trouble of defining fetch groups.

# *Using Hibernate projection queries*

Hibernate projection queries, like JDO projection queries, return DTOs rather than persistent objects and can be used to load a subset of an object's properties. Here is an example of a criteria query that returns just the ID and delivery-Address.street1 property of the orders:

```
Criteria x = session.createCriteria(Order.class);
x.setProjection(Projections.projectionList()
     .add(Property.forName("id"))
     .add(Property.forName("deliveryAddress.street1")));
List result = xu. list();
Object[] result = x.get(0);
```
Hibernate executes a query that retrieves only the columns corresponding to the specified properties. Each element of the result list is an Object[] containing two elements. Criteria queries that use projections are sometimes useful, but one apparent limitation of criteria projection queries is that they cannot return the property of a related object, such as the name of an order's restaurant. Another limitation of projection queries is that each item in the projection list must map to a single column. This means that you cannot easily retrieve an embedded value object, such as an order's delivery address. Consequently, if you need to retrieve the properties of related objects or embedded value objects, then you have to use a regular criteria query.

# *11.3.4 Working with a denormalized schema*

A common technique for improving performance is to denormalize the schema, which reduces the number of joins that a SQL SELECT statement must use. In order for the denormalized columns to be accessible to an application that uses a persistence framework, they must be mapped to fields or properties in the object model. For example, if we replicated the restaurant name by adding a RESTAURANT\_NAME column to the PLACED\_ORDER table, we would have to map that column to a restaurantName field in the Order class.

 Although it is easy to define the O/R mapping for denormalized columns, changing the object model to reflect the denormalized database schema introduces additional complexity and maintenance problems. For example, because the denormalized column is maintained by a trigger, the corresponding field will not have a valid value in a newly created object or during in-memory testing unless the domain model contains extra code to initialize it.

 Here is an example of the kind of code you need to write in your domain model objects to support denormalized columns:

```
public class Order {
   private String restaurantName;
   public Order(String externalOrderId, Address address,
       Date date, Restaurant restaurant,
       PaymentInformation information) {
    this.restaurantName = restaurant.getName();
   …
   }
   public String getRestaurantName() {
    return restaurantName;
   }
…
}
```
In this example, the Order class has a restaurantName field that is initialized by the constructor, which calls Restaurant.getName(). Although this is a minor change, lots of little changes such as this can be messy.

#### *11.3.5 Implementing paging*

The fourth and final part of implementing dynamic paged queries with Hibernate and JDO is handling pagination. A query such as View Orders can potentially return a large number of objects. We definitely do not want Hibernate or JDO to instantiate a list containing the entire result set, especially if the application will only display a subset of the elements. Instead, we must ensure that the persistence framework does one of two things:

- Execute a SELECT statement that uses a ROWNUM-like feature to return only the required range of rows
- Execute a SELECT statement that returns all rows and then navigate the JDBC ResultSet selecting the required rows
Sometimes, depending on the query, one of these approaches is significantly more efficient than the other. Let's look at how you can select a page of results using JDO and Hibernate.

## *Implementing paging in JDO*

There are two ways a JDO application can select a page from a result set. It can either specify the required range of objects when it executes the query, or it can pick the required objects out of the collection returned by Query.execute(). The application specifies the range of rows by calling Query.setRange() with the starting index and page size, or by using the range <from>,<to> clause in a JDOQL query string. Here is an example of such a JDOQL query:

select from net.chrisrichardson.foodToGo.domain.Order range 0 to 10

The Query.execute() method will return a collection containing only the first ten objects.

 Alternatively, the application can pick the required objects out of the collection returned by Query.execute() by either using an iterator or calling List.get().

 A potential problem with both of these approaches is that the JDO specification does not describe how the JDO implementation implements queries. There is no guarantee that the JDO implementation implements JDOQL ranges by executing a SQL SELECT statement that has a ROWNUM-like construct or will lazily navigate the JDBC ResultSet as the application iterates through the collection. The JDO 2.0 specification does not give you a way to control how the JDO implementation executes the query and processes the result set.

 Fortunately, some JDO implementations such as Kodo JDO let you choose between navigating the result set and using a ROWNUM query. For example, Kodo JDO always uses ROWNUM if you specify the range when querying an Oracle database. In addition, Kodo JDO can be configured to process the result set lazily, which enables it to efficiently handle large result sets. As the application accesses the elements of the collection returned by the JDO query, Kodo JDO iterates through the underlying JDBC ResultSet, loading objects. Kodo JDO gives you the flexibility you need to efficiently implement paging, but if you are using another JDO implementation you should consult its documentation to determine how it implements ranges and processes result sets.

#### *Implementing paging in Hibernate*

Hibernate provides two ways of selecting a range of rows from a result set when executing criteria queries. The easier approach is to tell Hibernate the desired range of rows using the Criteria.setFirstResult() and Criteria.setMax-Results() methods and then execute the query using Criteria.list(), which uses a ROWNUM SELECT statement and returns a list containing the specified rows. The other option is to execute the query using Criteria.scroll(), which returns a ScrollableResults that wraps the JDBC ResultSet. The application can then navigate the ScrollableResults, selecting the rows that it needs.

Here is an example of a query that uses Criteria.list() to retrieve orders 100– 199 that are for delivery in San Francisco:

```
List orders = session
     .createCriteria(Order.class)
     .add(Restrictions.eq("deliveryAddress.city", "San Francisco"))
     .setFetchMode("restaurant",FetchMode.JOIN)
     .setFirstResult(100)
     .setMaxResults(100)
     .list()
```
This example calls setFirstResults() to specify the first order to return and set-MaxResults() to specify how many orders to return. Hibernate retrieves the specified rows in two ways. If supported by the database, Hibernate generates a SQL SELECT statement that uses a ROWNUM-like feature to return only the specified rows using a database-specific SQL feature. If the database does not support this feature, then Hibernate executes a SELECT statement that retrieves all rows and then navigates the JDBC ResultSet and picks out the specified rows.

Instead of using  $list()$ , the application can use scroll() and navigate  $Scrol$ lableResults and select the required rows. Here is an example code fragment that uses scroll() to retrieve orders 100–199:

```
ScrollableResults results = session
  bb.createCriteria(Order.class)
  bb.add(Restrictions.eq("deliveryAddress.city", "San Francisco"))
  .setFetchMode("restaurant", FetchMode.JOIN).scroll();
List orders = new ArrayList();
int pageSize = 100;
if (results.first() && results.scroll(100)) {
  for (int i = 0; i < pageSize; i++) {
       orders.add(results.get(0));
       if (!results.next())break;
  \}}
```
#### **438** CHAPTER 11 *Implementing dynamic paged queries*

This example calls ScrollableResults.scroll() to skip over the first 100 rows and ScrollableResults.next() to move through the orders. You need to write more code when using Criteria.scroll() than you do when using list(), but it is a more efficient way to execute some queries.

 At this point you've had an overview of the challenges of implementing efficient dynamic paged queries in a Hibernate or JDO application. Next, let's take an in-depth look at using JDO.

## *11.4 A JDO design example*

In a JDO application, queries are typically executed by the domain model's repositories. This means that the code that implements a search screen will ultimately call a repository, which must generate a query and call JDO to execute it. Figure 11.5 shows the JDO version of the OrderRepository, which is responsible for retrieving orders from the database.It defines a findOrders() method whose signature is similar to the OrderDAO method we saw earlier. The startingIndex and pageSize

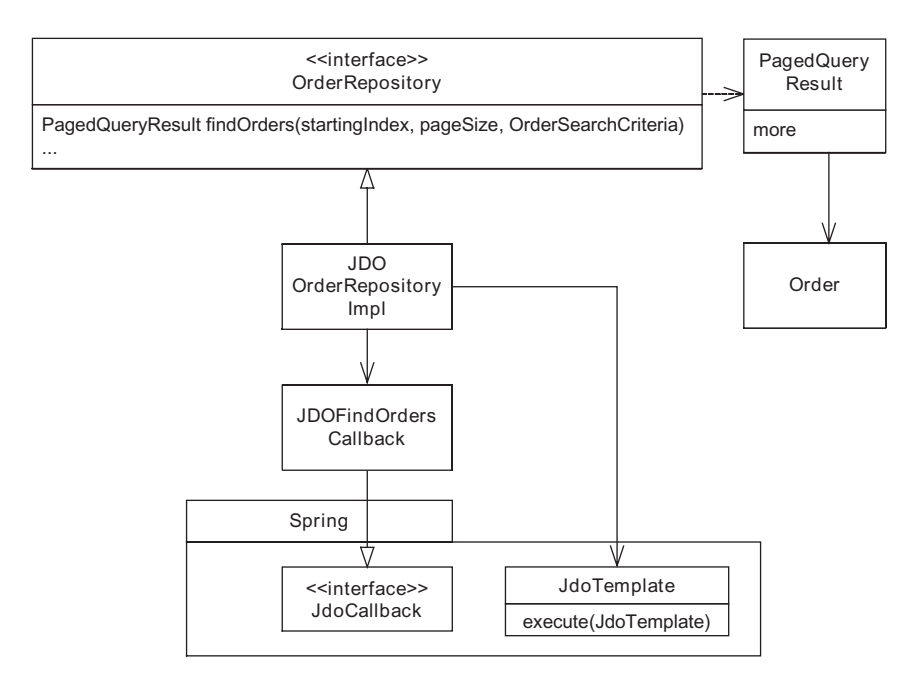

Figure 11.5 The JDO version of the design for finding orders

parameters specify the desired page, and the OrderSearchCriteria parameter contains the search criteria entered by the user. It returns a PagedQueryResult that contains a list of Order objects and a boolean flag indicating whether there are more.The OrderRepository interface is implemented by the JDOOrderRepository-Impl class. This class generates a query from the OrderSearchCriteria and uses a Spring JdoTemplate to execute it. Because it uses the JDO APIs to configure the fetch groups, the query is executed using a JdoCallback rather than a JdoTemplate convenience method. Let's look at the JDOOrderRepositoryImpl and JDOFind-OrdersCallback classes.

#### *11.4.1 The JDOOrderRepositoryImpl class*

The biggest challenge when implementing a method such as findOrders() is dynamically constructing the query. JDO does not provide any support for generating queries dynamically. The repository must concatenate fragments of JDOQL to create a complete query, which requires some conditional logic. Listing 11.2 shows findOrders() and its helper methods, which construct a query using a StringBuffer.

```
public class JDOOrderRepositoryImpl extends JdoDaoSupport implements
   OrderRepository {
   public JDOOrderRepositoryImpl(JdoTemplate jdoTemplate) {
     setJdoTemplate(jdoTemplate);
   }
 public PagedQueryResult 
B Calls helper methods 
        findOrders(int startIndex,
             int pageSize, 
             OrderSearchCriteria criteria) { 
     StringBuffer queryString = makeSelectFrom();
    Map parameters = addWhere(queryString, criteria);
     addOrderBy(queryString, criteria);
     addRange(queryString, startIndex, pageSize);
     return executePagedQuery(pageSize, queryString, parameters);
   }
   private StringBuffer makeSelectFrom() { 
     StringBuffer queryString = new StringBuffer();
     queryString
       .append("select from ")
       .append(Order.class.getName());
     return queryString;
Listing 11.2 JDOOrderRepositoryImpl
                                      to execute query
                                                   Q Creates
                                                     start of query
```
*Implementing dynamic paged queries*

```
 }
  private Map 
       addWhere(StringBuffer queryString, 
                  OrderSearchCriteria criteria) {
    StringBuffer where = new StringBuffer();
   Map parameters = new HashMap();
    if (criteria.isDeliveryCitySpecified()) {
      if (where.length() != 0)
       where.append("&&");
        where.append("deliveryAddress.city == :pDeliveryCity");
        parameters.put("pDeliveryCity", 
                        criteria.getDeliveryCity());
     }
    if (criteria.isRestaurantSpecified()) {
      if (where.length() != 0)
        where.append(" && ");
     where.append("restaurant.name == :pRestaurant");
      parameters.put("pRestaurant", 
                      criteria.getRestaurantName());
   \}\frac{1}{2}...
    if (where.length() != 0)
      queryString.append(" where ").append(where);
    return parameters;
 }
  private void 
 addOrderBy(StringBuffer queryString,
E Adds order by clause
                   OrderSearchCriteria criteria) {
    queryString.append(" order by ");
    queryString.append(getSortField(criteria));
    queryString.append(criteria.isSortAscending() ? " asc "
       : " desc ");
  }
  private void 
addRange(StringBuffer queryString, <call and Adds range clause
                   int startIndex, int pageSize) {
   int endIndex = startIndex + pageSize + 1;
    queryString.append(" range ").append(' ')
       .append(startIndex).append(' ').append(" to ")
       .append(endIndex);
  }
 private PagedQueryResult 
G Executes callback executeQuery(int pageSize,
                      D Adds where clause
```

```
 StringBuffer queryString, 
                      Map parameters) {
    PagedQueryResult result = (PagedQueryResult) getJdoTemplate()
      .execute(
        new ExecuteFindOrdersQuery(queryString
          .toString(), pageSize, parameters));
    return result;
  }
 }
```
Let's look at the details:

The findOrders() method calls a series of helper methods that construct a JDOQL query from the OrderSearchCriteria and execute it.

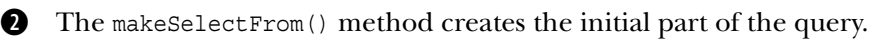

The addWhere() method constructs the where clause and appends it to the query. It has conditional logic that adds an expression to the where clause for each of the search criteria that has been specified in the OrderSearchCriteria object. The addWhere() method returns a map containing the query parameters, which is later passed to Query.executeWithMap().  $\bullet$ 

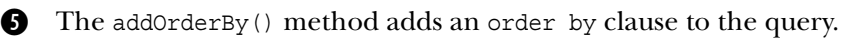

The addRange() method adds a range clause to the query.

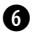

The executeQuery() method executes the query using ExecuteFindOrdersQuery, Gwhich is a JdoCallback.

As you can see, we had to write a lot of code to generate a JDO query. Even if some code is refactored into a reusable utility class, the repository would still contain some messy conditional logic and JDOQL fragments, which makes it error-prone and difficult to maintain. But we mostly have to tolerate this problem because of the benefits of JDOQL.

## *11.4.2 The ExecuteFindOrdersQuery class*

ExecuteFindOrdersQuery is a JdoCallback that is executed by JDOOrderRepository-Impl. It defines a doInJdo() method, which is called by the JdoTemplate. This method uses the Kodo JDO APIs to configure the object loading and execute the query. Here is the code:

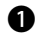

#### **442** CHAPTER 11

*Implementing dynamic paged queries*

```
class ExecuteFindOrdersQuery implements JdoCallback {
  private final String queryString;
  private final int pageSize;
  private final Map parameters;
   private ExecuteFindOrdersQuery(String queryString,
     int pageSize, Map parameters) {
     this.queryString = queryString;
    this.pageSize = pageSize;
     this.parameters = parameters;
 }
   public Object doInJdo(PersistenceManager pm)
     throws JDOException {
     Query query = pm.newQuery(queryString.toString());
    KodoQuery kquery = (KodoQuery) query;
    FetchConfiguration fc = kquery.getFetchConfiguration();
     fc.addField(Order.class.getName() + ".restaurant");
     List result = new ArrayList((List) query
       .executeWithMap(parameters));
    boolean more = result.size() > pageSize;
     if (more)
    result.remove(pageSize);
     return new PagedQueryResult(result, more);
 }
}
```
The doInJdo() method creates a query, calls configureFetchGroups(), executes the query, and creates the PagedQueryResult containing the list of orders and the more flag.

 But sometimes you must execute queries that require the use of SQL features such as optimizer hints in order to achieve good performance. That is when you must use a JDO native SQL query.

## *11.5 A Hibernate design example*

As with JDO, queries in a Hibernate application are typically executed by domain model repositories. The Hibernate version of the OrderRepository, which is pretty similar to the JDO version, is shown in figure 11.6. The OrderRepository interface is implemented by HibernateOrderRepositoryImpl, which uses the Spring HibernateTemplate to construct and execute a Hibernate criteria query.

 The OrderRepository interface is implemented by the HibernateOrderRepositoryImpl class. It uses a Spring HibernateTemplate to execute a HibernateCallback

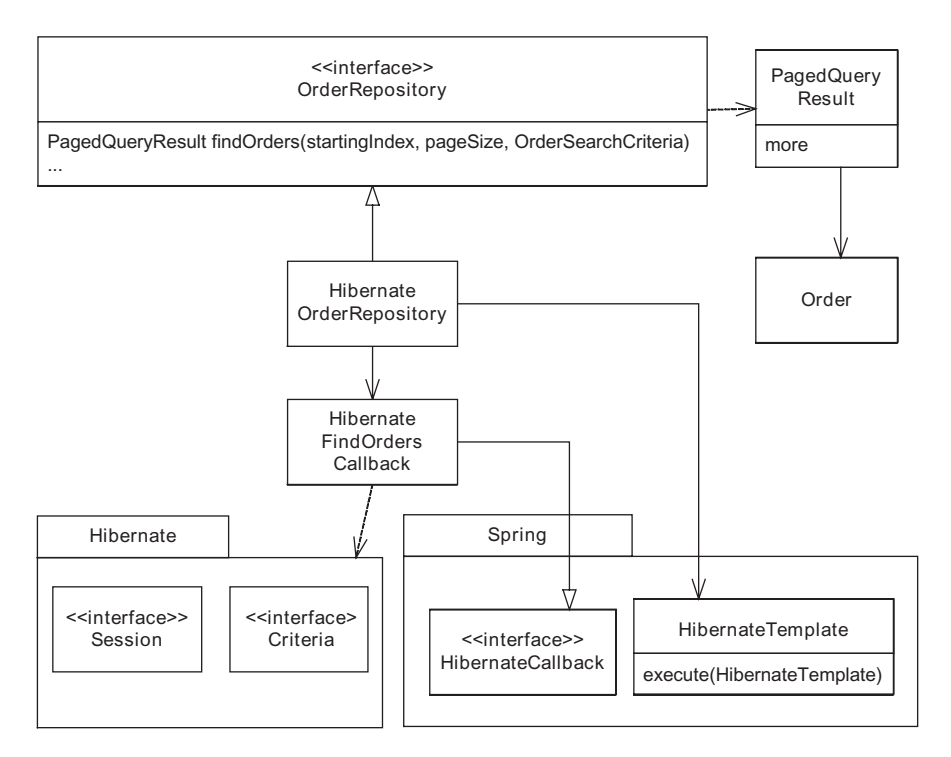

Figure 11.6 Hibernate implementation of the **OrderRepository**

that generates a query from the OrderSearchCriteria using the Hibernate Criteria API. Let's look at the HibernateOrderRepositoryImpl and HibernateFind-OrdersCallback classes.

#### *11.5.1 The HibernateOrderRepositoryImpl class*

The findOrders() method is extremely simple. It uses a HibernateTemplate to execute a FindOrdersHibernateCallback, which does all of the work. Here is the code for HibernateOrderRepositoryImpl:

```
public class HibernateOrderRepositoryImpl extends
   HibernateDaoSupport implements OrderRepository {
   public PagedQueryResult findOrders(int startingIndex,
     int pageSize,
     OrderSearchCriteria searchCriteria) {
     bbreturn (PagedQueryResult) getHibernateTemplate().execute(
      new FindOrdersHibernateCallback(startingIndex,
        pageSize, searchCriteria));
   }
}
```
## **444** CHAPTER 11 *Implementing dynamic paged queries*

The findOrders() method instantiates a FindOrdersHibernateCallback, passing startingIndex, pageSize, and searchCriteria as constructor arguments.

## *11.5.2 The FindOrdersHibernateCallback class*

FindOrdersHibernateCallback, which is shown in listing 11.3, is a Spring HibernateCallback and has a doInHibernate() method that constructs and executes a criteria query. It builds the restrictions and sort order for query using the properties of the OrderSearchCriteria.

#### Listing 11.3 FindOrdersHibernateCallback

```
private final class FindOrdersHibernateCallback implements
     HibernateCallback {
   private final int startingIndex;
   private final int pageSize;
   private final OrderSearchCriteria searchCriteria;
   private FindOrdersHibernateCallback(int startingIndex,
     int pageSize, OrderSearchCriteria searchCriteria) {
    super();
     this.startingIndex = startingIndex;
     this.pageSize = pageSize;
     this.searchCriteria = searchCriteria;
 }
   public Object
         doInHibernate(Session session)
             throws HibernateException, SQLException {
     Criteria criteria = session.createCriteria(Order.class);
     addCriteria(criteria, searchCriteria);
     addSortBy(criteria, searchCriteria);
     addRange(criteria);
    List result = criteria.list();
     return makePagedQueryResult(result);
   }
   public void 
          addCriteria(Criteria criteria,
                       OrderSearchCriteria searchCriteria)
     throws HibernateException {
     if (searchCriteria.isDeliveryTimeSpecified()) {
       bbcriteria.add(Restrictions.ge("deliveryTime",
        searchCriteria.getDeliveryTime()));
 }
     if (searchCriteria.isRestaurantSpecified()) {
       bbcriteria.createCriteria("restaurant").add(
                         C Creates and executes criteria query
                       C Adds 
                          search criteria
```

```
 bbRestrictions.like("name", searchCriteria
          .getRestaurantName()));
     } else {
       bbcriteria.setFetchMode("restaurant", FetchMode.JOIN);
 }
    if (searchCriteria.isDeliveryCitySpecified()) {
       bbcriteria.add(Restrictions.eq("deliveryAddress.city",
        searchCriteria.getDeliveryCity()));
     }
     …
   }
                        <sup>6</sup> Specifies ordering
  private void 
           addSortBy(Criteria criteria,
                      OrderSearchCriteria searchCriteria) {
    switch (searchCriteria.getSortBy()) {
    case OrderSearchCriteria.SORT_BY_ORDER_ID:
      criteria
        .addOrder(searchCriteria.isSortAscending() ?
            bborg.hibernate.criterion.Order
           bb.asc("externalOrderId")
           bb: org.hibernate.criterion.Order
             .desc("externalOrderId"));
    break;
     …
     default:
      throw new NotYetImplementedException();
     }
   }
  private void addRange(Criteria criteria) { 
                                                 \leftarrowExample 3 Specifies range
    criteria.setFirstResult(startingIndex);
    criteria.setMaxResults(pageSize + 1);
   }
                                      6 Creates PagedQueryResult
  private PagedQueryResult 
                              \rightarrow makePagedQueryResult(List result) {
    boolean more = result.size() > pageSize;
    if (more) {
      result.remove(pageSize);
     }
    return new PagedQueryResult(result, more);
   }
```
Let's look at the details:

}

 $\blacksquare$ 

#### **446** CHAPTER 11 *Implementing dynamic paged queries*

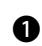

The doInJdo() method creates the criteria query and calls a helper method to add the search criteria, specify the ordering and range, and to create the PagedQueryResult.

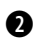

The addCriteria() method adds criteria to the query based on what search crite-C ria are specified in the OrderSearchCriteria object. One notable feature of this method is that if the restaurant name is not one of the search criteria, then addCriteria() adds a fetch join for Restaurant.

**O** The addSortBy() method specifies how to sort the results.

**4** The addRange () method specifies the range of rows to retrieve.

The makePagedQueryResult() method constructs the PagedQueryResult. F

The Hibernate version of the repository contains some conditional logic, but it's a lot simpler than the JDO version because using criteria queries eliminates the need to concatenate query fragments.

# *11.6 Using JDO and Hibernate native SQL queries*

In an ideal world, we would use object queries for all database queries and rely on the persistence framework to generate optimal SQL statements. But as you might expect, in the real world this isn't always possible and sometimes we must use SQL queries that use vendor-specific features such as optimizer hints to achieve the necessary performance. Both JDO and Hibernate support native SQL queries. They give you complete control over the SQL while taking care of the potentially tedious task of constructing Java objects. The only drawback is that neither Hibernate nor JDO provides any support for dynamically generating SQL queries. Consequently, you might want to consider using iBATIS if you are only going to display the results of the query and do not need to manipulate the objects. Let's look at how to use JDO and Hibernate SQL queries.

## *11.6.1 Using JDO native SQL queries*

A JDO native SQL query is executed using the JDO Query interface but is written in SQL instead of JDOQL. It can return either persistent objects or DTOs. SQL queries that return persistent objects are useful if the application needs to manipulate the persistent objects. However, they are somewhat restrictive because the columns of the result set must map to the fields of a single persistent class. A SQL query cannot, for example, eagerly load related objects such as an order and its restaurant, which makes it impossible to implement the View Orders query.

- 1

 A SQL query that returns DTOs is also known as a SQL projection query and, if you do not need to load the actual objects, provides more flexibility. The columns of the result set are mapped to the JavaBean-style properties of the result class instead of the fields of a persistent class and can come from multiple tables and denormalized columns. You can, for example, use a SQL projection query to load fields from multiple related objects.

 Listing 11.4 shows an example of a SQL projection query that retrieves orders and their restaurants using a SQL SELECT statement that has a FIRST\_ROWS optimizer hint. It returns a collection of OrderSummaryDTO objects that contain the order's ID, delivery time, email, and phone number, and the restaurant's name.

```
Listing 11.4 An example of a JDO SQL projection query
public class JDOOrderRepositoryImpl extends
   JdoDaoSupport implements OrderRepository {
…
   public List findOrdersUsingSQL() {
   return (List) getJdoTemplate().executeFind(
     new SQLCallback());
 }
   private final class SQLCallback implements
     JdoCallback {
     public Object doInJdo(PersistenceManager pm)
       throws JDOException {
      String sqlQuery = "SELECT /* FIRST ROWS(20) */ "
         + " o.order_id as orderId, "
         + " o.delivery_time as deliveryTime, "
         + " o.payment_email as email, "
         + " o.payment_phone as phoneNumber, "
         + " r.name as restaurantName "
        + " from FTGO ORDER o, FTGO RESTAURANT r
         + " where o.restaurant_id = r.restaurant_id";
                                                          Creates SQL query
       Query query = pm.newQuery( 
         "javax.jdo.query.SQL", sqlQuery);
                                               Specifies return type
       ((KodoQuery) query) 
                                     \prec .setResultClass(OrderSummaryDTO.class);
      List result = (List) query.execute(); \leftarrowExecutes 
       return result;
                                                       query }
   } 
…
}
```
The call to Query.setResultClass() specifies that execute() should return the results of the query as a list of OrderSummaryDTO objects. For each row in the result set returned by the query, Kodo JDO instantiates an OrderSummaryDTO and calls its setters.

SQL projection queries enable you to optimize query performance by using database-specific SQL features. There are, however, a number of drawbacks:

- It hardwires knowledge of the database and the schema into the application, which makes porting and maintaining the application more difficult.
- Unless the SQL SELECT statement uses ROWNUM-like features, you have to rely on the JDO implementation to process the result set lazily.
- You have to write code to generate the SQL SELECT statement.

Consequently, if you need to use a SQL query but don't need it to return persistent objects, you should consider using iBATIS mapped statements instead. The iBATIS framework makes it easy to generate SQL SELECT statements, and you have control over how it processes the result set.

## *11.6.2 Using Hibernate SQL queries*

A Hibernate application creates a SQL query by calling Session.createSQLQuery(), which takes a SQL SELECT statement as an argument, or by calling Session.getNamedQuery $()$ , which takes the name of a SQL query as an argument. Here is a code fragment that executes a SQL SELECT statement to retrieve the orders whose delivery city is Oakland and their associated restaurants:

```
public class HibernateOrderRepositoryImpl extends
   HibernateDaoSupport implements OrderRepository {
…
  List findOrdersUsingSQLAndList() {
   List orders = (List) getHibernateTemplate()
     .execute(new SqlUsingListCallback());
   return orders;
   }
   private final class SqlUsingListCallback implements
     HibernateCallback {
     bbpublic Object doInHibernate(Session session)
      throws HibernateException,
      SQLException {
      String sqlQuery = "SELECT \{o.*\}, \{r.*\} "
         bb+ " FROM FTGO_ORDER o, FTGO_RESTAURANT r "
         bb+ " WHERE r.restaurant_id = o.restaurant_id "
        + "AND o.delivery city = :name "
```

```
 bb+ " ORDER BY DELIVERY_TIME desc";
       bbSQLQuery query = session
         bb.createSQLQuery(sqlQuery);
      query.addEntity("o", Order.class);
      query.addJoin("r", "o.restaurant");
       bbquery.setParameter("name", "Oakland");
      List results = queryu. list();
      return results;
    \} }
…
}
```
Notice that the SELECT statement uses placeholders such as  $\{0.\}^*$  for the column names. Hibernate replaces them with the real column names when it executes the SELECT statement. The call to SQLQuery.addEntity() tells Hibernate that the table alias o refers to the Order class, and the call to SQLQuery.addJoin() tells Hibernate that the table alias  $r$  refers to the order's restaurant property. The list() method returns a list of arrays. Each array consists of an Order and its Restaurant. The restaurant is also accessible by calling  $Order.getRestaurent()$ . If your application needs to navigate the result set, it can also execute Hibernate SQL queries by calling  $\text{scroll}()$ .

SQL queries enable an application to execute SQL statements while staying within the Hibernate framework. However, they have some drawbacks:

- <sup>1</sup> You must generate queries by concatenating SQL fragments, which are messy and difficult to maintain.
- <sup>2</sup> Using SQL directly embeds some knowledge of the database and the schema in the application code.
- <sup>3</sup> The query must retrieve all the properties of the objects, which might be inefficient.

Therefore, although SQL queries are useful if you need to manipulate the persistent objects, a better approach is to use iBATIS to generate and execute the queries. It requires less code and gives you more control over how the result set is processed.

## *11.7 Summary*

Designing and implementing a search screen that lets the user search for entities that match certain search criteria is challenging. The application must implement a paging mechanism in order to handle result sets that are too large to load entirely into memory or display on a single page. It must generate queries dynamically,

which often requires code that is messy and difficult to maintain. In addition, you often need to optimize SQL statements to achieve acceptable performance.

 One good solution to this problem is to use the iBATIS framework, which provides a mechanism for generating queries dynamically that requires only a few lines of Java code. The iBATIS framework also keeps the intact SQL statement in an XML file, which makes it easier to test and change. In addition, the framework gives you control over how the result set is processed. You can either execute a query that uses ROWNUM or you can choose rows from the result set. Overall, implementing a DAO for a search screen using iBATIS is very straightforward except for, of course, all the usual issues of maintaining handwritten SQL.

 Using JDO or Hibernate avoids the problems associated with using SQL directly, but implementing some search screen queries efficiently can be difficult. Although JDO and Hibernate provide optimizations such as eager loading, you are not always able to get good performance because you cannot use database-specific SQL features such as optimizer hints. Another issue is that while Hibernate and some JDO implementations such as Kodo JDO let you pick the most efficient way to select a page from the result set, others might not. Furthermore, unless you use Hibernate criteria queries you have to write messy query-generation code.

JDO and Hibernate also support native SQL queries, which can use databasespecific features such as optimizer hints to improve performance. But, even when using SQL queries, you still need to have control over the processing of the result set. Moreover, both persistence frameworks lack support for generating SQL queries, and so you have to write some potentially messy code. Sometimes, a better approach is to use iBATIS to generate and execute the SQL queries.

In the next chapter, you will learn how to handle database concurrency issues.

# *Database transactions and concurrency*

## *This chapter covers*

- Using optimistic and pessimistic locking
- Handling concurrency in iBATIS, JDO and Hibernate
- Recovering from concurrency failures with Spring

Many enterprise applications store data that is critical to the company and its customers. Consider, for example, how your bank stores your money. Harry Potter's vault at Gringotts bank contains real gold galleons, but your money exists as fragile 1s and 0s in the bank's database. There are many things that your bank must do to safeguard that data, and one of the most important is maintaining the integrity of that data when it is simultaneously updated by multiple database transactions.

 Enterprise applications almost always have multiple simultaneous users. Many also have background tasks, which are triggered by schedulers or events received from external systems. As a result, there are usually multiple transactions that are simultaneously reading and updating the database. A major challenge faced by enterprise application developers is that data can become inconsistent when it is updated by multiple transactions simultaneously. Even though you might expect the database to prevent this from happening, it is often the responsibility of the application to maintain the consistency of the data.

 This is the first of two chapters that describe how an application can handle concurrent updates. In this chapter you will learn about the basic concurrency mechanisms you can use to handle concurrent updates within a database transaction, which don't involve user interactions. We describe three different concurrency mechanisms and how to use them in iBATIS/JDBC, JDO, and Hibernate applications. In addition, you'll learn how an application can recover from a database concurrency failure. The next chapter shows you how to handle concurrent updates in long-running business transactions, which consist of multiple database transactions and usually involve user interactions.

## *12.1 Handling concurrent access to shared data*

The outcome of executing multiple transactions simultaneously must be the same as executing them serially, that is, one after the other, but in random order. Mathematically speaking, if there are *N* transactions, then there are factorial(*N*) equally valid outcomes. This means, for example, that in the Food to Go application there are two valid outcomes of executing the Send Orders to Restaurant and Cancel Order use cases simultaneously. One outcome is that the order is sent to the restaurant and not canceled (because it has already been sent). The other outcome is that the order should be canceled and not sent to the restaurant.

 If neither the application nor the database ensures that the outcome of executing multiple transactions simultaneously is the same as executing them serially, then the database can become inconsistent and the application can behave incorrectly. One common problem is lost updates, which occur when one

transaction blindly overwrites another transaction's changes. Both transactions think they have updated the database even though one transaction's changes have been lost. A lost update in the Food to Go application could, for example, cause a restaurant to prepare an unwanted order. If it were a bank, money could disappear, which is something that couldn't happen to the gold at Gringotts—at least not without magic!

 Another common problem are inconsistent reads, which occur when the data being read by one transaction is updated by another transaction. The transaction that is reading the data sees different values at different times, which can result in incorrect behavior. This can potentially happen any time an application queries the same data more than once. It can also happen when a transaction uses multiple queries to load related data, such as an order and its line items. In between two queries another transaction could change the data. For more information about lost updates and inconsistent reads, as well as some more subtle problems, see *Transaction Processing: Concepts and Techniques* [Gray 1993].

 There are three main ways to handle concurrent accesses to shared data. Let's look at each one in turn.

#### *12.1.1 Using fully isolated transactions*

One solution is to use transactions that are fully isolated from one another, which in database-speak are transactions with an isolation level of serializable. The database ensures that the outcome of executing multiple serializable transactions is the same as executing them serially. Serializable transactions prevent such problems as lost updates and inconsistent reads. For more information about serializable transactions and the nuances of how they are supported by different databases, see [Gray 1993] or the documentation for your database.

 As you will see later, using serializable transactions is very straightforward. You configure Spring, JDO, or Hibernate, or the JDBC DataSource, to use the serializable isolation level. The database tries to execute the transactions serially, and if it cannot because of a problem (such as a deadlock), it will return an error code. The application can then roll back and retry the failed transaction.

 Serializable is only one of the transaction isolation levels provided by databases. Some databases also provide a repeatable read isolation level, which, as the name suggests, ensures that a transaction gets the same results each time it reads a row. However, unlike serializable transactions, repeatable read transactions can get inconsistent results when they execute a query because other transactions can insert and delete rows, which are known as phantoms.

 The problem with using serialization and repeatable read isolation levels is that they achieve isolation at the expense of system performance and scalability. This is because the database handles concurrent access to shared data using mechanisms such as locking, which reduces the amount of concurrency in the system. As a result, many applications use a third isolation level called read committed to improve performance and scalability. Read committed provides even less isolation than serializable or repeatable read because it does not prevent inconsistent reads or lost updates. Applications make up for this lack of isolation by using it in conjunction with either optimistic or pessimistic locking, which are described later in this section.

## *Benefits and drawbacks*

Fully isolated transactions have two main benefits:

- They are simple to use.
- They prevent many concurrency problems, including lost updates and inconsistent reads.

The main drawback of fully isolated transactions is the high overhead, which can reduce performance and scalability. Also, fully isolated transactions can fail more frequently than less isolated transactions because of deadlocks and other concurrency-related issues.

## *When to use fully isolated transactions*

An application should use fully isolated transactions when:

- Read consistency is essential.
- The overhead of fully isolated transactions is acceptable.

A typical application rarely needs to use fully isolated transactions. Instead, it should use the read committed isolation level in conjunction with either optimistic locking or pessimistic locking.

## *12.1.2 Optimistic locking*

The trouble with fully isolated transactions is that they incur a significant overhead regardless of whether concurrent updates actually occur. Concurrent updates are usually quite rare, and so the mechanism that handles them should ideally impose an overhead on the application only when one happens. A commonly used mechanism that works this way is optimistic locking. Despite its name, optimistic locking doesn't actually lock anything. Instead, when a transaction

updates a row it verifies that the row has not been changed or deleted by a different transaction since it was read. If it has, the transaction is typically rolled back and retried. Performing the inexpensive check at update time prevents the other transaction's updates from being lost. Moreover, the overhead of redoing a transaction is only incurred when a concurrent update is detected.

 A JDBC/iBATIS application must implement the optimistic locking mechanism itself. But, as you will see later, using optimistic locking in a JDO or Hibernate application is simply a configuration issue. The application loads and updates objects as usual, and JDO and Hibernate take care of all the bookkeeping required to implement optimistic locking.

#### *Tracking changes to data*

There are three ways an application or a persistence framework can determine whether a row has been changed since it was read. The first option is to track changes using a version column, which is incremented whenever the application updates a row. The transaction determines whether a row has changed by simply comparing current value of the version column with the value that was originally read from the database. This is usually the best approach since it is relatively simple for the application to check and update a version column.

 The second option is to use a timestamp column, which is updated whenever the application updates a row. A transaction determines whether a row has changed by comparing the current value of the timestamp column with the value that was originally read from the database. This scheme is also quite simple to implement, especially since tables often already have a timestamp column in order to record when a user last updated a row. However, one problem with using timestamps is that one transaction might overwrite another if the time interval between the two updates is less than the granularity of the clock. Consequently, an application should only use a timestamp column when working with a legacy schema that already has one and it's not possible to add a version column.

 The third option is to compare current values of the columns with their previously read values. The biggest advantage of using this approach is that it can work with an existing legacy schema because it does not require the addition of either a version or timestamp column. One drawback of this approach is that it makes the SQL UPDATE statements more complex since, as we describe later, the WHERE clause will contain a condition for every column. It must also handle null values correctly, which can be complicated. For example, I once discovered that one popular persistence framework could not compare blank strings correctly because in

#### **456** CHAPTER 12 *Database transactions and concurrency*

Oracle, unlike Java, an empty string is considered to be null. We solved this problem by adding a version column to the table.

 Another drawback is that floating-point columns cannot be compared precisely and changes to them may not be detected. Because of these issues, an application should only use this approach if it not possible to add a version or timestamp column.

## *Efficiently implementing the optimistic locking check*

A JDBC/iBATIS application or a persistence framework can efficiently implement the optimistic locking check by incorporating it into the UPDATE statement that updates the row. For example, here is an UPDATE statement that updates an order and uses a version column to detect changes:

```
UPDATE PLACED_ORDER
SET VERSION = VERSION + 1,
   STATUS = 'SENT'
WHERE ORDER ID = ? AND VERSION = ?
```
This UPDATE statement changes the state of the order and increments the version number. Its WHERE clause checks that the version number is unchanged. If another transaction changed or deleted the order, the UPDATE statement would not update any rows and the JDBC PreparedStatement.executeUpdate() method, which executes the UPDATE statement, would return a row count of zero. The application could check this value and roll back the transaction when it is zero. UPDATE statements that used timestamps or compared column values rows would be similar.

## *Using optimistic locking*

Let's look at how optimistic locking can be used to prevent lost updates when one transaction attempts to send an order to a restaurant while another transaction tries to cancel it. Keep in mind that all this applies to read committed or less isolation only. In the scenario shown in figure 12.1, both transactions query the PLACED\_ORDER table using a SQL SELECT statement that retrieves the order's version number. When updating the order, they verify that the version number is unchanged.

 Transaction A reads the orders and saves the version numbers, and then transaction B does the same. Transaction A then updates an order using an UPDATE statement that checks that the version number is unchanged and increments the version number. When transaction B attempts to update the order, its UPDATE statement fails because the VERSION column has changed and PreparedStatement.executeUpdate() will return zero. At this point transaction B can then do one of two things. It could roll back and start again, or it could reread the

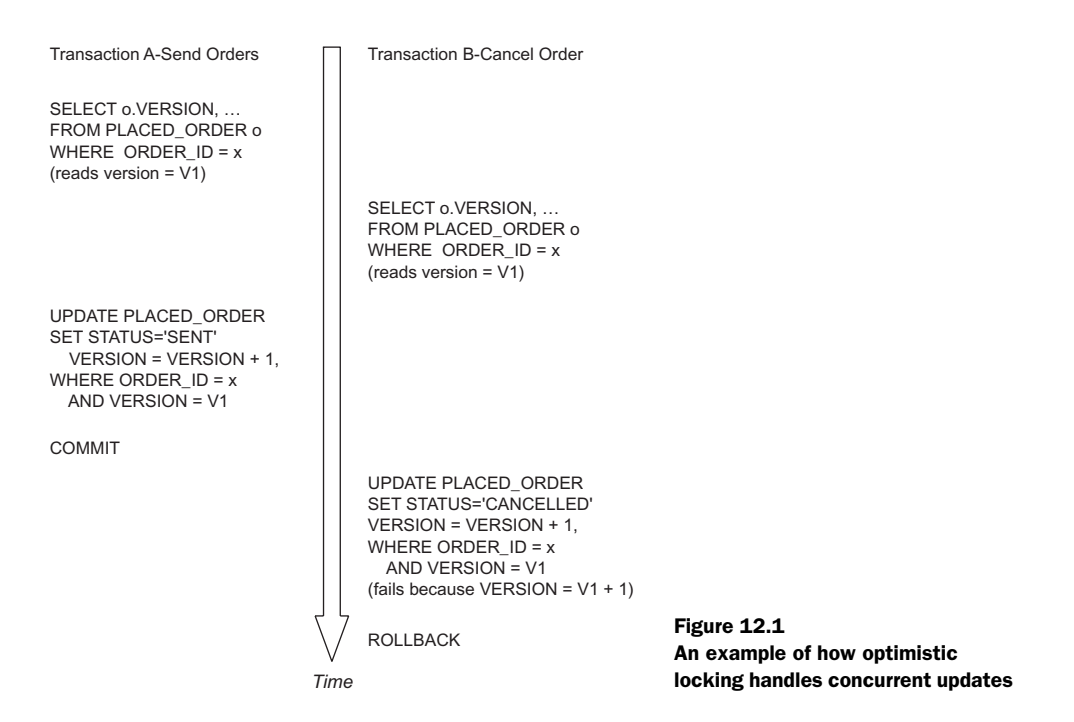

changed row and redo just that part of the computation. In either case, it would discover that the order had been sent and could not be canceled.

#### *Benefits and drawbacks*

Optimistic locking has a couple of advantages:

- It is easy to implement in a JDBC/iBATIS application, and it is supported by many persistence frameworks.
- Optimistic locking, unlike pessimistic locking, does not prevent an application from using certain SQL SELECT statement features. As you'll see a bit later, some databases have restrictions that prevent pessimistic locking from working with some kinds of views and nested SELECT statements, etc.

There are, however, various drawbacks and issues:

■ All potentially conflicting transactions must use optimistic locking. Otherwise, errors will occur. Fortunately, this isn't an issue when using a persistence framework because optimistic locking is specified declaratively on a per-class basis, which ensures that it will be used consistently.

- The easiest way to implement optimistic locking is to use a version column. But it is not always possible to add a version column to a legacy schema that you have no control over. What's more, you might not be able to modify the legacy applications that also use the schema to increment the version column.
- Optimistic locking does not guarantee that a transaction will be able to update the rows that it read. If those rows have been changed by another transaction, it will have to start over, which can be inefficient.
- Optimistic locking does not prevent inconsistent reads. Fortunately, many applications can tolerate some amount of inconsistency.

## *When to use it*

Despite these drawbacks, optimistic locking is a useful concurrency mechanism. A general recommendation is that an application should use optimistic locking unless:

- The database schema does not support optimistic locking. It's a legacy schema whose tables have columns that contain values such as floatingpoint values that cannot be compared and you cannot add a version or timestamp column.
- The application must be guaranteed to be able to update the rows that it read.
- The application requires consistent reads.

## *12.1.3 Pessimistic locking*

When optimistic locking won't work, another way to handle concurrent updates is by using pessimistic locking. As the name suggests, this mechanism assumes that concurrent updates will occur and so incurs an overhead regardless of whether they do. However, this overhead is much less than with fully isolated transactions. A transaction that uses pessimistic locking locks the rows that it reads, which prevents other transactions from reading and updating them. Other transactions will block until the transaction releases those locks by either committing or rolling back. Pessimistic locking prevents lost updates and provides some degree of read consistency because it prevents the read rows from being changed by other transactions. However, because pessimistic locking does not prevent new rows from being inserted, re-executing the same query might return different results.

#### *How it works*

The mechanism for acquiring locks is database specific and not all databases support it. In Oracle, an application uses pessimistic locking by executing a SELECT FOR UPDATE statement, which locks the rows that it selects. The rows remain locked until the transaction either commits or rolls back. Other transactions will be blocked if they update or delete those rows or attempt to retrieve them using a SELECT FOR UPDATE. Here is an example of an SELECT FOR UPDATE statement:

```
SELECT * 
FROM PLACED ORDER o, PLACED ORDER LINE ITEM 1
WHERE O.DELIVERY TIME < SYSDATE
 AND O . STATUS = 'PLACED'bbAND o.ORDER_ID = l.ORDER_ID 
FOR UPDATE
```
This SELECT FOR UPDATE statement retrieves and locks all orders whose state is 'PLACED' and whose delivery time is before a certain time.

 A transaction that executes a SELECT FOR UPDATE statement will be blocked if another transaction has locked the rows. This will happen if the other transaction has either updated or deleted those rows or locked them using a SELECT FOR UPDATE. The transaction will be blocked until the other transaction commits or rolls back. If a transaction doesn't want to wait, it can use a SELECT FOR UPDATE NO WAIT statement, which returns with an ORA-00054 error if it cannot lock the rows immediately. Alternatively, it can wait for a specified period by using SELECT FOR UPDATE WAIT <n seconds>.

#### *Using pessimistic locking*

Let's look at how this application can use a SELECT FOR UPDATE statement to prevent lost updates in the sendOrders/cancelOrder scenario. In the scenario shown in figure 12.2, both transactions query the PLACED\_ORDER table using a SELECT FOR UPDATE. In this scenario, transaction A executes the SELECT FOR UPDATE statement first, which locks the row. The SELECT FOR UPDATE executed by transaction B will block until transaction A commits and releases the lock. At this point, transaction B will discover that the order has been sent and cannot be canceled.

 A transaction can use pessimistic locking to provide some degree of read consistency. Because rows that are read using SELECT FOR UPDATE are locked, they cannot be changed or deleted by another transaction. If the transaction queries the database again, those rows will be unchanged. However, because pessimistic locking does not prevent another transaction from inserting new rows, a query could return additional rows.

#### **460** CHAPTER 12 *Database transactions and concurrency*

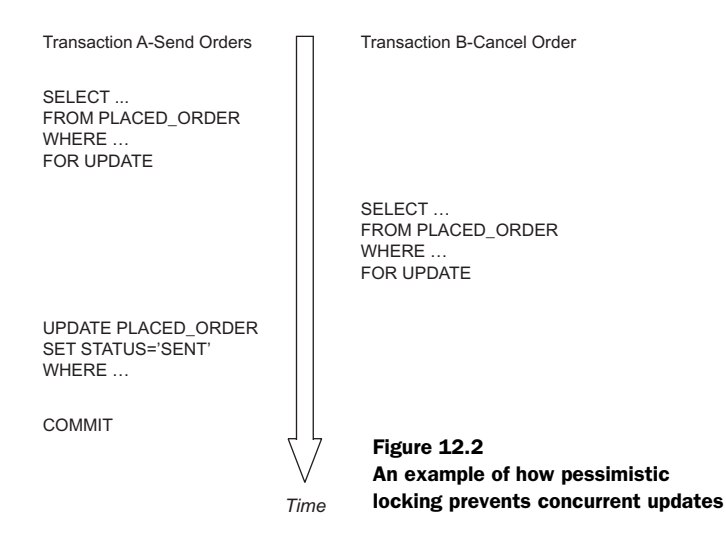

## *Benefits and drawbacks*

Pessimistic locking has several advantages:

- Unlike optimistic locking, pessimistic locking does not require any schema changes.
- It prevents a transaction from overwriting another transaction's changes. By locking rows when they are read, a transaction can ensure that when it updates them later it will not overwrite another transaction's changes.
- It can be used to maintain read consistency in scenarios where a transaction reads from one table but updates another. A transaction can use SELECT FOR UPDATE to ensure that rows that it reads but does not update are unchanged when it commits.
- It reduces the probability of deadlocks in databases that implement fully isolated transactions by locking rows when they read.

But again, there are some drawbacks and issues as well:

- All potentially conflicting transactions have to use SELECT FOR UPDATE in order for pessimistic locking to work, which is potentially error-prone. For example, in the sendOrders/cancelOrder scenario, if transaction B used a regular SELECT statement it would not block and would end up overwriting transaction A's changes.
- In databases such as Oracle where SELECT does not normally lock rows, the increased use of locks reduces concurrency and the overhead of maintaining

many locks can reduce performance. The increased use of locks also enhances the probability of deadlocks, which occur when two transactions are waiting for locks held by the other. Oracle automatically detects deadlocks and returns an ORA-00060 error to one of the participating transactions, which can either roll back the entire transaction or retry the SQL statement that caused the deadlock. Other databases will signal a deadlock in a similar way.

- Some databases have limitations on how SELECT FOR UPDATE can be used. For example, with Oracle, it can only be used at the top level and cannot be nested within another SQL statement. Also, there are certain SQL features that cannot be used in conjunction with SELECT FOR UPDATE. These features include DISTINCT, aggregate functions, and GROUP BY. It cannot be used on certain types of views and nested SELECTs. This is a particularly important limitation when an application uses a persistence framework since it has no control over the generated SQL.
- An application that accesses the database using a persistence framework can only use pessimistic locking if the persistence framework supports it. An application cannot implement pessimistic locking on top of a persistence framework.
- An application that uses pessimistic locking cannot use a process-level cache because it must access the database in order to lock the rows.

Despite these limitations, pessimistic locking is extremely useful in many situations.

#### *When to use it*

Pessimistic locking should be used when:

- The database schema does not support optimistic locking because, for example, the tables do not have a version or timestamp column or contain values such as floats or blobs that cannot be compared.
- The application requires some degree of read consistency.
- You don't want to incur the overhead of serializable transactions.

## *12.1.4 Using a combination of locking mechanisms*

The simplest approach is to use a single concurrency strategy throughout the application, but sometimes you might need to use a combination of concurrency strategies. You could, for example, use optimistic locking for all transactions except those with special requirements. Transactions that access tables that do not support optimistic locking can use pessimistic locking, and transactions that need read consistency can use a serializable isolation level. To determine the right approach, you need to examine the requirements of each use case.

 Now that we have gotten an overview of fully isolated transactions, pessimistic locking, and optimistic locking, let's look at how to use them to handle concurrent updates in an enterprise application.

# *12.2 Handling concurrent updates in a JDBC/iBATIS application*

The details of how an application uses each of the three concurrency mechanisms described in the previous section depends on which database access mechanism it uses. We will start by looking at how to use those concurrency options in an application that executes SQL statements directly using either JDBC or iBATIS. This will enable you to learn how the different concurrency mechanisms work at the SQL level, which later sections will build on as they describe how JDO and Hibernate applications use them.

 We'll use the business logic for the Send Orders to Restaurant use case as an example. First we provide an overview of a design for the business logic that is based on the Transaction Script pattern and uses an iBATIS/JDBC-based DAO to access the database. After that, you'll learn the details of how each of the concurrency mechanisms is used.

## *12.2.1 Design overview*

The Send Orders to Restaurant use case describes how orders are sent to a restaurant for preparation:

*X* minutes before the scheduled delivery time, the system sends (emails or faxes) a placed order to the restaurant.

This use case is driven by a scheduler and has no UI. Figure 12.3 shows the transaction script version of the business logic for this use case. It consists of a transaction script that finds the orders to send, sends them, and then changes each order's status to indicate that it was sent. It uses iBATIS to execute SQL statements that find and update the orders and uses Spring to manage transactions and connections. The transaction script is wrapped with a Spring TransactionInterceptor, which manages transactions and a JDBC connection. This design works for serializable transactions, optimistic locking, and pessimistic locking, with only minor changes to the

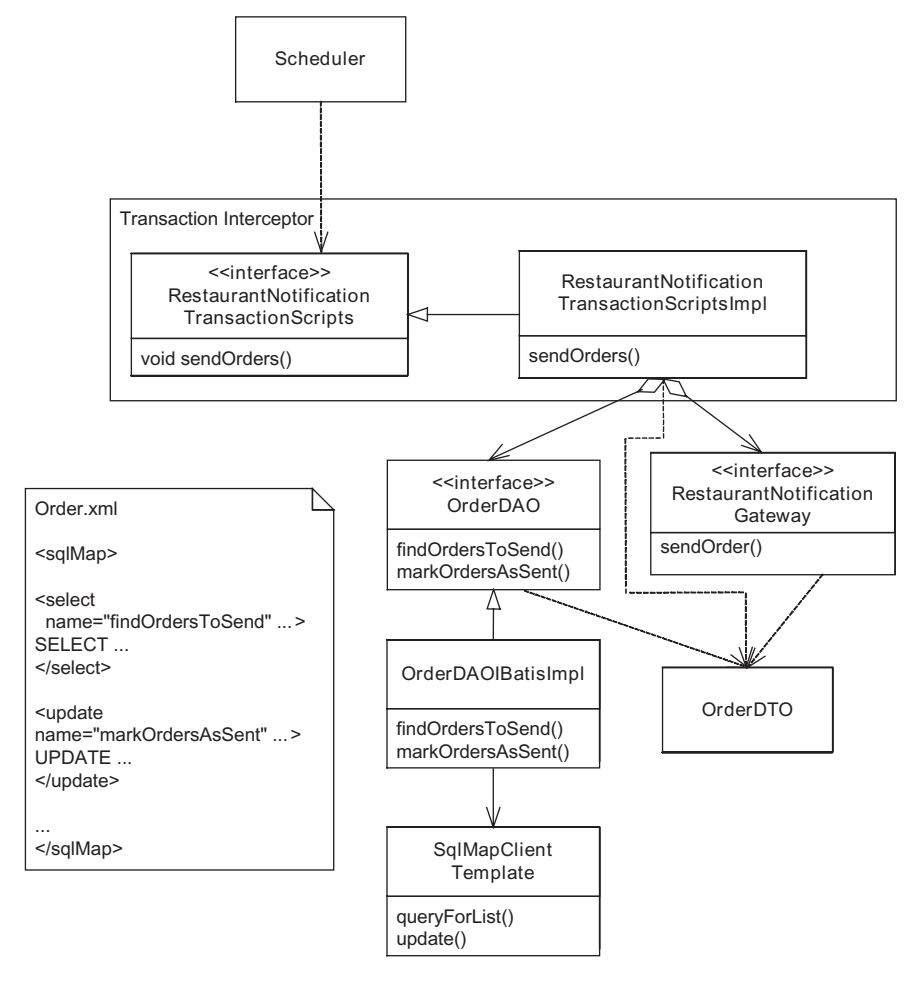

Figure 12.3 Transaction script-based design for the Send Orders to Restaurant use case

SQL statements that are executed by the OrderDAO and the configuration of the Spring TransactionInterceptor or JDBC DataSource.

The key classes in the design are:

- RestaurantNotificationTransactionScripts, which implements the transaction script
- Scheduler, which periodically invokes the RestaurantNotificationTransactionScripts

#### *Database transactions and concurrency*

- RestaurantNotificationGateway, which encapsulates the mechanism for sending orders to restaurants
- OrderDAO, which encapsulates the database access code
- OrderDAOIBatisImpl, which implements the OrderDAO interface using the Spring SqlMapClientTemplate, a wrapper around the iBATIS classes
- OrderDTO, which represents an order
- TransactionInterceptor, which is the Spring AOP interceptor that manages transactions and JDBC connections

RestaurantNotificationTransactionScripts defines the sendOrders() method, which is the transaction script that sends the orders to the restaurant. This method first calls the OrderDAO to find the orders to send. It then sends each order using the RestaurantNotificationGateway. After sending the orders, it calls the OrderDAO to mark the orders as having been sent.

 The OrderDAO defines a findOrdersToSend() method, which returns a list of orders, and a markOrdersAsSent() method, which updates the orders to indicate that they been sent. The OrderDAOIBatisImpl class uses a Spring SqlMapClientTemplate to execute the SQL statements that are defined in the iBATIS file Order.xml.

 Let's now look at how this business logic can use each of the database concurrency mechanisms. In a real application, the business logic for a use case would only use one concurrency mechanism—most likely optimistic locking—but it is educational to compare the implementations of each one.

#### *12.2.2 Using optimistic locking*

The easiest way to implement optimistic locking is to add a version column to the PLACED\_ORDER table, which is incremented by the application each time it updates a row:

```
CREATE TABLE PLACED_ORDER (
 …
   VERSION NUMBER(10) DEFAULT 0 NOT NULL,
 …
)
```
The version column along with the rest of the data from the PLACED\_ORDER table is retrieved by the SQL SELECT statement executed by the OrderDAO:

```
SELECT * … o.VERSION … 
FROM PLACED ORDER o, RESTAURANT r, PLACED ORDER LINE ITEM 1
WHERE
  bbo.status = 'PLACED' AND DELIVERY_TIME < ?
```

```
bbbAND
    r.restaurant id = o.restaurant id
  AND l.order id = o.order id
ORDER BY o.order_id ASC
```
This statement retrieves the order information from the PLACED\_ORDER, RES-TAURANT, and PLACED\_ORDER\_LINE\_ITEM tables. The OrderDAO stores the version in the OrderDTO, which is returned to the sendOrders() transaction script.

The OrderDAO updates the Order using the following SQL statement:

```
UPDATE PLACED_ORDER
SET VERSION = VERSION + 1, 
 STATUS = 'SENT', MESSAGE ID = ?, SENT TIME = ?WHERE ORDER ID = ? AND VERSION = ?
```
This UPDATE statement changes the state of a specific order to SENT and updates the MESSAGE\_ID, SENT\_TIME, and VERSION columns only if the VERSION column is unchanged since it was read.

 The markOrderAsSent() method, which executes the UPDATE statement, checks the count of the rows updated and throws an exception if it is zero. It executes the UPDATE statement by calling SqlMapClientTemplate.update():

```
public class OrderDAOIBatisImpl extends SqlMapClientDaoSupport
     implements OrderDAO { 
  public OrderDAOIBatisImpl(
       SqlMapClientTemplate sqlMapClientTemplate) {
    setSqlMapClientTemplate(sqlMapClientTemplate);
   }
  void markOrdersAsSent(List orders, …) {
 …
     int rowCount = getSqlMapClientTemplate()
                      .update("markOrderAsSent", …);
    if (rowCount == 0)
     throw new OptimisticLockingFailureException();
 …
    }
…
```
If the rowCount is zero, this method throws an OptimisticLockingFailureException, which is a Spring framework data access exception that is described in more detail in section 12.2.5. In section 12.4, we describe how the application can catch this exception and retry the transaction.

#### **466** CHAPTER 12 *Database transactions and concurrency*

## *12.2.3 Using pessimistic locking*

If you are unable to add a version column to the PLACED\_ORDER table, you could use pessimistic locking to handle concurrent updates. When using pessimistic locking, the OrderDAO locks the rows in PLACED\_ORDER when it retrieves the orders. It does this using this SQL SELECT FOR UPDATE statement:

```
SELECT * 
FROM PLACED ORDER o, RESTAURANT r, PLACED ORDER LINE ITEM 1
WHERE
 bborder.order_status = 'PLACED' AND DELIVERY_TIME < ? AND
 r.restaurant id = o.restaurant idand l.order id = o.order id
ORDER BY o.order_id ASC
FOR UPDATE OF o.ORDER_ID
```
The FOR UPDATE OF 0.0RDER ID clause tells Oracle to lock the rows in just the PLACED\_ORDER table, which is more efficient than locking the rows in all three of the tables. The SELECT FOR UPDATE statement will block if the rows in the PLACED\_ORDER table are locked by another transaction. In section 12.2.5, we will look at signaling pessimistic locking failures.

The UPDATE statement is a vanilla update statement:

UPDATE PLACED\_ORDER SET STATUS = 'SENT', MESSAGE ID = ?, SENT TIME = ? WHERE ORDER ID = ?

It simply updates the PLACED\_ORDER table.

## *12.2.4 Using serializable or repeatable read transactions*

Another alternative to pessimistic locking that also leaves the database schema unchanged is to use serializable or repeatable read transactions. When using these isolation levels, the OrderDAO would access the PLACED\_ORDER table using the following vanilla SQL statements:

```
SELECT * 
FROM PLACED ORDER o, RESTAURANT r, PLACED ORDER LINE ITEM 1
WHERE
 bborder.order_status = 'PLACED' AND DELIVERY_TIME < ? AND
 r.restaurant id = o.restaurant idand l.order id = o.order id
ORDER BY o.order_id ASC
UPDATE PLACED_ORDER
SET STATUS = 'SENT', MESSAGE ID = ?, SENT TIME = ?
WHERE ORDER ID = ?
```
Because concurrent updates are handled by the database's serializable transaction mechanism, neither statement locks rows or maintains a version number. Instead, you must configure either the Spring TransactionInterceptor, which provides transaction management for the transaction script, or the JDBC DataSource, which creates JDBC connections.

## *Configuring the TransactionInterceptor*

Here is an example of how to configure a TransactionInterceptor Spring bean to use serializable transactions:

```
<bean id="DataSourceTransactionInterceptor"
   class="org.springframework…TransactionInterceptor">
  <property name="transactionManager">
    <ref bean="DataSourceTransactionManager"/>
  </property>
  <property name="transactionAttributeSource">
    <ref bean="MatchAllMethods"/>
  </property>
</bean>
<bean id="MatchAllMethods"
   class="org.springframework…MatchAlwaysTransactionAttributeSource">
   <property name="transactionAttribute">
    <value>PROPAGATION_REQUIRED,ISOLATION_SERIALIZABLE</value>
    </property>
</bean>
```
The DataSourceTransactionInterceptor would be applied to the RestaurantNotificationTransactionScripts class using a BeanNameProxyCreator Spring bean, whose definition is not shown. These bean definitions specify that when any method of the RestaurantNotificationTransactionScripts is invoked, the TransactionInterceptor will execute that method in a serializable transaction.

#### *Configuring a DataSource*

Configuring a transaction interceptor to use a particular isolation level is a flexible solution that enables different methods to use different isolation levels. The other option is to set the isolation level for DataSource, which will cause all transactions that use that DataSource to use that isolation level. The details of how to configure a DataSource to use a particular isolation level are implementation specific. Here is an example of how to configure a Database Connection Pool (DBCP) DataSource Spring bean to use serializable transactions:

```
<beans>
   <bean id="DataSource" 
       lazy-init="true"
```
…

*Database transactions and concurrency*

```
 class="org.apache.commons.dbcp.BasicDataSource">
 <property name="driverClassName">
   <value>oracle.jdbc.driver.OracleDriver</value>
  </property>
 <property name="defaultTransactionIsolation">
   <value>SERIALIZABLE</value>
 </property>
```
This bean's definition uses the defaultTransactionIsolation property to specify that all connections created by this DataSource should use the serializable isolation level. Other DataSource implementations typically have an equivalent mechanism.

 A DAO that uses serializable transactions, optimistic locking, and pessimistic locking will naturally encounter concurrency failures, which can occur when two transactions try to access the same data simultaneously. It must report the failure by throwing an exception. Let's see how to do this.

#### *12.2.5 Signaling concurrent update failures*

A concurrency failure occurs when either the DAO or the database determines that two transactions cannot be executed concurrently. If the application is using optimistic locking, the DAO will be unable to update a row because it has been updated or deleted by another transaction. Or, if the application is using serializable transactions or pessimistic locking, the database will detect a deadlock or some other condition and JDBC throws a SQLException. A DAO must report a concurrency failure by throwing an exception so that a higher level application component can recover from the error by rolling back or retrying the transaction or by displaying an error message to the user.

 A DAO could, for example, allow the JDBC SQLException to propagate to its caller, but there are two reasons why this is not a good idea. The first problem with throwing a SQLException is that it is JDBC-specific. An application might also be using a persistence framework such as JDO, which throws different exceptions. Ideally, the higher level components of the application should not know how the lower levels access the database. Another problem with SQLException is that it is a checked exception, which would require the callers of the DAO to either catch it or declare it as being thrown, which just clutters up the code. It is much better to use unchecked exceptions to report a concurrency failure.

 Spring provides a very elegant solution to this problem. It has an unchecked exception class hierarchy for data access errors that enables an application to treat data access errors uniformly regardless of whether it is using JDBC, Hibernate, or JDO. It also has an extensible mechanism for automatically translating exceptions

thrown by JDBC, Hibernate, and JDO to database access exceptions. In the next section, we'll see how it can be used to signal concurrent update failures.

#### *Using Spring data access exceptions*

The root of the Spring data access exception class hierarchy, part of which is shown in figure 12.4, is DataAccessException, which is a RuntimeException. There are many subclasses of DataAccessException, including ConcurrencyFailure-Exception, which is the superclass of exceptions that are thrown when a concurrency error occurs.

Its subclasses include:

- OptimisticLockingFailureException, which is thrown when an optimistic locking failure occurs
- PessimisticLockingFailure, which is thrown when a pessimistic locking failure occurs
- CannotAcquireLockException, which is thrown when a lock could not be acquired
- CannotSerializeTransactionException, which is thrown when a transaction could not be serialized

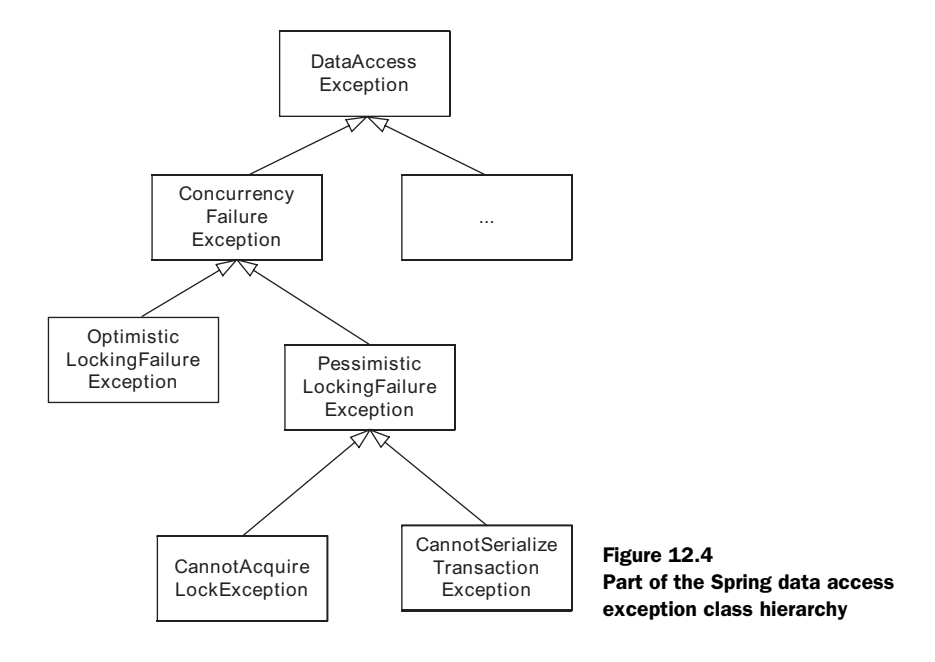

#### **470** CHAPTER 12 *Database transactions and concurrency*

A DAO that implements optimistic locking must explicitly throw an Optimistic-LockingFailureException when it fails to update a row. However, Spring's JDBC and iBATIS classes automatically map SQLExceptions to Spring data access exceptions. This means, for example, that if you use a SqlMapClientTemplate to execute a SQL statement that results in an error, Spring will map the SQLException to the appropriate subclass of DataAccessException.

 One minor issue with Spring's SQLException mapping mechanism is that it does not recognize all error codes. For example, in the case of Oracle, Spring will map an ORA-00054 error code, which indicates that a row cannot be locked immediately, to a CannotAcquireLockException, but it does not recognize ORA-00060 and ORA-08177 error codes, which indicate other concurrency failures, and maps them to an UncategorizedSQLException. This is a shame because, as I mentioned earlier, an ORA-00060 error code indicates a deadlock and an ORA-08177 error indicates a serialization failure. In order to map those error codes to the appropriate subclass of ConcurrencyFailureException, we must use extend the Spring SQLException mapping mechanism.

#### *Extending Spring's SQLException mapping mechanism*

Data access template classes such as SqlMapClientTemplate use a SQLException-Translator to map SQLExceptions to Spring data access exceptions. As figure 12.5 shows,this interface defines a translate() method that takes a SQLException as a

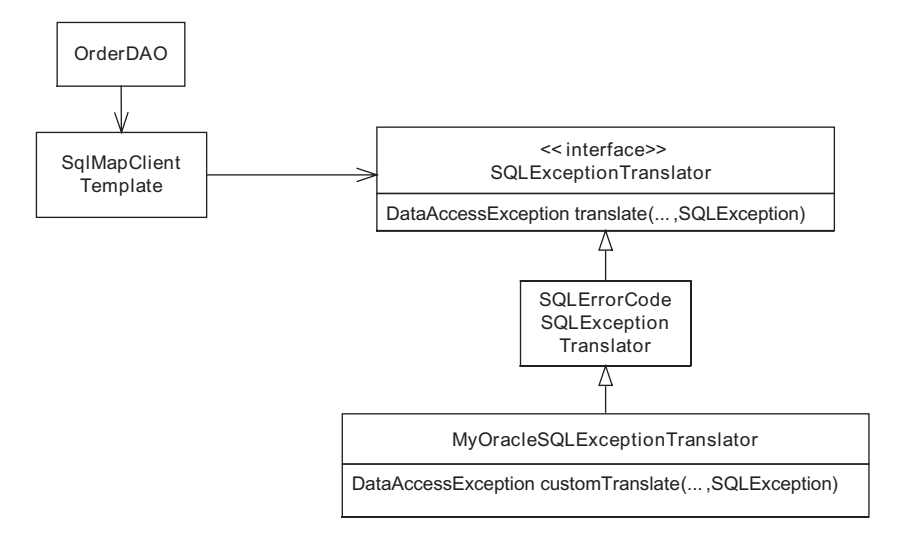

Figure 12.5 Extending the Spring **SQLException** mapping mechanism

parameter and returns a DataAccessException.By default, the data access template classes typically use a SQLErrorCodeSQLExceptionTranslator. This class implements the SQLExceptionTranslator interface and translates a limited number of Oracle error codes to data access exceptions. We can add support for additional error codes by subclassing SQLErrorCodeSQLExceptionTranslator and overriding its customTranslate() method:

```
public class MyOracleSQLExceptionTranslator extends
     SQLErrorCodeSQLExceptionTranslator {
   protected DataAccessException customTranslate(String task,
       String sql, SQLException sqlex) {
     switch (sqlex.getErrorCode()) {
     case 8177:
       return new CannotSerializeTransactionException(
           "Can't serialize", sqlex);
     case 60:
       return new CannotAcquireLockException(
           "Deadlock", sqlex);
     default:
       return null;
     }
   }
}
```
This class maps ORA-00060 to CannotAcquireLockException and ORA-08177 to CannotSerializeTransactionException. You would write a similar class for a different database.

 Once we have written this class, we must configure the JdbcTemplate or SqlMap-ClientTemplate objects, which are used by the application to access the database, to use it. For example, a SqlMapClientTemplate is configured as follows:

```
<beans>
…
   <bean id="SqlMapClientTemplate"
    class="org.springframework.orm.iBatis.SqlMapClientTemplate"
     autowire="constructor">
     <property name="exceptionTranslator"
       ref ="ExceptionTranslator"/>
   </bean>
   <bean id="ExceptionTranslator"
     class="net.chrisrichardson.foodToGo.util.spring.
          bbbbbbbbb➥ MyOracleSQLExceptionTranslator">
     <property name="dataSource" ref="DataSource"/>
   </bean>
…
</beans>
```
In this example, the SqlMapClientTemplate is configured to use a MyOracleSQL-ExceptionTranslator, which is configured with the DataSource. The DataSource is used by the SQLErrorCodeSQLExceptionTranslator to identify the database and select the default SQLException mapping. Once this is done, any ORA-00060 and ORA-08177 errors that are encountered by the SqlMapClientTemplate will be mapped to the appropriate concurrency exception.

# *12.3 Handling concurrent updates with JDO and Hibernate*

As you might expect, handling concurrent updates in a Hibernate or JDO application is a lot easier than in an iBATIS/JDBC application. For the most part, you simply configure Hibernate or JDO to use a particular concurrency mechanism and it takes care of the rest. With optimistic and pessimistic locking, JDO and Hibernate automatically generate the required SQL statements. And serializable or repeatable read transactions work the same way in Hibernate and JDO applications as they do in iBATIS/JDBC applications.

 Hibernate and JDO implement optimistic locking for objects using the same change-tracking mechanisms we described earlier. If the update fails because the version number, timestamp, or column values are different, JDO and Hibernate throw an exception. JDO and Hibernate implement pessimistic locking for objects by loading an object with a SELECT FOR UPDATE statement that locks the corresponding row. In this chapter, it is important to remember that object locking means locking the corresponding database table row or rows.

 First we'll examine a domain model-based example that will be used to illustrate how to handle concurrent updates in a JDO or Hibernate application. After that, we'll delve into the details of configuring the JDO and Hibernate to use each concurrency mechanism.

# *12.3.1 Example domain model design*

Using a particular concurrency mechanism in a JDO or Hibernate application is mostly a matter of configuration and requires little or no coding. But it always helps to use an example to make things concrete. Figure 12.6 shows the domain model version of the business logic for the Send Orders to Restaurant use case. It uses JDO or Hibernate to retrieve and update the orders that are ready to be sent to the restaurant.

The key classes are as follows:

- Scheduler, which periodically calls DomainRestaurantNotificationService
- DomainRestaurantNotificationService, the domain model-based implementation of the RestaurantNotificationService
- TransactionInterceptor, the Spring AOP interceptor that manages transactions and the Hibernate Session or JDO PersistenceManager
- Order, which represents an order and defines a noteSent() method that updates the order with the notification details
- RestaurantNotificationGateway, which sends the order to the restaurant
- NotificationDetails, which contains a messageId and timeSent
- OrderRepository, which uses the JDO or Hibernate query APIs to find the orders that are waiting to be sent to the restaurants.

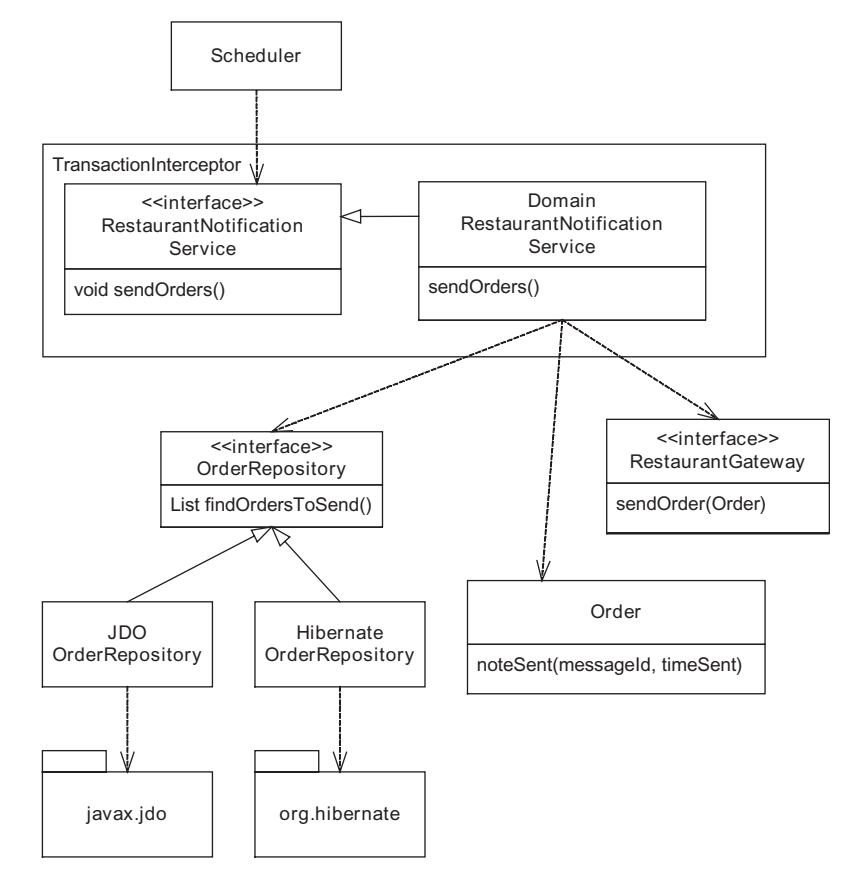

Figure 12.6 Domain model version of the business logic for the Send Orders to Restaurant use case

DomainRestaurantNotificationService calls the OrderRepository to retrieve the orders that are ready to be sent. It then sends each one using the RestaurantNotificationGateway. Finally, DomainRestaurantNotificationService marks each order as having been sent by calling Order.noteSent().

 This design works for both Hibernate and JDO. The only thing that needs to be changed is the OrderRepository class and persistence framework-specific files, such as the O/R mapping. Let's look at the concurrency options provided by JDO and how to configure them.

# *12.3.2 Handling concurrent updates with JDO*

JDO supports optimistic locking, pessimistic locking, and serializable transactions. A JDO application uses pessimistic or optimistic locking by specifying the type of the JDO transaction. Let's first explore how this is done and then see how to configure serializable transactions.

# *Configuring the JDO transaction type*

JDO defines two types of transactions: optimistic transactions, which use the optimistic locking, and datastore transactions, which use pessimistic locking or fully isolated transactions. The most common way to specify the JDO transaction type is by configuring the JDO PersistenceManagerFactory. The PersistenceManagerFactory has a property called javax.jdo.option.Optimistic, which specifies whether to use optimistic or datastore transactions. A value of true specifies that any PersistenceManagers created by the PersistenceManagerFactory should use optimistic transactions. A value of false specifies that they should use datastore transactions.

 There are also a couple of other rarely used ways to programmatically specify the JDO transaction type. You can call PersistenceManagerFactory.setOptimistic(), which is equivalent to using the javax.jdo.option.Optimistic property. You can also specify the transaction type by calling  $Transaction.setOptimistic()$ , which specifies the type of the transactions used by that Transaction object. However, for most applications, configuring the PersistenceManagerFactory declaratively is the easiest approach.

 A Spring application sets this property by configuring the Spring bean that creates the PersistenceManagerFactory. For example, you can enable optimistic transactions in a Spring application by using the following bean definition:

```
<bean id="myPersistenceManagerFactory" 
     lazy-init="true"
     class="org.springframework.orm.jdo.
         bbbbbbbb➥ LocalPersistenceManagerFactoryBean">
   <property name="configLocation">
```

```
 <value>classpath:/kodo.properties</value>
   </property>
   <property name="jdoProperties">
     <props>
       <prop key="javax.jdo.option.Optimistic">true</prop>
     </props>
   </property>
</bean>
```
The LocalPersistenceManagerFactoryBean creates the PersistenceManagerFactory that injected into the JdoTemplate used by repositories such as JDOOrderRepositoryImpl. This bean definition sets the value of javax.jdo.option.Optimistic to true.

 Using a mixture of optimistic and pessimistic transactions in a JDO application is difficult. Using a separate PersistenceManagerFactory for each type of transaction is often impractical because you would have to define multiple instances of each Spring bean that depends directly or indirectly on the PersistenceManager-Factory. In addition, Spring 1.1.4 does not support declaratively specifying the transaction type. To specify the JDO transaction type on a per-transaction basis, an application would have to use a custom AOP interceptor that calls Transaction.setOptimistic().

Let's see how JDO optimistic transactions and pessimistic transactions work.

## *Using optimistic transactions*

A JDO optimistic transaction uses optimistic locking to handle concurrent updates. When an application commits an optimistic transaction, the JDO implementation verifies that all modified objects are unchanged in the database using one of the three change-tracking mechanisms we described earlier. If any have changed or been deleted, the JDO implementation will roll back the transaction and throw a JDOOptimisticVerificationFailedException, which is mapped by Spring's JdoTemplate to OptimisticLockingFailureException.

JDO 1.0 left the details of the optimistic locking mechanism up to the JDO vendor. However, JDO 1.*x* implementations such as Versant Open Access JDO (formerly known as JDO Genie) and Kodo JDO implement optimistic locking using all three change-tracking mechanisms. This is an example of how to configure the Order class in Kodo JDO 3.0.2 to use a version column:

```
<jdo>
   <package name="net.chrisrichardson.foodToGo.domain">
     <class name="Order" identity-type="datastore">
       <extension vendor-name="kodo" key="table"
              value="PLACED_ORDER" />
       <extension vendor-name="kodo" 
              key="jdbc-version-ind"
```
…

*Database transactions and concurrency*

```
 value="version-number">
     <extension vendor-name="kodo" 
            key="column" value="VERSION"/>
 </extension>
```
The XML metadata specifies that the Order class be mapped to the PLACED\_ORDER table and that the optimistic locking check use the VERSION column.

 The JDO 2.0 specification, which defines an O/R mapping, requires a JDO implementation to support these three change-tracking mechanisms. This is how you would configure the Order class to use a version number in JDO 2.0:

```
<class name="Order" 
  table="PLACED_ORDER" 
   detachable="true" 
   identity-type="application">
   <version strategy="version-number" column="VERSION"/> 
…
</class>
```
The <version> element specifies that the Order class should maintain the version number in the VERSION column. You could also use a value of strategy="timestamp" to implement optimistic locking using a timestamp and strategy="stateimage" to compare all columns. Note that unlike Hibernate, the timestamp or version number might not be stored in a field. This usually isn't important except when implementing the Optimistic Offline Lock pattern, which is described in the next chapter.

 Once the PersistenceManagerFactory and the classes have been configured correctly, the JDO implementation will generate the SQL statements that implement optimistic locking. A typical JDO implementation will even perform optimistic lock checks for those classes during a datastore transaction.

# *Using datastore transactions*

Whereas a JDO optimistic transaction uses optimistic locking, a JDO datastore transaction uses either the transaction isolation level or pessimistic locking to handle concurrent updates. No class-level configuration is necessary in order to use datastore transactions. However, the details of how datastore transactions are implemented depends on the JDO implementation and the database. For instance, Versant Open Access JDO and Kodo JDO implement datastore transactions on Oracle by querying the database using SELECT FOR UPDATE statements, which lock the rows. With JPOX 1.1, the default is to rely on the isolation level to lock the rows, and you must set a flag in order to use pessimistic locking.

 Although this sounds straightforward, there are several issues with JDO datastore transactions. First, JDO datastore transactions potentially lock every row that is retrieved from a set of tables, which can sometimes impact the performance and increase the probability of deadlocks. It can also be unnecessary because many applications only need to lock rows in specific tables. Fortunately, some JDO implementations let the application control which objects are locked. For example, you can configure Versant Open Access JDO to only lock the first object loaded during a transaction, which is sufficient for some transactions.

 Second, in order to lock the rows in the database, the JDO implementation (and Hibernate for that matter) must ignore the process-level cache and access the database. In some applications this can reduce performance significantly.

 The third issue to consider is that the JDO implementation can translate a JDOQL query into a SQL statement that uses constructs that are incompatible with a FOR UPDATE clause. If this happens, you will need to change the query or use a different concurrency mechanism.

 Optimistic and pessimistic locking are two of the concurrency mechanisms that a JDO application can use. Isolated database transactions are the third mechanism. Let's explore how to configure the transaction isolation level.

#### *Using serializable or repeatable read transactions*

Some JDO implementations provide extensions to the JDO specification for controlling the isolation level of datastore transactions. Examples of the different ways of specifying the transaction isolation level include:

- Setting a PersistenceManagerFactory property
- Configuring the isolation level of the DataSource that is used by the PersistenceManagerFactory, as was shown in section 12.2.4
- Using the TransactionInterceptor to specify the isolation level, as was shown in section 12.2.4

Unfortunately, these extensions are specific to the JDO implementation used by your application. You can check your implementation's documentation for more information.

## *Signaling concurrent update failures*

A JDO implementation signals errors by throwing an exception that is an instance of one of the subclasses of JDOException. JDOException, which is a subclass of RuntimeException, has many subclasses, including those shown in figure 12.7.

## **478** CHAPTER 12 *Database transactions and concurrency*

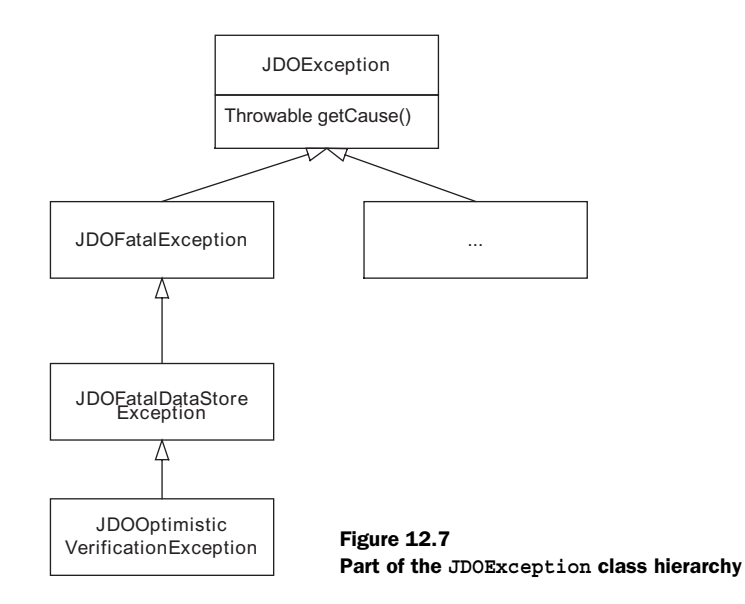

When an optimistic locking failure occurs, the JDO implementations throws a JDOOptimisticVerificationException. The JDO specification does not describe which subclass of JDOException the JDO implementation will throw to signal pessimistic locking and serializable transaction failures. However, it's possible that the JDOException will contain the underlying SQLException, which can be accessed by calling JDOException.getCause(). For more information about how errors are reported, consult your JDO implementation's documentation.

 The JdoTemplate maps the JDOOptimisticVerificationException to a Spring OptimisticLockingFailureException. In addition, if the JDOException contains a SQLException, the JdoTemplate will convert it to a data access exception using the exception mapping mechanism we saw in section 12.2.5. We can even plug in our own custom SQLExceptionTranslator. As a result, it's possible that the JdoTemplate will report pessimistic locking and serializable transaction errors correctly. Except for this relatively minor issue and potential problem with using optimistic locking and pessimistic locking in the same application, it is relatively easy to use all three concurrency mechanisms in a JDO application. Next we'll examine how to use optimistic locking, pessimistic locking, and serializable transactions in a Hibernate application.

# *12.3.3 Handling concurrent updates with Hibernate*

Hibernate, like JDO, also supports optimistic locking, pessimistic locking, and serializable transactions. In this section, we use the business logic for the Send Orders

to Restaurant use case to illustrate how to use them. The Hibernate version of this business logic is similar to the JDO version you saw in section 12.3.2. The only difference is that the OrderRepository uses Hibernate instead of JDO.

## *Using optimistic locking*

Hibernate supports optimistic locking using a version or a timestamp column or by comparing columns. The version or timestamp column and the corresponding property are specified by using a <version> or <timestamp> element in a class's ORM document. For example, the following excerpt from the Order class's mapping document configures the class to use a version column:

```
<hibernate-mapping>
<class
 name="net.chrisrichardson.foodToGo.domain.Order"
 table="PLACED_ORDER">
  <id name="id" column="ORDER_ID" unsaved-value="-1">
   <generator class="native"/>
  \langleid>
   <version name="version" column="VERSION"/>
…
</class>
```
This mapping document specifies that the Order class map to the PLACED\_ORDER table and use the VERSION column for optimistic locking. A class is configured to use a timestamp in a similar way.

 An application can use the optimistic-lock attribute of the <class> element to specify that Hibernate should implement the optimistic locking check by comparing columns. Hibernate can either check all columns or just the changed columns. Here is an example of how to configure Hibernate to check changed columns:

```
<class
 name="net.chrisrichardson.foodToGo.domain.Order"
 dynamic-update="true"
 optimistic-lock="dirty"
 table="PLACED_ORDER">
…
</class>
```
In order for Hibernate to compare columns, the application must also specify dynamic-update="true", which tells Hibernate to generate SQL UPDATE statements that update only changed columns.

 Hibernate performs the optimistic locking check when it updates the database to reflect the changes made to the objects, which happens when the application executes a Hibernate query or calls Session.flush(), which updates the database

## **480** CHAPTER 12 *Database transactions and concurrency*

with the changes made to objects, before committing the transaction. If Hibernate determines that a row has been updated by another transaction, it throws a StaleObjectStateException, which is mapped by Spring's HibernateTemplate to OptimisticLockingFailureException. An application must handle this exception by first rolling back the transaction and closing the Session. It can then open a new Session and retry the transaction.

 Hibernate's optimistic locking mechanism works quite well. Because it is a declarative mechanism, Hibernate ensures that it is used consistently for all database accesses.

## *Using pessimistic locking*

Hibernate provides a programmatic mechanism for pessimistic locking. An application can lock an object when loading it, and lock objects when executing a query. It can also lock a previously loaded object. An application locks the table rows corresponding to objects by specifying a lock mode when calling the following Hibernate methods: Session.load(), Session.lock(), and Query.setLock-Mode(). There are several kinds of lock mode, but the values that support pessimistic locking are LockMode.UPGRADE and LockMode.UPGRADE\_NO\_WAIT.

 The Session.load() method, which loads an object, has an optional lockMode parameter, which specifies whether to lock the object. When one of these values is specified, load() behaves as follows: If the specified object is not loaded, load() uses SELECT FOR UPDATE [NO WAIT] to retrieve the object. If the object is already loaded with a less restrictive lock, load() calls Session.lock().

 The method Session.lock() is used to lock an already loaded object. When the lock mode is either UPGRADE or UPGRADE\_NO\_WAIT, lock() does a version check using SELECT FOR UPDATE [NO WAIT] and throws a StaleObjectStateException if the object is out of date.

 The Query.setLockMode() method is used to specify whether a query should lock the objects it retrieves. If the application specifies a lockMode of either UPGRADE or UPGRADE\_NO\_WAIT, Hibernate uses a SELECT FOR UPDATE [NO WAIT] query to lock the objects.

Here is how the HibernateOrderRepositoryImpl can use pessimistic locking:

public class HibernateOrderRepositoryImpl … public List findOrdersToSend () { return getHibernateTemplate().executeFind( new HibernateCallback() { public Object doInHibernate(Session session)

```
 throws HibernateException, SQLException {
       Query query = session.getNamedQuery("findOrdersToSend");
       query.setLockMode("waitingOrder", LockMode.UPGRADE);
       Calendar cutOffTime = Calendar.getInstance();
       cutOffTime.add(Calendar.MINUTE, -timeWindowInMinutes);
       query.setParameter("cutOffTime", cutOffTime.getTime());
       return query.list();
     }});
   }
 }
```
The call to Query.setLockMode() specifies that the orders identified by the waitingOrder alias should be locked. When Hibernate executes this query, it will use a SELECT FOR UPDATE that locks the rows in the PLACED\_ORDER table.

 One drawback of how Hibernate implements pessimistic locking is that because it is a programmatic API the developer is responsible for ensuring that it is used consistently. In comparison, JDO's approach of specifying the concurrency mechanism using a PersistenceManagerFactory property is easier to use. Fortunately, most of the loads and queries for a class are centralized in its repository, which reduces the chances of forgetting to lock an object.

 Another drawback is that pessimistic locking can only be used when the application loads objects by calling one of the methods described earlier. Unlike JDO, Hibernate will not lock a row when the application navigates to object.

 The third drawback is that locking objects for only certain transactions is difficult because it must be done programmatically. Either a repository would have to define locking and nonlocking versions of some methods, or its caller would have to tell the repository when to use pessimistic locking

 Despite these drawbacks, Hibernate's pessimistic locking mechanism is useful for certain applications. A Hibernate application can also use serializable transactions.

## *Using serializable or repeatable read transactions*

There are three main ways to configure the transaction isolation level in a Hibernate application:

- Using the TransactionInterceptor to specify the isolation level on a pertransaction basis, as shown in section 12.2.4
- Configuring the DataSource, as shown in section 12.2.4
- Setting the hibernate.connection.isolation SessionFactory property to a value of 8 (JDBC Connection.SERIALIZABLE)

## **482** CHAPTER 12 *Database transactions and concurrency*

Using the TransactionInterceptor is the most flexible approach since it allows you to specify the isolation level on a per-transaction basis, which is a common requirement. The other two options are useful only if you want to use the serializable isolation level for all transactions.

## *Signaling concurrent update failures*

When Hibernate detects a concurrency failure, it throws one of the subclasses of HibernateException that are shown in figure 12.8. If it's an optimistic locking failure, Hibernate throws a StaleObjectStateException, which extends StaleState-Exception. Serializable and pessimistic locking failures cause JDBC to throw a SQLException, which Hibernate maps to a subclass of JDBCException, which contains the SQLException.

 The HibernateTemplate that calls the Hibernate API automatically maps the HibernateExceptions to a Spring DataAccessException. It maps the StaleObject-StateException to a Spring OptimisticLockingFailureException. A Hibernate-Template maps a JDBCException to a DataAccessException by mapping the SQLException that it contains using the same SQLExceptionTranslator-based mechanism used by Spring's JDBC and iBATIS classes. Consequently, the application must use the MyOracleSQLExceptionTranslator, which was described in section 12.2.5, to map a SQLException to the corresponding data concurrency exception.

 In order to do this, you must configure the HibernateTemplate with a MyOracleSQLExceptionTranslator by setting its jdbcExceptionTranslator property:

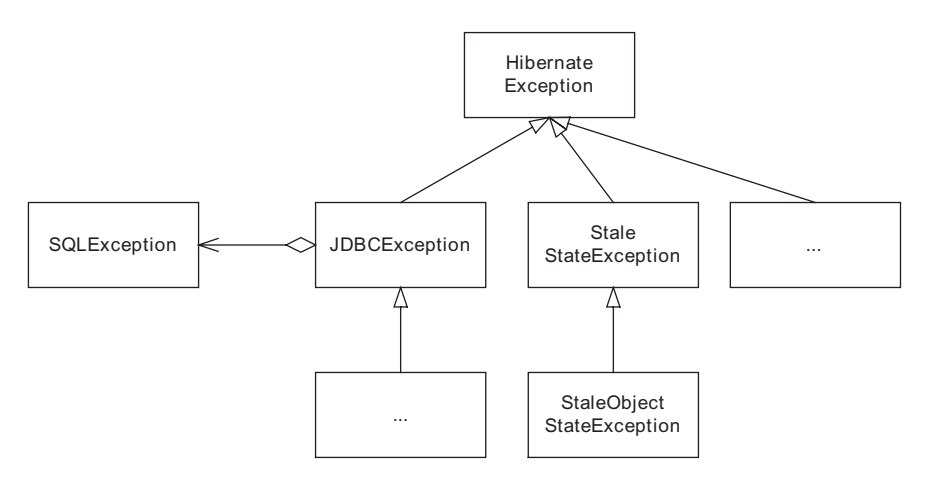

Figure 12.8 Hibernate exceptions that are thrown when a concurrency failure occurs.

```
<beans>
…
   <bean id="HibernateTemplate"
    class="org.springframework.orm.hibernate3.HibernateTemplate">
    <property name="sessionFactory">
        <ref bean="mySessionFactory"/>
     </property>
     <property name="jdbcExceptionTranslator">
       <ref bean="ExceptionTranslator"/>
     </property>
   </bean>
…
</beans>
```
ExceptionTranslator is the Spring bean that configures the MyOracleSQLExceptionTranslator that we saw earlier. The HibernateTemplate will then map SQLExceptions using the MyOracleSQLExceptionTranslator. Concurrency errors that are reported as JDBC exceptions will automatically be mapped to the appropriate subclass of ConcurrencyFailureException.

 Signaling a concurrency failure is just the first step in the process of handling the error. Most of the time an application should attempt to recover from the failure by retrying the transaction; in the next section we'll see how that works.

# *12.4 Recovering from data concurrency failures*

I live a few miles from a major earthquake fault, and it's inevitable that the big one will eventually happen. The key to getting through such a disaster is having a seismically retrofitted house along with a plan and supplies. On a much smaller scale, it's inevitable that concurrency failures will occur from time to time in an application. The application must be prepared to handle them in a meaningful way. Ideally, it should do more than simply display an error screen to the user.

 As we have seen, the database access layer of a Spring application reports a concurrency failure by throwing a subclass of ConcurrencyFailureException. Because ConcurrencyFailureException is an unchecked exception, in most applications it will propagate to the TransactionInterceptor, which wraps the business logic and makes it transactional. By default, TransactionInterceptor handles an unchecked exception by first making sure that the transaction is rolled back and then rethrowing the exception. However, because data concurrency failures are almost always transient, most applications should retry the transaction again instead of propagating the exception to the presentation tier.

 We could place the burden of retrying transactions on the business logic's client. It would wrap each call to the business tier in a try/catch block and retry the

## **484** CHAPTER 12 *Database transactions and concurrency*

call if the exception was recoverable. The trouble with this approach is that it clutters the client code with exception-handling logic. Every call that could potentially throw a recoverable exception would be wrapped with the same code. A much better approach is to centralize the retry logic in a Spring AOP interceptor that retries transactions automatically. Let's take a look.

# *12.4.1 Using an AOP interceptor to retry transactions*

A Spring application can use a custom AOP interceptor to catch the Concurrency-FailureException and automatically retry the transaction. Here is a custom Spring AOP interceptor that does this:

```
public class TransactionRetryInterceptor 
              implements MethodInterceptor {
  protected int maxRetryCount = 3;
   public void setMaxRetryCount(int maxRetryCount) {
     this.maxRetryCount = maxRetryCount;
 }
   public Object invoke(MethodInvocation invocation) 
          throws Throwable {
     int retryCount = 0;
     while (true)
       try {
         ReflectiveMethodInvocation inv = 
              (ReflectiveMethodInvocation) invocation;
         MethodInvocation anotherInvocation = inv.invocableClone();
         return anotherInvocation.proceed();
       } catch (ConcurrencyFailureException e) {
         if (retryCount++ > maxRetryCount)
           throw e;
         else {
           continue;
 }
       }
   }
}
```
This class has a maxRetryCount property whose default value is 3. The invoke() method catches the ConcurrencyFailureException and loops at most maxRetry-Count times, retrying the transaction. Because proceed() can only be called once, invoke() clones the MethodInvocation before calling it. The TransactionRetry-Interceptor is a good example of the power and flexibility of the Spring framework. The ability to define custom AOP interceptors can be extremely useful and eliminates the need to write the code by hand or use a code generator.

## *12.4.2 Configuring the AOP interceptor*

The TransactionRetryInterceptor must be configured to intercept calls to transactional classes such as RestaurantNotificationService or RestaurantNotificationTransactionScripts. Furthermore, it must be applied to the POJO class before the TransactionInterceptor so that it is not executed as part of the transaction. In this example, we configured a Spring BeanNameAutoProxyCreator to wrap the RestaurantNotificationService with a TransactionRetryInterceptor and then a TransactionInterceptor:

```
<beans>
…
<bean id="transactionProxyCreator"
  class="org.springframework.aop.framework.autoproxy.
        \rightarrow BeanNameAutoProxyCreator">
   <property name="beanNames">
     <idref name="DomainRestaurantNotificationService"/> 
   </property> 
   <property name="interceptorNames">
    bbbb<list>
      bbbb<idref name="TransactionRetryInterceptor"/> 
       bbbb<idref name="TransactionInterceptor"/>
   \langlelist>
   </property>
</bean>
<bean id="DomainRestaurantNotificationService"
   class="net.chrisrichardson.foodToGo.restaurantNotificationService.
         bbbbbbb➥ impl.DomainRestaurantNotificationService">
…
</bean>
<bean id="TransactionRetryInterceptor"
   class="net.chrisrichardson.foodToGo.util.
         bbbbbbb➥ TransactionRetryInterceptor">
   <property name="maxRetryCount"><value>5</value></property>
</bean>
<bean id="TransactionInterceptor"
   class="org.springframework.transaction.interceptor.
         bbbbbbb➥ TransactionInterceptor">
…
</bean>
…
</beans>
```
These bean definitions ensure that any call to RestaurantNotificationService is retried if a ConcurrencyFailureException is thrown. When the RestaurantNotificationService is invoked, the TransactionRetryInterceptor is called first, which then calls the TransactionInterceptor to manage the transactions. The TransactionInterceptor then calls the actual RestaurantNotificationService.

 It is important to remember that you can only retry a transaction if all the work done inside the transaction can be undone and repeated. The transaction cannot be automatically rolled back and retried if the application calls nontransactional APIs such as a legacy system, or does things that can't be undone, such as sending email. Recovering from concurrency failures in these kinds of situations can be a challenging problem, one that must be solved by application-level code. Fortunately, rolling back and retrying a transaction isn't a problem if the application only updates the database or calls APIs such as JMS.

# *12.5 Summary*

An application can handle concurrent updates to shared data in one of three ways. One option is to use serializable transactions, which are transactions that are completely isolated from one another. Alternatively, you can use pessimistic or optimistic locking. An important benefit of serializable transactions is that each transaction has a consistent view of the data and the database prevents one transaction from overwriting another's changes. Also, they do not involve any extra coding; you just have to configure Spring, the JDBC DataSource, or the persistence framework. However, serializable transactions have a high overhead and thus performance is lower. Furthermore, they are suited to short transactions that update only a few rows.

 Because of the overhead of serializable transactions, many applications use a read committed isolation level along with either pessimistic or optimistic locking. A transaction that uses pessimistic locking locks rows when they are read. Other transactions are prevented from updating those rows and, in some cases, from reading them. A transaction that uses optimistic locking doesn't lock the rows but instead verifies that the rows it's about to update are unchanged since they were read. Optimistic locking can detect changes using a version or a timestamp column or by comparing columns.

 If you are using iBATIS or JDBC, then you must implement optimistic locking or pessimistic locking yourself. In comparison, JDO and Hibernate have built-in support for optimistic locking and pessimistic locking and automatically generate the required SQL statements. You enable optimistic locking for a class by configuring its

 $O/R$  mapping. In a JDO application, you use pessimistic locking by setting a PersistenceManagerFactory property; in a Hibernate application, you use pessimistic locking by calling a method when loading an object or executing a query.

 The Spring framework has some useful features for signaling and handling concurrency failures. It defines a data access exception hierarchy that hides the mechanism used to access a database. Spring's data access classes automatically map Hibernate, JDO, and JDBC exceptions to Spring data access exceptions, which enables the application to treat them uniformly. An application can use a custom Spring AOP interceptor to automatically retry a transaction that is rolled back because of a database concurrency error.

 Handling concurrent updates within a single transaction is only one of the database concurrency problems we need to solve. We must also handle concurrent updates across a sequence of database transactions. The next, and final, chapter shows you how to do that.

# *Using offline locking patterns*

# *This chapter covers*

- Handling concurrency in edit-style use cases
- Extending optimistic locking
- Implementing application-level locks

Users invariably need to edit data that is stored by an enterprise application. For example, let's imagine that you are a Food to Go customer and, just after placing an order for food from your favorite Indian restaurant, you realize that you need to order more. You could phone in and have a customer service representative change an order to add the extra Naan bread, some Tandoori Portobello Mushrooms, and some Ras Malai. But how would you feel if the system mysteriously lost the changes to your order? Most likely, you would be very disappointed that you didn't get all the food you had ordered. What's worse, you might even be discouraged from using Food to Go again. To keep their customers happy, Food to Go must prevent this kind of concurrency problem when users edit data.

 Although some use cases, like the one we looked at in the previous chapter, consist of a single database transaction, many others consist of a series of database transactions and involve user input. For example, every enterprise application that I have developed had screens that allow the user to edit data from the database. Because the user could spend a few minutes editing the data, the opportunity exists for concurrent updates. The application must handle the scenario where two users attempt to edit the same data and prevent the same kinds of inconsistencies and problems described in the previous chapter. The challenge is how to handle concurrent access across a sequence of transactions.

 Neither serializable transactions nor pessimistic locking can work across a sequence of transactions. Instead, you must either extend the optimistic locking mechanism described in chapter 12 and check that data is unchanged before updating it, or implement an application-level locking mechanism to lock the data at the start of the use case and prevent other users from updating. The first approach is what Fowler calls the Optimistic Offline Lock pattern, and the second approach is what he calls the Pessimistic Offline Lock pattern [Fowler 2002].

 In this chapter, we explain why you need to use the Optimistic Offline Lock and Pessimistic Offline Lock patterns. You will learn about the benefits and drawbacks of these two patterns and how to decide which one to use. We show you how to implement these patterns in JDO and Hibernate applications using the Acknowledge Order and Modify Order use cases as examples.

# *13.1 The need for offline locking*

To understand why an application must use an offline locking pattern, let's look at an example of an edit-style use case, which is an extremely common kind of use case in which the user edits persistent data. Such a use case begins with the application retrieving data from the database and presenting it to the user. The user then changes the data and the application updates database with their changes.

## **490** CHAPTER 13 *Using offline locking patterns*

We'll first describe the example use case and then explain why the concurrency mechanisms we examined in chapter 12 cannot be used to handle the scenario of two users editing the same data simultaneously.

# *13.1.1 An example of an edit-style use case*

The Acknowledge Order use case, a typical edit-style use case, describes how the restaurant acknowledges receipt of an order by either accepting or rejecting it. This use case has the following specification:

The system displays an order that has been sent to the restaurant. The restaurant's order taker accepts or rejects the order. The system displays a confirmation page. The restaurant's order taker confirms that she accepts or rejects the order. The system changes the state of the order to ACCEPTED or REJECTED.

The normal usage scenario for this use case consists of the user selecting the order, accepting it, and confirming that he wants to accept the order. Since this is a web application, each step results in the user's browser sending an HTTP request to the application. The application processes the request, which involves accessing the database, and then generates the HTML for the next page. Figure 13.1 shows these requests and the SQL statements that each one executes.

 The application handles the first request, which is sent when the user begins the use case, by executing a SQL SELECT statement that retrieves the order. The second request, which is sent when the user accepts or rejects the order, is handled by the presentation tier—perhaps within the browser if the application has an Ajax UI, for example—and does not result in any SQL statements being executed. The application handles the third request, which is sent when the user confirms that he wants to accept or reject the order, by executing an UPDATE statement that changes the state of the order to either ACCEPTED or REJECTED and updates the notes.

# *13.1.2 Handling concurrency in an edit-style use case*

Because the Food to Go application is a multiuser system, multiple users could attempt to update the same order simultaneously. For example, while the restaurant order taker reviews the order displayed on the Acknowledge Order screen, another user could try to cancel the order. The application must handle this scenario and either prevent the other user from canceling the order or prevent the restaurant order taker from accepting a canceled order. Otherwise, the restaurant would prepare an order that had been canceled.

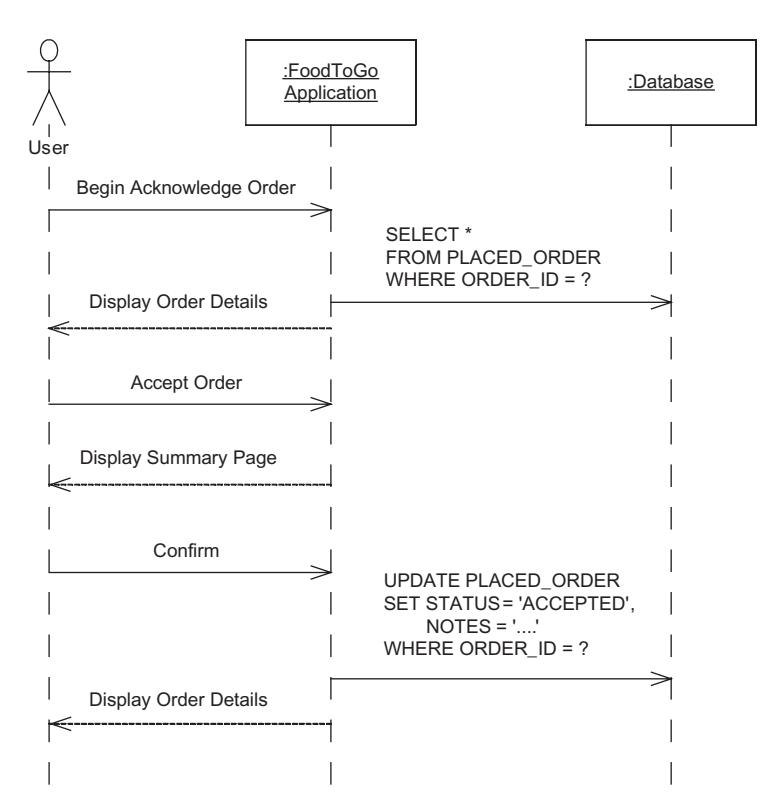

Figure 13.1 Databases accesses during the Acknowledge Order use case

## *Using a single database transaction*

In theory, the application could implement the Acknowledge Order use case using a single database transaction that starts when the user begins the use case and commits after he acknowledges the order. The application prevents concurrent updates by using a serializable transaction or either optimistic locking or pessimistic locking. The problem with this approach is that the database transaction would be long-running because it encompasses multiple web requests and user think time. In addition, the transaction might last until the web session timed out if the user could simply walk away from the browser without completing the use case. Most applications cannot use long-running transactions because they reduce scalability and concurrency. They reduce scalability because database connections, which are a precious resource, would be held for the duration of the transaction and could not be used by other transactions. Long database transactions reduce concurrency because rows in the database are locked for the entire time,

## **492** CHAPTER 13 *Using offline locking patterns*

which could prevent other users from accessing them. Consequently, a much better approach is to use a separate database transaction for each request.

# *Using offline locking*

When using a separate database transaction for each request, the business logic for the Acknowledge Order use case uses one transaction to retrieve the order and another transaction to update the order. The trouble with this approach is that neither serializable transactions nor pessimistic locking work across multiple transactions. Database-level pessimistic locking cannot be used across a series of transactions because the database releases locks at the end of the each transaction. Similarly, serializable transactions only handle concurrent updates made during their execution because of how they are implemented by the database. Moreover, optimistic locking only works, by default, within a single transaction because Hibernate or JDO only checks objects updated during the transaction. Consequently, the application must handle concurrent updates across a sequence of transactions using a different approach.

 There are a couple of different mechanisms that an application can use. One option is the Pessimistic Offline Lock pattern, which implements an applicationlevel locking mechanism that locks data across multiple database transactions (see section 13.5). The other option is the Optimistic Offline Lock pattern, which extends optimistic locking to work across a sequence of database transactions. Whereas regular optimistic locking only detects data that has changed since it was read earlier within the same database transaction, optimistic offline locking determines whether data has changed since the start of the use case, which might have been several database transactions ago. Let's look at how this pattern works.

# *13.2 Overview of the Optimistic Offline Lock pattern*

This pattern detects concurrent updates in the same way as the optimistic locking mechanism described in the previous chapter. When updating the database, it checks that the data is unchanged since it was read. The only difference is that the data is read and updated in two separate transactions. The most common way to implement the Optimistic Offline Lock pattern is for the application to use a version number to detect when a row that was read in a previous transaction has been changed. When the application reads a row from the database, it stores the row's version number as part of the session state, for example, in the HttpSession. Then, when updating a row the application compares its current version number to the one stored in the session state. If they are different, the application does

not update the row and instead alerts the user. To see how this pattern works, let's look at an example.

# *13.2.1 Applying the Optimistic Offline Lock pattern*

The scenario shown in figure 13.2 illustrates how the Optimistic Offline Lock pattern can be used to handle concurrent updates for the Acknowledge Order use case. In this scenario, user A is attempting to acknowledge the order while user B cancels the order.

The sequence of events is as follows:

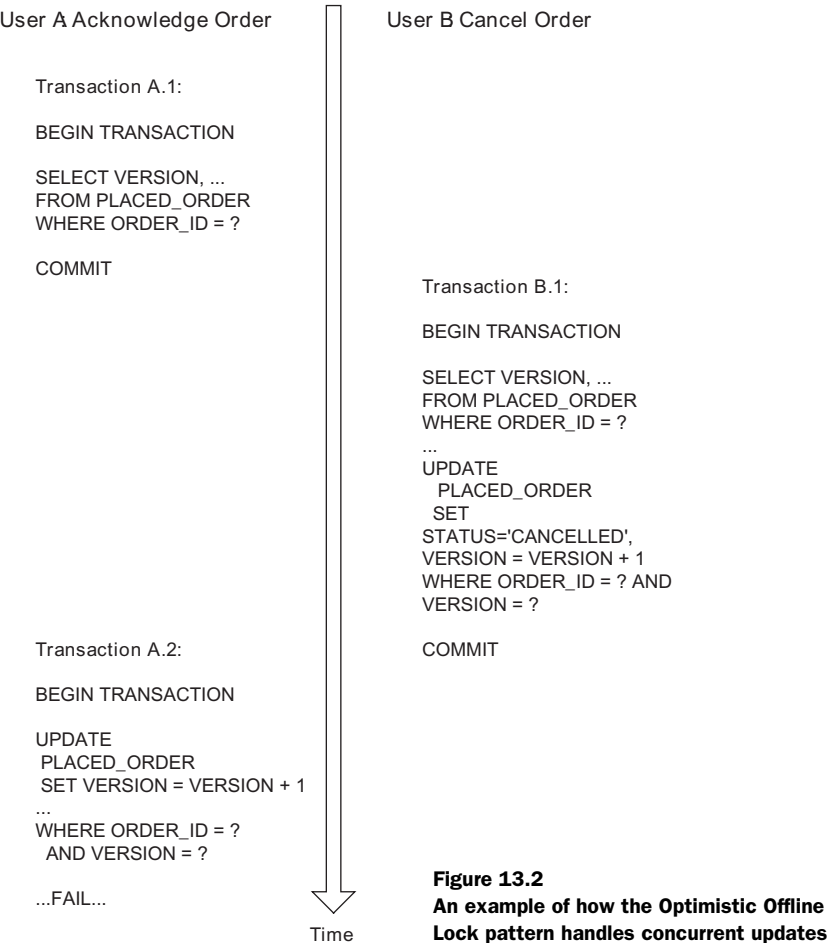

# *Using offline locking patterns*

- <sup>1</sup> Database transaction A.1 retrieves the Order and saves its version number as part of the session state.
- <sup>2</sup> Database transaction B.1 retrieves and cancels the order, which increments the version number.
- <sup>3</sup> Database transaction A.2 attempts to update the order. Because the version number was incremented by transaction B.1, the UPDATE statement does not update any rows and the transaction fails.

As you can see, the Optimistic Offline Lock pattern is very similar to the optimistic locking mechanism described in chapter 12. And, like that mechanism, this pattern can also detect changes using a timestamp or by comparing old and new columns instead of using a version number. What's more, as you will see a bit later, an application that uses a persistence framework typically implements the Optimistic Offline Lock pattern using the persistence framework's optimistic locking mechanism.

# *13.2.2 Benefits and drawbacks*

The Optimistic Offline Lock pattern has a couple of advantages:

- It is relatively easy to implement.
- Unlike the Pessimistic Offline Lock pattern, there are no locks to clean up if the user abandons the session, which is not uncommon in a web application.

However, there are the following drawbacks and issues:

- Although the Optimistic Offline Lock pattern prevents changes from being overwritten, it does not prevent two users from attempting to update the same order. In the scenario described earlier, the user of transaction A would not be able to save her work and she would have to start over. In some situations this can be unacceptable—if, for example, a user has invested a lot of time making the changes.
- All transactions that update shared data must increment the version number whenever they update a row, including those that do not use the Optimistic Offline Lock pattern.

# *13.2.3 When to use this pattern*

The Optimistic Offline Lock pattern should be used when:

- Data is read in one database transaction and updated in another.
- The probability of conflicts is low and the consequences of redoing the changes are minimal.

■ Users regularly abandon sessions and you don't want to implement a lock cleanup mechanism.

Now that you have gotten an overview of this pattern, let's take a detailed look at how to implement it. We're not going to show any JDBC or iBATIS code since it would look similar to the code you saw in the previous chapter. Instead, we'll focus on how to implement this pattern using JDO and Hibernate.

# *13.3 Optimistic offline locking with JDO and Hibernate*

One of the benefits of using a persistence framework such as JDO or Hibernate is that it provides an optimistic locking mechanism that typically uses version numbers or timestamps to detect changed objects when it updates the database. In the previous chapter, we described how it is used within a single database transaction to prevent concurrent updates. In this section, you will learn how to use it to implement the Optimistic Offline Lock pattern.

 There are two ways you can use a persistence framework's optimistic locking mechanism to implement the Optimistic Offline Lock pattern. You can either store the version number or timestamp of the object being edited in the session state, or you can use detached objects. Let's see how these two approaches work.

## *13.3.1 Using version numbers or timestamps*

Implementing the Optimistic Offline Lock pattern with a version number or timestamp is very straightforward. When the application loads an object that it intends to update in a later database transaction, it stores the object's version number or timestamp in the session state in, for example, the HttpSession. Then, during the database transaction that updates the object, the application loads the object from the database and verifies that its current version number or timestamp is the same as the one stored in the session state. They will be different if the object was updated since it was originally read and the application will signal an error.

 This approach is simple to implement because the persistence framework tracks changes to objects and increments version numbers or updates timestamps. Domain objects just need to define a method that returns the current version number or timestamp. For example, the Order class could define a getVersion() method, which returns the version number maintained by the persistence framework:

class Order { … private int version;

```
 public int getVersion() {
       return version;
 }
```
The O/R mapping for the Order class would map the version field to a database column and tell the persistence framework to maintain the version number in the version field. When the code that implements the Acknowledge Order use case loads the object at the start of the use case, it calls  $Order.getVersion()$  and stores the returned value in the HttpSession.

 Later on, when the user confirms that she wants to acknowledge the order, the application will execute code that looks something like this:

```
int originalVersion = … // from HttpSession
Order order = orderRepository.findOrder(orderId);
if (order.getVersion() == originalVersion) {
   order.noteAccepted(notes);
 …
} else {
  // fail
…
}
```
This code fragment loads the order from the database and verifies that its current version is the same as the one that was stored in the HttpSession at the beginning of the use case. It only updates the order if it is unchanged. Otherwise, it will return an error code to the caller indicating that the order had been changed by someone else.

# *Benefits and drawbacks*

This approach has the following benefits:

- It is simple to implement.
- It stores only a small amount of data in the session state.
- It provides better encapsulation than using detached objects because the presentation tier can only access the business logic via a façade or service.
- Recovering from offline optimistic locking failures can be more straightforward than with detached objects because the changes are detected by the application instead of the persistence framework.

But keep in mind these drawbacks:

- Some JDO implementations require the application get the version number or timestamp by calling JDOHelper.getVersion() instead of simply getting it from a field. This makes the code more complicated and dependent on the JDO APIs.
- Editing a graph of objects requires the application to keep maintain multiple version numbers or timestamps, which can be tricky.
- It is not practical to use this approach when the persistence framework implements optimistic locking using state comparison because you would have to write tedious and error-prone code to store a copy of the object in the session state and perform a field-by-field comparison before updating it.

## *When to use it*

You should this approach when:

- The object that is being updated has an accessible version number or timestamp field.
- The application updates a small number of objects.
- It is important to encapsulate the business logic.
- It is important to minimize the size and complexity of the session state.

We won't show an example of implementing the Optimistic Offline Lock pattern with an object version number because in many Hibernate and JDO applications it's a lot easier to implement this pattern using detached objects.

## *13.3.2 Using detached objects*

A detached object is an object that is no longer persistent but keeps track of its persistent identity and contains data from the database, including references to other detached objects. Because detached objects also keep track of their version number or timestamp, they are a convenient way to implement the Optimistic Offline Lock pattern. When the application loads an object that it will later update, it stores a detached copy of the object as part of the session state. Later, when the user saves the changes the application updates the object and reattaches it. The persistence framework uses its optimistic locking mechanism to verify that the database is unchanged since the object was detached. It will throw an exception if the object has been changed in the database.

 Detached objects work well with an edit-style use case such as the Acknowledge Order use case and can make it easier for the presentation tier to pass the user's changes to the business tier. The business tier returns the detached object to the

## **498** CHAPTER 13 *Using offline locking patterns*

presentation tier, which will store it in the HttpSession or serialize it to the application's client. When the user saves her changes, the presentation tier updates the detached object with those changes and then passes it to the business tier. The business tier then calls the persistence framework to reattach the object and update the database.

 Let's briefly review how to detach and attach JDO and Hibernate objects and look at some of the problems with using them.

# *Detaching and attaching objects in JDO and Hibernate*

As we have seen in chapter 7, the details of how you detach and attach objects depend on whether you are using JDO or Hibernate. For example, the JDO version of the business logic for the Acknowledge Order use case attaches and detaches objects as follows. When it loads an Order at the start of the use case, it calls JdoTemplate.detachCopy() to detach it:

```
Order order = orderRepository.findOrder(ordered);
Order detachedOrder = getJdoTemplate().detachCopy(order);
```
It then returns the detached order to the presentation tier, which stores it in the HttpSession. After the user has confirmed that he wants to accept the order, the presentation tier updates the detached order and calls the business logic to attach it. The business tier calls attachCopy():

Order order = getJdoTemplate().attachCopy(detachedOrder);

When the JDO implementation updates the database, which is typically at commit time, it will throw an exception if the order has been changed in the database by a different user.

 The Hibernate version of the business logic would be slightly simpler because Hibernate objects are automatically detached when the Session is closed. It would just have to call HibernateTemplate.update() to attach the acknowledged order:

```
getHibernateTemplate().update(detachedOrder)
```
In section 13.4 we will look at the details of the AcknowledgeOrderService, which uses detached objects.

# *Benefits of using detached objects*

Implementing the Optimistic Offline Lock pattern using detached objects has the following benefits:

- The application is unaware of how the persistence framework implements optimistic locking. It even works with state comparison-based optimistic locking.
- It provides a simple way to lock an entire object graph, such as an order and its line items, without having to explicitly store version numbers for each object in the session state.
- It simplifies the application by enabling the presentation tier to update the detached object directly.

This approach also has drawbacks. As we have seen in chapter 7, the business logic is less encapsulated because the presentation tier has access to the detached objects. In addition, the session state can become bloated with detached objects and recovering from offline optimistic locking failures can be tricky. Let's look at those two problems.

## *Bloated session state*

One potential problem with using detached objects to implement the Optimistic Offline Lock pattern is that the session state can become bloated with graphs of detached objects. Each graph of detached objects consists of detached objects that are directly or indirectly referenced by the objects being edited. In a Hibernate application, the detached object graph will contain all accessible objects that were loaded by the application, including objects that were navigated to by the business tier as well as objects that were eagerly loaded. For example, the business logic for the Acknowledge Order use case must load the order's line items and its restaurant in order to display on the Acknowledge Order screen. As a result, these objects become part of the session state, which significantly increases the amount of memory required to store it.

JDO gives you a lot more control over the structure of the object graph. By defining the appropriate fetch group, you can ensure that the detached object graph contains only the objects being edited. However, this can require the business tier to return at least two object graphs: one that contains the objects to store in the session state and another that contains the data that is displayed to user. Sometimes it is a lot easier to return a single object graph that contains both sets of objects.

#### *Handling optimistic offline locking failures*

Another issue is determining when an optimistic offline locking failure has occurred, if the business tier has attached some objects and updated others within the same transaction. The persistence framework throws the same exception regardless of whether an optimistic offline locking failure or a regular optimistic

locking failure occurs. Hibernate throws a StaleObjectStateException and JDO throws a JDOOptimisticVerificationException, which are both mapped by Spring to a subclass of ObjectOptimisticLockingFailureException. The presentation tier, which catches the exception, does not immediately know whether it was caused by an optimistic offline locking failure or a regular optimistic offline locking failure.

 One solution is to force Hibernate or JDO to verify that the object is unchanged in the database immediately after attaching it. A Hibernate application can do this by calling Session.lock(), and a JDO application can call PersistenceManager.flush() or PersistenceManager.checkConsistency(). If the object has changed in the database since it was detached, the persistence framework will throw an exception. Provided that the application has not updated any other objects, it can assume that the exception is caused by an optimistic offline locking failure. The downside of this approach is that prematurely flushing changes can reduce performance because the persistence framework has less opportunity to optimize database accesses.

 The other way to determine whether the exception was caused by an offline locking error is to examine the ObjectOptimisticLockingFailureException, which contains the class and ID of the object that failed the optimistic locking. This solution avoids premature and potentially inefficient flushing of changes to the database, but does have the drawback of making the exception-handling logic more complicated.

## *When to use this approach*

An application should use this approach when:

- It simplifies how the presentation tier passes the user's changes to the business tier.
- The persistence framework does not provide access to the version number or timestamp.
- Optimistic locking is implemented using state comparison instead version numbers or timestamps.
- It edits a graph of objects rather than an individual object.

Detached objects are a very convenient way to implement the Optimistic Offline Lock pattern. Let's take an in-depth look at an implementation of the Acknowledge-OrderService that uses them.

# *13.4 Optimistic offline locking with detached objects example*

In this section, we will look at a Domain Model pattern–based design for the Acknowledge Order use case that implements the Optimistic Offline Lock pattern using detached objects. At the start of the use case, the business logic detaches the order that is being acknowledged and hands it back to the presentation tier. When the user acknowledges or rejects the order, the presentation tier updates the order and passes it back to the presentation tier, which reattaches it.

 The design, which is shown in figure 13.3, consists of several classes, including AcknowledgeOrderService, Order, and OrderRepository.

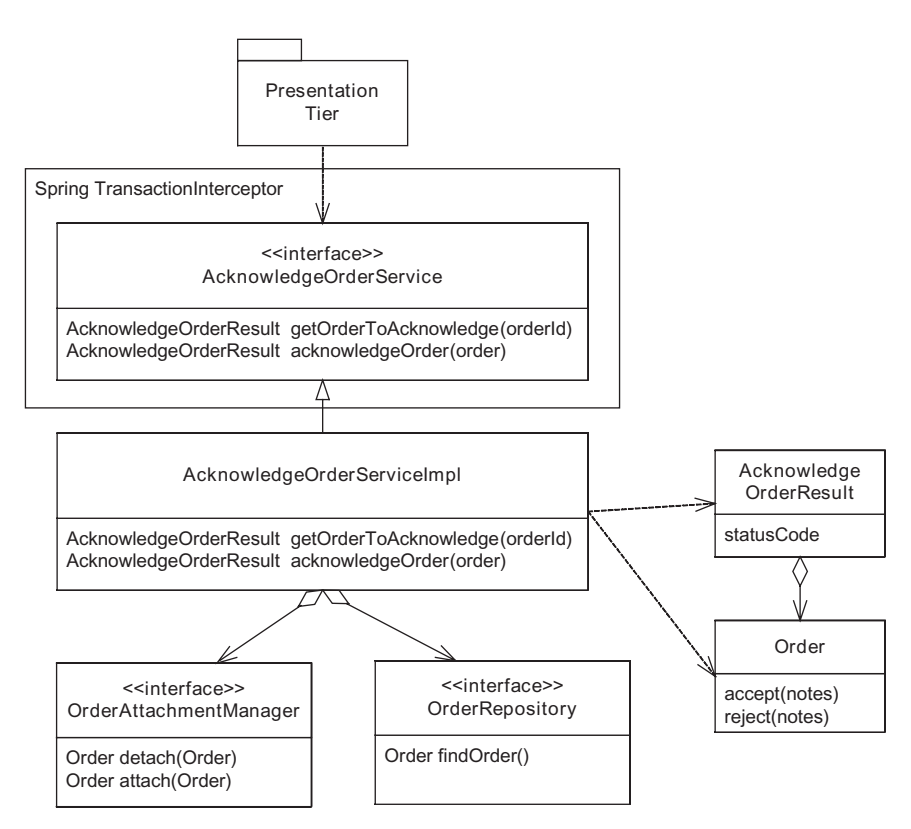

Figure 13.3 Domain Model pattern–based design for the Acknowledge Order use case

## **502** CHAPTER 13 *Using offline locking patterns*

Because the business logic in this use case is simple, there isn't a separate POJO façade and the AcknowledgeOrderService is called by directly by the presentation tier. A Spring TransactionInterceptor ensures that each call to AcknowledgeOrderService executes within its own transaction. The same design works with both Hibernate and JDO detached objects because the different APIs for detaching and attach objects are encapsulated behind the OrderAttachmentManager interface.The responsibilities of each class are as follows:

- AcknowledgeOrderService defines the public interface that encapsulates the business logic.
- AcknowledgeOrderServiceImpl implements the business logic.
- Order is the domain object.
- OrderRepository is used by the AcknowledgeOrderService to find the order.
- OrderAttachmentManager encapsulates the mechanism for attaching and detaching orders.
- AcknowledgeOrderResult is returned by the service and contains a status code and a detached order.

In this design, the presentation tier calls AcknowledgeOrderService.getOrder-ToAcknowledge(), which returns the detached order, including its line items and restaurants. The presentation tier displays the order to the user and stores it in the HttpSession. When the user saves their changes, the presentation tier updates the order by calling Order.accept() or Order.reject(), and then passes it to AcknowledgeOrderService.acknowledgeOrder(). This method reattaches the order, which updates the database with the changes. If the order has changed in the database, the persistence framework throws an exception.

# *13.4.1 Implementing the domain service*

Most of the business logic for this use case is implemented by AcknowledgeOrder-ServiceImpl, which is shown in listing 13.1. It defines a getOrderToAcknowledge() method, which returns the detached order, and an acknowledgeOrder() method, which reattaches the updated order. AcknowledgeOrderServiceImpl uses an OrderRepository to retrieve the order and an OrderAttachmentManager to detach and attach the Order.

Listing 13.1 AcknowledgeOrderServiceImpl

```
public class AcknowledgeOrderServiceImpl implements
     AcknowledgeOrderService {
```

```
 OrderRepository orderRepository;
   OrderAttachmentManager attachmentManager;
  public void DetachingAcknowledgeOrderServiceImpl( 
       OrderRepository orderRepository,
       OrderAttachmentManager attachmentManager) {
     this.orderRepository = orderRepository;
     this.attachmentManager = attachmentManager;
   }
   public AcknowledgeOrderResult getOrderToAcknowledge(
       String orderId) {
    Order order = orderRepository.findOrder(orderId);
     Order detachedOrder = 
attachmentManager.detach(order); 4Detaches
     if (order.isAcknowledgable()) {
       return new AcknowledgeOrderResult(
           AcknowledgeOrderResult.OK, detachedOrder);
     } else
       return new AcknowledgeOrderResult(
           AcknowledgeOrderResult.ILLEGAL_STATE,
           detachedOrder);
   }
   public AcknowledgeOrderResult acknowledgeOrder(
       Order detachedOrder) {
     Order order = attachmentManager. 
                  \rightarrow attach(detachedOrder);
     return new AcknowledgeOrderResult(
         AcknowledgeOrderResult.OK, detachedOrder);
   }
} 
                                                                 Creates an 
                                                                 Acknowledge
                                                                 OrderServiceImpl
                                                              \ddot{\mathbf{0}}order
                                                D Attaches 
                                                    order
```
Let's take a closer look:

AcknowledgeOrderServiceImpl defines a constructor that takes an OrderReposi-B tory and an OrderAttachmentManager as parameters, which enables it to be initialized via dependency injection.

The getOrderToAcknowledge() method calls the OrderRepository to retrieve the C order. It then detaches the Order. It returns an AcknowledgeOrderResult containing the detached order and status code indicating whether the order can be acknowledged.

The acknowledgeOrder() method attaches the updated detached Order and Dreturns an AcknowledgeOrderResult.

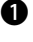

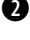

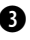

## **504** CHAPTER 13 *Using offline locking patterns*

# *13.4.2 Implementing the persistent domain class*

The Order class has accept () and reject () methods that update a status field that tracks where the order is in the delivery process:

```
class Order {
…
     private int version; // Hibernate only
     private String state;
     public boolean isAcknowledgable() {
         return state.equals(SENT);
     } 
     public void accept(String notes) {
         if (!isAcknowledgable())
             throw new ApplicationError();
         this.state = ACCEPTED;
         this.notes = notes;
     }
     public void reject(String notes) {
         if (!isAcknowledgable())
             throw new ApplicationError();
         this.state = REJECTED;
         this.notes = notes;
     } 
…
```
The Hibernate version of this class also has a version field, which is optional when using JDO.

 The isAcknowledgable() method returns true if the order can be acknowledged. The accept () method updates the order with the notes and changes its state to ACCEPTED. The reject() method is similar—it changes the state to REJECTED. The accept() and reject() methods both throw an exception if the order is in the wrong state to be acknowledged.

 Because Order is a persistent class, we also need to define its O/R mapping. Let's see how to do this for JDO and Hibernate.

# *JDO configuration*

In the JDO ORM metadata for the Order class, we must specify that it uses optimistic locking and that it is detachable. In addition, since the line items and restaurants are returned to the presentation tier we must also configure those classes to be detachable. Here is an excerpt of the JDO 2.0 ORM metadata that configures the Order class:

```
<class name="Order" 
  table="PLACED_ORDER" 
   detachable="true" 
   identity-type="application">
   <version strategy="version-number" column="VERSION"/> 
…
</class>
```
The detachable="true" attribute specifies that instances of the Order class can be detached. The <version> element specifies that the Order class should maintain the version number in the VERSION column. As described in chapter 5, you can use other optimistic locking strategies such as strategy="timestamp", which uses a timestamp. At the time of this writing, some JDO implementations did not support the JDO 2.0 metadata and required vendor-specific extensions to be used.

## *Hibernate configuration*

In the Hibernate ORM metadata, we just need to configure optimistic locking because Hibernate objects are automatically detached:

```
<hibernate-mapping>
   <class
       name="Order"
       table="PLACED_ORDER">
     bb<version property="version" column="VERSION" />
…
</hibernate-mapping>
```
The <version> element specifies that the Order class uses the version field for optimistic locking and maps it to the VERSION column of the PLACED\_ORDER table. As we saw in chapter 6, you can also use other optimistic locking strategies such as the <timestamp> element to specify a timestamp column.

 Now that you know how to configure the O/R mapping, we'll show you how to detach and attach objects.

#### *13.4.3 Detaching and attaching orders*

The AcknowledgeOrderServiceImpl uses the OrderAttachmentManager to detach and attach orders. This interface, which encapsulates the persistence framework– specific detached objects APIs, defines a detach() method, which detaches the order, and an attach() method, which attaches an order:

```
public interface OrderAttachmentManager {
     Order detach(Order order);
```

```
 Order attach(Order order);
}
```
In addition to detaching the order, the detach() method also detaches the order's restaurant, its line items, and their menu items so that they can be displayed to the user. There are Hibernate and JDO implementations of this interface.

# *Using JDO detached objects*

Listing 13.2 shows the JDO version of the OrderAttachmentManager. It detaches orders by using a JdoTemplate to execute a KodoJDODetachObjectCallback, which is the class we first saw in chapter 7 that uses the Kodo JDO detachment API. Order-AttachmentManager attaches orders by executing a KodoJDOAttachObjectCallback that is similar to a KodoJDODetachObjectCallback. The list of fields to detach is passed into the JDOOrderAttachmentManager using dependency injection.

Listing 13.2 JDOOrderAttachmentManager

```
public class JDOOrderAttachmentManager implements
     OrderAttachmentManager {
   private String[] fieldsOrFetchGroups;
   private JdoTemplate jdoTemplate;
   public JDOOrderAttachmentManager(
       JdoTemplate jdoTemplate,
       String[] fieldsOrFetchGroups) {
     this.jdoTemplate = jdoTemplate;
     this.fieldsOrFetchGroups = fieldsOrFetchGroups;
   }
   public Order detach(Order order) {
     return (Order) jdoTemplate
         .execute(new KodoJDODetachObjectCallback(
             order, fieldsOrFetchGroups));
 }
   public Order attach(Order order) {
     return (Order) jdoTemplate
         .execute(new KodoJDOAttachObjectCallback(
             order));
   }
}
```
Both the detach() and attach() methods instantiate and execute a JdoCallback that calls Kodo JDO.

## *Using Hibernate detached objects*

The HibernateOrderAttachmentManager does not need to detach orders, but it does need to make sure they are loaded. Here is HibernateOrderAttachmentManager, which calls HibernateTemplate.initialize() to ensure that the required objects are loaded and calls HibernateTemplate.update() to reattach the order:

```
public class HibernateOrderAttachmentManager extends
    HibernateDaoSupport implements OrderAttachmentManager {
  public HibernateOrderAttachmentManager(
       HibernateTemplate hibernateTemplate) {
    setHibernateTemplate(hibernateTemplate);
   }
  public Order detach(Order order) {
   HibernateTemplate template = qetHibernateTemplate();
    template.initialize(order);
     template.initialize(order.getLineItems());
    for (Iterator it = order.getLineItems().iterator();
           it.hasNext();)\{ OrderLineItem lineItem = (OrderLineItem) it.next();
     MenuItem menuItem = lineItem.getMenuItem();
       template.initialize(menuItem);
     }
    return order;
   }
  public Order attach(Order order) {
    getHibernateTemplate().update(order);
    return order;
 }
}
```
Because the Hibernate objects are automatically detached when the session is closed, the detach() method just calls HibernateTemplate.initialize() to ensure that the order, its line items, and their menu items are loaded. An alternative approach would be for the AcknowledgeOrderService to load the order by executing a query that uses fetch joins to eagerly load the objects. This simplifies the code by eliminating the need to call HibernateTemplate.initialize() and would improve performance by reducing the number of database accesses. However, because a Hibernate application cannot always eagerly load all of the objects that it must return to the presentation tier, it is worthwhile looking at an example that uses Hibernate.initialize().

 The attach() method calls HibernateTemplate.update() to attach the order. This method reassociates the order with the Session, which does not involve any
database accesses. Later, at commit time, when Hibernate tries to update the order it will throw an exception if the order has changed in the database since it was first loaded.

 As you can see, implementing the Optimistic Offline Lock pattern is relatively straightforward because you can leverage the optimistic locking and detached object mechanisms provided by JDO or Hibernate. However, for some use cases it is not enough to prevent one user from overwriting another's changes and you must use the Pessimistic Offline Lock pattern, which prevents two users from editing the same data simultaneously.

# *13.5 The Pessimistic Offline Lock pattern*

We have seen that the Optimistic Offline Locking pattern is a partial solution to the problem described at the start of this chapter. It prevents changes made to an order from mysteriously disappearing. The application will display a message telling the customer service representative to start over. This is certainly better than losing the changes, but it's still pretty irritating. We need a way of guaranteeing that users can save their changes. To do that, we need to use the Pessimistic Offline Lock pattern.

<span id="page-540-0"></span> The Pessimistic Offline Lock pattern prevents concurrent updates by locking the shared data while it is being edited. It is similar to pessimistic locking where the transaction locks the data when it is read, which prevents others from accessing it, and releases the locks when it commits or rolls back. However, the key difference is that the Pessimistic Offline Lock pattern is an application-level mechanism that works over multiple database transactions and the locks are implemented by the application rather than the database. The application locks the data when reading and displaying it to the user, and unlocks the data when the user saves her changes.

## *13.5.1 Motivation*

In order to understand why the Pessimistic Offline Lock pattern is necessary, let's look at the Modify Order use case. This use case, which is more elaborate than the Acknowledge Order use case, describes how a customer service representative can change an order. It has the following specification:

 The user can potentially take several minutes to change the order, and so like the Acknowledge Order use case, this use case consists of multiple database transactions. The first transaction loads the order from the database so that it can be

The user (customer service representative) selects the order to edit. The system displays the order. The user updates the quantities, the delivery address and time, and the payment information. The system displays the updated order. The user saves his changes. The system updates the order.

displayed to the user, one or more other transactions read data to validate the user's input, and the last transaction updates the order with the user's changes.

 Although you could handle concurrent updates by using the Optimistic Offline Lock pattern, this pattern only detects concurrent updates when the user saves the order. While a user would only be mildly irritated if he had to reenter changes during the Acknowledge Order use case, which involves only a small amount of user input, it is not acceptable for the Modify Order use case. A customer service representative could spend several minutes on the phone with a customer changing the order only to discover that she could not save her changes. Telling the customer to start over would be extremely frustrating for everyone concerned.

#### *13.5.2 Using the Pessimistic Offline Lock pattern*

In use cases such as this where the probability of concurrent updates is high or the consequences are severe, a better approach is to use the Pessimistic Offline Lock pattern, which implements an application-level locking mechanism that allows only one user to edit a particular piece of data at a time. Typically, either domain model services or transaction scripts are responsible for locking and unlocking the data because they are aware of when the use case begins and ends. The transaction script or service method that is called at the start of the use case to load the data being edited would lock the data. The transaction script or service method that is called at the end of the use case unlocks the data.

 Figure 13.4 shows how the business logic for the Modify Order use case can use the Pessimistic Offline Lock pattern to ensure that only one user can edit the order at a time.

 The first transaction, which loads the order to display to the user, locks the order and the last transaction unlocks the order after updating with the user's changes. If another user tried to edit the order, they would not be able to do so because they could not claim the lock. In section 13.7 we will see that an application typically claims and releases locks by inserting and deleting rows in an application-level lock table.

# **510** CHAPTER 13 *Using offline locking patterns*

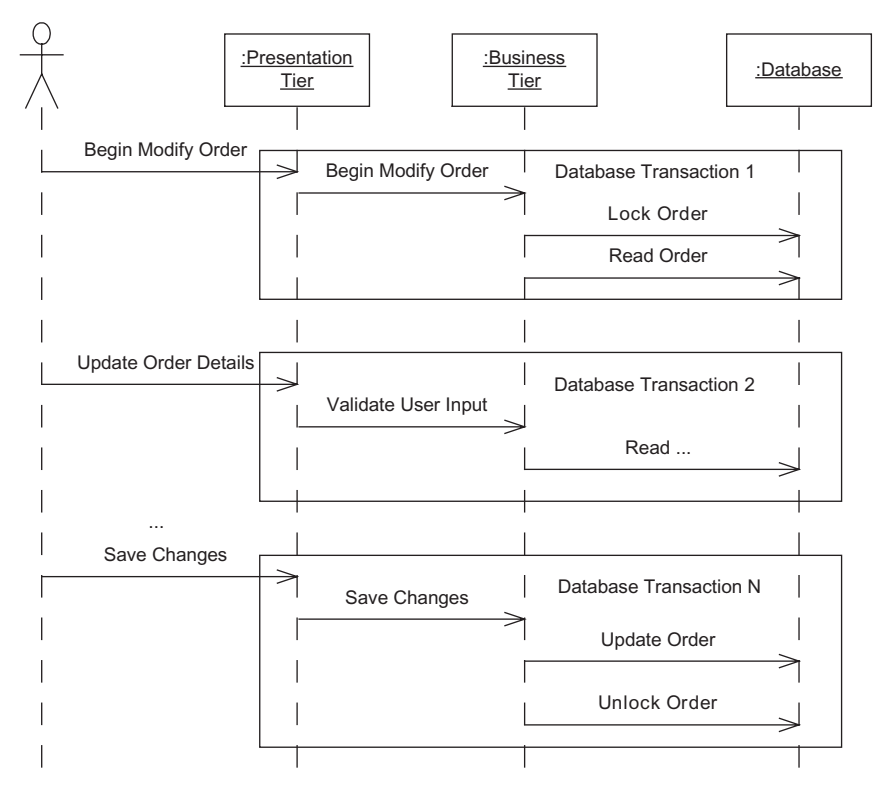

Figure 13.4 Using the Pessimistic Offline Lock pattern

## *13.5.3 Benefits and drawbacks*

Let's look at the benefits and drawbacks of the Pessimistic Offline Lock pattern.

## *Ensures that a user can save changes*

The main benefit of the Pessimistic Offline Lock pattern is that it prevents concurrent updates by locking shared data when it is read. It ensures that users will be able to save their changes and will not be required to start over. As a result, the usability of the application is improved.

## *Impacts the application globally*

An unfortunate drawback of this pattern is that if you decide to use it in your application, then all of the business logic that updates the shared data must be aware of the pattern. Unfortunately, this can be error-prone because it can be difficult to use the pattern consistently. When you start using this pattern in your application, it is all too easy to miss existing code that must be modified. Similarly, when writing new code you might forget to use the pattern. One potential solution is the *Implicit Lock* pattern [Fowler 2002], which automates the lock management. However, implementing this pattern can be difficult because the business logic determines when you must lock and unlock data. As a result, you often have to rely on careful coding and lots of testing.

## *Requires a mechanism to forcibly release locks*

In addition to globally impacting the application, this pattern requires you to implement a mechanism to release the locks when a user abandons her session. One solution is to implement a timeout mechanism. The application could release the locks held by a user when the HttpSession times out. Alternatively, the application could release locks that have been held for too long. However, the trouble with timeouts is that if they are too long, users are prevented from getting work done and if they are too short, users risk being timed out by accident.

 For many applications, a better approach is to let users steal locks after warning them that the data they want to edit is locked by someone else. For example, if a user attempts to edit an order that is locked by someone else, the application can ask them to confirm that they really want to edit the order. Another possibility is to only let users with administrative privileges steal locks. Which option is better depends on the specific requirements of an application.

## *13.5.4 When to use this pattern*

Because the Pessimistic Offline Lock guarantees that the user who edits the data can save the changes, this pattern should be used when:

- Data is read in one database transaction and updated in another.
- The probability of conflicts is high.
- The consequences of conflicts are severe.
- Users typically do not abandon their sessions or it's feasible to implement a lock cleanup mechanism.

Let's now look at the different decisions you must make when implementing this pattern.

# *13.6 Pessimistic offline locking design decisions*

When using database-level pessimistic locking, the database is responsible for the implementation of the locking mechanism. The only thing that you get to decide is what to lock and perhaps the kind of lock to use. But because the Pessimistic

## **512** CHAPTER 13 *Using offline locking patterns*

Offline Lock pattern is an application-level locking mechanism, you have to make several other design decisions, including how to lock it, when to lock it, and where to store the locks. Let's look at each of the decisions you must make in turn.

# *13.6.1 Deciding what to lock*

<span id="page-544-0"></span>One decision that you must make is what to lock. In many use cases, there is a class that obviously needs to be locked. For example, in the Modify Order use case it's the order that must be locked because it is the object being edited. Sometimes, however, the class that must be locked is less obvious. Consider, for example, a use case that edits only the order's line items. You could lock the individual line items but this would require locking multiple objects, which is messy to implement. A better approach is to lock a group of related objects using a single lock—the so-called *Coarse-Grained Lock* pattern [Fowler 2002]. In this example, you would lock the order instead of the individual line items. As well as being easier to implement, it avoids the problem of locking multiple objects individually, which can lead to deadlocks. See [Fowler 2002] for a discussion of the details of using this pattern.

# *13.6.2 Determining when to lock and unlock the data*

In addition to deciding what to lock, you must identify which domain service methods and transaction scripts must lock and unlock data. The method or methods that lock the data are those that are called to start the use case and load the data that is being edited. Similarly, the data must be unlocked by those methods that are called at the end of the use case. Methods that are called during the use case can verify that the lock is still held but are not required to do so.

# *13.6.3 Choosing the type of lock*

Another decision you must make when implementing this pattern is which type of lock to use. The simplest kind of lock is an *exclusive write lock*. A transaction that wants to update the data claims the lock and prevents others from editing it. Transactions that only read the data do not have to claim the lock and are not blocked waiting for the owner of the lock to finish editing the data. Exclusive write locks work well for many use cases, so they are the only kind of lock we'll describe in detail.

 There are, however, other kinds of locks that are useful in some situations. Let's suppose that the data being edited can become inconsistent during the use case. The application could, for example, apply the user's changes immediately rather than saving them until the end and applying them in a final transaction. One way to prevent other transactions from reading the inconsistent data is to use

an exclusive lock. All transactions that read and write the shared data must claim an exclusive lock, which allows only one transaction at a time to access the data. This ensures that transactions only see consistent data and that only one transaction can update the data at a time.

 The trouble with using an exclusive read lock is that it can reduce performance. A transaction that only reads the data will block other transactions that also want to only read the data. A more sophisticated approach is to use *read/write locks*. Transactions that read the data claim read locks and transactions that update the data claim write locks. The shared data can have multiple read locks or one write lock. This allows multiple transactions to read the data but only one transaction to edit it. Furthermore, it prevents the data from being read and edited at the same time. This approach preserves data consistency without reducing performance as much as an exclusive read lock, but can be complicated to implement.

#### *13.6.4 Identifying the lock owner*

The fourth decision you must make when implementing the Pessimistic Offline Lock pattern is what to use as the identity of the lock owner. In a web application, one option is to use the HttpSession ID as the lock owner. The presentation tier passes the HttpSession ID to the business tier as part of each request. This approach is useful if, for example, users are accessing the application anonymously. One limitation of using the session ID is that, because it is a cryptic string, it cannot be used to determine the person who owns the lock.

 Another option is to use the user ID as the lock owner. The presentation tier could pass the user ID as a parameter when it calls the business tier. Alternatively, the business tier can call a security framework-specific API such as Acegi Security's SecurityContextHolder to get the identity of the user, which is more secure and eliminates the need for the presentation tier to provide it. One limitation of using the user ID is that users must be logged in, which means this approach cannot be used in applications that have anonymous users. In addition, portability can be an issue because how you get the user ID depends on the security framework. Despite these drawbacks, it is a useful approach.

 For simplicity, the example that you will see later in this chapter has the presentation tier pass in the user ID.

#### *13.6.5 Maintaining the locks*

You must also decide how to maintain the locks. An application that runs on a single application server can implement an in-memory locking mechanism such as a singleton hash table. However, because most enterprise applications are clustered, the locks must usually be stored in the database. There are two different ways an application can store locks in the database. One option is to store locks in a separate table that is managed by a lock manager. The other option is to store locks in the same table as the data.

# *Lock managers*

A lock manager provides an API for acquiring, verifying, and releasing locks based on the object's identity or the row's primary key. Here is an example of a lock manager API:

```
public interface LockManager {
     public boolean acquireLock(String classId, String pk,
                                String owner);
     public boolean verifyLock(String classId, String pk,
                               String owner);
     public void releaseLock(String classId, String pk, 
                             String owner);
}
```
The LockManager interface defines three methods: acquireLock(), which acquires a lock; verifyLock(), which verifies that the lock exists; and releaseLock(), which releases a lock. All three methods take the same three parameters:

- <span id="page-546-0"></span>■ classId is the type of the data, such as the class name.
- $\blacksquare$  pk is the identity or primary key of the data.
- owner represents the identity of the entity claiming the lock and is usually either the user or session ID.

Together, the classId and the pk identify the data being locked or unlocked. The acquireLock() returns a boolean value indicating whether the object was locked, and verifyLock() returns a boolean indicating whether the specified data was locked. The releaseLock() method throws an exception if the object was not locked by the caller.

 The lock manager stores locks in a database table. Each row in the table stores the type and identity of the entity (object or row) that is locked and the identity of the owner of the lock. The table's primary key consists of the identity of the entity, which means that an entity can have at most one lock. The lock manager acquires a lock by inserting a row into the table and releases the lock by deleting the row.

#### *Using a lock manager*

The simplest way to use a lock manager is for the database transaction that reads the data to first lock the data before reading it. This ensures that the data that is read is up to date because once it is locked no other transactions can update it. You can do this if, for example, you are loading an object by its primary key because the transaction can call the lock manager before calling the repository or persistence framework API. However, if a transaction obtains the object by executing a query or by navigation, it does not know the object's primary key until after it has been loaded. It is possible that in between the transaction loading the object and locking it another transaction changes the object, which causes the first transaction to use stale data and potentially overwrite those changes. To see why, consider the scenario shown in figure 13.5, which shows two database transactions accessing the same data. In this example, transaction A reads the data at the start of one use case and transaction B updates the data at the end of another use case.

 In this scenario, transaction A reads an order that is locked by transaction B. Transaction B then updates the order and releases the lock, which enables transaction A to acquire it. As a result, transaction A has stale data and would subsequently overwrite the changes made by transaction B.

 One solution to this problem is to use database-level pessimistic locking and prevent another transaction from changing the data before the lock is claimed. In the scenario in figure 13.5, transaction A would claim the database-level pessimistic lock, which would block B from updating it and releasing the offline lock. Transaction A would then discover that the order had an offline lock and would roll back.

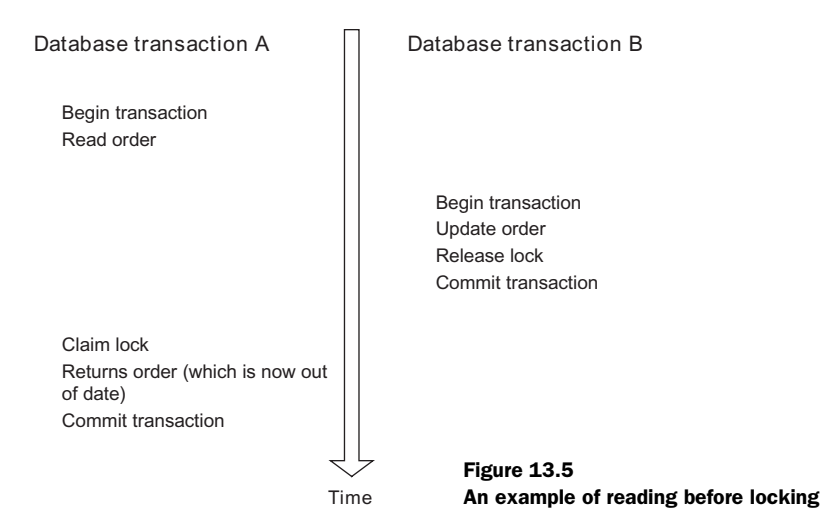

The other option is to use database-level optimistic locking. After claiming the lock, transaction A performs an optimistic locking check to verify that the order was unchanged. How this is done depends on the persistence framework. A Hibernate application can call Session.lock() with a lock mode of LockMode.READ to verify that an object is unchanged in the database. A JDO application would have to make a possibly dummy modification to the object in order to cause the JDO implementation to perform the check at commit time.

# *Implementing a lock manager*

Because of the benefits of using a persistence framework, you might expect to implement the lock manager with a persistence framework. You could map a Lock class to the OFFLINE\_LOCK table and claim and release locks by creating and deleting objects. However, this approach is not as simple as it might appear. It can be impossible for the business tier to handle locking errors because they will be reported as commit-time exceptions by those persistence frameworks that do not insert objects until commit time. In addition, the application must, as we just saw, use a database transaction-level concurrency mechanism because data is read before the lock is claimed at commit time.

 Consequently, the easiest way to implement a lock manager is to use SQL directly. The lock manager can use iBATIS or JDBC to atomically claim a lock by executing an INSERT statement and release one or more locks by executing a DELETE statement. In addition to being simple and easy to understand, a JDBC/iBATIS lock manager is more reusable because it is not coupled to any particular persistence framework. In 13.7.1, we will look at an iBATIS implementation of a LockManager.

## *Benefits and drawbacks of using a lock manager*

Implementing the Pessimistic Offline Lock pattern with a lock manager approach has a number of benefits:

- An application can lock an object using only its ID, which means that it can first lock the object and then read it, which avoids the problem of stale data. In addition, the application can lock entities that have been deleted or not yet inserted.
- Lock management is centralized. The lock management code is only in the lock manager rather than in every class. The locks are stored in a single database table, which makes it easy to see which objects are locked and by whom.
- This approach is also more flexible. We don't have to build the locking strategy into the domain model classes ahead of time. The lock management can be handled by the service classes instead.
- The mechanism for claiming a lock is simple and easy to understand since a lock manager can atomically claim a lock using an INSERT statement.

There are, however, a couple of drawbacks and issues to consider when using a lock manager:

- Using a lock manager makes the design more complicated. All business transactions, even ones that consist of a single database transaction, must claim and release locks. Also, determining whether an object is locked involves a database query rather than simply checking a flag field.
- Locking objects that are retrieved using a query or by navigation is tricky because the application must execute the query in order to know which objects to lock and consequently loads the objects before locking. As we described earlier, an application must use either pessimistic or optimistic locking to ensure that it uses the current version of the data and to prevent lost updates. Or, the application must reread the data after locking it to verify that it hasn't changed.

There are also some additional issues to consider when using a JDBC/iBATISbased lock manager with a persistence framework:

- Sometimes an application must execute a query that includes or excludes locked data. For example, the query that is used in the Send Orders use case to find orders that are ready to send should ideally ignore locked orders. A SQL query can ignore locked orders by simply doing a join with the lock table. However, if the application uses a persistence framework query, then the lock table must be mapped to a class in order for it to be referenced by the query.
- Enabling JDBC/iBATIS code and JDO code to share a lock manager is tricky if the JDO code uses datastore identity. As described in chapter 5, the JDO code does not have access to the object's primary key and the JDBC code does not have access to the object's JDO identity. In order to lock data that is accessed by both JDBC and JDO code, the application must use some other unique identifier to lock the data.

A lock manager is a centralized and reusable mechanism for implementing the Pessimistic Offline Lock pattern. However, as you have seen, you need to address

## **518** CHAPTER 13 *Using offline locking patterns*

some tricky implementation issues when using one. Consequently, you might want to consider storing locks in the objects themselves.

# *Storing locks in objects*

Instead of using a centralized lock manager, an application can store a lock in each object. Each class that supports pessimistic offline locking has a lock field, which stores the identity of the lock's owner. The transaction script or domain service method claims the lock by setting this field and releasing this lock by setting it to null.

 A JDBC or iBATIS application can atomically claim a lock by executing a SQL UPDATE statement, but an application that uses a persistence framework must load an object in order to determine whether it is locked, set the lock field, and write it back to the database. This means that acquiring a lock is not an atomic action and the application must instead use database-level optimistic or pessimistic locking or a serializable transaction in order to detect concurrent updates. However, because an application is likely to already be using one of these mechanisms, this is usually not a problem.

# *Benefits and drawbacks of storing locks in objects*

This approach has some benefits:

- The application doesn't have to implement an additional mechanism for persisting locks.
- It is easy for an application to determine whether an object is locked—it simply checks the lock field. Business transactions that consist of a single database transaction can verify that an object is unlocked by checking the lock field rather than claiming and releasing a lock. Also, queries can find locked or unlocked objects by including the lock field in the query's where clause.
- It avoids the problem encountered when using a lock manager and implementing locks in an application that uses iBATIS/JDBC and JDO objects that use datastore identity.

There are, however, a number of drawbacks and issues with this approach:

- The decision as to whether a class supports locking must be done up front. There is more code to maintain because lock management code is duplicated in every class that can be locked.
- Existing tables must be changed to add a lock column, which might not be possible when working with a legacy schema. Alternatively, each class could

be mapped to the original table and a lock table. However, the overhead of reading and updating the extra table could reduce performance.

- The application must query multiple tables to determine which entities are locked by a user.
- Determining whether an object is locked can be tricky in an application that uses a process-level cache because the in-memory object might not be up to date. The application might have to somehow force the latest copy of an object to be loaded.

Despite these drawbacks, however, storing locks in objects is sometimes the simplest way to implement the Pessimistic Offline Lock pattern.

#### *13.6.6 Handling locking failures*

The sixth and final decision you must make when implementing the Pessimistic Offline Lock pattern is what to do when one user tries to access (typically edit) data that is locked by another user. When this happens, the attempt to claim the lock will fail. For example, the acquireLock() method defined by the LockManager you saw earlier will return false. The simplest and most effective way to handle locking failures is for the business tier to return a status code or throw an exception indicating that the data could not be locked. Unlike when using database transaction-level concurrency mechanisms, there is little point in having the business tier automatically try again to claim the lock because locks are typically held for a long time.

 The presentation tier can then display an error message telling the user to try again later or perhaps give the user the opportunity to steal the lock. A rich client such as an Ajax UI running in the user's browser could, however, periodically resend the request that claims the lock.

 In theory, deadlocks can occur if use cases lock multiple objects. Each user would be waiting for the other to release locks. The simplest way to prevent deadlocks is for the application to release all locks when it fails to claim a lock and require the user to start over from the beginning. Of course, whether this is possible depends on the details of the use case.

 Now that we have explored the various design issues you must address when using the Pessimistic Offline Lock pattern, let's learn how to implement it in a domain model-based design.

# *13.7 Using pessimistic offline locking in a domain model*

In this section you will learn how to implement the Pessimistic Offline Lock pattern with a lock manager. First we show the implementation of a simple lock manager; after that we describe the business logic that uses it. For brevity, we'll just discuss the domain model version of the business logic because transaction scripts would call the lock manager in the same way.

# *13.7.1 Implementing a lock manager with iBATIS*

The LockManager interface, which you saw earlier in section 13.6.5, defines methods for acquiring, verifying, and releasing locks. It is called by the transaction scripts and domain service methods to lock and unlock objects. For the reasons outlined earlier, the implementation of the lock manager maintains locks in the database. It claims locks by inserting a row into the OFFLINE\_LOCK table and releases a lock by deleting a row:

```
create table OFFLINE_LOCK (
   CLASS_ID VARCHAR2(100) NOT NULL,
   PK VARCHAR2(100) NOT NULL,
   OWNER VARCHAR2(100) NOT NULL,
   CONSTRAINT OFFLINE_LOCK_PK
   PRIMARY KEY (CLASS_ID, PK)
)
```
This table defines the following three columns:

- CLASS ID identifies the type of the object being locked.
- PK is the primary key of the locked object.
- OWNER is the owner of the lock.

Its primary key consists of the CLASS\_ID and PK columns.

 The LockManager, which is shown in listing 13.3, is implemented using iBATIS and uses the Spring SqlMapClientTemplate class to access the OFFLINE\_LOCK table.

```
Listing 13.3 LockManagerIBatisImpl
```

```
public class LockManagerIBatisImpl implements LockManager {
  private final SqlMapClientTemplate template;
   public LockManagerIBatisImpl(
       SqlMapClientTemplate sqlMapClientTemplate) {
     this.template = sqlMapClientTemplate;
 }
   private Map makeParameterMap(String classId,
```

```
 String pk, 
                                 String owner) {
   Map map = new HashMap();
     map.put("classId", classId);
    map.put("pk", pk);
    map.put("owner", owner);
    return map;
   }
  public boolean acquireLock(String classId, String pk,
       String owner) {
   Map map = makeParameterMap(classId, pk, owner);
    try {
      template.insert("acquireLock", map);
      return true;
     } catch (DataIntegrityViolationException e) {
      return false;
 }
  }
  public boolean verifyLock(String classId, String pk,
      String owner) {
   Map map = makeParameterMap(classId, pk, owner);
    return new Integer(1).equals(template.queryForObject(
         "verifyLock", map));
   }
  public void releaseLock(String classId, 
                            String pk, 
                            String owner) {
   Map map = makeParameterMap(classId, pk, owner);
    int count = template.delete("releaseLock", map);
   if \text{(count } != 1) throw new ApplicationRuntimeException(
           "Count should ==1 " + count);
  }
```
The acquireLock() method acquires a lock by inserting a row into the OFFLINE\_LOCK table using the following SQL statement:

```
INSERT INTO OFFLINE_LOCK(CLASS_ID, PK, OWNER) VALUES(?,?,?)
```
}

It executes the INSERT statement by calling SqlMapClientTemplate.insert(). It then catches the DataIntegrityViolationException, which is thrown if the lock already exists, and maps it to a LockManagerException.

 The verifyLock() method verifies that the caller owns the lock by executing the following SQL statement:

```
SELECT count(*) 
FROM OFFLINE_LOCK 
WHERE CLASS ID = ? AND PK = ? AND OWNER = ?
```
It executes the SQL SELECT by calling SqlMapClientTemplate.select(). It throws a LockManagerException if the lock does not exist or is owned by someone else.

 The releaseLock() method releases a lock by executing the following SQL statement:

```
DELETE FROM OFFLINE LOCK WHERE CLASS ID = ? AND PK = ? AND OWNER = ?
```
It executes this DELETE statement by calling SqlMapClientTemplate.delete(). It throws a LockManagerException if the lock does not exist or is owned by someone else.

 This is a very simple implementation of the lock manager. A more elaborate implementation could, for example, track when locks are acquired and allow for old locks to be stolen.

# *13.7.2 Implementing the domain service*

Now that you have seen how to implement a lock manager, let's look at an example of business logic that uses it. The business logic of the Modify Order use case is implemented by the ModifyOrderService. The ModifyOrderService is a domain model service that is invoked by either a POJO façade or the presentation tier. It calls various other domain objects, including Order and OrderRepository, and uses the LockManager to lock and unlock orders.

ModifyOrderService defines several methods that handle requests from the presentation tier, including:

- getOrderToModify() is called at the start of the use case when the user decides to edit an order. It verifies that the order can be edited and then locks it.
- $\blacksquare$  updateQuantities() is called when the user changes the line item quantities. It verifies that the order is still locked and saves the new quantities.
- saveChangesToOrder() is called when the user saves her changes. It verifies that the order is still locked, updates it, and then unlocks it.
- cancelModifyOrder() is called when the user gives up editing the order. It unlocks the order.

Because the process of editing an order is similar to the process of placing an order, the ModifyOrderService uses a PendingOrder to keep track of the changes made by the user. At the start of the process, it creates a PendingOrder from the Order and stores it in the database. When the user saves his changes, the Modify-OrderService updates the Order with the changes. Figure 13.6 shows the design,

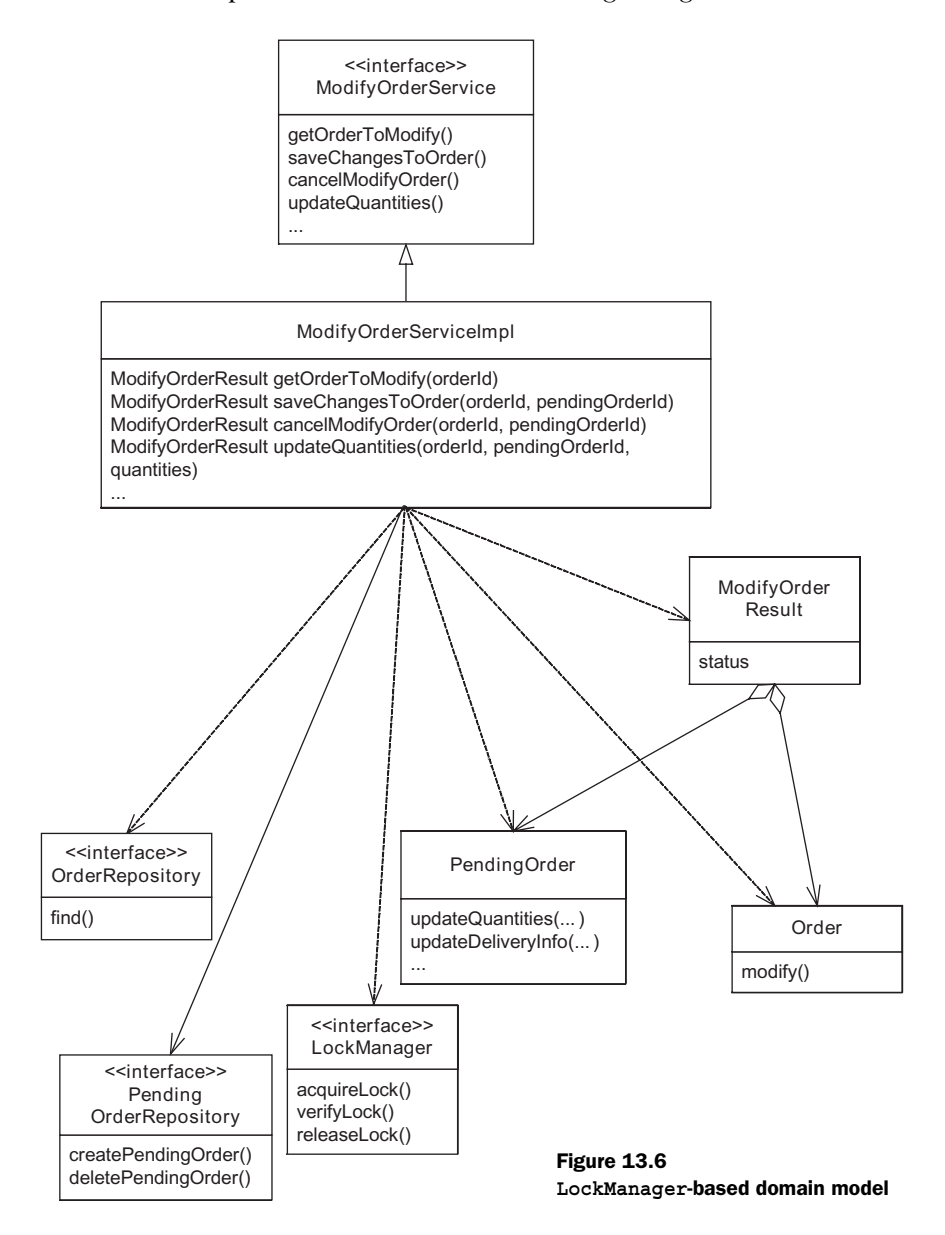

## **524** CHAPTER 13 *Using offline locking patterns*

which consists of the ModifyOrderService, ModifyOrderServiceImpl (which implements the ModifyOrderService interface), and the classes that it calls.In addition to the ModifyOrderService and ModifyOrderServiceImpl, the design consists of these other classes:

- OrderRepository loads the Order.
- PendingOrderRepository creates, loads, and deletes the PendingOrder.
- LockManager maintains the locks in the database.
- Pending Order stores the changes made to the Order.
- Order is the order being edited.
- ModifyOrderResult is returned by the ModifyOrderService.

There are lots of details of the business logic that you do not need to know about to understand how the Pessimistic Offline Lock pattern works, so we'll focus just on the ModifyOrderService class and how it interacts with the lock manager. Check out the online source code if you want to see the details of the other classes. ModifyOrderService is an interface that specifies the methods that can be invoked by the POJO façade or the presentation tier:

```
public interface ModifyOrderService {
   public ModifyOrderServiceResult getOrderToModify(String caller,
       String orderId);
   public ModifyOrderServiceResult updateDeliveryInfo(
       String caller, String orderId, String pendingOrderId,
       Address deliveryAddress, Date deliveryTime);
   public ModifyOrderServiceResult updateQuantities(String caller,
       String orderId, String pendingOrderId, int[] quantities)
       throws InvalidPendingOrderStateException;
   public ModifyOrderServiceResult saveChangesToOrder(
       String caller, String orderId, String pendingOrderId);
   public ModifyOrderServiceResult cancelModifyOrder(
       String caller, String orderId, String pendingOrderId);
}
```
Each method has a caller parameter, which is used as the lock owner. It could be the HttpSession ID or the user ID. The other method parameters include the IDs of orders and pending orders as well as values entered by the user, such as the delivery time and the line item quantities.

 The ModifyOrderService interface is implemented by the ModifyOrderServiceImpl class, which is shown in listing 13.4. ModifyOrderServiceImpl fulfills its responsibilities by calling various classes such as Order, OrderRepository, PendingOrder, and PendingOrderRepository. Each of its methods also calls the Lock-Manager to acquire locks, to verify that locks are still held, and to release locks. They pass the name of the Order class, order ID, and the caller as arguments to the LockManager.

```
public class ModifyOrderServiceLockManagerImpl implements
    ModifyOrderService {
   private PendingOrderRepository pendingOrderRepository;
   private OrderRepository orderRepository;
   private LockManager lockManager;
   private RestaurantRepository restaurantRepository;
   public ModifyOrderServiceLockManagerImpl( 
       OrderRepository orderRepository,
       PendingOrderRepository pendingOrderRepository,
       RestaurantRepository restaurantRepository,
       LockManager lockManager) {
     this.pendingOrderRepository = pendingOrderRepository;
     this.orderRepository = orderRepository;
     this.restaurantRepository = restaurantRepository;
     this.lockManager = lockManager;
   }
   public ModifyOrderServiceResult getOrderToModify(String caller,
       String orderId) {
     if (lockManager
          .acquireLock(Order.class.getName(), 
                        orderId, 
                        caller)) { 
      Order order = orderRepository.findOrder(orderId);
       PendingOrder pendingOrder = 
                   createPendingOrder(order); 
       return new ModifyOrderServiceResult( 
           ModifyOrderServiceResult.OK, 
           pendingOrder); 
     } else {
       return new ModifyOrderServiceResult(
           ModifyOrderServiceResult.ALREADY_LOCKED);
 }
   }
Listing 13.4 ModifyOrderServiceImpl
                                                       B Creates 
                                                          ModifyOrderServiceLock
                                                          ManagerImpl
                                                  Q Locks
                                                      Order
                                                       D Creates 
                                                          PendingOrder
                                                   E Returns 
                                                    ModifyOrderServiceResult
```
#### **526** CHAPTER 13

```
Using offline locking patterns
```

```
 protected PendingOrder createPendingOrder(Order order) {
   Address deliveryAddress = order.getDeliveryAddress();
   Date deliveryTime = order.getDeliveryTime();
  Restaurant restaurant = order.getRestaurant();
  List orderLineItems = order.getLineItems();
   PendingOrder pendingOrder = pendingOrderRepository
       .createPendingOrder(deliveryAddress, deliveryTime,
           restaurant, orderLineItems);
   return pendingOrder;
 }
 public ModifyOrderServiceResult updateDeliveryInfo(
     String caller, String orderId, String pendingOrderId,
     Address deliveryAddress, Date deliveryTime) {
   if (lockManager
        .verifyLock(Order.class.getName(), 
                    orderId, 
                    caller)) { 
     PendingOrder pendingOrder 
       = pendingOrderRepository 
         .findPendingOrder(pendingOrderId); 
     int result = 
       pendingOrder.updateDeliveryInfo( 
         restaurantRepository, 
         deliveryAddress, 
         deliveryTime, 
         false); 
     return new ModifyOrderServiceResult(
         ModifyOrderServiceResult.OK, pendingOrder);
   } else {
     return new ModifyOrderServiceResult(
         ModifyOrderServiceResult.NOT_LOCKED);
   }
 }
 public ModifyOrderServiceResult updateQuantities(String caller,
     String orderId, String pendingOrderId, int[] quantities)
     throws InvalidPendingOrderStateException {
   if (lockManager.verifyLock(Order.class.getName(), orderId,
          caller) {
     PendingOrder pendingOrder = pendingOrderRepository
         .findPendingOrder(pendingOrderId);
     pendingOrder.updateQuantities(quantities);
     return new ModifyOrderServiceResult(
         ModifyOrderServiceResult.OK, pendingOrder);
   } else {
                                               G Verifies
                                                   Order is locked
                                                G Updates 
                                                    delivery info
                                               Returns
                                                ModifyOrderServiceResult
```

```
 return new ModifyOrderServiceResult(
           ModifyOrderServiceResult.NOT_LOCKED);
 }
   }
  public ModifyOrderServiceResult saveChangesToOrder(
       String caller, String orderId, String pendingOrderId) {
     if (lockManager 
           .verifyLock(Order.class.getName(), 
                        orderId, 
                       caller)) {
       Order order = orderRepository.findOrder(orderId);
       PendingOrder pendingOrder = pendingOrderRepository
            .findPendingOrder(pendingOrderId);
       order.modify(pendingOrder 
                       .getDeliveryAddress(), 
                     pendingOrder
                       .getDeliveryTime(), 
                     pendingOrder 
                       .getRestaurant(), 
                     pendingOrder 
                       .getPaymentInformation(), 
                     pendingOrder.getLineItems()); 
       lockManager
         .releaseLock(Order.class.getName(), 
                       orderId, 
                       caller); 
       return new ModifyOrderServiceResult( 
           ModifyOrderServiceResult.OK, order); 
     } else {
       return new ModifyOrderServiceResult(
           ModifyOrderServiceResult.NOT_LOCKED);
     }
   }
  public ModifyOrderServiceResult cancelModifyOrder(
       String caller, String orderId, String pendingOrderId) {
     if (lockManager 
           .verifyLock(Order.class.getName(), 
                        orderId, 
                        caller)) { 
      Order order = orderRepository.findOrder(orderId);
       lockManager
         .releaseLock(Order.class.getName(), 
                       orderId, 
                       caller); 
       return new ModifyOrderServiceResult(
                                                   <sup>3</sup> Verifies Order
                                                       is locked
                                       J Updates Order
                                                 1) Unlocks Order
                                                    1 Verifies Order is locked
                                                      Unlocks 
                                                      Order
```

```
 ModifyOrderServiceResult.OK, order);
     } else {
       return new ModifyOrderServiceResult(
           ModifyOrderServiceResult.NOT_LOCKED);
 }
   }
}
```
Let's look at the details:

The constructor takes a PendingOrderRepository, an OrderRepository, a Restau-B rantRepository, and a LockManager as parameters and stores them in fields.

**The Co** 

**th** The getOrderToModify() method first locks the Order by calling LockManager.acquireLock().

The method then finds the Order by calling the OrderRepository and creates a D PendingOrder.

getOrderToModify() returns a ModifyOrderServiceResult. **e** 

The updateDeliveryInfo() method first verifies that the order is still locked by F calling LockManager.verifyLock().

The method finds the PendingOrder and calls PendingOrder.updateDeliveryInfo(). G

updateDeliveryInfo() returns a ModifyOrderServiceResult. H

**8** The saveChangesToOrder () method first verifies that the order is still locked.

The method updates the Order with the changes made by the user.  $\boldsymbol{\Omega}$ 

It then unlocks the Order and returns a ModifyOrderServiceResult.  $\mathbf{0}$ 

The method cancelModifyOrder() verifies that the Order is still locked.  $\bf{0}$ 

It then unlocks the Order by calling LockManager.releaseLock().  $\mathbf e$ 

As you can see, the business logic implemented by the domain model service makes calls to the LockManager. The getOrderToModify() method, which is called at the start of the use case, attempts to lock the order. If it cannot, then it returns a status code indicating that the order is locked by another user. The user interface can then display an error message to the user telling them to try again later.

 Methods such as updateDeliveryInfo() and updateQuantities(), which are called during the use case, verify that the order is still locked. The saveChanges-ToOrder() and cancelModifyOrder(), which are called at the end of the use case, first verify that the order is still locked and then unlock it.

 Let's now see how using the Pessimistic Offline Lock pattern to implement the Modify Order use case affects the implementation of other use cases.

## *13.7.3 Adapting the other use cases*

We saw in section 13.5.3 that one consequence of using the Pessimistic Offline Lock pattern is that all use cases that update the same shared data must lock and unlock objects. In the Food to Go application, this means that if the implementation of the Modify Order use case uses a LockManager, then the other use cases that update orders must do so as well. This section examines the impact that this has on the Send Orders to Restaurant and Acknowledge Order use cases.

#### *Changing the Send Orders to Restaurant use case*

Even though the Send Orders to Restaurant use case consists of a single database transaction, it must use the LockManager to lock the orders before sending them and unlock them afterward. Listing 13.5 shows the domain model version of the business logic that does this.

```
Listing 13.5 DomainRestaurantNotificationService
public class DomainRestaurantNotificationService
 bbpublic boolean sendOrders(String caller) {
   Collection orders =orderRepository.findOrdersToSendToRestaurant();
   Collection lockedOrders = new ArrayList();
   for (Iterator it = orders.iterator(); it.hasNext();) {
 Order order = (Order) it.next();
Locks the order
     bbbbbbbif(!lockOrder(caller,order))
                                    \rightarrowSkips already locked orders
         continue; 
                                          Remembers locked order
       lockedOrders.add(order); 
      Restaurant restaurant = order.getRestaurant();
       NotificationDetails notificationDetails = notificationGateway
           .sendOrder(order);
      Date timestamp = notificationDetails.getTimestamp();
       String messageId = notificationDetails.getMessageId();
       order.noteSent(messageId, timestamp); 
 }
 unlockOrders(lockedOrders); 
Unlocks previously 
                                           locked orders return !orders.isEmpty();
   }
```
*Using offline locking patterns*

```
private boolean lockOrder(String caller, Order order) {
     return lockManager.acquireLock(Order.class.getName(),
                                    order.qetId(), caller);
\}bbprivate void unlockOrders(String caller, Collection orders) {
    for (Iterator it = orders.iterator(); it.hasNext();) {
       Order order = (Order) it.next();
       lockManager.releaseLock(Order.class.getName(), order.getId(),
                              caller);
     }
…
}
```
The sendOrders() method iterates through the result of the query and tries to lock each order. It ignores orders that cannot be locked. After locking the order, it sends it to the restaurant and updates it. Before returning, this method unlocks all of the locked orders. The code reads objects before locking and so could potentially read stale data and overwrite changes made by other transactions. It must, for the reasons we saw in section 13.6.5, use one of the database transactionlevel concurrency mechanisms such as optimistic locking to avoid doing this.

 One way to improve this code is to retrieve the orders with a query that ignores the ones that are locked. The application must still lock the orders it retrieves to prevent another transaction from attempting to update them, but excluding the locked orders from the query prevents the application from loading them unnecessarily. The transaction script-based implementation of the Send Orders to Restaurant use case can use a SQL query that does a join between the PLACED ORDER and OFFLINE LOCK tables. The domain model version would need to map the OFFLINE\_LOCK table to a class so that it can use a persistence framework query that excludes locked orders.

## <span id="page-562-0"></span>*Changing the Acknowledge Order use case*

The Acknowledge Order use case is another use case that updates orders. There are a couple of different ways we can change the Acknowledge Order use case code to work with pessimistic offline locking. One option is to implement this use case using the Pessimistic Offline Locking pattern instead of the Optimistic Offline Locking pattern. Doing this is easy, but it means that another set of users (i.e., restaurants) will hold locks on orders. Furthermore, because unlike customer service representatives they are outside of the direct control of the company, these

users might be less diligent in exiting the application gracefully and unlocking orders. As a result, there is an increased chance of orders remaining locked.

 An alternative approach is for the implementation of the Acknowledge Order use case to continue to use the Optimistic Offline Lock pattern with some minor enhancements. The AcknowledgeOrderService verifies that the order is unlocked at the start of the use case and locks the order in the final database transaction while updating it. The Optimistic Offline Lock pattern detects when an order was changed by another transaction, and locking the order while updating it ensures that it is safe to do so. This approach avoids having the restaurant user holding onto long-term pessimistic offline locks but does make the code a little more complex. Here is an excerpt of the code for the AcknowledgeOrderService, which implements the business logic for this use case. The changes to the getOrderTo-Acknowledge() and acknowledgeOrder() methods appear in bold.

```
public class DetachingAcknowledgeOrderServiceWithLockImpl implements
     DetachingAcknowledgeOrderService {
   public AcknowledgeOrderResult getOrderToAcknowledge(
       String orderId) {
     Order order = orderRepository.findOrder(orderId);
     Order detachedOrder = attachmentManager.detach(order);
     if (order.isAcknowledgable()) {
       if (lockManager 
             .isLocked(Order.class, 
                        order.getId())) 
         return new AcknowledgeOrderResult(
             AcknowledgeOrderResult.LOCKED,
             detachedOrder);
       else
         return new AcknowledgeOrderResult(
             AcknowledgeOrderResult.OK, detachedOrder);
     } else
       return new AcknowledgeOrderResult(
           AcknowledgeOrderResult.ILLEGAL_STATE,
           detachedOrder);
   }
   public AcknowledgeOrderResult acknowledgeOrder(
       Order detachedOrder, String owner) {
     if (!lockManager 
             .acquireLock(Order.getName(), 
                          detachedOrder 
                             .getId(), 
                          owner)) 
       return new AcknowledgeOrderResult(
           AcknowledgeOrderResult.LOCKED, detachedOrder);
                                                Verifies order 
                                                not locked
                                               Locks order
```
# **532** CHAPTER 13

```
Using offline locking patterns
```

```
 try {
       Order order = attachmentManager.attach(detachedOrder);
       return new AcknowledgeOrderResult(
           AcknowledgeOrderResult.OK, detachedOrder);
     } finally {
       lockManager
         .releaseLock(Order.class.getName(), 
                      detachedOrder.getId(), 
                      owner); 
     }
   } 
…
                                                    Unlocks order
```
The getOrderToAcknowledge() method calls the LockManager to verify that the order is unlocked. The isLocked() method is a new LockManager method, which returns true if the specified object is locked by anyone. The acknowledgeOrder() method has an owner parameter, which is passed to the LockManager. It calls acquireLock() to lock the order before attaching the order. Afterwards, it calls releaseLock() to unlock the order. If either method fails to acquire the lock, it returns a status code of AcknowledgeOrderResult.LOCKED, which tells the presentation tier that the order is locked and cannot be changed.

 As you can see, using the Pessimistic Offline Lock pattern in one use case requires the other use cases that access the same data to use it as well. You might even have to change existing code to call the lock manager if you implement a new use case that requires the Pessimistic Offline Lock pattern. Although these code changes can be substantial, they are unavoidable if you must prevent two users from editing the same data simultaneously.

 Using the Pessimistic Offline Lock pattern ensures that changes made to an order will not be lost. The customer service representative will be able to save the changes requested by the customer—and another happy customer will enjoy a delicious meal.

# *13.8 Summary*

There are two ways to handle concurrent updates in edit-style use cases that read data in one database transaction and update it in another. One option is to use the Optimistic Offline Lock pattern, which verifies that the data in the database is unchanged since it was first read at the start of a use case. One way to implement this pattern is to store the original version number or timestamp of the data being edited as part of the session state and to verify that it is unchanged when updating it.

 Another way to implement the Optimistic Offline Lock pattern in a JDO or Hibernate application is to use detached objects. The business tier detaches the object being edited and returns it to the presentation tier, which stores it as part of the session state. Later, the presentation tier updates the detached object with the user's changes and passes it back to the business tier, which attaches it. Hibernate and JDO verify that the rows in the database corresponding to the object are unchanged when saving it.

 One drawback of the Optimistic Offline Lock pattern is that, although it prevents concurrent updates, it does not prevent to users from editing the same data at the same time. One user will succeed and the other will have to start over. Consequently, if the probability of conflicts is high or the cost of redoing the work is large, then you should use the Pessimistic Offline Lock pattern. This pattern locks the data being edited for the duration of the use case and prevents it from being updated by other users, which guarantees that users can save their changes. The Pessimistic Offline Lock pattern uses application-level style locks, which are stored in the database in either a separate table or in the same table as the data. There is one challenge with using this pattern: if one use case uses it, then all others that update the same data must also use it, which is potentially error-prone. But this is something you just have to deal with if you want to have a usable application.

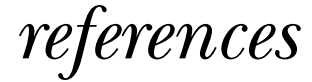

[Acegi] Acegi Security System for Spring. http://acegisecurity.sourceforge.net.

- [Alur 2003] Alur, D., Crupi, J., and Malks, D. 2003. *Core J2EE Patterns: Best Practices and Design Strategies*, 2nd ed. Upper Saddle River, NJ: Prentice Hall PTR.
- [Bauer 2005] Bauer, C. and King, G. 2004. *Hibernate in Action.* Greenwich, CT: Manning.
- [Beck 2002] Beck, K. 2002. *Test-Driven Development: By Example.* Boston: Addison-Wesley Professional.
- [Begin, forthcoming] Begin, C. Forthcoming*. iBATIS in Action.* Greenwich, CT: Manning*.*
- [Buschmann 1996] Buschmann, F., Meunier, R., Rohnert, H., Sommerlad, P., and Stal, M. 1996. *Pattern-Oriented Software Architecture, Volume 1: A System of Patterns.* New York: John Wiley & Sons.

[Cactus] Jakarta Cactus. http://jakarta.apache.org/cactus/.

- [Crane 2005] Crane, D., and Pascarello, E. 2005. *Ajax in Action.* Greenwich, CT: Manning.
- [DBCP] Apache Jakarta project. http://jakarta.apache.org/commons/dbcp/.
- [DbUnit] DbUnit project. http://dbunit.sourceforge.net.
- [EasyMock] EasyMock project*.* www.easymock.org/.

<span id="page-567-0"></span>[Eclipse] Eclipse Foundation. www.eclipse.org.

- [EHCache] Ehcache project. http://ehcache.sourceforge.net/.
- [EJB 3 June 2005] EJB3 Expert Group. JSR 220: Enterprise JavaBeans 3.0. www.jcp.org/ en/jsr/detail?id=220.2005.
- [Evans 2003] Evans, E. 2003. *Domain-Driven Design: Tackling Complexity in the Heart of Software.* Boston: Addison-Wesley Professional.
- [Fowler 1999] Fowler, M. 1999. *Refactoring: Improving the Design of Existing Code.* Boston: Addison-Wesley Professional.
- [Fowler 2002] Fowler, M. 2002. *Patterns of Enterprise Application Architecture.* Boston: Addison-Wesley Professional.
- [Fowler Anemic] Fowler, M. www.martinfowler.com/bliki/AnemicDomainModel.html*.*
- [Fowler POJO] Fowler, M. www.martinfowler.com/bliki/POJO.html.
- [Gang of Four] Gamma, E., Helm, R., Vlissides, J., and Johnson, R. 1995. *Design Patterns – Elements of Reusable Object-Oriented Software.* Boston: Addison-Wesley Professional.
- [Gray 1993] Gray, J. and Reuter, A. 1993. *Transaction Processing: Concepts and Techniques.* San Mateo, CA: Morgan Kaufmann.
- [Hibernate injection] Hibernate community. http://hibernate.org/182.html.
- [HSQLDB] HSQL database engine. www.hsqldb.org.
- [Husted 2002] Husted, T. Dumoulin, C., Franciscus, G., Winterfeldt, D., and McClanahan, C. 2002. *Struts in Action: Building Web Applications with the Leading Java Framework.* Greenwich, CT: Manning.
- [JBossCache] JBoss Cache. www.jboss.org/products/overview/jbosscache.
- [jMock] jMock project. www.jmock.org/.
- [JPOX] JPOX project. www.jpox.org/index.jsp.
- [JSR12] JSR 12, Java Data Objects (JDO) Specification. www.jcp.org/en/jsr/detail?id=12.
- [JSR243] JSR 243: Java Data Objects 2.0 An Extension to the JDO Specification. www.jcp.org/en/jsr/detail?id=243.
- [JUnit] JUnit.org. www.junit.org/index.htm.
- [Laddad 2003] Laddad, R. *AspectJ in Action.* 2003. Greenwich, CT: Manning.
- [Larman 2004] Larman, C. 2004. *Applying UML and Patterns: An Introduction to Object-Oriented Analysis and Design and Iterative Development,* 3rd ed. Upper Saddle River, NJ: Prentice Hall PTR.
- [Mann 2005] Mann, K. 2005. *JavaServer Faces in Action.* Greenwich, CT: Manning.
- [Marinescu 2002] Marinescu, F. 2002. *EJB Design Patterns: Advanced Patterns, Processes and Idioms*. Hoboken, NJ: John Wiley and Sons, Inc.
- [Massol 2003] Massol, V. *JUnit in Action.* 2003. Greenwich, CT: Manning.
- [OpenSessionInView] Hibernate community. www.hibernate.org/43.html.

[PicoContainer] PicoContainer project. www.picocontainer.org/.

- [Rainsberger 2004] 2004. Rainsberger, J. B. *JUnit Recipes: Practical Methods for Programmer Testing.* Greenwich, CT: Manning.
- [Russell 2003] Russell, C. 2003. *Java Data Objects.* Sebastopol, CA: O'Reilly Media.
- [SwarmCache] SwarmCache project. http://swarmcache.sourceforge.net/.
- [Tapestry] Jakarta Tapestry. http://jakarta.apache.org/tapestry.
- [Tate 2003] 2003. Tate, B., Clark, M., Lee, B., and Linskey, P. *Bitter EJB.* Greenwich, CT: Manning.
- [TORPEDO] Torpedo Group. www.torpedo-group.org.
- [Tow 2003] Tow, D. 2003. *SQL Tuning.* Sebastopol, CA: O'Reilly Media.
- [Walls 2005] Walls, C. and Breidenbach, R. 2005. *Spring in Action.* Greenwich, CT: Manning.
- [Wirfs-Brock 2002] Wirfs-Brock, R. and McKean, A. 2002. *Object Design: Roles, Responsibilities, and Collaborations.* Boston: Addison-Wesley Professional.
- [XmlUnit] XMLUnit project. http://xmlunit.sourceforge.net.

# *index*

#### A

[abandoned sessions, Optimistic Offline Lock](#page-526-0)  pattern 494 AbstractCouponImpl [and Hibernate 208](#page-240-0) [and JDO 157](#page-189-0) [AccountDAO 6](#page-38-0) [AccountRepository 18](#page-50-0) Acegi Security [implementing security with 249](#page-281-0) [overview 262](#page-294-0) [Acknowledge Order use case 490](#page-522-0) [example scenario 491](#page-523-0) [impact of the Pessimistic Offline Lock](#page-562-0)  pattern 530 [implementing with Hibernate 495](#page-527-0) [implementing with JDO 495](#page-527-0) [overview 56](#page-88-0) [acknowledgeOrder\(\) 502](#page-534-0) [AcknowledgeOrderResult 502](#page-534-1) [AcknowledgeOrderService 501](#page-533-0) [AcknowledgeOrderServiceImpl 502](#page-534-2) [acquireLock\(\) 514](#page-546-0) [addEntity\(\) 449](#page-481-0) [addField\(\) 187](#page-219-0) [addGroup\(\) 186](#page-218-0) [adding behavior to a domain model 69–](#page-101-0)[79](#page-111-0)  $addJoin() 449$ [Address class 66](#page-98-0) [anemic domain model 10](#page-42-0) [annotation 363](#page-395-0) [anonymous callback class.](#page-161-0) *See* callback class [Ant, JDO bytecode enhancer 158](#page-190-0) [AOP.](#page-57-0) *See* Spring AOP

application [identity 151](#page-183-0) [responsibilities of 72](#page-104-0) [application server, replacing with a web](#page-59-0)  container 27 [application transaction.](#page-78-0) *See* long transaction [application-level locking 508](#page-540-0) [Aspect-Oriented Programming.](#page-57-1) *See* Spring AOP assertAllFieldsMapped() [Hibernate version 214](#page-246-0) [JDO version 160](#page-192-0) [assertApplicationIdentity\(\), JDO version 160](#page-192-1) assertClassMapping() [Hibernate version 214](#page-246-1) [JDO version 160](#page-192-2) [assertDatabaseSchema\(\) 161](#page-193-0) [Hibernate version 215](#page-247-0) [assertField\(\), Hibernate version 214](#page-246-2) assertIdField() [Hibernate version 214](#page-246-3) [JDO Version 160](#page-192-3) [assertXpathEvaluatesTo\(\) 139](#page-171-0) [association.](#page-131-0) *See* mapping [attachCopy\(\) 498](#page-530-0) [@AttributeOverride 376](#page-408-0)

#### B

[BankingTransaction 15](#page-47-0) [BankingTransactionRepository 18](#page-50-1) [BasicDataSource, example configuration 356](#page-388-0) [bean factory 21](#page-53-0) BeanNameAutoProxyCreator [example configuration 23](#page-55-0) [example of use 22](#page-54-0)

BeanNameAutoProxyCreator *(continued)* [using to apply an interceptor to a POJO](#page-314-0)  façade 282 [begin\(\) 120](#page-152-0) [beginTransaction\(\) 119–](#page-151-0)[120](#page-152-1) [bloated session state 499](#page-531-0) [Burlap 263](#page-295-0) business logic [design options 32–](#page-64-0)[34](#page-66-0) [encapsulating with a POJO façade 244–](#page-276-0)[250](#page-282-0) [implementing simple business logic 324](#page-356-0) business logic encapsulation [with an EJB 3 session bean 385–](#page-417-0)[388](#page-420-0) [options 37–](#page-69-0)[41](#page-73-0) [using a POJO façade 39](#page-71-0) [using an EJB session façade 38](#page-70-0) [using an exposed domain model 40](#page-72-0) [using the Exposed Domain Model pattern](#page-322-0) [290–](#page-322-0)[294](#page-326-0) business logic organization [options 35,](#page-67-0) [37](#page-69-1) [procedural approach.](#page-67-1) *See* Transaction Script pattern [with the Transaction Script pattern 318–](#page-350-0)[324](#page-356-1) [using the Domain Model pattern.](#page-68-0) *See* Domain Model pattern [using the Transaction Script pattern.](#page-67-1)  *See* Transaction Script pattern [business transaction.](#page-78-0) *See* long transaction [bytecode enhancer, in JDO 158](#page-190-1)

#### C

[<cache> element 240](#page-272-0) caching overview. *[See](#page-146-0)* process-level caching; query cache callback class [example of a named callback 130](#page-162-0) [example of an anonymous callback 130](#page-162-1) [improving testability with named callback](#page-162-0)  classes 130 [problems with anonymous 129](#page-161-0) [CannotAcquireLockException 469](#page-501-0) [CannotSerializeTransactionException 469](#page-501-1) @Cascade [JBoss extension 370](#page-402-0) [cascade attribute 203,](#page-235-0) [205–](#page-237-0)[206](#page-238-0) CascadeType.DELETE\_ORPHAN [JBoss extension 370](#page-402-1) [checkConsistency\(\) 500](#page-532-0) [checkout request 72](#page-104-1)

<class> [detachable attribute 505](#page-537-0) [optimistic-lock attribute 479](#page-511-0) [class, well-designed 36](#page-68-1) <class> element [in JDO metadata 152](#page-184-0) [class hierarchy, persisting with EJB 3 378](#page-410-0) classic EJB architecture. *[See](#page-64-1)* heavyweight approach [clear\(\) 303](#page-335-0) [close\(\) 119](#page-151-1) [coarse-grained API, benefits 38](#page-70-1) [Coarse-Grained Lock pattern 512](#page-544-0) [collaborator 69](#page-101-1) [challenges caused by 76](#page-108-0) [determining 70](#page-102-0) [commit\(\) 120](#page-152-2) [defined by PlatformTransactionManager 259](#page-291-0) [component collection, in Hibernate 204](#page-236-0) [<component> element 227](#page-259-0) [<composite-element> element 204](#page-236-1) concurrency [in databases 452](#page-484-0) *[See](#page-484-0) also* database concurrency [ConcurrencyFailureException 469](#page-501-2) [recovering from 483](#page-515-0) [concurrent access to shared data 452](#page-484-0) [concurrent updates 453–](#page-485-0)[461,](#page-493-0) [472–](#page-504-0)[486](#page-518-0) [signalling failures 468](#page-500-0) [in Hibernate 482](#page-514-0) [in JDO 477](#page-509-0) [Configuration 214](#page-246-4) [generateSchemaUpdateScript\(\) 216](#page-248-0) [getClassMapping\(\) 214](#page-246-4) [openSessionFactory\(\) 214](#page-246-5) connection management [in a POJO façade 257](#page-289-0) [using a servlet filter 295](#page-327-0) [connection pool 358](#page-390-0) [using BasicDataSource 356](#page-388-0) [constructor injection 26](#page-58-0) [domain model service example 83](#page-115-0) [and entities 89](#page-121-0) [and object/relational mapping frameworks 89](#page-121-0) [container-managed transactions, replacing with](#page-52-0)  Spring-managed transactions 20 [ContextLoaderServlet 314](#page-346-0) [Coupon 66,](#page-98-1) [103](#page-135-0) [mapping with Hibernate 208](#page-240-1) [persisting with EJB 3 378](#page-410-0) [persisting with JDO 156](#page-188-0) [createCriteria\(\) 427](#page-459-0) [createEntityManager\(\) 367](#page-399-0)

[createEntityManagerFactory\(\) 367](#page-399-1) [createNamedQuery 381](#page-413-0) [createNamedQuery\(\) 119,](#page-151-2) [367](#page-399-2) [createQuery\(\) 119,](#page-151-3) [367](#page-399-3) [createSQLQuery\(\) 448](#page-480-0) Criteria [scroll\(\) 437](#page-469-0) [setchFetchMode\(\) 430](#page-462-0) [setFirstResult\(\) 437](#page-469-1) [setMaxResults 437](#page-469-2) [criteria query 120,](#page-152-3) [427](#page-459-1) [eager loading 430](#page-462-1) [implementing paging 437](#page-469-3) [currentTransaction\(\) 119–](#page-151-4)[120](#page-152-4)

## D

[DAO.](#page-352-0) *See* data access object data access object [iBATIS example 418–](#page-450-0)[424](#page-456-0) [implementing with iBATIS SQL Maps 337–](#page-369-0)[354](#page-386-0) [Spring 337,](#page-369-0) [354](#page-386-0) [and the Transaction Script pattern 320](#page-352-0) data transfer object [defined 10](#page-42-1) [implementing 335](#page-367-0) [replacing with a detached object 18](#page-50-2) [and the Transaction Script pattern 319](#page-351-0) [DataAccessException 469](#page-501-3) [database, in-memory.](#page-170-0) *See* in-memory database database access [design options 32–](#page-64-0)[34](#page-66-0) [with EJB 3 365](#page-397-0) [with Hibernate and JDO 117,](#page-149-0) [125](#page-157-0) [with iBATIS SQL Maps 42](#page-74-0) [with an object/relational mapping](#page-140-0)  [framework 108–](#page-140-0)[116](#page-148-0) [problems with using JDBC directly 41](#page-73-1) [using an object/relational mapping](#page-75-0)  framework 43 [database concurrency 452](#page-484-0) [Optimistic Offline Lock pattern 46](#page-78-1) [options 44–](#page-76-0)[46](#page-78-2) [overview 44–](#page-76-0)[46](#page-78-2) [Pessimistic Offline Lock pattern 47](#page-79-0) [Database Connection Pool.](#page-390-0) *See* DBCP database schema [testing in Hibernate 215](#page-247-1) [testing in JDO 161](#page-193-1) [DataSource, configuring the isolation level 467](#page-499-0)

[DataSourceTransactionManager 260,](#page-292-0) [354](#page-386-1) [example configuration 356](#page-388-0) [datastore identity 153](#page-185-0) [datastore transactions 474](#page-506-0) [using 476](#page-508-0) [<datastore-identity> element 154](#page-186-0) [DBCP 358](#page-390-0) [configuring the isolation level 467](#page-499-0) [DbUnit 136,](#page-168-0) [351](#page-383-0) [default fetch group 184](#page-216-0) [attribute 185](#page-217-0) [delete\(\) 119](#page-151-5) [defined by HibernatePersistenceTests 216](#page-248-1) [deletePersistent\(\) 119](#page-151-6) [defined by JDOPersistenceTests 164](#page-196-0) [denormalization 415](#page-447-0) [and object/relational mapping framework](#page-148-1) [116,](#page-148-1) [434](#page-466-0) [reasons to 116](#page-148-1) [dependency injection 26](#page-58-1) [@EJB 3 annotation 365](#page-397-1) [assembling an EJB 3 application 390](#page-422-0) [assembling applications with 25–](#page-57-2)[27](#page-59-1) [constructor injection domain model service](#page-58-0)  [example](#page-58-0) [83](#page-115-0) *[See also](#page-115-0)* constructor injection [in EJB 3 365](#page-397-2) [entities 89](#page-121-1) [object/relational mapping frameworks 89](#page-121-0) [as a replacement for JNDI 26](#page-58-1) [setter injection.](#page-58-2) *See* setter injection [@Depends, JBoss extension 396](#page-428-0) [deployment, of a POJO application 27](#page-59-2) [design, improving by refactoring 75](#page-107-0) [design decision 48,](#page-80-0) [51](#page-83-0) [overview 33](#page-65-0) [summary 47](#page-79-1) [detachable attribute 505](#page-537-0) [detachCopy\(\) 254,](#page-286-0) [498](#page-530-1) [detachCopyAll\(\) 254](#page-286-1) detached object [attaching and detaching in JDO and](#page-530-2)  Hibernate 498 [avoiding by using the Exposed Domain Model](#page-322-0)  pattern 290 [bloated session state 499](#page-531-0) [configuring detachable Hibernate objects 505](#page-537-1) [configuring detachable JDO objects 504](#page-536-0) [detaching in a façade 19](#page-51-0) [detaching in EJB 3 387](#page-419-0) [detaching in Hibernate 273](#page-305-0) [detaching in JDO 275](#page-307-0)

detached object *(continued)* [drawbacks of 249](#page-281-1) [edit-style use cases 497](#page-529-0) [in EJB 3 368](#page-400-0) [encapsulating detachment code 505](#page-537-2) [in Hibernate 255](#page-287-0) [Hibernate example 507](#page-539-0) [how to use 254](#page-286-2) [in JDO 254](#page-286-3) [JDO example 506](#page-538-0) [Optimistic Offline Lock pattern 497](#page-529-1) [overview 18,](#page-50-2) [114](#page-146-1) [problems with 290](#page-322-1) [storing in HttpSession 498](#page-530-3) development [accelerating by using the Exposed Domain](#page-325-0)  Model pattern 293 [simplifying by using a POJO façade 247](#page-279-0) [simplifying development by using POJOs 16](#page-48-0) <discriminator> element [in Hibernate 208](#page-240-2) [in JDO 157](#page-189-1) [@DiscriminatorColumn 379](#page-411-0) [discriminatorValue member 379](#page-411-1) distributed transaction [initiated by a remote client 248](#page-280-0) [dogma, avoiding 5](#page-37-0) doInTransaction() [defined by HibernatePersistenceTests 216](#page-248-2) [defined by JDOPersistenceTests 163](#page-195-0) domain model [adding behavior 69–](#page-101-0)[79](#page-111-0) [anemic 10](#page-42-0) [developing 68–](#page-100-0)[79](#page-111-0) [encapsulating with adapters 253](#page-285-0) [encapsulating with interfaces 251](#page-283-0) [entity.](#page-99-0) *See* entity [example of implementing 80–](#page-112-0)[92](#page-124-0) [factory.](#page-99-1) *See* factory [identifying classes, attributes and](#page-101-2)  relationships 69 [implementing with EJB 3 372–](#page-404-0)[385](#page-417-1) [mapping to a database 96–](#page-128-0)[108](#page-140-1) [persisting with EJB 3 372–](#page-404-1)[380](#page-412-0) [persisting with Hibernate 212–](#page-244-0)[227](#page-259-1) [persisting with JDO 159–](#page-191-0)[173](#page-205-0) [place in architecture 63](#page-95-0) [repository.](#page-99-2) *See* repository [roles 66–](#page-98-2)[68](#page-100-1) [service.](#page-100-2) *See* service [testing a service 84](#page-116-0) [testing an entity 91](#page-123-0)

[testing with EJB 3 382–](#page-414-0)[385](#page-417-1) [value object.](#page-99-3) *See* value object *[See also](#page-164-0)* persistent domain model Domain Model pattern [example structure 37](#page-69-2) [overview 36,](#page-68-0) [62–](#page-94-0)[68](#page-100-1) domain model service [converting to an EJB 3 session bean 391](#page-423-0) [detached objects example 502](#page-534-3) [Pessimistic Offline Lock pattern example 525](#page-557-0) [DomainRestaurantNotificationService 473](#page-505-0) [downcasting, and Hibernate 209](#page-241-0) [DTO.](#page-42-1) *See* data transfer object [dumb data objects 35](#page-67-2) dynamic mapped statement [example 421](#page-453-0) [overview 413](#page-445-0) dynamic paged queries [in EJB 3 401](#page-433-0) [Hibernate example 442–](#page-474-0)[446](#page-478-0) [implementing 424–](#page-456-1)[438](#page-470-0) [JDO example 438–](#page-470-1)[442](#page-474-1)

#### E

[eager loading 428](#page-460-0) [benefits of 113](#page-145-0) [configuring 142–](#page-174-0)[144,](#page-176-0) [235](#page-267-0) difficulty using 113 [and Hibernate 235–](#page-267-1)[240](#page-272-1) [Hibernate criteria queries 430](#page-462-1) [and JDO fetch groups](#page-216-1) [184–](#page-216-1)[191](#page-223-0) [overview 112](#page-144-0) [problems caused by excessive eager loading 113](#page-145-1) [using fetch groups 429](#page-461-0) [using joins 113](#page-145-2) *[See also](#page-144-0)* lazy loading [EasyMock 78](#page-110-0) [Eclipse plugin, JDO bytecode enhancer 159](#page-191-1) edit-compile-debug cycle [accelerating by using POJOs 16](#page-48-1) [problems with long cycles 10](#page-42-2) edit-style use case [handling concurrency 490](#page-522-1) [implementing with detached objects 497](#page-529-0) [EHCache 240,](#page-272-2) [535](#page-567-0) [@EJB 365](#page-397-1) EJB 3 [application assembly 389–](#page-421-0)[400](#page-432-0) [automatic detachment 371](#page-403-0) [collections of non-entities 368](#page-400-1)

INDEX **543**

EJB 3 *(continued)* [compared to EJB 2 362–](#page-394-0)[368](#page-400-2) [concurrency options 403](#page-435-0) [deleting orphans 369](#page-401-0) [dependency injection 365,](#page-397-2) [390–](#page-422-0)[392](#page-424-1) [dependency injection limitations 371](#page-403-1) [detached objects 368,](#page-400-0) [387](#page-419-0) [development environment complexity 372](#page-404-2) [domain model service as a session bean 391](#page-423-1) [dynamic paged queries 401](#page-433-0) [EJB QL query example 382](#page-414-1) [encapsulating business logic 385–](#page-417-0)[388](#page-420-0) [entity bean example 373,](#page-405-0) [376](#page-408-1) [entity beans 362](#page-394-1) [Exposed Domain Model pattern 400](#page-432-1) [fetch joins 370](#page-402-2) [Hybrid heavyweight and POJO approach 32](#page-64-2) [implementing a façade 385–](#page-417-0)[388](#page-420-0) [implementing repositories 380–](#page-412-1)[382](#page-414-2) [injecting Spring beans 392–](#page-424-0)[398](#page-430-0) [injecting the EntityManager into](#page-429-0)  repositories 397 [integrating with Spring dependency injection](#page-424-0) [392–](#page-424-0)[398](#page-430-0) [key improvements 362–](#page-394-0)[368](#page-400-2) [limitations 368–](#page-400-3)[372,](#page-404-3) [379](#page-411-2) [mapping a domain model 372–](#page-404-1)[380](#page-412-0) [mapping an interface 378](#page-410-0) [mapping lists 369](#page-401-1) [object/relational mapping 365](#page-397-0) [object/relational mapping rules 364](#page-396-0) [overview 361–](#page-393-0)[372](#page-404-3) [persistence API 366](#page-398-0) [persisting a class hierarchy 378](#page-410-0) [promise of 11](#page-43-0) [repositories as session beans 392](#page-424-2) [session bean example 386](#page-418-0) [session façade 385](#page-417-0) [simplified configuration 363](#page-395-1) [testing domain model 382–](#page-414-0)[385](#page-417-1) [Transaction Script pattern 401](#page-433-1) [using Spring dependency injection 398](#page-430-1) EJB 3 annotation [@AttributeOverride 376](#page-408-0) [@DiscriminatorColumn 379](#page-411-0) [@EJB 365](#page-397-1) [@Embedded 376](#page-408-2) [@Entity 363](#page-395-2) [@Id 364](#page-396-1) [@Inheritance 379](#page-411-3) [@Local 363](#page-395-3) [@ManyToOne 364](#page-396-2)

[@NamedQuery annotation 382](#page-414-3) [@OneToMany 364](#page-396-3) [@OrderBy 369](#page-401-2) [@PersistenceContexts 396](#page-428-1) [@PostConstruct 400](#page-432-2) [@Resource 396](#page-428-2) [@Stateless 363](#page-395-4) EJB container [eliminating by using a POJO façade 247](#page-279-1) [eliminating with the Exposed Domain Model](#page-325-1)  pattern 293 [EJB QL query, example 382](#page-414-1) [EJB.](#page-37-1) *See* Enterprise JavaBeans [EJB session façade, overview 38](#page-70-0) [EJB3PendingOrderPersistenceTests 383](#page-415-0) [EJB3PendingOrderRepository 392](#page-424-3) [EJB3PlaceOrderFacadeResultFactory 387](#page-419-1) [EJB3RestaurantRepository 380](#page-412-2) [@Embedded 376](#page-408-2) [Embedded Value pattern 98](#page-130-0) encapsulation [issues with POJO façade 250](#page-282-1) [issues with the Exposed Domain Model](#page-325-2)  pattern 293 enterprise application [development challenges 7](#page-39-0) [example architecture 33](#page-65-0) Enterprise JavaBeans [avoiding entity beans 7](#page-39-1) [disillusionment with 5](#page-37-2) [EJB 3 compared to EJB 2 362–](#page-394-0)[368](#page-400-2) [history of 5](#page-37-1) [inhibiting test-driven development 75](#page-107-1) [limitations of entity beans 9](#page-41-0) Enterprise JavaBeans *(contined)* [making development for difficult 7](#page-39-2) [pain of development 10](#page-42-3) [POJOs as an alternative 12](#page-44-0) [problems 7–](#page-39-3)[11](#page-43-1) [reasons for a procedural design 9](#page-41-1) [session façade example 6](#page-38-1) [session façade with EJB 3 385](#page-417-0) [typical application architecture 6](#page-38-2) [when to use 12](#page-44-1) [@Entity 363](#page-395-2) entity [constructor injection 89](#page-121-1) [defined 67](#page-99-0) [example test 91](#page-123-1) [implementing 87–](#page-119-0)[92](#page-124-1)
entity *(continued)* [mocking 84](#page-116-0) [persisting with EJB 3 372–](#page-404-0)[380](#page-412-0) [persisting with Hibernate 212–](#page-244-0)[227](#page-259-0) [persisting with JDO 159–](#page-191-0)[173](#page-205-0) [in Hibernate 202](#page-234-0) *[See also](#page-98-0)* Coupon; Order; PendingOrder; Restaurant entity [EntityManager 366](#page-398-0) [createNamedQuery 381](#page-413-0) [createNamedQuery\(\) 367](#page-399-0) [createQuery\(\) 367](#page-399-1) [find\(\) 381](#page-413-1) [injecting into repositories 397](#page-429-0) [EntityManagerFactory 367](#page-399-2) [createEntityManager\(\) 367](#page-399-3) [example 383](#page-415-0) [EntityTransaction 367](#page-399-4) [example 383](#page-415-0) [eq\(\) 79](#page-111-0) [evict, objects from PersistenceManagerFactory](#page-224-0)level cache 192 exception handling [in Hibernate 209](#page-241-0) [in a POJO façade 256](#page-288-0) [exception mapping, SqlMapClientTemplate 470](#page-502-0) [exclusive lock 513](#page-545-0) [exclusive write lock 512](#page-544-0) [execute\(\), defined by JDO Query 120](#page-152-0) [ExecuteFindOrdersQuery 441](#page-473-0) [ExecuteNamedQueryWithMapCallback 174](#page-206-0) Exposed Domain Model pattern [benefits 293](#page-325-0) [compared to a POJO façade 247](#page-279-0) [connection management 295](#page-327-0) [drawbacks 293](#page-325-0) [encapsulation problems 293](#page-325-1) [example 304](#page-336-0) [with Hibernate 314–](#page-346-0)[315](#page-347-0) [in EJB 3 400](#page-432-0) with **JDO** 311-[314](#page-346-1) [overview 40,](#page-72-0) [290–](#page-322-0)[294](#page-326-0) [Spring beans for a domain service 310](#page-342-0) [transaction management 296–](#page-328-0)[311](#page-343-1) [when to use 294](#page-326-1)

### [fetch group 184–](#page-216-0)[191](#page-223-0) [alternative to.](#page-465-0) *See* projection query [configuring with Spring AOP 187](#page-219-0) [eager loading 429](#page-461-0) [partial object loading 432](#page-464-0) [using to detach objects 275](#page-307-0) [fetch join 237,](#page-269-0) [430](#page-462-0) [FetchConfiguration 186](#page-218-0) [addField\(\) 187](#page-219-1) [<fetch-group> element 185](#page-217-0) [FetchPlan 186](#page-218-1) [addGroup\(\) 186](#page-218-2) [setFetchGroup\(\) 432](#page-464-1) [find\(\) 381](#page-413-1) [findByNamedQueryAndNamedParam\(\) 228](#page-260-0) [findOrCreatePendingOrder\(\), of the](#page-114-0)  PendingOrderRepository 82 findOrders() [defined by OrderDAO 419](#page-451-0) [defined by OrderRepository 438](#page-470-0) [FindOrdersHibernateCallback 444](#page-476-0) [FIRST\\_ROWS 415](#page-447-0) [flush\(\) 479,](#page-511-0) [500](#page-532-0) Food to Go application [architecture 49](#page-81-0) [business logic 51](#page-83-0) [database access 52](#page-84-0) [database schema 146](#page-178-0) [domain model 64](#page-96-0) [handling concurrency 52](#page-84-1) [high-level decisions 51–](#page-83-1)[53](#page-85-0) [overview 48–](#page-80-0)[50](#page-82-0) [requirements 48](#page-80-1) [users 48](#page-80-2) [FoodToGoDomainMappingTests, JDO version 164](#page-196-0) [FoodToGoHibernateMappingTests, Hibernate](#page-249-0)  version 217 [FoodToGoSchemaTests 219](#page-251-0) [FoodToGoSchemaValidationTests 166](#page-198-0) Fowler, Martin [anemic domain model 10](#page-42-0) [naming POJO 12](#page-44-0) FreeShippingCoupon [and Hibernate 208](#page-240-0) [mapping to the database 103](#page-135-0) [persisting with JDO 156](#page-188-0) [fully isolated transactions 454](#page-486-0)

# F

façade. *[See](#page-277-0)* EJB Session Façade; POJO façade [factory, defined 67](#page-99-0) [fetch attribute 235](#page-267-0)

#### G

[gatekeeper.](#page-293-0) *See* POJO façade [generateSchemaUpdateScript\(\) 216](#page-248-0)

[<generator> element 200](#page-232-1) [getCause\(\) 478](#page-510-0) [getClass\(\), defined by Hibernate 210](#page-242-0) [getFetchConfiguration\(\) 187](#page-219-2) [getFetchPlan\(\) 186](#page-218-3) [getNamedQuery\(\), to create an SQL query 448](#page-480-0) [getObject\(\) 154](#page-186-0) [getObjectById\(\) 119](#page-151-0) [defined by JDOPersistenceTests 164](#page-196-1) [getOrderToAcknowledge\(\) 502](#page-534-0) [getResultList\(\) 367](#page-399-5) [getTransaction\(\) 259](#page-291-0) [getVersion 497](#page-529-0) [global transaction.](#page-289-0) *See* JTA transaction [Gold Master approach 352](#page-384-0)

### H

[heavyweight approach 32](#page-64-0) [Hessian 263](#page-295-0) [HessianServiceExporter 263](#page-295-1) [Hibernate 43](#page-75-0) [the class 210,](#page-242-0) [256](#page-288-1) [compared to Java Data Objects 124](#page-156-0) [component collections 204](#page-236-0) [components 198](#page-230-0) [concurrent updates 478–](#page-510-1)[483](#page-515-0) [Configuration 214](#page-246-0) [configuring detachable objects 505](#page-537-0) [configuring eager loading 142](#page-174-0) [configuring the isolation level 481](#page-513-0) [criteria queries 427](#page-459-0) [defining the object/relational mapping 225](#page-257-0) [deleting orphans 203](#page-235-0) [denormalized schema 434](#page-466-0) [detached objects 124](#page-156-1) [detaching and attaching objects 255,](#page-287-0) [498](#page-530-0) [dynamic eager loading with fetch joins 237](#page-269-0) [eager loading 235–](#page-267-1)[240](#page-272-0) [entities 198](#page-230-0) [entity collection 202](#page-234-0) [example HQL query 232](#page-264-0) [example of a persistent class 224](#page-256-0) [example of detaching and attaching objects 507](#page-539-0) [example of dynamic paged query 442–](#page-474-0)[446](#page-478-0) [example of persistence tests 219](#page-251-1) [example of pessimistic locking 480](#page-512-0) [example of query generation 444](#page-476-1) [example repository 231,](#page-263-0) [443](#page-475-0) [exception handling issues 209](#page-241-0) [executing queries 120](#page-152-1)

[Exposed Domain Model pattern 314–](#page-346-0)[315](#page-347-0) [extra SQL statement when persisting a](#page-236-1)  collection 204 [fetch attribute 235](#page-267-2) [fetch join 430](#page-462-0) [fields versus JavaBean properties 196](#page-228-0) [generating persistent identifiers 201](#page-233-0) [getClass\(\) 210](#page-242-0) [identifier properties 201](#page-233-1) [implementing a result factory 273](#page-305-0) [implementing dynamic paged queries 424–](#page-456-0)[438](#page-470-1) [implementing repositories 228–](#page-260-1)[234](#page-266-0) [implementing the Acknowledge Order use](#page-527-0)  case 495 [implementing the Modify Order use case 522](#page-554-0) [initialize\(\) 256](#page-288-1) [lazy loading inheritance hierarchies 209](#page-241-1) [lazy property loading 211](#page-243-0) [and long transactions 495](#page-527-0) [mapping issues and decisions 196–](#page-228-1)[208](#page-240-1) [mapping JavaBean properties 196](#page-228-0) [mapping one-to-many relationships 199,](#page-231-0) [202](#page-234-1) [native SQL queries 120,](#page-152-2) [448](#page-480-1) [nontransactional reads 301](#page-333-0) [object identity 200](#page-232-0) [optimistic locking 479](#page-511-1) [Optimistic Offline Lock Pattern 495–](#page-527-0)[500](#page-532-1) [overview of API 118](#page-150-0) [overview of eager loading 121](#page-153-0) [overview of mapping 117](#page-149-0) [overview of performance tuning 141–](#page-173-0)[146](#page-178-1) [overview of process-level caching 122](#page-154-0) [overview of transaction management API 120](#page-152-3) [paging 437](#page-469-0) [performance tuning 234–](#page-266-1)[241](#page-273-0) [pessimistic locking 480–](#page-512-1)[481](#page-513-1) [problems with downcasting 209](#page-241-2) [problems with instanceof 209](#page-241-2) [process-level caching 240](#page-272-1) [process-level caching.](#page-154-0) *See* process-level caching [projection queries 434](#page-466-1) [proxy 209](#page-241-3) [Query 118](#page-150-1) [query cache 123,](#page-155-0) [241](#page-273-1) [query generation 427](#page-459-0) [recovering from HibernateExceptions 303](#page-335-0) [Session 118](#page-150-2) [SessionFactory 118](#page-150-3) [signalling concurent update failures 482](#page-514-0) [surrogate key 201](#page-233-0) [testing an HQL query 233](#page-265-0)

Hibernate *(continued)* [testing persistent objects 216–224](#page-256-1) [Transaction 118](#page-150-4) [using native SQL queries 446–](#page-478-1)[449](#page-481-0) [using with Spring 126](#page-158-0) [writing tests for 213](#page-245-0) Hibernate object/relational mapping document [cascade attribute 203,](#page-235-1) [205](#page-237-0) [<component> element 227](#page-259-1) [<composite-element> element 204](#page-236-2) [<discriminator> element 208](#page-240-2) [example 225](#page-257-0) [fetch attribute 235](#page-267-0) [<generator> element 200](#page-232-1) [<hibernate-mapping> 226](#page-258-0) [<id> element 200](#page-232-2) [<key> element 203](#page-235-2) [<list> element 203](#page-235-3) [<many-to-one> element 227](#page-259-2) [<property> element 197](#page-229-0) [<query> element 232](#page-264-1) [<subclass> element 208](#page-240-3) [hibernate.connection.isolation property 481](#page-513-2) [<hibernate-mapping> 226](#page-258-0) [HibernateMappingTests 140,](#page-172-0) [214](#page-246-1) [HibernateOrderRepositoryImpl 442](#page-474-1) [HibernatePendingOrderPersistenceTests 219](#page-251-1) [HibernatePersistenceTests 140,](#page-172-1) [216](#page-248-1) [HibernatePlaceOrderFacadeResultFactory 273](#page-305-1) [HibernateRestaurantRepositoryImpl 231](#page-263-0) [HibernateRestaurantRepositoryImplMockTest](#page-261-0) 229 [HibernateSchemaTests 215](#page-247-0) [assertDatabaseSchema 215](#page-247-1) [HibernateTemplate 126](#page-158-1) configuring to use a custom [SQLExceptionTranslator 482](#page-514-1) [example configuration 284](#page-316-0) [example of a repository using 231](#page-263-0) [exception mapping 482](#page-514-2) [findByNamedQueryAndNamedParam\(\) 228](#page-260-0) [implementing a repository with 128](#page-160-0) [update\(\) 498](#page-530-1) [HibernateTransactionManager 260](#page-292-0) [example configuration 284](#page-316-0) [HQL 119](#page-151-1) [example of 232](#page-264-0) HSQLDB [obstacles to using for testing 138](#page-170-0) [using for testing 138](#page-170-1) [HTTP request, and POJO façade 264](#page-296-0) [HttpServletResponse, transaction rollbacks 298](#page-330-0)

HttpSession [bloated session state 499](#page-531-0) [storing detached objects 498](#page-530-2) [storing version number 496](#page-528-0)

#### I

iBATIS descriptor file [342](#page-374-0) [iBATIS SQL Maps 42](#page-74-0) [benefits 42](#page-74-1) [dynamic mapped statements 413](#page-445-0) [example DAO 418,](#page-450-0) [424](#page-456-1) [example of a dynamic mapped statement 421](#page-453-0) [implementing a lock manager 520](#page-552-0) [implementing concurrency 462](#page-494-0) [implementing DAOs 337–](#page-369-0)[354](#page-386-0) [implementing dynamic paged queries 418–](#page-450-0)[424](#page-456-1) [nested SELECT statement example 348](#page-380-0) [nested SQL statement 342](#page-374-1) [optimistic locking 464](#page-496-0) [overview 339](#page-371-0) [pessimistic locking 466](#page-498-0) [repeatable read transactions 466](#page-498-1) [serializable transactions 466](#page-498-1) [testing 343,](#page-375-0) [350](#page-382-0) [when to use 115](#page-147-0) iBATIS SQL Maps configuration file [<sqlMapConfig> 358](#page-390-0) iBATIS SQL Maps descriptor file [342,](#page-374-0) [422](#page-454-0) [example 348](#page-380-0) [writing 341](#page-373-0) [@Id 364](#page-396-0) [<id> element 200](#page-232-2) [identifying classes, attributes and relationships 69](#page-101-0) [identifying methods 72](#page-104-0) [Identity Map pattern 109](#page-141-0) identity-type attribute [and application identity 152](#page-184-0) [implementing a domain entity 87–](#page-119-0)[92](#page-124-0) [implementing a domain service method 80–](#page-112-0)[86](#page-118-0) [<implements> element 157](#page-189-0) [Implicit Lock pattern 511](#page-543-0) [inconsistent reads 453](#page-485-0) [preventing with fully isolated transactions 453](#page-485-1) [<index> element 203](#page-235-4) [@Inheritance 379](#page-411-0) [discriminatorValue 379](#page-411-1) [initialize\(\) 256](#page-288-1) [in-memory database 138](#page-170-2) [insert\(\) 341](#page-373-1)

[instanceof, and Hibernate 209](#page-241-2) [interceptor.](#page-53-0) *See* proxy interface [mapping with EJB 3 378](#page-410-0) [mapping with Hibernate 207](#page-239-0) [mapping with JDO 155](#page-187-0) [IntIdentity 153](#page-185-0) [<isNotEmpty> 422](#page-454-0) isolated transactions [overview 44](#page-76-0) isolation level [configuring 467](#page-499-0) [repeatable read 453](#page-485-2) [serializable 453](#page-485-3) [specifying in Hibernate 481](#page-513-0) [specifying in JDO 477](#page-509-0) isRestaurantAvailable() [method of the Restaurant](#page-120-0) Repository class 88 [<iteration> 422](#page-454-1)

# J

Java Data Objects [.jdo file 171](#page-203-0) [.orm file 171](#page-203-1) [API overview 118](#page-150-0) [application identity 151](#page-183-0) [bytecode enhancer 158](#page-190-0) [compared to Hibernate 124](#page-156-0) [configuring detachable objects 504](#page-536-0) [configuring eager loading 142](#page-174-0) [configuring optimistic locking 476](#page-508-0) [configuring the isolation level 477](#page-509-0) [configuring the transaction type 474](#page-506-0) [datastore identity 153](#page-185-1) [datastore transactions 474](#page-506-0) [default fetch group 184](#page-216-1) [defining a custom fetch group 185](#page-217-1) [defining the object/relational mapping 170](#page-202-0) [deleting orphans 173](#page-205-1) [denormalized schema 434](#page-466-0) [detached objects 124](#page-156-1) [detaching and attaching objects 254,](#page-286-0) [498,](#page-530-0) [506](#page-538-0) [dynamic paged query example 438–](#page-470-2)[442](#page-474-2) [eager loading overview 121](#page-153-1) [executing queries 120](#page-152-1) [Exposed Domain Model pattern 311–](#page-343-0)[314](#page-346-1) [fetch group 184–](#page-216-0)[191](#page-223-0) [handling concurrent updates 474–](#page-506-1)[478](#page-510-2) [implementing a result factory 275](#page-307-0)

[implementing dynamic paged queries 424–](#page-456-0)[438](#page-470-1) [implementing repositories 173–](#page-205-2)[183](#page-215-0) [implementing the Acknowledge Order use](#page-527-0)  case 495 [implementing the Modify Order use case 522](#page-554-0) [IntIdentity 153](#page-185-0) [issues and limitations 150–159](#page-191-1) [javax.jdo.option.Optimistic 474](#page-506-2) [and long transactions 495](#page-527-0) [mapping interfaces 155](#page-187-0) [mapping overview 117](#page-149-0) [named JDO query example 180](#page-212-0) [native SQL queries 120](#page-152-2) [nontransactional reads 301](#page-333-1) [object identity 151](#page-183-1) [Optimistic Offline Lock Pattern 495–](#page-527-0)[500](#page-532-1) [optimistic transactions 474](#page-506-0) [overview 117–](#page-149-1)[125](#page-157-0) [package.jdo 171](#page-203-2) [paging 436](#page-468-0) [partial object loading 432](#page-464-0) [performance tuning 141–](#page-173-0)[146,](#page-178-1) [183–](#page-215-1)[193](#page-225-0) [persistence tests example 166](#page-198-1) [PersistenceManager 118](#page-150-5) [PersistenceManagerFactory 118](#page-150-6) [persistent class example 170](#page-202-1) [process-level caching 122,](#page-154-0) [191](#page-223-1) *[See also](#page-154-0)* process-level caching [projection queries 433](#page-465-0) [Query 118](#page-150-7) [query cache 123,](#page-155-0) [193](#page-225-1) [query generation 426,](#page-458-0) [439](#page-471-0) [repository example 178,](#page-210-0) [439](#page-471-0) [ResultSet handling 436](#page-468-0) [signalling concurent update failures 477](#page-509-1) [single field identity 152](#page-184-1) [SQL projection query 447](#page-479-0) [testing a JDOQL query 180](#page-212-1) [testing persistent objects 164–170](#page-202-2) [Transaction 118](#page-150-8) [transaction management API overview 120](#page-152-3) [using datastore transactions 476](#page-508-1) [using fetch groups 429](#page-461-0) [using native SQL queries 446–](#page-478-1)[449](#page-481-0) [using optimistic transactions 475](#page-507-0) [using with Spring 126](#page-158-0) [writing tests for 159,](#page-191-2) [164](#page-196-2) [Java Naming and Directory Interface.](#page-427-0) *See* JNDI [javax.jdo.option.NontransactionalRead](#page-333-2)  property 301 [javax.jdo.option.Optimistic 474](#page-506-2)

JBoss [@Cascade 370](#page-402-0) [@Depends 396](#page-428-0) [@OrderBy 369](#page-401-0) [@Service 395–](#page-427-1)[396](#page-428-1) [service POJO 395](#page-427-2) [when to use 28](#page-60-0) [JBoss Cache 240](#page-272-2) JDBC [implementing concurrency 462](#page-494-0) [problems with using directly 41](#page-73-0) [replacing with a mapping framework 41](#page-73-0) [replacing with iBATIS SQL Maps.](#page-74-0) *See* iBATIS SQL Maps [JDBCException 482](#page-514-3) [.jdo file 171](#page-203-0) [JDO.](#page-75-1) *See* Java Data Objects [JDO version 160](#page-192-0) JDO XML metadata [JDO metadata example 170](#page-202-0) [writing JDO XML metadata 170](#page-202-0) [JDODetachedObjectAccessException 254](#page-286-1) [JDOException 477](#page-509-2) [getCause\(\) 478](#page-510-0) [mapped by JdoTemplate 478](#page-510-3) [JDOHelper 497](#page-529-0) [getObject\(\) 154](#page-186-0) [getVersion 497](#page-529-0) [JDOMappingStrategy 159](#page-191-3) [JDOMappingTests 140,](#page-172-2) [160](#page-192-1) [JDOOptimisticVerificationException 478](#page-510-4) [JDOOptimisticVerificationFailedException 475](#page-507-1) [JDOOrderAttachmentManager 506](#page-538-1) [JDOOrderRepositoryImpl 439](#page-471-0) [JDOPendingOrderPersistenceTests 166](#page-198-1) [JDOPersistenceTests 140](#page-172-3) [deletePersistent\(\) 164](#page-196-3) [doInTransaction\(\) 163](#page-195-0) [getObjectById\(\) 164](#page-196-1) [makePersistent\(\) 163](#page-195-1) [overview of 163](#page-195-2) [JDOPlaceOrderFacadeResultFactory 277](#page-309-0) [JDOQL 119](#page-151-2) [example of 180](#page-212-2) [range clause 436](#page-468-1) [JDORestaurantRepositoryImpl 178](#page-210-0) [JDORestaurantRepositoryImplTests 176](#page-208-0) [JDORestaurantRepositoryQueryTests 181](#page-213-0) [JDOSchemaTests 161](#page-193-0) [assertDatabaseSchema\(\) 161](#page-193-1)

[JdoTemplate 126](#page-158-2) [attachCopy\(\) 498](#page-530-3) [configuration example 282](#page-314-0) configuring to use a custom [SQLExceptionTranslator 478](#page-510-3) [detachCopy\(\) 498](#page-530-4) [implementing a repository with 128](#page-160-0) [mapping JDOExceptions 478](#page-510-3) [repository using example 178](#page-210-0) [using to implement a repository 174](#page-206-1) [JdoTransactionManager 260](#page-292-1) [example configuration 282](#page-314-1) [Jetty 27](#page-59-0) [jMock 78](#page-110-0) [implementing mock objects with 78](#page-110-1) [Mock 79](#page-111-1) [MockObjectTestCase 79](#page-111-2) [testing a POJO façade 268](#page-300-0) [testing a transaction script 376](#page-408-0) [testing an iBATIS DAO 390](#page-422-0) *[See also](#page-110-0)* mock object JNDI [binding references 395](#page-427-0) [Reference 393](#page-425-0) [replacing lookups with dependency](#page-397-0)  injection 365 [replacing with dependency injection 25](#page-57-0) [JndiObjectFactoryBean 397](#page-429-1) [lookupOnStartup property 397](#page-429-2) [proxyInterface property 397](#page-429-3) [joins 113](#page-145-0) [JPOXMappingStrategy 161](#page-193-2) [JSR12.](#page-75-2) *See* Java Data Objects [JSR243.](#page-75-2) *See* Java Data Objects JTA transaction [and the Exposed Domain Model pattern 301](#page-333-3) [managing with Spring 257,](#page-289-0) [261](#page-293-1) [JtaTransactionManager 261](#page-293-2) [JUnit 76](#page-108-0) [DbUnit extension 351](#page-383-0) [XmlUnit extension 139](#page-171-0)

# K

[<key> element 203](#page-235-2) [Kodo JDO 186](#page-218-4) [configuring optimistic locking 475](#page-507-2) [detaching objects 276](#page-308-0) [fetch groups 186](#page-218-4) [process-level caching 191](#page-223-2)

INDEX **549**

Kodo JDO *(continued)* [query caching 193](#page-225-1) [ResultSet handling 436](#page-468-2) [kodo.DataCache property 192](#page-224-1) [kodo.QueryCache property 193](#page-225-2) [kodo.RemoteCommitProvider 192](#page-224-2) [KodoFetchGroupInterceptor 187](#page-219-3) [KodoJDOAttachObjectCallback 506](#page-538-2) [KodoJDODetachObjectCallback 276,](#page-308-1) [506](#page-538-3) [KodoPersistenceManager 187](#page-219-2) [setQueryCacheEnabled\(\) 193](#page-225-3) [KodoQuery 193](#page-225-4)

### L

[law of unintended consequences 318](#page-350-0) lazy loading [benefits of 113](#page-145-1) [in Hibernate 209](#page-241-3) [Hibernate inheritance hierarchies 209](#page-241-1) [overview 112](#page-144-0) *[See also](#page-144-0)* eager loading [lazy property loading, in Hibernate 211](#page-243-0) [lightweight approach 13](#page-45-0) [lightweight container.](#page-53-1) *See* Spring framework lightweight framework [making POJOs transactional 19–](#page-51-0)[25](#page-57-1) [persistence 12](#page-44-1) [persisting POJOs 16–](#page-48-0)[18](#page-50-0) [providing services for POJOs 12](#page-44-2) *[See also](#page-44-3)* Hibernate; iBATIS SQL maps; JDO; non intrusive framework; Spring framework [transaction management 13](#page-45-1) [limitations 461](#page-493-0) <list> element [mapping a component collection 204](#page-236-3) [mapping an entity collection 203](#page-235-3) [list\(\), defined by Hibernate Query 120](#page-152-4) [load\(\) 119](#page-151-3) [defined by HibernatePersistenceTests 216](#page-248-2) [and pessimistic locking 480](#page-512-2) [@Local 363](#page-395-0) [local transaction, managing with Spring 257](#page-289-1) LocalPersistenceManagerFactoryBean [configuring the JDO transaction type 475](#page-507-3) [example configuration 282](#page-314-0) [exposed domain model example](#page-343-2)  configuration 311 [LocalSessionFactoryBean, example](#page-316-0)  configuration 284

lock manager [alternative to object locks 514](#page-546-0) [benefits and drawbacks 516](#page-548-0) [iBATIS implementation 520](#page-552-0) [implementing 516](#page-548-1) [Pessimistic Offline Lock pattern 514](#page-546-0) [using 515](#page-547-0) [lock\(\), and pessimistic locking 480](#page-512-3) locking [application-level 508](#page-540-0) [database-level 458–](#page-490-0)[461](#page-493-1) [LockManager, interface 514](#page-546-1) [LockManagerIBatisImpl 520](#page-552-1) [LockMode.UPGRADE 480](#page-512-4) [LockMode.UPGRADE\\_NO\\_WAIT 480](#page-512-5) [long database transactions, drawbacks of 491](#page-523-0) long transaction [handling concurrency 46–](#page-78-0)[47](#page-79-0) [with Hibernate 495](#page-527-0) [with JDO 495](#page-527-0) [overview of handling concurrency 489–](#page-521-0)[492](#page-524-0) *[See also](#page-522-0)* edit-style use case; Optimistic Offline Lock pattern; Pessimistic Offline Lock pattern [lookupOnStartup property 397](#page-429-2) [loop back calls 9](#page-41-0) [lost updates 452](#page-484-0) [preventing with fully isolated transactions 453](#page-485-4) [preventing with optimistic locking 454–](#page-486-1)[458](#page-490-1) [preventing with pessimistic locking 458–](#page-490-0)[461](#page-493-1)

# M

[makePersistent\(\) 119](#page-151-4) [defined by JDOPersistenceTests 163](#page-195-1) [@ManyToOne 364](#page-396-1) [targetEntityMember 379](#page-411-2) [<many-to-one> element 227](#page-259-2) mapping [class 97](#page-129-0) [class to its own table 98](#page-130-0) [class to multiple tables 99](#page-131-0) [class to parent's table 98](#page-130-1) [collections 101](#page-133-0) [inheritance 103–](#page-135-1)[106](#page-138-0) [relationships 99–](#page-131-1)[103](#page-135-2) [using a relationship using join table 102](#page-134-0) [mapping the Coupon hierarchy 103](#page-135-3) [MENU\\_ITEM table 146–](#page-178-2)[147](#page-179-0) [MenuItem 65](#page-97-0)

[message-driven bean 248](#page-280-0) [MethodSecurityInterceptor 262](#page-294-0) [Mock 79](#page-111-1) [proxy\(\) 79](#page-111-3) [verify\(\) 79](#page-111-4) [mock object 76](#page-108-1) [example of using 84](#page-116-1) [testing a DAO method 343](#page-375-0) [testing a Hibernate repository 228](#page-260-2) [testing a JDO repository 174](#page-206-2) [testing a transaction script 329](#page-361-0) [testing repositories with mock objects 140](#page-172-4) [using to test a POJO façade 267](#page-299-0) [mock object.](#page-110-0) *See* jMock [MockObjectTestCase 79](#page-111-2) [eq\(\) 79](#page-111-0) [returnValue\(\) 79](#page-111-5) Modify Order use [implementing with Hibernate 522](#page-554-0) [implementing with JDO 522](#page-554-0) [Modify Order use case 508](#page-540-1) [domain model implementation 522](#page-554-0) [implementing with the Pessimistic Offline Lock](#page-552-2)  [pattern 520–](#page-552-2)[532](#page-564-0) [one approach 58](#page-90-0) [overview 57](#page-89-0) [ModifyOrderResult 524](#page-556-0) [ModifyOrderService 522](#page-554-1) [ModifyOrderServiceImpl 524](#page-556-1) money transfer example [heavyweight example 6](#page-38-0) [lightweight version 12](#page-44-4) [MyExampleCallback 130](#page-162-0) [MyOracleSQLException](#page-503-0) Translator 471

# N

[named query, JDO example of 180](#page-212-0) [@NamedQuery annotation 382](#page-414-0) [Nan 489](#page-521-1) [native SQL query 120](#page-152-2) [natural key 108](#page-140-0) [newNamedQuery\(\) 119](#page-151-5) [newObjectIdInstance\(\) 154](#page-186-1) [newQuery\(\) 119](#page-151-6) [nondurable identity 151](#page-183-2) nonintrusive framework. *[See](#page-45-2)* lightweight framework [nontransactional reads 301](#page-333-4)

### O

object identity [in Hibernate 200](#page-232-0) [in JDO 151](#page-183-1) [and persistence 107](#page-139-0) [object loading, partial 432](#page-464-0) [object locks 518](#page-550-0) [object model.](#page-128-0) *See* domain model [object query 119](#page-151-7) *[See also](#page-151-7)* criteria query; HSQL; JDOQL object/relational [mismatch 96](#page-128-1) object/relational mapping [defining with Hibernate 225](#page-257-0) [defining with JDO 170](#page-202-0) [Hibernate example 225](#page-257-0) [Hibernate test example 217](#page-249-1) [JDO example 170](#page-202-0) [JDO test example 164](#page-196-4) [mapping a domain model to a schema 96–](#page-128-0)[108](#page-140-1) [mapping to an existing database schema 117](#page-149-2) [overview of performance tuning 141–](#page-173-0)[146](#page-178-1) [potential bugs 133](#page-165-0) [testing 133,](#page-165-0) [139](#page-171-1) [testing in Hibernate 214](#page-246-1) [testing in JDO 160](#page-192-1) [verifying that it matches the schema 137](#page-169-0) *[See also](#page-48-1)* Hibernate; Java Data Objects; persistent domain model [object/relational mapping framework 16](#page-48-1) [API for creating, loading and deleting](#page-143-0)  objects 111 [benefits and drawbacks](#page-146-0) [114–](#page-146-0)[116](#page-148-0) caching. *See* caching [connection factory interface 118](#page-150-9) [connection interface 118](#page-150-10) [and DBAs 116](#page-148-1) [declarative mapping between object model and](#page-142-0)  schema 110 [denormalized schema 434](#page-466-0) [dependency injection 89](#page-121-0) [eager loading.](#page-144-0) *See* eager loading [generating database schema from object/](#page-149-2) relational mapping 117 [implementing dynamic paged queries 424,](#page-456-0) [438](#page-470-1) [key features 109–](#page-141-1)[114](#page-146-1) [lazy loading.](#page-144-0) *See* lazy loading [limitations 116](#page-148-2) [overview 108–](#page-140-2)[116](#page-148-0)

object/relational mapping framework *(continued)* [problems solved by 109](#page-141-2) [query generation 426](#page-458-1) [query interface 118](#page-150-11) [query language 112](#page-144-1) [relationship with the rest of the application 110](#page-142-1) [transaction interface 118](#page-150-12) [transaction management 112](#page-144-2) [using 43](#page-75-3) *[See also](#page-146-2)* detached objects [ObjectOptimisticLockingFailureException 500](#page-532-2) [object-oriented analysis and design 62](#page-94-0) [object-oriented approach.](#page-68-0) *See* Domain Model pattern [object-oriented design 14](#page-46-0) [avoiding with transaction scripts 322](#page-354-0) [back in fashion 62](#page-94-1) [benefits 15](#page-47-0) [defined 8](#page-40-0) [going out of fashion 7](#page-39-0) [offline locking.](#page-78-0) *See* long transaction [OFFLINE\\_LOCK 520](#page-552-3) [@OneToMany 364](#page-396-2) [one-to-many relationship, mapping with](#page-234-1)  Hibernate 202 [OOAD.](#page-94-2) *See* object-oriented analysis and design [Open PersistenceManager in View pattern.](#page-322-1) *See* Exposed Domain Model pattern [Open Session in View pattern.](#page-322-2) *See* Exposed Domain Model pattern [OpenPersistenceManagerInViewFilter 296](#page-328-1) [example configuration 312](#page-344-0) [openSessionFactory\(\) 214](#page-246-0) [OpenSessionInViewFilter 296](#page-328-2) [deferred close mode 303](#page-335-1) [OpenSessionInViewInterceptor 296](#page-328-3) optimistic locking [benefits and drawbacks 457](#page-489-0) [comparing columns 455](#page-487-0) [in EJB 3 403](#page-435-0) [example scenario 456](#page-488-0) [Hibernate 479](#page-511-1) [with iBATIS SQL Maps 464](#page-496-0) [implementing efficiently 456](#page-488-1) [in JDO 475](#page-507-0) [limitations 492](#page-524-1) [overview 45,](#page-77-0) [454–](#page-486-1)[458](#page-490-1) [timestamp column 455](#page-487-1) [tracking changes 455](#page-487-2) [version column 455](#page-487-3) [when to use 458](#page-490-2)

[optimistic locking.](#page-524-2) *See* Optimistic Offline Lock pattern Optimistic Offline Lock pattern [benefits and drawbacks 494,](#page-526-0) [496,](#page-528-1) [498](#page-530-5) [with detached objects 497](#page-529-1) [detached objects example 508](#page-540-2) [in EJB 3 403](#page-435-1) [example scenario 493](#page-525-0) [extending to work with the Pessimistic Offline](#page-563-0)  Lock pattern 531 [as an extension of optimistic locking 492](#page-524-2) [handling locking failures 499](#page-531-1) [overview 46,](#page-78-1) [492–](#page-524-3)[495](#page-527-1) [with version numbers or timestamps 495](#page-527-2) [when to implement with detached objects 500](#page-532-3) [when to use 494](#page-526-1) Optimistic Offline Locking pattern [when to implement with version numbers or](#page-529-2)  timestamps 497 [optimistic transactions 474](#page-506-0) [using 475](#page-507-0) [optimistic-lock attribute 479](#page-511-2) [OptimisticLockingFailureException 469](#page-501-0) [optimizer hint 115,](#page-147-1) [415](#page-447-1) [ORA-00054 470](#page-502-1) [ORA-00060 461](#page-493-2) [ORA-08177 470](#page-502-2) Oracle [optimizer hints 415](#page-447-1) [ORA-00054 470](#page-502-1) [ORA-00060 461](#page-493-2) [ORA-08177 470](#page-502-2) [pessimistic locking 459](#page-491-0) [ROWNUM 416](#page-448-0) [SELECT FOR UPDATE 459](#page-491-1) [Order 66,](#page-98-1) [504](#page-536-1) [making detachable with Hibernate 505](#page-537-0) [making detachable with JDO 504](#page-536-0) [Order page 265](#page-297-0) [OrderAttachmentManager 502,](#page-534-1) [505](#page-537-1) [@OrderBy 369](#page-401-1) [JBoss extension 369](#page-401-0) [OrderDAO 419,](#page-451-1) [464](#page-496-1) [iBATIS SQL Maps implementation 418–](#page-450-0)[424](#page-456-1) [OrderDAOIBatisImpl 420,](#page-452-0) [464](#page-496-2) [OrderRepository 66,](#page-98-2) [438](#page-470-3) [findOrders\(\) 438](#page-470-0) [Hibernate implementation 442–](#page-474-0)[446](#page-478-0) [JDO implementation 438–](#page-470-2)[442](#page-474-2) [OrderSearchCriteria 420](#page-452-1)

[OrderSummaryDTO 420](#page-452-2) [.orm file 171](#page-203-1) [ORM.](#page-48-1) *See* object/relational mapping ORMUnit [Hibernate version 213](#page-245-0) [JDO version 159–](#page-191-2)[164](#page-196-2) [overview 140](#page-172-5) orphans [deleting in EJB 3 369](#page-401-2) [deleting in Hibernate 203](#page-235-0) [deleting in JDO 173](#page-205-1) [OverdraftPolicy 15](#page-47-1)

# P

[package.jdo file 171](#page-203-2) [PagedQueryResult 420](#page-452-3) paging [criteria queries 437](#page-469-0) [Hibernate 437](#page-469-0) [implementation options 410–](#page-442-0)[413](#page-445-1) [JDO 436](#page-468-0) [Kodo JDO 436](#page-468-2) [by navigating through the ResultSet 416](#page-448-0) [object/relational mapping framework 435](#page-467-0) [using ROWNUM 416](#page-448-1) [with ScrollableResults 437](#page-469-1) [partial object loading, in JDO 432](#page-464-0) [PaymentInformation 66](#page-98-3) [PENDING\\_ORDER table 147](#page-179-0) [PendingOrder 65](#page-97-1) [detaching with Hibernate 273](#page-305-0) [detaching with JDO 275](#page-307-0) [implementing 87–](#page-119-0)[92](#page-124-0) [implementing with EJB 3 373](#page-405-0) [persistence tests 166,](#page-198-1) [219](#page-251-1) [persisting with Hibernate 224](#page-256-0) [persisting with JDO 170](#page-202-1) [testing 87](#page-119-1) [updateDeliveryInfo\(\) 87](#page-119-2) [verifying the Hibernate object/relational](#page-249-1)  mapping 217 [verifying the JDO object/relational](#page-196-4)  mapping 164 [PendingOrder.hbm.xml 226](#page-258-0) [PendingOrder.xml 348](#page-380-0) [PendingOrderAdapter 253](#page-285-0) [PendingOrderDAOIbatisImpl 345](#page-377-0) [PendingOrderDAOIbatisImplMockTests 344](#page-376-0) [PendingOrderDetail 252](#page-284-0)

[PendingOrderDTO 327](#page-359-0) [PendingOrderLineItemDetail 252](#page-284-1) [PendingOrderRepository 82](#page-114-1) [findOrCreatePendingOrder\(\) 82](#page-114-0) [PendingOrderRespository 66](#page-98-4) [PendingOrderTests 91](#page-123-0) PercentageDiscountCoupon [mapping to the database 103](#page-135-4) [persisting with JDO 156](#page-188-1) per-field fetch configuration [in Kodo JDO 186](#page-218-4) [using to detach objects 276](#page-308-0) performance [eager loading 142,](#page-174-0) [428](#page-460-0) [and the Hibernate fetch attribute 235](#page-267-2) [and Hibernate fetch joins 237](#page-269-0) [improving performance of an object/relational](#page-173-0)  [mapping framework 141–](#page-173-0)[146](#page-178-1) [improving performance with optimizer](#page-447-1)  hints 415 [improving performance with ROWNUM 416](#page-448-0) [and JDO fetch groups 184–](#page-216-0)[191](#page-223-0) [optimizing with a Hibernate process-level](#page-272-1)  cache 240 [optimizing with a JDO PersistenceManager](#page-223-1) Factory-level cache 191 [partial object loading in JDO 429](#page-461-0) [performance benefits of an object/relational](#page-147-2)  mapping framework 115 [and process-level caching 145](#page-177-0) [and query caching 145](#page-177-1) [rewriting SQL queries 418](#page-450-1) [SQL query optimization 414–](#page-446-0)[418](#page-450-2) [tuning in a Hibernate application 234–](#page-266-1)[241](#page-273-0) [tuning in a JDO application 183–](#page-215-1)[193](#page-225-0) [using denormalization to improve](#page-447-2)  performance 415 [Persistence 366](#page-398-1) [createEntityManagerFactory\(\) 367](#page-399-6) [example 383](#page-415-0) [persistence, transparent persistence 16](#page-48-1) [persistence framework.](#page-48-1) *See* object/relational mapping framework [@PersistenceContexts 396](#page-428-2) [PersistenceManager 118](#page-150-5) [checkConsistency\(\) 500](#page-532-4) [close\(\) 119](#page-151-8) [currentTransaction\(\) 119](#page-151-9) [deletePersistent\(\) 119](#page-151-10) [detachCopy\(\) 254](#page-286-2) [detachCopyAll\(\) 254](#page-286-3)

PersistenceManager *(continued)* [examples of methods defined by 119](#page-151-11) [getFetchPlan\(\) 186](#page-218-3) [getObjectById\(\) 119](#page-151-0) [kodo.QueryCache property 193](#page-225-2) [makePersistent\(\) 119](#page-151-4) managing with the [OpenPersistenceManagerInViewFilter 295](#page-327-0) [newNamedQuery\(\) 119](#page-151-5) [newObjectIdInstance\(\) 154](#page-186-1) [newQuery\(\) 119](#page-151-6) [PersistenceManager.flush\(\), flush\(\) 500](#page-532-0) [PersistenceManagerFactory 118](#page-150-6) [configuring for non-transactional reads 311](#page-343-2) [configuring the transaction type 474](#page-506-3) [setNonTransactionalRead\(\) 301](#page-333-5) [setOptimistic\(\) 474](#page-506-4) [PersistenceManagerFactory-level cache 191](#page-223-2) [evicting objects 192](#page-224-0) [PersistenceManagerFactoryUtils 260](#page-292-2) persistent domain model [with EJB 3 372,](#page-404-1) [385](#page-417-0) [with Hibernate 212–](#page-244-0)[227](#page-259-0) [with JDO 159–](#page-191-0)[173](#page-205-0) [testing 132–](#page-164-0)[141](#page-173-1) persistent object [assigning a primary key 108](#page-140-3) [change tracking 109](#page-141-3) [creating 107](#page-139-1) [database identity 108](#page-140-4) [deleting 107](#page-139-2) [ensuring Java identity matches persistent](#page-140-5)  identity 108 [generating identifiers in Hibernate 201](#page-233-0) [generating identifiers in JDO 151](#page-183-1) [generating identifiers with EJB 3 364](#page-396-0) [identity 107](#page-139-0) [managing lifecycle 107](#page-139-3) [nontransactional access 301](#page-333-6) [testing 135](#page-167-0) [PersistentClass 214](#page-246-2) pessimistic locking [benefits and drawbacks 460](#page-492-0) [in EJB 3 403](#page-435-0) [example scenario 459](#page-491-2) [Hibernate 480](#page-512-1) [with iBATIS SQL Maps 466](#page-498-0) [in JDO 476](#page-508-1) [limitations 492](#page-524-1) [in Oracle 459](#page-491-0) [overview 45,](#page-77-1) [458–](#page-490-0)[461](#page-493-1) [when to use 461](#page-493-3)

Pessimistic Offline Lock pattern [benefits and drawbacks 510](#page-542-0) [cleaning up locks 511](#page-543-1) [design decisions 511–](#page-543-2)[519](#page-551-0) [determining the lock owner 513](#page-545-2) [example scenario 509](#page-541-0) [handling locking failures 519](#page-551-1) [how to manage the locks 513](#page-545-1) [impact on other use cases 529](#page-561-0) [in EJB 3 403](#page-435-1) [lock types 512](#page-544-1) [motivation 508](#page-540-3) [overview 47,](#page-79-1) [508–](#page-540-4)[511](#page-543-3) [using a lock manager 514](#page-546-0) [using in a domain model 520–](#page-552-2)[532](#page-564-0) [using object locks 518](#page-550-0) [when to use 511](#page-543-4) [working with the Optimistic Offline Lock](#page-563-0)  pattern 531 [PessimisticLockingFailure 469](#page-501-1) [phantoms 453](#page-485-5) [place order request 72](#page-104-1) Place Order use case [analyzing 69](#page-101-1) [developing a domain model for 68–](#page-100-0)[79](#page-111-6) [encapsulating with a POJO façade 264–](#page-296-1)[267](#page-299-1) [implemented using the Exposed Domain](#page-336-0)  Model 304 [implementing using the Transaction Script](#page-357-0)  pattern 325 [one approach 54](#page-86-0) [optimizing Hibernate eager loading 235–](#page-267-1)[240](#page-272-0) [optimizing JDO eager loading 184–](#page-216-0)[191](#page-223-0) [optimizing performance with Hibernate](#page-272-1)  process-level caching 240 [optimizing with Hibernate query caching 241](#page-273-1) [optimizing with JDO process-level caching 191](#page-223-2) [optimizing with JDO query caching 193](#page-225-1) [overview 54](#page-86-1) [user interface 265](#page-297-1) [PLACED\\_ORDER table 147](#page-179-0) [PLACED\\_ORDER\\_LINE\\_ITEM table 147](#page-179-0) PlaceOrderFacade [as an EJB 3 session bean 386](#page-418-0) [as an EJB 3 stateless session bean 363](#page-395-1) [as a POJO 245](#page-277-1) [Spring-managed transactions 257](#page-289-2) [updateDeliveryInfo\(\) 245](#page-277-2) [updateRestaurant\(\) 270](#page-302-0) [using EJB 3 dependency injection 390](#page-422-1)

[placeOrderFacade-generic-beans.xml 281](#page-313-0) [placeOrderFacade-hibernate-beans.xml 284](#page-316-0) [PlaceOrderFacadeImpl 246](#page-278-0) [PlaceOrderFacadeImplUsingSpring 399](#page-431-0) [placeOrderFacade-jdo-beans.xml 282](#page-314-1) [PlaceOrderFacadeMockTests 268](#page-300-1) [PlaceOrderFacadeResult 266](#page-298-0) [PlaceOrderFacadeResultFactory 273](#page-305-2) [EJB 3 implementation 387](#page-419-0) [PlaceOrderService 65](#page-97-2) [as an EJB 3 session bean 391](#page-423-0) [implementing 80–](#page-112-0)[86](#page-118-0) [Spring beans for the Exposed Domain Model](#page-342-0)  pattern 310 [testing 81](#page-113-0) [updateDeliveryInfo\(\) 73](#page-105-0) [placeOrderService-exposedDomain](#page-342-1)beans.xml 310 [PlaceOrderServiceImpl 83](#page-115-0) [PlaceOrderServiceResult 74](#page-106-0) [PlaceOrderServiceTests 84](#page-116-1) [PlaceOrderTransactionScripts 320,](#page-352-0) [327](#page-359-1) [Spring bean definitions 355](#page-387-0) [placeOrderTransactionScripts-ibatis](#page-388-0)beans.xml 356 [PlaceOrderTransactionScriptsImpl 333](#page-365-0) [PlaceOrderTransactionScriptsImplTests 330](#page-362-0) [plain old Java object.](#page-47-2) *See* POJO [PlatformTransactionManager 259](#page-291-2) POJO [approach 13,](#page-45-0) [32](#page-64-1) [benefits of 15](#page-47-3) [defined 12](#page-44-5) [developing with 12,](#page-44-4) [29](#page-61-0) [EJB 3 enterprise Java Bean 362](#page-394-0) [making transactional 19–](#page-51-0)[25](#page-57-1) [overview 15](#page-47-2) [persisting 16–](#page-48-0)[18](#page-50-0) *[See also](#page-44-6)* lightweight framework POJO façade [benefits 247–](#page-279-1)[248](#page-280-1) [compared to an EJB 244–](#page-276-0)[250](#page-282-0) [compared to the Exposed Domain Model](#page-279-0)  pattern 247 [converting to an EJB 3 session bean 386](#page-418-0) [deploying with Hibernate and Spring 284](#page-316-1) [deploying with JDO and Spring 282](#page-314-0) [deploying with Spring](#page-311-0) [279–](#page-311-0)[286](#page-318-0) [design decisions 251](#page-283-0) [designing the interface264–267](#page-299-1)

[detached objects 254](#page-286-4) [determining method signatures 264](#page-296-2) [drawbacks 248,](#page-280-2) [250](#page-282-1) [encapsulation issues 250](#page-282-2) [example of 245–](#page-277-3)[247](#page-279-2) [handling remote clients 263](#page-295-2) [implementing 267–](#page-299-2)[271](#page-303-0) [implementing with Spring 257](#page-289-2) [managing connections 257](#page-289-2) [managing transactions 257](#page-289-2) [overview 244–](#page-276-0)[250](#page-282-0) [reasons for using 271](#page-303-1) [signalling errors 256](#page-288-0) [similarity to transaction scripts 327](#page-359-1) [testing 267](#page-299-0) [use 39,](#page-71-0) [250](#page-282-3) portability [improving by using POJOs 16](#page-48-2) [improving with an object/relational mapping](#page-147-3)  framework 115 [@PostConstruct 400](#page-432-1) presentation tier [and the Exposed Domain Model pattern 291](#page-323-0) [domain object methods that cannot be](#page-282-4)  called by 250 [example design 306](#page-338-0) [invoking POJO façade 264](#page-296-0) [managing transactions 296–](#page-328-0)[311](#page-343-1) [primary-key attribute 152](#page-184-2) procedural design. *[See](#page-67-0)* Transaction Script pattern process-level caching [challenges with using 122](#page-154-1) [in Hibernate 240](#page-272-1) [in JDO 191](#page-223-1) [and optimistic locking 123](#page-155-1) [overview 122](#page-154-0) [using to improve performance 145](#page-177-0) [when to use 122](#page-154-2) [productivity, improving with an object/relational](#page-146-3)  mapping framework 114 projection query [alternative to JDO fetch groups 433](#page-465-0) [in Hibernate 434](#page-466-1) [in JDO 433](#page-465-0) [projectionList\(\) 434](#page-466-2) [Projections 434](#page-466-2) [setProjectionList\(\) 434](#page-466-2) [PROPAGATION\\_REQUIRED 259](#page-291-1) [PROPAGATION\\_SUPPORTS 259](#page-291-3) [<property> element 197](#page-229-0)

[proxy 21](#page-53-2) applying with a [BeanNameAutoProxyCreator 23](#page-55-0) [in Hibernate 209](#page-241-3) [trouble with downcasting in Hibernate 210](#page-242-1) [proxy\(\) 79](#page-111-3) [proxyInterface property 397](#page-429-3)

# Q

[Query 118](#page-150-7) [execute\(\) 120](#page-152-0) [getResultList\(\) 367](#page-399-5) [in EJB 3 367](#page-399-7) [list\(\) 120](#page-152-4) [scroll\(\) 120](#page-152-5) [setLockMode\(\) 480](#page-512-6) [setParameter\(\) 367](#page-399-8) [setResultClass\(\) 448](#page-480-2) [query, testing 136](#page-168-0) query caching [improving performance with 145](#page-177-1) [overview 123](#page-155-0) <query> element [in Hibernate 232](#page-264-1) [in JDO 180](#page-212-0) query generation [with Hibernate 427](#page-459-0) [Hibernate example 444](#page-476-1) [with IBATIS SQL Maps 413](#page-445-0) [with JDO 426](#page-458-0) [JDO example 439](#page-471-0) [with object/relational mapping frameworks 426](#page-458-1) [options 413–](#page-445-2)[414](#page-446-1) [queryForList\(\) 341](#page-373-2) [dynamic paged queries 420](#page-452-4) [queryForObject\(\) 341](#page-373-3) querying caching [in Hibernate 241](#page-273-1) [in JDO 193](#page-225-1)

# R

[read/write locks 513](#page-545-3) [readOnly 259](#page-291-4) [refactoring 75](#page-107-0) [Reference 393](#page-425-0) [relationship.](#page-131-1) *See* mapping [releaseLock\(\) 514](#page-546-2)

remote client [supporting with a POJO façade 263](#page-295-2) repeatable read [drawbacks 454](#page-486-0) [isolation level 453](#page-485-2) repeatable read transactions [benefits 454](#page-486-0) [iBATIS SQL Maps 466](#page-498-1) [in Hibernate 481](#page-513-0) [in JDO 477](#page-509-0) [when to use 454](#page-486-2) repository [accessing from an entity 88](#page-120-1) [accessing via static methods and variables 89](#page-121-1) [accessing via ThreadLocal 89](#page-121-1) [defined 67](#page-99-1) [dependency injection 89](#page-121-2) [as an EJB 3 session bean 392](#page-424-0) [eliminating boilerplate code 128](#page-160-0) [encapsulating the persistence framework 17](#page-49-0) [example of a Hibernate repository 231](#page-263-0) [example of a JDO repository 178](#page-210-0) [example of.](#page-98-4) *See* PendingOrderRepository; RestaurantRepository [Hibernate example 443](#page-475-0) [implementing with EJB 3 380–](#page-412-1)[382](#page-414-1) [implementing with Hibernate 228–](#page-260-1)[234](#page-266-0) [implementing with Hibernate and Spring 125](#page-157-1) [implementing with JDO 173–183](#page-215-0) [implementing with JDO and Spring 125](#page-157-1) [implementing with Spring 125–](#page-157-2)[132](#page-164-1) [improving testability 129](#page-161-0) [injecting the EntityManager 397](#page-429-0) [JDO example 439](#page-471-0) [mock object testing 140](#page-172-4) [mocking 84](#page-116-0) [overview 17](#page-49-0) [passing as method parameter 89](#page-121-3) [writing mock object tests for a JDO](#page-206-2)  repository 174 request [defining a service method for 73](#page-105-1) [identifying 71](#page-103-0) *[See also](#page-104-2)* checkout request; enter delivery info request; enter payment information; place order request; select restaurant request; update quantities request [@Resource 396](#page-428-3) [responsibility 69](#page-101-2) [of an application 72](#page-104-3) [assigning to classes and methods 73](#page-105-2)

responsibility *(continued)* [determining 70](#page-102-0) [example of assigning 82](#page-114-2) [Restaurant 65](#page-97-3) [implementing with EJB 3 376](#page-408-1) [Restaurant List page 265](#page-297-2) [RESTAURANT table 147](#page-179-0) [RESTAURANT\\_TIME\\_RANGE table 147](#page-179-0) [RESTAURANT\\_ZIP\\_CODE table 146](#page-178-3) [RestaurantMother 233](#page-265-1) [RestaurantNotificationGateway 464](#page-496-3) [RestaurantNotificationTransactionScripts 463](#page-495-0) [RestaurantRepository 66](#page-98-5) [EJB 3 implementation 380](#page-412-2) [Hibernate implementation 228–](#page-260-1)[234](#page-266-0) [isRestaurantAvailable\(\) 88](#page-120-0) [JDO implementation 173–](#page-205-2)[183](#page-215-0) [mocking 92](#page-124-1) result factory [implementing 272–](#page-304-0)[279](#page-311-1) [motivation 268](#page-300-2) [<resultMap> 342](#page-374-0) [returnValue\(\) 79](#page-111-5) [RMIServiceExporter 263](#page-295-3) [rollback rule 24,](#page-56-0) [259](#page-291-6) rollback(), defined by [PlatformTransactionManager 259](#page-291-5) [ROWNUM 416](#page-448-0) [example of using 422](#page-454-2)

# S

save() [defined by HibernatePersistenceTests 216](#page-248-3) [defined by Session 119](#page-151-12) scroll() [defined by Criteria 437](#page-469-2) [defined by Hibernate Query 120](#page-152-5) [ScrollableResults 437](#page-469-1) security [and POJOs 261](#page-293-3) [business tier 262](#page-294-1) [implementing with ACEGI security 249](#page-281-0) [POJO façade 248,](#page-280-3) [261](#page-293-4) [web tier 262](#page-294-2) [SecurityContextHolder 262](#page-294-3) [getting user id 513](#page-545-4) [SELECT FOR UPDATE 459](#page-491-1) [example 466](#page-498-2)

[select restaurant request 72](#page-104-4) Send Orders to Restaurant use case [domain model 472](#page-504-0) [impact of the Pessimistic Offline Lock](#page-561-1)  pattern 529 [implementing with iBATIS SQL Maps 462](#page-494-1) [one approach 56](#page-88-0) [optimistic locking 464](#page-496-0) [overview 56](#page-88-1) [pessimistic locking 466](#page-498-0) Send Orders use case [implementing with Hibernate and JDO](#page-504-1) [472–](#page-504-1)[483](#page-515-0) separation of concerns [lack of 10](#page-42-1) serializable transactions [benefits 454](#page-486-0) [drawbacks 454](#page-486-0) [in EJB 3 403](#page-435-0) [in Hibernate 481](#page-513-0) [iBATIS SQL Maps 466](#page-498-1) [in JDO 477](#page-509-0) [limitations 492](#page-524-1) [when to use 454](#page-486-2) [@Service 395–](#page-427-1)[396](#page-428-1) [service 68](#page-100-1) [example test case 85](#page-117-0) [implementing 80–](#page-112-0)[86](#page-118-0) [testing 81](#page-113-0) *[See also](#page-97-2)* PlaceOrderService [service POJO 395](#page-427-2) [Servlet API, and transaction rollbacks 298](#page-330-1) servlet filter [managing connections with 291](#page-323-1) *[See also](#page-328-1)* OpenPersistenceManagerInViewFilter; OpenSessionInViewFilter [Session 118](#page-150-2) [beginTransaction\(\) 119](#page-151-13) [clear\(\) 303](#page-335-2) [close\(\) 119](#page-151-14) [createCriteria\(\) 427](#page-459-1) [createNamedQuery\(\) 119](#page-151-15) [createQuery\(\) 119](#page-151-16) [createSQLQuery\(\) 448](#page-480-3) [flush\(\) 479](#page-511-0) [getNamedQuery\(\) 448](#page-480-0) [load\(\) 119](#page-151-3) [load\(\) and pessimistic locking 480](#page-512-2) [lock\(\) 480](#page-512-3) [managing with OpenSessionInViewFilter 295](#page-327-0)

INDEX **557**

Session *(continued)* [methods defined by examples 119](#page-151-17) [save\(\) 119](#page-151-12) [session bean, encapsulating the business logic](#page-417-1)  [with 385–](#page-417-1)[388](#page-420-0) [session façade.](#page-70-0) *See* EJB Session Façade [SessionFactory 118](#page-150-3) [SessionFactoryUtils 126,](#page-158-3) [260](#page-292-3) [using directly 126](#page-158-4) [setFetchGroup\(\) 432](#page-464-1) [setFetchMode\(\) 430](#page-462-1) [setFirstResult\(\) 437](#page-469-3) [setLockMode\(\) 480](#page-512-6) [setMaxResults\(\) 437](#page-469-4) [setNontransactionalRead\(\) 301](#page-333-5) [setOptimistic\(\) 474](#page-506-4) [setParameter\(\) 367](#page-399-8) [setQueryCacheEnabled\(\) 193](#page-225-3) [setResultClass\(\) 448](#page-480-2) [setter injection 26](#page-58-0) [shared data, concurrent access to 452](#page-484-1) [single field identity 152](#page-184-1) Spring [bean factory 21](#page-53-3) [connection management with a servlet](#page-327-0)  filter 295 [data access exceptions 469](#page-501-2) [deploying a POJO façade 279–](#page-311-0)[286](#page-318-0) [extending SQLException mapping 470](#page-502-3) [and iBATIS SQL maps 339](#page-371-0) [implementing a POJO façade 257](#page-289-2) [implementing a repository with Hibernate and](#page-263-0)  Spring 231 [implementing a repository with JDO and](#page-210-0)  Spring 178 [implementing DAOs 337–](#page-369-0)[354](#page-386-0) [implementing repositories 125–](#page-157-2)[132](#page-164-1) [integrating dependency injection with](#page-424-1)  [EJB 3 392–](#page-424-1)[398](#page-430-0) [JndiObjectFactoryBean 397](#page-429-1) [managing connections in the Transaction Script](#page-386-1)  [pattern 354–](#page-386-1)[358](#page-390-1) [managing JDBC connections and](#page-386-2)  transactions 354 [managing transactions 21–](#page-53-4)[25](#page-57-1) [managing transactions in the Transaction Script](#page-386-1)  [pattern 354–](#page-386-1)[358](#page-390-1) [supporting remote clients 263](#page-295-2) [using dependency injection with EJB 3 398](#page-430-1) [using the ORM classes 126](#page-158-0)

[Spring AOP](#page-57-2) [benefits 25](#page-57-3) [compared to other AOP implementations 25](#page-57-4) [configuring JDO fetch groups with 187](#page-219-0) [example of a custom interceptor.](#page-334-0)  *See* TransactionRetryInterceptor [for transaction management 248](#page-280-4) [managing 257](#page-289-2) [recovering from current update failures 484](#page-516-0) [security 262](#page-294-1) Spring bean [accessing using EJB 3 dependency](#page-424-1)  [injection 392–](#page-424-1)[398](#page-430-0) [configuring a Hibernate POJO façade 284](#page-316-1) [configuring a JDO POJO façade 282](#page-314-0) [configuring a POJO façade 280](#page-312-0) [configuring a transaction script 355](#page-387-0) [defined 21](#page-53-5) [exposing via JNDI 393](#page-425-1) [for configuring the Exposed Domain Model](#page-342-0)  pattern 310 [for transaction scripts 354–](#page-386-1)[358](#page-390-1) [verbosity compared to EJB 3 286](#page-318-1) Spring configuration file [exposed domain model example 310](#page-342-1) [exposed JDO domain model example 311](#page-343-3) [Hibernate POJO façade example 284](#page-316-1) [JDO POJO façade example 282](#page-314-0) [POJO façade example 281](#page-313-0) [transaction script example 356](#page-388-1) [Spring data access exception, mapping using](#page-159-0)  SessionFactoryUtil 127 [Spring HTTP 263](#page-295-4) [SpringObjectFactory 394](#page-426-0) SQL [lack of portability 323](#page-355-0) [optimizer hint 115](#page-147-1) [problems with hand-written SQL 41](#page-73-0) [reasons to use hand-written SQL 42,](#page-74-2) [115](#page-147-0) [and transaction scripts 322](#page-354-1) [using directly with transaction scripts 324](#page-356-0) [SQL projection query 447](#page-479-0) SQL query [in Hibernate 446,](#page-478-1) [448–](#page-480-1)[449](#page-481-0) [in JDO 446–](#page-478-1)[449](#page-481-0) [optimization 414–](#page-446-0)[418](#page-450-2) [rewriting to improve performance 418](#page-450-1) [SQLErrorCodeSQLExceptionTranslator 471](#page-503-1) [subclassing 471](#page-503-2) [SQLExceptionTranslator 471](#page-503-3)

[<sqlMap> 358](#page-390-2) [<sqlmap> 342](#page-374-0) [SqlMapClientDaoSupport 339](#page-371-1) [SqlMapClientFactoryBean 356](#page-388-1) [SqlMapClientTemplate 339](#page-371-2) [configuration example 356](#page-388-1) configuring to use a custom [SQLExceptionTranslator 471](#page-503-4) [DAO example 345](#page-377-1) [exception mapping 470](#page-502-0) [queryForList\(\) 420](#page-452-4) [SqlMapClientTemplateusing](#page-390-2) [340](#page-372-0) [<sqlMapConfig> 358](#page-390-2) [sqlMap-config.xml 358](#page-390-0) [StaleObjectStateException 482](#page-514-4) [StaleStateException 482](#page-514-5) [@Stateless 363](#page-395-2) [<statement> 342](#page-374-0) [static methods and variables, drawbacks 89](#page-121-4) [stored procedures and object/relational mapping](#page-148-3)  frameworks 116 [strategy attribute 476](#page-508-2) [<subclass> element 208](#page-240-3) [surrogate key 108](#page-140-6) [Hibernate 201](#page-233-0) [in JDO 151](#page-183-1) [SwarmCache 240](#page-272-3)

# T

[table 146](#page-178-4) [per class 105](#page-137-0) [per concrete class 106](#page-138-0) [per hierarchy 104](#page-136-0) [Table Module pattern, overview 37](#page-69-0) [targetEntity member 379](#page-411-2) [test-driven development 75](#page-107-1) [of a Hibernate domain model 212–](#page-244-0)[227](#page-259-0) [of a JDO domain model 159–](#page-191-0)[173](#page-205-0) [and refactoring 75](#page-107-0) testing [a DAO method 343](#page-375-0) [with a database 135](#page-167-1) [DbUnit 136](#page-168-1) [with DbUnit 351](#page-383-0) [EJB 3 domain model 382–](#page-414-2)[385](#page-417-0) [an entity 91](#page-123-0) [Hibernate database schema 215](#page-247-0) [Hibernate object/relational mapping 214](#page-246-1) [Hibernate objects 213,](#page-245-0) [217–](#page-249-2)[224](#page-256-1) [Hibernate persistent objects 216](#page-248-4)

[iBATIS SQL Maps 350](#page-382-0) [JDO database schema 161](#page-193-0) [JDO example of verifying the database](#page-198-2)  [schema 166,](#page-198-2) [219](#page-251-2) [JDO object/relational mapping 160](#page-192-1) [JDO objects 159–](#page-191-2)[170](#page-202-2) [with jMock 78](#page-110-0) [with JUnit 76](#page-108-0) [minimize test execution time 133](#page-165-1) [with mock objects 76](#page-108-1) [object/relational mapping 139](#page-171-1) [object/relational mapping metadata 139](#page-171-2) [object/relational mapping via XML 139](#page-171-0) [persistent object 135](#page-167-0) [a POJO façade 267](#page-299-0) [queries 136](#page-168-0) [a service 84](#page-116-1) [testing an HQL query 233](#page-265-0) [testing an JDOQL query 180](#page-212-1) [testing persistent objects example 166,](#page-198-1) [219](#page-251-1) [testing the object/relational mapping 133](#page-165-0) [a transaction script 329](#page-361-0) [using an in-memory database 138](#page-170-2) [verifying the Hibernate object/relational](#page-249-1)  mapping example 217 verifying the JDO object/ [relational mapping example 164](#page-196-4) [with DbUnit 351](#page-383-1) [writing mock object tests for a JDO](#page-206-2)  repository 174 [with XmlUnit 139](#page-171-0) [testing.](#page-164-0) *See* persistent domain model [The ServerSide Java Symposium 2004 244](#page-276-1) ThreadLocal [internal to Spring 260](#page-292-4) [providing access to repositories with 89](#page-121-1) [TimeRange 66](#page-98-6) [<timestamp> 479](#page-511-3) [timestamp column 455](#page-487-1) TiVo moment [changing the TV viewing experience 4](#page-36-0) [with POJOs and lightweight frameworks 16](#page-48-3) [Tomcat 27](#page-59-1) [TORPEDO benchmark 124](#page-156-2) [Transaction 118,](#page-150-8) [120](#page-152-6) [setNonTransactionalRead\(\) 301](#page-333-5) transaction [isolation levels 453–](#page-485-6)[454](#page-486-3) [retrying 484](#page-516-0) [rollbacks and the Servlet API 298](#page-330-1) [serializable 453](#page-485-3)

transaction management [and JDBC.](#page-386-3) *See* DataSourceTransactionManager [and the Servlet API 298](#page-330-1) [with an EJB 3 session bean 385–](#page-417-1)[388](#page-420-0) [with HibernateTransactionManager 260](#page-292-1) [in a POJO façade 257](#page-289-2) [in the Exposed Domain Model pattern 296–](#page-328-0)[311](#page-343-1) [JDBC transactions and Spring 354](#page-386-2) [with JdoTransactionManager 260](#page-292-1) [JTA transactions 261](#page-293-1) [with JtaTransactionManager 261](#page-293-1) [local transactions 260](#page-292-5) retrying with the [TransactionRetryInterceptor 302](#page-334-1) [with TransactionInterceptor 257](#page-289-3) [using a servlet filter 297](#page-329-0) transaction script [defined 319](#page-351-0) [development steps 325](#page-357-1) [example 333](#page-365-1) [identifying 325–](#page-357-0)[328](#page-360-0) [implementing 329–](#page-361-1)[337](#page-369-1) [lack of portability 323](#page-355-0) [simplifying with a DAO 320](#page-352-1) [and SQL 322](#page-354-1) [testing 329](#page-361-0) [writing Spring beans 354–](#page-386-1)[358](#page-390-1) [Transaction Script pattern 35](#page-67-1) [benefits 322–](#page-354-2)[323](#page-355-1) [drawbacks 322–](#page-354-2)[323](#page-355-1) [EJB 3 401](#page-433-0) [example structure 36](#page-68-1) [overview 318–](#page-350-1)[324](#page-356-1) [testing transaction scripts 329](#page-361-0) [when to use 324](#page-356-2) [transaction script.](#page-351-0) *See* Transaction Script pattern [transactionAttributesSource property 258](#page-290-0) TransactionInterceptor [configuration example 23](#page-55-1) [configuring 257](#page-289-3) [configuring the isolation level 467](#page-499-1) [how it works 23](#page-55-2) [managing transactions for a POJO façade 246](#page-278-1) [transaction script example 356](#page-388-1) [using with the Exposed Domain Model](#page-325-2)  pattern 293 [TransactionRetryInterceptor 302,](#page-334-0) [484](#page-516-1) [transcript script, similarity to a POJO façade 327](#page-359-1) [TransferFacade 19](#page-51-1) [TransferFacadeImpl 19](#page-51-2) [TransferResult 7,](#page-39-1) [19](#page-51-3) [TransferService 14](#page-46-1)

[TransferService EJB 6](#page-38-1) [transparent persistence 16,](#page-48-1) [63,](#page-95-0) [110](#page-142-2) [turtles all the way down 337](#page-369-2)

#### U

[unforeseen effects 318](#page-350-2) [update quantities request 72](#page-104-5) [update\(\) 341,](#page-373-4) [498](#page-530-1) updateDeliveryInfo() [defined by PlaceOrderFacade 245](#page-277-2) defined by [PlaceOrderTransactionScriptsImpl 333](#page-365-1) [of the PendingOrder class 87](#page-119-2) [of the PlaceOrderService class 73](#page-105-0) [UpdateDeliveryInfoResult, returned by](#page-359-2)  PlaceOrderTransactionScripts 327 [UpdateDeliveryInfoServlet 292,](#page-324-0) [306](#page-338-1) [updateRestaurant\(\), defined by](#page-302-0)  PlaceOrderFacade 270 use case [to find domain classes 69](#page-101-1) [to identify requests 71](#page-103-0) [to identify transaction scripts 325](#page-357-2) user interface [to identify POJO façade methods 264](#page-296-2) [to identify transaction scripts 326](#page-358-0)

# V

[value object, defined 67](#page-99-2) *[See also](#page-98-7)* Address; TimeRange [value-strategy attribute 152](#page-184-3) [verify\(\) 79](#page-111-4) [verifyLock\(\) 514](#page-546-3) [<version> 476,](#page-508-3) [479](#page-511-4) [strategy attribute 476](#page-508-2) [version column 455](#page-487-3) [View Orders use case 409](#page-441-0) [eager loading 428](#page-460-0) [Hibernate implementation 442–](#page-474-0)[446](#page-478-0) [iBATIS SQL implementation 418–](#page-450-0)[424](#page-456-1) [JDO implementation 438–](#page-470-2)[442](#page-474-2) [one approach 55](#page-87-0) [overview 55](#page-87-1)

#### W

web application [configuring in a Hibernate application 314](#page-346-2) [configuring in a JDO application 312](#page-344-1)

# **560** INDEX

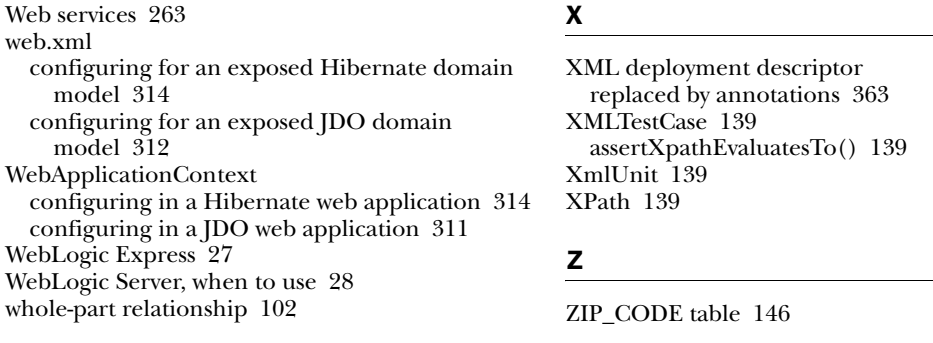

**JAVA** 

# **POJO**S IN ACTION Chris Richardson Developing Enterprise Applications with Lightweight Frameworks

here is agreement in the Java community that EJBs often introduce more problems than they solve. Now there is a major trend toward lightweight technologies such as Hibernate, Spring, JDO, iBATIS, and others, all of which allow the developer to work directly with the simpler Plain Old Java Objects, or POJOs. Bowing to the new consensus, EJB3 now also works with POJOs.

POJOs in Action describes these new, simpler, and faster ways to develop enterprise Java applications. It shows you how to go about making key design decisions, including how to organize and encapsulate the domain logic, access the database, manage transactions, and handle database concurrency.

Written for developers and designers, this is a new-generation Java applications guide. It helps you build lightweight applications that are easier to build, test, and maintain. The book is uniquely practical with design alternatives illustrated through numerous code examples.

# **What's Inside**

- **E** Leverage the frameworks' strengths, avoid their weaknesses
- Apply enterprise patterns in the lightweight world
- New patterns like POJO Façade and Exposed Domain Model
- **Build rich domain models**
- How Aspects improve design
- Lightweight testing strategies
- How to be agile

**Chris Richardson** is a developer and architect with over 20 years of experience. His consulting company specializes in jumpstarting projects and mentoring teams. Chris has been a technical leader at Insignia, BEA, and elswhere. He has a computer science degree from the University of Cambridge in England and lives in Oakland, CA.

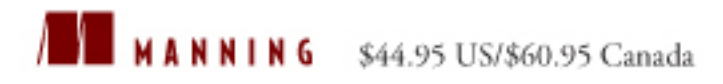

"A good way to quickly get up to speed with today's practices for lightweight development."

-Floyd Marinescu Founder, InfoQ.com Creator, TheServerSide.com

"Brings back simplicity to enterprise Java applications."

-Ionas Bonér Senior Software Achitect Terracotta, Inc.

"A valuable guide for lightweight development."

-Craig Walls Author, Spring in Action

"The author definitely knows what he is talking about."

-Oliver Zeigermann J2EE Architect and Apache committer

"Extremely valuable, plenty of sample code... I enthusiastically recommend it!"

-Brendan Murray Senior Software Achitect **IBM** 

**AUTHOR** online Ask the Author

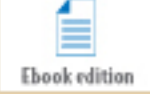

www.manning.com/crichardson

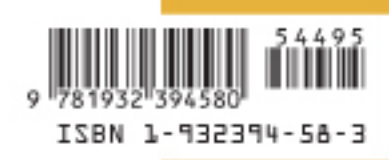